**HOBBY PRESS** 

Sólo para adictos

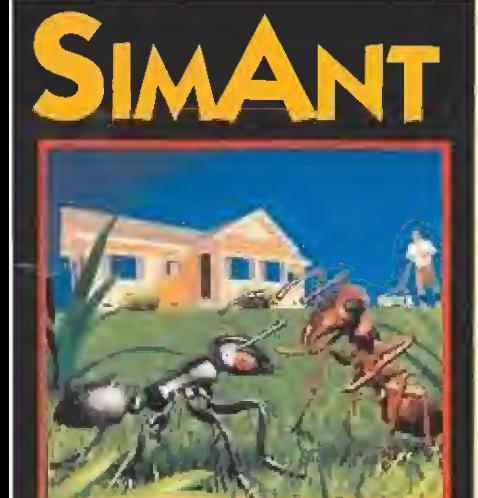

# Llega la<br>marabunta

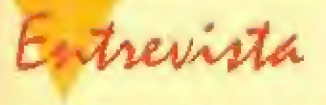

**SIERRA ON LINE** Sin descanso hacia la cima

**NUEVAS SECCIONES** 

Lo último en SONIDO, **TECNOLOGÍA** y MULTIMEDIA

> **A DATA DISCMAN Apvesta** de futuro

**AL JA VIA CONTINENTE PERDIDO ENTRA EN** 

AND THE FATE OF ATLANTIS

LÍNEA DIRECTA CON EL CREADOR **DE LA AVENTURA DEL AÑO** 

**UN MUNDO VIRTUAL EN TU PANTALLA** 

Reportaje

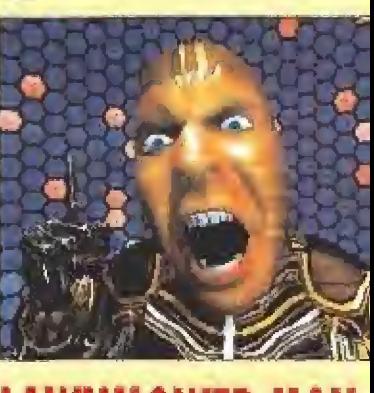

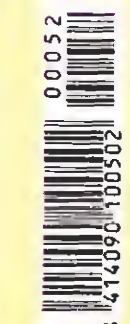

Número 52

225<br>ptas.

CANARIAS<br>CEUTA<br>Y MELILLA<br>215 PTAS.

Previews

**ETERNAM PREMIERE ECO QUEST** 

# WEICAN

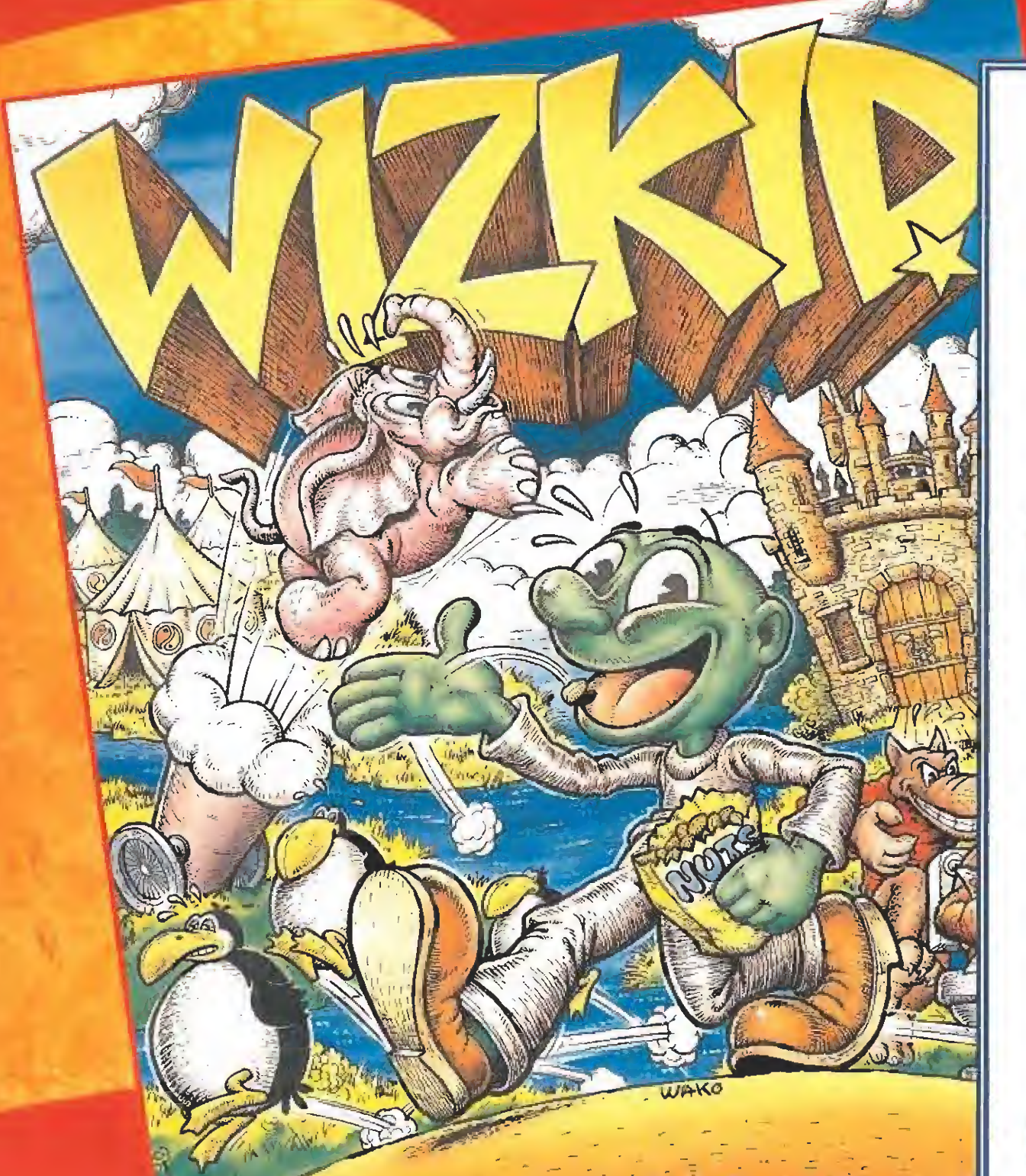

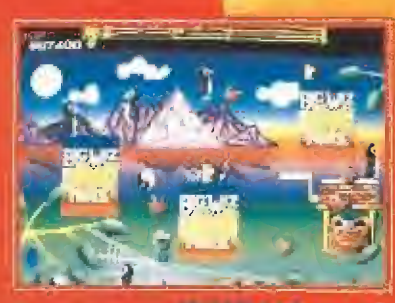

**РИМАТЕВИА ES DELITO** 

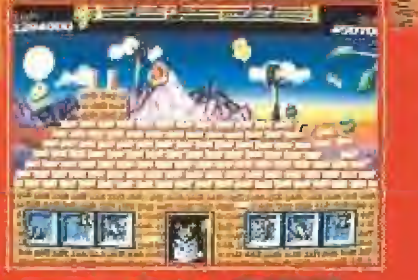

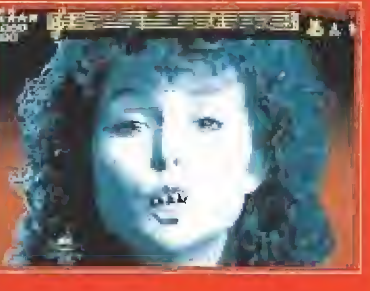

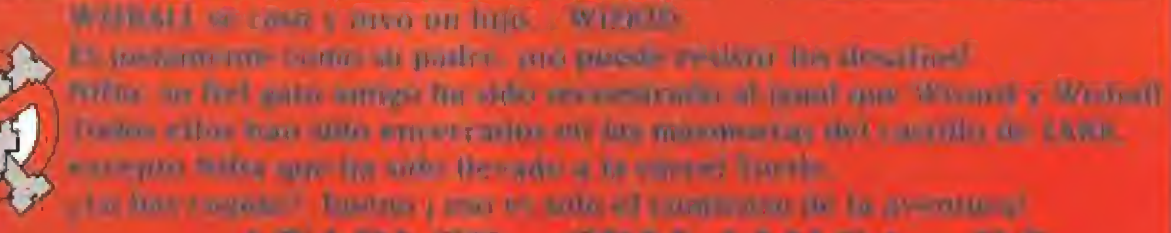

ATARLST. CBM AMIGA

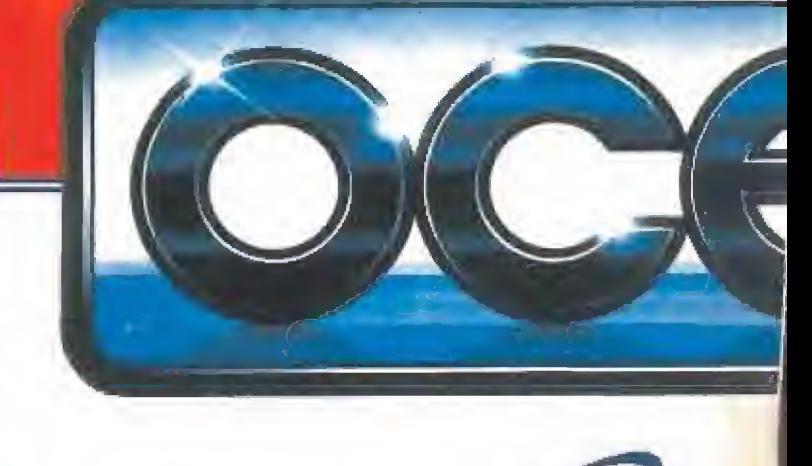

THE GA

M  $\mathbf{O}$  $\mathbb{C}$  $\overline{\mathbf{0}}$  $\mathbf{C}$ N  $\overline{E}$  $\mathbf{I}$ M  $\mathbf 0$ 

# UNA VERDADERA SENSACIO

¡MAS DE 30 PRUEBAS! Incluye todas las disciplinas de pista y campo... ¡increíble animación y asombrosa acción!

Y N

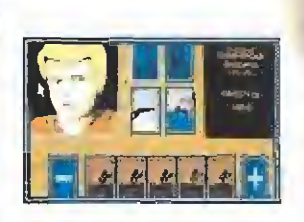

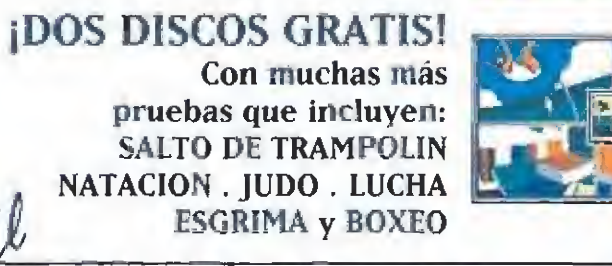

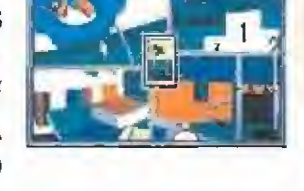

CBM AMIGA - ATARI <sup>S</sup>

# SERDE ORO

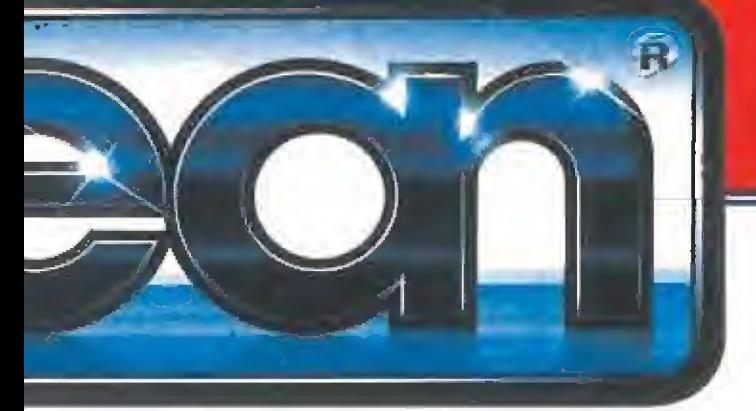

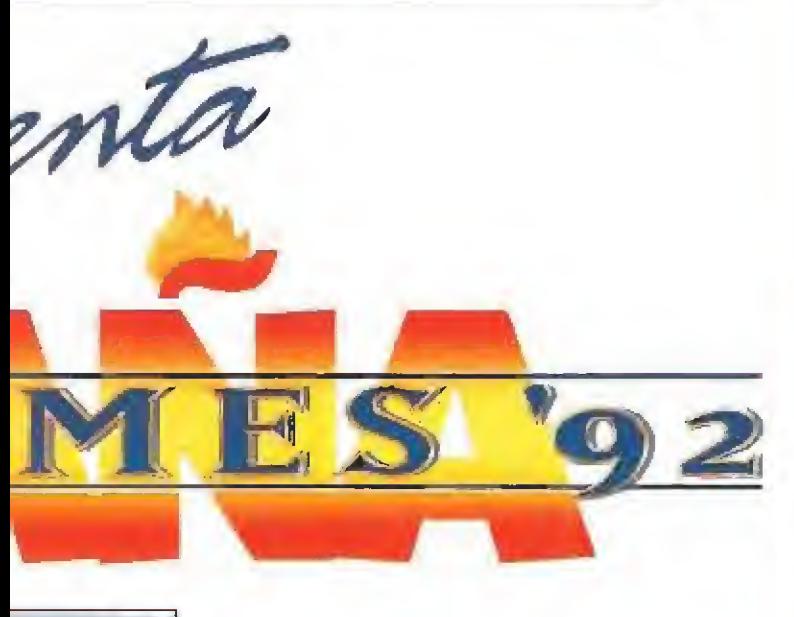

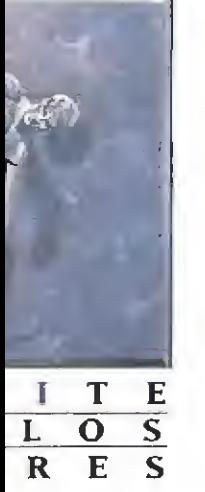

# **VIDEL DEPORTE OLIMPICO**

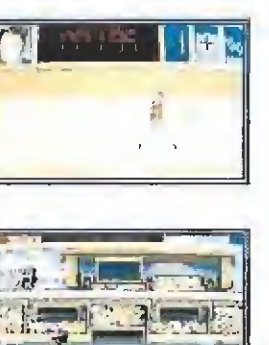

DIRECCION DE EQUIPO Ponte al mando del entrenamiento de tu equipo en esta competición de verano.

# CUADRO DE HONOR

Incluye la historia de losJuegos y los éxitos alcanzados por los participantes. Compara la actuación de los miembros de tu equipo con aquéllos que marcaron un hito en la historia mientras intentas conseguir nuevas marcas mundiales.

MANT™

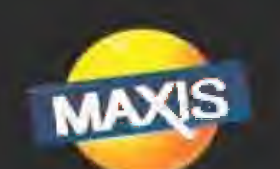

# **Ant Colony**

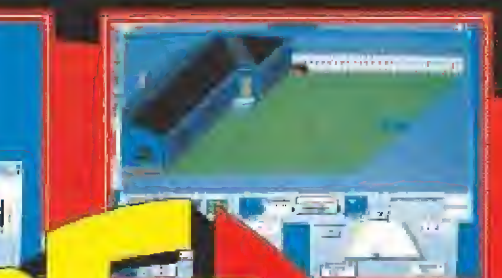

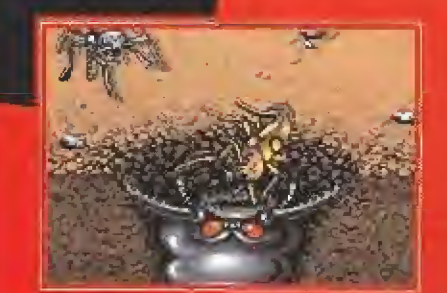

**ARTISK PITEL AT 8 DAYS RESOUR TOWARDS SH** How thegany House accompany and the constraints (8) Linker, & Gilbrowsky Livers of Disc. A set from Library Co. a facebook apparent take a statements. Altress to president and other-APPLE MAC . CBM AMIGA . PC

DERIFANO 240 28015 MADRID TELEF (ST) 458 16 58

I U E G O S

T · PC COMPATIBLES

# **;EL IMPERIO DE KILRATHI HA VUELTO!**

# imulador

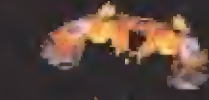

y

La humanidad todavía necesita un héroe, ahora más que nunca, y tu sigues siendo el mejor piloto de la galaxia. Acaban de ofrecerte una oportunidad para demostrar lo que vales, sólo una posibilidad más de evitar que los mulhos de la Tierra caigan bajo el enorme ejército del Imperio de Kilrathi.

# Disponible en I

WING COMMANDER secret Missions 1 & disponibles en **C CD-ROM** 

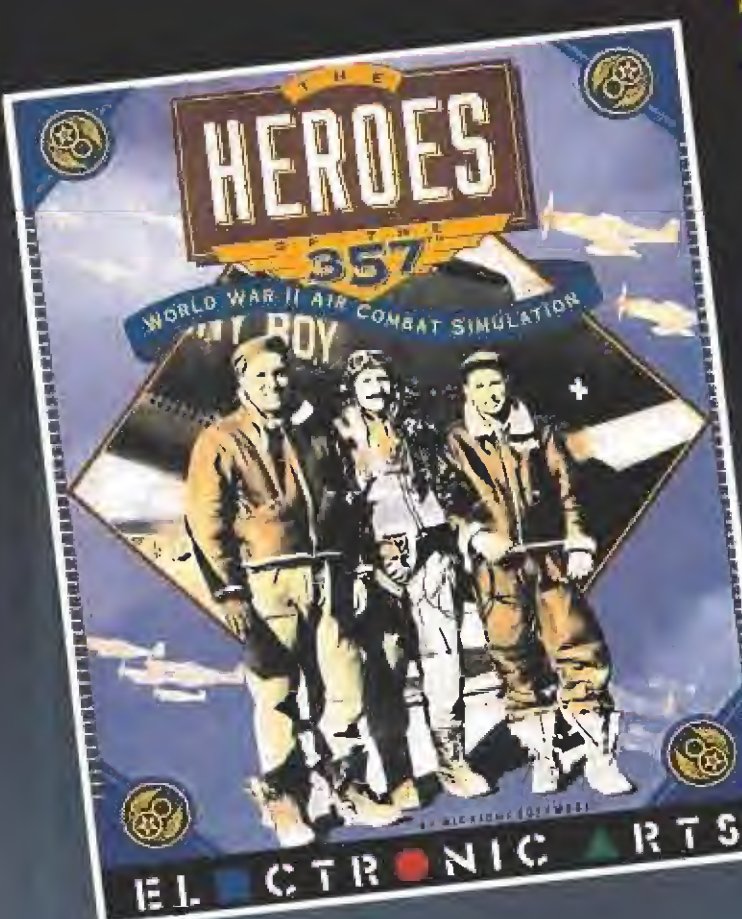

# VUELA CON LOS MEJORES PILOTOS DE LA II GUERRA MUNDIAL!

# Simulador

Conviértete en un miembro de la 357 Vuela en 7 misiones históricas, incluyendo bombardeos, intercepción o escoltas. Enfréntate a una multitud de objetos en aire y superficie. Equipa tu P-Sfcon armas especiales. Asiste a los informes cinematográficos antes de iniciar las misiones control único de la cámara para obtener múltiples ángulos de visión.

Disponible en PC.

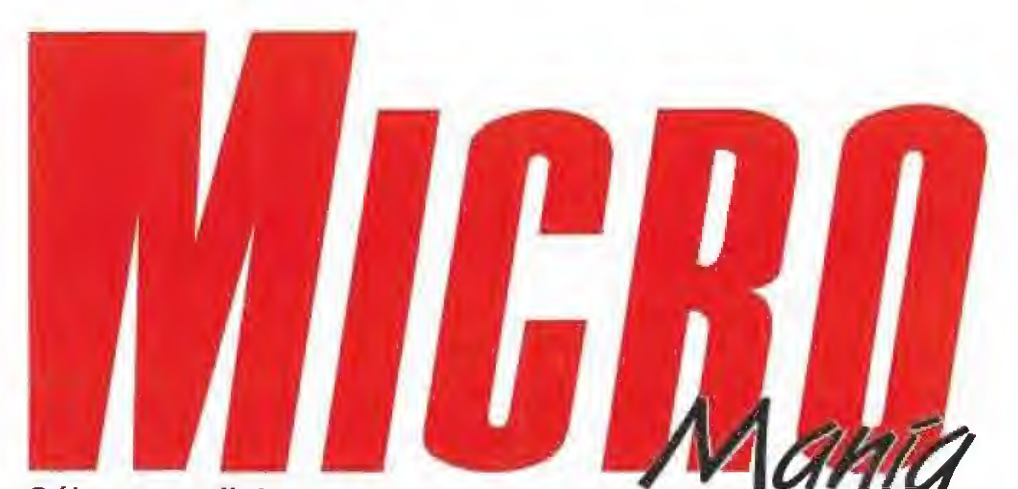

#### Sólo para adictos

# Año VIII. - Nº 52 - Septiembre 1992 - 225 ptas. (Incluido IVA)

Edita HOSBY PRESS, SA Presidente María Andrino Consejero Delegado lose J. Germez-Centurion

#### Director Dominga Görrez Subdirectora Cristina M. Pernándek Director de Arte Jesús Califerro Diseño y Autoedición Carmen Santaman Redactur Jefe **Geografia No Guardia** Redacción **Principalo J. GuillArrez** Francisco Delgado Jasé C. Romero (Traduccromes) **Directora Comercial** María C. Perera Corresponsales Maryhal Russelful [U 5.A] Derek Dela Formie (U.K.) Eva Hooph (Alemania) Colaboradores Total Verdú Ferriando Herrera Pedra José Rodrígumz Manuel Gassido Santuigo Erice Diego Górnez Rofael Rueda Juan José Fernández

Antionia v José Dos Sarstos Marc Steadma Jesus Pérez Sicini Janeir Sárn Dwa Secretaria de Redacción **Legia González** Fotografia

Director de Administración José Argal Jimenez Departamento de Circulación Paulind Blance

Daniel Ferri

Suscripcioner **Johanne del Mur Calzagla** Cristina del Rio Tel 1854 B4 19/ 654 72 18

**Redacción y Publicidad** 7 De los Cinielos, nº 4 28700 San Sebanjian de los Reyes (Madrid) Tel: 654 81 99 / Fax, 654 86 97

Imprime Afraguna Ctra Barcelona, Km 11,200<br>28022 Maduri Tel 747 33 33

Distribución Coedrs, S.A. Fel. (93) 680 03 60 Moley, de Rei (Barceloria)

Cucadge de i controlada por Q.J.D Esta publicación es niembro de la Asociación de Revistas de información

MICROMANIA nh se hace nicesariantente solidana de las opinsomes verbelad por sus colaboradores en los articulos tirmados. Probibida la reprosocción por cualquier inedia à soposte de kis contentibit de esta publicación, en todo o en parte, sin permusa del edition Beposito legal: M-15.436-1985 Papel (cologne Banqueado un doro

# En este número

Si hay un héroe que tiene garantizado de antemano ocupar un lugar principal en la cartelera de soft, ese es Indiana Jones. Ahora sin pasar por el cine llega una nueva y espectacular aventura a la altura de su protagonista.

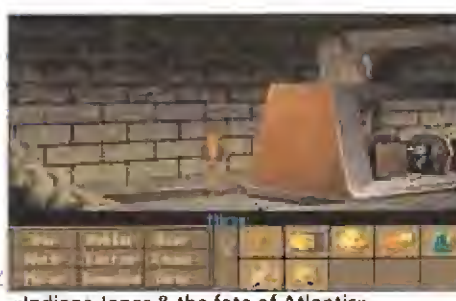

«Indiana Jones & the fate of Atlantis»

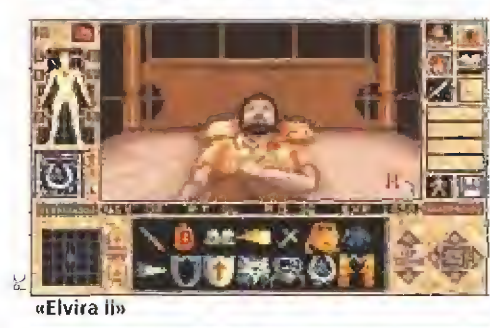

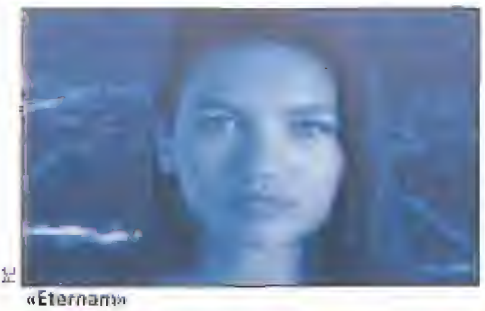

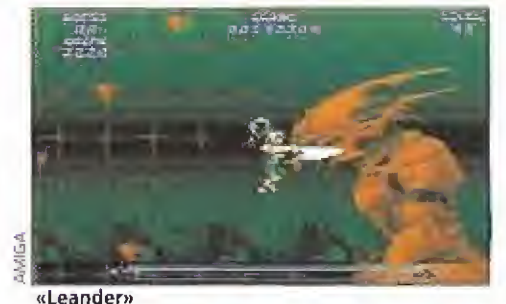

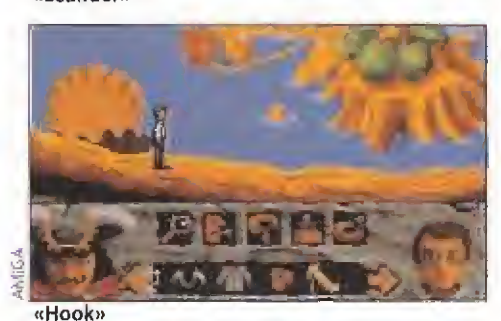

MEGAJUEGO. «Guy Spy» MEGAJUENO, NOU, PEZO netvios de acero

- **ACTUALIDAD.** «Risky Woods», por fin en nuestro país
- MANIACOS Ferhergón acude al rescate para no dejaros jamás en la estacada. Este mes pistas para resolver «Elvira II»

18 ACTUALIDAD INTERNA-<br>18 CIONAL. Todo cuanto ocurre más de nuestras fronteras.

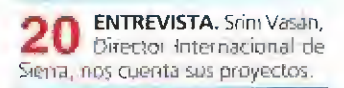

PREVIEWS. Siempre en 24 primera línea conoce cómo serán «Etemam» y «Premiere».

31 PUNTO DE INTERNACIONALES sobre los juegos del momento.

**36** INDIANA JONES & THE aventura imprescindible para un héroe sin condiciones

44 TECNOMANIAS, La me-Lo último en tecnologia.

48 THE LAWNMOWER MAN. one en una película sorprendente.

48 FANTAVISION, Primer de la animación

el remedio a todos tus problemas:

59 telo como una hormiga, este es el programa a tu medida.

**ROLLING RONNY. Des-**64 ROLLING NOTED 3 Sinal de un arcade rouy "movido"

68 LEANDER. Psygnosis arcade sólo para expertos

3 HOOK. Ocean entra en tia de un argumento de pelicula.

**78** MEGAFORTRESS. Todos lador de altura.

**RR**</u> CONSOLAS. Le último

ARCADE, Las resi ARCADE. Las recreativas

89 jor forma de llegar al final sin complicarte la vida.

PANORAMA. Milsica y ci-90 ne a tu medida.

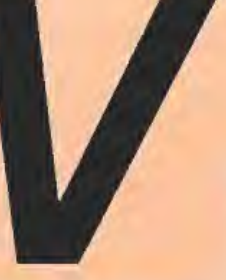

enga, ánímo ¡vaya caras tan largas! Tampoco es para tanto, ya sabéis que

lo bueno se acaba pronto, las vacaciones no iban a durar eternamente, y además, aquí estamos nosotros para contaros un montón de cosas novedades. ¡Seguro que la cuesta de septiembre no se os hace tan cuesta arriba! Después de nuestra aventura veraniega, no hemos querido abandonar del todo las emociones fuertes, y por eso os porponemos que echéis un vistazo a nuestra portada. Indiana llega con ánimos renovados y una genial aventura que seguro sólo van a poder afrontar los más curtidos en estas lides. Junto a nuestro héroe favorito encontraréis muchas otras propuestas interesantes. ¿Qué tal si ponemos los pies en la tierra? Seguro que más de uno va a encontrar esta historia muy interesante. Tiene su mérito convertirse en hormiga y organizar contra los humanos toda una colonía. Si vuestro gusto es más clásico tal vez prefiráis poneros a prueba con «Rolling Ronny» o «Leander», sin olvidar «Hook», la primera incursión de Ocean en el campo de la aventura gráfica. Sabemos que más de uno de vosotros se lo pasa en grande con los simuladores por eso hemos decidido exprimir a tope uno de los últimos programas del género publicado en nuestro país: «Megafortress». Cambiamos de tercio y sin perder el rumbo os presentamos un par de reportajes que os van a dejar boquiabiertos. La realidad virtual llega al cine de la mano de «The lawnmower man», una sensacional película repleta de efectos especiales. También encontraréis dentro de nuestras páginas de actualidad una entrevista con Srini Vasan, el Director Internacional de Sierra, que además de contarnos muchas cosas interesantes, trajo bajo el brazo los próximos juegos que su compañía editará en nuestro país. Hablando de novedades no queremos olvidarnos de «Eternam», un juegazo de Infogrames que seguro va a dar mucho que hablar.

¡Pero que pasa! ¡Quiero más líneas, aún me quedan un montón de cosas por contar!... Venga a qué esperáis para pasar la página, ¡Qué queréis que os lo contemos todo! ¡Hasta el próximo mes!

La Redacción

# Sonic is back

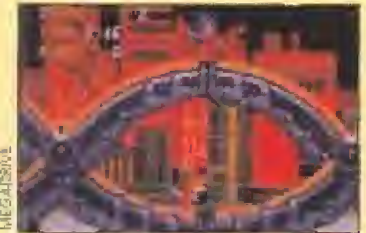

Con este título, para aquellos que no controléis dei todo el lenguaje anglosajón, queremos denr que la estrella de Se ga ha vuelto a vuestras pantallas. Este intrépido erizo se enfrenta de nuevo al doctor Robotnik, pero esta vez en compañía de un no menos in trépido y simpático zorro.

Los des se las ingenian corno pueden para salvar los mismos difíciles anillos e increíbles de-

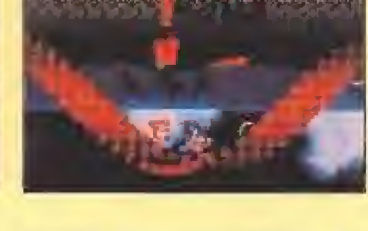

corados que en la primera entrega. Pero en «Sonic 2», todo esto está mucho más mejorado, e incluso la velocidad de nuestros pequeños protagonis tas es el doble de rápida (por lo visto pueden incluso volar...). ti lanzamiento de la segunda aventura del héroe de Sega está previsto para eí próximo mes de noviembre y saldrá para todas las máquinas de la conocida compañía.

# La mejor canasta

Electronic Arts ha conseguido algo realmente increíble: lanzar para- vuestra pequeña pantalla de la Game Boy, «Jordán versus Bird» un clásico de los ocho bits. Los mejores ba loncestistas de la National Basket Association, Larry Joe Bird y Michael Jeffrey Jordan, se enfrentan cara a cara en un singular dueio. Con todas fas op ciones de juego imaginables, amén de niveles, «Jordan versus Larry» na sido dideñado en

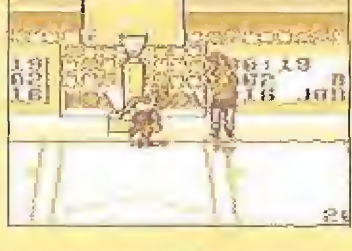

exclusiva por los dos jugadores. Mates, tapones, personales,, pasos, triples y demás movimientos se dan ciia en el que podríamos considerar mejor de baloncesto del momento.

# Dinamic apuesta por el futuro

**40** Dinamic ha decidido apostar por la tecnología Multimedia Durante este mes, coindiendo con d inicio de la liga de íútbd, la popular compañía es pañola editará «Dinamic, simulador profesional de fútbol iga 92-93». Ef programa, realizado para Pc, combina la nueva tecnología con ios juegos tradicio nales ya que incluye un simulador de fútbol para disfrutar a

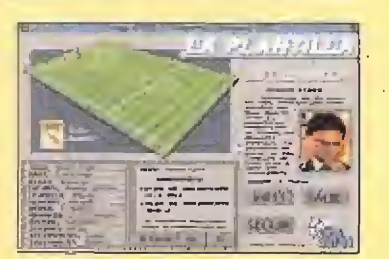

tope y una base de datos, donde obtener información sobre los jugadores, la historia de cada equipo, y un largo etcétera.

# El anillo esperado

Todos sabíamos que la gran novela de <sup>J</sup> R.R Tolkien daba mucho de si. Por eso «El señor de los anillos» no podía quenarse en una única entrega, en un único programa para vuestro PC. Pronto se editara en nuestro país en castellano, «The two towers». Este juego de rol cuenta con las mismas características arguméntales que «Eí señor de ios anillos®,

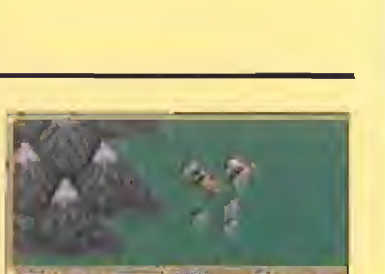

pero con unas mejoras técnicas muy destacables, tanto en gráficos, diseños y decorados, coma en sonido.

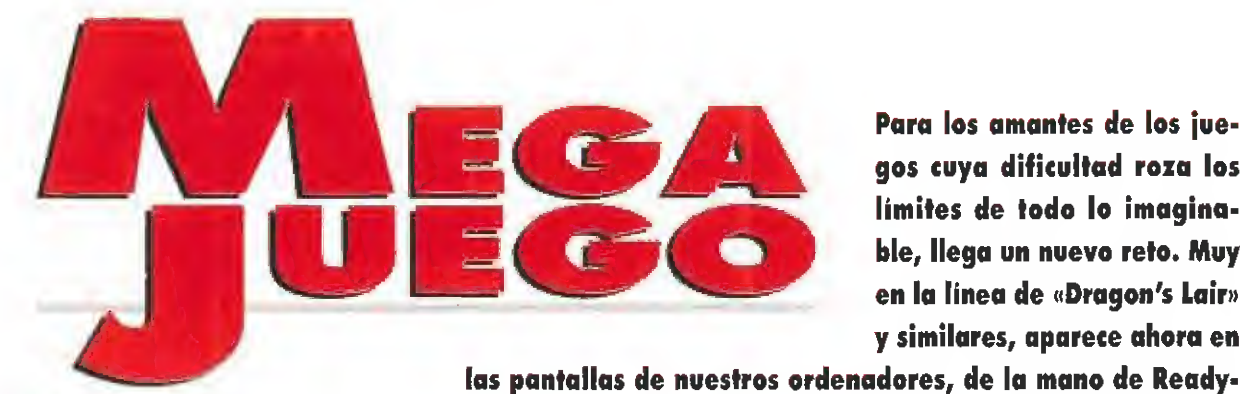

Para los amantes de los jue gos cuya dificultad roza los límites de todo lo imaginable, llega un nuevo reto. Muy en la línea de «Dragon's Lair» y similares, aparece ahora en

**READYSOFT** Disponible: AMIGA, PC V. Comentada: AMIGA **Arcade** 

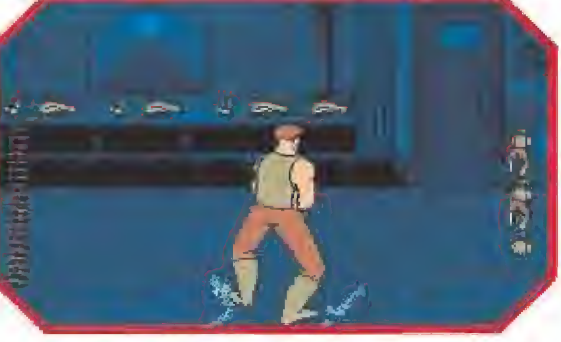

Guy es todo un maestro en el manejo de las armas y si no que se lo pregunten a los soldados del otro andén.

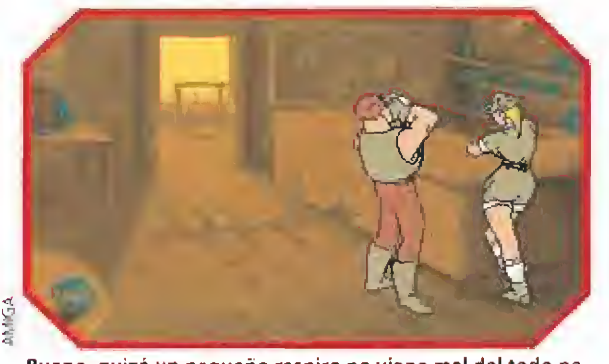

ro, no os fiéis, el descanso durará muy poco.<br>
tan inhóspitos como los laberintos de las pirámides.<br>
i alguno de vosotros tubantes de las pirámides.<br>
tan inhóspitos como los laberintos de las pirámides.<br>
vo la suerte de di

vo la suerte de disfrutar de las aventuras de Dirk en «Dragon's Lair» o fue capaz de superar todos los obstáculos estelares que Borf le puso a Ace en «Space Ace», por nombrar algún que otro juego, y le supieron a poco, estáis de enhorabuena. Os vamos a presentar a un nuevo personaje que lleva por nombre Guy. Es el agente mejor entrenado y de mayor prestigio del servicio de contraespionaje del gobierno, algo así como una mezcla entre Indiana Jones y James Bond, y viene dispuesto a salvar al mundo de la terrible amenaza que supone el pérfido Barón Von Max.

En pleno apogeo de la Segunda Guerra Mundial, cuando la maquinaria de guerra nazi comenzaba a mostrar sus puntos débiles, se le hizo al Barón Von Max el encargo de construir el arma definitiva. Aunque los aliados tuvieron noticia del hecho, no le dieron demasiada im portancia ya que, claros aires de victoria soplaban a su favor. Sin embargo, cuando se interceptó el mensaje de que la máquina de Von Max ya era algo más que un simple proyecto, no daban crédito a lo que oían. ¿Cómo podía, un tipo medio chiflado como el Barón, haber conslruido un artefacto de una potencia destructora mayor que la de una bomba atómica, sin contar con una fuente de energía radioactiva?

La razón era que, de algún extraño modo, Von Max había lo grado reunir los legendarios Cristales del Annagedón que, según rumores, guardaban en su interior una energía capaz de hacer volar todo el planeta por los aires si no se controlaba adecuadamente.

A los aliados no les quedó otro remedio que solicitar los servicios de su agente más laureado, Guy. Las órdenes que recibió fueron escuetas y contundentes, "Localice al Barón Von Max y deténgalo. Firmado, Presidente Truman". Guy salió de los barracones desde los que vigilaba los movimientos de los aviones que partían hacia la batalla sabiendo que, desde ese mismo instante, no tendría ni un solo momento de descanso hasta haber cumplido su misión.

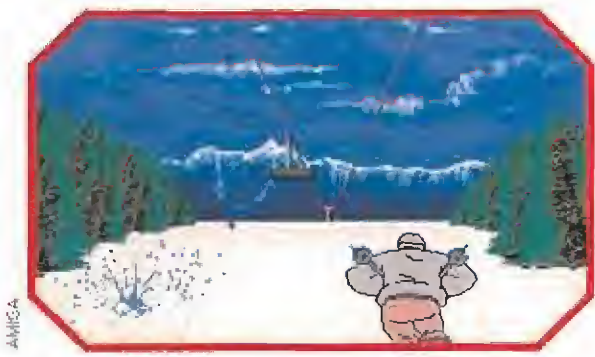

Soft, un auténtico superjuegazo que colmará todas las aspiraciones de esa legión de arcademaniacos que esperan ávida-

mente una oportunidad para machacar sus joysticks.

Nos encontramos ante un juego con fases al más puro estilo James Bond. No podremos tomarnos ni un respiro.

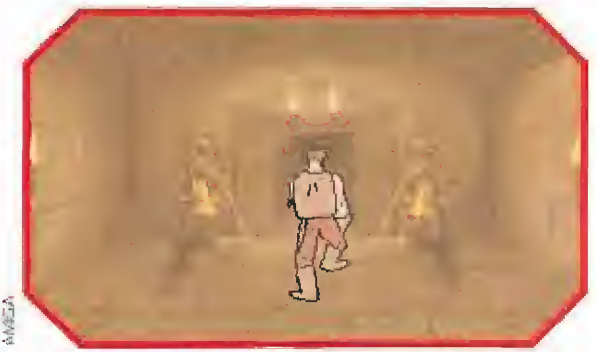

Bueno, quizá un pequeño respiro no viene mal del todo pe-<br>
ro, no os fiéis, el descanso durará muy poco.<br>
tan inhóspitos como los laberintos de las pirámides.

# A LA CAZA DEL BARÓN

Nuestro amigo Guy se dedicará a recorrer el mundo en pos de Von Max, a través de las catorce fases de que se compone el juego, empezando por el mismísimo corazón del Tercer Reich, la ciudad de Berlín. En el metro de dicha localidad, tendremos el primer encuentro con unos nada amigables soldados que intentarán que nuestra misión se vaya al garete. Más tarde, nos las veremos con otro grupo de soldados en una estación de esquí en los alpes suizos, que nos atacarán en el teleférico de subida a la cumbre. En dicha cumbre, entraremos en la cabaña de Olga, una gran mujer en todos los sentidos, que arrea unas bofetadas de im presión. Si conseguirnos dejar atrás a dicha señora, y sobrevivi-

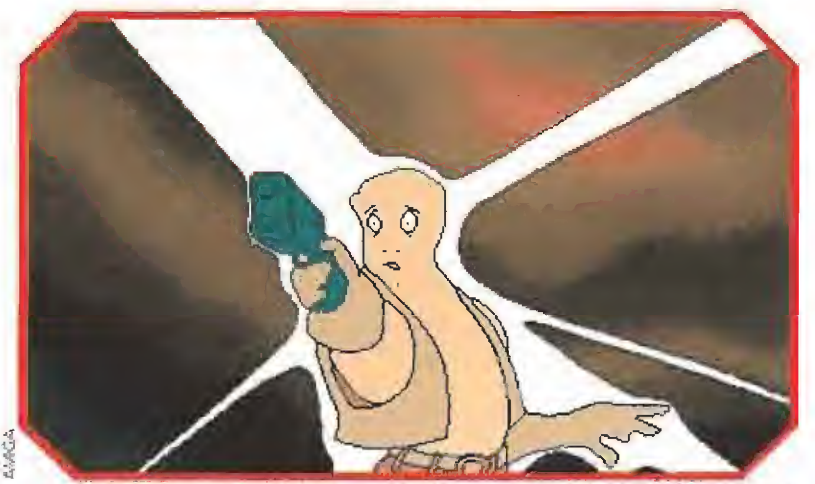

Guy está a punto de convertirse en carbonilla. La elevada dificultad del juego hará que imágenes como esta nos sean más familiares de lo que desearíamos.

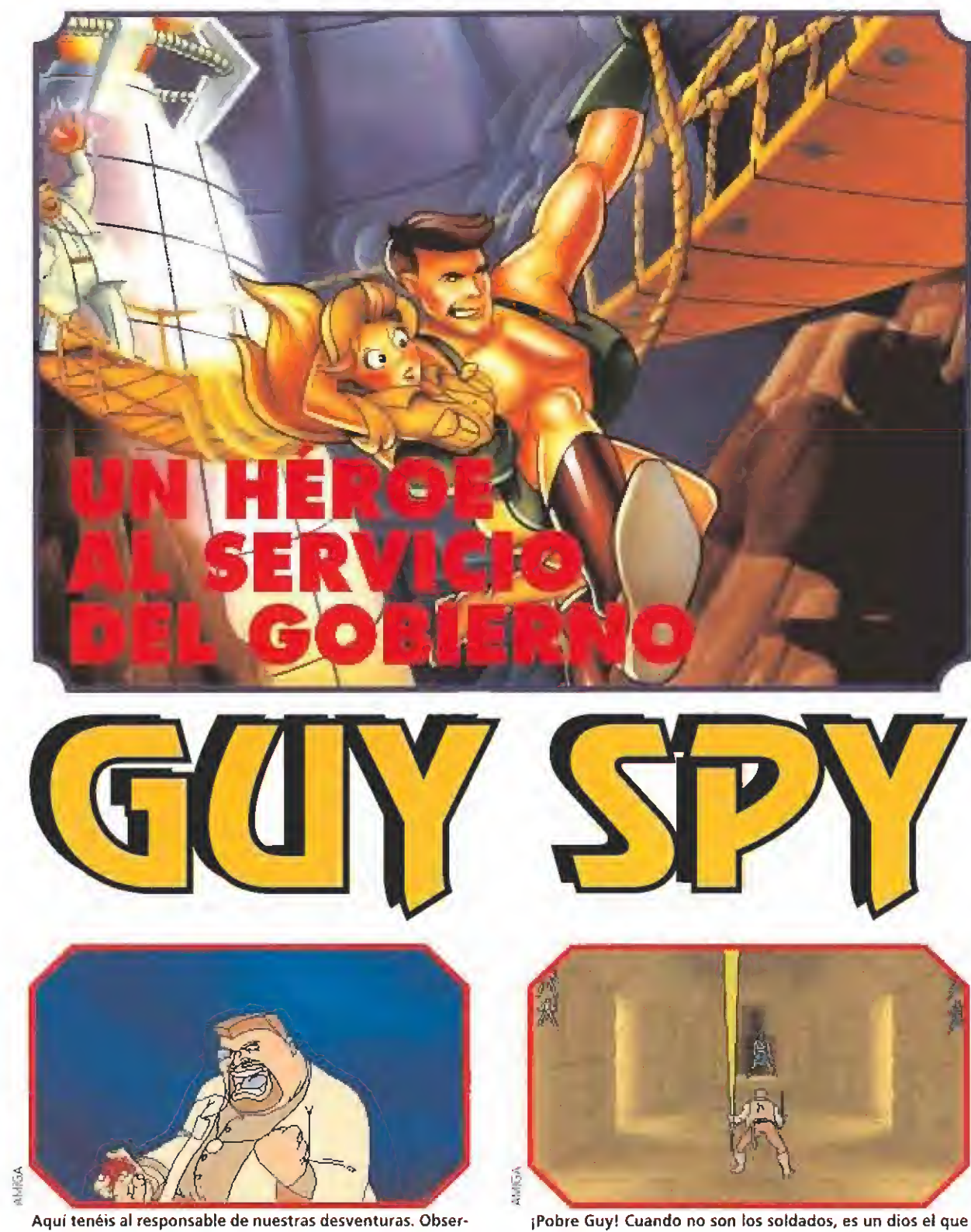

Aquí tenéis al responsable de nuestras desventuras. Observad como disfruta el muy nazi viéndonos pasar apuros.

mos al terrible descenso de la montaña sobre nuestros esquíes, viajaremos hasta Egipto, donde parece ser que hay noticias sobre el paradero de Von Max. Atravesaremos enrevesados laberintos, lucharemos con milenarias momias y hasta nos enfrentaremos a un antiguo y despiadado dios, encerrado hace siglos en una pirámide, construida para servir de prisión a tan demoníaco ser. Una vez superado el último obstáculo

en forma de guerreros árabes, viajaremos hasta Kenia, más concretamente hasta una pequeña aldea, en cuyo bar nos espera nuestro contacto con noticias frescas. A partir de aquí se inicia el tramo final de nuestra aventura. Tras eliminar a unos cuantos sicarios de Von Max y quitarnos de en medio a unos pocos guerreros africanos, ligeramente molestos por haber entrado en sus territorios sin avisar, llegare-

intenta acabar con él. <sup>Y</sup> de una forma nada sutil, por cierto.

mos hasta el Templo del Juicio Final, como llama el Barón a su terrible guarida, donde nos veremos cara a cara con el alocado científico, que intentará eliminamos por todos los medios para evitar que desbaratemos sus locos planes de conseguir el con trol absoluto del planeta.

Bueno, pues ya está, esto es lo único que hay que hacer. ¿Fácil, no? En el más puro estilo de las aventuras de Don Bluth, que en

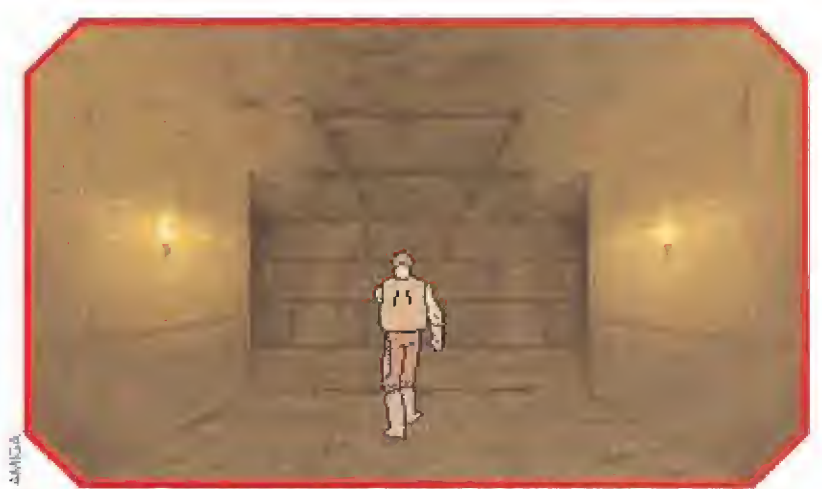

En los enrevesados laberintos de las pirámides, habrá que andarse con mucho ojo para elegir el camino correcto. Cualquier descuido puede resultar fatal.

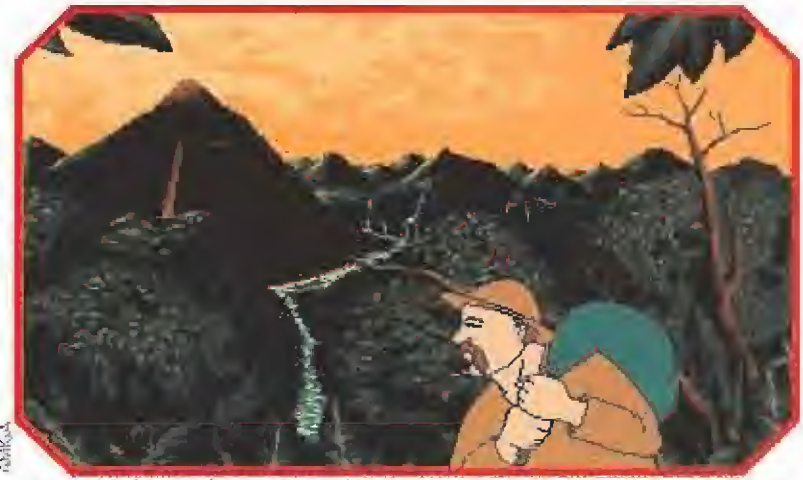

Algo que le hemos de agradecer al Barón, es que tengamos la oportunidad de conocer bellos parajes. Por cierto, ¿será el de la foto algún primo de Juan Valdez?.

este caso se ha descolgado de in troducir su nombre en el produc to, «Guy Spy» es un areade que no dejará que apartemos la vista de la pantalla ni un solo segundo durante todo el juego.

## ¿CÓMO ANDAMOS DE REFLEJOS?

Aquellos que en su día no pu dieron despegarse del ordenador mientrasjugaban con cualquiera de las entregas de «Dragon's Lair» o «Space Ace», ya sabrán que lo que cuenta en estos juegos es tener nervios bien templa dos y unos reflejos más que rápidos puesto que, después de haber superado, por ejemplo, el 80 por ciento del juego, todo nuestro trabajo se puede ir a la porra en apenas un segundo de indecisión. Aunque bueno, para algo está la sabia opción, que os recomendamos con todas nuestras energías, de salvar las partidas a medida que vayamos superando las distintas fases del juego. «Guy Spy» se desarrolla en esta línea y, aunque quizá la dificultad es algo menor que en otros juegos de ReadySoft, desde luego no es un camino de ro sas. Por lo demás ya sabéis, una calidad técnica muy elevada, unos gráficos gigantescos y coloristas muy bien animados y una adicción altísima. Y a pesar de que, en más de una ocasión, se nos ocurrirá darle una patada al ordenador, ante la imposibilidad de avanzar más en el juego, al final volveremos una y otra vez sobre esa situación que nos tiene amargados, con la esperanza de poder superarla con algo de esfuerzo y de ayuda divina.

#### NUESTRA OPINIÓN

Al igual que otros programas de la misma casa, rezuma calidad por los cuatro costados. Es como tener una pequeña película de dibujos animados en nuestros ordenadores.

Debemos achacarle alguna no ta negativa a «Guy Spy». A veces el movimiento se vuelve algo lento. Esto es algo totalmente comprensible si tenemos en cuenta el tamaño de los gráficos en pantalla; aunque sin duda, lo que puede hacer perder más puntos al juego es que, para verlo es una delicia pero, jugar con él es algo más que complicado. Por lo demás, en ReadySoft han vuelto adaren la diana,

EDI.

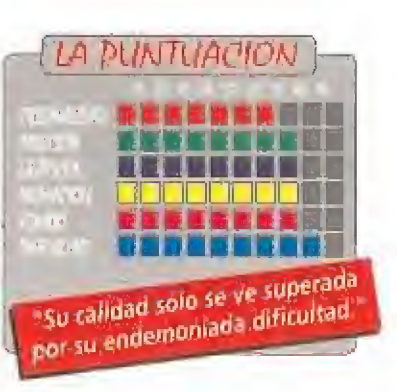

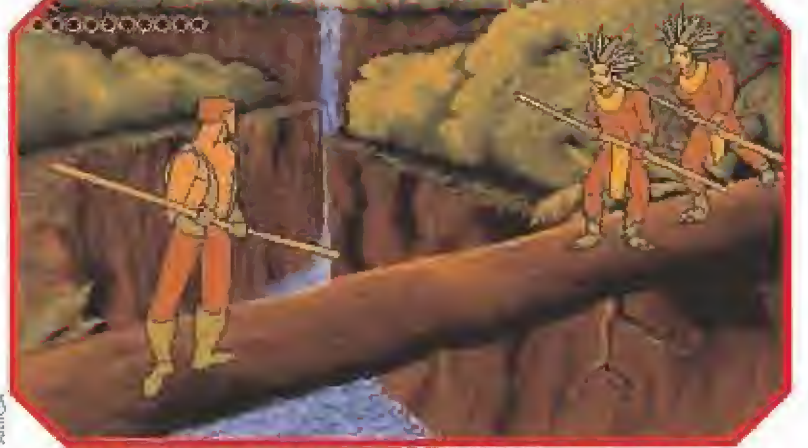

Jugar con «Guy Spy» es como tener una pequeña película de dibujos animados en el interior de nuestro ordenador, con las limitaciones propias del mismo,

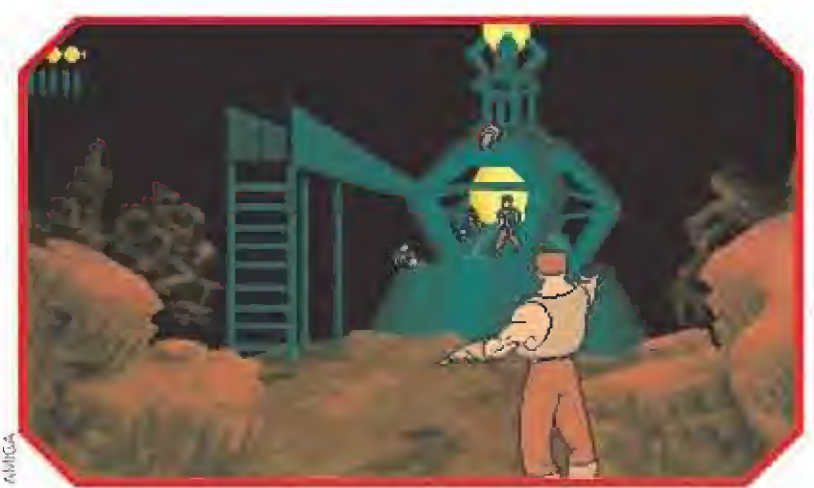

Rapidez y reflejos serán indispensables para enfrentarnos a los soldados del Barón, Con un poco de práctica, convertiremos el esquivar las balas en todo un arte.

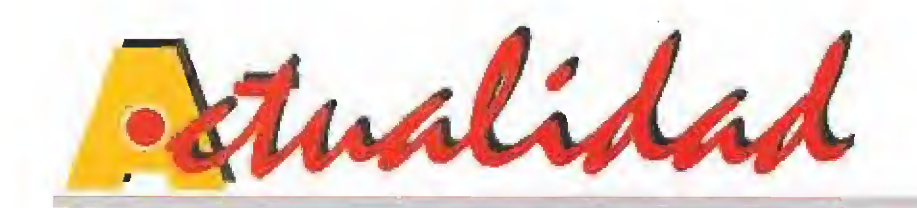

Aunque es difícil alejar una pequeña sombra de duda que aún queda en la mente de los más incrédulos de la redacción, esta vex parece que va en serio, «Risky Woods», el programa más esperado de Dinamic, por fin va a ser distribuido en España. Es más, cuando leáis estas líneas debe estar ya disponible en todas las tiendas del país.

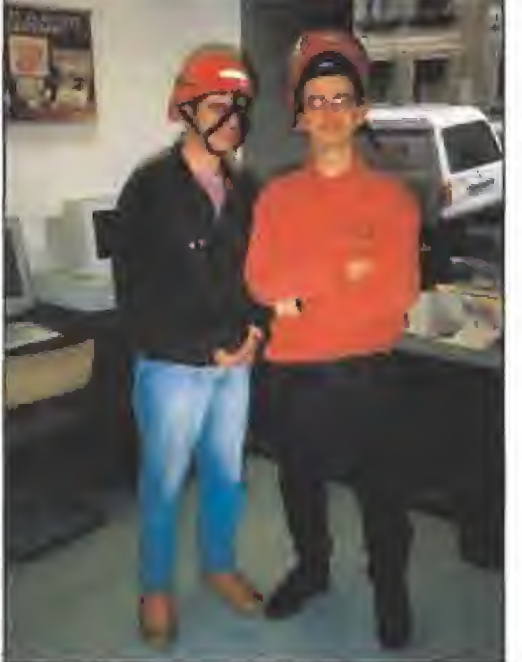

Con este curioso aspecto se han quedado Ricardo Puerto, el programador del juego en 16 bits, (a la derecha) y Rául López, el grafista, tras ver la última versión.

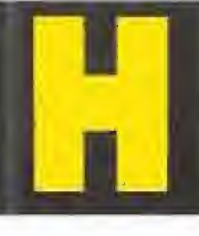

a pasado mu cho tiempo desde que vimos la primera versión de este arcade desa rrollado por Zeus para Di-

namic. Para que os hagáis una idea en noviembre de 1991 publicamos las primeras imágenes del juego en una preview donde os comenfabábamos algunos de talles sobre e! mismo. Mucho ha llovido desde entonces y si bien el aspecto del «Risky Woods», si exceptuamos el cambio del marcador, no parece haber sufrido muchas modificaciones, Victor Ruiz, el productor de! juego, nos aseguró que durante todos estos meses la relación que han man tenido con Electronic Arts les ha llevado a realizar decenas de cambios para mejorar el programa. Pero vayamos por partes.

## UN POCO DE HISTORIA

La relación entre Zeus, el grupo de programación que se ha encargado de desarrollar íntegramente el proyecto "Risky Woods", y Dinamic, viene de muy lejos. Ambas compañías han trabajado juntas en otros títulos comercializados por la popular compañía española, como «Hundra» o «Commando Tracer», Pero «Risky Woods» ha sido sin duda el proyecto de mayor envergadura.

Desde que la idea en la que se basa fue concebida, se pensó en él corno en un juego "exportable". Estaba claro que el juego seria editado exclusivamente para los ordenadores de <sup>1</sup> ó bits y que las pretensiones de ambas compañías era lograr distribuirlo en toda Europa a través de Electronic Arts. En el momento en que

la primera versión de Amiga estuvo más o menos terminada se dirigieron a Inglaterra con los discos debajo del brazo dispuestos a mostrárselos a los responsables de la distribuidora, Entonces ha ciendo honor a la verdad na demostraron tener demasiado interés en su lanzamiento, pero la insistencia de Dínamic y la relación per¬

sonal que mantienen con ellos desde hace años, permitieron que pronto se pusieran a trabajar pa ra hacer algunos retoques sugeridos por desde Inglaterra.

Muy felices se las prometían los chicos de Zeus, todo parecía marchar vienta en popa. Lo que entonces no podían imaginar era el exagerado nivel de detalle al que se referían los distribuidores cuando hablablan de "retoques".

#### CUESTIÓN DE JUGABILIDAD

En Electronic Arts parecían te ner clara una cosa: la idea de «Risky Woods» era buena y per mitía desarrollar un arcade muy adictivo y de calidad. Sin embar-

# TAMBIÉN PARA CONSOLA5

imultáneamente al desarrollo de «Risky Woods» para ordenadores, un programador en Electronic Arts se encargaba

de adaptar los códigos la versión Amiga para Megadrive.

Este el primer programa de Dinamic que aparece en este formato, aunque su intervención en este caso se ha limitado a facilitar a Electronic Arts el material necesario para que la compañía inglesa, con la licencia de Sega como desarro- k ¡¡adores de software para Mega- § drive, hiciera la compañía inglesa, con<br>da licencia de Sega como desarro.<br>-la conversión.<br>-la sido un primer paso hacia el mundo de la conversión.<br>-<br>-la sido un primer paso hacia el mundo de la conversión.

Ha sido un primer paso hacia el

mundo de las consolas y en Dinamic están dispuestos a intentar con vertirse en desarrolladores oficiales de cartuchos. El camino es difícil y la competencia mucha, pero no parecen dispuestos a desanimarse.

# CRÓNICA DE UN PROGRAMA ANUNCIADO RISKY WOODS

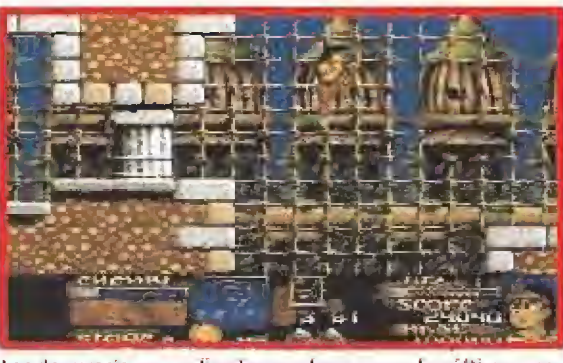

Las depuraciones realizadas en el programa los últimos meses han ido encaminadas a mejorar su jugabilidad.

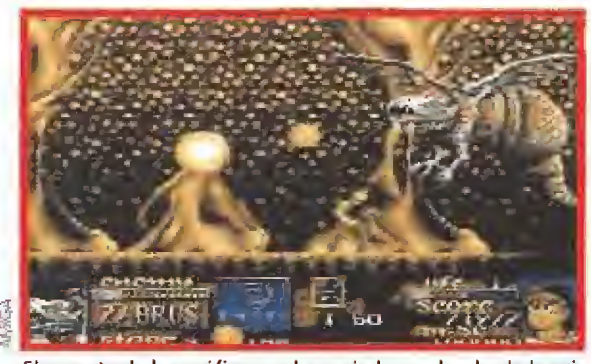

El aspecto de los gráficos no ha variado mucho desde la primera versión del juego, si exceptuamos el marcador.

go tenían algunos pequeños "peros", que debían corregirse.

Dinamic había demostrado du rante su carrera que eran capaces de despuntar con detalles de calidad en muchos de sus programas, pero jamás se habían preocupado -según nos explicó Victor Ruíz por cuestiones de tiempo ligadas a las necesidades de producción- de desarrollar un juego redondo. Era en los detalles donde Electronic Arts estaba dispuesto a insistir para conseguir tener un programa perfectamente acabado. Entonces se pusieron a trabajar. de producción – de desarrollar de producción – de desarrollar de producción – de desarrollar de lles donde Electronic Arts estabre dispuesto a insistir para considerativa de segundo de segundo de «Risky Woods» para orde-<br>d

Durante más de seis meses se han depurado todos los detalles, insistiendo principalemente en la jugabilidad. Muchos de ellos seguramente pasarían desapercibidos si alguien no te los explica. De hecho nosotros observamos excépticos la nueva versión del juego al comprobar que su aspecto era similar, pero lo cierto es que la diferencia se nota cuando te pones a jugar.

Se ha ajustado la velocidad, se han hecho más controlables los saltos, se ha buscado una utilidad a la monedas -ahora nos permiten comprar vidas y armas y de saparecen si no le apresuras al recogerlas, como ocurre en el «Sonic» de Sega-, se han incluido nuevos elementos. Ajustes dirigidos siempre a aumentar la jugabilidad. Aunque pronto os saparecen si no le apresuras al<br>recogerlas, como ocurre en el<br>«Sonic» de Sega-, se han inclui-<br>do nuevos elementos. Ajustes di-<br>rigidos siempre a aumentar la ju-<br>gabilidad. Aunque pronto os<br>desvelaremos<br>muchos más de-<br>tall

muchos más detalles sobre e! programa nos gustaría ahora insistir en los elementos nuevos que antes mecionóbamos. Si recordáis el

desarrollo que os<br>adelantábamos que antes mecionábamos.<br>
Si recordáis el<br>
desarrollo que os<br>
adelantábamos<br>
hace meses sohace meses so-

bre «Risky Woods», el programa es un arcade de habilidad que nos propone como objetivo, en el papel de un intrépido héroe, rescatar a once monjes petrificados

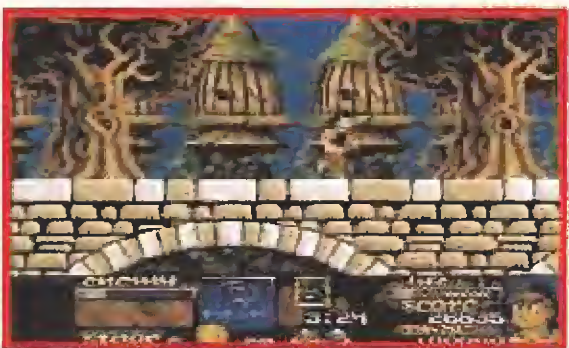

<sup>Á</sup> las dificultades propias de! terreno y los enemigos se unen ahora objetos ocultos imprescindibles.

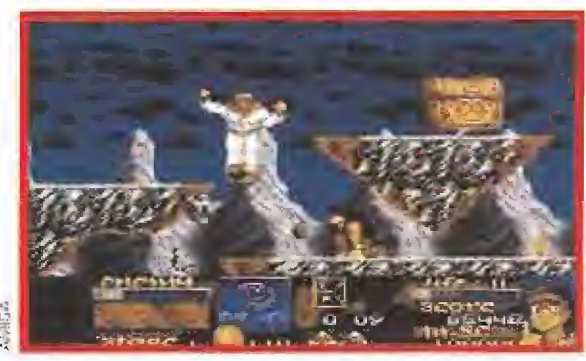

Siguiendo las pautas que han consagrado a otros muchos arcades, «Risky Woods» garantiza la diversión.

por las fuerzas del mal y enfren tarnos, tras superar doce fases repletas de enemigos, con el "maligno" en su propia fortaleza al final de la aventura.

Ahora, buscando un aumento de la jugabilidad, se han incluido o modificado algunos elementos. Por ejemplo las almas que dejan libres los enemigos al morir, en la primera versión ofrecían siempre ventajas, ahora no necesariamente tiene que ser así y nos juegan alguna que otra broma de maf gusto.

También aparecen iconos con muchas más funciones que, en ocasiones, que hacen retroceder en lugar de ayudarte a continuar. Ser ha buscado del mismo modo un aumento de la dificultad, no tanto el los obstáculos de los escenarios, como en los problemas propuestos. Por ejemplo, ahora es preciso recoger dos llaves, que por supuesto están ocultas, para pasar la puerta situada al final de cada nivel y no una como ocurría al principio.

Podríamos seguir enumerando depuraciones durante mucho tiempo, pero mejor será dejarlo para otro momento, porque la lista sería muy muy laraga. Lo realmente importante es que «Risky Woods» por fin está en nuestras pantallas y todos nosotros aquí para verlo. Podemos jurar que hubo un tiempo en que pensamos que este instante jamás llegaría... Equipo Micromonía

8 MICROMANÍA

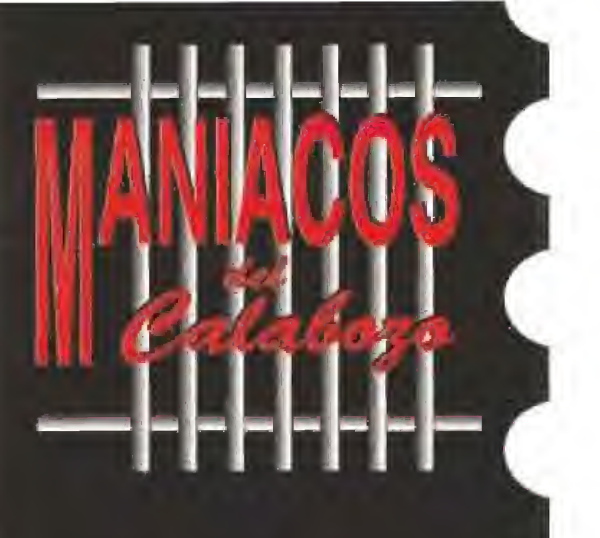

Entre sonidos de fanfarrias y demás vocinglería, los maniacos van ocupando su sitio. 54 todo parece indicar que el verano está acabando. Pero no todo son desgracias: sin ir más lejos, aquí tienes de nuevo tu sección preferida....

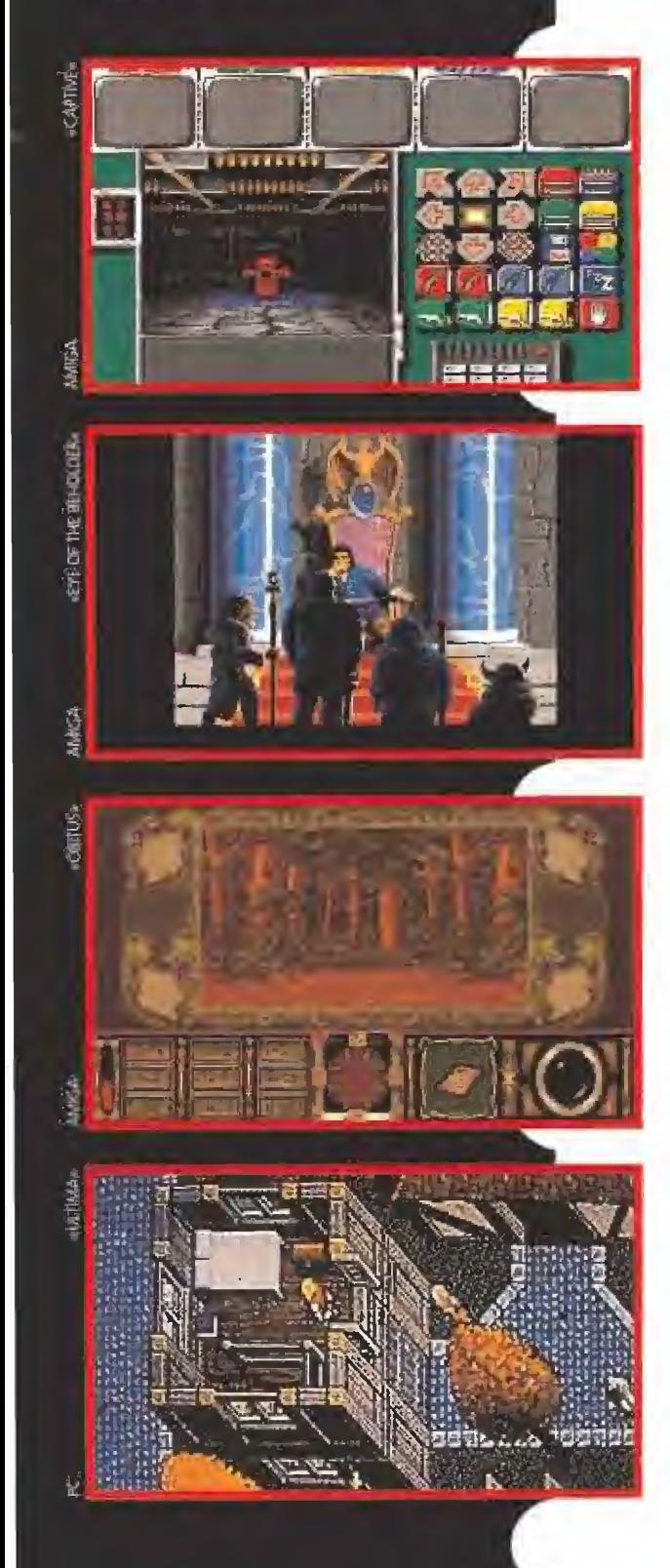

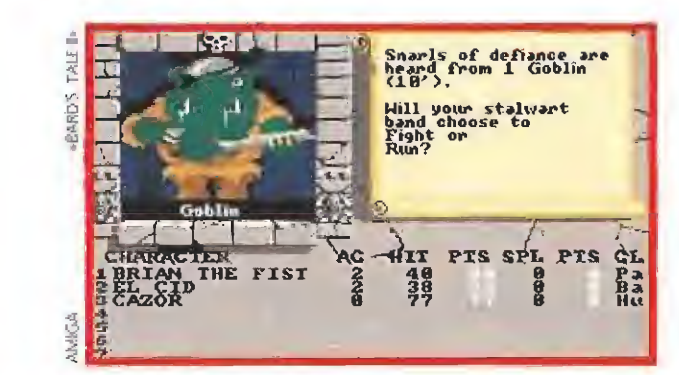

ección que hoy se abrirá con algunos prosaicos detalles que, no obstante, juzgo necesario expli car en busca de una mayor tranquilidad de la mayoría de los ma niacos. Ultimamente he recibido algunas cartas quejándose de la tardanza de sus respuestas. Muy bien, ante eso lo primero es disculparme y lo segundo es contaros una pequeña pero muy im portante realidad.

Las líneas que escribo en este momento vosotros las leéis dos meses más tarde ya que las revista lleva su tiempo para confeccionarse, imprimirse, etc. Esto significa que por muy pronto que reciba y lea vuestra misiva, hasta dentro de dos meses no recibirá respuesta (eso sí, cumplida). Es más, dada la gran cantidad de maniacos que participan de la reunión es posible que tenga que pasar más tiempo e, incluso, pase al

nte esto, cabe alguna solución. La primera es contestar prioritariamente las dudas más repetidas y acuciantes, y eso procuro hacer como habréis comproba do número a número. Otro atenuante es evitar la repetición de consultas, de forma que no se consuma mucho espacio redundantemente. Por todo esto, si en algún número se publica alguna respuesta, presumo que todos sus inquirientes se dan por aludidos y no los nombro uno a uno, y es posible que no

tro punto es la cantidad de peticiones que recibo sobre hacer especiales de juegos como el «Bard's Tale», «Ultima» o «Eye of the Beholder», Todos ellos son excelentes juegos, pero tienen un pequeño defecto: todavía no han sido editados en nuestro país y, por tanto, es una mi noría de maniacos la que puede estar interesados en ellos: es preferible publicar especiales de juegos aquí publicados, de jando los otros para cuestiones esporádicas como hasta aho-<br>ra vengo haciendo.

ás cosas todavía. Dado que sois bastante perceptivos en general, no ocultaré más el siguiente dato. Sí: yo, Ferhergón, estoy detrás del JDR español de que os he hablado últimamente. En concreto, soy el guionista. El programador tiene ya algunos proyectos en su curriculum, siendo el más destacable el juego «Stardust» de Topo que espero recordéis. No os quiero adelantar mucho, pero se va a desarrollar en una pirámide, que rebosará de enemigos y enigmas a cual más difícil, pero eso sí, en "puritito" español. Menudo rollo tengo, estaréis pensando. Bien, veamos que tal andan los demás, los...

**OTROS MANIACOS**<br>Impieza Pedro Alonso, uno de los perceptivos, que "faxea" desde Madrid. Y por partida doble. Y, para variar, pregunta sobre el «Dark Hcart Of Uukrul», Sin embargo, todo habrá sido ya respondido en este momento, ¿no? El cáliz del dragón (cuyo enigma parece que ya para muchos no es tal) sólo se emplea como producto de venta. El espejo pequeñito sirve para ver el futuro: te da pistas sobre lo que te va a pasar tras el siguiente santuario. El uso de la "Plegaria sin traducción" permanece oculto hasta el momento. La visión del espejo grande no se puede

cambiar ( $\chi$ para qué?). La verja que esconde el primer corazón está al lado de Borasal, La última pregunta se refiere al «Mcgatraveller». Por supuesto que me he cargado a todos los moradores de la guarida de Kiefer, ¿Tú no? Prueba a usar los lanzamisiles y las pistolas de plasma (PGMP).

usar los lanzamisiles y las pistolas de plasma (PGMP).<br>
Imilio Pozo, desde Sevilla, recomienda el «Eye of the<br>
Beholder». Bien, yo también. Y pregunta por el  $\blacktriangle$ «Black Crypt», juego que os citaba hace algunas reuniones, pero del que carezco en este momento. Quiere saber cómo matar al monstruo bicéfalo del primer nivel para conseguir su llave. Hasta otra, Leric Mano de Plata.

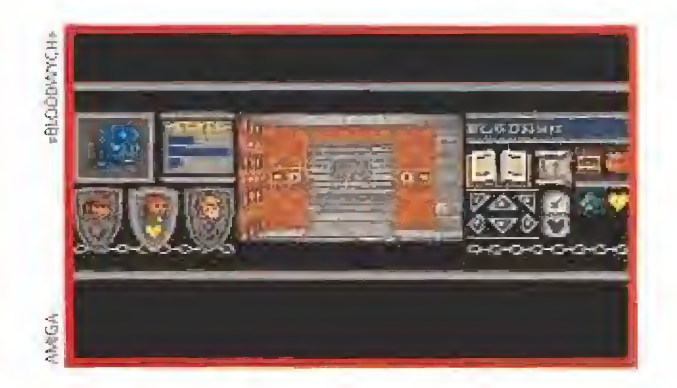

ara seguir haciendo cura de humildad, os paso también las peticiones de Pablo de la Fuente quien, desde Bilbao, pregunta cómo terminar el «Kult» sin ser sacrificado. ¿O es este el final? Además, le interesa saber cómo abrir la trampilla de la sala de Deilos y encontrar el "Camino del Cielo". Venga, una ayudita para el chaval. Ah, el «Dark Heart of Uu-<br>krul» no parece estar disponible en 5 1/4, me temo.

<sup>r</sup>asta Barcelona nos vamos, donde nos espera Ricardo. Aós con algún problemilla en el «Bard's Tale II». Te aseguro que a la Crypt NO es el primer sitio al que de bes ir. Y si no te lo crees, entra en ella con la palabra Grey. Cuando te tosa algún monstruito y el grupo quede destrozado, no digas que no te avisé, Si yo fuera tú, me iría a Tangramay-

olvemos a Bilbao (no diréis que no viajamos) para atender a Patricio Iglesias. El «Dark Heart of Uukrul» no está disponible para Amiga. En el «Captive», el en chufe sirve para reponer energía: del corredor inicial podrás salir empujando el muro opuesto a la puerta, en cuya parte inferior habrás localizado unas ruedecitas. Los golpes espúreos que reciben tus héroes en el «Bloodwych» se deben posiblemente a que tienen hambre; la forma de evitarlos es, bueno, obvia: darles de comer. Y para no dejar títere con cabeza, pregunta del «Kult» qué puede hacer con el viejo y su hija. Contento, eh, Patricio.

Tada, te crees que no hay JDRs para consolas y de repente salen de debajo de las piedras. Así me lo parece confirmar la carta de Felipe Bolaños, desde Tarragona. Por cierto, mejora un poco la letra o es posible que no pueda descifrar tus preguntas (como de hecho ha ocurrido con tu SOS-3). Primero, por ahora no se puede conectar un PC a una Megadrive, aparte de que no sé para qué podría interesar hacerlo, pues las capacidades de ambos equipos distan bastante tanto en gráficos como en sonido. Para seguir recabando vuestra ayuda, os paso la pregunta de Felipe: ¿cómo descifrar el último criptograma del «Might & Magic I» (Megadrive), el que sale tras meter la contraseña WAFE? Para cerrar sus líneas, Felipe cita algunos JDRs tanto para Megadrive -«Phantasy Star II», «Buck Rogers», «Fairy Tale»- y Máster System<br>-«Spellcaster», «Miracle Warriors»-.

elarado el enigma del Urzhut, parece que el próximo obstáculo gordo en el «Dark Hcart of Uukrul» se en cuentra tras Uroqlamn. Los hermanos Pablo y Javier Domínguez, de Pamplona, escriben para preguntar cómo pasar de una sala de estrellas en la que intuyen habrán de usar el dado de Adron (Adron's dice). Pronto seréis sacados de dudas, pero aún no ha llegado el momento. Pese a este desfallecimiento, hay que reconocer que presentan un excelente historial: los «Lord of the Rings», «Ultima V», «Ultima VI» y

% Sye of the Beholder» terminados los avalan.<br>  $\prod$ l club Ocho 1/2 se presenta en pleno desde Igorre (Viz-<br>  $\prod$ cava) preguntando sobre uno de mis grandes favoritos v caya) preguntando sobre uno de mis grandes favoritos y espero que vuestro: el «Shadowlands», ¿A que está bien? Su pregunta es para qué sirve el hechizo "scroll". Y la respuesta es que tal denominación aparece en los pergaminos cuyo conjuro no puedes usar todavía por carecer del suficiente nivel mágico. Dáselo a tu mejor mago y si no te da el nom bre, guárdalo hasta tener más experiencia. Respecto a mi opinión sobre el «Knightmare», todo lo que he oído de él es bueno. Y si hay que guiarse por su precedente, el «Captive», la verdad es que promete buenas cosas. A ver si nos lo traen...

 $\overline{I}$  olvemos al «Bard's Tale II» y a Barcelona, Allí Zenitram y Mc Marrighan Fireforge preguntan por las funciones del bardo. Pues cantar, claro. Y en función de la canción, ocurrirán ciertos electos al grupo. Por ejemplo, una aumenta su protección, otra evita que salgan monstruos, otra repone los puntos de magia... Los casinos están cerrados en esta parte del juego, pero en la primera estaban abiertos: Lagoth Zanta ha sido quien los ha cerrado. La tumba de Hotwínd (nombre de la princesa que hay que buscar y rescatar ) pretende hacerte creer que ha fallecido, cosa falsa según po-

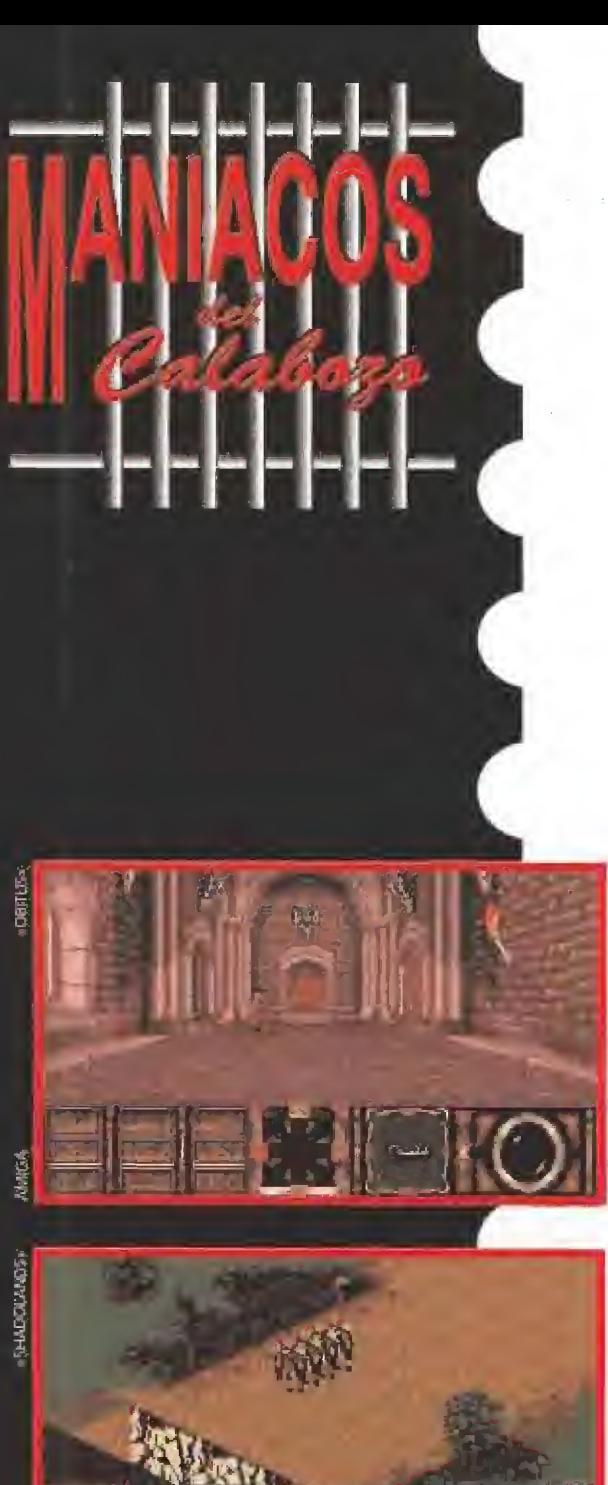

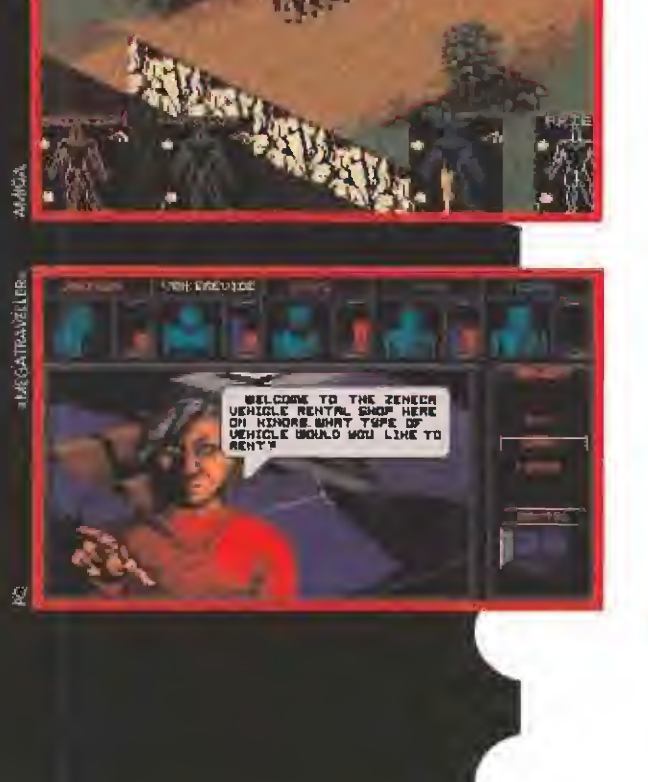

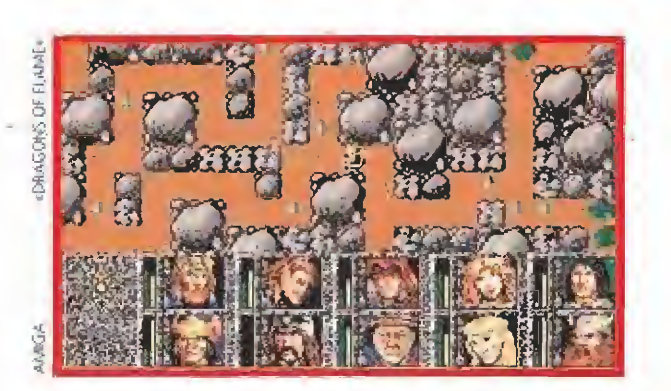

drás comprobar cuando resuelvas los cuatro pisos del Dark Domain, "Samen nghoint" es un anagrama que estoy seguro que no seréis capaces de resolver, pero tampoco importa: te puedes terminar el juego sin hacerlo, lo sé por experiencia. A la boca que te pregunta "Speak the word to pass by" respóndela "pass". Ya os comentaba el pasado número que hay acertijos que parecen salir en todos los JDRs. Finalmente, quiero agredeceros los mapas enviados, pero se nota que los del «Hé roes of the Lance» son del libro de pistas. Y eso no vale, eh.<br>Que no se repita.

ada, que no salimos de Barcelona. Ahora Alex Gobern pregunta por el «Obitus», Estás de enhorabuena, pues Ismael Liaría, de Logroño, ha enviado su completa so lución, Muchísimas gracias, Ismael. Estoy seguro que muchos maniacos piensan lo mismo que yo. La primera información de él obtenida ha sido cómo matar al "Inmutable", el guerrero de las Catacumbas a que se refiere Alex. Se necesitan las ocho hojas de un libro que hay por el reino dispersas. Entrégaselas a Zaman, en el castillo Burville, para que te dé el arma definitiva. Respecto a tus pérdidas de energía en Fernholt, me inclino a pensar que se deben a un exceso de carga, o tal vez a que llevas algún objeto peligroso. Respecto a llegar a la cadena de Sla-Morí en el «Dragons of Fíame», encontrarás la solución a

ontinuamos con Ismael, que se queja amargamente en su carta del insulso final que tiene el «Bloodwych», Vale, estoy de acuerdo contigo. Pero,  $\chi$ y la satisfacción interna que uno siente? De todas formas, si te quedas con ganas hay un disco con más escenarios, que no está disponible por estos lares. Como aperitivo, os comento alguno de los trucos que incluye en sus líneas Ismael, trucos sobre e! «Obitus». Así, recomienda no desperdiciar flechas en las pantallas de acción, pues lo mejor es matarles colisionando con ellos, pues pierdes así menos energía. Además, aconseja no coger lingotes, pues pesan mucho, habiendo objetos que con menor peso tienen

más valor.<br>**Francisco M. Pérez, de Fuengirola (Málaga), escribe sobre**<br>el «Bloodwych» para inquirir sobre un enigma ya comentado aquí, que denominé de las cuatro palancas. Su solución, con mápita y todo, apareció en el especial del «Bloodwych», publicado en julio del año pasado. Para poder separar los aventureros debes usar la orden de "Wait" (creo recordar); sin embargo, el miembro separado no lo podrás mover sino sólo mirar por sus ojos. Se despide comentando que el "crossbow" se diferencia del arco normal en que puede disparar más deprisa.<br>Jantonio Gil, de Alcobendas (Madrid), odia también lo de la

comida en los JDRs, quejándose en particular del «Eye of the Beholder», otro de los afectados por la plaga. En este mismo juego, los portalones grabados con objetos en sus laterales sirven para acceder a nuevos sitios. Para activarlos, necesitas el objeto de los ocho que no esté dibujado; pulsa con él sobre su cuadro correspondiente y sufrirás un traslado dimensional. Tu petición será satisfecha el próximo mes, al menos se intentará. Al final os digo la petición, que no es el único en haber realizado.

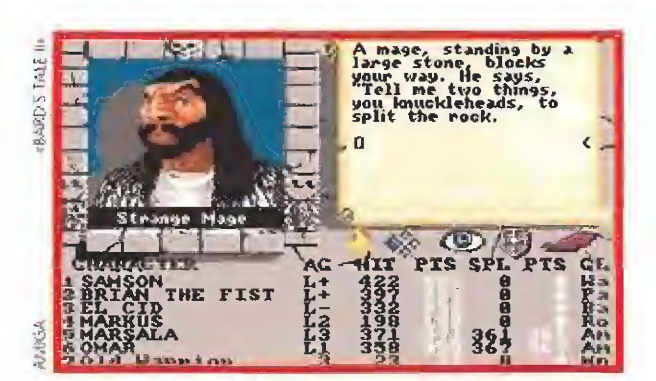

s expongo su idea, a la que ya estaba dando vueltas yo: se trata de hacer una lista de nuestros JDRs preferidos, que se decidiría con nuestros votos y sería regularmente publicada. Nada, si os parece bien podéis empezar a votar. Pongamos, por ejemplo, que cada maníaco puede votar a tres JDRs: al primero le damos tres puntos, al segundo dos y al tercero uno. Se van haciendo recuentos y cada cierto tiempo publicamos la lista. ¿De acuerdo? Pues nada, espero sugerencias modificativas y, por supuesto, votos. Finalmente, voy a tranquilizar a J. Antonio. Mí opinión es que el Amiga tiene todavía cuerda para rato, o sea que no te preocupes por ese aparente descenso de producción. Piensa además que dentro de muy poco podremos disponer

del Galmés, de Porto Cristo ( Baleares) está en un error al afirmar que me olvido de los JDRs para consola. Es simple mente que se reciben bastantes menos cartas al respecto que de los otros. Lo mismo vale para los de MSX, a que consideras primos-hermanos de los de consola. Yo, lógicamente, ni discrimino ni nada por el estilo: desde el principio os dije que esta sección es vuestra y creo estar cumpliéndolo, sólo que debéis comprender que sois muchos y domina, como siempre, la ma yoría. Julián, además, sostiene que la denominación JDR para los de ordenador no es correcta, y les llama SJDR, simulador de JDR, Coincido plenamente contigo, pero pienso que la "S" no hace falta dado el contexto -videojuegos- en que nos movemos: no creo que nadie confunda los JDRs de que hablamos con

hora un buen salto. Nos vamos, ché, a Argentina, desde donde dispara sus dudas Nicolás Pierri, Sus preguntas son sobre el «Bard's Tale II». Allá vamos; en el Dark Do main debes rescatar a una princesa, para lo que deberás recorrer sus cuatro pisos buscando pistas y la alianza de alguna criatura alada. Para encender luz en los lugares a oscuras hay varias soluciones: usar una Torch, invocar el hechizo del mago Magic Fíame (o superiores) e, incluso, alguna canción. Pero si el sitio está afectado por "Darkness" nada te sirve. Ya he comentado antes para qué puede servir Ja música del bardo: haz pruebas. Sí, hay alguna forma de resucitar sin tener que acudir a templos, pero todavía pasará algún tiempo antes de que consigas el he¬

chizo.<br>Bien, hemos llegado al temido lugar. Pero aún queda por avanzaros algo del próximo número. Primero, «Wyzardril», máximo paladín del MSX, recibirá atenciones y disculpas. Segundo, a petición pública, intentaré describir algún método para hacer mapas de estos nuestros juegos. Tercero, habrá un especial, pero aún no os digo de qué juego. Cuarto, sol taré algo más sobre ese JDR español cuyo guionista es tan guapo, listo... Quinto..,¿qué, os parece poco? Nada, no hay quinto. Me despido: el próximo mes, más.

Ferhergón

Espero vuestras ideas, colaboraciones y preguntas en ia siguiente dirección: MICROMANIA CI De los Ciruelos, nº 4, 28700 San Sebastián de los Reyes (Madrid), especificando en el sobre Maniacos del Calabozo.

¿Tienes más de 18 años? ¿Te pasas el díajugando con tu ordenador o tu consola? ¿Presumes de ser un experto en videojuegos ? ¿Se te da bien escribiry te gustaría hacer de ello tu profesión?

Si todas tus respuestas han sido afirmativas, no te lo pienses más... ¡¡LLAMANOS!! porque buscamos: TUS FESPUESTAS NAN SIAO ATIFINATIVAS, NO TE IO PIENSES MAS...<br>JUSCAMOS:<br>A APPA DIRICI VI AN ARPA DIA MADRICI DE CONSTANTE Secretaria de Redacción. Ella te tomará los datos v

# REDACTORES Y COLABORADORES **Investra Secretaria de Redacción. Ella te tomará los datos y**<br>Le dirá cuándo podemos vernos para que demuestres de lo

que eres capaz.

# *L* **C** *E R E B R B B B E B B E B T I A*

SUPER NINTENDO ES EL CEREBRO BESTIAL DE NINTENDO. SUS SUPER 16 BITS, SUS 5 MICROPROCESADORES Y SU MEMORIA DE 128K EN EL MICROPROCESADOR CENTRAL, LA CONVIERTEN EN LA CONSOLA MAS FANTASTICA Y EMOCIONANTE DEL MERCADO.

#### **UNA IMAGEN BESTIAL**

CON LA QUE ALUCINARÁS EN COLORES GRACIAS A ESTAS BESTIALES CARACTERÍSTICAS:

DOS MICROPROCESADORES DE VIDEO QUE TE PROPORCIONAN LA MÁS AUTÉNTICA TERCERA DIMENSION, EN TODOS SUS GRÁFICOS Y JUEGOS, ASÍ COMO NUMEROSOS Y SUPER SUAVES SCROLLES SIMULTANEOS.

SUPER RESOLUCIÓN DE 512x448 PIXELS QUE TE PERMITIRA COMBATIR CON MÁS Y MAYORES ENEMIGOS.

EFECTOS INCREIBLES: AMPLIACIÓN Y DISMINUCIÓN DE SPRITES Y ROTACIONES DE  $360^\circ$ .

SUPER COLOR. NO TE LO CREERAS CUANDO LO VEAS, UNA PALETA DE 32.768 COLORES Y HASTA 256 EN PANTALLA.

# UN SONIDO BESTIAL

VIBRANTE, DE CINE, DONDE QUIERA QUE ESTÉS TE PONDRA EN ACCIÓN, 8 CANALES STEREO-DIGITAL HACEN QUE EL SONIDO SE DISPARE EN TODAS LAS DIRECCIONES Y ENVUELVA EL AMBIENTE CREANDO UNA SITUACIÓN ESPECTACULAR. TANTO POR SU MÚSICA COMO POR SUS EFECTOS.

**IHAY QUE OIRLO PARA CREERLO!** 

#### **UNAS ARMAS BESTIALES**

UNA DIVERSIÓN A TOPE. CON 30 GENIALES Y MAGNIFICOS JUEGOS, ENTRE LOS QUE PODRAS ELEGIR DE ACCIÓN, ESTRATEGIA, HABILIDAD, LUCHA Y DEPORTES. CUALQUIERA DE ELLOS SON EL COMPLEMENTO PERFECTO PARA EL CEREBRO DE LA BESTIA. CONVIRTIÉNDOLA EN UNA CONSOLA MONSTRUOSAMENTE SUPERIOR AL RESTO.

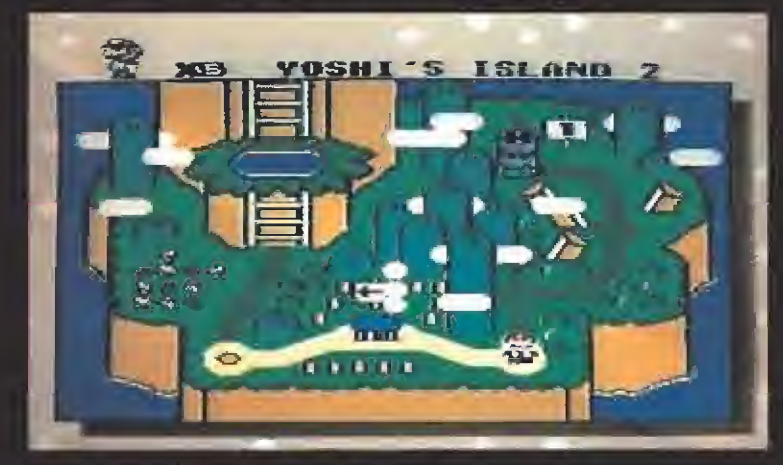

#### UN CONTENIDO BESTIAL

- YA OUE SUPER NINTENDO INCLUYE!
- · CONSOLA
- · MANDO DE CONTROL MULTIFUNCIÓN
- · CABLE CONECTOR TV
- · ADAPTADOR DE CORRIENTE (A/C)
- . Y SUPER MARIO WORLD, LA MÁS BESTIAL AVENTURA DE MARIO.

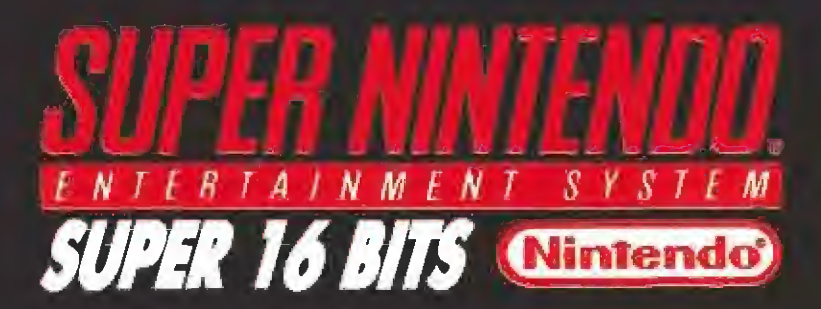

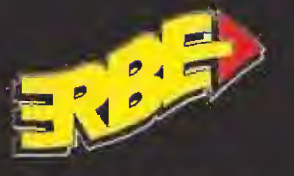

R1877

**ERBE SOFTWARE S.A.** DISTRIBUIDOR EXCLUSIVO C/ Serrano, 240 . 28016 Madrid Tel. (91) 458 16:58 · Fax 563 46:41

El lio en que nos ha metido esta vez la singularisima y especfucúlar Elvira está derlamente enredado. Por desgracia para lodos los sufridos maniacos, que ya somos expertos en estos lides aventureras, la cosa está bastante más complicada que en el primer programa que llevé a las pantallas de nuestros ordenadores a esta inquietante estrella del cine,

En esta nueva entrega informática, Cancerbera, el guardián del infierno, es el encargado de volvernos locos con el secuestro de la entrañable y voluptuosa bruja. Y a fe que sin duda lo va a conseguir a poco que se tome en serio su misión..., a menos que alguien acuda pronto al rescate.

# **PF CERBE**

Ante tamaño<br>Ante tamaño<br>Ante de Salada ( obstáculo, ni Micromania ni Ferhergón os iban a dejar lirados. Faltorio más. Por tanto, se abren unos cuantas lineas para arrojar algo de luz sobra los estudias cinematográficos de Elvira, Esperemos que no nos olisquee cierto pernio...

#### PRIMEROS PASOS

Las dificultades comienzan can et juego, pero por suerte ya se

conseguir entrar q los estudios, cuando se publico el Punta de Mira JMícramanta 50). Asi pues, y tan obrigados como podamos, es conveniente atravesar la cerca y adentrarnos en los aparcamientos.

Un primer consejo es el de siempre: na dejes nada sin locar y coge todos las cosos que puedas y encuentres. Dado que tu capacidad de carga es bastante limitado -lo que pronto empezaréis o sufrir- es conveniente que os planteéis algo de estrategia. En principio, transforma en hechizo^ iodos

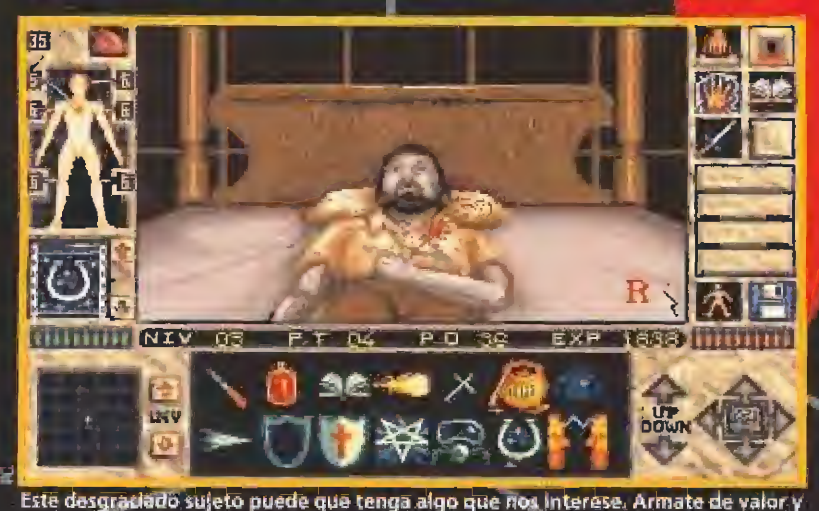

regístrale pero ten cuidado. ¿Te has asegurado de que está muerto del todo?

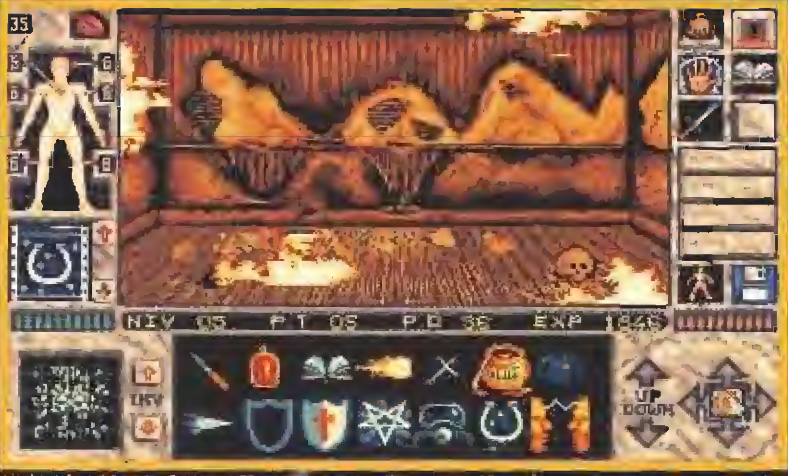

La habitación de fuego. Si pretendes safir de aquí Igual que entraste, comprueba antes que llevas contigo ef hechizo protector o di adiós a la

aquellos objetos que se dejen, pero teh mucho cuidado.. quizó conviertas algo que no debas convertir y luego te arrepientas, tos hechizos no pesan, por lo que podrás llevar cuantos quieras.

La siguiente posibilidad es la creación de una pila de trastos en algún sitio estratégica de forma que no tengas que dar muchas vueltas para hacerte con algún objeto que deposites en él.

Cuando entres en el edificio de los estudios no esperes un guío recién adquiridos características del lugar, no esperes encontrar por aquí muchos seres humónos normóles.

Te loca buscarle la vida, pero mi recomendación es que antes de visitar los escenarios montados en el estudio, explores las más monótonas oficinas pora pertrecharte de un sinfín de objetos de utilidades varias. Eso si, procura esquivar bichos durante tus primeros pasos por estos sitios. Por supuesto, como buenos

oficinas que son, se accede a ellos por ef ascensor.

V, ciare, en cuento estés en él no pedirás resistir una visito o los sótanos de cuyo existencia te informo el botón con una "6\*, Aquí está uno de tus escasos<br>aliados, un indígena versado en magia negra, vudú y demás cosas raras, que es el portero de los estudios.

Tiene muchas cosas que decirte, algunas fundamentales para poder dar buen fin al juego -si no le las dice, no podrás hacer determinadas acciones más adelantesiempre que sepas abordarle y<br>no le ofendas. También puede que haya por algún rincón de<br>por ahí algo de bastante utilidad.

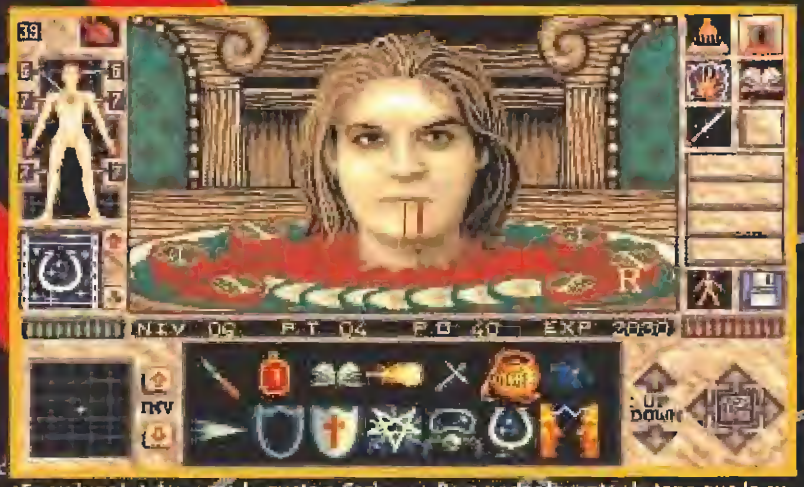

En su jugol, tai y como le gusta a Cerberus. Para poder levantar la tapa que la cu ire sin Jlevarte un susto morrocotudo, necesitarás un hechizo antimiedo.

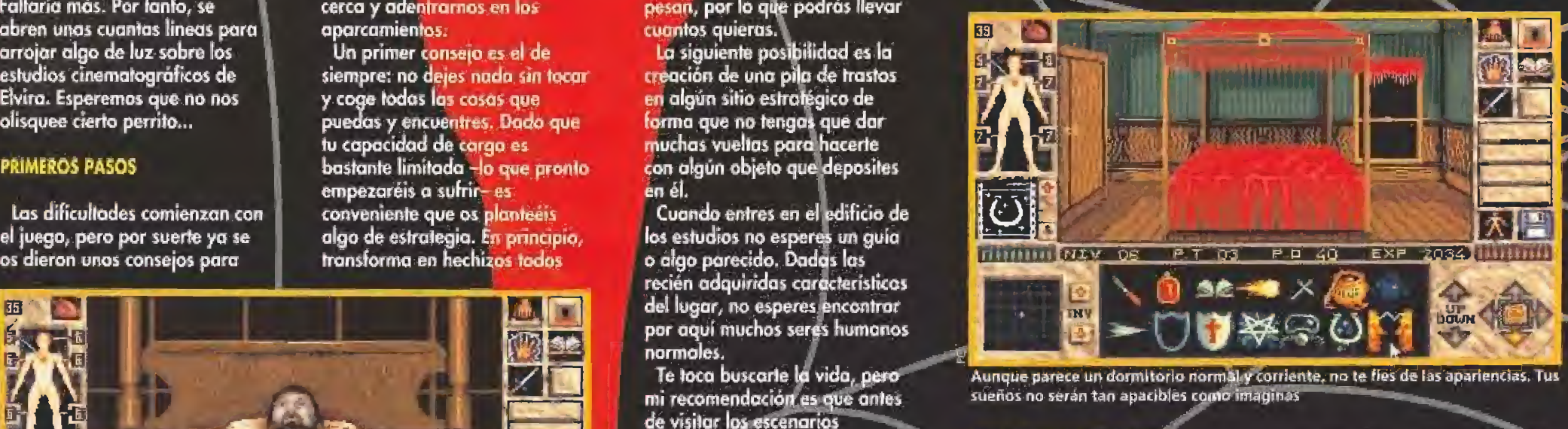

**Aunque** parece un dormitorio normal-V corriente, no te fíes dé <sup>l</sup> as apartencias. Tus sueños no serán tan apacibles como imaginas

# PARA ENTRAR EN HARINA.

La verdad es que si yo visitera unos estudios de cine no perdería mucho tiempo en sus oficinas y procuraría sobra todo ver sus decorados. Bueno, siempre que no estuvieran encantados y repletos de monstruos reales. Digo esto paro consolarte, pues a tí no te queda otra remedio que visitarlos, pese a sus Indeseables contenidos, si quieres rescatar a tu anfitriona.

Por la oferta no te quejes; puedes elegir entre tres maravillosas infiernos. Si tienes debilidad por lo bucólico, en uno de tes decorados puedes encontrar hormiguitas, mosquitos, gusanites e incluso aranas..., lástima que sean ten grandes. Hombre, pero puede que prefieras Id espeleología y explorar cuevas; lo malo es que éstas tienen algunos fantasmas y cuerpos en descomposición. Por lo demás, yo me inclinaria por una jornada hogareña.

pero, no te engañes, este coso tiene otros inquilinos, La mansión tiene muchos y variados contenidos, y en ella nos esperan bastantes tareas. Primero, es interesante visitar su biblioteca, donde

encontraremos abundante información sobre ciertas materias de interés, tal como un breviario con monstruos comunes, su comportamiento y cómo matarlos. Tampoco hay que desdeñar saber algo sobre cómo motar demonios -se intuye que tarde o temprano habremos de hacerlo- o sobre venenos y sus efectos. Leídos estos libros, ya sabremos cuáles son los objetos que necesitamos para dar buen fin al juego. Respecto al fantasma pegajoso, Elvira tiene algo que deciros.

En la caso deberemos acabar con un zombi que mora en un pasillo y contra el que sólo volé cierto hechizo. Para conseguirlo ha bremos de posar por un refrigerador. Pora salir del misma habrá que calentar algo

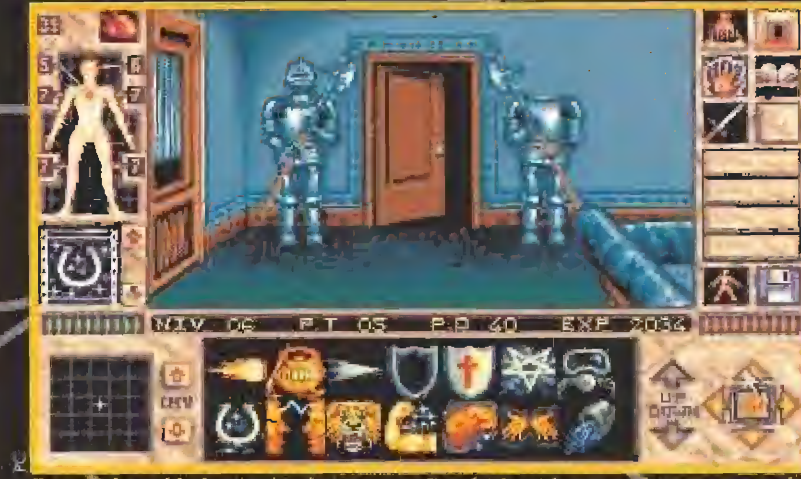

Ten mucho cuidado por donde te metes. Detrás de cada puerta te espera una desagradable surpresa que nunca olvidarás.

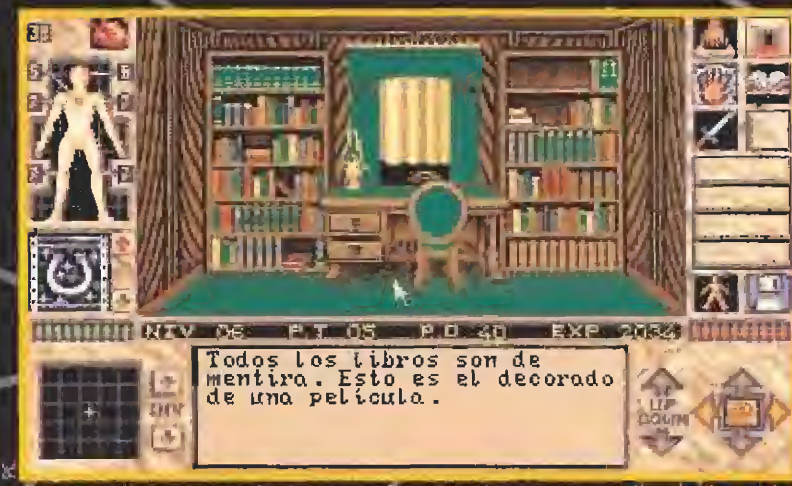

Esta pantalla habla por si sola. Recuerda que estás en unos estudios de cine en los que todo es más fateo que una peseta de tartán,..

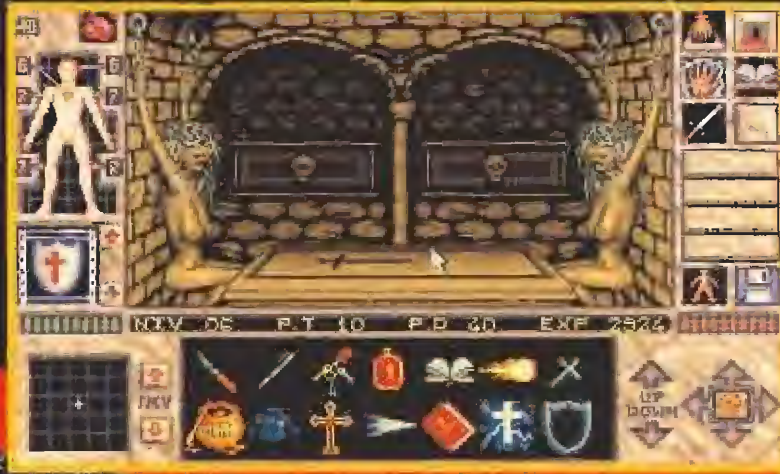

En las mazmorras del juego te encontraras con prisioneras un ranto delgadas tulpa de una forzosa dieta. Procura no hacerles compañía

# qué haga sonar lo alarmo.

En las solanos podremos admirar b creación del nuevo doctor Frankenstein, que también tiene su cometido en este juego

Objetivos parciales ren; matar a la piraña paro coger algo de la pecera, conseguir una demostración de las habilidades químicas del doctor que por alli deambula, sobrevivir a un sueño relativamente erótico con wic apetecible súrubo; derrotar al conde Draculo, -sin ajos, ni estacas, ni crucifijos, pero sí con un diapasón- encontrar unos folOS en un guión iros luchar con un espectro, localizar un pasadizo secreta que nos conducirá a uno siniestro cripta que no aconsejo visitar sin crucifijo--',» y algunos cosas más.

# DE VISITA AL ABISMO

Cuando consigas un arma respetable -por ejemplo, uno espada- una protección consistente -con botas, algún

guante, casco si encuentras y una chupa-y un razonable nivel de magia, quiza le atrevas a visitar este estadio. Por cierto, en su cementerio quien no corre, vuelo y el que welu es el murciélago. <sup>V</sup> en lo tétrica capilla riene que estar el acceso a las catacumbas. Lastima ese: sacerdote de allí en ton mal estado, ojaló podamos mas adelante hacer algo por él

ttaeno, venga: ya se que peso, pero tal vez puedas arrastraria y debajo hayo algo interesante. <sup>Y</sup> no me reitero al pobre cadáver

En los catacumbas, que constan de seis pisos, ahí es nado, hay cantidad de trampas. Mejor dicho, todos los objetos y cofres que veas llevan su Frampo asociada. Asi que ponte o hacer un mapría. parque lo vas a necesitar. Y procura no estar mucho tiempo parado, porque los habitantes de lo zona no san muy hospitalarios que se digo. Todas los puerros cerradas que veas henen su

# ier in die geschieden die eine deur die deur die deur die deur die geschieden die geschieden die geschieden die **LUS**

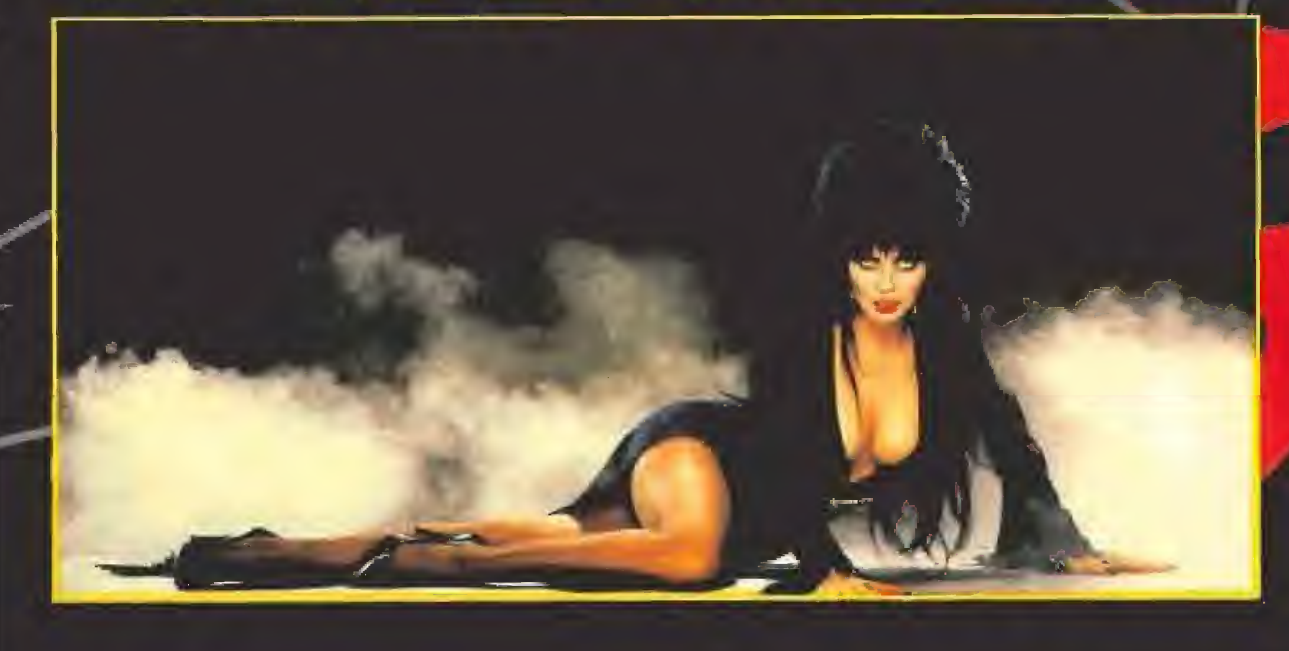

palanca asociada no muy lejos. Explora sin descanso, pero no te vayas sin algunos objetos fundamentales. Tales son: la raspa de pescada y la daga del<br>segundo nivel, que dotada con los hechizos adecuados será el arma más potente que encuentres. También nenes que rescatar a Elvira que, por<br>supuesto, está en el último piso bajo los cuidados de un ogradable mago, que dejará de serlo en cuanto te vea y no te confunda (ojo, que esto es una pista).

# **ENREDADO EN LA TELARANA**

Los más pardillos se preguntarán por que sigue e<mark>l</mark><br>artículo si ya han rescatado a Elvira. Y si se lo preguntan es que no la han "rescatado". Los monstruos del tercer estudio son<br>comaza de nuestra daga, si la hemos cogido y dotado<br>hemos cogido y dotado<br>mágicamente. En caso contrario duraremos menos que un postel a la puerta de un colegio.

De nuevo, toca lápiz y papel<br>para mapeo. Fundamental no abandonar esta zona sin recoger una cuerda del londo del lago -quizá las raspas sean ahora de utilidad- y un

pergamino de las garras de unidades de las garras de unidades de las garras de unidades de las garras de unidades de la garras de la garras de la garra españa de paga. Pero a ello se opone una monumental araña contra la que no valen bromas: ni siquiera tu daga le hará nada: Así que busca una forma astuta de engañarla: yo propondria<br>alejarla de su madriguera y<br>hacer que le siguiera, dejándola<br>atrapada lejos de lu destino.

Por cierto que la forma más rápida de huir de este entramado es el ascensor, pero para ello necesitas dos cosas: haberlo puesto en marcha y tener sus llaves...

# **MIS COSILLAS**

Con todo esto hecho, es un decir, habréis de saber que aún hemos de rescotar a Elvira una tercera vez, a la que irá la vencida. Pero para ello es necesario que el pasmarote de Frankie se mueva: supongo que

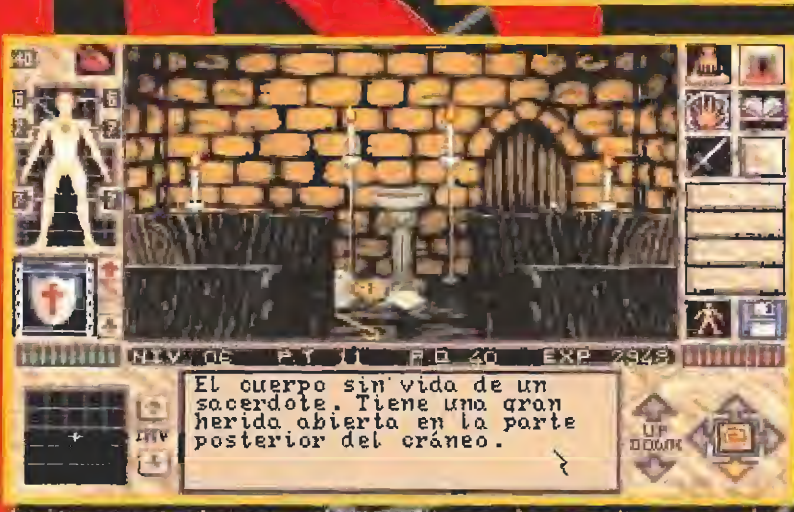

.<br>Aqui tenemos otro de nuestros objetivos. Si conseguimos resucitar a este anciano<br>nos recompensará con una valiasa ayuda.

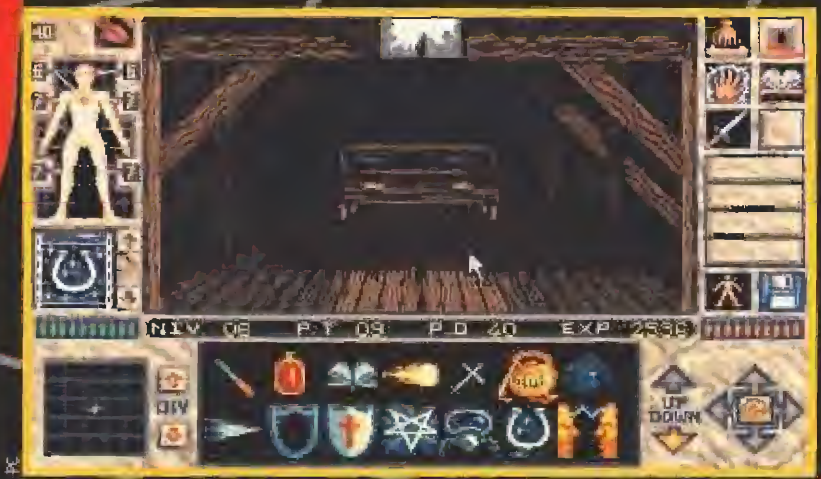

En esta buhardilla duerme, por el día, su sueño eterno en conde Drácula, ¿Teneis preparados los ajos, la cruz y la estaca de madera?

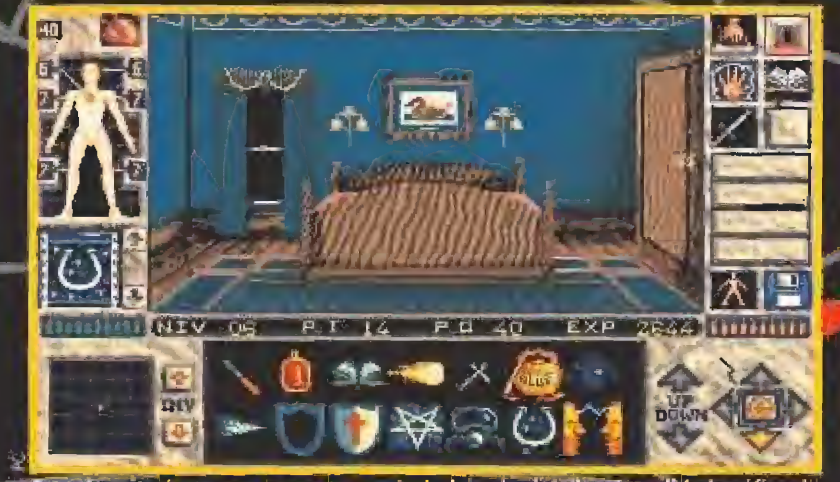

Este dormitorio se nos presenta con todo lujo de detalles, La calidad gráfica de «Elvira ll» es tan buena como la calidad del colchón de esta cama.

En «Elvira II» no dejes nada sin tocar y coge todos los objetos que puedas.

sabréis cómo suministrarle algo de energía sin "atormentaros" mucho el cerebro. Los siguientes pasos estaban descritos en un libro de la biblioteca, así que no merece la pena extenderse. Deberéis resucitar al cura y ver si en agradecimiento os hace algún<br>favor. El problema es que no sabes los componentes del hechizo "resucitar". Vaya lio:

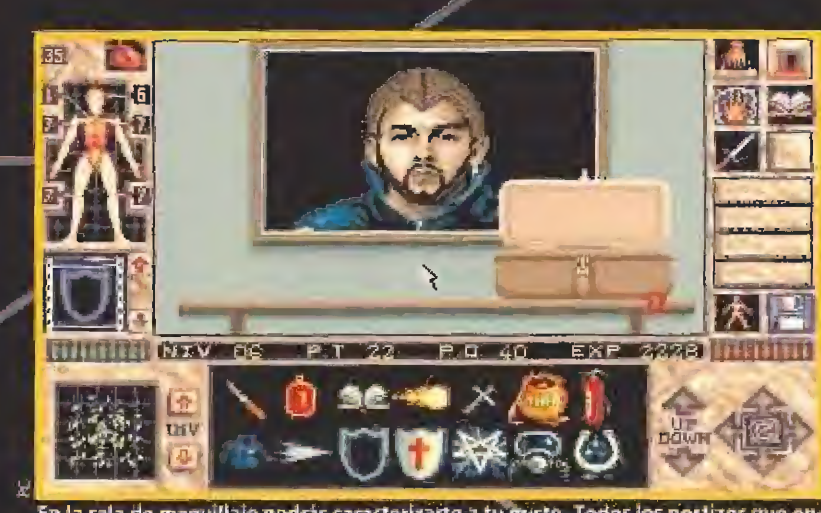

En la sala de maquillaje podrás caracterizarte a tu gusto. Todos los postizos que encuentres en la caja te servirán para mejorar tu imagen.

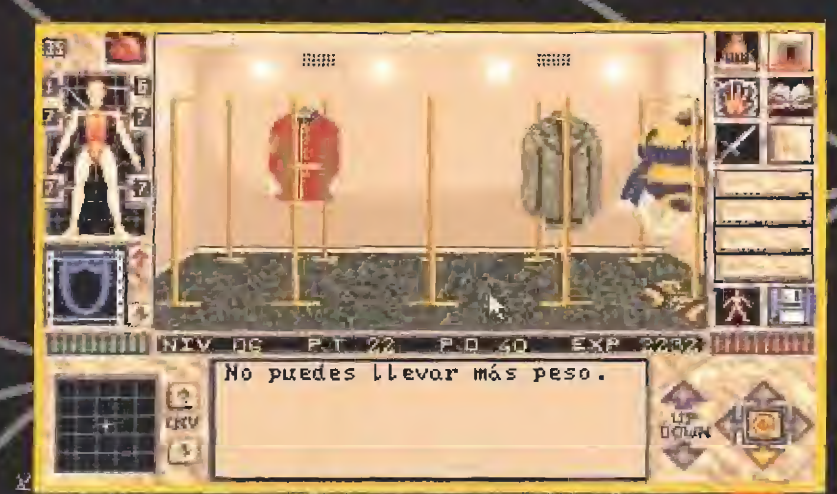

Necesitaremos un vestuario apropiado para entrar en algunas habitaciones. Tam-<br>poco es imprescindible que parezcas un ropero ambulantel

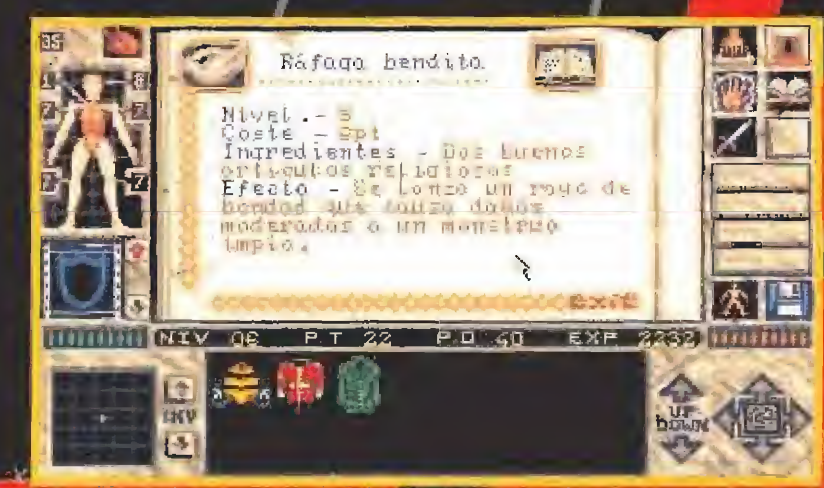

Una constante a la largo del Juego es la mezda de objetos para crear hechizos Recuerda que estos no pesan. Puedes llevar tantos como quieras.

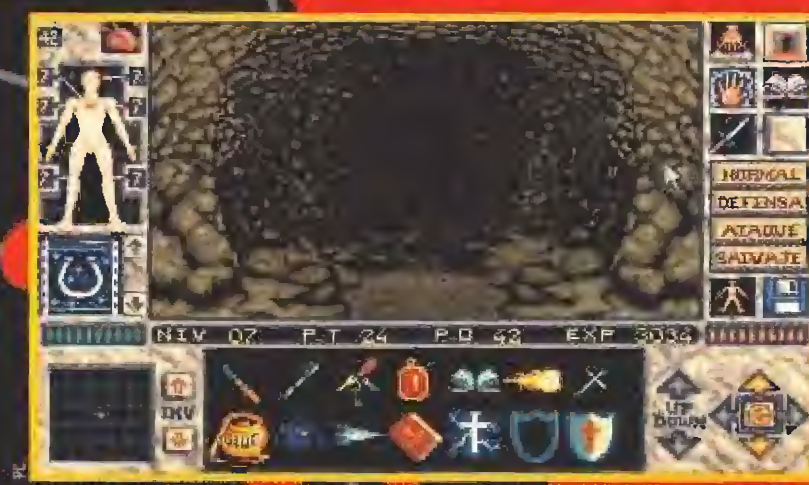

Tras los decorados de una de los platos, se encuentra el laberinto que nos condu-<br>cirá a la guarida de la araña. Andate con ojo con los mónstruos que lo puentan

preciso cinco componentes. Pues preciso circo componentes, ross<br>nada, a ver si le echas cerebro,<br>corazón, "huevos" y lo que<br>haga falta, y lo descubres. Y<br>¿por que no?, reza si todo falla.<br>El indio también os ayudará en esta fase final con sus bendiciones. Pero, como aquí nominales. L'est compte ago<br>de cambio: por ejemplo, que le<br>dejéis en paz con su pipa - que<br>mal me ha salido esta pista!-.

Y con esto dierro el tempo Recordad un dato fundamental: todos los monstruos lienen su punto débit y al golpearlos alli causaréis su muerle con mas prontitud. Sólo probando la encontraréis.

Me despido... Como se que el juego va a traer cola, ya sabéis.<br>dónde encontrarme si tenéis problemas.

# **Nintendo**<sup>®</sup>

STAN VOLAS do las Salasias **AND THE Samuel Br ALCOHOL DELL'ANDRE** 

**The France** 

VALUA

**IVC** 

**ILaksuer** 

UC

**IBVO** 

lag G

de tus

Estrell

salyar

rebek

RAINBOW ISLANDS BUB y BOB los filme HH EUBBLE BLISING ast **Allegal County Collective Contract State 19** the factor can be factored soude in positive te-Different to more heap

ozion **SECTION** 

TI

3060

ROBOCOP<sub>2</sub> ROBOCOP entra en la que quede ser su última pfrontación. A través de creibles niveles te pfrequarás con el maestro la mente psicópata:<br>la mente psicópata:<br>la mente convertirse en<br>la mana poderosa... 12 ЮO un a

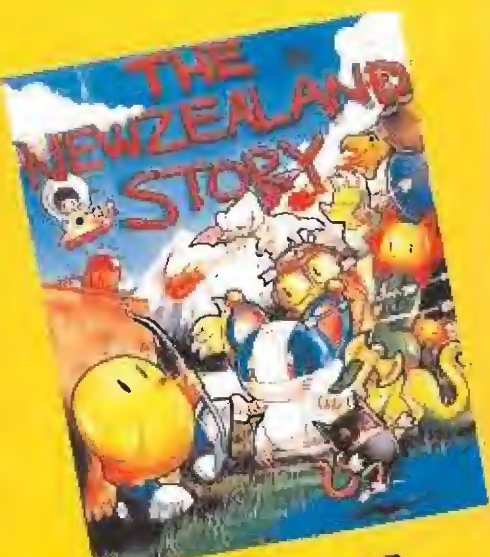

**IMENT SYSTEMTM** 

THE NEW ZEALAND ¿Tienes el valor suficiente STORY

para vencer al salvaje WALLY WALRUS Y rescatar a tus amigos? Más enemigos, música increíble y la mejor acción de NINTENDO te esperant No esperes tú.

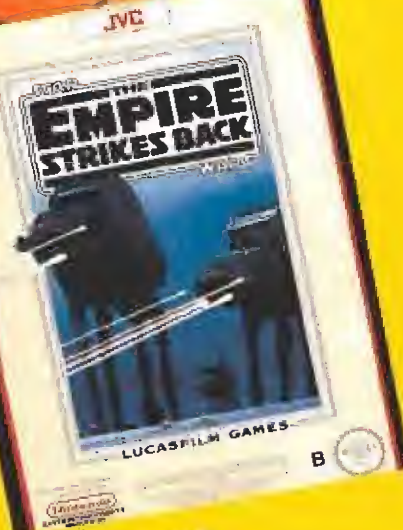

THE EMPIRE **STRIKES BACK** (El Imperio contraataca) La batalla contra el imperio

es cruel e incesante. Lucha en los gélidos campos de Hoth contra los walkers imperiales. Prepárate para el enfrentamiento final: el brutal combate contra Darth Vader, Toda tu destreza será inútil si no eres astuto, rápido y mortal.

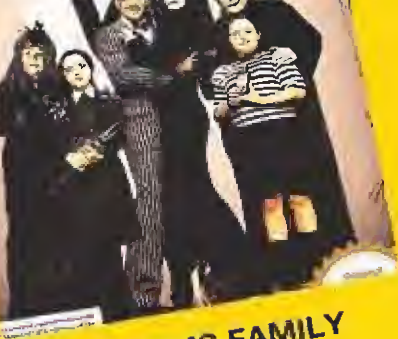

THE ADDAMS FAMILY iHan secuestrado a MORTICIA! Y se encuentra escondida en algún lugar de la tenebrosa mansión de la familia ADDAMS. GOMEZ y tú tendréis que evitar las trampas ocultas, almas en pena y reurilr un millón de dólares para rescatar a la amada MORTICIA.

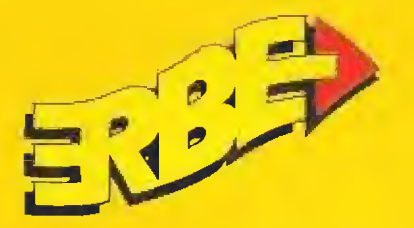

**ERBE SOFTWARE S.A.** DISTRIBUIDOR EXCLUSIVO C/ Serrano, 240 · 28016 Madrid Tel. (91) 458 16 58 · Fax 563 46 41

POWER  $-$  ON MEGA DRIVE **SEEA** Ľ  $\blacktriangle$   $\blacktriangle$ ₹.

Una ocasión de oro para conseguir lo más grande en consolas de 16 Bits. Toda una MEGA ORIVE. Por tan sólo 17.600 pts. •4- IVA. te harás con "LA MAQUINA" profesional más vendida del mundo.

Un privilegio sólo para los elegidos.

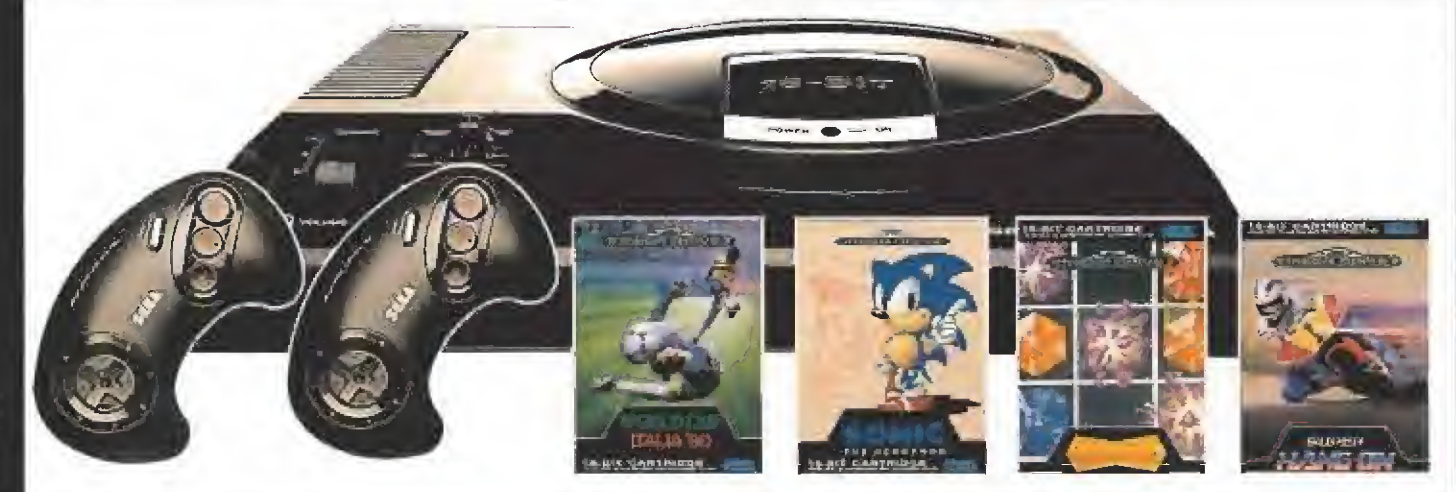

# ¿QUIEN DA MAS?

SEGA te lo da con el MEGl 2 CONTROL PAD y 4 juego; ¿No es para alucinar?.

16-BIT

# Has de ser un auténtico consolero para marcar las diferencias

con una tecnología que te ofrece una definición perfecta, un sonido estéreo de increibie calidad con la posibilidad de conectar unos auriculares, ...y muchas más prestaciones.

PACK compuesto por una MEGA DRIVE,

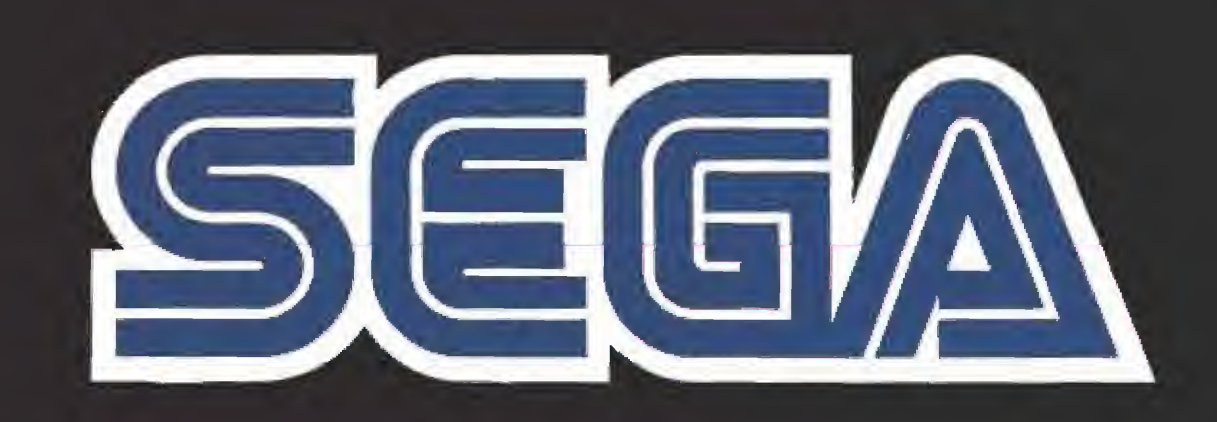

i

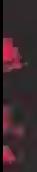

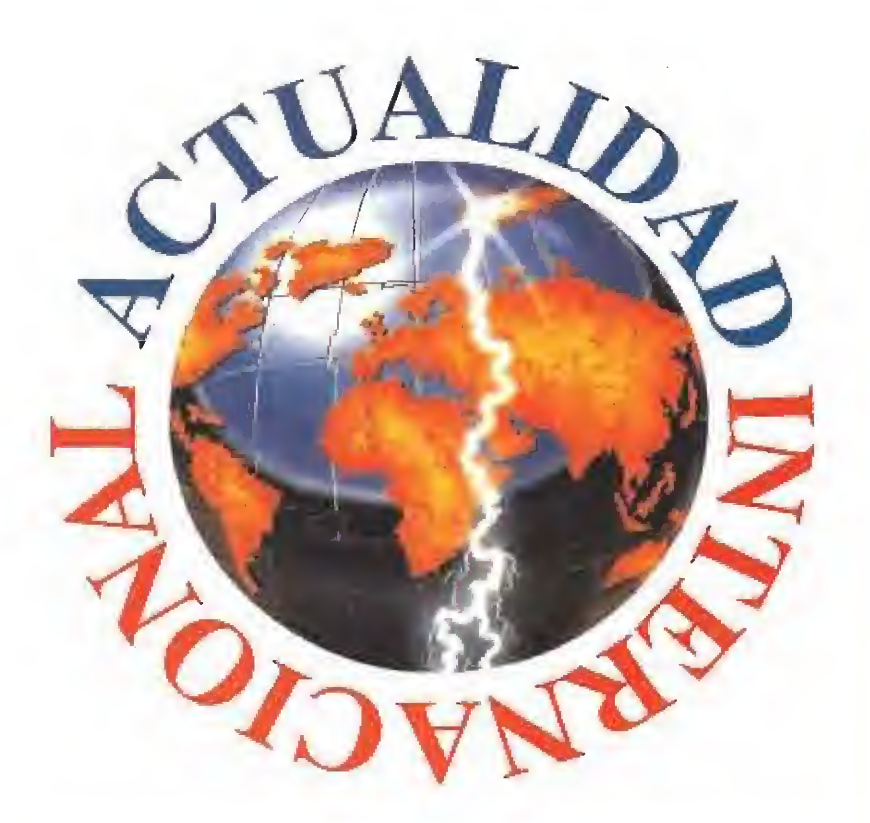

# LA COSA THE ENTI **LORICEL**

**En preparación: PC, AMIGA<br>En las próximas navidades, la compañía francesa Loricel lie**ne pensado lanzar uno de sus juegos más atractivos. Se trata de «The Entity» -título aún provisional- y nos muestra una aventura en la que una joven pareja descubre en lo que puede quedar su hermoso planeta Tierra. Xeres es el nombre que en «The Entity» tiene el futuro de nuestro planeta, transcurridos dos millo-

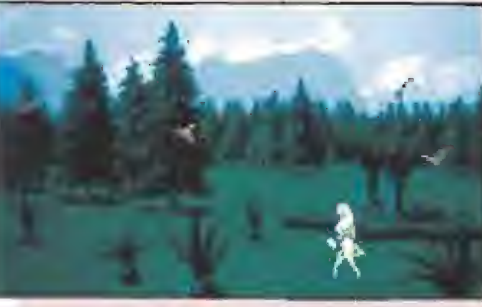

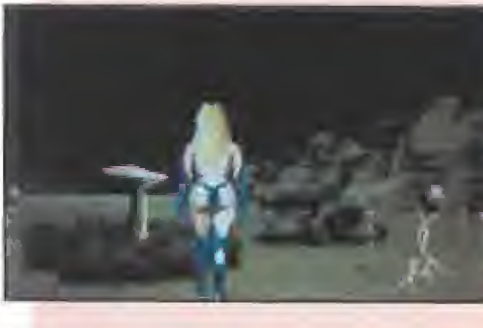

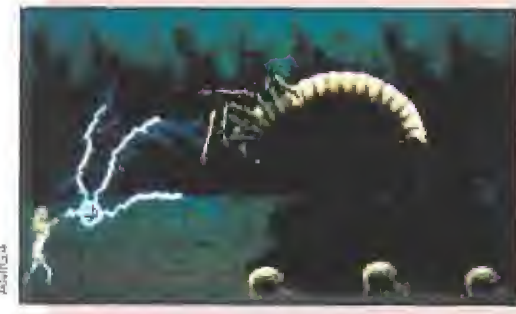

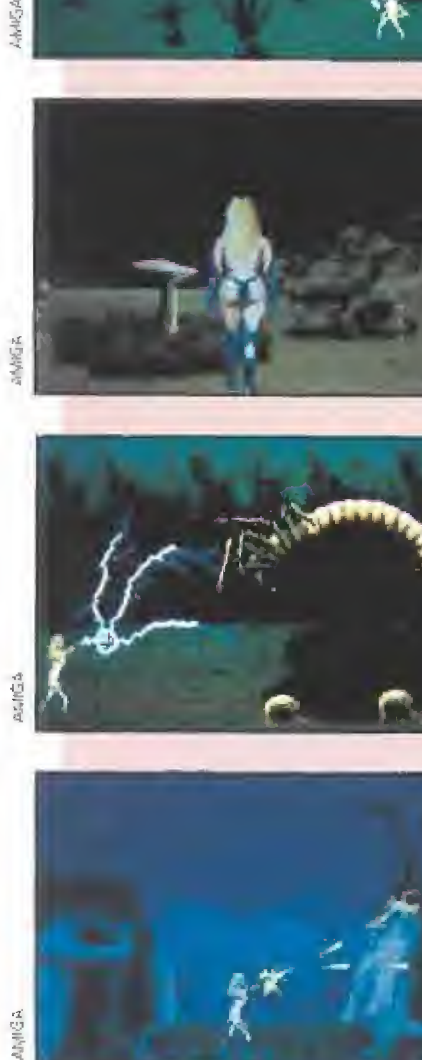

18 MICROMANÍA

nes de años luz. Es una

gran bola de color verde y naranja, habitada por seres monstruosos, con nombres tan difíciles como Imian, Manthouse, Pfourt o Lezardros. <sup>Y</sup> todos ellos gobernados por Entity, la criatura más poderosa del Universo.

La misión de la joven pareja es la que os imagináis; liberar a la Tierra de sus invasores pa ra que recupere su antiguo aspecto. Para ello, cuentan con la ayuda de un sabio an ciano, que les explicará cómo acabar con tan maléficas criaturas.

Dependiendo del nivel que seleccionemos, "La Edad de Piedra", "El Bosque", "La Monta ñas" y "Las Cavernas" los programadores de Loricel introducen más o menos enemigos en cada etapa de «The Entíty». También la música del programa se modifica a medida que avancemos en el mismo. Si sabemos llegar al final de la aventura, veremos la bella imagen de la joven pareja besándose..., tras recuperar su planeta. Un final feliz para la aventura.

# PSYGNOSIS VISITA LA MANSIÓN MICROMANÍA

En los calurosos días del verano, cuando todo el movimiento en la redacción de nuestra re vista comenzaba a ralentizarse debido al sopor que nos provocaba el agobiante calor, mientras soñábamos con una playa paradisíaca en la que pasar nuestro tiempo de vacaciones, algo vino a sacarnos de nuestros pensamientos y nos hizo abrir desmesuradamente nuestros ojillos ante las pantallas de nuestros Amigas y PC. Lo que en ellas vimos era algo realmente de impresión. Nada menos que lo último de Psygnosis.

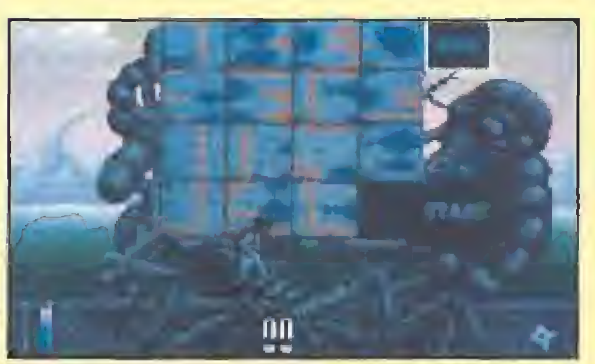

«Beast III» sorprende, tanto por su espectacularidad, como «Beast III» mantiene algunas de las claves de sus predece-<br>por las innovaciones que incorpora. experimental sores en el tiempo, como sus increibles gráficos.

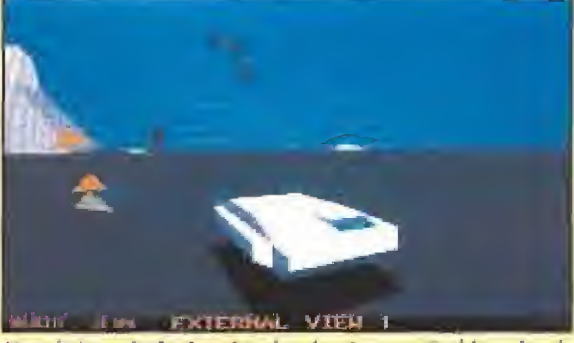

Una de las principales virtudes de «Armour Geddon» ha sido la variedad de vehículos que debemos controlar.

mos el placer de recibir en nuestra redacción, en visita directa desde Inglaterra, y proceden te de Psygnosis, una de las más afamadas casas de software de to do el mundo, a Diane, una mujer simpatiquísima que trajo debajo del brazo todas las novedades que, en muy poquito tiempo, disfrutaremos en nuestro país.

Para abrir boca, algunas "asignaturas pendientes" de la com pañía. Pronto aterrizarán en nuestros PCs las nuevas versiones de juegos ya clásicos, como «Armour Geddon» o «Dungeon Master», un juego de role que, a buen seguro, es de sobra conocido por todos los que seáis ma niacos del calabozo, con una fantástica ambientación y una calidad gráfica impresionante.

¿Os gustaron los «Lemmings»?, pues si es así, preparaos para al-

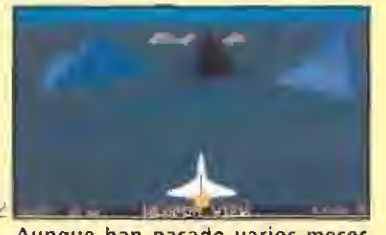

Aunque han pasado varios meses desde que salió para Amiga ahora se edita la de Pe de «Armour Geddon»

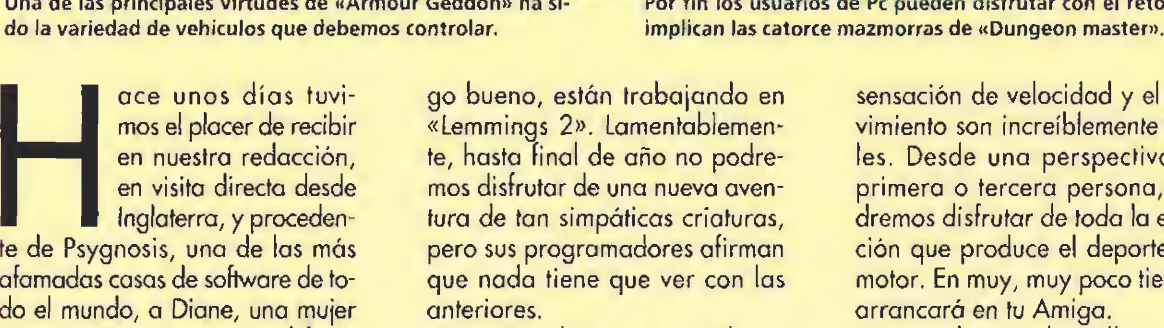

Aproximadamente en octubre o noviembre, saldrá para PC y Amiga un nuevo juego que sí sigue la línea marcada por los «Lemmings» originales. El programa se llamará «Rebound» o «Balls» -aún no está decidido el nombre- y a lo largo de unas tropecientas mil fases, nuestra tarea consistirá en lograr que unas juguetonas pelotas saltarinas lleguen sanas y salvas desde un bo nito cañón, de! que son disparadas, hasta un lugar seguro, que no es otro que ¡un caldero! «Red Zone» es un simulador de carreras de motos, realizado con gráficos vectoriales y en el que la

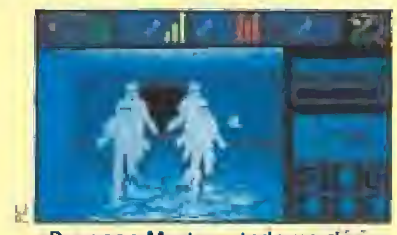

«Dungeon Master», todo un clásico de los juegos de role, llega ahora en una nueva versión para Pe,

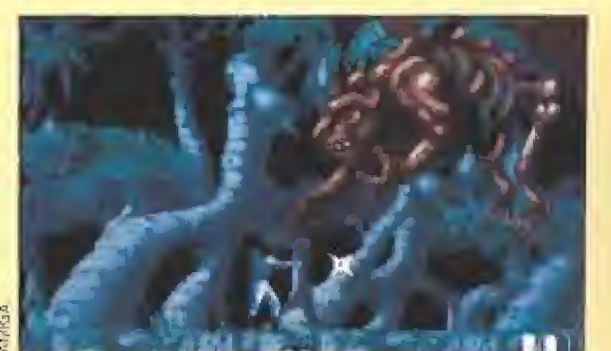

sores en el tiempo, como sus increíbles gráficos.

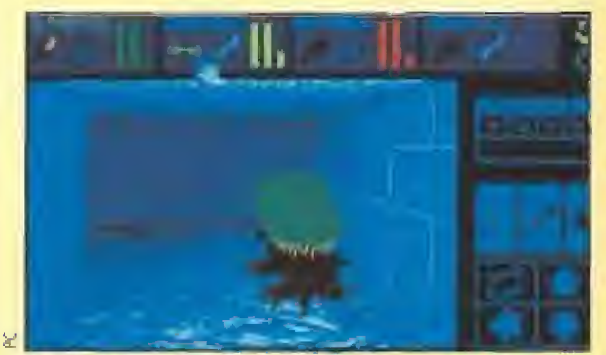

Por fin los usuarios de Pc pueden disfrutar con el reto que<br>implican las catorce mazmorras de «Dungeon master».

sensación de velocidad y el movimiento son increíblemente reales. Desde una perspectiva en primera o tercera persona, podremos disfrutar de toda la emoción que produce el deporte del motor. En muy, muy poco tiempo arrancará en tu Amiga,

En octubre también llegará a las pantallas de! Amiga el último modelo cibernético de Psygnosis: «Cytron», un robot experimental que encontrará el campo de pruebas perfecto en el intento, por parte de los humanos, de destruir a las hordas de mecanoides que han invadido los laboratorios secretos del gobierno.

La de Terry es una historia triste. Su querida novia, Tracy, ha sido secuestrada y se encuentra entre las garras de la malvada ardilla Sam que, si Terry no lo remedia, planea convertir a la pobre desgraciada en zumo. Sí, sí, en zumo, porque Terry (y su novia) no es una persona, ní un animal, ni siquiera un extraño artefacto mecánico. Terry es, es..., ¡un tomate! Con más de cien niveles, «Bill & Lee's Exeellent Tomato Game» es un juego que rebosa originalidad. Todo un reto para tu Amiga,

Dos nuevos desafíos bélicos para Amiga, «F14/18», un com pletísimo simulador de vuelo que

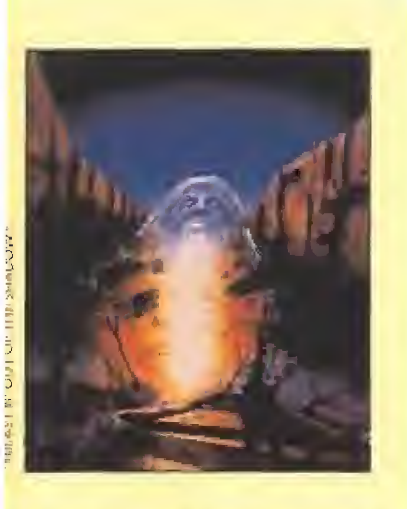

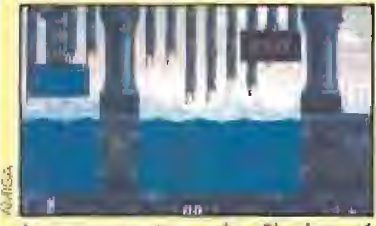

La tercera entrega de «Shadow of the beast» está más cerca de la videoaventura que del arcade.

sitúa la acción en la Guerra de! Golfo, pondrá en nuestras manos una auténtica panoplia de armas de todo tipo, cantidad de misiones diferentes y la posibilidad de seguir los enfrentamientos aéreos desde la perspectiva del piloto o de ocho ángulos exteriores distintos, incluyendo visión de satélite. Y, atención, «Armour Geddon II», la increíble continuación de un increíble juego. En septiembre y octubre, respectivamente.

Seguimos hablando de uno de los programas más aclamados de Psygnosis, por supuesto, «Lemmings», ya que sus progra madores preparan para final de año «Walker». Un arcade en to da regla que nos pondrá a los mandos de..,,un walker, está claro, ¿o no lo está? Un juego tridimensional con múltiples planos de scroll, que nos hará disfrutar casi como salvajes, cargándonos todo aquello que se nos ponga por delante. Una im pecable animación y unos estupendos efectos FX son su carta de presentación.

Para terminar tenemos preparada una auténtica bomba. Es seguro que la primera parte os dejó boquiabiertos, que se os caía la baba con la segunda y que esta tercera entrega os alucinará aún más. En octubre estará entre nosotros. Para regocijo de todos sus seguidores llega «Beast fll: Out Of The Shadow». Una vez que Zelek dejó de ser una amenaza y nuestro héroe recuperó su mente humana, esta es su última oportunidad para el enfrentamiento definitivo con Maletoíh, el Señor de las Bestias, No hay calificativos suficientes para describirlo, hay que verlo.

Pues todo esto fue lo que nos deparó la visita que nos realizaron Psygnosis, ¿Cómo?, ¿qué aún queréis más? Pero..., ¿os parece poco?

F.D.L.

# POR FIN LA CONTINUACIÓN ELITE 2

# **KONAMI**

En preparación: PC, ATARI, AMIGA<br>Cuando en su día apareció en el mercado «Elite», su lanza-<br>miento fue un auténtico bombazo. Su original historia, la del policía intergaláctico que se dedicaba a recorrer el Universo persiguiendo naves contrabandistas, y su no menos innovador tratamiento, espectaculares gráficos vectoriales, merecieron los elogios de todos los adictos a este tipo de juegos. Así, la firma Konami ha decidido editar en breve la segunda entrega, «Elite 2». Sin aprovecharse

de la fama de la primera aventura, su programador David Braben, al que conseguimos ha cer una entrevista que publicaremos en nuestro próximo, ha dado una nueva dimensión a este videojuego.

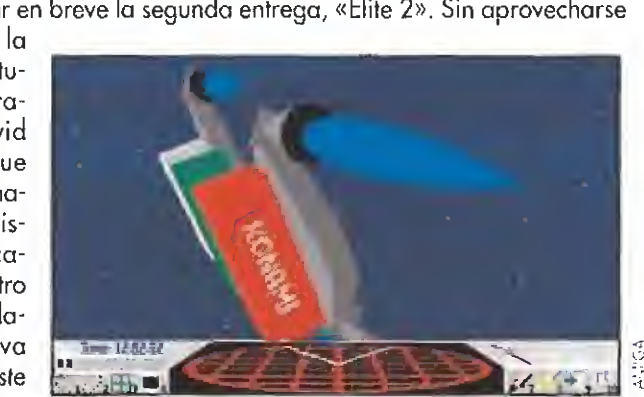

En esta ocasión la historia comienza en una estación espacial, en la que nuestro protagonista se encuentra pilotando una sencilla nave. Pero con la suficiente potencia como para recorrer las galaxias a la velocidad de la luz. Así, un paseo por la Tierra le permitirá ver a pocos metros la torre Eiffel y, en cuestión de segundos, el Big Ben, La continua diversión que permite «Elite 2» hace que al mismo tiempo que viajamos por las estrellas vendiendo y comprando mercancías, podamos perseguir sin des canso a los piratas y contrabandistas,

D.D.F.

# EL DIFÍCIL CAMINO HACIA LA GLORIA QUEST FOR GLOR

**En SIERRA**<br>**AE** En preparación: PC

l igual que ocurría en la primera y segunda entrega de esta serie -que no ha llegado nunca

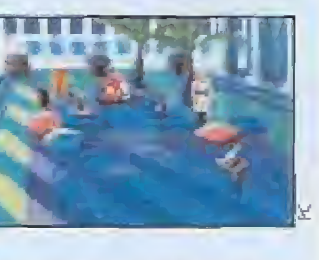

a nuestro país-, en «Guest for Glory lll» también podréis elegir a vuestros personajes, con las mismas armas y habilidades que en los anteriores juegos. Nuevamente tenéis a vuestra disposición al "Lu chador", al "Mago" o al "Ladrón", cada uno de ellos predestinado a afrontar distintos peligros. Este nuevo capítulo de la historia comienza en Raiser, con una repetición de las escenas de la muerte de Ad Avis tomadas de los episodios anteriores. Dos meses después de los sucesos acaecidos en el "Juicio de Fuego", tres personas se reúnen para discutir el fallecimiento de Ad Avis y la curiosa circunstancia de que su cuerpo no haya sido encontrado. A partir de ahí, se desarrolla una fantástica trama que ahora, por razones obvias, no os queremos descubrir,

El programa presenta imágenes digitalizadas de los personajes, que se mueven por más de cien decorados, excelentemente diseñados a mano. Los elementos de juego de rol se ponen de manifiesto a lo largo de vuestra lucha, sin dejar de lado algunas emocionantes escenas de arcade. Los niveles tienen la dificultad justa y

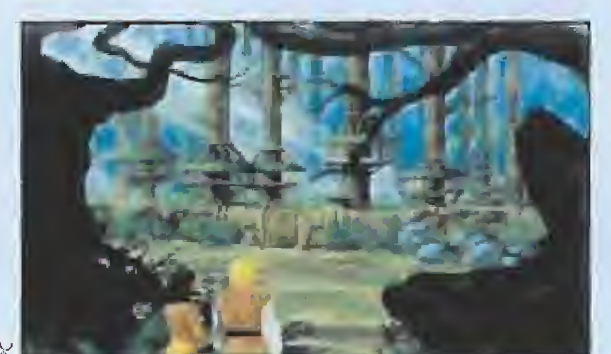

el sonido está muy logrado, siendo capaz de introducirnos plenamente en la perfecta atmósfera del juego. D.D.F.

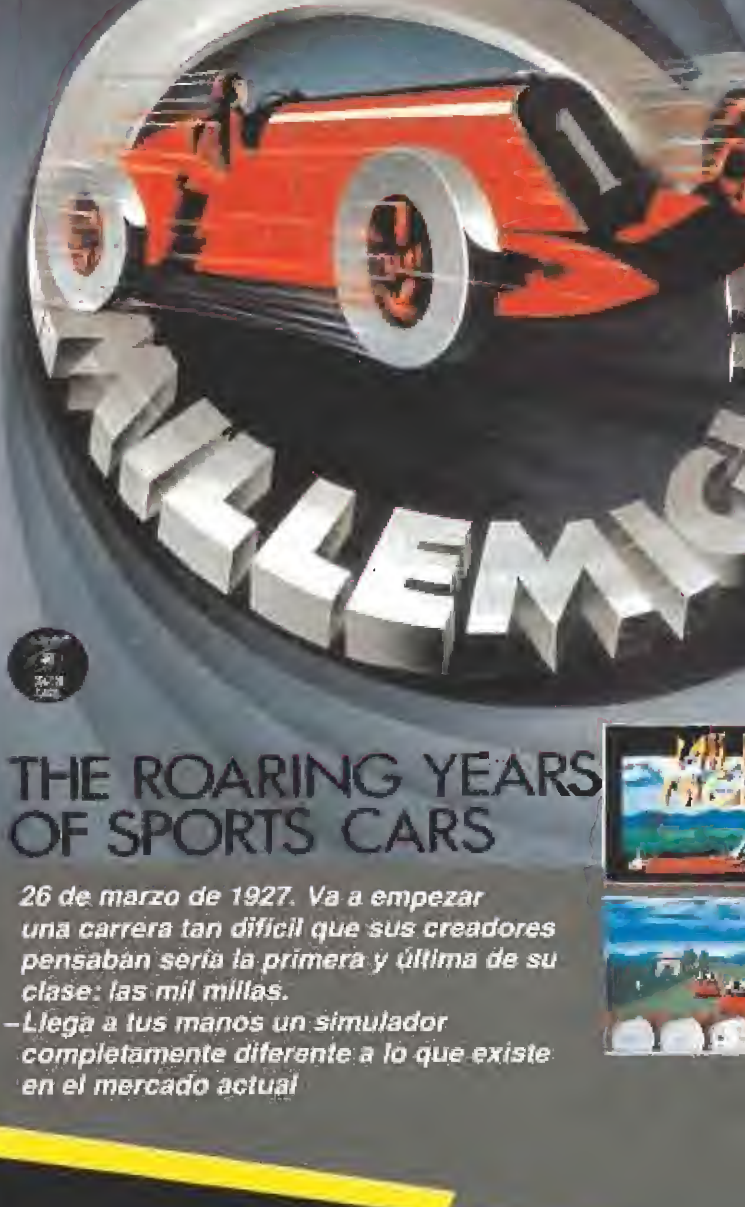

1000 MIGLIA >

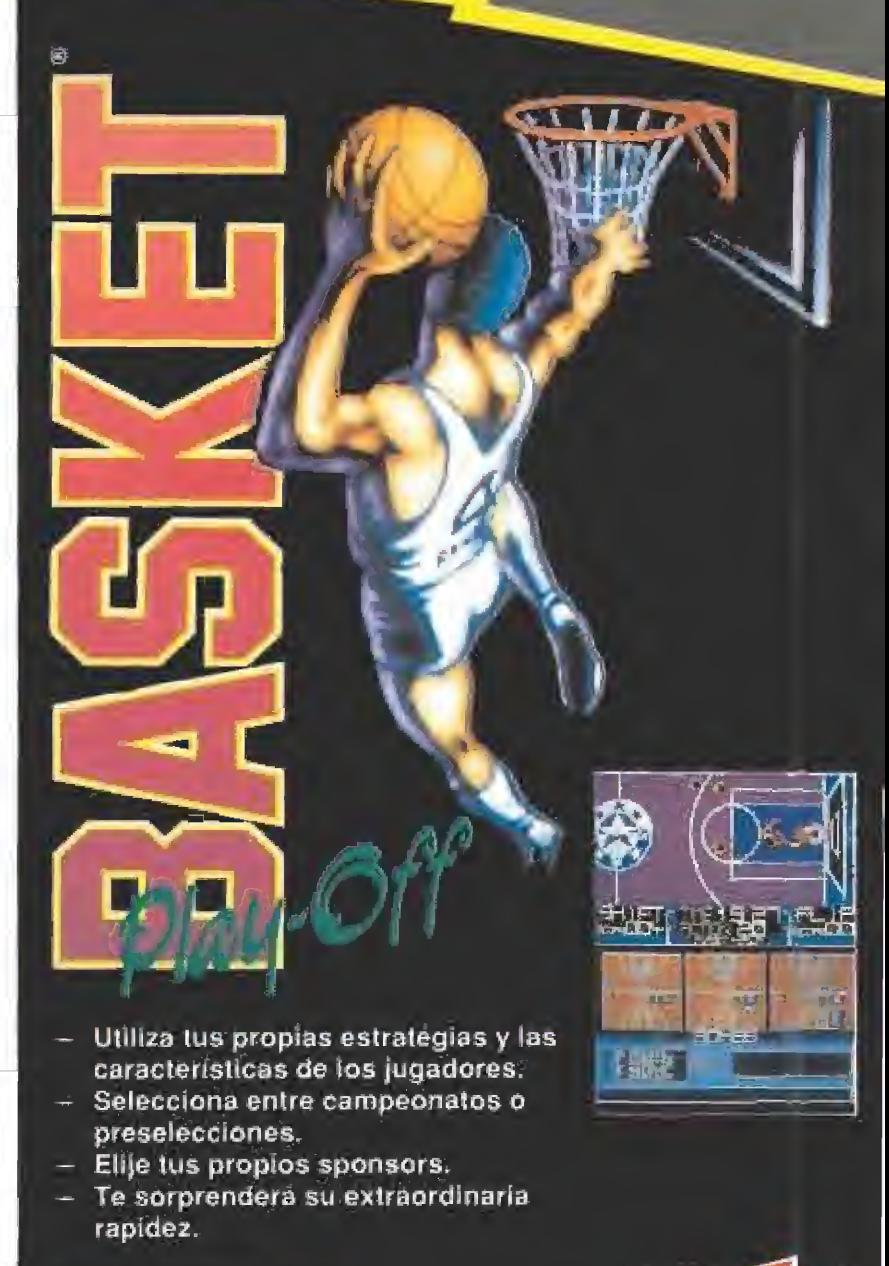

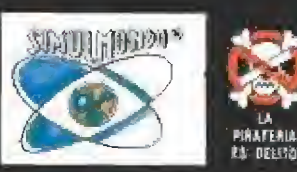

punafenia

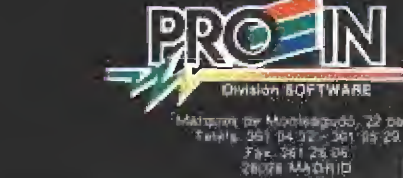

# "En Sierra nos

El máximo responsable de la compañía americana Sierra, en lo que a ventas fuera de Estados Unidos se refiere, el señor Srini Vasan, visitó nuestro país hace unas semanas. Tuvimos la oportunidad de entrevistarle, gracias a lo cual conocimos más a fondo la política y los planes de futuro de esta gran compañía dedicada al software de entretenimiento.

MICROMANIA: Cuando Sierra nació podía ser considerada prácticamente como una empresa familiar. ¿Qué razones han hecho que se sitúe en la posición que hoy tiene en todo el mundo?

**ENTREVISTA** 

SRINI VASAN: Creo que una de las razones que han conducido a nuestro crecimiento es que hemos sabido prever con bastante adelanto los avances tecnológicos. Ahora estamos apostando muy fuerte por el Multimedia, por ejemplo con «Mixed Up Mother Goose». Desde siempre hemos in tentado mantener esa línea de innovaciones., Cuando las tarjetas gráficas EGA no estaban ni mucho menos generalizadas nosotros comenzamos a realizar juegos para las mismas. Algo parecido ocurrió cuando llegó la VGA, La gente nos decía que estábamos locos, que nadie tendría nunca una tarjeta así en su casa. Ahora es un estándar, Tanto Roberto como Ken Williams son dos personas muy preocupadas por aprovechar todas las novedades que parezcan interesantes. Este es uno de los máximos valores de Sierra y lo que, en mi opinión; nos ha colocado a la cabeza del mercado.

M.M.: En algunas aventuras de LucasArts, como «Monkey Island», se incluyen algunas bromas referentes a Sierra, Por ejem plo, cuando el protagonista se cae y aparece un mensaje similar a los de los juegos de Sierra cuando la aventura se acaba, A la inversa ocurre también con juegos vuestros en los que hay referencia a otras aventuras ¿Qué relación hay entre las dos compañías?

S.V.: Los seis o siete editores de software más importantes de Estados Unidos proceden de la industria independiente y forman una especie de familia. La gente se mueve de una compañía a otra, pero siempre permanece en el mismo sector. Creemos, en lineas generales, que compañías como Microprose, LucasFilms y Electronic Arts son buenas para nosotros porque, sin ninguna duda, nos hacen una sana competencia.

M.M.: Ultimamente parece que Sierra tiene una línea de actuación dirigida a tres frentes: los programas para niños, las aventuras gráficas y los simuladores, ¿No proyectan desarrollar otro tipo de juegos, como arcades o programas de plataformas?

S.V.: Yo diría que no, y voy a tratar de explicarme. Con los arcades lo que hicimos

fue trabajar con una compañía japonesa llamada Gome Arte, con la que produjimos algunos juegos. Pero hemos visto que la cuota de mercado para este tipo de programas es reducida y nuestros recursos en este aspecto son limitados. Según nuestras encuestas, parece que el primer puesto en los gustos del público lo ocupan las aventuras gráficas, luego los simuladores y en tercer lugar los juegos de deportes. En el primer sector ya estamos perfectamente introducidos. En el segundo nos falta poco para llegar al nivel de nuestros competidores, aunque quizás los juegos de Dynamix no puedan catalogarse como simuladores en el pleno sentido de la palabra ya que son más bien "simuladores de guerra", en los que es tan importante la estrategia como saber pilotar el avión. Así que ahora estamos centrados en ganar cuota de mercado en la producción de simuladores. Eí paso siguiente vendrá dado por los programas de deportes. Dynamix está preparando varios juegos de baloncesto, béisbol y fútbol americano. Probablemente éstos vean la luz en Estados Unidos las próximas navidades. El siguiente objetivo es el lanzamiento de juegos para el entorno "Windows", donde

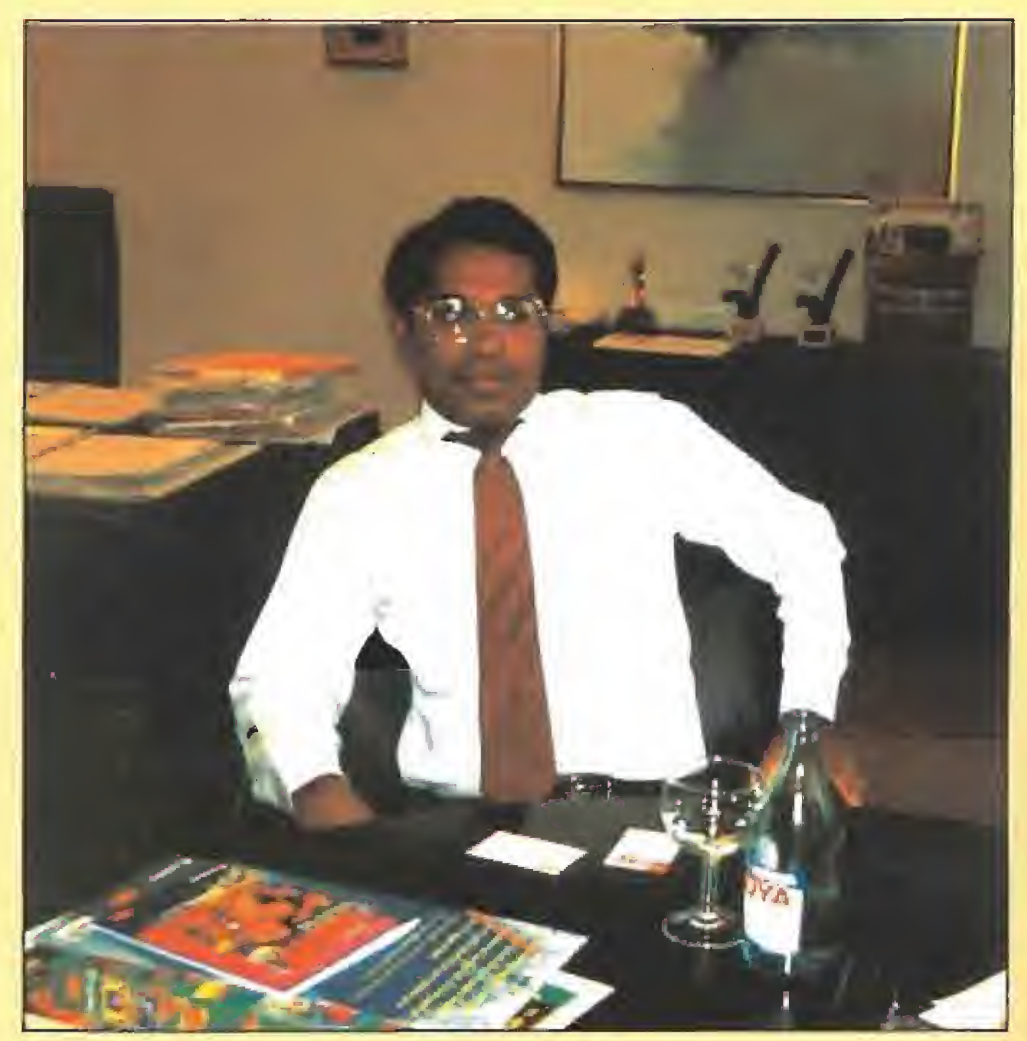

# DIRECTOR **SRINI** INTERNACIONAL VASAN DE OPERACIONES DE SIERRA

# LA FORJA DE UN HÉROE INTERCALÁCTICO SPACE QUEST I: ROGER WILCO IN THE SARIEN ENCOUNTER

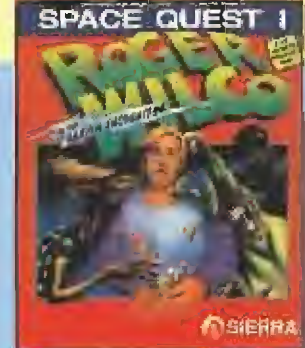

**SIERRA ON LINE** 

En preparación: PC<br>C e acerca hacia nosotros, procedente del espacio exterior, la primera y más alocada aventura del viajero galáctico más marchoso y torpón de la historia del software. «Space Quest I», el primer juego que Sierra diseñó con el inefable Roger Wilco como protagonista, será editado en breve en nuestro idioma, con un nuevo aspecto más acorde con los tiempos que corren. En ésta su primera aventura, tendremos oportunidad de disfrutar de los comienzos de una saga que día a día se supera a sí misma. La nueva versión de «Space Quest I» mantiene el mismo desarrollo que la original. Las temibles tropas Sarien han asaltado nuestra nave y han robado el Generador Estelar ul-

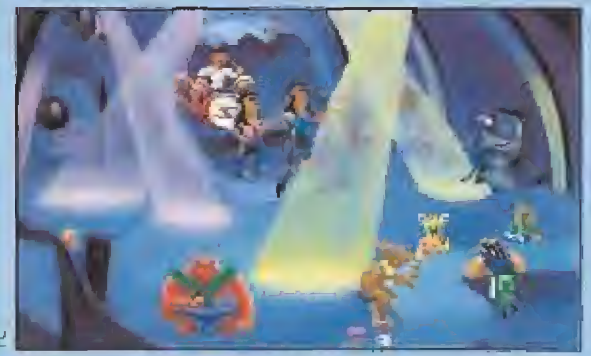

Incluso un curioso bar repleto de alienígenas borrachínes.

trasecrefo. Sí el bueno de Roger no lo recupera a tiempo, el universo, tal y como lo conocemos, está frito. Viajaremos a mundos exóticos, conoceremos extrañas for mas de vida, bailaremos un rock en la discoteca espacial y muchas más cosas de las que podremos disfrutar en esta super aventura Sierra.

Al igual que ha ocurrido con otros programas clásicos de la compañía, en esta nueva versión de la aventura se ha modificado el antiguo interface de usuario pa ra hacerlo mucho más cómodo y manejable gracias al control a través del ratón, además de mejorar el sonido y los gráficos, desarrollando una versión en VGA. Sierra trabaja también en la versión para Macintosh del juego pero aún no sabemos si será comercializada en nuestro país. En cualquier caso, quienes ya habéis tenido ocasión de pasarlo en grande con «Space Quest IV», la única aventura de nuestro héroe espacial favorito editada en nuestro idioma hasta ahora, tendréis En «Space Quest I» encontraremos practicamente de todo, pronto oportunidad de conocer cómo fueron sus primeras andanzas.

# adelantamos al futuro"

vamos a lanzar una serie titulada «Take a Break», que incluirá un programa de billar, uno de pinball y algunos más de ese tipo. En definitiva, estamos tanteando todas las áreas productivas. Creemos que muy pronto se podrán ver juegos deportivos de Sierra con la misma calidad de la que gozan sus aventuras gráficas.

En el campo de los programas educativos no tenemos aún suficiente experiencia como para dominar el mercado, aunque hicimos un exitoso experimento multimedia con «Mixed Up Mother Goose». El principal problema es que no contamos con los profesionales cualificados para crear ese tipo de software. No obstante, hace sólo una semana hemos adquirido una compañía en Washington llamada Bríght Star. Esta está dedicada a hacer software educativo, -no les gusta que lo llamemos juegos-, y nos pueden aportar la experiencia necesaria en este aspecto. Así que pronto lanzaremos también programas educativos.

M.M.: ¿No cree que puede resultar un poco peligrosa esa radical diversificación de sus productos?

S.V.: No se puede prosperar sin asumir riesgos. Lo importante es saber administrarlos, Diversificando permitimos a cada compañía centrarse en su propia especialidad, Una ventaja que tenemos es la de compartir tecnología entre todas nuestras empresas. Cada una aporta sus propios co nocimientos en el área que más domina y eso mejora los productos de todas, lo im portante es dejar que se dediquen a hacer lo que mejor saben y mantener un cierto control sobre todas en general.

M.M.: ¿Por qué han decidido modificar el interface y los gráficos de sus aventuras clásicas, como la serie Larry o Kíng Quest? ¿No hubiera sido mejor emplear el nuevo estilo en aventuras inéditas? En las versiones para España, donde nunca se han dis tribuido ios primeros juegos, parece lógico, pero en otros países en los que ya son conocidos... ¿No limita las ventas saber de antemano los argumentos o conocer a los personajes?

S.V.: Probablemente vamos a perder algunos adeptos, pero hay otros a los que sí Jes gusta el nuevo intérprete. A cambio de una mínima pérdida de clientes, hemos conseguido una mayor calidad técnica. Aunque es cierto que las estadísticas de muestran que el público en general prefiere el interface gráfico, siempre hay cartas de gente que echa de menos el antiguo método, con lo que se comprenderá fácilmente lo difícil que nos resultó la decisión de sustituirlo definitivamente. Lo que también ocurrió es que nuestros juegos eran cada vez más complicados de realizar y pensamos que al público en general no le iba a interesar descubrir qué palabra había utilizado el programador para que el protagonista del juego usara un objeto, ¿Quizás coger?, ¿tomar?, ¿agarrar?... Sin embargo, esta¬

# UN CASTILLO LOCO, LOCO, LOCO CASTLE Of DOCTOR BRAIN

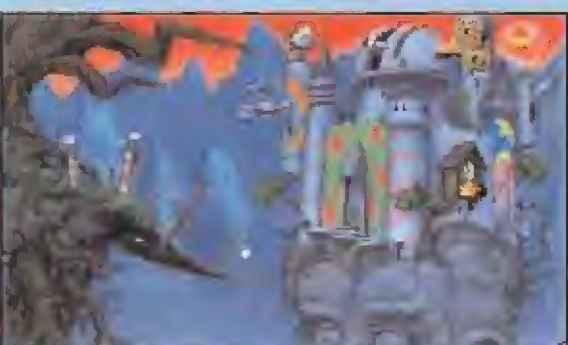

Este es el estrafalario castillo del Dr. Brain. Como bien podeis apreciar, el buen gusto no es una de sus virtudes. <br>e res la persona más ima-

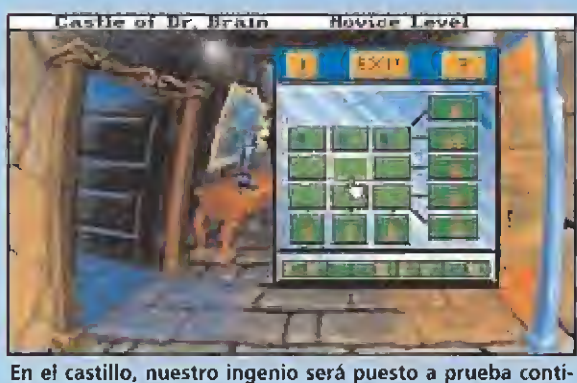

nuamente. Multitud de juegos nos esperan en su interior.

elementos propios de las aventuras y de los programas educativos. Este nos traslada a las puertas de un extraño castillo, en el que el doctor nos tiene preparadas todo tipo de pruebas de ingenio, puzzles y juegos, que nos permitirán demostrar si estamos capacitados para desempeñar el puesto de ayudantes que se nos ofrece. Aunque el juego está claramente dirigido hacia un público infantil y juvenil, no estaría de más que los que somos un poco más mayores (pero no mucho más ¿eh?) nos dedicáramos a dar un repasito a nuestros co nocimientos en materias tan diversas como astronomía, lógica, robótíca o matemáticas. Materias por las que Sierra pretende que los más jovenes lleguen a interesarse del mejor modo posible, jugando. Además, el programa tiene unos gráficos realmente buenos, incluso algunos están digitalizados, y una música y unas animaciones formidables.

Los únicos requisitos necesarios para acceder al puesto que nos ofrece el doctor son, tener buen sentido del humor, ser rápidos pensando y adorar la pizza, ¿Fácil, no? Un jue-<br>go para gente de todas las edades.■ go para gente de todas las edades.

mos orgullosos de decir que con el cambio han aumentado nuestras ventas. Casi el 90

por ciento de los aficionados a la serie King's Quest han aco gido bien la quinto parte de la historia. Creo que, en resumidas cuentas, las mejoras en cuanto a la calidad de los gráficos y el sonido pueden compensar sobradamente una hipotética pérdida de clientes.

M.M.: ¿Quién es más famoso en Estados Unidos, Larry Laffer o e! Rey Graham?

S.V.: Los dos han reportado grandes beneficios a Sierra, pero tienen distintos públicos. Personalmente, a mí me gusta más el protagonista de «Space Quest», Roger Wileo, Sus aventuras me parece que tienen un

toque humorístico que me divierte muchísimo. «Space Quest V», su próxima aventura, va a ser tremendamente divertida. Roger deberá viajar en una nave para recorrer el

"Estamos estudiando las propuestas que nos han ofrecido para llevar a la televisión las aventuras de algunos de nuestros héroes."

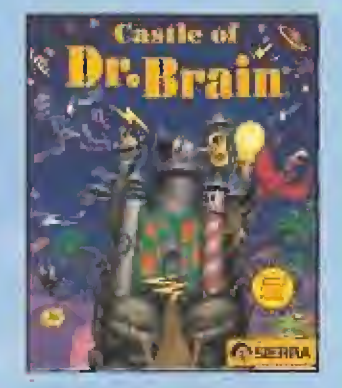

**ISIERRA ON LINE En preparación: PC** 

ginativa que conoces? ¿Te gustaría salvar a! es la persona mas mais<br>
ginativa que conoces?<br>
universo de una total destrucción?¿Necesitas trabajo? Si has contestado que sí a alguna de estas preguntas, entonces puedes ser la persona que el Dr. Cerebro, científico medio loco a la antigua usanza, anda buscando como ayudante de laboratorio.

«Castle of Dr. Brain» es un pro grama que se aleja en cierto mo do de los títulos más característicos de Sierra. El juego es un interesante cóctel que combina

M.M.: Sierra nunca se ha preocupado de conseguir licencias de películas o series famosas de televisión, como hacen otras com pañías. ¿Se basa su política en desarrollar juegos originales o es que no han encontrado nunca la película adecuada?

S.V.: Creo que nunca lo hemos necesitado y, además, cuesta una enorme cantidad de dinero. Nuestros personajes son lo suficien temente populares como para tener necesi dad de iniciar nuevas líneas de expansión en este sentido,

M.M.: «Eco Quest» puede ser considerado el primer videojuego "ecológico", ¿Cómo se les ocurrió desarrollar esta ¡dea y con qué fines?

S.V.: Creo que la conciencia ecológica que se refleja en los medios de comunicación nos impulsó a ello, así como nuestro interés en el mercado de los juegos educativos. Pienso que la hegemonía en el mercado de los juegos educativos y la labor en pro de la ecología, de cuyo deterioro deberíamos ser todos conscientes, deberían ir unidas. Por ejemplo, todos los manuales del «Eco Quest» están realizados en papel reciclado y parte del dinero conseguido con su venta se ha destinado a una organización ecologista, con lo que también contribuimos económicamente a dicha causa. En el Reino Unido ocurrirá algo parecido, sólo que allí el dinero va a parar a una institución local. El segundo programa de la serie «Eco Quest» en el que trabajamos ahora va a ser también bastante realista ya que se centra en un problema muy concreto y actual; la lluvia acida en eí Amazonas.

M.M.: Sierra siempre ha sido pionera en la innovación tecnológica. ¿Piensan seguir en esta línea? ¿Cuál va a ser el próximo paso en este sentido?

S.V.: Sí, por ejemplo, nos fijamos en el CD-ROM. Hemos hecho una gran Inversión en este formato y ya hemos producido cuatro juegos. El próximo mes vamos a lanzar en Estados Unidos «Space Quest IV». Ahora mismo estamos concentrados en este soporte. Sierra es una empresa puntera y tiene que invertir su capital en esa tecnología. Además, nuestros juegos en CD-ROM pueden convertirse fácilmente a CDI, un formato que consideramos superior al primero para algunos programas. La decisión de in vertir en ellos depende de la correlación coste-beneficio.

También tenemos lo que se llama Sierra Network. Este sistema de juego por modems es una red particular que funciona entre los usuarios en tiempo real. Está dividido en tres zonas: en la primera tenemos una serie de juegos de mesa, entre los que se incluyen el ajedrez, el bridge y el backgammon. Si uno quiere jugar, por ejemplo, al bridge, puede hacerlo con jugadores de otras partes del país. Creo que hasta ahora no se ha experimentado nada parecido y hemos recibido una respuesta muy buena

espacio, recogiendo... desperdicios. M.M.: ¿Ha habido algún proyecto para intentar llevar a algún personaje de Sierra a la televisión?

S.V.: Hemos sido tanteados, pero no voy a extenderme en comentarios aí respecto. Lo único que puedo decir es que estamos estudiando estas propuestas.

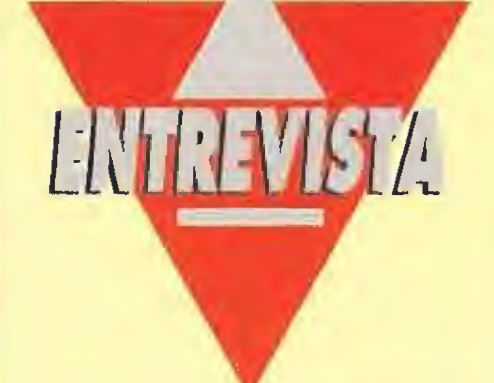

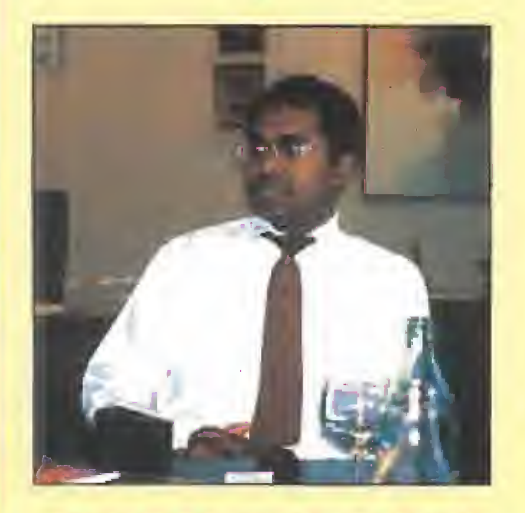

# SRINI VASAN

por parte de la tercera edad. La siguiente zona se denomina Sierra Land y permite a das jugadores, uno situado, por ejemplo, en California y otro en Chicago, librar una batalla aérea. La última zona es Larry Land. En la misma se puede entrar en bares, hablar con la gente..., actuar, en definitiva, como lo haría nuestro amigo el Sr. Laffer.

En conclusión, se puede decir que Sierra es la compañía que más se anticipa al futuro en todo lo referente a tecnología. Firmas como Microprose y LucasFiíms introducen importantes innovaciones, pero ninguna tiene una línea de actuación tan vanguardista como la nuestra. Nadie prevé ios avances tecnológicos como lo hacemos nosotros.

M.M.: ¿Tienen un interés especial en desarrollar juegos para consolas?

S.V.: Entramos en el mercado de las consolas por razones muy específicas en <sup>i</sup> .983, en los primeros tiempos de Atan. Sin embargo, nos ha ido muy bien con los ordenadores personales y vamos a concen trar todos nuestros esfuerzos en este mercado. No hemos querido asumir el riesgo que supone la fabricación de cartuchos. El CD-ROM es otra cuestión y este formato en e! campo de las consolas implica también menos riesgo que los cartuchos. En cualquier caso a este entorno nos acercamos de dos maneras diferentes. Por una parte, no fabricamos cartuchos, pero no tenemos inconveniente en conceder licencias a aquellos que sí lo hacen. De hecho Konami está haciendo una versión del «Kíng's Quest V» para las consolas de dieciséis bits. En cuanto al CD de Sega, vamos a lanzar siete juegos en este formato, entre ellos estarán «King's Quest V», «Willy Beamish» y «Police Quest III». Ya veremos qué resultado da esta nueva linea de actuación.

Por último, hay otra razón por la que hemos descartado la producción de cartuchos. Los juegos de Sierra tienen una gran calidad gráfica y para convertirlos al formato de consola estamos seguros de que

# ¡SALVAD LAS BALLENAS! ECO QUEST: **E SEARCH FOR**

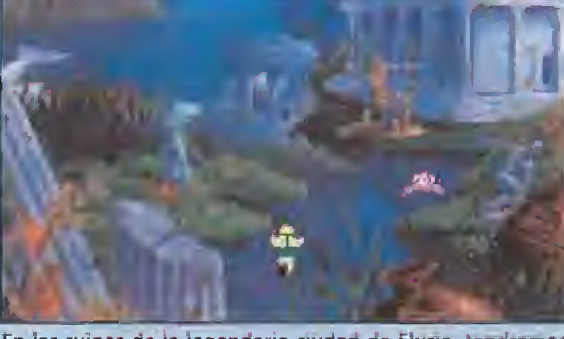

En fas ruinas ae ia legendaria ciuaao ae eiuna, leñaremos **La fasta de la legendaria ciudad de Eluria, tendremos**<br>que buscar pistas que nos ayuden en nuestra misión. *inombre* Hip

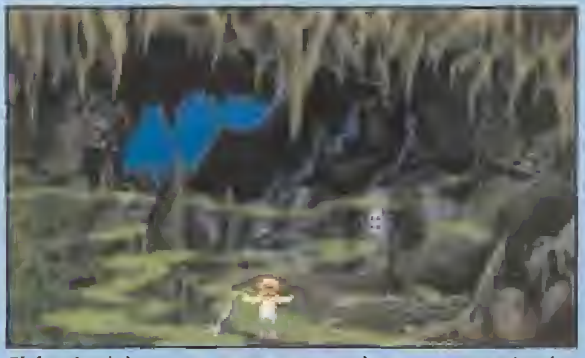

El fondo del mar se encuentra totalmente contaminado. ¿Podremos conseguir que vuelva a ser limpio y puro?.

Con la ayuda de un simpático delfín que se hará íntimo amigo nuestro, deberemos ir en busca de Cetas, la gran ballena, que ha desaparecido misteriosamente sin dejar ni rastro. Cetus, además, no es simplemente una ballena, es el Rey de Eluria, una ciudad que se hundió en las profundidades marinas y que poseía una cultura rica y esplendorosa. Durante toda nuestra búsqueda nos encontraremos con personajes tan particulares como los antes citados o como Olimpia, un pez león o Epidermis, un pez ángel.

«Eco Quest» es un programa ecológico destinado en especial a los más pequeños, en el que se consiguen más puntos cuanto más logremos evitar la contaminación del océano. Un modo más que agradable de concienciar a todo el mundo sobre la degradación del me dio ambiente y la necesidad de conservar nuestro entorno.

No hace falta decir que el programa es al más puro estilo Sierra, o sea, gráficos, sonido y adicción increíbles y, aunque no es tan complicado de resolver como otras aventuras de esta misma casa, no dejará de proporcionar a todos, pequeños y mayores, un montón de buenos ratos de diversión.

no basta con la capacidad de almacenamiento de los cartuchos clásicos. Hay que tener presente la calidad del juego. Además, creemos que los

usuarios de cartuchos acabaran pasándose con el tiempo al CD-ROM, con lo que si ahora nos pusiéramos a fabricar en este formato podríamos perder cuota de mercado en lo que realmente nos interesa.

M.M.: ¿Proyectan alguna innovación que haga más fácil el acceso al interface de sus juegos en consolas?

S.V.: Hay que reconocer que es más fácil

manejar el Ínterface de nuestros fuegos con el ratón de un ordenador personal que con el pad de una consola, pero todo es cuestión de acostumbrarse. En cualquier caso, no hemos pensado introducir ninguna novedad a este respecto.

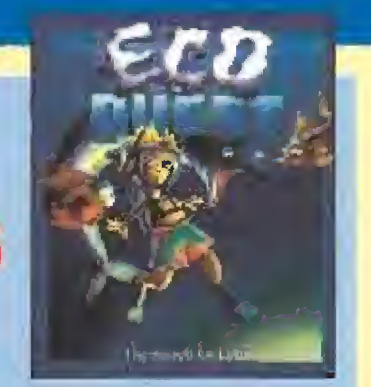

#### **SIERRA ON LINE En preparación: PC**

<sup>i</sup> n pez globo llamado Narciso?, ¿un pez espada que lleva por nombre Hipócrates?, pero...¿esto qué es? Pues esto es nada más y nado menos que «Eco Quest», uno de los próximos lanzamientos de Sierra en nuestro paisy el primer programa de una nueva serie que promete equiparar en popularidad a otras ya clásicos dentro de !a compañía, como las protagonizadas por Larry o el rey Graham, «Eco Quest» es una aventura gráfica submarina que nos situará en <sup>1</sup>a piel de un ¡oven amante de la naturaleza, que se encargará de velar por la seguri-

dad del medio ambiente marino.

M.M.: ¿Qué importancia tiene para vosotros la traducción a otros idiomas de ias aventuras de Sierra?

m Ninguna firma S.V.: Concedemos gran importancia a os idiomas en los que editamos nuestros juegos, prueba de ello es que existen versiones en castellano de los programas en su país, intentamos además ir más lejos y aprovechar la capacidad del CD. Con «Mixed Up Mother Goose» llegamos incluso a reunir cinco lenguas simultáneamente en un solo CD. Por desgracia en algunas ocasiones es

imposible, como en el caso de «Kíng's Quest V». La razón es que todo el texto de este juego ocuparía al menos cinco CD si lo tradujéramos a distintos idiomas. No tiene sentido que hiciéramos a los usuarios cambiar cinco discos para po der ver el juego en su idioma,

M.M.: ¿Cuál de sus juegos ha alcanzado un mayor volumen de ventas?

S.V.: «King's Quest V», sin duda.

M.M.: ¿Piensan crear nuevos personajes que sustituyan a los clásicos como Larry o e! Rey Graham?

S.V.: El Rey Graham ha dado muy buen resultado. Que yo sepa, no hay ninguna razón ni intención de sustituirlo. Nuestros próximos juegos van a tener como protagonistas al Rey Graham, a Roger Wílco y al héroe de Eco Quest. No hay ningún proyecto para Larry. Al Lowe en su día ya no quiso hacer Larry IV y costó mucho trabajo convencerle para que hiciera Larry V.

M.M.: ¿Cuáles son sus planes de futuro?

S.V.: Nuestro objetivo es seguir creciendo. Tenemos un equipo de dirección capacitado para ello y ya hemos conseguido colocarnos en el primer puesto de ias compañías de software en Estados Unidos, y pensamos hacer lo mismo en Europa.

M.M.: Hemos oído rumores de que se ha sacado una versión de «King's Quest V» en ruso. ¿Qué hay de cierto en ello?

S.V.: Desde luego, si esa versión existe, Sierra no tiene nada que ver con ella. Curiosamente, ahora que hacéis referencia a rumores, hace unos meses recibimos ia no ticia de una versión de «Larry IV» (?) en..,, holandés. Es posible que extraoficialmente alguien hubiera traducido el juego, pero, desde luego, esa versión no existe para nosotros. Nuestros proyectos incluyen juegos en los que exista un único disco de idioma que se pueda sustituir fácilmente para los diferentes países. Pero aun no hemos llegado tan lejos como para alcanzar la C. E. I.

Hablando de innovaciones también me gustaría decir que los futuros juegos vendrán en los mismos discos las versiones de EGA y VGA. Hasta ahora se vendían por separado pero hemos detectado que hay usuarios de VGA que, en ocasiones, prefieren sólo dieciséis colores. Por tanto, ahora que la tecnología lo permite, vamos a intentar que las dos versiones vengan juntas.

M.M.: ¿Eso no va a hacer que los juegos aumenten enormente su tamaño?

S.V.: Los juegos van a ser más grandes, pero van a ocupar un menor número de discos. Las nuevas rutinas de compresión que estamos usando van a lograr que nuestros nuevos juegos sean mucho más com plejos, largos e interesantes pero con una necesidad menor de espacio físico.

M.M.: Muchas gracias y esperamos que Sierra siga en su línea proporcionándonos juegos de tanta calidad como lo ha hecho hasta ahora.

El señor Sríni Vasan cerró esta charla, más que entrevista, invitándonos a conocer las instalaciones de Sierra en Los Angeles, de las que aseguró, "son igual de espectaculares que los famosos estudios de la productora Universal. Allí también mostramos al numeroso público que nos visita la elaboración de nuestros juegos". Le tomamos  $a$  palabra. $\blacksquare$ 

Equipo Micromanía

tiene una línea de actuaeión tan vanguardista como la nuestra. Creo que nadie prevé los ovantes tecnológicos como nosotros le hocemos."

ERAN RAPIDAS ERAN LAS MORTIFERAS...

E

 $\sim$ A  $r:$  **TEAPONS** 

por

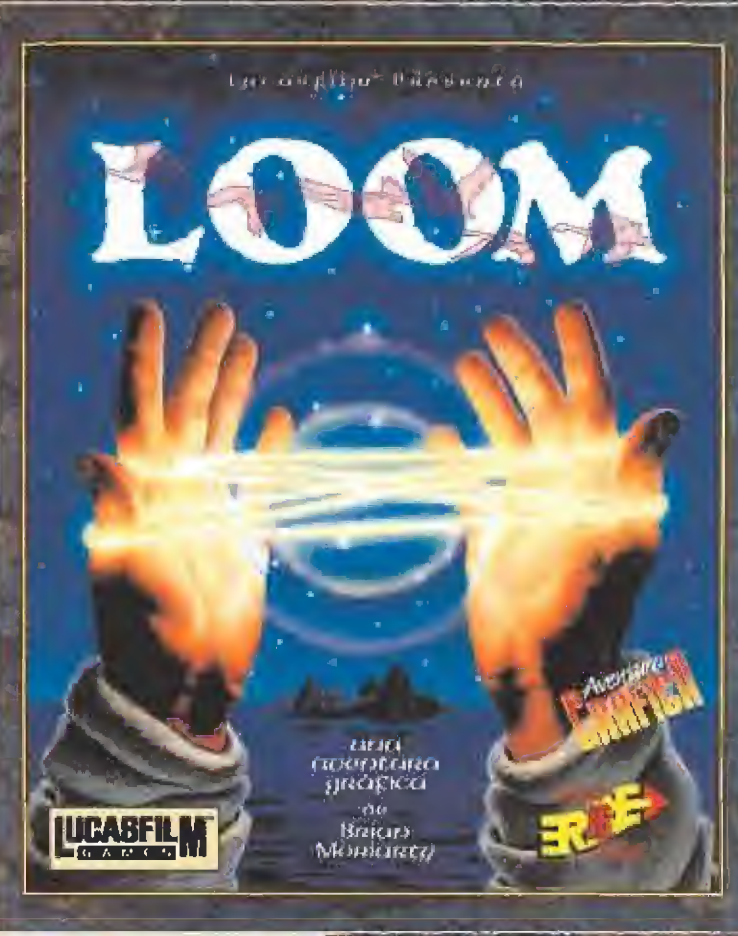

THE SECRET OF

DE.

, increible aventura gráfica, nó<br>on en CD-ROM (en inglés) en<br>cinbrarán con sus increíbles<br>derte sus fantásticas gráficas<br>de veinte actores son los<br>ble banda sonara, en la que<br>sime Charkayski, que te<br>esta fantásia que se<br>es

LAWRENCE HOLLAND

 $\overline{\phantom{a}}$ 

**LUGASFILM** 

 $\boldsymbol{\theta}$ 

**LUCASFILM** spino te asombrata la de esta version en ciudade las civentura de esta version en CD ROMater supuesto en VGA de 256 más vendida del mundo.<br>Las aventuras de Guybrush Threepwood en cineal

A la ya larga lista de héroes de todos los tipos que se han presentado en las pantallas de nuestros PCs, se une ahora un nuevo personaje. En su certificado de nacimiento dice que vio la luz en una casa de software llamada Infogrames, fruto de la unión de las mentes, siempre efervescentes y un poco alocadas, de los componentes del equipo de programación que en ella habitan. Tiene la intención de instalarse du rante bastante tiempo en el interior de nuestros ordenadores y hacer que nos lo pasemos en grande con su compañía. Su nombre es Jonz, Don Jonz.

# INFOGRAMES **En preparación: PC**

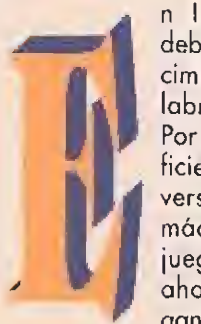

<sup>n</sup> Infogrames no deben tener conocimiento de la palabra "descanso". Por si no tenían suficiente con la conversión a nuestras máquinas de los

juegos de Disney, ahora se descuelgan con una nueva aventura que nos mantendrá pe gados a la pantalla durante largo tiempo. Su protagonista es una especie de policía galáctico del futuro, un tanto chuleta y amante de las emociones fuertes, Pero en esta ocasión, no nos dedicaremos a corretear por el espacio montados en una nave,

para ayudarle a luchar contra los malvados estelares, Y esto se debe a un motivo bien simple, Don (o Marshal, como le gusta que le llamen) se encuentra de vacaciones.

El juego nos sitúa en el año 2815, ano en el gue el planeta Tierra es un hervidero de radiaciones y, por tanto, no sería una buena idea pasar el tiempo de asueto tumbados en una playa. Pero no hay ningún problema. Para algo está Funi. ¿Que quién es Funi?, pues el dueño de Eternam, ¿Que qué es Eternam?, pues uno de los muchos planetas pertenecientes a la Fake, una de las empresas punteras en el negocio de los parques de atracciones espaciales. Y en esta época, no hay mejor atracción que la de vivir una Simulación de Realidad Virtual, un modo como otro cualquiera tan to de disfrutar de secretos placeres como de meternos en enormes jaleos o afrontar terribles peligros.

Eternam está dividido en varías zonas, que recrean a la

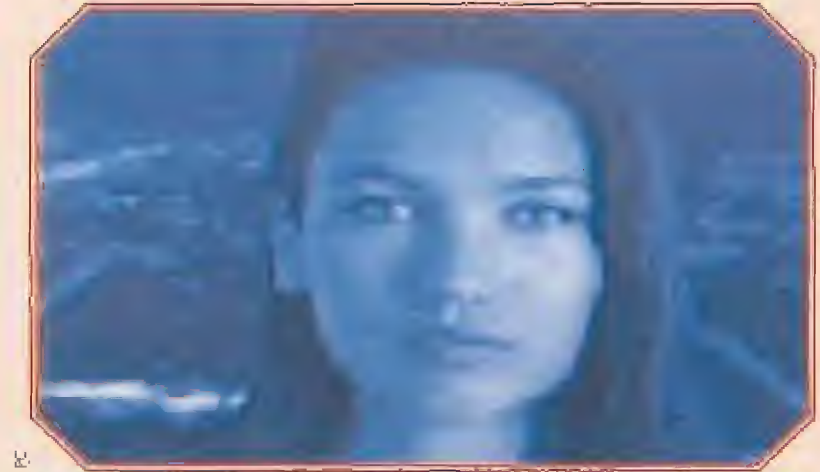

Esta es Tracy, la presencia más amistosa (y más atractiva) que encontraremos en Eternam. De vez en cuando contactará con nosotros para echarnos una mano.

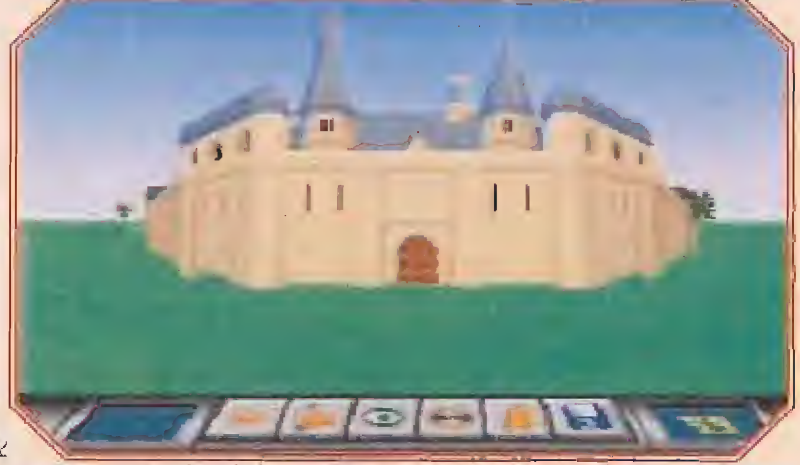

Durante nuestro deambular por Eternam, encontraremos en los caminos casas o suntuosos castillos a los que no estaría de más echar una mirada en su interior.

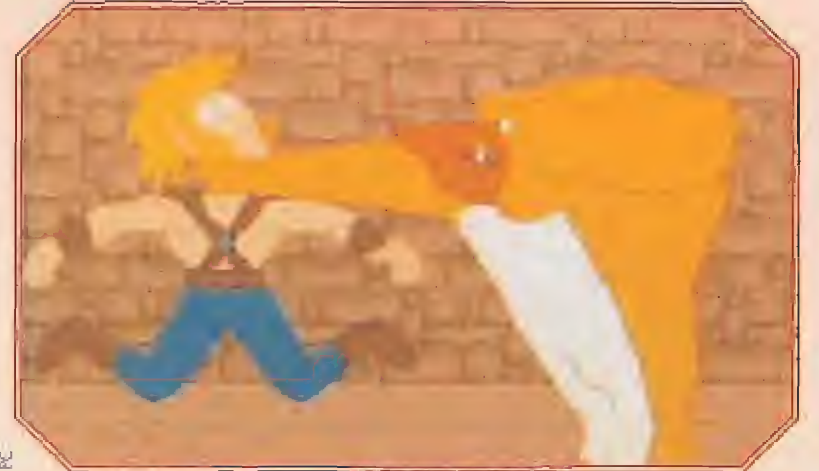

Aquí está Rex en acción. Rex es un simpático perro guardián al que le encanta recibir visitas, que trata con la "delicadeza" que podéis apreciar.

«Eternam» está dividida en varias zonas que recrean a ia perfección diversas épocas de la Historia de lo Humanidad,

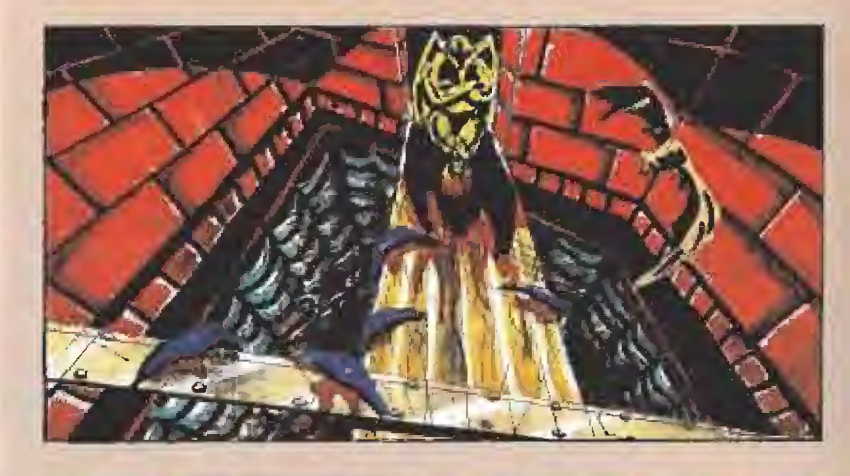

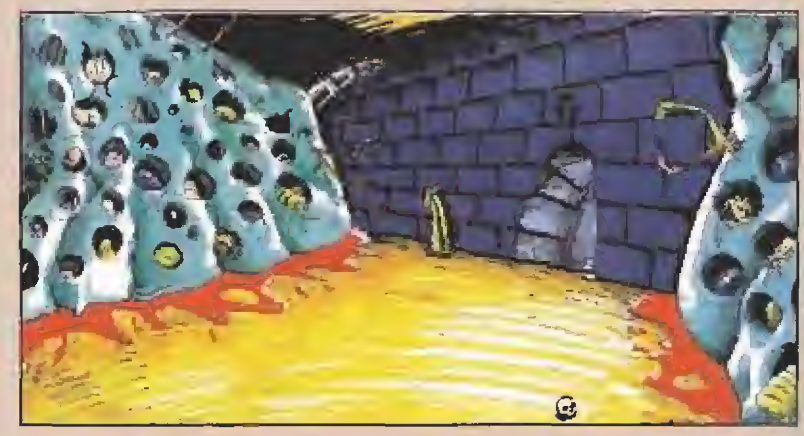

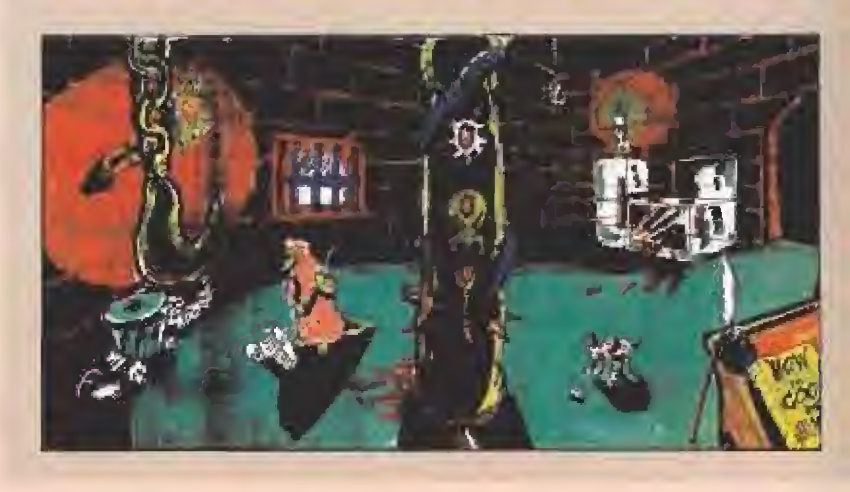

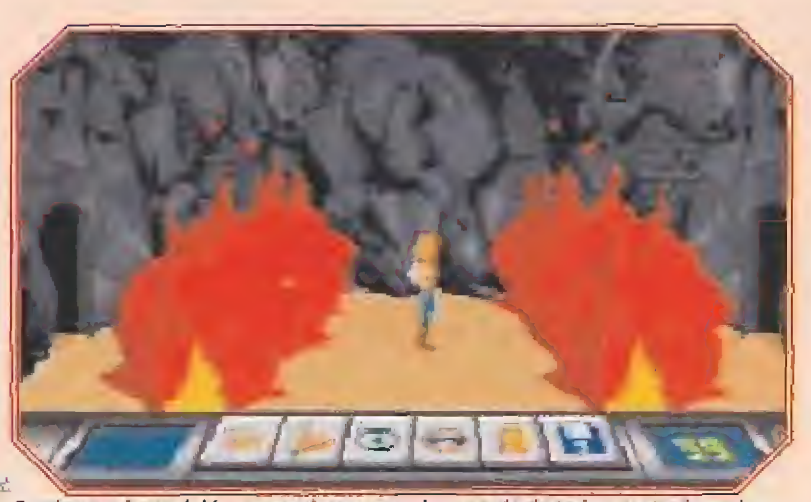

En algunas lases del juego tendremos que hacer gala de todo nuestro ingenio para poder superar unas peligrosas pruebas a las que nos veremos sometidos.

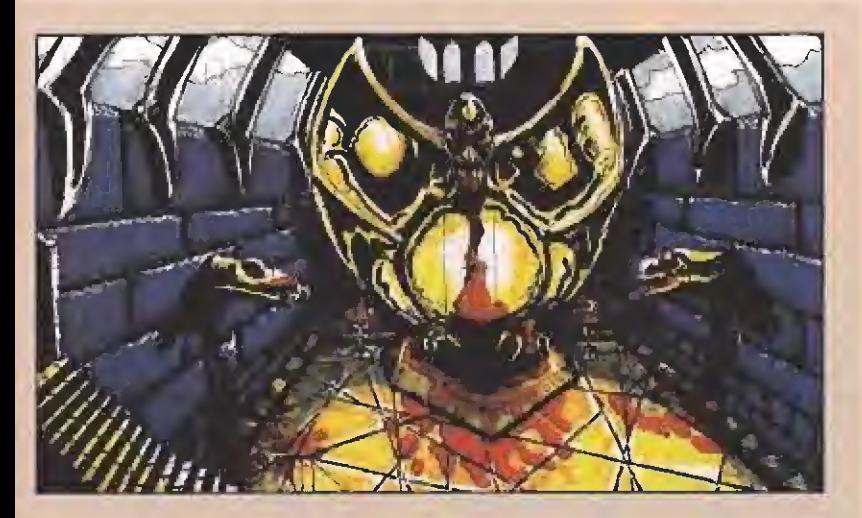

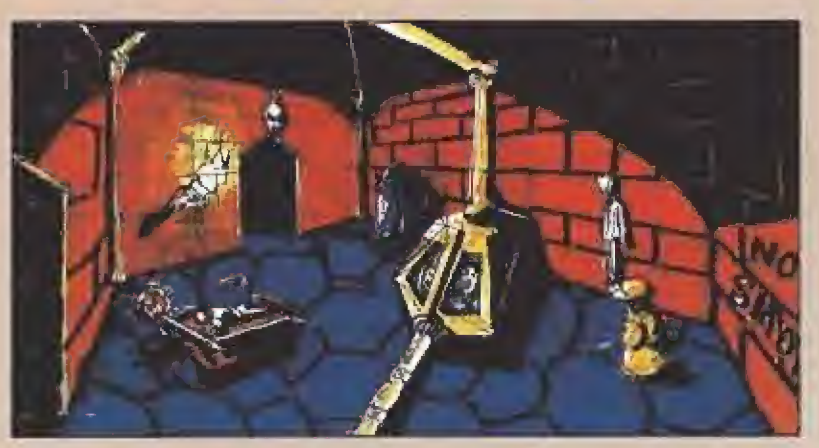

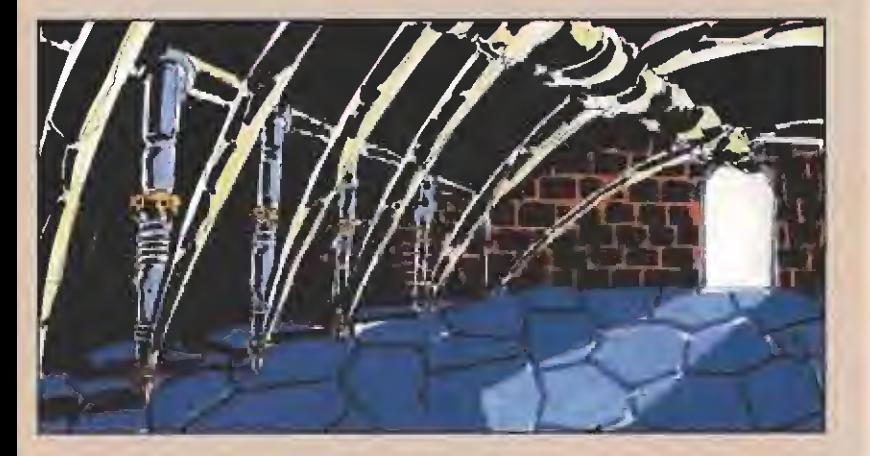

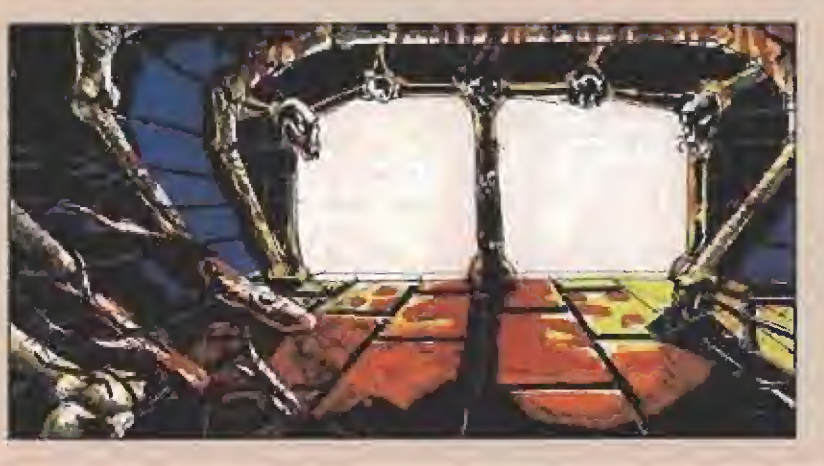

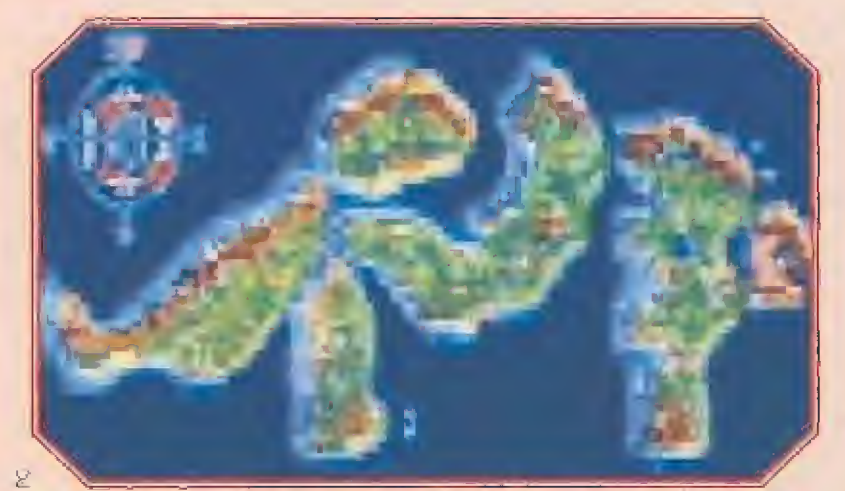

En Infogrames han situado la acción del juego en cinco islas que deberemos explorar en su totalidad si queremos tener éxito en nuestra misión.

# LOS PROTAGONISTAS

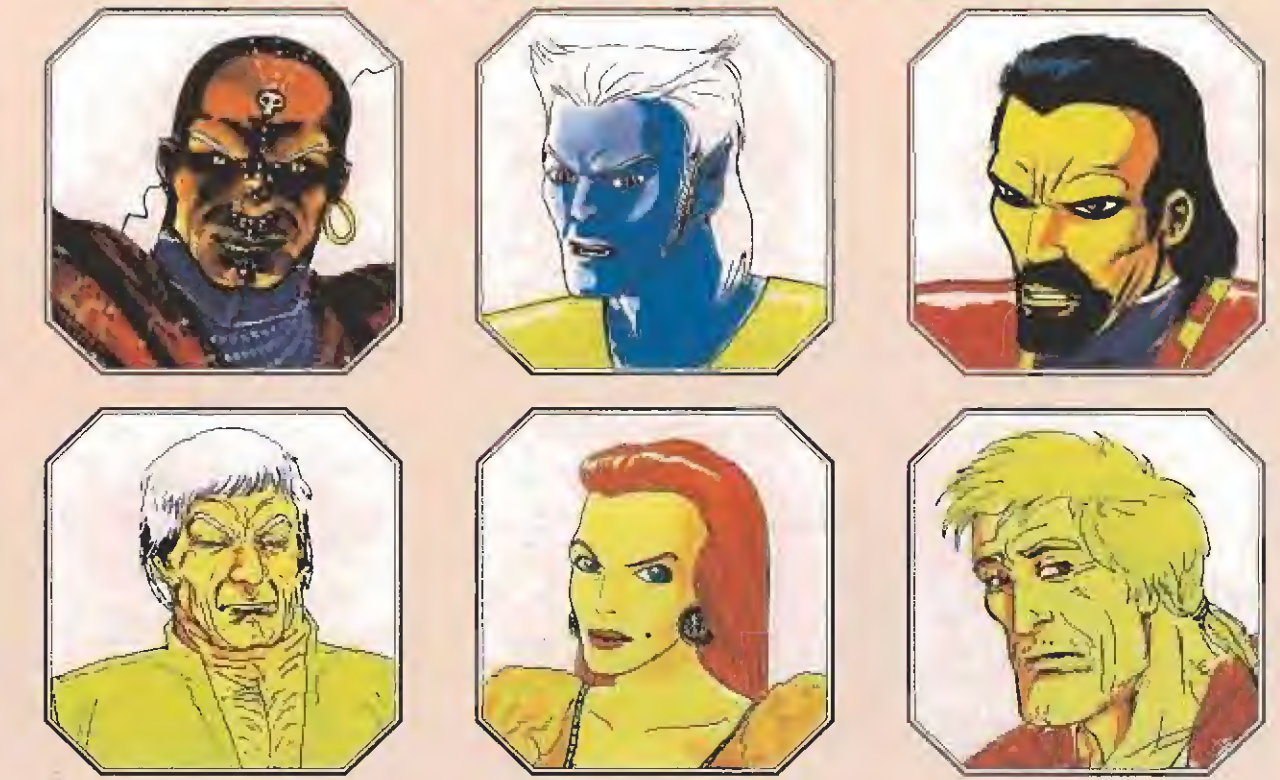

Estos son los bocetos diseñados por los grafistas de Infogrames de algunos de los personajes con los que nos encontraremos a lo largo de nuestra aventura. Como podéis ver, en el trabajo previo a la programación del juego, no se ha dejado nada al azar. El barón, su hija, etc..., nos proporcionarán valiosos datos cuando dialoguemos con ellos en el juego. Un consejo, sed educados.

# LA ATRACCIÓN MÁS ALUCINANTE DE LA GALAXIA

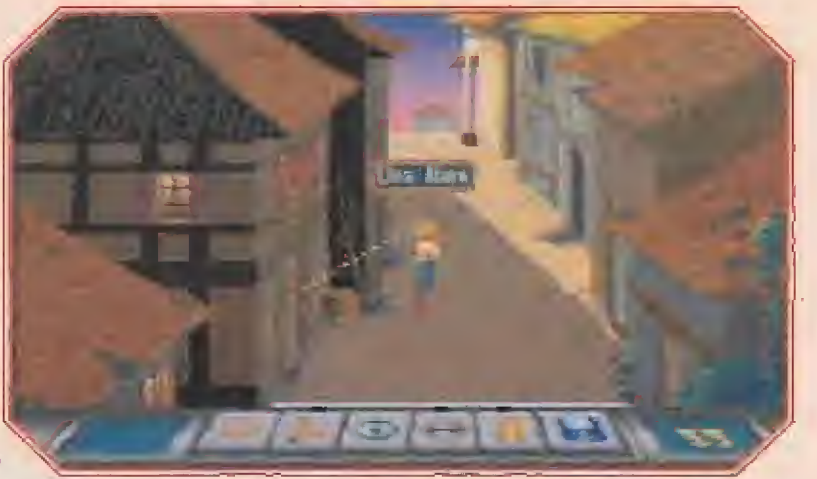

Con un simple vistazo, nuestro personaje nos informará de todos los objetos que se encuentran a su alcance en un radio de acción cercano.

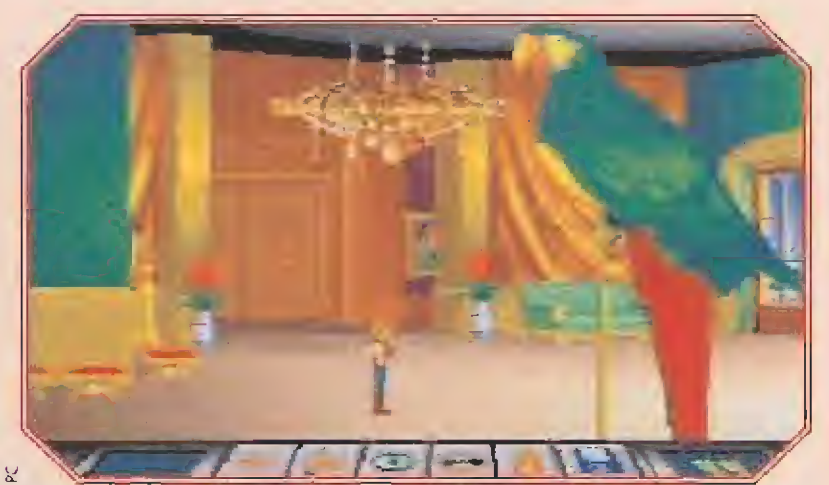

Aunque a primera vista no lo aparente, es posible que un personaje tan curioso como este simpático loro nos sea de bastante ayuda en algunos momentos.

perfección diversas épocas de la historia de la humanidad. Para que la ambientación de cada época sea total, todas y cada una de las zonas del parque están habitadas por "gente" cibernética a los que difícilmente se podría distinguir de una persona normal.

La calidad gráfica que presenta «Eternam» es espléndida. Todas las épocas que se recrean en la aventura están realizadas con un detalle asombroso. La Revolución Francesa o el Egipto de los Faraones, por ejemplo, nos recordarán, por otro lado, que no siempre tiempos pasados fueron mejores, ya que toda la aventura está plagada de situaciones que nos pueden ha cer perder la cabeza, en sentido absolutamente literal.

Por supuesto, si ya sois aficionados a este tipo de juegos, no hace falta que os digamos que será totalmente indispensable ¡r grabando las situaciones cada poco tiempo, si es que tenéis alguna aspiración de avanzar mínimamente.

El manejo del juego, por otra parte, es tan sencillo como en cualquier otra aventura de este tipo. Dispondremos permanentemente de una serie de iconos en pantalla que indican las acciones que nos están permitidas realizar: coger un objeto, usarlo, examinar algo, hablar con los otros personajes del juego, acceder a la pantalla de inventario y acceder a la pantalla del sistema, dándonos esta última opción, la posibilidad de cargar o grabar partidas previas o, variar los parámetros establecidos  $\rightarrow$ 

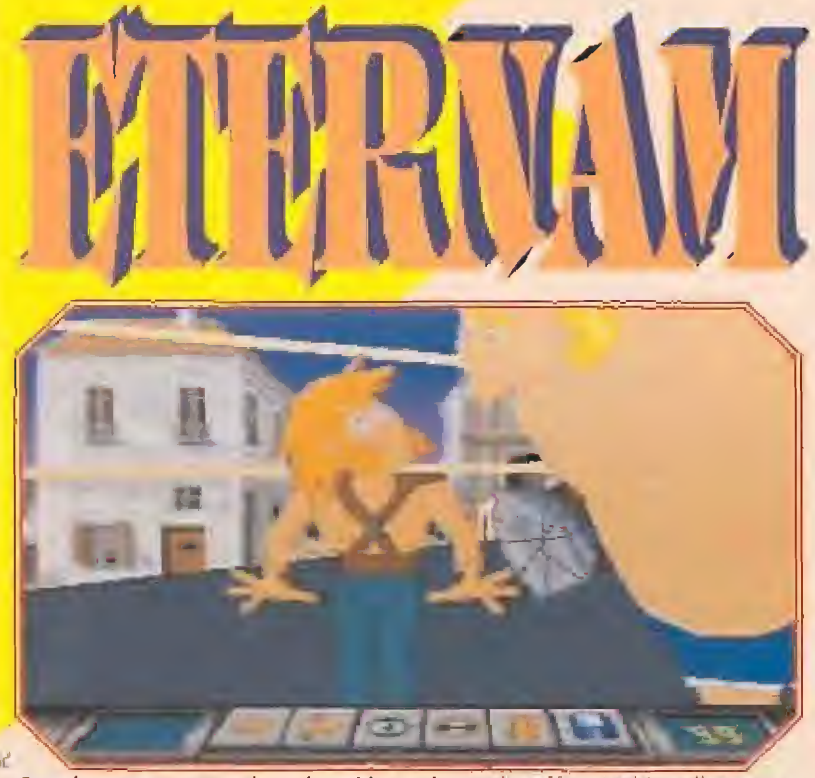

Cuando nuestro personaje esté metido en alguna situación un tanto peligrosa, podremos ver una secuencia animada tan impresionante como ésta.

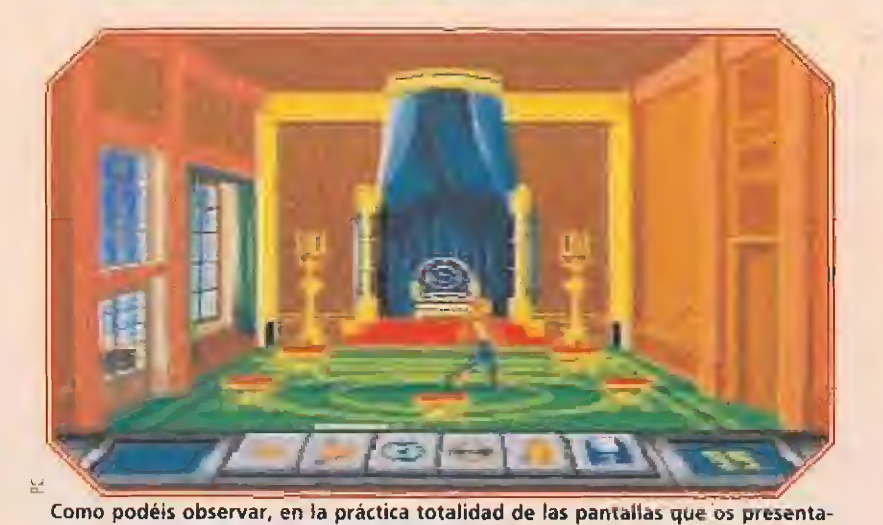

para música y efectos sonoros. Sin embargo, lo que cambiará será el método con el que usar estos iconos. En lugar de manejar un cursor con el ratón, como suele ser habitual, el control se realizará por el teclado, existiendo una teda específica para cada icono. Pero, a pesar de esta variación, el programa no pierde un ápice de jugabilidad, es más, en cuanto te acostumbras a las tedas, es realmente cómodo.

Cuando tengamos necesidad de movernos entre las distintas zonas en las que se divide «Eternam», un sendero nos indicará el camino a seguir para no perdemos, y e! desplazamiento se realizará mediante las teclas de cursor, avanzando, retrocediendo o girando en la dirección adecuada, usando un método similar al que se utilizaba en «Drakken». Además, durante estos trayectos, los programadores de Infogrames han introducido unas breves acciones de arcade, en fas que deberemos desembarazarnos a tiro limpio de unos repugnantes bichejos voladores.

Durante todo el desarrollo del juego, contaremos con la inesti-

# **NEMIGOS**

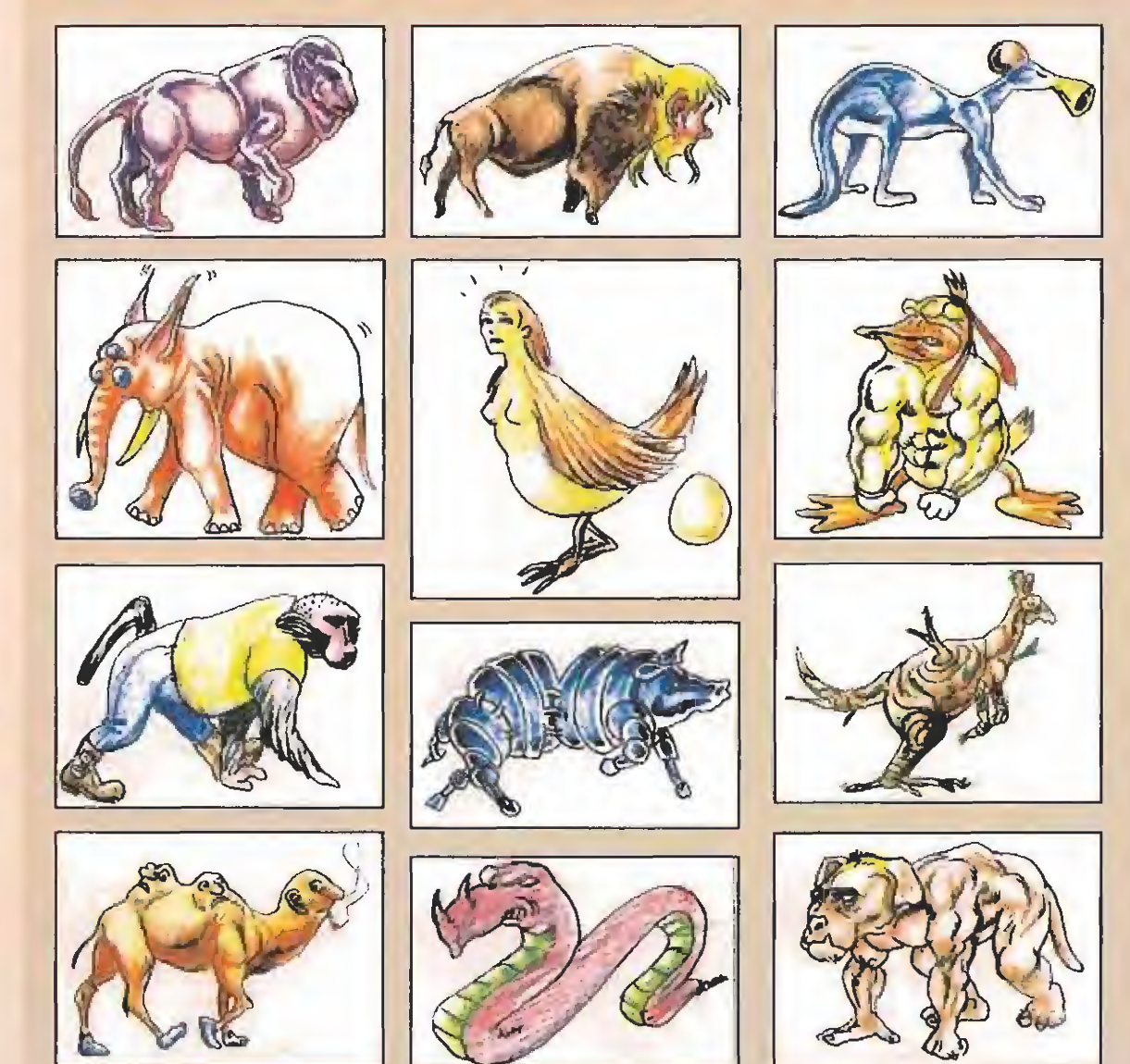

No sabemos de dónde sacan las ideas en Infogrames, pero de lo que estamos seguros es que imaginación no les falta. Echad un vistazo a este pequeño bestiario, en el que se observan algunas de las más fantásticas criaturas que hayamos podido ver, y que parecen el resultado de los experimentos genéticos del científico chiflado de turno.

# mos, la calidad gráfica que alcanza «Eternam» es sencillamente fantástica.

EL TERRORISTA INTERACTIVO<br>on Jonz es un aunténtico héroe, eso nadie de en medio répidamente, Funi y su lo duda. ¿Y cuál es e! contrapunto perfecto de un héroe?, pues esto clarísimo, un tipejo inmundo cuyo mala ideo sólo se vea superado par su inteligencia y un enfermizo odio hacía nuestro amiga y todo lo que represento. Ese na puede ser otro que Mikhol Nuke,

E<sup>l</sup> rumor más extendido por todo el sistema planetario al oeste de Orión, es que si conoces a Nuíte, o bien te encuentros en chrrona o es que estás más tieso que lo mojama, descansando.,., en paz.

el caso es, que cuando se estaba<br>desarrollando el proyecto de construir un gigantesco parque de atracciones en Eternam, los promotores de la idea se encontraron con un pequeño problema. Eternam ya estaba habílado por uno gente un tonta especial. Vemos, que más bien paredón el resultado de un cruce entre una tortugo ninja famélica y un primo hermano de! lagarto Juancho. Cloro qué, cuando a un constructor se fe mete entre ceja y ceja que so proyecto tiene que salir adelante, intentar pararle serta uno idea más disparatada que hacer una excursión al Polo Norte con unas bermudas y camisa havvoiana. Asi que, para quitarse problemas

de en medio rápidamente, Funi y sus talegas na tuvieron más que decir unas cuantos palabras amables a los Dragoons -así se llaman los bichejos en cuestión- y endosarles alcohol hasta que parecieran destilerías

ambulantes.<br>Después de dormir la mona durante largo tiempo, se encontraron con algo que no les gustó ni un pelo. Habían sido aislados en uno reservo, que bocio buenas o las que en su tiempo se montaron pora los indios en los "'States". <sup>Y</sup> aquí es donde entrabo en escena Nuke. En cuanto se enteró que Don planeaba pasar una semana en Eternam, no tuvo más que presentarse ante los Dragoons, prometiéndoles el oro y el moro, poro que estos se convirtieran en sus más leales y terribles seguidores, proclamándole en un pts-

pas "Dios de la Década".<br>Yallí se encontraba el ingenuo de Don,<br>Creyendo que iba a posar unas relajantes vacaciones, sin saber lo que se le venia encimo, Pero doro, un héroe es un héroe y, si además cuento con nuestra experta ayudo, superar un pequeño obstáculo como el de Nube será pon comido, ¿o no?

 $\bullet\bullet\bullet\bullet$ 

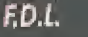

mable ayuda de Tracy. Tracy es una preciosidad que ejerce de técnico en el equipo de coordinación de Eternam, De vez en cuando se pondrá en comunicación con nosotros a través de la pantalla de un monitor (fenomenal la diglfalización del rostro), dándonos algún consejo que nos pueda ser de utilidad o, simplemente, para lamentarse de nuestro fracaso cuando nuestra vida llegue a su fin.

Por lo que hemos podido ver del juego, y por todo el material relacionado con el mismo que gentilmente nos facilitó Infogrames, la verdad es que «Eternam» tiene todas las papeletas para ser un auténtico bombazo: elevado nivel de originalidad, gran jugabilidad, atractivos gráficos, una estupenda animación...

<sup>Y</sup> todo ello en apenas cinco megas. La versión que se editará del programa estará totalmente traducida al castellano. Así que, lo único que nos queda es tener un poco de paciencia y esperar un tiempo para poder disfrutar de lo lindo con este «Eternam». Seguro que la espera merecerá la pena.B

# ¡VIVE A TODO RIESGO CON...

Quema las autopistas de U.S.A., al volante de tu Lamborglini Diablo en el loco mundo de carreras ilegales los sábados por la noche. - Pon a prueba tus habilidades através de 60 rutas diferentes. Zigzagea entre el tráfico, supera la competición, choca con tus oponentes y sácalos fuera de la carretera, y sobre todo ¡cuidado con la policía! Varios entornos: Ciudad, desierto, montañas, nieve, Iluvia, conducción nocturna y aún mas.

, de

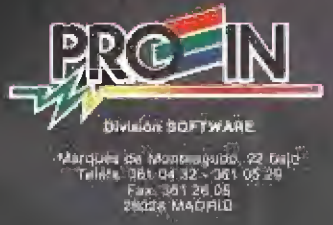

**Elect 110** 

Después de dejarnos viajar en uno de los mejores coches del momento, un Jaguar XJ220, los muchachos de Core nos llevan al cine, para ver una auténtica "premiere". Todo un estreno. Un programa en el que el protagonista es un montador de películas que ha perdido los rollos de celuloide donde acababa de montar su obra maestra. Desde Tradewinds House, el cuartel general de la compañía, hemos recibido toda la información de este acontecimiento cinematográfico que os vamos a contar, en exclusiva, en las próximas líneas.

**ICORE** <sup>I</sup> En preparación: AMIGA

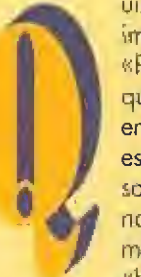

uizas lo mas importante de «Premiere», y por lo que deberíamos empezar sin duda, es que sus creadores son los mismos que nos trajeron aquella maravilla llamada «Heimdall». Jerr

si será

O'Carroll es el grafista que ha diseñado y dibujado a Ciuth Cable, el protagonista de la aventura, y lo ha hecho tan bien como ya lo hizo en ia excepcional epopeya vikingo de hace unos meses. La prueba de como trabaja este artista ia tenéis en los "storyboards" que acompañan a este artículo. Como podéis comprobar, la realización de un videojuego cada vez se parece más a la filmación de una película, de ahí probablemente la idea de Core de unir los dos mundos en un interesante arende. Ya no es como antes cuando un programador se sentaba con un termo de café frente al ordenadoi y se metía a fondo en el código máquina noche tras noche hasta conseguir plasmar en imágenes sus pensamientos. Hoy en día todos los pasos que se siguen hasta que un juego está en la calle se miden cuidadosamente y na se comienza a focar el ordenador hasta que no se han hecho en papel cientos y cientos de bocetos. A la vista tenéis las pruebas.

#### LA MECA DEL CINE

«Premiare» nos permitirá viajar por seis niveles diferentes, cada uno ambientado en un determinado tipo de películas: el

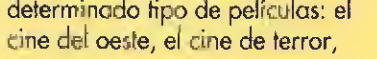

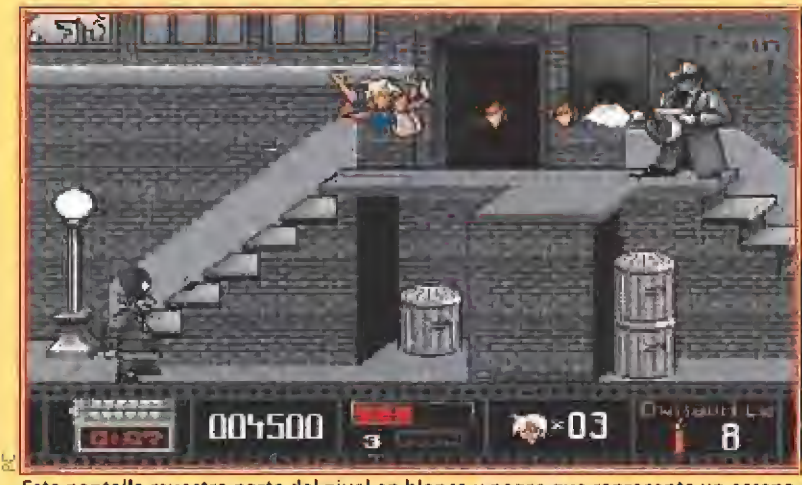

Esta pantalla muestra parte del nivel en blanco y negro que representa un escenario de los años treinta repleto de gangsters, policías y "tartazos".

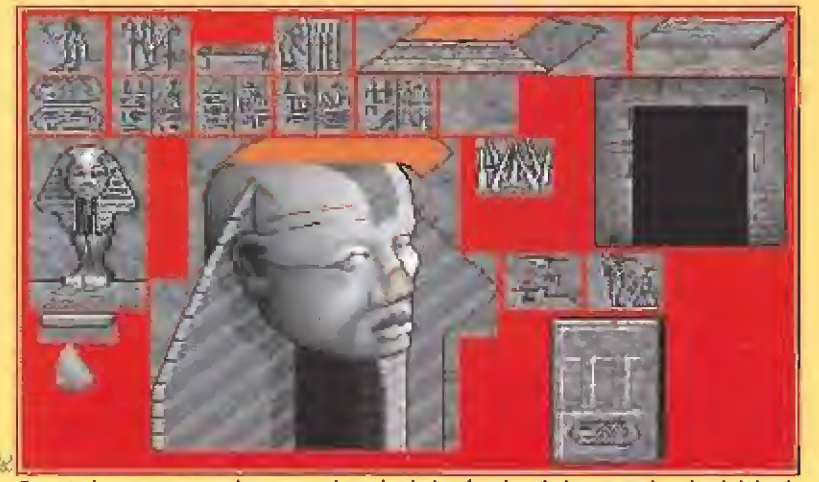

En esta imagen se puede ver un ejemplo de los fondos de la segunda mitad del primer nivel. Este trozo está ambientado en el antiguo Egipto.

e! cine fantástico, el cine de dibujos animados, el cine de serie B y el cine en blanco y negro de los años veinte. En todos ellos habrá personajes característicos y estarán, por supuesto, repletos de trampas para complicar la vida a nuestro amigo,

Clutch también podrá recoger varios tipos de armas, todas ellas relacionadas con el nivel en el que se encuentra, -rayos láser en el cine fantástico, un colt 45 en el 9 cine del oeste...-, y usarías contra sus enemigos para evitar que estos le arrebaten una de las

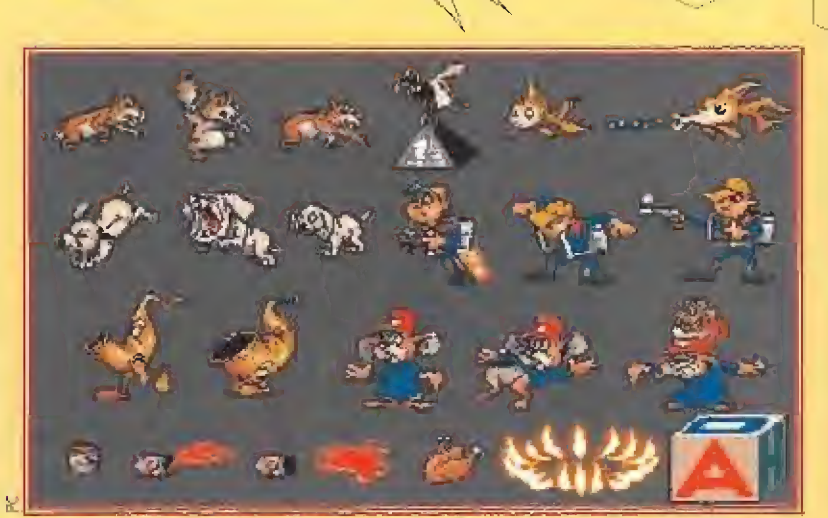

 $\mathbb{R}$ 

N>r>-

lilil<br><mark>lilil</mark>

 $\sum_{i=1}^{n}$ 

Los sprites del nivel de los dibujos animados incluye una gran variedad de personajes. Aquí podéis ver algunos.

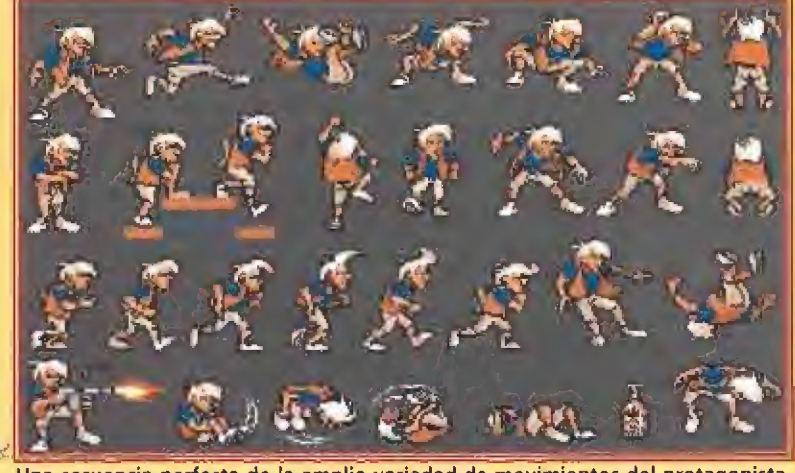

Una secuencia perfecta de la amplia variedad de movimientos del protagonista, Clutch Cable, durante el juego.

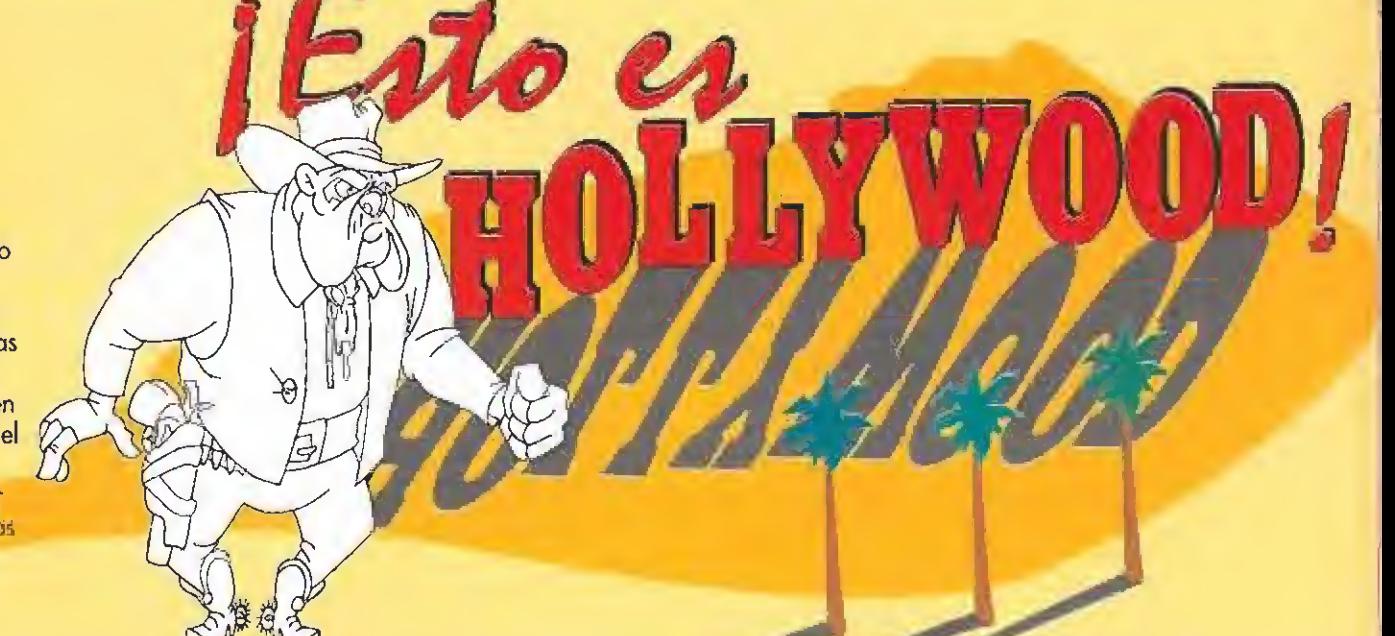

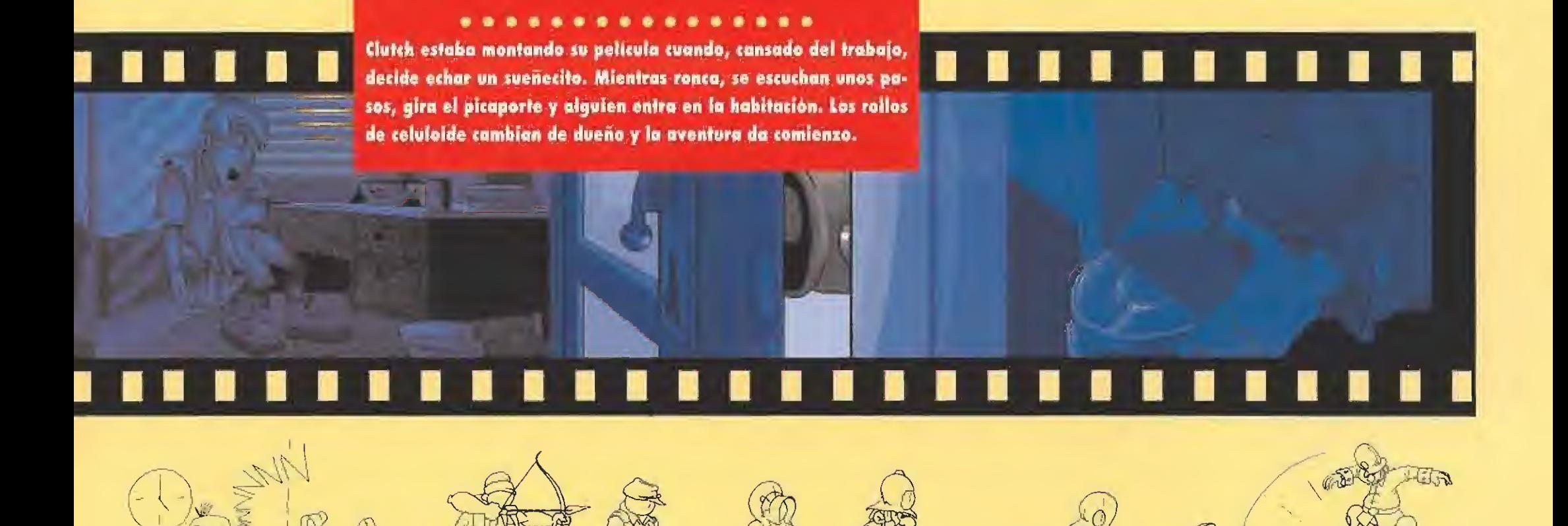

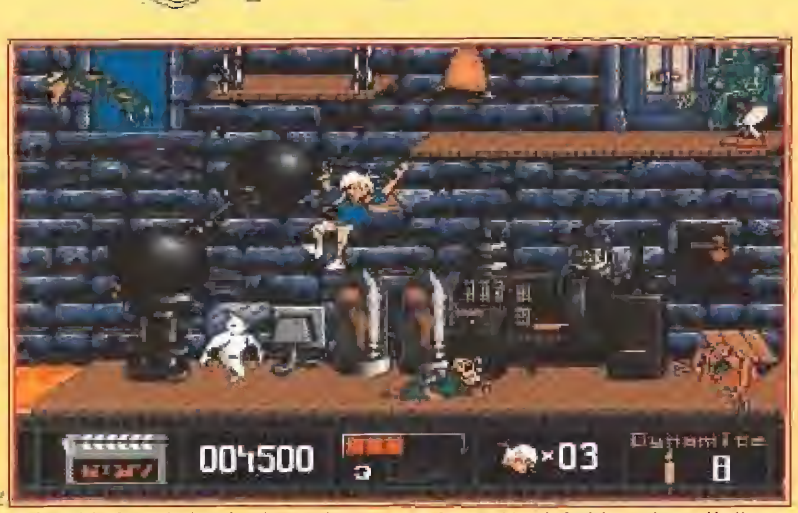

Así será la fase dedicada al cine de terror en la versión definitiva. Si lográis llegar hasta ella estaréis en la mitad del juego.

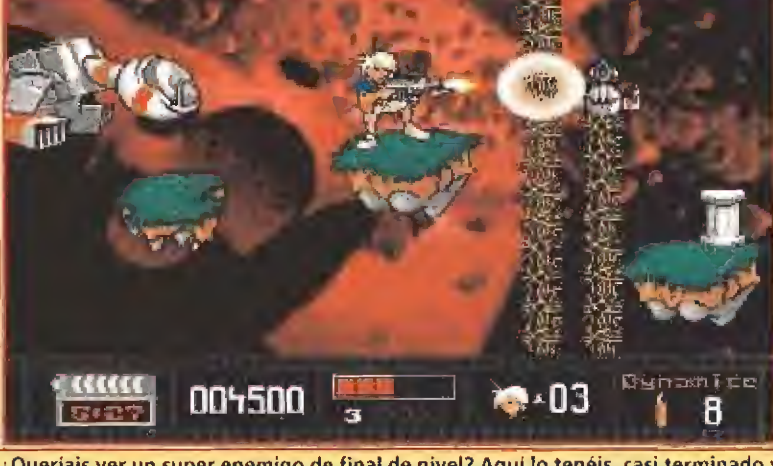

¿Queríais ver un super enemigo de final de nivel? Aquí lo tenéis, casi terminado y esperando a que os paséis frente a él para haceros fosfatina.

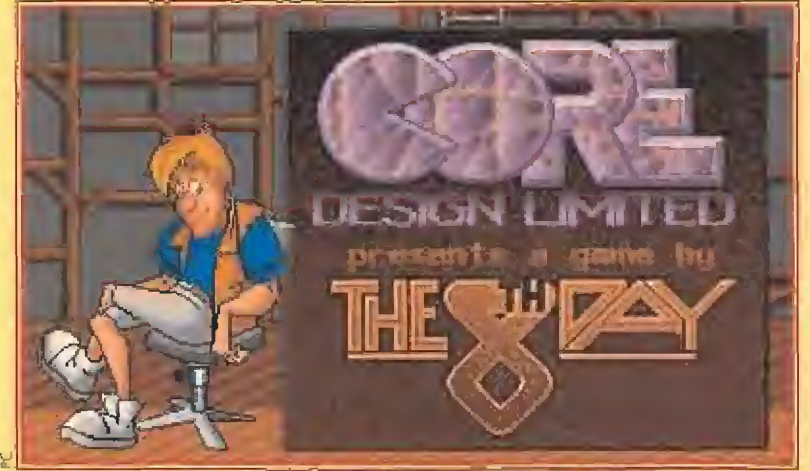

¿Será este el logotipo elegido para aparecer en la versión definitiva de «Premiere»? Hasta el momento parece que sí.

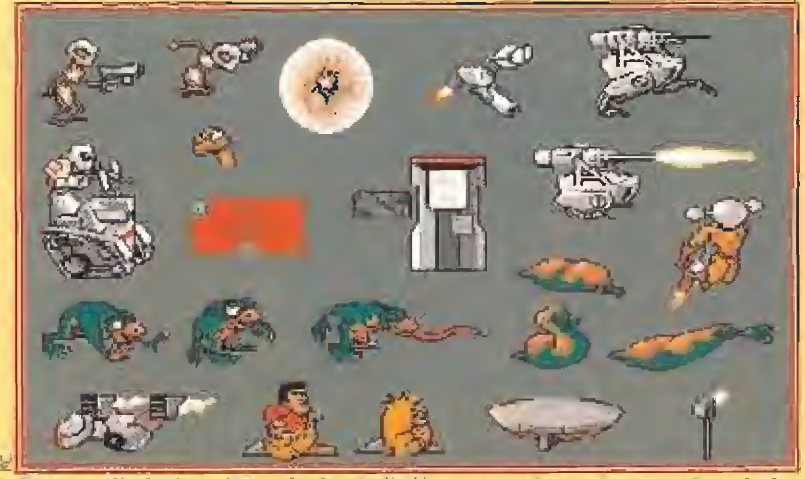

En una película de serie B y de ciencia ficción aparecerán muchos enemigos, incluso peores que estos. ¡ Brrth...! ¡ Qué miedo !

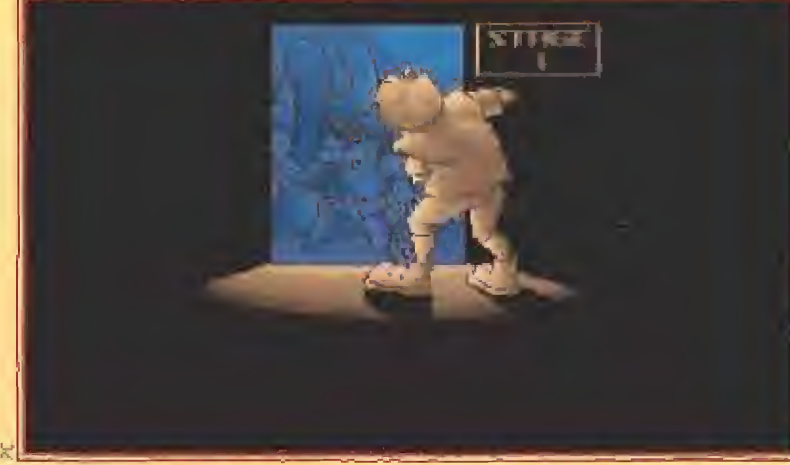

Esta es la escena de introducción que interconecta los diversos niveles. Tras la puerta, obviamente, todo cambiará para nuestro héroe.

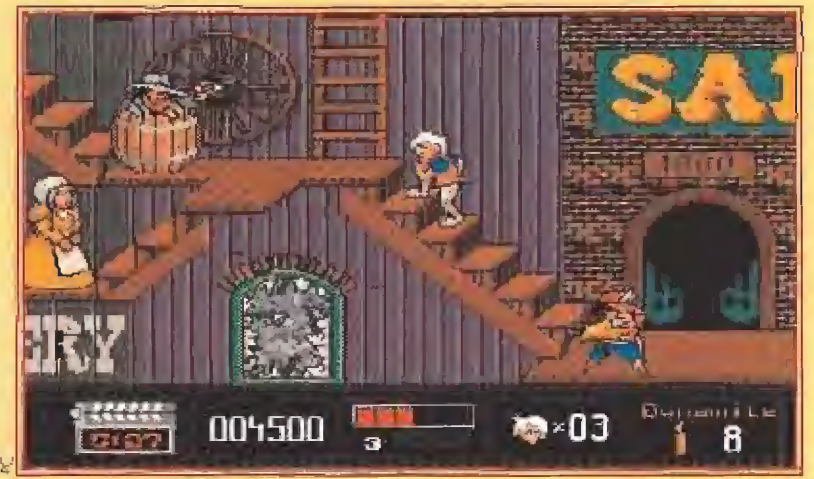

Cuando el juego esté terminado, nuestros viajes por Okłahoma, Arkansas y Oregon tendrán más o menos este estupendo aspecto.

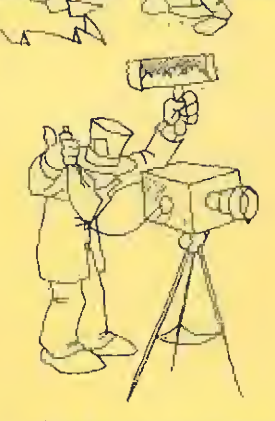

tres vidas con las que cuenta para recuperar su película. Este nuevo proyecto de Core cuenta, como casi todas sus juegos, con una presentación verdaderamente alucinante. Puede que los ocho scrolles con los que cuenta «Premiere» no os llamen demasiado la atención, pero estarnas seguros que la introducción, la marca distintiva de Core Desígn, os va a maravillar tanto como nos ha encantado a nosotros.

## EL MAYOR ESPECTÁCULO DEL MUNDO

No sabemos de donde sacan las ideas estos chicos, pero lo que comprobamos juego tras juego es que son capaces de hacer los programas más diferentes y encima hacerlos bien. Y sí no os lo creéis, decidnos quiénes son capaces de hacer algo tan divertido como «Chuck Rock», luego programar una aventura como «Heimdaü», rematar la jugada a tres bandas con algo como «Jaguar XJ220» y preparar todo un juegazo como el que va a ser sin duda «Premiere».

Los juegos de Core son todo un espectáculo en el Amiga. Estamos seguros que su próximo lanzamiento también lo será, entre otras cosas porque nunca nos han defraudado. Ya falta poco para que podamos asistir a esta particular "premiere", Tened  $p$ acienci $a$ . $\blacksquare$ J G.V.

# irgun GAMES

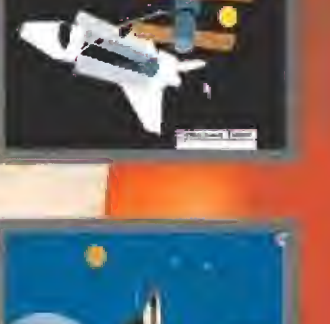

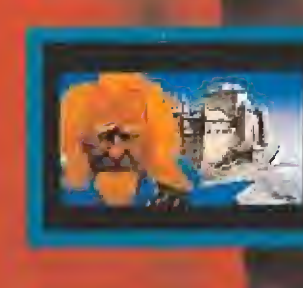

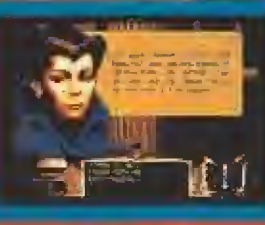

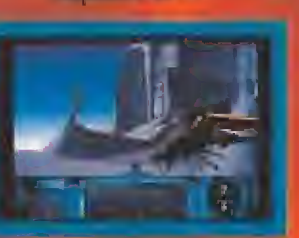

Down, on erothesic  $\gamma$  desire the blanches del sixtems and publicate points are an anti-series for the location of the masses of plasses and between the blanches and the masses of locations. The contribution of the masse Dune es un jurgo de overturas interactivo con impresionantes graficos y<br>sancha aminental basado en el slásico de ciencio ficción escrito por Frank **STATE OF BEATING AND IMPORTANT** 

 $\mathbb{N}$ 

E

Descubre uno de los juegos mas adictivos desde el descubrimiento de las Damas. **Con-Spot solo tardaras** unos minutos en aprender el juego aunque te garantizamos que pasarás muchos; muchos más jugándolo. **Spot te ofrece 5 niveles** en los que podrás diseñar campos de juego y también introducir un elemento extra de dificultad al jugar contra rélaj.

**D 1991 Virgin Games Ltd** 

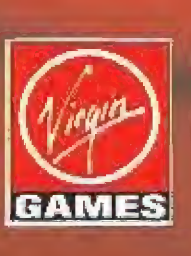

Tado el mundo recurrida **donde estaban cuand**o vieron por primera vos el Ianzaminato de una nave al espacio. Ahora, alcanzando una velocidad de 17.000 millas por hora, Shuttle te afrece la posibilidad de realizar numerosas misiones en la orbita espacial. Dasado en documentos oficiales del Gobierno, Shuttle es el simulador más exocto y completo del transbordador espacial de la M.A.S.A..

Dispanible en PC, Atari y Amigo.

е

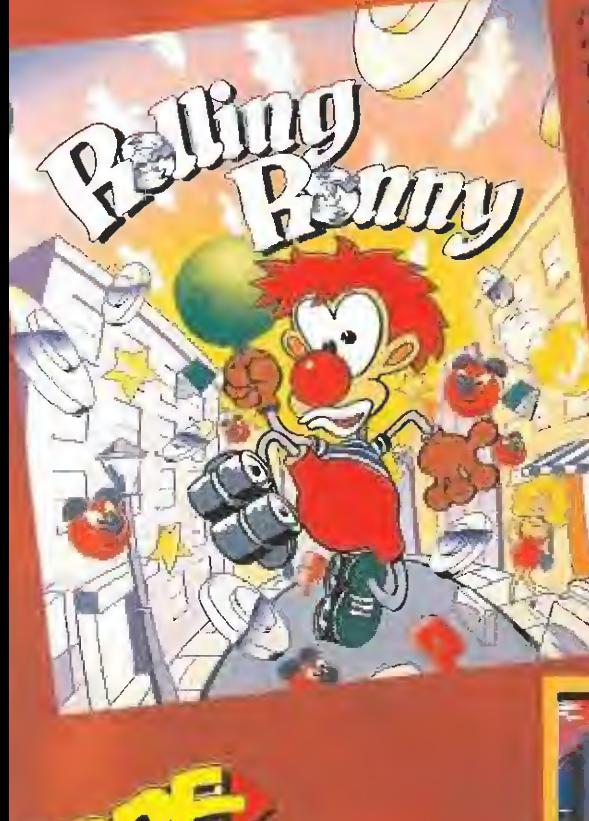

in seint Lin

**CONCLETED** 

FBI 158 1658

¿Quien dice que ser anentujero et alburrido" **Rolling Ronny of the** om tranquó te lo cruded Ayudalo a corrorlo.

**Production** 

**READ** 

四个座

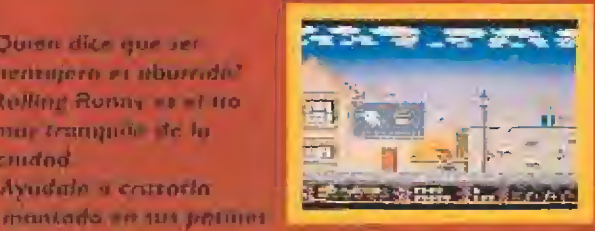

a trave de los novembre les de porques enlles, oficines e maiuso por las de cons leuvio de currie. I and the of the obset area.

Relage of thours of any reportor it his humanism de нага ресчият у такичійські выдад його для солято вибочите дали соправить на видето de онтойноdie to tromporte a orra part du sue juego loca-

- Stirbyte Software, P. Virgin Gomes Ltd. 1991

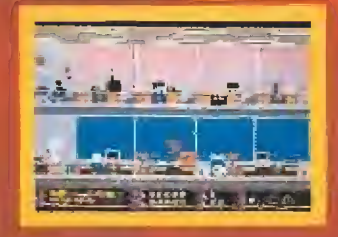

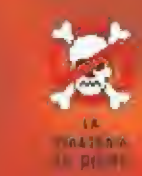

THE COMPUTER GAME! 大人

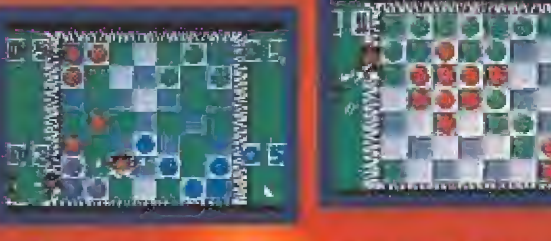

DISPONIBLES EN C64, PC ATARI AMIGAL PANTALLAS DIFERENTES VERSIONES.

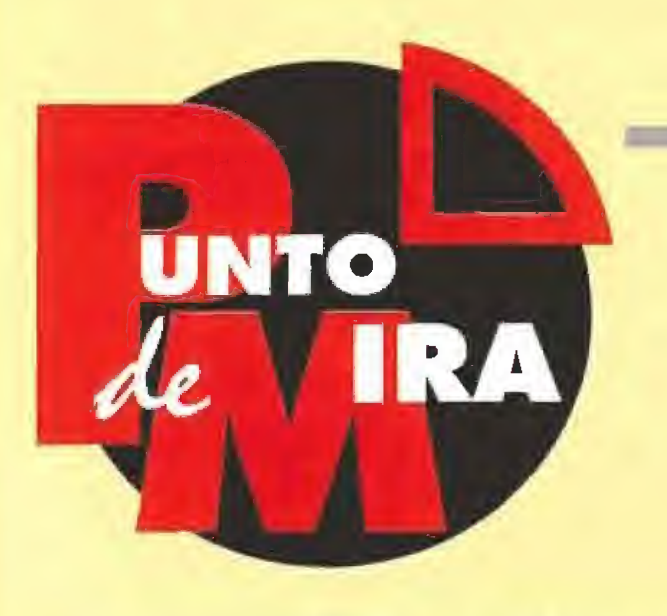

Cuando todo parecía indicar que en carreras de coches ya es taba todo dicho, en Tifus nos han querido sacar de nuestro error diciendo que de eso nada, que en los juegos de carreras aún queda mucho por ver y que para que nos vayamos po niendo en la onda lanzan al mercado la tercera parte de todo un clásico. Si alguno de vosotros ya empezaba a tener "mono" de volante, que no se desespere.

#### **TITUS**

I

**Disponible: AMIGA, ST, PC MIN.** Comentada: AMIGA Juego de coches

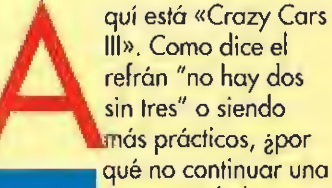

III», Como dice el refrán "no hay dos sin tres" o siendo prácticos, ¿por qué no continuar una saga que da buenos

resultados? Esto deben haber pensado en Tifus cuando se han decidido a sacar la tercera parte de «Crazy Cars», sabiendo además que este tipo de juegos cuentan con un nutrido grupo de incondicionales a los que, lo que más les gusta cuando se ponen delante de un ordenador es agarrar el joystick tan fuerte como puedan y darle "caña" al acelerador, A todos vosotros, locos del volante, os podemos asegurar que este juego no os va a defraudar en ningún sentido y que, con esta nueva entrega, vais a alucinar en colorines.

# LOS PRELIMINARES

Si pensabais que todo lo que tenéis que hacer en el juego es dedicaros a correr por cuatro o cinco circuitos, ya os podéis ir quitando esa ingenua idea de la cabeza. Para empezar existe la nada despreciable cifra de dieciséis circuitos, repartidos por otras tantas ciudades norteamericanas, en los que tendremos que competir con pilotos que van desde el simple amateur, a otros para los que ganar una carrera de este tipo es más fácil que comerse un higo. Estos últimos tienen unos apodos tan sugerentes como "Mad Max" o "Correcaminos", por poner un par de ejemplos. Dispondremos de las ya habituales opciones de comprar diversos adminículos en una tienda preparada al efecto aunque, eso sí, a precios absolutamente prohibitivos, por lo que es imprescindible ganar a! menos dos o tres carreras para conseguir el dinero suficiente.

# Toma el dinero y corre

# **CRAZY CARS III**

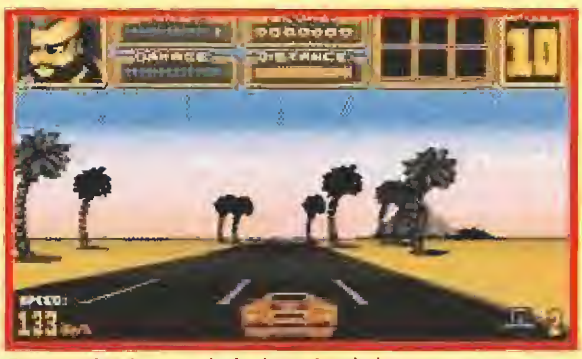

Esta es, sin ninguna duda, la mejor de las tres entregas que Títus ha realizado de la saga de «Crazy Cars»,

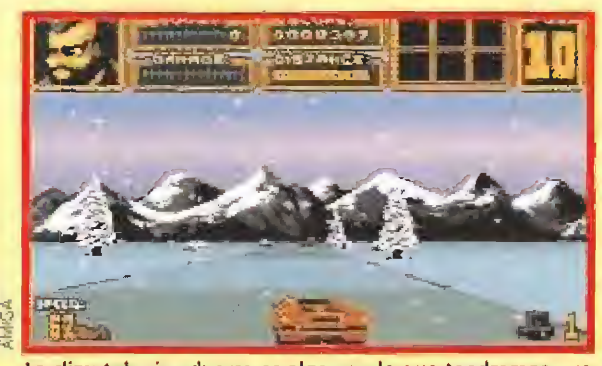

La climatología adversa es algo con lo que tendremos que contar en los preparativos de algunas carreras.

Antes de algunas carreras, nos tendremos que ver las caras con nuestros contrincantes en una ronda de apuestas en la que se acumulará una suculenta cantidad de dinero para el ganador, Un consejo, sí eres prudente y no apuestas demasiado, es posible que aguantes más de una carrera, ya que en el momento que te quedes sin fondos deberás abandonar la competición y vender tu coche.

## LA CARRERA

Una vez en plena competición sólo hay que recordar una regla, todo vale. Podremos empujar a los coches rivales, usar inyectores de nitrógeno y sobrepasar ampliamente la velocidad máxima permitida pero, habrá que tener mucho ojo con la policía, que puede aparecer en

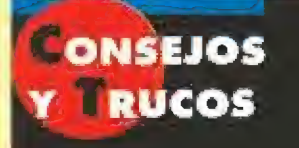

Procura entrar frenando en Fas curvas o trato de anticiparte a ellas, ya que el coche tiene cierta tendencia a irse hacia el exterior.

Si quieres ahorrar dinero, cuando estés en la ronda de opuestos dale directamente al botón de "DONE". De este modo, si no consigues quedar en\* tre los tres primeros al acabor la carrero, no habrás perdido nodo.

No te olvides de acondicionar tu coche correctamente cuando compitas con una climotología adversa. Las ruedas para nieve o lluvia, o los gafas de visión nocturno pueden ser solutamente indispensables.

Si la policia se cruza en tu camino, empujo a uno de tus rivales contra su coche. Instantáneamente tu rival será considerado como infractor y, además de quitarte de en media un competidor, la policio te dejará en paz.

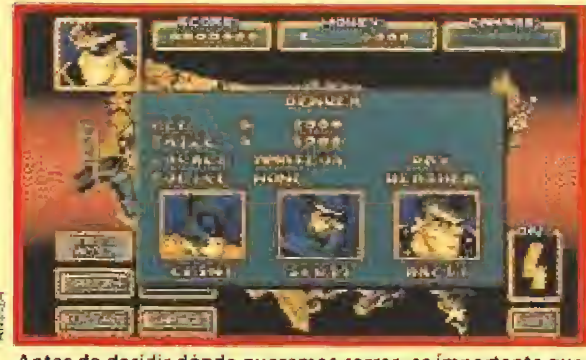

Antes de decidir dónde queremos correr, es importante que nos fijemos en lo que nos espera en cada ciudad.

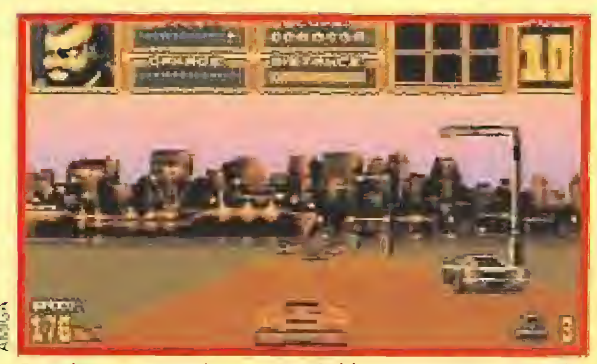

Para jugar con un juego tan rápido como «Crazy Cars III» debería ser obligatorio usar el cinturón de seguridad, o casi.

> cualquier momento y detenernos por no respetar la ley, aunque claro, si somos lo suficientemente rápidos siempre podremos despistarlos o si no ¿para qué demonios queremos un cochazo como nuestro Lamborghini Diablo? Si, poco a poco, vamos ganando carreras o, al menos, entrando entre los tres primeros, iremos ascendiendo de división y obteniendo mejoras sustanciales para nuestro vehículo.

En definitiva, podemos decir que nos encontramos ante una versión ampliamente mejorada de uno de los juegos más clásicos de coches. Titus ha realizado un buen trabajo con este «Crazy Cars III».

En cualquier caso siempre existen algunos pequeños defectos y, en este caso, a pesar de que no incide excesivamente en la ¡ugabilidad, no podemos dejar de notar que nuestro coche tiende normalmente a salirse demasiado en las curvas. De todos modos, correr en carreras ilegales siempre es algo que resulta excitante y, si encima puedes hacerte rico gracias a las bolsas que se acumulan, mejor que mejor, ¿no?

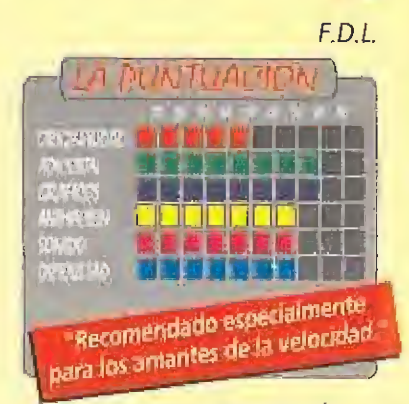

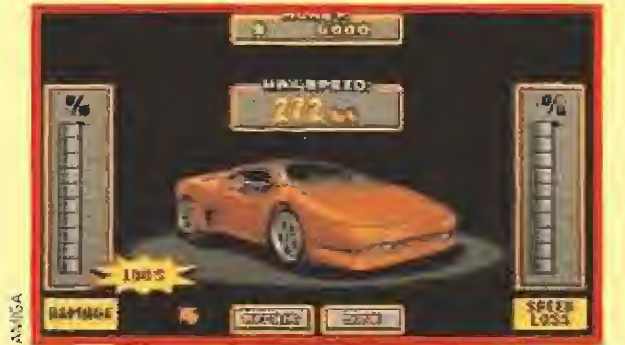

Reparar nuestro coche tras cada carrera será algo inevitable, igual que pagar la elevada factura del mecánico.

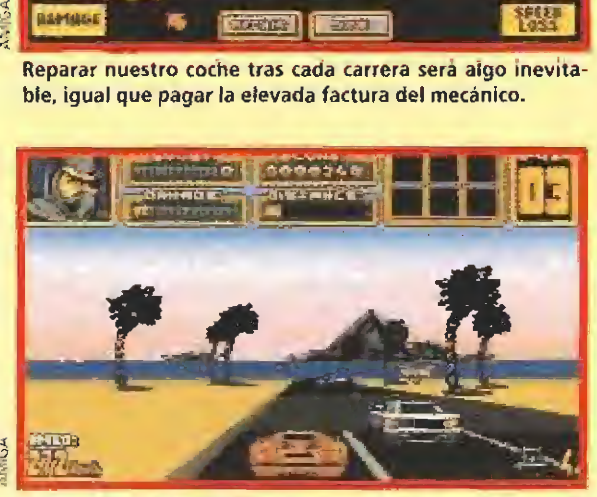

¡Mucho ojo con la "poli"!, ¿es que todavía no sabéis que la carrera en la que competimos es ilegal?

Cuando encendamos el inyector de nitrógeno, será una delicia ver como dejamos tirados a nuestros rivales.

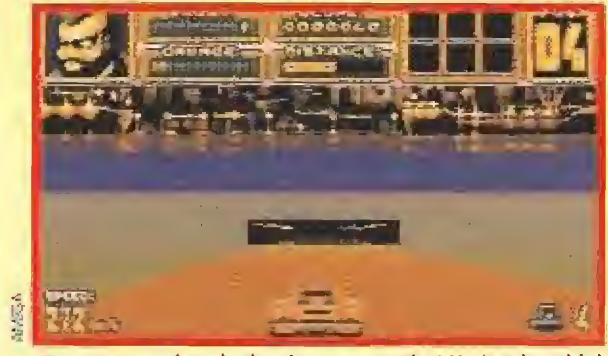

¡Esto es un coche y lo demás son tonterías! Un Lamborghini Diablo no es algo que podamos conducir todos los días.

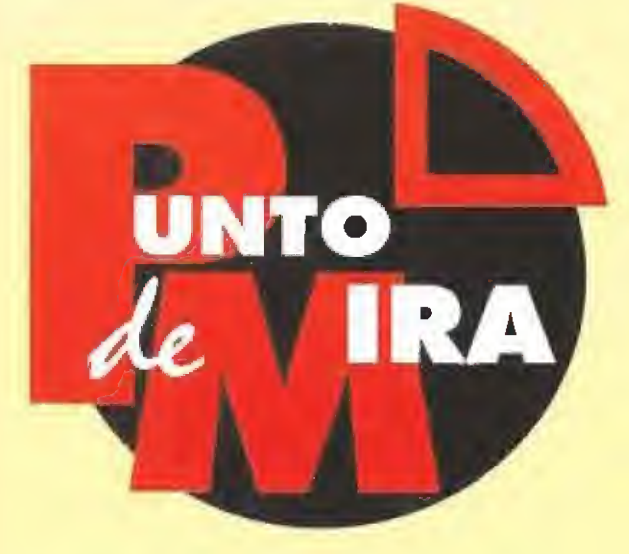

# La decadencia de un mito DICK TRACY ADVENTURES

Ya todos conocéis al poll más doro de América porque si no habéis visto la película seguro que habréis jugado coa el orcade basado en ella. Dick Tracy regresa a nuestros ordenadores con una aventura de similar argumento a la anterior y dispuesto a dejar limpia la ciudad. De malhechores, se entiende.

#### **LETITUS**

**Disponible: AMIGA, ST, PC EIV.** Comentada: AMIGA<sup>1</sup><br>**EI** Aventura

> ay filones que se agotan por si mismos y oíros que se acaban porque se explotan de mala manera. Con

Dick Tracy eslá ocurriendo lo segundo. Mientras que el primer ¡uego basada en el popular cómic era cuanto menos interesante, esta segundo porte, que nadie sabe a cuento de qué viene, es lamentable en todos los aspectos.

Los lectores habituales sobéis que normalmente no solemos ser tan drásticos en nuestras opsmanes, pero esto voz el |uego se merece un buen rapapolvo. Puede que por los derechos del nombre la compañía francesa tuviera que pagar tanto dinero que hayan decidido explotar a nuestro amigo Tracy al máximo.

#### IN ENGUSH

«Dick Tracy Adventures» es un engendro, mezcla entre aventura y orcade, que no llega o los limites de lo admisible en ninguno de los dos géneros, Primera porque su programación es pésima; es lento, tiene malos gráficos y el scroll es penoso. Y segundo porque está completamente en inglés.

El objetivo de! juego es encontrar los indicios necesarios para detener y encarcelar a nuestros enemigos de siempre. Para ello tendremos que acudir a los lugares donde se cometen los crímenes y recoger toda la información necesaria. Las dos secciones del programa consisten

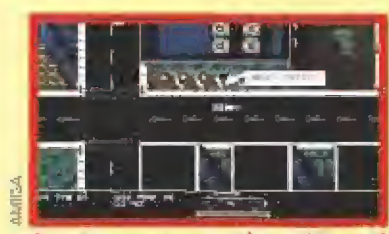

En este programa, ni los gráficos ni ta jugabilidad están a la altura de lo que cabia esperar de Titus.

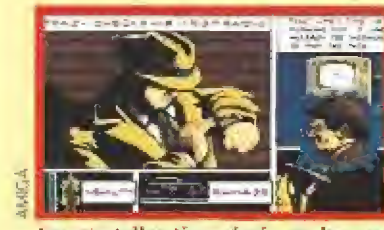

Las pantallas tipo cómic, en las que recabaremos información, son una constante en el juego,

en unas pantallas, con viñetas tipo cómic, en las que nos movemos a troves de un menú hacia los lugares donde podemos ir, y en varias clases de oreado, en dos dimensiones, en los que moveremos a Tracy y tendremos que pelear con los gangsters de tumo.

xDick Tracy Adventures\* es uno de los peores juegos que hemos visto en mucho tiempo. Un personaje tan importante no se lo merece. Y nosotros tampoco.

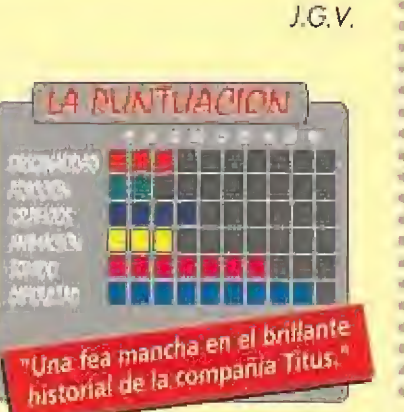

# Adivina quién viene a cenar esta noche DYLAND DOG THE MURDERERS

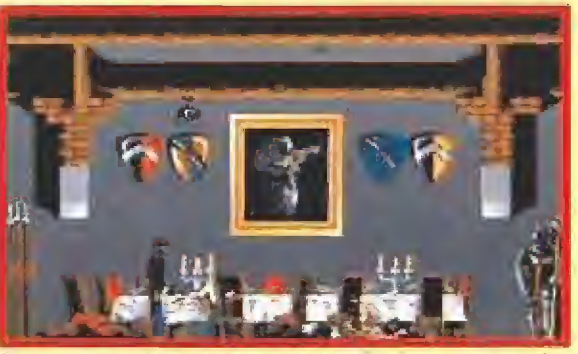

En esta habitación empezará nuestra aventura, un comedor Heno de cadáveres. ;Buen comienzo!

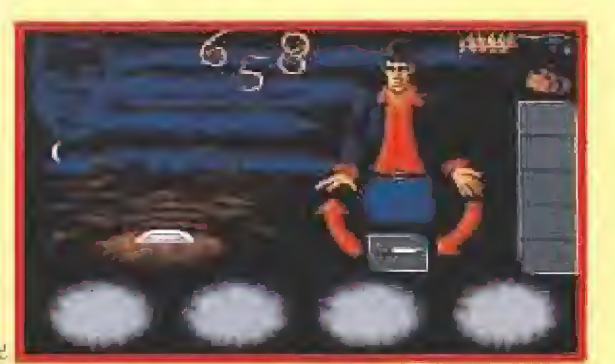

Aquí obtendremos toda la Información sobre nuestra nivel de energía, las armas y los objetos que llevamos encima.

Ingredientes: Un veranó muy tórrido, un castillo en Inglaterra, un millonario muy excéntrico y un poco esquizofrénico, una invitación a cenar, una droga en la bebida, unos cuan¬

# **ESIMULMONDO Disponible: C64, AMIGA, PC**

**ELV.** Comentada: PC<br>**ELT.** Gráficas: VGA **Ta** Arcade/Videoaventura

ylan Dog es la versión paro ordenador de un famoso cómic italiano. Esta no es la primera vez que se hace algo así. Recordemos, por ejemplo, loda la serie de superhéroes americanos que han encontrada su huequecito en el mundo del vídeojuego. Aunque si tenemos en cuenta estos antecedentes, la originalidad, no puede ser precisamente el punto fuerte del juego, sí podemos decir que nos encontramos ante un programa bien hecho y bastante enganchante, lo cual no es paco, en los tiempos que corren.

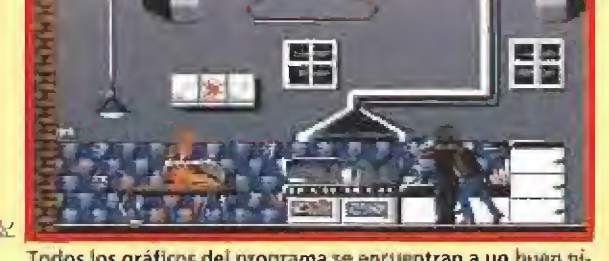

Todos los gráficos del programa se encuentran a un buen nivel, estando bastante cuidados en toóos sus detalles

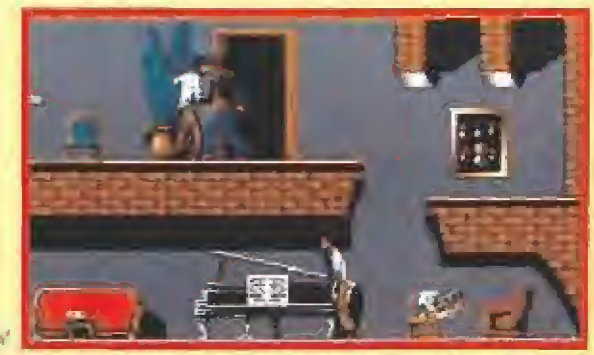

Tendremos que andarnos con mucho ojo, ya que no sabe mos ta que nos puede aguardar detrás de cada puerta,

tos invitados y, cómo no, un héroe prologo» mista de la historia. Mezclar todo en una coc telera, agitar, y servir bien frío. El resoltado es «Dyland Dog the Murderers».

## UNA CENA MOVIDITA

Al inicio del juego, nos encontraremos en el comedor de la mansión de Evil, así se lama el loco millonario responsable de todo, y la escena que aparece ante nuestros ojos no puede ser más dantesca; cadáveres mutilados, miembros desgarrados y sangre por tedas partes. Lo que en un principio iba a ser uno agradable cena, se a convertido en una trompa mortal gracias a una terrible droga vertida en el vino. Gracias o que Dyíon no probó una salo ota de alcohol, se ha salvado e momento, pero lo malo es que el resta de los invitados empinaron el codo de lo lindo y los efectos no tardaran en hacerse notar. Poco a poco, fueran perdiendo su voluntad y

pasaron de ser unos amigables comensoles, a una especie de zambies asesinos, con un curioso ansia de echar el último trago con una capo de nuestro sangre,

# EL JUEGO

La verdad es que el objetivo del juego no queda demasiada claro, gracias a que las indicaciones que te da el manual son poco menos que crípticas. Sin embargo, en cuanto veas como el primer enemigo avanza hacía tí, hacha er ristre, te quedará bastante ciara que lo que hay que hacer es muy simple: salvar el pellejo. Teniendo como lienrpo máximo una noche, hasta que la luna se esconda en e! horizonte, deberemos recorrer todas y cada una de las habitaciones del

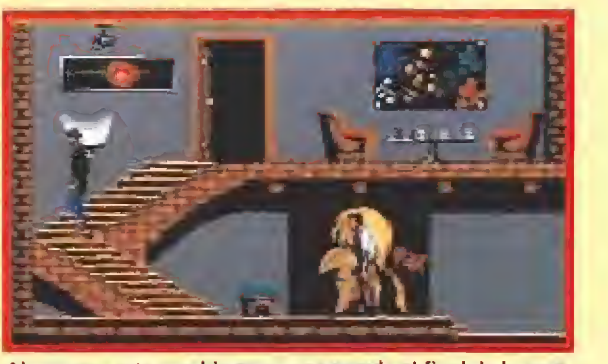

Al parecer, este zombie que nos aguarda al final de la escalera, no se ha fijado en como el poster le pide "paz".

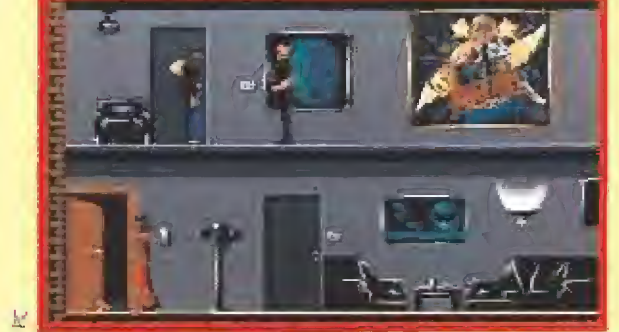

Todos los invitados a la fiesta que daba Evil han perdido la razón y nos perseguirán sin descanso por toda ia casa.

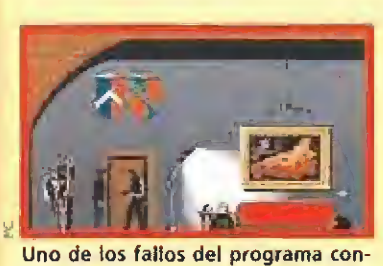

siste en lo monotono que puede llegar a ser su desarrollo.

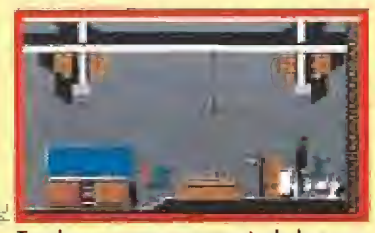

Tendremos que recorrer toda la mansión sin dejar un solo rincón sin mirar, incluidos los baños.

castillo, eliminando a nuestros enemigos antes que ellos lo hagan con nosotros, hasta que consigamos dar con Evil, Dispersados por toda la mansión, se encuentran una serie de objetos, unos inútiles y otros no tanto, que tendremos que usar en el lugar y momento adecuado, para ir avanzando en la aventura. De vez en cuando, al eliminar algún enemigo, se desarrollará una breve escena de animación, gracias a la cual obtendremos alguna pista para saber ei siguiente paso a seguir, o bien conseguiremos algún objeto importante. Habrá que tener bastante claro lo que queremos hacer, ya que nuestras defensas son bastante limitadas y no podremos llevar más de cinco objetos al mismo tiempo.

Aunque «Dytan Dog» es un buen juego, hay que achacarle varios defectos que, a pesar de no ser muy numerosos, son bastante importantes: en primer lugar, la información que ofrece el manual es bastante escasa y el objetivo no te queda claro, el desarrollo del juego llega a ser monótono en algunos momentos y, sobre todo, es un fallo imperdonable la imposibilidad de grabar las partidas, gran error de sus programadores.

Ya sabes, si eres lo suficientemente hábil y logras salir con vida de ésta, piénsatelo dos veces en la próxima ocasión, antes de aceptar alegremente una invitación para cenar.

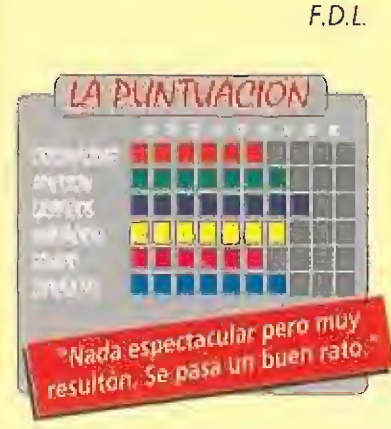

# Simulación de...¿espectador? FOOTBALL CHAMP

En apariencia, este juego tenía pinta de ser atómico. Multitud de opciones, realismo total, posibilidad de realizar todo tipo de pases, cantidad de equipos para elegir... Pero esto era en apariencia. Y como todos ya sabréis, por desgracia, las apariencias engañan.

# **SIMULMONDO**

Disponible: C64, AMIGA, ATARI **El V.** Comentada: AMIGA

Simulador de fútbol<br>
Según parece, en

Simulmondo no estaban muy contentos con el tipo de juegos de fútbol que existen en el mercado, así que comenzaron a analizar los defectos que, en su opinión, tenían todos ellos: que si todos los equipos tienen el mismo nivel, que si los gráficos son malos, que si la perspectiva de juego es siempre igual,.. Total, que se dijeron a sí mismos 'Vamos a hacer el simulador más perfecto de todos los tiempos". La idea debía ser, en un principio, conseguir que ningún equipo tuviera las mismas características, y evitar que todos los jugadores tuvieran las mismas habilidades. Por tanto, se pusieron manos a la obra para dotar de "personalidad" propia a cada uno de los once miembros de cada conjunto, para desarrollar una perspectiva del terreno nunca vista hasta ahora, para incluir más equipos que nunca, etc... Pues todo esto está muy bien. Pero de lo que no parecen haberse dado mucha cuenta en Simulmondo, es que para aspirar a hacer buenos juegos, no basta con tener buenas intenciones,

# **;QUÉ MARE ?!**

La verdad e que sí, que los gráficos están bien, que la música es buena y que hay cantidad de opciones. Para empezar, podremos elegir entre las competiciones ligueras de cuatro países europeos; Italia, Inglaterra, Alemania y Francia. En cada liga se encuentran lodos los equipos de primera división de cada nación, con sus plantillas al completo (jugadores reales actuales). Tendremos a

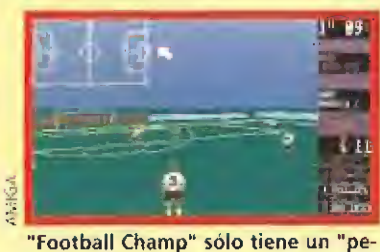

queño" defecto, es practicamente imposible jugar al fútbol.

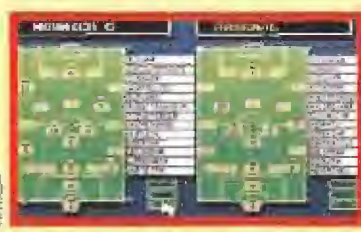

Podremos elegir la formación de nuestro equipo que consideremos más adecuada para cada partido.

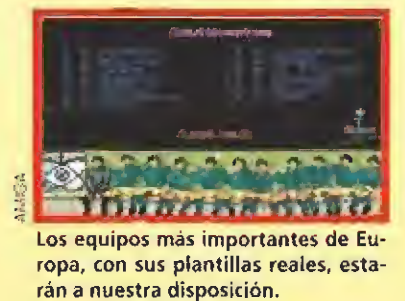

nuestra disposición, las opciones de elegir los colores del equipo, la posición de nuestro hombre en el terreno de juego (sí, un sólo hombre) y la formación del

equipo en el campo, por dar

# NUESTRA OPINIÓN

algunos ejemplos,

Si pretendemos ser objetivos al dar nuestra opinión sobre este programa, no tenemos más remedio que trazar una raya y colocar a uno y otro lado sus virtudes y defectos, e intentar nivelar la balanza lo mejor posible. Por una parte, es indudable que «Football Champ» tiene una calidad técnica exquisita, siendo realmente completo en cuanto a opciones y estrategias. Pero por otro lado, el programa no permite en absoluto realizar la tarea para la que se supone se ha creado, jugar. En dos palabras, es ingobernable. Si lo que querían en

Simulmondo era realizar un juego de opciones, felicidades. Han dado en la diana...

F.D.L

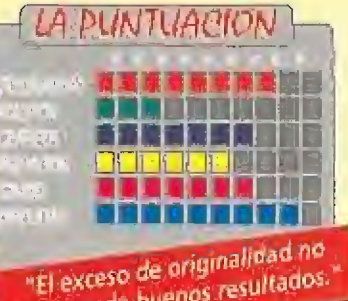

"El exceso de originamientos."

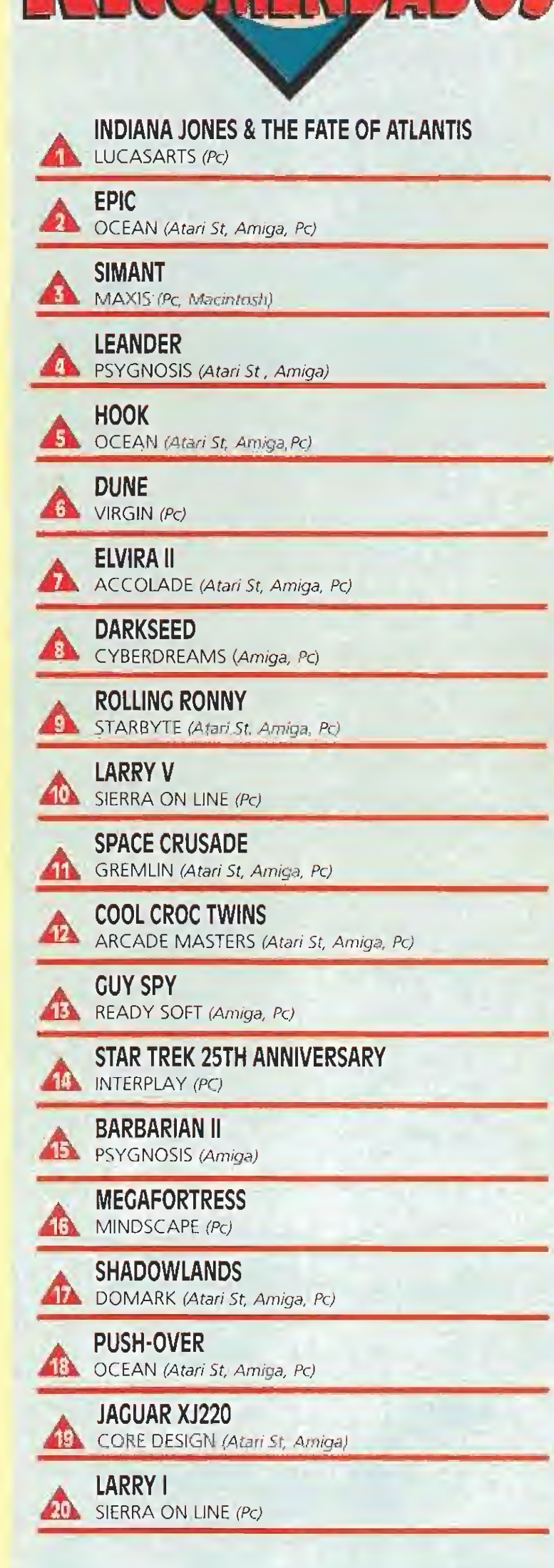

**TAMENTAIN** 

Esta lista ha sido confeccionada por ia redacción de MICRO-MANIA y en ella se incluyen los programas que a nuestro juicio destacan por alguna razón especial. En ningún caso la selección se hace atendiendo a cifras de ventas, ni a criterios comerciales; es, simplemente, la opinión completamente subjetiva de la revista.

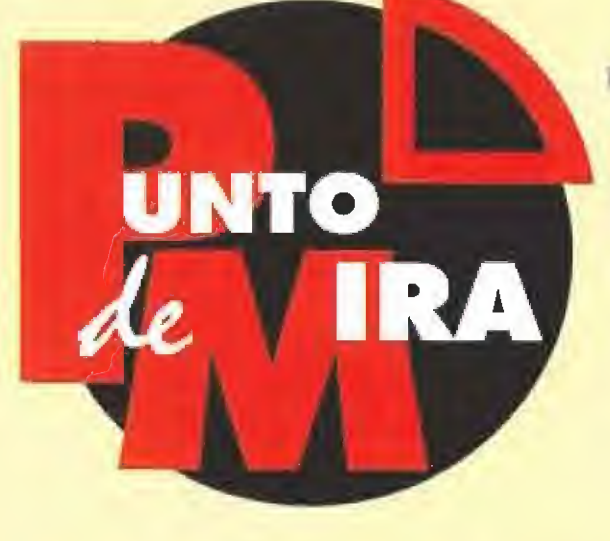

# Nunca es demasiado larde POWERMONGER

Ten mucho cuidado antes de atacar a tu enemigo y calcula muy bien tus fuerzas. Tus soldados pueden acabar en la fosa.

recordaros uno de los mejores juegos del año pasado. Hay programas que nunca pasan de moda, y éste es, indudablemente,

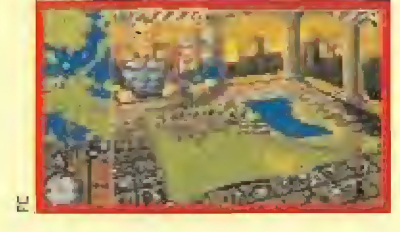

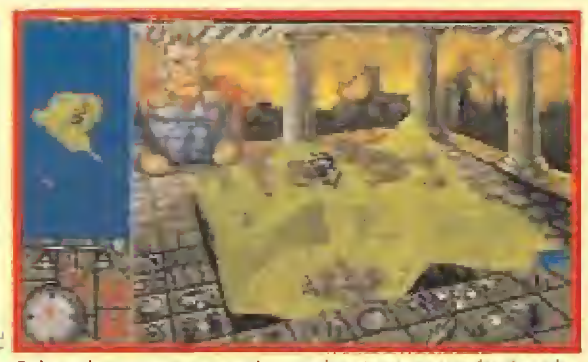

Sobre el mapa, nunca mejor escrito, tenemos todos los elementos necesarios para comenzar nuestra conquista.

Aunque «Powermonger» es un programa ya con una cierta edad, hemos considerado que la aparición en estos días de la versión PC merece que le dediquemos un espacio para

**Electronic Arts / Bullfrog Disponible: AMIGA, ATARI** ST, PC **W.** Comentada: PC **I T.** Gráficas: **EGA, VGA**<br>**I E**strategia

n «Powermonger», un Señor de la Guerra, fue destronado hace tiempo, Escapó en un barco junto a una pequeña representación de sus guerreros y ahora acaba de arribar a una nueva tierra en la que espera establecerse muy a pesar de sus habitantes. Este devastador eres tú. Tu misión será conquistar un continente donde poder reinar de nuevo.

# ORIGINALIDAD GARANTIZADA

Este es, a grandes rasgos, el argumento de este sensacional juego de estrategia. Concebido en el más puro estilo «Populous», «Powermonger»

rebosa originalidad por sus cuatro costados. Todas las opciones del programa se controlan con el ratón y lo más curioso es que podremos observar los resultados de nuestros actos en una representación tridimensional del lugar en el que nos encontramos.

uno de ellos.

Hay infinidad de factores que influyen sobre nuestros guerreros y sus capacidades, y los tendremos que controlar de forma que podamos conseguir nuestro objetivo sin que nos destruyan los enemigos. Estos son principalmente los habitantes de las islas que forman e! continente y la mayor parte de las veces se enfrentarán a nosotros en una lucha desesperada para evitar la dominación.

#### ALMAS GEMELAS

Quizás lo mejor que se puede

decir de este juego es que es idéntico a la versión Amiga. Ha cambiado la intro, diferente pero igual de buena, pero tanto gráficos, como sonido, como desarrollo, son exactamente idénticos en los dos ordenadores.

## TODO UN ROMPECABEZAS

«Powermonger» no es fácil de jugar, sus posibilidades le convierten en un complejo rompecabezas en el que muchas veces no hallaremos la pieza adecuada, Pero tras un corto período de aprendizaje, lograréis integraros de lleno en la aventura.

Esto es lo más curioso del juego: cómo consigue captar nuestra atención de una forma tan intensa. «Powermonger» no posee el mismo tipo de adicción que un arcade pero si te sientes medianamente atraído por los juegos de estrategia te auguramos más ae una noche en vela intentando conquistar un reino. Algo que vale muchas horas de tu más profundo sueño, J.G.V.

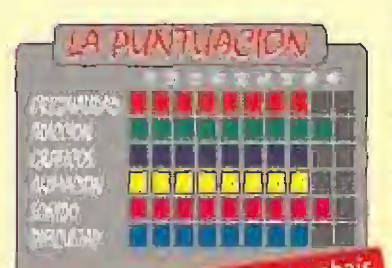

Si hacia tiempo que esperabais hacia tiempo que especial

# Demasiado tuerte GRANDMASTER CHESS

Auténtico pánico tenemos cada vez que abrimos una caja que contiene un juego de ajedrez. Y no por lo que vayamos a encontrar dentro, sino por cómo nos vamos a encontrar después de intentar jugar las primeras partidas. «GrandMaster Chess» es demasiado fuerte. Demasiado para nuestras mentes. Pero todo, como siempre, es cuestión de paciencia.

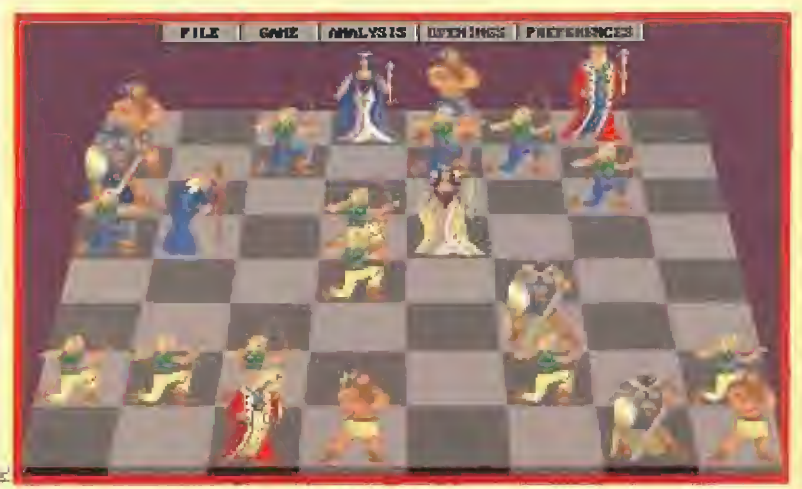

Además de las piezas clásicas del ajedrez de toda la vida, también podemos jugar con esta serie de personajes. Como podéis apreciar, todos muy en su papel.

**ACCOLADE Disponible: PC** V. Comentada: PC **T.** Gráficas: SVGA, VGA, EGA Juego de tablero

la culpa de todo la tiene Fernando Portela. El es el responsable de que, mientras escribimos estas líneas, estemos llorando amargamente. ¿Por qué? Pues porque este hombrecillo nacido, como todos nosotros, sobre la piel de toro, no se le ocurrió otra cosa hace tiempo que desplazarse a los Estados Unidos para programar el juego de ajedrez "más mejor" que hayamos probado hasta ahora.

# DE TODA LA VIDA

Gracias a los buenos resultados conseguidos tanto a nivel gráfico como sonoro, la

apertura de este diabólico juego es espectacular. Los menús son, como es de suponer, los comunes a todos los programas de este género. Muy originales los distintos modelos de fichas que podemos elegir; desde "las de toda la vida", pasando por las piezas de figuras humanas, para terminar con las formas monstruosas que cambian bastante el aspecto de este juego histórico. El tablero se puede modificar de mil maneras, bueno, no tantas, Pero sí sus dimensiones, es decir, dos o tres, o su color, También vemos opciones de recomendación de movimientos, tipo de partidas, de contrarios, etc... Pero bueno, vamos a lo que vamos. Existen cinco niveles de dificultad, a cual más "complicadillo": el principiante, el novicio, el intermedio, el experto y el gran master. El

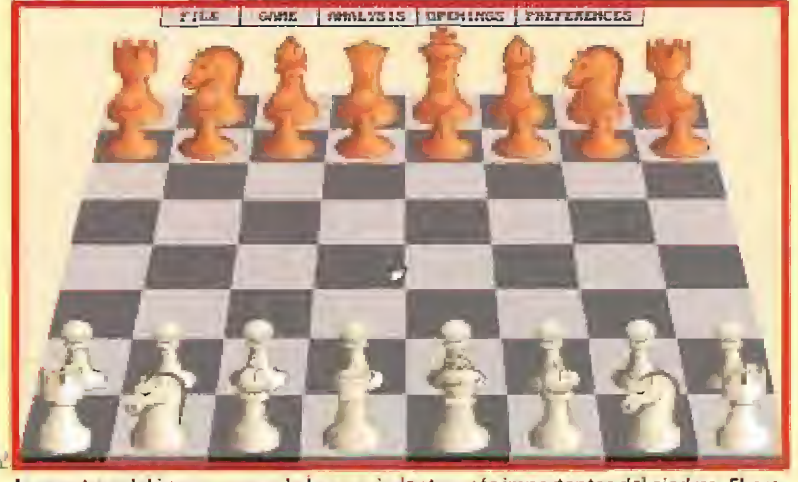

La apertura del juego es uno de los movimientos más importantes del ajedrez. El programa dispone de una gran base de datos de los primeros movimientos más clásicos.

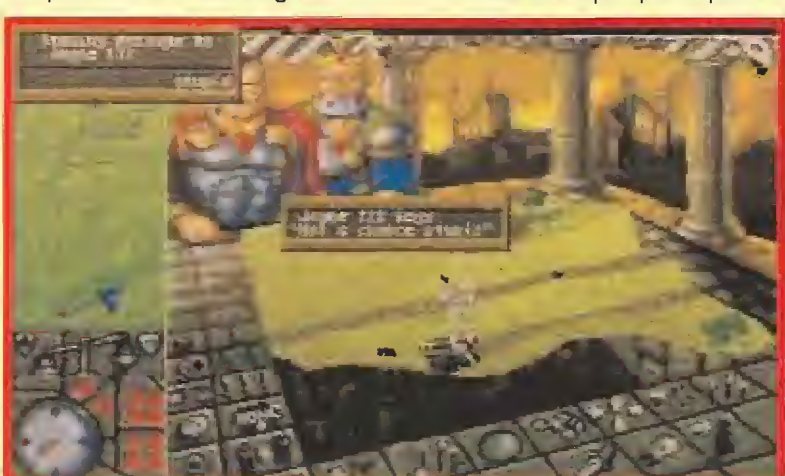

Aliarte con tropas amigas puede ser la solución a tus problemas. Aunque no siempre serás aceptado como un buen compañero de batalla.

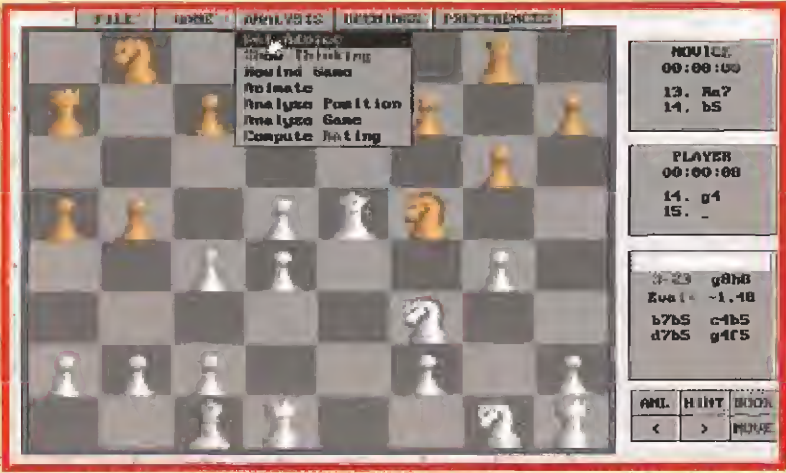

Una de las múltiples posibilidades que nos ofrece el «Grandmaster Chess», es la de pedir consejo al programa sobre nuestros movimientos.

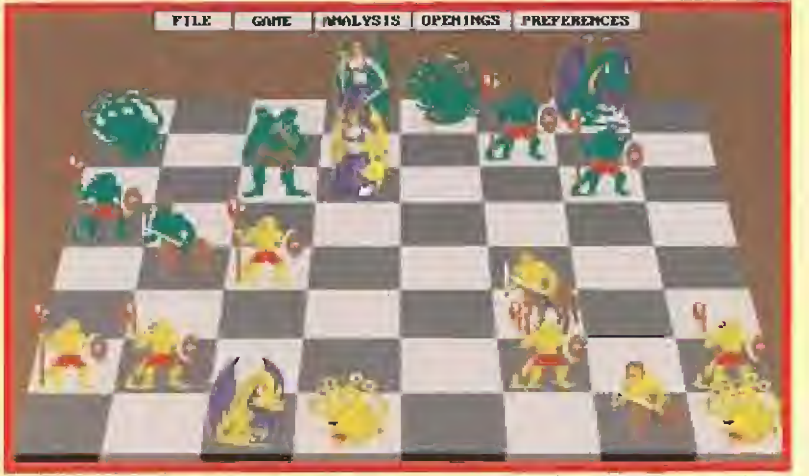

Quizá e! set de piezas más espectacular que ofrece el «Grandmaster Chess» sea el que aparece en esta pantalla. Los más horribles monstruos están presentes en el mismo.

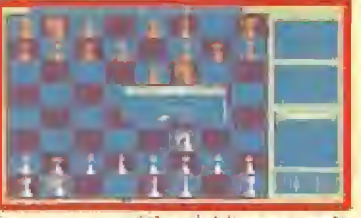

La gama cromatica del juego puede ser modificada a nuestro gusto, tanto en las piezas como en el tablero.

primero pase. El segundo muy alto, El tercero imposible, Y el cuarto y el quinto ni os contamos. Por lo visto, para superar estos últimos hay que ser uno de los entrenadores de Karpov o Kasparov, Agotables, insufribles, en un palabra, ingobernables a no ser que tu nivel se acerque al de los campeones, que todo es posible.

# ¿QUÉ OCURRE?

Muchas veces nos hemos preguntado por qué se hacen juegos de ajedrez tan complicados. No sabemos si nuestro nivel de juego es realmente bajo, si en España existen grandísimos campeones capaces de derrotar "de calle" el nivel grand master de «GrandMaster Chess», sí las compañías piensan que en un plazo breve de tiempo sus máquinas superarán a sus expertos programadores, en lo que a juego se refiere..., si a la gente le gusta sufrir descubriendo que sabe menos de lo que creía, etc. Después de jugar en este nivel de ajedrez, no sabemos nada.

# $\approx 35^{\circ}$

Aunque los colores clasicos son los mejores para desarrollar una partida en condiciones visuales perfectas...

Parece que siempre que comentamos un juego de ajedrez, nos quejamos de lo difícil que es ganar una partida. De lo muchísimo que nos desesperamos al comprobar que no llegamos a la altura del tablero ni por asomo. Aunque esto suene a queja, en realidad está muy bien, El día que digamos que nos hemos enfrentado a nuestro PC y le hemos ganado fácilmente, malo. Muy malo. Ojalá que nunca llegue ese momento. Con el «GrandMaster Chess» tardará en llegar, pero prometemos intentarlo sin descanso. ¿Dónde está vuestro espíritu de superación?

F.J.G.

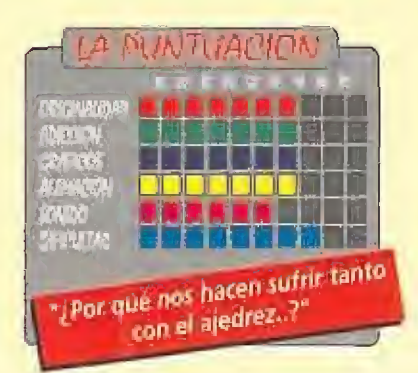

# Botad, botad malditos **BUMPY'S ARCADE FANTASY**

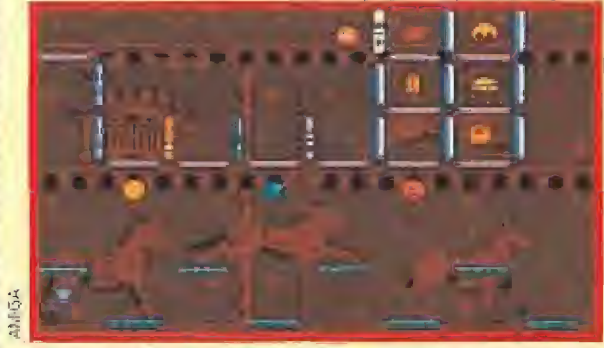

Recoger todos los objetos de la pantalla puede traer más problemas de lo que en un principio pueda parecer.

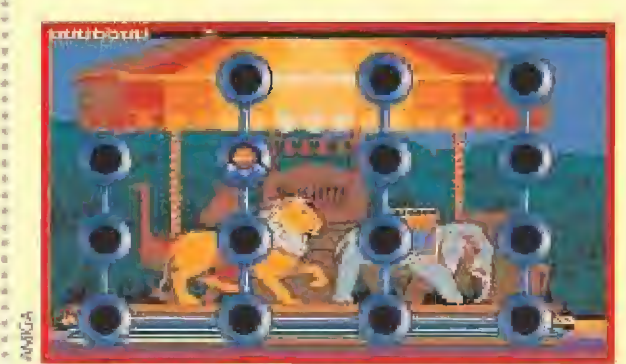

Un sencillo sistema de acceso nos permite elegir la pantalla que queramos jugar en cada una de las nueve fases.

Olvídate por un momento de matar marcianos, soldados, o lo que sea. Relájate y pon en tu ordenador «Bumpy's Arcade Fantasy». Vuelve a nuestras pantallas, como protago-

# **HLORICIEL**

**Disponible: AMSTRAD,** ATARI ST, AMIGA, PC **W. Comentada: AMIGA** 

apabullantes, es un juego redondo por la simple razón de que nos pondremos en el papel de alguien, o mejor dicho algo, absolutamente esférico, una pelota, En efecto, Bumpy es una pelota, a la que por cierto, le encanta botar, Y esa será nuestra misión, botar y botar sin descanso a lo largo y ancho de las cien pantallas que componen las nueve fases de «Bumpy's...»

# LA HISTORIA

La cosa es que Bumpy está triste. Debe ganar e! corazón de su querida Bumpette y no se le ha ocurrido nada mejor para impresionarla que irse al parque de atracciones para montar en las nueve idems más retorcidas que os podáis imaginar, y superar todas las pantallas antes mencionadas a base de botar y rebotar contra todo.

Cada pantalla es un auténtico desafío a tu imaginación y tu buen pulso. Con mucho cuidado, tendremos que saltar sobre plataformas de todos los tipos

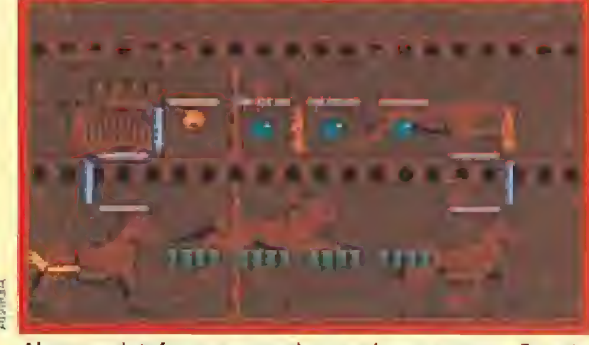

Algunas plataformas esconden muchas sorpresas. En esta Bumpy suda la gota gorda para despegarse de las mismas.

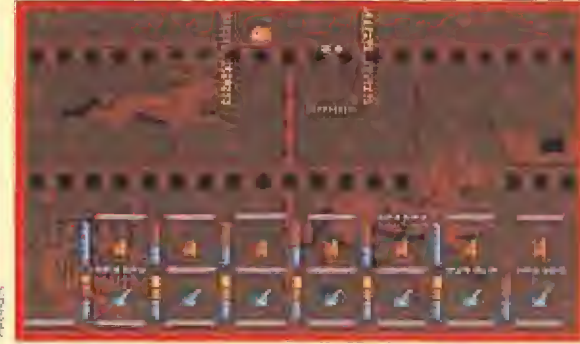

Al igual que en las primeras versiones de «Buinpy», una cierta cantidad de estrategias son necesarias para tener éxito,

nista de un nuevo arcade, uno de los personajes que más prestigio ha dado a la compañía francesa. Bumpy aparece dispuesto a hacernos recordar el buen sabor de otros tiempos.

**Arcade de plataformas<br>De la mano de Loricie!** llega a nuestras pantallas un juego redondo. No es que sea perfecto, ni que tenga unos gráficos

# deshinchado que sus esperanzas por impresionar a Bumpette, etc. Cuando hayamos recogido todos los objetos que se encuentran en cada pantalla, aparecerá como por arte de magia una plataforma final en la que tendremos que introducirnos para así, dar por acabada la pantalla en cuestión. ¿POCA DIFICULTAD?

posibles: móviles, deslizantes, algunas que se rompen al menor contacto, otras casi invisibles, algunas con un "gracioso" pincho

que dejará a Bumpy más

Si bien, cuando juguéis, podréis apreciar que algunas pantallas no tienen el menor grado de dificultad, por desgracia esa no es la tónica general. Aunque creamos que superar una determinada pantalla será como coser y cantar, al menor descuido corremos el peligro de dejar a nuestro orondo protagonista encerrado en algún rincón del que no pueda escapar, o bien, si no frenamos a tiempo cuando nos dirigimos derechitos

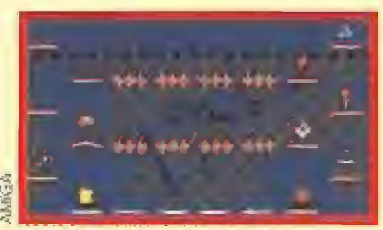

La pelota más saltarina de todos los tiempos, vuelve con una nueva aventura llena de diversión y de peligros.

hacia algún pincho, las consecuencias ya os las podéis imaginar. Para complicarnos aún más las cosas, cuando vayamos superando niveles, además de los items a recoger, aparecerán en pantalla unos enemigos voladores que, al menor contacto, nos ejarán sin una de nuestras preciosas vidas; una ricura de bichos, vamos.

# NUESTRA OPINIÓN

«Bumpy's Arcade Fantasy» es un juego que, sin ningún tipo de excesos, te permite pasar un buen rato ante la pantalla de tu ordenador. Un arcade sirve para pasártelo bien jugando con él, y eso lo han tenido bastante claro en Loríciel a la hora de realizar el juego, Además, el movimiento de nuestro protagonista está muy bien conseguido, no sólo en cuanto a la suavidad en el control, sino también por los efectos de rebote al chocar can un objeto. I F.D.L.

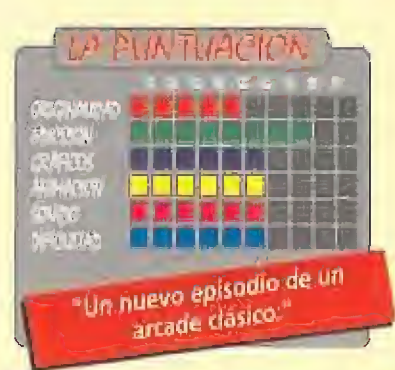

Aunque Barcelona 92 haya pasado a la Historia de la Olimpiadas, lo cierto es que en nuestros ordenadores las competiciones deportivas aún están por empezar. Las dos semanas que duraron los juegos españoles no tienen ni comparación, con todos los respetos, con las miles de horas de juego que nos esperan para batir records.

Las compañías de software lo sabían y por eso se han empleado a fondo en preparar a sus atletas informáticos para que resistan, por mucho tiempo, vuestras más duras pruebas. Más alto, más lejos, más fuerte, es el lema que todos compartimos al enfrentarnos con estos particulares juegos olímpicos. <sup>Y</sup> todos tienen un objetivo común; llegar a ser los primeros y subir a lo más alto del podio para

# A golpe de músculo INTERNATIONAL SPORTS CHALLENGE

#### **IEMPIRE**

**EDisponible: PC, AMIGA, ST, COMMODORE** IV. Comentada: AMIGA

eis son las pruebas olímpicas que nos propone «International Sports Challenge», El maratón, el salto de trampolín, el salto de obstáculos ecuestre, la natación, el ciclismo y el tiro al plato. La carrera de los 42 kilómetros, 195 metros es todo un trabajo de estrategia. Los programadores de Empire han captado perfectamente la lilosofía de esta prueba reina, Pudiendo participar hasta cuatro corredores, cada uno de ellos podrá regular, con la ayuda de los menús que aparecen en pantalla, su esfuerzo, su velocidad y su ritmo. El único fallo que encontramos es que tenemos que "correr" durante dos horas delante del nuestro ordenador, no pudiendo modificar ni la longitud del recorrido y el tiempo invertido,

# CABEZA DE CABALLO

Si !a perspectiva lateral es la que nos muestra la anterior prueba, en la sección ecuestre, lo que vemos en pantalla es la hermosa cabeza del caballo que montamos. Los saltos se superan con relativa facilidad, pero el rápido recorrido por la pista provoca más de un de-

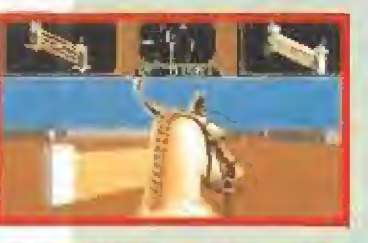

AAWAS AAWV

rrape de nuestro animal,.. Cuando derribamos algún obstáculo, el estruendo que se produce nos alerta para que en e! próximo prestemos más atención. El salto de trampolín también se nos presenta en una visión lateral. En el cuadro superior derecho de la pantalla vemos una diana que refleja la caída vertical del sal tador, por medio de un pequeño círculo. El truco consiste en ajustar lo más posible dicho círculo al centro de la diana, con lo que nuestro salto tendrá una factura perfecta.

La prueba de natación también comprende los cuatro estilos olímpicos, incluyendo las distancias, Al igual que en la ecuestre, en la prueba de ciclismo lo que vemos en la pantalla es el manillar de nuestra bicicleta. El buen manejo de! ¡oystick en esta prue ba, al igual que en todas, es fundamental, sobre todo por el equilibrio de nuestra máquina sobre la pista.

Por último, competimos en el tiro al plato. La perspectiva es frontal y vemos a nuestro tirador de espaldas. El disparo se controla por medio de una diana que tiene que cuadrarse perfectamente ante el plato que vuela por los aires.

# OLIMPICAMENTE PERFECTO

Lo más destacable de «International Sports Challenge» es su adecuación a las reglas olímpicas. Las competiciones se

basan en tiempos y distancias homologados. Podre mos batir records, pero no sin antes practicar mu cho. Tanto gráficos, como sonidos y movimientos, están bien programados y diseñados, haciendo más reales las pruebas.

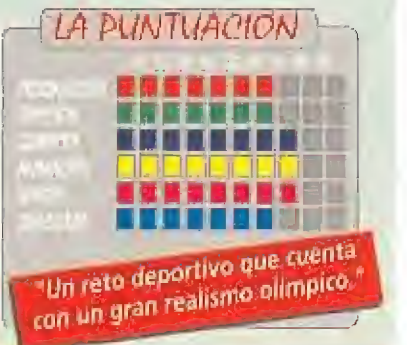

WUSTRIS INS durals pruebas. Más alto, más lejos,<br>más fuerte, es el lema que fodos compartimos al<br>enfrentarnos con estos particulares juegos olímpi-<br>cos, Y fodos tienen un objetivo común: llegar a ser<br>los primeros y subir a

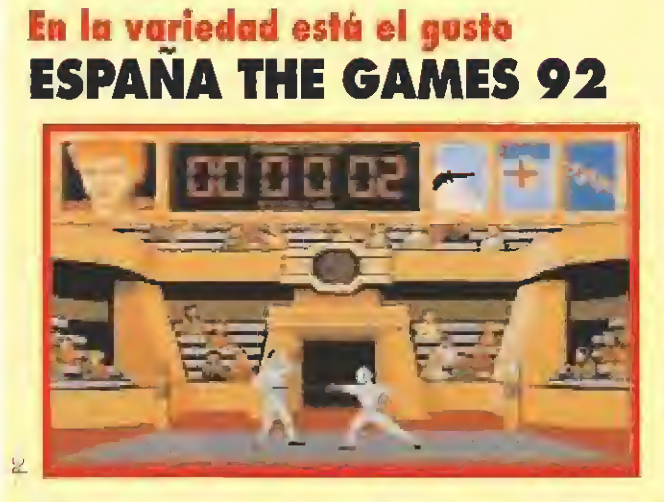

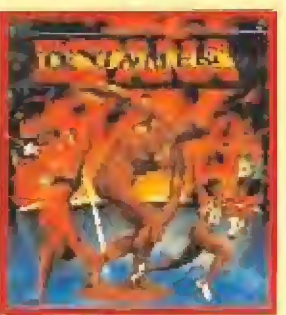

**OCEAN Disponible: PC, ATARI,** AMIGA **XI**V. Comentada: **PC**<br>XII. Gráficas: VGA

ET. Gráficas: VGA<br>De la mano de Ocean llega «España The Games 92», Si hasta ahora, en cual-<br>quier juego deportivo, estabais acostumbrados a competir en unas cuantas pruebas tipo 100 metros o salto de longitud, abrid bien vuestros ojillos a todo lo que os ofrece este programa. No sólo deja tirados al resto de los juegos de olimpiadas, en cuanto a número de pruebas se refiere, sino que además incluye muchas más opciones de lo que os podríais imaginar. Algunas de ellas no afectan directamente al juego en si, pero demuestra el esfuerza que han realizado los programadores por ofrecer un buen prodúcto, aunque quizá podía haber sido un poco mayor,

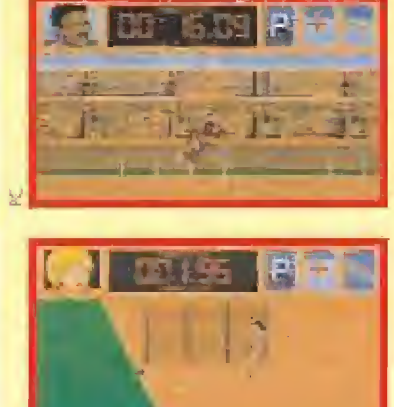

# PRUEBAS Y MÁS PRUEBAS

Cuando os pongáis a jugar con «The Games 92», os daréis cuenta enseguida de que no es un juego corriente, Para empezar, no dispondréis tan sólo de las ya típicas opciones de competir en 100 metros lisos, 110 vallas, salto de longitud, etc, sino que el total de pruebas de que consta el juego asciende a la nada despreciable cifra de ¡treinta!

Con un sencillo sistema de control, nuestra misión no sólo consistirá en competir, también deberemos hacer periódicas visitas a! centro médico para com probar nuestro estado de forma, realizar todos los en trenamientos necesarios para alcanzar un buen fon do, tanto en gimnasio como en pista, y una opción de lo más curiosa: se han preocupado de introducir una completa base de datos en la que encontraremos

portes en que se competirá en dicha olimpiada.

# CANTIDAD Y...,¿CALIDAD?

En el terreno gráfico y de animación, el juego no tie ne la altura a que Ocean nos tiene acostumbrados. Los gráficos no están todo lo cuidados que debieran y el movimiento se vuelve a veces demasiado lento, aparte de no ser excesivamente real. Con todo, está bien ambientado y la cantidad de pruebas de que dispone aseguran un buen rato de diversión.

F.D.L

toda la historia de los Juegos Olímpicos, una descripción de las instalaciones preparadas para la olimpiada de Barcelona y una serie de fichas en las que se detallan todos los de¬

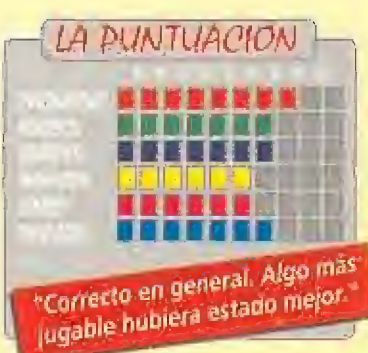
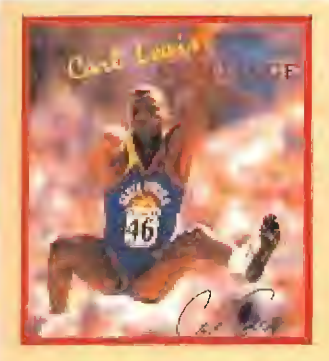

## Et regreso del viento perdido THE CARL LEWIS CHALLENGE

**PSYGNOSIS Disponible: AMIGA, ST, PC**<br>DV Comentada: **AMIGA** 

os Angeles, U.S.A., 1984. Carl Lewis compite con el equipo norteamericano en cuatro modalidades. Resultado, cuatro medallas de oro. Barcelona, España. 1992, De nuevo, uno de los mejores atletas de todos los tiempos planea llegar a lo más al to del podio, y no sólo en la vida real. También le espera una nueva pista en la que competir, tu ordenador. Toda la emoción de unos juegos olímpicos se encuentra ahora a tu alcance con «The Carl Lewis Challenge». Aunque, lógicamente, no se le puede echar la culpa a Psygnosis, la verdad es que ios resultados que consiguió Lewis en los rials" de clasificación para los juegos de Barcelona, han hecho perder algo de intensi~ dad al reclamo que constituye el que el juego lleve el nombre del atleta,

#### DE ESTRATEGIA TAMBIÉN SE VIVE

Lo bueno que tiene este programa es que te ofrece la opción de preparar a todo un equipo completo de atletas de categoría internacional y seguir sus resultados a lo largo

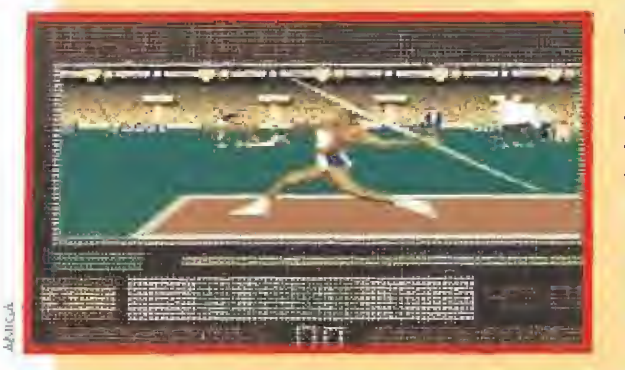

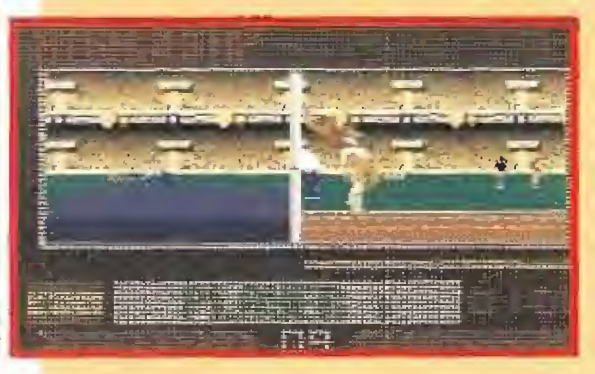

de la competición. Cada uno de estos equipos está compuesto por diez de los mejores atletas {reales} de cada país, con cualidades específicas en cuatro apartados; agilidad, resistencia, velocidad y energía. La estrategia a seguir durante el proceso de entrenamiento deberá ser cuidadosamente calculada, ya que las distintas pruebas requieren diferentes combinaciones de los atributos de los atle tas. Durante cinco semanas tendremos que conseguir de nuestros atletas una forma física óptima para poder participar en un evento de la categoría de una olimpiada. Una vez hecho esto, ya sólo queda salir a la pista y dejamos la piel.

#### EN SUS MARCAS, LISTOS...,¡YA!

Cuando estemos a punto de comenzar las distintas competiciones, se nos requerirá para elegir un modo de control de los atletas entre los tres siguientes: velocidad, ritmo y cambio de movimiento. Si por nosotros fue-

ra, os aconsejaríamos a voz en grito que no utilizarais el control de velocidad. Es muy sencillo de manejar, sí, pero si os decimos que es et archiconocido método de machacar teclas o mover alocadamente el ¡oystick de un lado a otro sin descanso y a una velocidad de vértigo, nos empezaréis a comprender.

Aparte de que tus extremidades superiores se resentirán grandemente de tales esfuer zos, tu teclado o tu joysfick fe durarán menos que un pastel a la puerta de un colegio. Si, por el contrario, nos decidimos por usar uno de los otros métodos, conseguiremos los mismos resultados con un menor esfuerzo y además son tan fáciles de usar como el pri mero. Simplemente consisten en pulsar el botón de disparo en los momentos adecuados para que nuestro atleta desarrolle la velocidad y la potencia necesarias para cada acción. Más fácil que hacer la "o" con un canuto,

#### NUESTRA OPINIÓN

«The Cari Lewis Challenge» es un buen juego. Podía haber sido un gran juego pero le ha faltado algo; algo que raramente se descuida en cualquiera de los programas de Psygnosis, el movimiento, ¿Cómo puede ser esto?, os preguntaréis.

Pues no lo sabemos, la verdad. No es que el movimiento sea malo, ni mucho menos, pero se nos antoja demasiado lento en algunas ocasiones y ligeramente brusco,

Por lo demás, aunque el número de pruebas no es muy elevado, están correctamente realizadas, con un montón de menús de información, previos a la acción de cada una, y con una elevada calidad gráfica como es ya típica en Psygnosis, incluyendo imágenes di¬

gitalizadas antes de cada una de ellas. Pero lo que de verdad, de verdad, se lleva la palma es la internacional established en la PUNTUACION música y los efectos sonoros, Voces digitalizadas, los gritos del público aclamándote y una música flipante, alucinante, atómica..., en pocas palabras, simplemente perfecta.

Por un escaso margen, «The Carl Lewis Challenge» no ha conseguido la medalla de oro, aun que un segundo puesto no está al alcance de cualquiera,

F.D.L

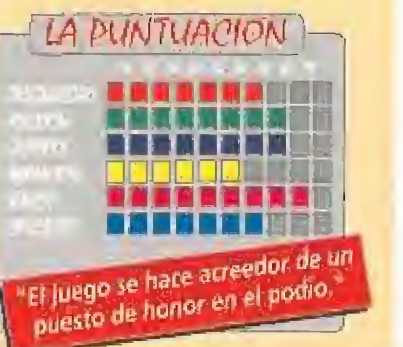

### En lo más alta del podio COLECCIÓN JUEGOS 92

# **PITOPO SOFT E** Disponible: PC<br>
IT.Gráficas: VGA<br> **Proposition**<br> **Proposition**

/

o podía ser de otro modo. Cele brándose este año los juegos olímpicos en Barcelona era lógico pensar que alguna compañía española lanzase al mercado un juego relacionado con el deporte. Una de las compañías que ha aceptado este reto ha

sido Topo -recordar que «Olimpic Games» de Opera fue comentado en Mícromanía 50visto el resultado, aunque no compitan en la Olimpiada real, merecen llevarse una medalla de oro, o más.

Ya están aquí. Dentro del pack que Topo lanza con el nombre genérico ae «Juegos 92», podremos vivir toda la emoción del deporte con un montón de pruebas divididas en dos grandes bloques «Gimnasia» y «Atletismo». Ahora nos centraremos en las pruebas corres¬

S pondientes a la modalidad ae atletismo, -hace unos meses tuvimos ocasión de comentar las de gimnasia-. Antes de continuar sería interesante aclarar de antemano que ia originalidad, no es precisamente el fuerte de ninguno de los eventos, puesto ¡ue eí programa lleva a la pantalla aquellas especialidades del atletismo más conocidas. En todo caso, una vez que lo hayas instalado y te pongas a jugar, eso será lo que tenga menos importancia. Vamos, que da absolutamente igual que las pruebas sean más que conocidas porque no creemos exagerar, si decimos que estamos an te el mejor juego deportivo de este tipo que ha llegado hasta nuestras manos.

#### LA INNOVACIÓN COMO LEMA

En Topo no han querido hacer tan solo un juego deportivo. En estas pruebas se han empleado técnicas de renderización a nivel gráfico que permiten que la sensación de realidad a la hora de jugar sea com pleta, Para que os hagais una idea, los fondos del estadio donde se desarrollan las pruebas están guardados como una ima gen global en ia memoria del ordenador, así, cuando nuestro corredor recorre una zona determinada de la pista, el ordenador genera automáticamente el fondo de esa zona por la que se está desplazando. Eí resultado que obtenemos es un scroll rá pido y suave como pocos. También el control de nuestro deportista se ha realizado de una forma bastante novedosa. Aunque sea el típico método machaca-teclas que habréis usado una y otra vez, en esta ocasión vuestro teclado estará a salvo. Los controles se han adaptado para que po-

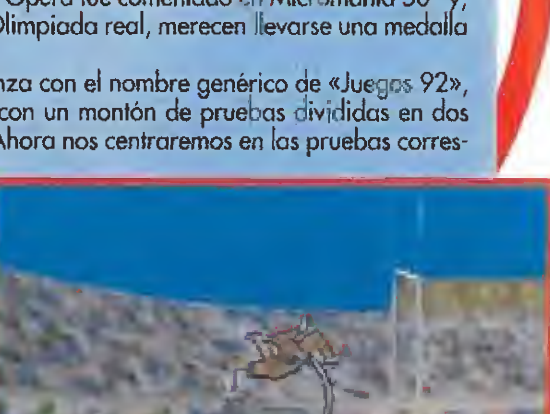

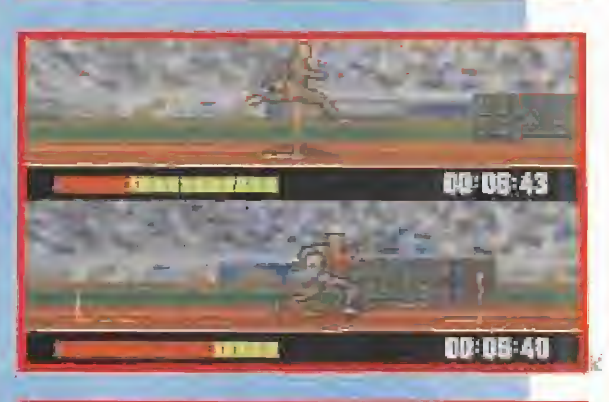

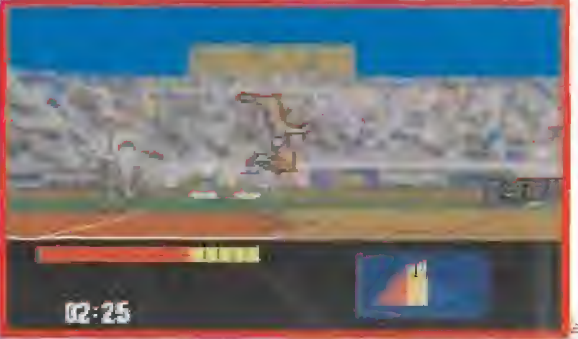

damos jugar la totalidad de las pruebas con el ratón. Moviendo frenéticamente el mismo de un lado a otro, tal y como haríamos con las teclas pero sin que éstas sufran daños, conseguiremos que nuestro atleta adquiera la velocidad y potencia requeridas para cada prueba. La competición atlética en sí, está formada por seis pruebas, 100 metros lisos, 110 metros vallas, salto de longitud, salto con pértiga, salto de altura y triple salto. Algo ya conocido pe ro, a la vez, totalmente nuevo. Seis pruebas en que nuestra calidad como atletas puede llevarnos, tras pasar las clasificaciones correspondientes y destrozar todos los acoras que nos sea posible, a lo más alto del podio.

#### NUESTRA OPINIÓN

Con la cantidad de programas relacionados con el deporte que han aparecido hasta la fecha, es justo decir que, precisamente en España, se ha realizado eí mejor de todos. Tam

poco es cuestión de que penséis que es el "summun" de la programación, no existe el juego perfecto. Sin embargo en este caso podemos decir que es de lo mejórcito que hemos visto. Todos los aspectos del juego están realizados con sumo detalle, unos estupendos gráficos, un sistema de control novedoso, una animación impecable y tremendamente real. Si no habéis tenido la posibilidad de viajar hasta Barcelona para presenciar "in situ" los juegos, ahora disponéis de una oportunidad.

F.D.L.

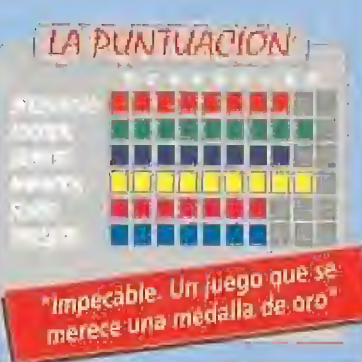

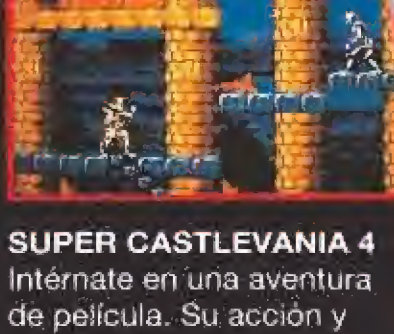

música son de cine.

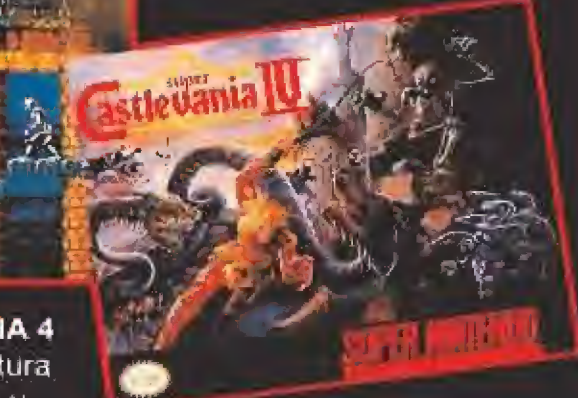

KOBO COF 3

**PLACE COMMUNIST Area** Artifician

**SUPER TEENAGE MUTANT HERO TURTLES** Alíate una vez más a tus tortugas favoritas. Y vence al malvado Shredder.

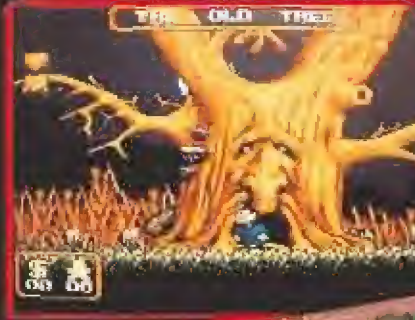

THE ADDAMS **FAMILY** Una terrorifica mansion y una difícil misión: salvar a la "dulce" Morticia.

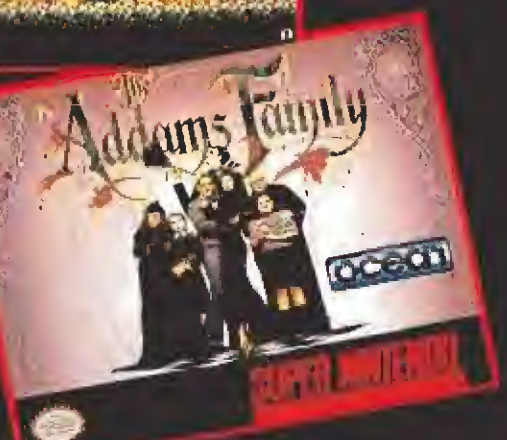

I

de tu consola jamás estuvo mejor protegida, **CONTRACTOR** 

La ciudad más peligrosa

ROBOCOP 3

**SUPER WWF WRESTLEMANIA** Un pressing catch muy real. Con tu mando de control dispondrás de una completísima gama de llaves y golpes.

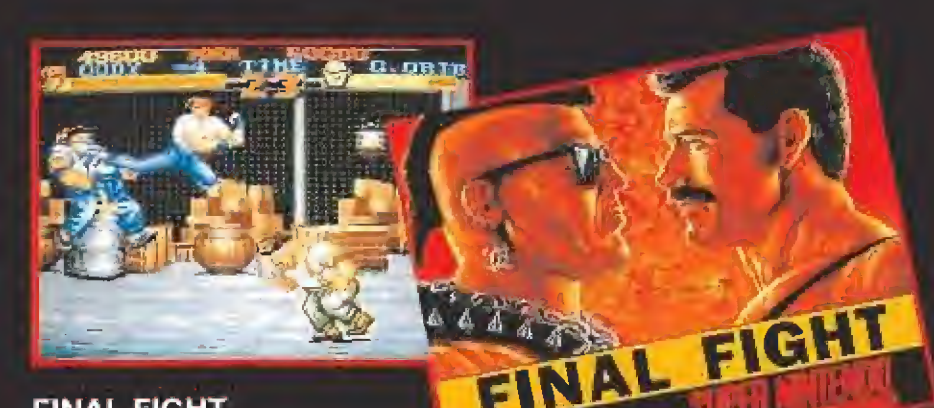

#### FINAL FIGHT A! rastrear la ciudad te

encontrarás con multitud de tipos indeseables. Bórralos de los barrios bajos de tu pantalla.

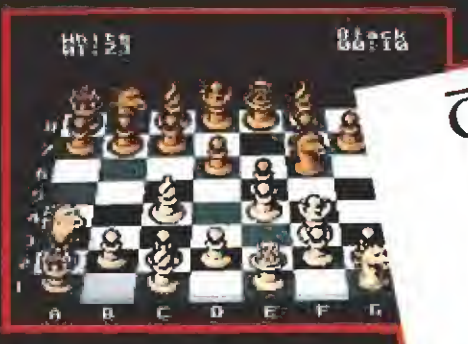

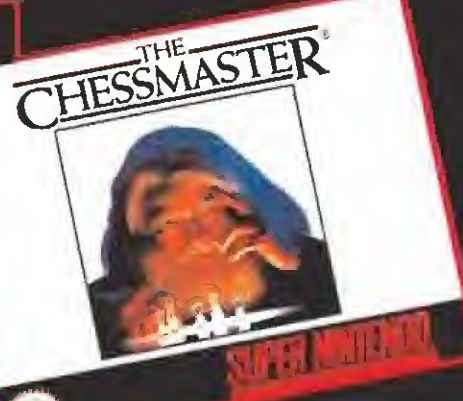

THE CHESSMASTER ¿Blancas o negras? tú eliges. Mueve bien las figuras y ... jaque mate!.

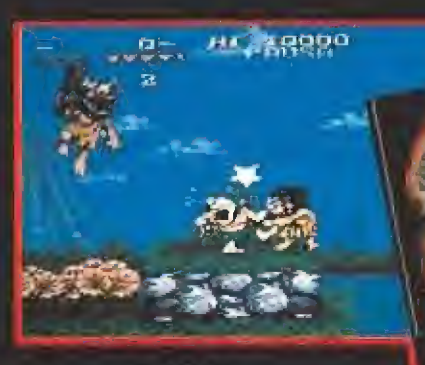

JOE AND MAC Retrocede a la edad de piedra. Pásatelo como un troglodita en cada dinosaurio-pantalla.

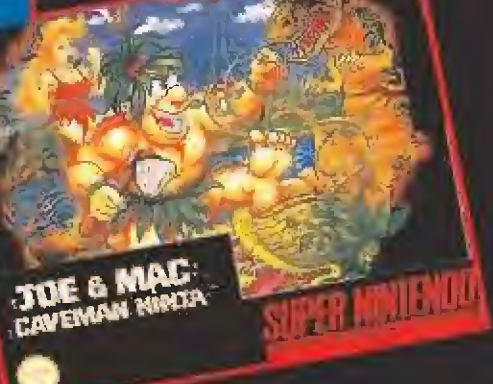

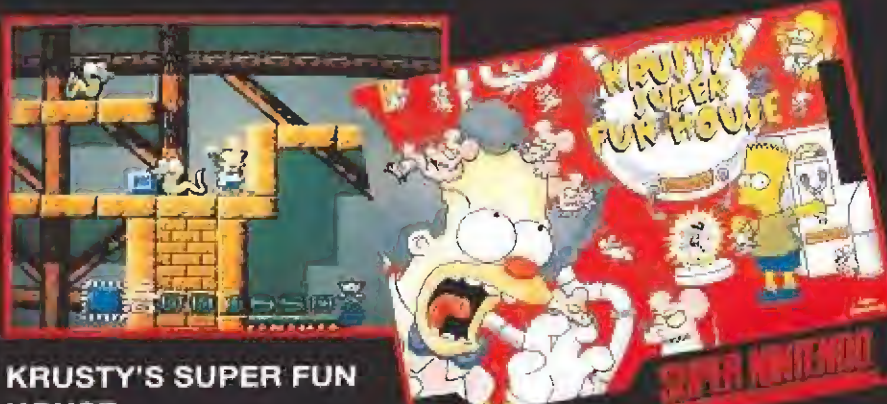

**HOUSE** Ayuda a Homer Simpson en su última y más fantástica aventura.

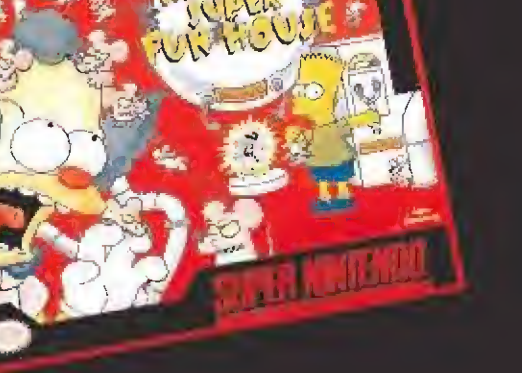

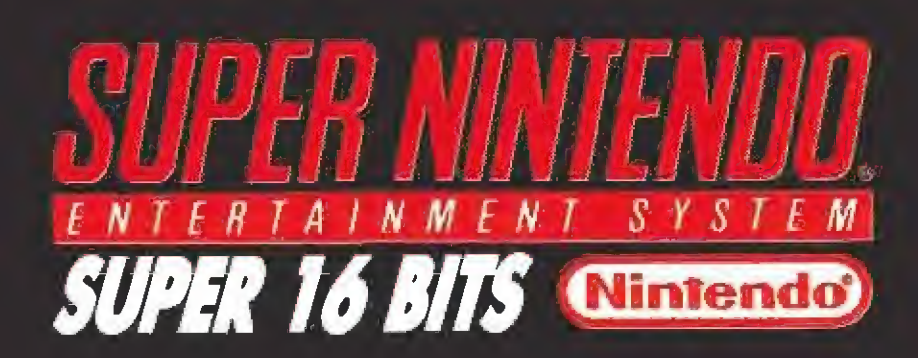

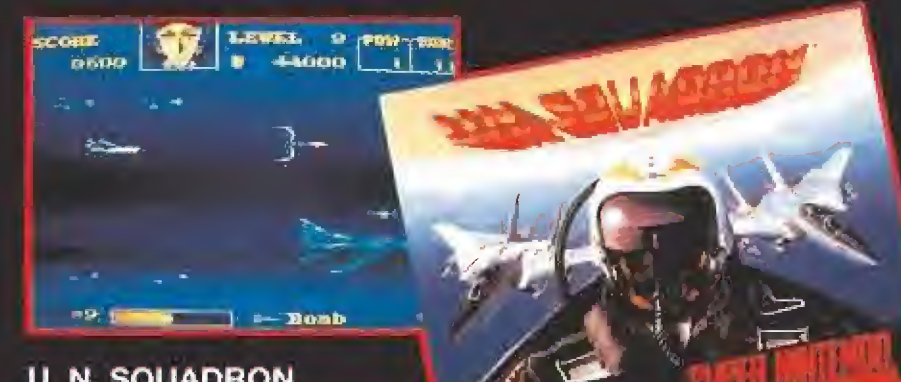

U. N. SQUADRON Una misión aérea sin precedentes, Elige avión y piloto para vivir esta aventura.

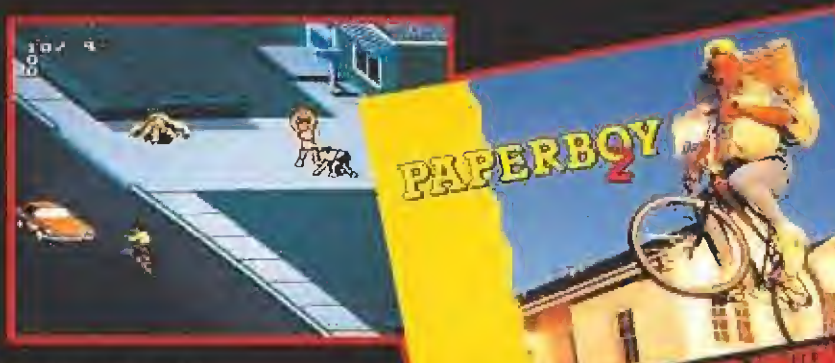

PAPERBOY 2 Mantener informada a toda la ciudad puede que no sea tan fácil como parece.

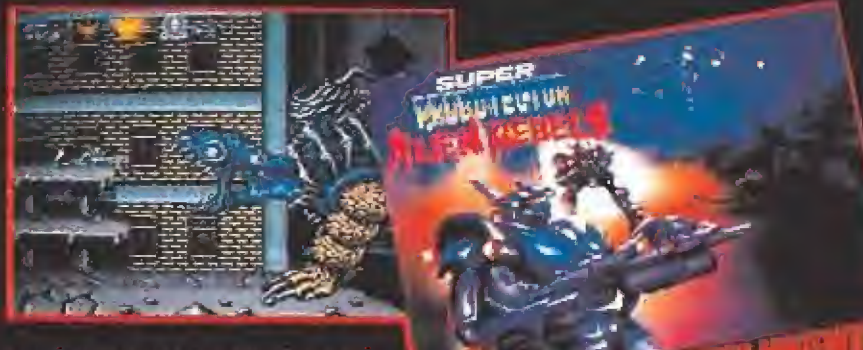

SUPER PROBOTECTOR Un super juego para un super héroe. Controla toda la fuerza de Probotector y la galaxia será tuya.

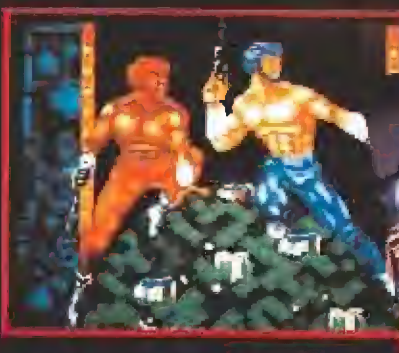

SUPER SMASH T,V, Lucha por el mejor de los premios: tu vida.

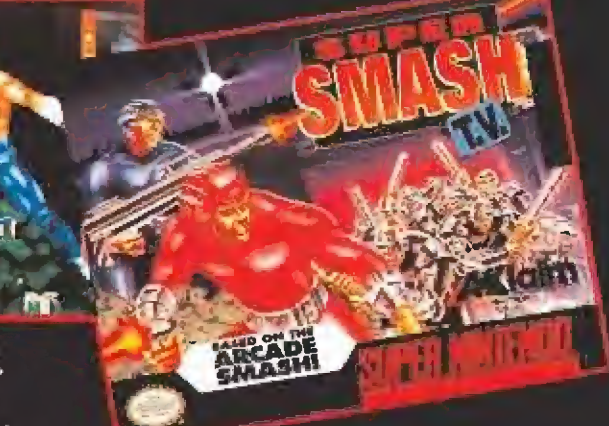

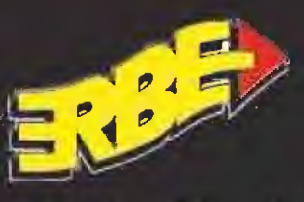

ERBE SOFTWARE S.A. DISTRIBUIDOR EXCLUSIVO C/ Serrano, 240 \* 280Id Madrid Fel (91)458 1858-Fax 583 48 41

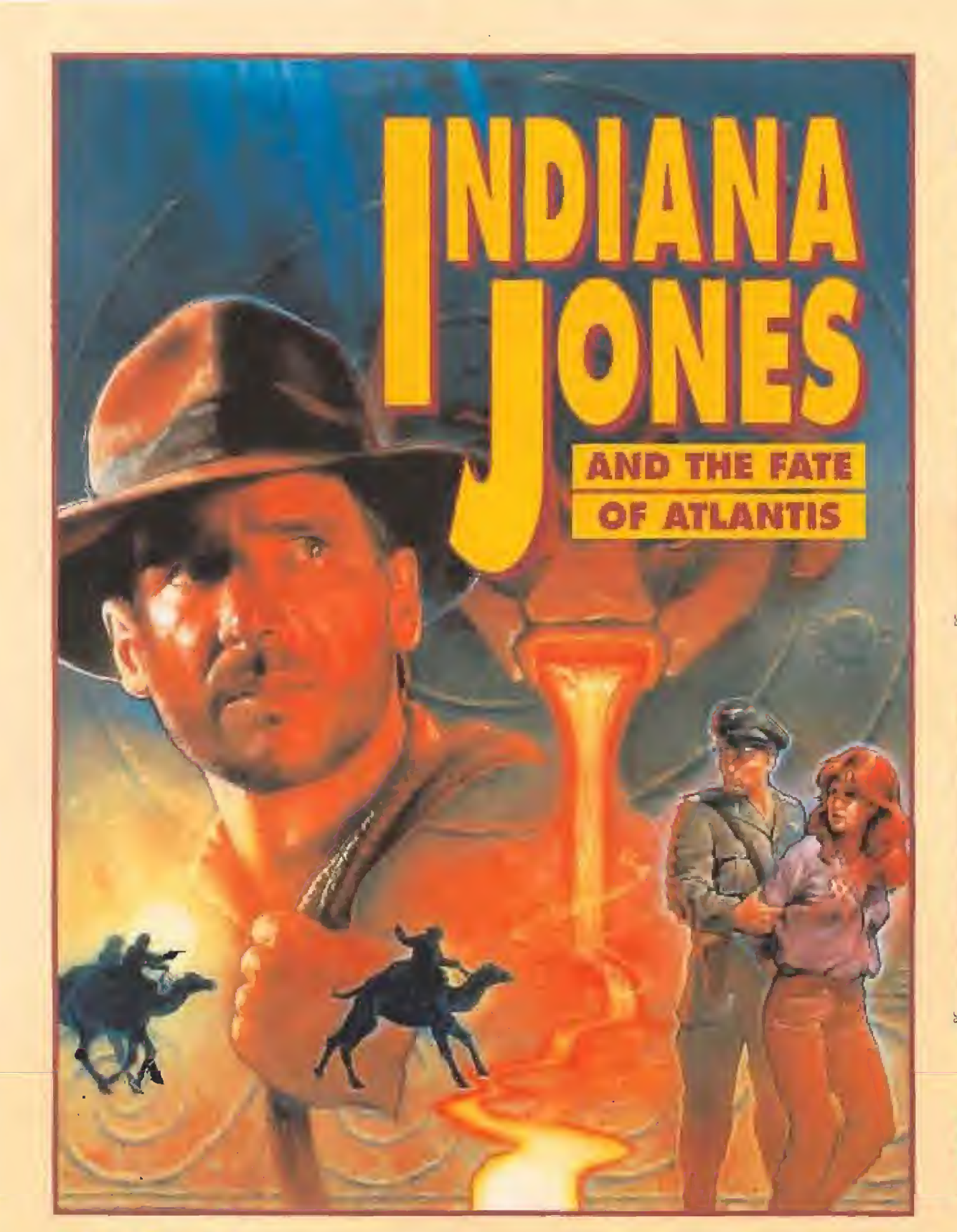

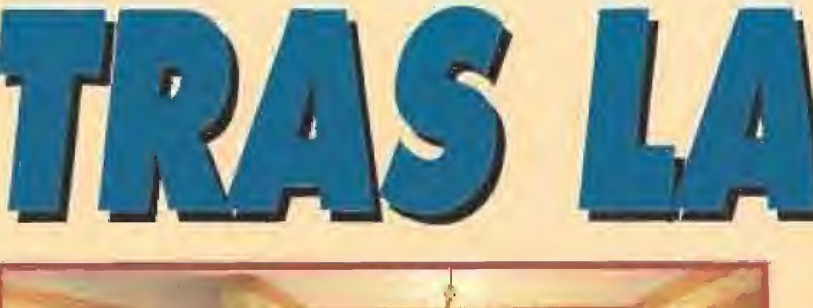

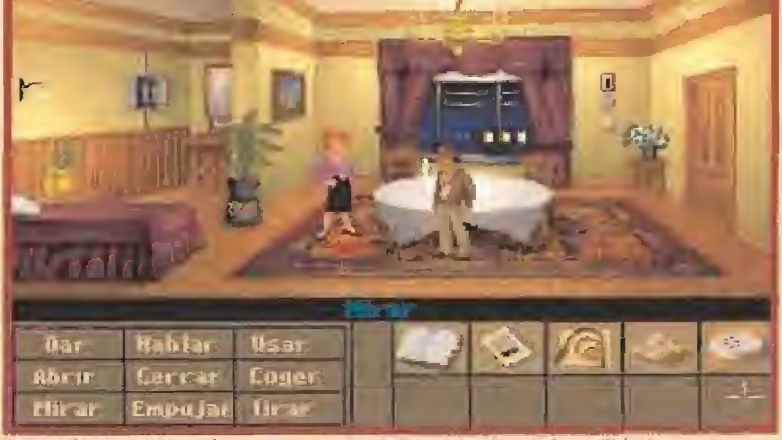

Los poderes misticos de nuestra amiga Sofía serán de mucha utilidad para que podamos encontrar la entrada secreta a la misteriosa y olvidada Atlántída,

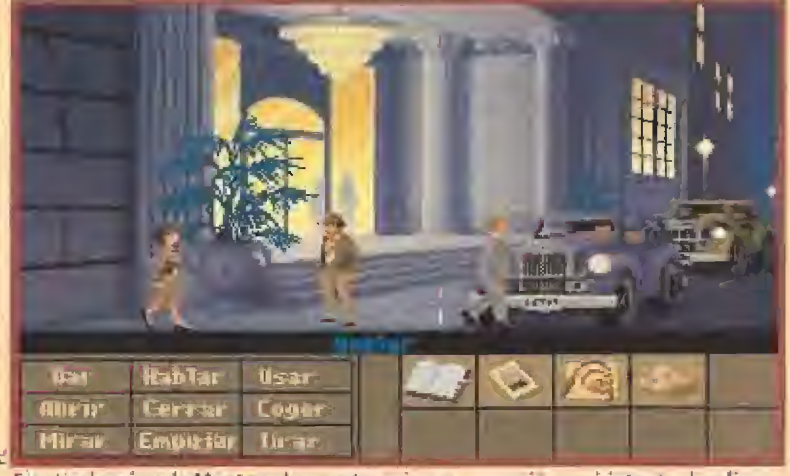

Frente al casino de Montecarlo nuestra primera ocupación será intentar localizar a Monsieur Trottíer, quien guarda la primera llave de Atlantis.

#### **LUCASARTS Disponible: PC i F**T. Gráficas: **VGA**<br>**Ex Aventura gráfica**

 $\blacksquare$  I Dr, Jones, también conocido como Indiana, había dedicado los últimos años a la investigación arqueológica, y a sus labores do centes en el Barnett College. Ahora, con su amigo Marcus, atiende la solicitud de un extraño Sr, Smith, que pretende localizar una estatuilla que haga juego con una especie de llave que él tiene en su poder. Después de encontrarla, el sujeto saca un pistola, y de ma nera amenazadora se hace con la estatuilla y pretende darse a la fuga impunemente, Se produce

un forcejeo cuando Indiana intenta atraparle, y aunque el tipo logra escapar, Indy se queda con su abrigo, en el que encuentra documentación que le acredita como Kerner, un oficial del servicio secreto del Tercer Reich.

Indy descubre además que no sólo están tras su pista, sino que tienen datos sobre Sophia Hapgoad, una antigua y apreciada colaboradora, con quien estuvo excavando en Islandia. Consciente del peligro que para ei'ln puede suponer, se dirige a New York para advertirla, sin darse cuenta que se está sumergiendo en una nueva aventura.

Localizada Sophia, tras comprobar que los nazis ya habían pasado por allí, Indy toma con-

Indy cuenta con la ayuda de Sophia, una vieja amiga con la que ya estuvo en Islandia.

Si rescatar el Santa Grial de las garras de los nazis te supo a poco, estás de suerte. Ahora, sin ni siquiera pasar primero por la pantalla grande, nuestros amigos de LucasArts nos han preparado un auténtico bombazo de programa. El increíble Indiana Jones ha vuelta, y os podemos asegurar que viene con una enorme maleta cargada de sorpresas. Os proponemos un nuevo viaje en su compañía a la búsqueda del continente per dido, la mítica Attóntida. Así que, ya sabéis, preparar vuestro sombrero, vuestro látigo y, lo que es más importante, vuestro ordenador personal. Todo es poco cuando se trata de vivir una gran aventura con este héroe.

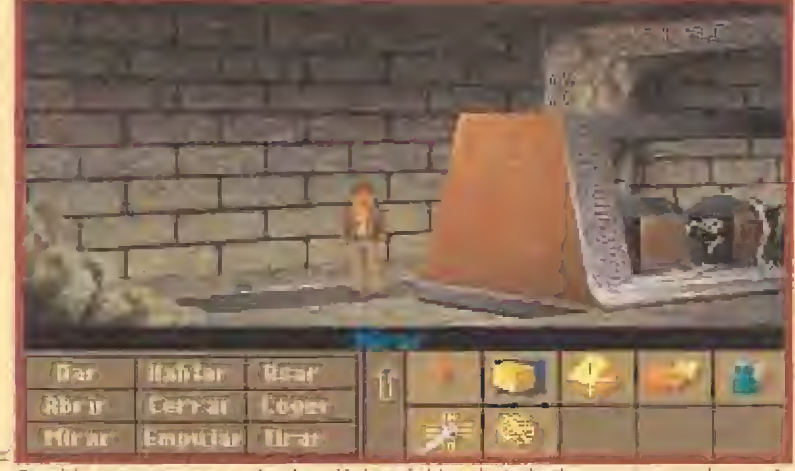

En el juego aparecen todos las clásicas fobias de indy: las serpientes, los nazis y...las mujeres, aunque en este caso, Sophia, sea para él alguien diferente.

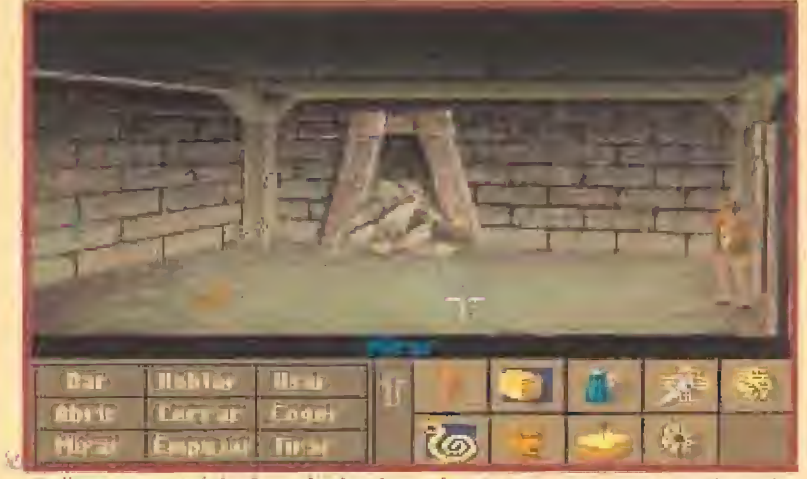

«Indiana Jones and the fate of Atlantis» está repleto de puzzles que resolver y laberintos que atravesar. Sólo los mejores serán capaces de <sup>i</sup> esolver la aventura.

el "orichakum", un metal con vn potencial energético similar al uranio.

Los atlantes

descubrieron

# 257034776

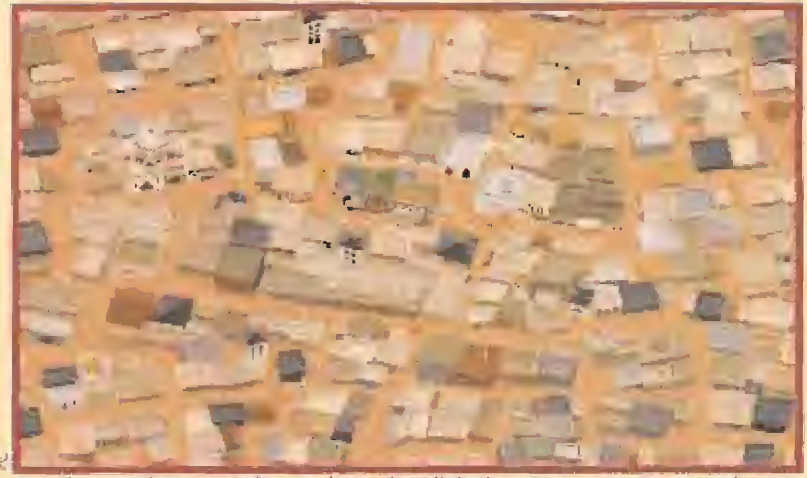

Argelia es un lugar tumultuoso, lleno de callejuelas y casas, en el que tendremos que andar con mucho cuidado para no perdernos y conseguir nuestro objetivo.

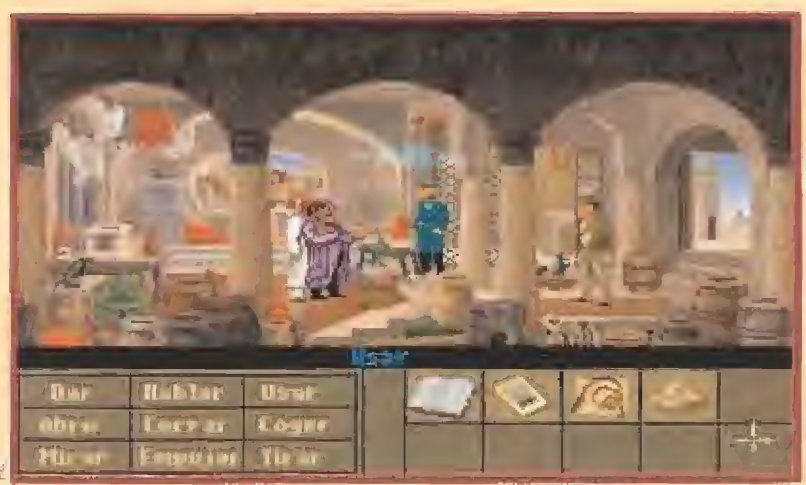

Los nazis, como en toda buena aventura que se precie de Indiana Jones, andan también detrás de los poderes de los antiguos habitantes de la isla.

ciencia deí calibre del asunto. La prensa local anuncia que un ta! Dr. Hans Ubermann está preparando un plan para conseguir fuentes de energía para el Tercer Reích, Los nazis siguen en su em peño de imponer su poderío a la totalidad del planeta, y en esta ocasión vuelven sus ojos hacía energías alternativas, con las que armar un poderoso ejército.

Al parecer, el motivo de su visita a Sophia está en el intento de robar algunos objetos que la chica se había "guardado" en las últimas excavaciones en que participó, Pero se han dejado una extraña bola de metal, y un raro me dallón que Sophia siempre lleva puesto. La chica anda metida en trabajos psíquicos, y a través de conexiones con el más allá, ha ido sacando las claves del asunto, Nuestro héroe apenas puede creer ia historia que ella le cuenta, sobre el continente perdido.

Los atlantes habían desarrollado un increíble metal llamado "orichalcum", con un potencial energético tan grande como el uranio, pero sin ni iguno de los inconvenientes de é; te último.

Este extraordinario metal era capaz de dotar de vida a los objetos

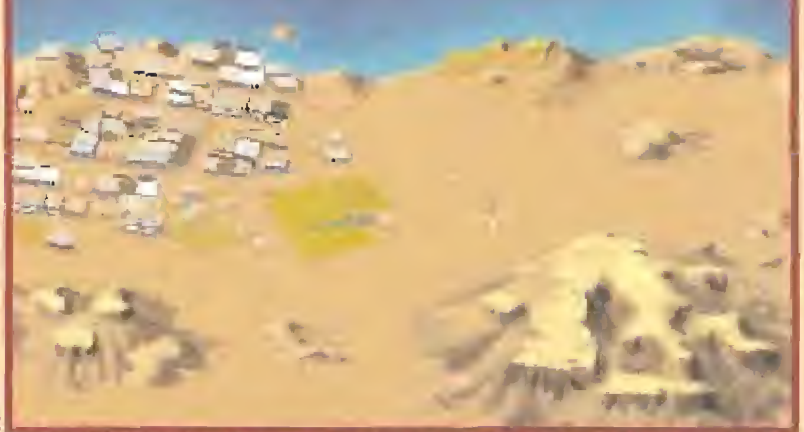

Viajar en camello por el desierto, o en globo según la opción que hayamos elegido, es muy peligroso si no tenemos a alguien que nos tea el plano.

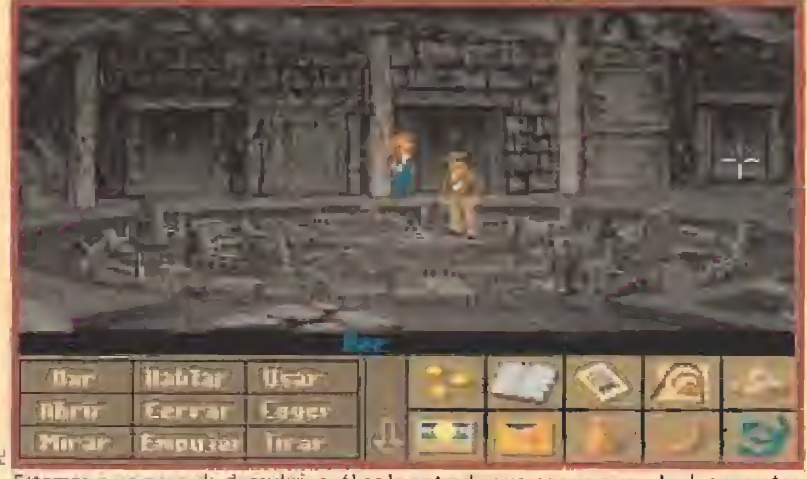

Estamos a un paso de descubrir cuál es la entrada que nos va a revelar los secretos del continente perdido. Las llaves de Atlantis son la clave del misterio.

inanimados, poniéndolos al servi cio de la Atlántida. Ahora está claro qué es lo que buscan los na zis y cuál será el nuevo trabajo del intrépido aventurero. Si no se interpone en el camino de estos villanos, la Humanidad la va a pasar bastante mal.

Según Sophia, todas las claves del misterio están en el libro "El Diálogo Perdido" de Platón, donde se recoge todo lo conocido so bre la Atlántida.

Naturalmente, esto que os con tamos es sólo el comienzo, y para conseguir llegar al final os queda más cíe un interesante viaje por hacer, Visitaremos un montón de países a la búsqueda de las huellas de la Atlántida, dispersas por el mundo.

Así, pasaremos por Islandia donde el Dr, Bjorn Heímdalí nos dará pistas vitales para nuestra misión. Felipe Costa en las Islas Azores, y Charles Sternhart en Tikal (Guatemala), el mayor asentamiento de cultura Maya conocido, nos darán nuevas claves para el enigma. Argelia, Mantecarlo, Grecia, el desierto del Sahara, el fondo del mar y el cielo azul se rán algunos de los escenarios de nuestras sucesivas aventuras, que terminarán en la mítica Atlántida, si somos lo suficientemente decididos para lograrlo.

#### EL PROGRAMA

La presentación de pantalla viene a ser la misma que en anterio-

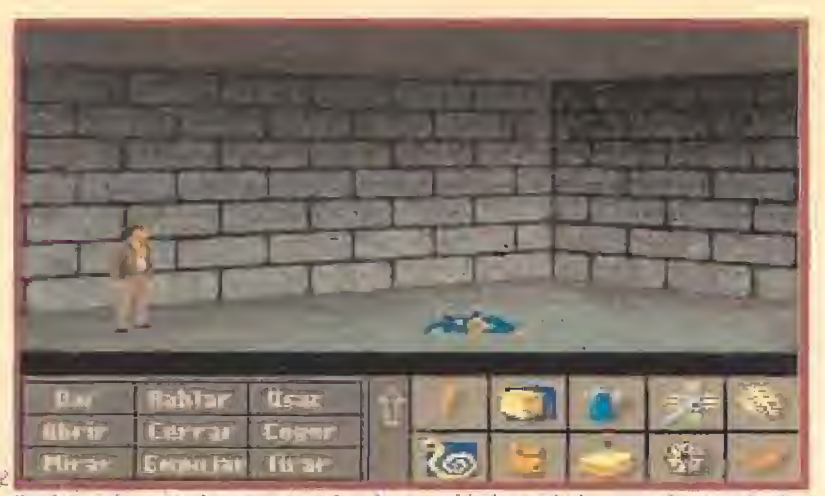

Registrando entre las pertenencias de un soldado nazi al que acabamos de dar una paliza encontraremos un curioso objeto que luego nos será muy útil.

#### unía directa con ...

#### GEORGE LUCAS

Eí"padre\* de LucasHIm, Lo rosArfe Gomes e Industria) üght & Magic, y de mil cosas más, responde en exclusivo para Mic romanía

MICROMANÍA. ¿La video aventura de «Indiana Jones and ihe Fale oí Attonhí» es un primer paso paro una posible coriftnuucián tinemologrtífico de la scrgo Indy?

GEORGE LUCAS.-No, A cor to plazo no tengo intención de dirigir otra película sobre In diana Janes. Abure esloy muy ocupado con ta serie de lebvisión que cuenta las pri meros aventuras del héroe.

MM.- ¿Interviene del mismo modo en tas proyecto\* de LucasArfe Gamav que en Jo\* de LucasFítm?

GXr Lu verdad es que no, No estoy tan encimo de nues Ira sección de vtabajuegos co mo de la parte de cine. Invier to más tiempo en lodo lo referente o cine y televisión, al igual que o lo "Gearge Lo cas Educational Fundaban". En ta actualidad estoy muy ocupado preparando la se gundo anlrega de la serie teievisiva ríEl joven Indiana ,1q nes\*. que pronta se emitirá en tu país.

res programas. Encontramos pri mero la Pantalla de Acción, que es donde cada escena tiene lugar. Bajo ella, se encuentra la Línea de Frases, donde construimos cada orden que deseamos que Indiana ejecute.

En la parte inferior izquierda, las teclas de cada uno de los verbos predefinidos que suponen las acciones posibles, combinados con objetos, lugares o personas mediante el ratón. A la derecha, los iconos de objetos que vamos recogiendo en cada situación, y que irán constituyendo la llave de cada enigma.

El control se realiza mediante ratón y, como novedad, se incorpora la posibilidad de acceder a una información sobre el IG (tndy Guotient), indicativo de los pun tos que suponen nuestros progresos en el juego,

Es asimismo novedoso el hecho de que en un determinado momento de la trama, se nos permita decidir entre tres cominos diferentes para llegar al mismo final. Podremos afrontar la aventura de tres maneras: ayudados por Sophia, nuestra bella acompañante; de forma individual mediante el empleo de la inteligencia; o nosotros solos, pero empleando la fuerza de nuestros puños. Una vez que el programa detecta nuestra elección, las soluciones a cada enigma serán del tipo elegi-

# AUNQUE SEAS UN HÉROE...

Acostúmbrate a grabar las situaciones de vez en cuando. No existe ninguna situación en la que sin previo aviso pases a mejor vida pero te será cómodo a la hora de probar diferentes modos de resolver/as. Sobre todo en fas conversaciones.

Repasa atentamente con el cursor cada objeto de la pantalla. Será la única forma de no desechar alguno que pueda ser imprescindible para la trama argumental.

Cada puzzle tiene más de una solución. Si alguno parece imposible, prueba a visitar algún otro lugar donde quizás encuentres la clave que necesitas.

En el juego en equipo, Sophia tendrá bastantes cosas que hacer para ayudarnos a terminar felizmente.

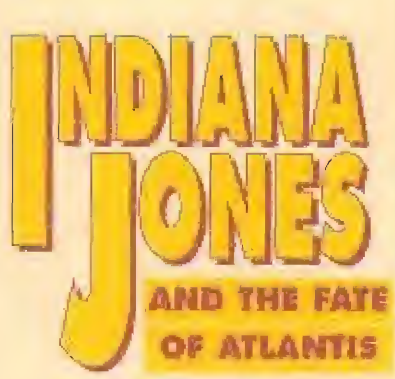

do, lo que adecuará la aventura a nuestro gusto. Además, cada camino supondrá visitar lugares distintos, con lo que una vez terminado el juego, nos quedará la posibilidad de volver atrás y convertirlo en otro diferente. No cabe duda que ello enriquece notablemente e! nivel de interés del programa.

#### NUESTRA OPINIÓN

Estamos seguros que cualquiera, aún sin haber tenido ningún contacto con las peripecias anteriores del famoso Indiana, se quedará asombrado con el derroche de medios que supone la realización de un trabajo como este «Fate of Atlantis».

Unos maravillosos gráficos con 256 colores ilustran escenarios que no parecen sino sacados de la mente de algún aventurero soñador. La riqueza es tai, que uno se pregunta si es posible que tanta cosa pueda caber en unos cuantos floppys. En cuanto al argumento, si los programas anteriores podían ser jugosos para los adictos a las aventuras, esta nueva entrega supone una delicia, por la enorme cantidad de puzzles que habrá que resolver antes de llegar al final. Sin embargo, la dificultad parece muy acertadamente dosificada, lo que permite que nos vayamos moviendo a la velocidad suficiente para mantenernos "enganchados", sin llegar en ningún momento a desesperarnos.

El apartado de sonido, compa tible con las tarjetas más usuales, está a la altura del resto, con una hermosa sintonía y unos efectos muy bien logrados. Todo ello redondea un programa que, con una versión perfectamente adaptada a nuestro idioma a punto de ver la luz, constituye un producto informático de primera línea, que nadie debería perderse. No sería de extrañar que algún día nuestro amigo George Lucas pen sara en la creación de una nueva película de Indiana Jones. Sin du da, argumento tiene ya para ello, D.GM

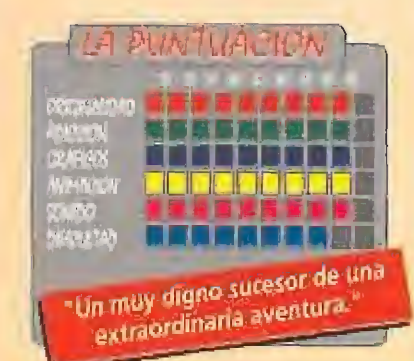

**WREVISTA** 

# HAL BARWOOD

Diseñador de «INDIANA JONES AND THE FATE OF ATLANTIS»

Como ya leisteis en nuestra número anterior, «Indiana iones and the Fate of Atlantis», "Indy IV" para los amigos, va a ser el juego estrella de este año. El increíble aventurero golpea con su látigo vuestros PCs para que le ayudéis a encontrar el continente perdido de la Aflanfida. Nosotros os ayudamos con

esta entrevista a encontrar las claves secretas de esta espectacular videoaventura. Mejor dicho, Hal Barwwod, su creador, es el que nos abre las puertas de los "perdidos estudios de LucasArts", para contarnos cosas de su trabajo en "Indy IV". En ciende tu ordenador y presta atención.

MICROMANIA. $\frac{1}{6}$ Por qué ha pasado tanto tiempo entre el lanzamiento de «Indiana Jones y la Ultima Cruzada» e «Indiana Jones and the Fate of Atlantis»?

HAL BARWWOD.- «Indiana Jones y la Ultima Cruzada» se inspiró en la película del mismo título, La verdad es que en la compañía nadie quería jubilar al famoso aventurero, pero tuvo que transcurrir un año hasta que encontraron la mejor manera de darle una nueva oportunidad. Por esta razón, decidieron echar mano de un proyecto que no pertenecía a LucasArts Game, y fue

entonces cuando contactaron conmigo, «Indiana Jones y la Ultima Cruzada» era un juego grande y ambicioso, por ío que me planteé su continuación de forma parecida. Invertimos alrededor de seis meses en diseñar el juego, en trazar sus distintas soluciones y en inventar diversos "interfaces" especiales, Dar vida a todo esto nos llevó un año y medio.

MM,- ¿En qué se parece la Atlántida que aparece en el juego a la Atlántida de Platón?

H.B.- En casi todo. Platón describió la gran metrópolis con mucho detalle, por lo que nos fue fácil dibujar esta ciudad en el juego. También fue el primero en hablar del "orichaícum ", el misterioso metal que des cubrieron sus habitantes. Lo único que me inventé para "Indy IV" fue "El Diálogo Per dido", gracias al que se mueve la acción,

MM,- ¿Fue muy difícil la realización de la aventura?

H.B.- La verdad es que sí. Nos llevó mucho tiempo desarrollar el diseño completo, más de lo que creía. En el mundo del cine todo es más sencillo. Los argumentos no son tan complicados y el público disfruta del espectáculo durante unas dos horas. "Indy IV es como una novela larga. Creíamos que iba a ser más fácil trazar los tres caminos por los que transcurre la aventura, al igual que elfísico de la compañera a Indy.

MM.-  $\epsilon$ Existe dibujos previos al trabajo informático?

H.B.- Sí, hay algunos bocetos y planos, pero la mayor parte del juego está realizada en ordenador, pixel a pixel

M.M.- $\lambda$ Se está trabajando en las versiones CD-ROM o consola de "Indy IV"?

H.B.- Esta aventura ocupa alrededor de diez megas en el disco duro, algo así como ocho veces más que el mayor de los cartuchos para consolas. Foresta razón, y debido a la tecnología actual, es impensable lanzar el juego en ese formato. Sin embargo, sí estamos trabajando en la versión de CD-ROM. En la misma pensamos introducir unas cuatro horas de diálogos hablados por los protagonistas. Pero todavía pasará algún tiempo hasta que salga al mercado.

MM.- En los créditos del juego aparece una larga lista de programadores. ¿Son trabajadores fijos de LucasArts Game o han sido contratados exclusivamente para el diseño de "Indy IV"?

de Indiana" "Pronto habrá otra aventura

> H.B.- En parte son trabajadores de la firma y en parte no. Muchos de ellos pertenecen al departamento de administración de la compañía y son los que aparecen en el "staff" de todos los juegos. Por otro lado está el equipo de producción compuesto por catorce artistas, media docena de programadores <sup>y</sup> tres compositores, que trabajaron específicamente en este juego.

> MM.- La imagen de Harrison Ford -su cara, gestos, etc.- está fielmente reflejada en

LA OBRA DE HAL BARWOOD<br>Hal Barwood es un todo-terreno. Antes de<br>Hal méterse de lleno a diseñar videojuegos para LucusArts Gomes, trabajé durante veinte años con George Lucas escribiendo, produciendo y dirigiendo películas. So pasión por los juegas de ordenador nació cuando este ar tista apenas levantaba unos palmos del suelo, siendo el mismo Lucas la persona que te dio lo primero oportunidad de adentrarse en la pt0' ducción de programas. Aquí os mostramos sus trabajos, tan variados como la polifacética personalidad de este creador.

Como guionista; LOCA EVASION 11974], D¡ rectar: Steven Spielberg, THE BINGO LONG TRAVÉLLING AI.I-5TAR5 & MOTOR KlNGS 119761 Director: John Badhatn, MACARTHUR 119771 Director; Josepli Sargenl

Como productor y guionista: CORVETTE SUM MER (1978), Director: Matthew Robbins, DRA GONSLAYÉR ¡1901). Director: Matlhew ftob bins

Como director y Guionista: WARNING SfGN <sup>í</sup> 1985)

el protagonista de esta videoaventura. ¿Ha recibido alguna "compensación" al respec to?, ¿tiene el juego en su casa?

H.B.- Ni idea, pero se lo preguntaré a quien lo sepa..,

MM.- Muchos de los personajes de "Indy IV" tienen el mismo comportamiento y ma neras que los seres humanos. ¿Cómo consiguieron este efecto?

H.B.- De dos maneras. Primero, filmando en vídeo a una persona y digitalizonda la

imagen tomada. Y segundo, la gente normal se mueve continuamente, se rasca la cabeza, o se sacude el polvo de la ropa. Hicimos un serio esfuerzo por incorporar cuantos más gestos mejor, para que los personajes parecieran personas vivas, para que la historia fuera más real.

MM. $\sim$  ¿Cuántas diferencias técnicas existen entre las dos aventuras protagonizadas por Indiana?

H.B.- Los tres años que existen entre el lanzamiento de los dos juegos se notan mucho, sobre todo técnicamente. Los ordenadores se han desarrollado de una manera espectacular, y nuestra tecnología a la hora de programar también. En vez de 16 colores, ahora tenemos 256, por lo que podemos iluminar las secuencias, así como colorearlas, perfectamente. La perspectiva de los personajes se modifica según el encuadre de la acción. La música, gracias a! sistema iMuse, ya no consiste únicamente en una repetitiva serie de melodías que se in tercalan durante los diálogos, sino que es una auténtica banda sonora que se modifica según la acción. Con todo, la acción ha ganado en realismo y en credibilidad.

MM.- ¿En qué proyecto está trabajando ahora? ¿Para cuándo "Indy V"?

H.B.- Ahora estamos trabajando en varios proyectos muy ambiciosos y seguro que ha brá también una continuación de "Indy IV",

MM.- ¿Le gustan los videojuegos? ¿Qué programas son sus preferidos?

H.B.- Si, me gustan bastante ese tipo de juegos. Misfavoritos son «Warbirds», «Xenophoen» y «Gauntlet».

Hal Barwood nos lo ha confirmado: una nueva entrega de Indiana Jones verá la luz en nuestras pantallas. A lo mejor no hay que esperar tanto como en esta última aventura. De todos modos tampoco importa mucho, con "Indy IV" tenemos aventura para rato. Equipo Micromanía

42 MICROMANÍA

# IOx 15cm. 52 **LOS MEJORES TITULOS** s le 30 HORAS DE JUEGO<br>CON SOLO 4 PILAS

GAMEBOY

W<br>S

ERES UN FENÓMENO

P.V.P. Recomendado

Mintendo GAME BOY

Incluye: Consoja, cable Gome Unh, Auriculares, 4 pilas, el super-éxito Tetris <sup>V</sup> la suscripción gratuita al Club Nintendo,

<sup>V</sup> aún hay más. Dos fenómeno-accesorios que multiplican las posibilidades de tu GAMEBOY.

6! UGHT BOY, luz y lupa todo en uno, para jugar a oscuras y a doble tamaño, Y la BATERIA RECARGABLE / ADAPTADOR

**Candio GAME BOY.** 

DE CORRIENTE A/C, para jugar durante 10 horas sin pilas (función batería), o infinitas, conectado a la red (función adaptador).

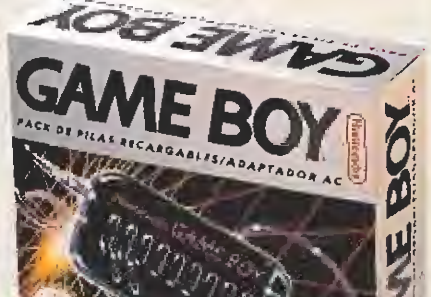

DISTRIBUIDOR EXCLUSIVO Tel. (91) 458 16 58 • Fax 563 46 41 ERBE SOFTWARE S.A. C/ Serrano, 240 • 20016 Madrid

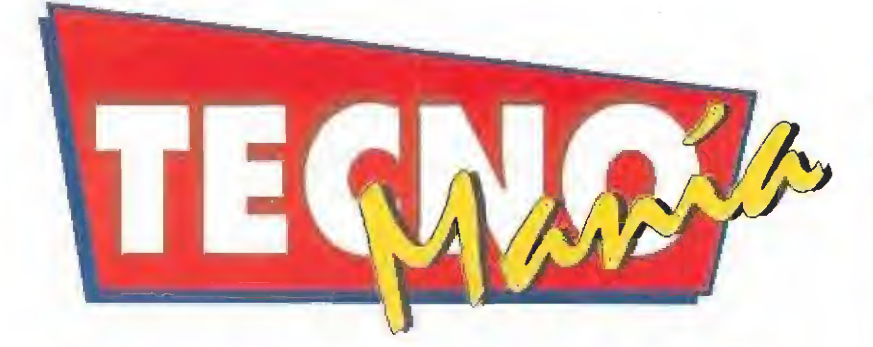

# **PARA PROTEGERSE DE LOS VIRUS**

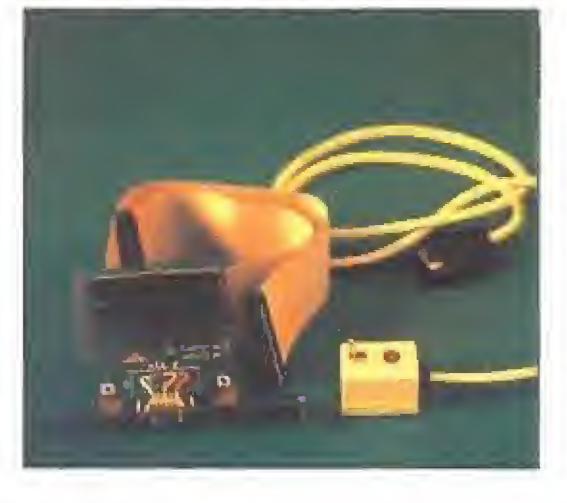

nombre de una tarjeta diseñada para mantener libre nuestro disco duro de virus informáticos. El aparato en cuestión se engancha al conectar IDE y permite que, mendianle un interruptor, desconectemos e! disco duro en las ocasiones en que tengamos la sospecha

de que el disquete que vayamos a usar pueda estar infectado. De esta forma todos nuestros datos de valor quedarán perfectamente protegidas hasta que volvamos a pulsar de nuevo el interruptor. G'enials ha sido creado en nuestro propio país, aunque todavía no cuenta con distribuidores oficiales.

(Más información: 91 5516162)

### COLOR A TODA VELOCIDAD

2 Os parecen pocos los <sup>256</sup> colores de vuestra VGA? Pues no os preocupéis demasiado porque ya empiezan a circular tarjetas gráficas que permiten resoluciones de hasta 32.000 colores. La desarrollada por Kamco Computer Systems, además de permitir ese enorme despliegue en technicoior, asegura ser cinco veces más rápida que cualquiera de sus competidoras más directas. Si eso es cierto, acaba de empezar una nueva era en el desarrollo de los gráficos para PC,

(Más información: Kamco (Inglaterra) 07 44 81 9631031)

# ARTE EN TU

ORDENADOR<br>Hay dos tipos de programas<br>de dibujo, los que sirven específicamente para eso, para dibujar, como el «Paintbrush», el «DeLuxe Paint» y similares; y otros, con un aspecto mucho más profesional, de retoque de imágenes, usados normalmente para dar un resultado final a fotografías escaneadas o digitalizadas, En este segundo campo es donde se encuadra el «Micrografx Picture Publisher», que ya está en su versión 3.0 para Windows, e incluye una serie de importantes mejoras y opciones que le convierten en una poderosa heramienta para los profesionales del diseño gráfico.

(Más información: Micrografx (Inglaterra) 07 44 483 747526)

# ES WINDOWS PERO NO E5 WINDOWS

domésticas entre Microsoft e IBM han dada como resultado el lanzamiento por parte de la poderosa multinacional norteamericana de un nuevo producto que intenta superar al popular Windows, «OS/2» versión 2,0, es un sistema operativo gráfico que permite una total compatibilidad con software desarrollado tanto para MS Dos como para Windows 3.0. IBM ha creado este paquete pensando única y exclusivamente en los usuarios de 386 y 486, que serán, gracias a los 32 bits, los más beneficiados con la rapidez y fiabilidad de este nuevo software. «OS/2» versión 2,0 es mucho más fácil de usar y configurar que su predecesor. Su único problema, por llamarlo de alguna forma, es que IBM ha olvidado a los que todavía poseemos un humilde 286 o tenemos un ordenador limitado. «OS/2» versión 2.0 viene en 21 discos de 3 1/2 de alta densidad y necesita para correr al menos 4 megas de Ram y 40 de disco duro. La razón de este enorme volumen de datos hay que buscarla en que «OS/2» versión 2.0 lleva incluida una versión casi completa, pero completamente transparente para el usuario, de Windows 3.0 y otra de Dos 5.0 para asegurar la compatibilidad con estos dos sistemas operativos. (Más información: IBM 91 3976000)

# AfA DISCMAN DE SONY O DIGITAL

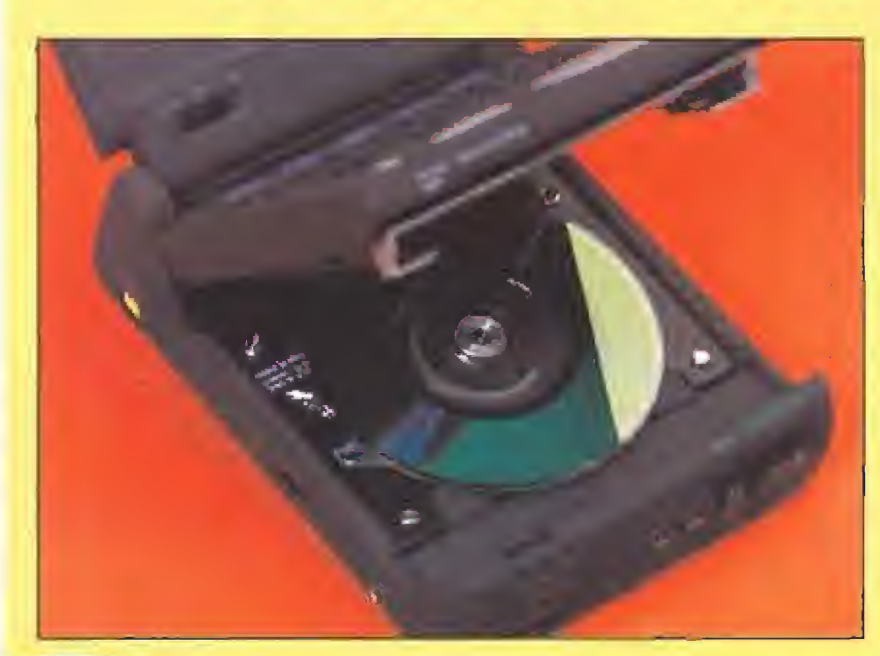

ony es una de las compañías japonesas que más han arriesgado para abrir nuevos mercados en los últimos tiempos. Quizás esa sea uno de las razones de su continuo y ascendente éxito comercial y de que todos los que pronunciemas su nombre )o bogamos coma sinónima de calidad.

Su último invento, que aunque todavía no ha llegarío a Europa ya. hoce unos Ineses que se vende en Japón, ha dejado asombrado o medio mundo. El nambre: Data Diseman. La razón; un lector de discos compactos de tres pulgadas, manos de la mitod del tamaña de un CD-ROM clásica, en los que caben cerca de..., ¡doscientos megas de información!

Cuando se hene el Data Discman en la mano, lo primero que raí prende, aparte de lo compacto de su aspecto, san sus reducidas dimensiones; 700 gromos de peso, y 10 x 4 x 16 centímetros. Y lo mismo podemos decir de los mfnidiscos can los que funciono el aparato: 7 centímetros y medio de diámetro. E1. Data Discrnan posee uno pequeña pantalla de LCD con capacidad pata diez líneas cis texto y un teclado Qwerty completo, además de vorias teclas específicas para funciones especiales. Para los que les parezca demasiado pequeña la pantalla incorporada, el DDM lleva un conectar qué permite conectarle a uno televisión normal que tenga enlrada de vídeo directo. Y aún hay más: los discos compactos pueden contener músico, poro eso se desarrollaron en un principio, y un ¡ack de solido de oudio nos permitirá ponernos unos cascos poro disfrutar con el más puro sonido digital de nuestros grupos favoritos,

Sony rompió moldes con el walkman -cuando nadie pensaba que seria comercio] lanzar una unidad de cassettes portátil de alta fidelidad, ellos inundaron el mercado con aquel revolucionario invento-. Abara su nueva apuesto se llama Data Disanan y la com pañía ha puesto mucho interés en que el aparato se popularice lo antes pasible, quizás recordando el error cometido con el sistema Betamax, Siguiendo a importantes acuerdos con un gran número de campafilos de casi todos los países del mundo para que comiencen a fabricar el software, las discos, necesarios para que cuando se vendo el DDM todos podamos tener ya acceso a uno com pleta librería.

esta inea, Sony ha llegado

En España, la elegida ha sido Micronet, compañía dé la que ya os hemos Habla do en más de una ocasión, -¿recordáis «El Viaje de Cotón»?-, la encargada de comenzar a trabajar en los primeros CD-ROMs de tres pulgadas que estarán disponibles, Estos serán en un

principio Iré; diccionarios de la conocido editorial Vox y una serie de catálogos con información sobre más de veinte mi! empresos españolas, producto de dicado sobre todo al mercado profesional, Luego también están previstos varios títulos más de información general, como la guio Michdin o un libro del redientemente falledida Isaac Asimov. Importantes editoriales como Planeta también están pensando muy seria-menta en editar nuevos productos en este formato y seguramente los primeros compradores de un DDM se 'leven una agradable sorpresa en cuanta ol número de títulos disponibles.

Sony planea lanzar el DDM o un precio que rondará las 70.000 pesetas, no demasiado excesivo teniendo en cuenta la novedad del aparato y sus característicos y ya está trabajanda en nuevos modelos que superarán en prestaciones al que va a romper el hieío antes de Final de año,

A partir de ahora una biblioteca te va a caber en un bolsillo y además podrás viajor con ella de un lugar o otro sin preocuparte de espado y peso. Sony sigue en la brecha. ¿Con qué nos asombrará el año próximo? No podemos ni imaginarlo.

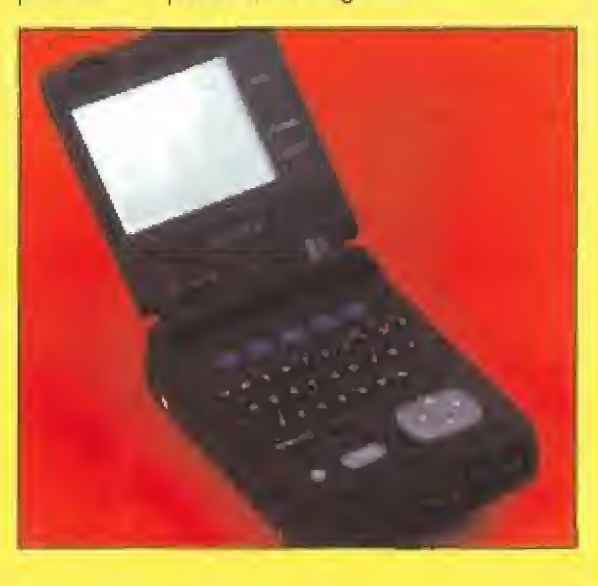

OFERTA PARA EDUCADORES Y ESTUDIANTES<br>Borland, los creadores de Turbo C y Turbo Pascal, han tenido una iniciativa muy interesan-<br>B tudiante o profesor, podrás adquirir el programa que deses entre el Turbo C++ 3.0. Turbo C++ te. A partir de ahora, y si cumples los requisitos establecidos para demostrar que eres es tudiante o profesor, podrás adquirir el programa que desees entre el Turbo C++ 3.0, Turbo C++ para Windows, Borland C++ 3.0, Turbo Pascal para Windows, Turbo Pascal 6.0 Profesional y Object Vision 2.0 a un precio realmente excepcional. Nos parece un método Ideal para evitar que proliferen las versiones piratas que tanto daño están causando al mercado del software en la actualidad. Por 11.000 pesetas, ¿quién puede negarse a comprar un Turbo C++ original? (Más información: GTI 91 3459677 y 93 4304905)

**PREPARADOS PARA EL P5**<br>Va comienza la carrera para ser los primeros en lanzar al<br>mercado ordenadores basados en el nuevo P5 de Intel, la siguiente generación de procesadores que saldrá a la

venía en los primeros días de octubre, Digital anuncia una gama de computadoras, su línea 400, preparada para incluir el nuevo chip en cuanto salga y sustituir al 486 a 50 Mhz que tanto el 450sf o el 433st llevan de fábrica. Claro que aunque no decidierais cambiar el procesador, las características de estos dos ordenadores tampoco se os van a quedar obsoletas en poco tiempo. Haceros la idea: <sup>1</sup> mega de Ram expandible a,.,, 192 megas, disco duro a

elegir de 105 a 852 megas, tarjeta SVGA de 1024 x 768 y 256 colores..., ¿Qué os parece?

(Más información: Digital (EE UU) 07 <sup>1</sup> 800 722 9332)

# A 200 PESETAS EL

MEGA<br>Este es el precio al que sale el megabyte de datos almacenado en las nuevas unidades de discos flopóptícos. El nombre, que no es broma, viene de la unión de floppy y óptico. Las nuevas unidades flopópticas se pueden colocar en sustitución de nuestro antiguo drive de 3 1/2 y permite leer y escribir discos tanto de doble como de alta densidad además de sus propios discos flopópticos. En cada uno caben cerca de 21 megabyfes y al ser intercambiables, vuestra programoteca os cabría en un sólo estante de la librería, Su precio es increíble: e! lector cuesta unas 80.000 pesetas y cada disco sale por unas 4,000 pesetas. (Más información; (Inglaterra) 07 44 815 234002)

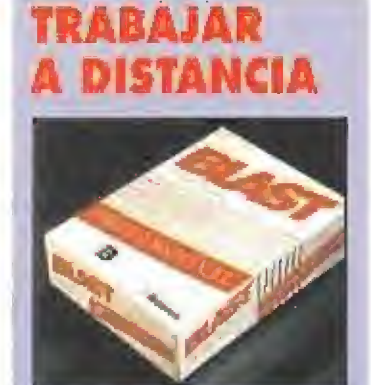

iracom, una compañía dedicada a hacer módems, ha preparado un software especial que permite controlar el ordenador a distancia como si estuviéramos sentados frente al teclado, Blast, el nombre de! paquete, viene de regalo con los modelos V.32 y V.32 bis de Miracom hasta septiembre de este año y su precio por separado es de alrededor de 10.000 pesetas. (Más información: Miracom (Inglaterra) 07 44 753 811180)

## BACKUP EN LOS RATOS DE OCIO

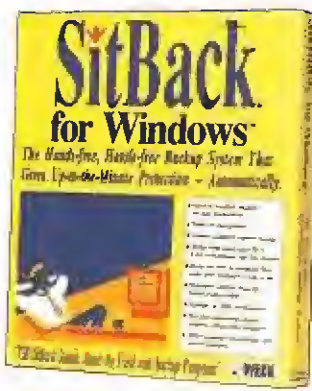

sitback es un curioso programa que hace el trabajo sucio sin que nos enteremos. Decimos lo de "trabajo sucio" porque seguro que muchos de vosotros os habéis pasado semanas enteras con eso de: "mañana mismo hago un backup del disco duro". Y es que tenéis razón, es una pesadez...,hasta ahora.

Sitback funciona bajo Windows y aprovecha cualquier momento de descanso para hacer una copia de seguridad. El programa se puede configurar para que trabaje cuando pase un rato sin que pulsemos ninguna tecla, cada un determinado período de tiempo o incluso mientras trabajamos con otros programas.

(Más-información: ESP (Inglaterra) 07 44 675 464488}

UN RATÓN REVOLUCIONARIO<br>A ppoint ha diseñado un ratón

que gracias a su reducido ta maño puede ser manejado con un solo dedo de forma similar a los clásicos trackballs. Fabricado en versiones para PC y Macintosh, Irurmbelina, nombre comercial del roedor mecánico, está especialmente dedi cado a la gente que tiene poco espacio y a pesar de ello le es irnprecindible trabajar con el ratón,

(Más información; Dynamic Channel 91 5044903)

**AUTOEDICIÓN** 

<sup>I</sup> programa profesional más conocido de autoedíción acaba de estrenar su versión

GuarkXpress 3,1 para Windows supera en posibilidades a sus competidores y sus posibilidades son prácticamente las mismas que la versión para Macintosh. Para que funcione a la perfección, GuarkXpress

necesita al "menos" ser instalado en un potente y rápido 486, Usuarios de ordenadores inferiores abstenerse.

(Más información: Quark (EE UU) 07 <sup>1</sup> 800 7887835)

LOS CD-ROM DEL FUTURO

a empiezan a llegar a nuestros país las primeras unidades con el desarrollo lógico al ya casi "obsoleto", es broma, CD-ROM. La eXfended Architecture (XA) permite a los lectores de discos compactos hacer algo que hasta este momento eran incapaces de lograr: simultanear la carga de datos con la lectura de las pistas

de audio, Esto es muy importante para ei mundo del Multimedia ya que permitirá en un futuro cada vez menos lejano mejorar las presentaciones basadas en MPC hasta niveles que hasta hace poco sólo se podían conseguir en formatos como el videodisco laser.

3.1 en e! mundo del PC.

EN PC

# **LIBROS**

#### DIVULGACIÓN DIVULGACIÓN HIPERCARD E HYPERTALK

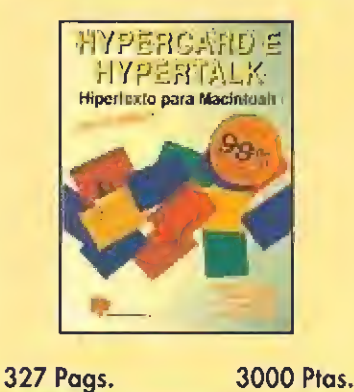

Basandose en dos paquetes para el Macintosh, Hypercard e Hypertalk, el contenido del libro se nos antoja en ocasiones ligeramente confuso en cuanto a una detallada explicación del uso de ambas herramientas que no siempre es tan clara como debería, aunque logicamente lo que se ha tratado es de acercarse al mayor público posible.

Hypercard es un constructor de software. Se trata de un paquete susceptible de ser utilizado para muy diversas tareas: desarrollo de aplicaciones, base de datos, etc., mientras que Hypertalk es un lenguaje de programación que constituye una gran aportación para Hypercard. E. Castillo, E. Alvarez, E. Mora

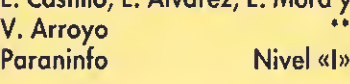

#### APLICACIONES

AUTOSKETCH

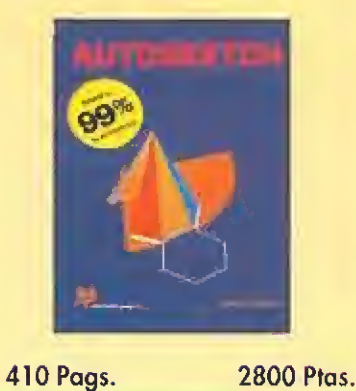

AutoSketch es un programa de CAD creado por Autodesk AG, la misma empresa que produce AutoCAD, uno de los paquetes CAD de carácter genera! más extendidos por todo el mundo

Este libro se estructura en torno a una postura claramente didáctica, en la que no se exige por parte del lector ningún conocimiento especial sobre informática o manejo de programas CAD pero si, logicamente, de diseño. El desarrollo del libro se reparte entre las explicaciones de los distintos menús y opciones que ofrece el paquete; un capítulo dedicado a consejos, trucos y funciones no soportadas por AutoSketch y, finalmente un capitulo en el que se enumeran gran cantidad de ejemplos, amén de varios apéndices.  $\pm$  0.6 Ramón Montero Paraninfo Nivel «C»

#### LOTUS FREELANCE PLUS

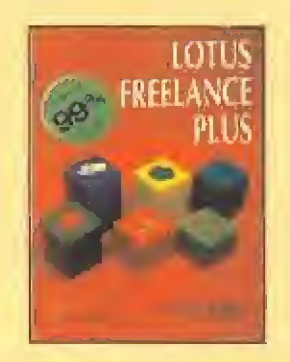

402 Pags. 2900 Ptas,

Este libro nos muestra la filosofía de trabajo de Lotus Freelance Plus, explicando de forma gradual la gestión de gráficos, dibujos y ficheros que maneja el pa quete. El contenido se desarrolla en torno a un informe sobre la producción láctea mundial.

El libro peca de una ligera pobreza ai explicar sus contenidas. Por lo demás, está bastante bien estructurado, incluyéndose al final una sene de apéndices cuya objeto consiste en exponer ios procedimientos de instalación y utilización de disquetes de apoyo para la incorporación a Freelance de figuras y símbolos de naturaleza estándar, además de un completo glosario de todos los términos usados en el libro Antonio y Luis Rincón Paraninfo Nivel «I»

PROGRAMACIÓN

#### TECNOLOGÍA DE COMPUTADORES

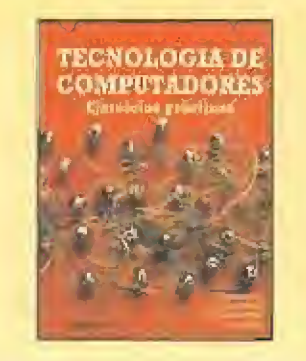

291 Pags. 1950 Ptas,

Nos encontramos ante un libro que conliene una colección de setenta y ocho problemas resueltos, de electrónica y sistemas digitales.

Está dividido en siete capítulos. Los dos primeros tratan sobre los componentes discretos básicos, el diodo y el transistor bipolar. Más tarde se abordan las familias lógicas, uni y bipolares, realizando el análisis y la síntesis de distintos circuitos.

Los capítulos cinco y seis desarrollan tanto el análisis como el diseño de diferentes unidades funcionales típicas, en la estructura de los ordenadores: comparadores, contadores, transcodificadores, circuitos aritméticos, memorias, etc.

Rodellar, Pérez, Hermida de la Rica y Gómez Vílda Paraninfo Nivel «C» FLOJO

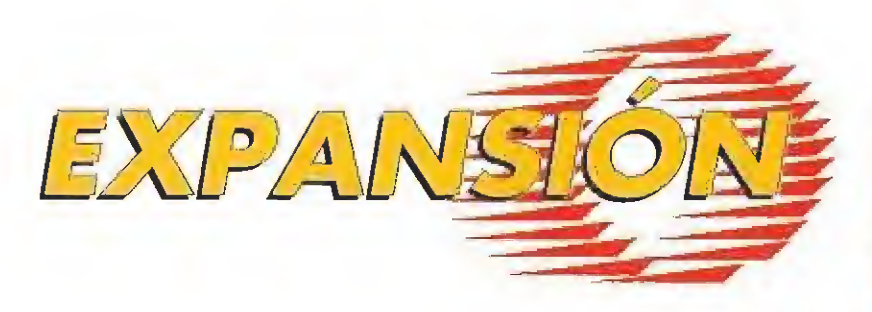

La mayoría de compañias fabricantes de tarjetas de sonido están optando por ofrecer dos gamas distintas para los com pradores de sus productos. Una tecnológicamente más avanzada y completa -sonido estéreo, canal de digitalización, conexión CD-ROM, etc-, que acompañada de un software completo permite múltiples posibilidades en el tratamiento del sonido con el PC pero a unos precios más elevados.

Pero a la vez ofertan una opción más económica, vendiendo tarjetas de sonido más simples y, por lo tanto, más baratas, pero que cumplen suficientemente con el objetivo marcado en este tipo de periféricos: es decir, conseguir que de nuestro PC surjan músicas y sonidos lo más parecidos posibles a la realidad.

sta es la línea marcada por la nueva tarjeta de sonido «Sound Master+» aue nos ofrece la compañía Covox, sita en los Estados Unidos, y que es bastante conocida en el mundo de la fabricación de componentes

#### COMPATIBILIDAD

electrónicos.

Las características de esta tarjeta son las comunes a la mayoría, marcadas por su compatibilidad con la «Ad-Lib»: El sinfetizador de 11 voces de sonido FM que permite utilizarla con la mayoría de juegos y programas del mercado. Además incorpora un control de volumen y un filtro digital para reducir interferencias. También existe la posibilidad de conectar el altavoz interno del PC a la Sound Master lo que permitirá subir o bajar el volumen y oir el sonido a través de la tarjeta en los programas que utilicen los beeps del zumbador.

#### POR UN CANAL

La salida de la «Sound Master+» es monoaural, es decir, el sonido sólo puede llegar a nosotros por un solo canal, por lo que si queremos conectar el ordenador a unos altavoces estéreo -que deberemos comprar puesto que no vienen incluidos- o a un equipo musical deberemos utilizar una clavija adoptadora que viene incluida.

No se incorporan canales de digitalización pero la «Sound Master +» permite reproducir sonidos digitalizados con otras tarjetas como la «Sound Master» con s'Olo renombrar ei fichero que contiene la diqitalización.

E. P. M.

**Su sintetizador** de ente vetes de FM permite utilizarlo en casi todos los juegos y programas.

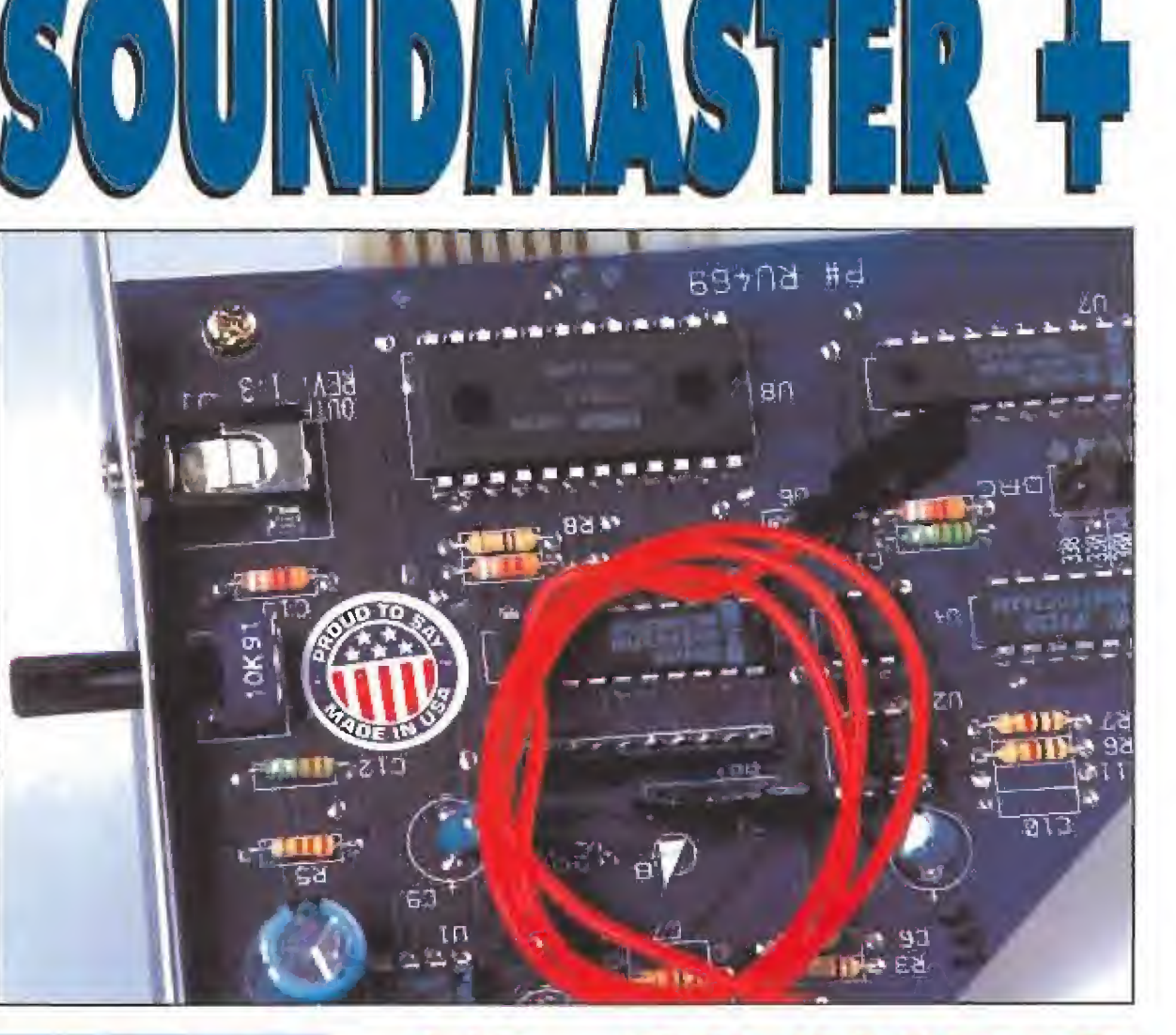

## EL SOFTWARE DE LA TARJETA

El software que acompaña a la «Sound Master +» sin ser muy completo, es el justo para poder testear la correcta instalación y para comprobar las posibilidades sonaras de la tarjeta.

Este conjunto de programas está formado por dos programas que averiguan si existe algún problema en la instalación para en ese caso te ner que configurar nuevamente la tarjeta. Además incluyen diversos drivers con los que podremos ejecutar programas pensados para otras tarjetas de sonido como «Real Sound» o «Speech Thing». También se incluye un programa que permite reproducir ficheros de digitalizaciones de sonido.

El programa Music Player que con vierte nuestro ordenador una máquina similar a las que existen en algunos bares en la que podemos poner can ciones a elegir de una en una o varias a la vez entre las cuarenta que incorpora, todas realizadas con sintetizador y en versión instrumental e integra.

Entre éstas existen los clásicos villan cicos como "el Tamborilero" o "Sllent Nights", pasando por la música de

bandas sonoras de películas y series de televisión como «La Guerra de las Galaxias», «Cazafanfasmas», «Starfrek», «Cheers» o «Fama», además de canciones de grupos modernos como «Bangles» o «Wilson Phi lips» e Incluso música rap. Sorprende la calidad de re producción de alguna de estas canciones y sobre todo, el poco espacio que ocupan (un disqvefej teniendo en cuenta que algunas llegan a los dos minutos de duración.

# <sup>I</sup> EL SONIDO HECHO REALIDAD

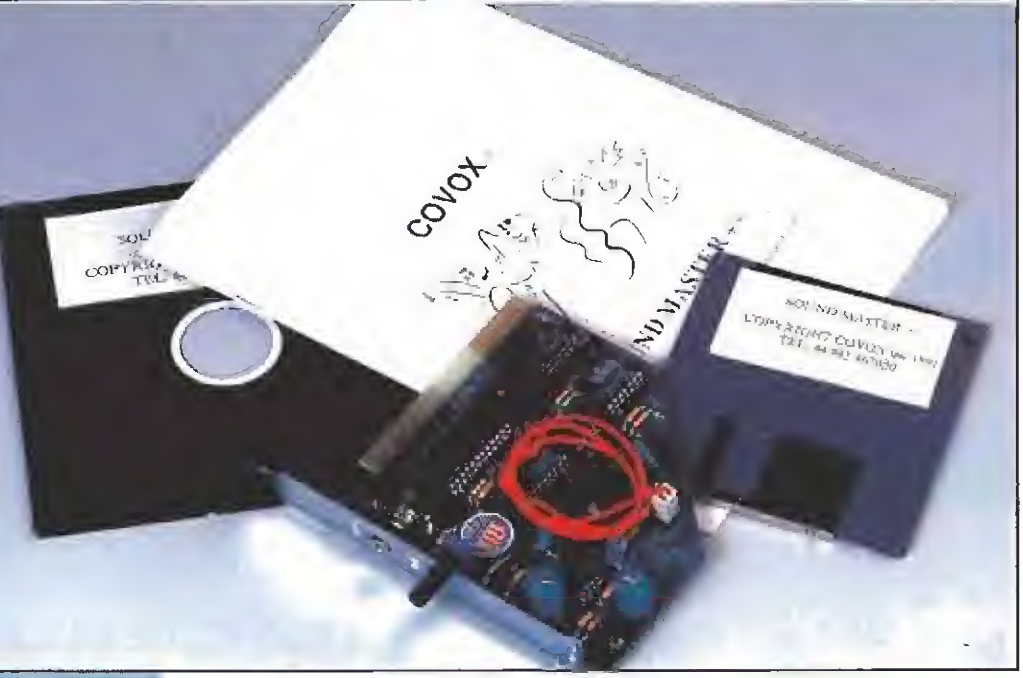

La suma do la «Sound Master +» es monoavral, es decir, el sonido llega por un solo canal.

### FICHA TÉCNICA SOUND MASTER +

**M** Compañía: COVOX Tipo: Tarjeta de sonido **Formato: PC ISI** Distribuidor: Dro Soft **RVP**. recomendado: 12,900 pesetas.

# **NUESTRO HEROE ROHAM SE ADENTRA EN RISKY WOODS.** NO ESTA SOLO. HAY OJOS QUE VIGILAN CADA PASO QUE DA.

#### ARCADE.

BESTIAS DESCONOCIDAS LE AGUARDAN EN LA OSCURIDAD DE FETIDAS CAVERNAS, CON EL ARMAMENTO ADECUADO PODRAS ABRIRTE ' PASO A TRAVES DE LOS OCHO MUNDOS DISTINTOS DE LAS TIERRAS PERDIDAS.

- -12 fases.
- · Banda sonora con 11 músicas.
- Dos planos de scroll con 16 colores cada plano.
- Tarjetas Adlib, SouhdMasier y SoundBlaster,
- Un mapa con más de 150 pantallas.
- Cuatro gigantescas bestias de final de fase.
- Increíbles FX de audio y video.
- : un final que no te esperas...

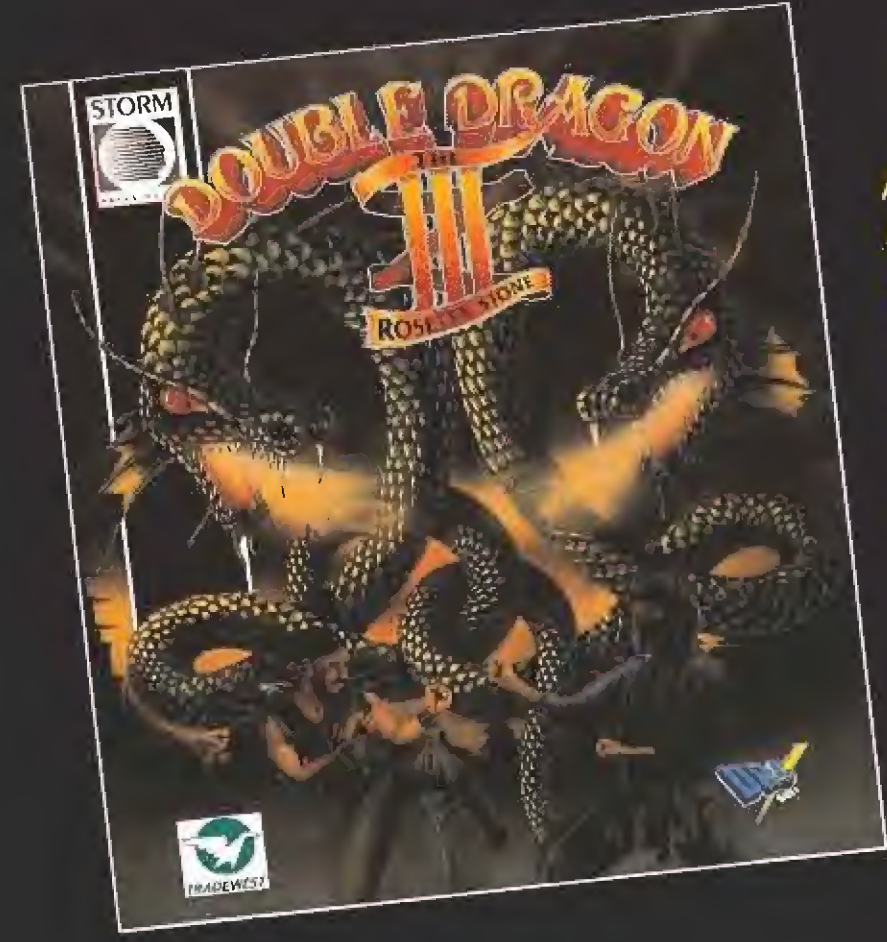

## Disponible en PC. Amiga y Atari

# ¡LOS DUROS AHORA LO SON MÁS!

### ARCADE.

Sólo ios que dominen con suprema maestría las artes marciales de la lucha, sobrevivirán en Double Dragón III. Equipado con nunchakus, granadas, puños de pinchos y espadas, deberás superar con éxito cinco peligrosas misiones.

Si sobrevives al desafío, mantendrás tu honor y descubrirás la verdad de la Piedra Rosetta.

Disponible en PC, Amiga, Spectrum y Amstrad.

el término Realidad Virtual se ha hecho popular en los noventa. Esa hipotética posibilidad de vivir cualquier tipo de experiencia sin salir de casa es un bocado muy apetecible. Pero el fenómeno más sorprendente de toda esta revolución virtual es su tarjeta de presentación. Al javal ave todos los avances científicos que ha desarrollado el hombre, la Realidad Virtual se presenta como un arma de doble filo: sus ventajas son muchas, pero sus posibles peligros están también muy presentes en la mente de sus detractores. Experimentar sveños reales puede calmar las aspiraciones de cualquier persona o le pueden sumir en la más terrible de las pesadillas..., como ocurre en la pelicula «The Lawnmower Man», dirigida por el realizador americano Brett Leonard.

nacló

unque

hace acho años,

a Ciencia avanza que es una barbaridad, pero la imaginación del hombre lo hace más deprisa, ■ como así ocurrió con Julio Verne, por citar a un gran novelista visionario. Salvando las distancias, Willian Gibson, otro escritor que se ha adelantado a su tiempo, publicó en 1984 un libro titulado «Neuromante», Era la antesala de la Realidad Virtual. En el mismo podíamos leer como su protagonista vivía en una jungla informática, conectada directamente en su cerebro, penetrando en un mundo de sueños compartidos.

Nada de lo que hayamos visto hasta ahora en una pantalla de cine puede compararse con la experiencia visual de «The Lawnmower Man».

os uniformes diseñados para la película recuerdan a los que Moebius hizo para «Trom». Están ajustados al milímetro al cuerpo de los protagonistas y diversas lineas de neón recorren sus silvetas.

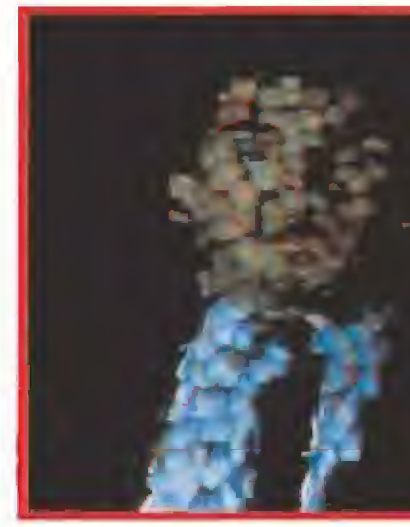

a capacidad aniquiladora de Jobe consiste en desintegrar en millones de particulas a sus enemigos. El efecto que se refleja en la pantalla es asi espectacular, gracias a las técnicas informáticas utilizadas.

# **REALDAD VIRTU** LLEGA AL CINE Los temores de la Humanidad, que en los cincuenta y sesenta provenían de las criaturas interplanetarias, y en los setenta de las armas nucleares, en los

### **HISTORIA**

I Dr. Angelo trabaja en un proyecto considerado de alto secreto militar bajo el amparo del Pentágono. Sus investigaciones se centran en potenciar la capacidad intelectual animal a través de nuevas técnicas de realidad virli tual. Una noche, en la planta aislada

en la que trabaja, un chimpancé con los que experimenta se fuga de su jaula y mata a varios guardianes del laboratorio. La cúpula militar americana suspende el proyecto del Dr. Angelo, situación que aprovecha el científico para retirarse unos días a su casa a descansar.

Durante su retiro entabla amistad con Jobe, un jardinero deficiente mental que se dedica a cortar el césped de las casas del barrio. Este es objeto de burla por parte de algunos convecinos, por lo que el Dr. Angelo decide probar sus experimentos en el cerebro del joven. El desarrollo intelectual

del jardinero se dispara de forma vertiginosa, convirtiéndose en un ser normal y conquistando a Marnie, una hermosa joven. Animado por el éxito, el doctor informa de sus progresos al Pentágono, que le autoriza a continuar con sus investigaciones.

Jobe responde cada vez mejor a los medicamentos y a los programas a los que le someten, llegando incluso a controlarlos él mismo. La situación se hace cada vez más difícil, y ni el Dr. Angelo ni el Pentágono pueden detener al superhombre que están creando. Jobe adquiere poderes supranormales increibles; es capaz de mover cuerpos a distancia o de desarrollar potencia telekinética. Pero también puede introducirse física y mentalmente en los programas de las más potentes computadores y ordenadores del mundo. Cuando intentan deternerle ya es demasiado tarde. El jardinero se ha propuesto controlar la Tierra.

ochenta surgían de los potentes ordenadores creados por el hombre. La máquina le dominaba, hasta el punto de rebelarse contra él mismo. La ficción nos mostraba computadoras asesinas («2001, Odisea en el Espacio»), que eran desconectadas a pesar de su oposición y que "morían" con los mismos delirios de un anciano. En los noventa, las máquinas de la Realidad Virtual no se rebelan. Es el mismo ser humano quien se rebela contra los suyos por medio de aquellas.

#### **CONFERENCIAS VIRTUALES**

Las vanguardias artísticas siempre se han preocupado por

a pelicula del realizador americano Brett Leonard cuenta con una estena de "cibersexo" en la que observamos a una pareja de androides haciendo el amor alrededor de un ambiente de Realidad Vir-

tual. Los dos cuerpos informáticos experimentan todo tipo de modificaciones corporales a lo largo de esta secuencia, cuya duración es aproximadamente de viente minutos.

La imagineria gráfica creada en esta parte de «The Lawnmower Man» està completamente diseñada por ordenador, y ofrece un ejemplo de los nuevos caminos filmicos y la ampliación de los horizontes imaginativos permitida por la creación electrónica de imágenes sintéticas y la postproducción en vídeo de alta definición. Todo un espectáculo visual.

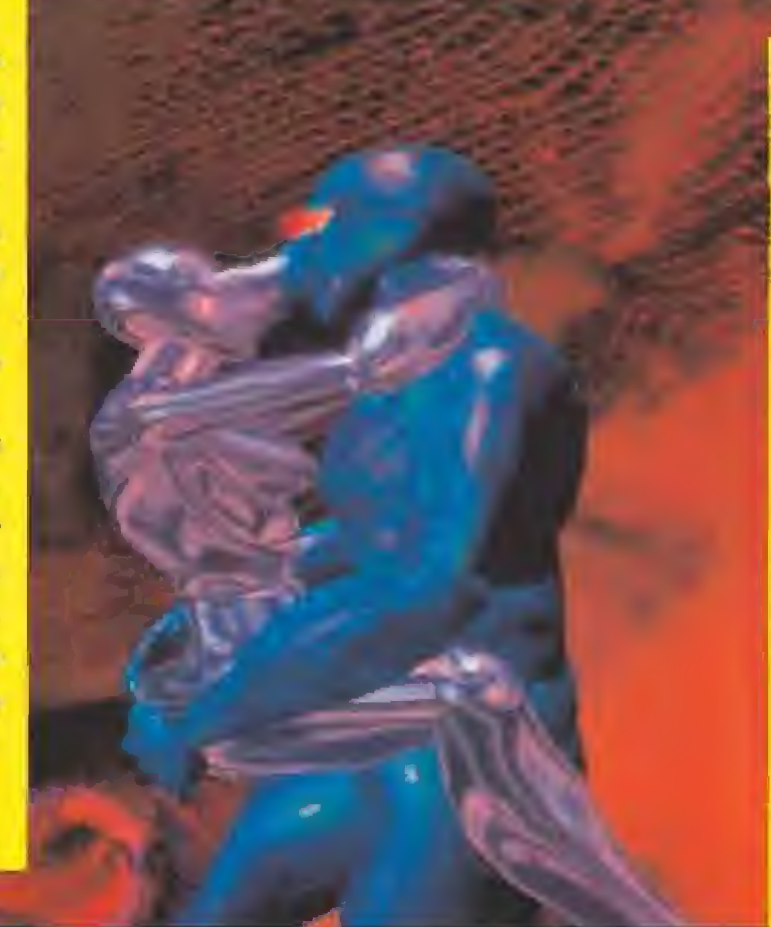

obe se introduce dentro de aquellos ordenadores que le pueden llevar a su único sueño, una vez que su mente ha logrado desarrollarse más allá de los limites informáticos. Su objetivo es adveñarse del mundo y vengarse de todos aquellos que se han burlado de él. Su capacidad para suplantar la inteligencia artificial de las computadoras es sorprendente, al igual que el espacio cibernetico simulado en el que se ve inmerso.

conocer "lo último" que se respira en el ambiente. A diferencia de los postmodernos. los verdaderos artistas investigan, prueban y experiementan en sus carnes todo aquello que es tradición y no plagio. Aunque su refórica es bastante complicada de entender, las conclusiones de las conferencias que organizan para potenciar sus últimos descubrimientos son muy claras.

Tras la revolución de «Neuromante», en 1985, en la ciudad americana de Austin se celebró el que podíamos considerar primer simposio sobre Realidad Virtual. Allí se reunieron un grupo de estudiosos para dar forma y definición al recién nacido término. No sabían exactamente qué tenían entre manos, pero sabían lo que querían. Hablaron del movimiento cibernético y de

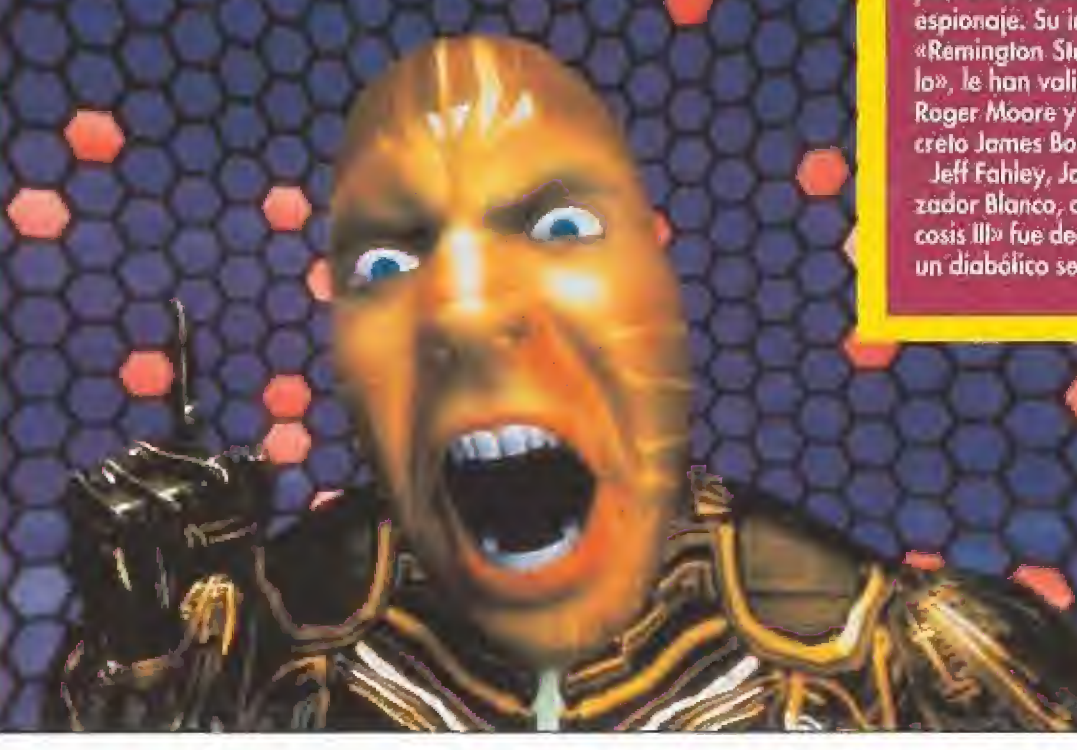

# **LOS PROTAGONISTAS**

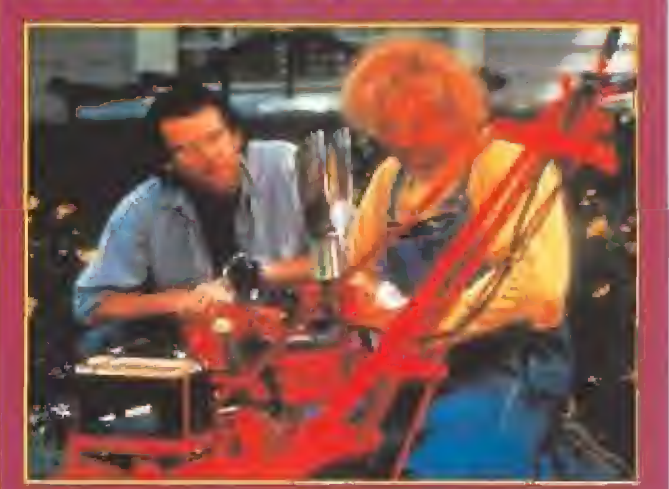

rett Leonard es el director de «The Lawnmower Man». Su experiencia cinematográfica comenzó<br>a ser una realidad cuando en 1981 se trasladó a California para dirigir diversas películas. Allí conoció al productor Gimel Everett con el que, aparte de trabajar en esta película, colaboró en distintos prove de nuovior en esta pencina, comporto en disimios pro-<br>vectos como «The Rendezvous», film en el que ambos<br>desarrollaron la postproducción de sus efectos digitales y<br>sonoros. Su primer largometraje fue «The Dead Pit», un<br> Pierce Brosnan, el doctro Angelo, es de sobra conocido por los amantes de las series de televisión y del cine de espionaje. Su intervención como protagonista de la serie «Remington Steele» y de la película «El cuarto protocolo», le han valido para ser considerado sucesor ideal de Roger Moore y Timothy Dalton en el papel del agente secreto James Bond.

Jeff Fahley, Jobe, ha trabajado en «Silverado» y el «Cazador Blanco, corazón negro», pero su actuación en «Psi-<br>cosis III» fue decisiva a la hora de elegide para dar vida a un diabolico ser.

> su corriente más rompedora, el "Ciberpunk". Tras estaconferencia, vinieron otras tantas repartidas por los principales centros culturales del mundo. España, concretamente Barcelona, celebró la suya hace dos años. «Art Futura 90» reunió durante cuatro días, bajo la convocatoria del artista Montxo Algora, a los creadores de los que entonces se llamaron "Sueños sintéticos". Daba la impresión de que aún se tenía mucho repeto, por no decir miedo, a llamar las cosas por su nombre.

Pero donde se ha dado el golpe final, en lo que ha nuestro país se refiere, ha sido en La Coruña. El pasado mes de julio, como ya os adelantamos en estas páginas, la Universidad Internacional Menéndez Pelayo organizó unas conferencias en las que, bajo el título «El Vértigo Virtual», se habló abiertamente sobre la Realidad Virtual. Sus organizadores, José Antonio Mayo y Alejandro Sacristán, reunieron todas las corrientes culturales afectadas por este fenómeno. Allí se dieron cita los libros de autores como Willian Gibson (¡cómo no!), Bruce Sterling o George Alec Effinger; los discos de Todd Rundgren, Casandra Complex o Laurie

**LAS PELÍCULAS** 

cada una a su modo, reflejaron perfectamente los inicios de la Realidad Virtual cinematográfica. «Tron», del director Steven Lisberger, nos contaba la historia de una mortal partida desde dentro de un videojuego. Sus protagonistas medían sus

diferencias, nacidas por el robo de unos programas informáticos, en el interior de una computadora. La estética del film, vestuario y decorados incluidos, fue obra del artista Moebius.

«Proyecto Brainstorm», del realizador Douglas Trumbull, describía los increíbles descubrimientos de un grupo de científicos. Estos se basaban en una máquina por medio de la cual se podían experimentar todo tipo de sensaciones y revivir cualquier recuerdo pasado. El engendro, un sofisticado casco que cubría completamente la cabeza de los protagonistas, registraba todo lo que surgía en la mente de aquellos. Los

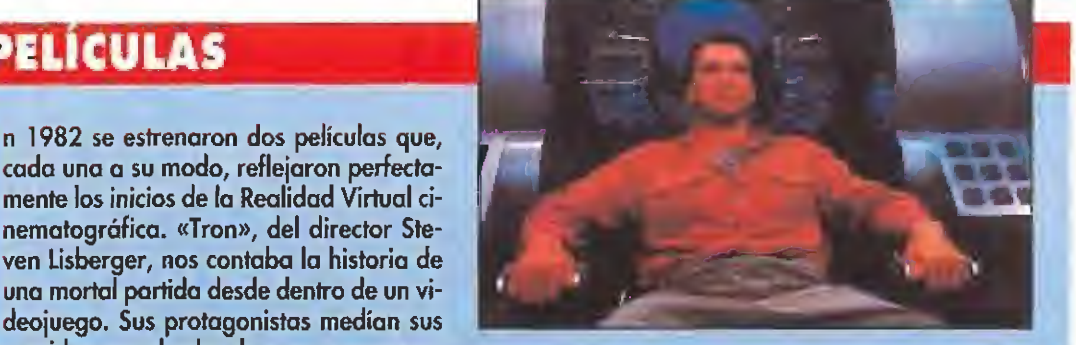

actores principales de esta película fueron Christopher Walken y Natali Wood, muriendo esta última durante el rodaje del film, por lo que la repercusión de su estreno fue mayor.

Por último, «Desafío Total», la película de Paul Verhoeven que saltó las taquillas cinematográficas el año pasado. Schwarzenegger "viajaba" a Marte para encontrase con su pasado, tropezando con su futuro. Aún tenemos fresca en la memoria la espectacularidad de sus imágenes, que, como su protagonista, no sabemos si eran un sueño o una realidad.

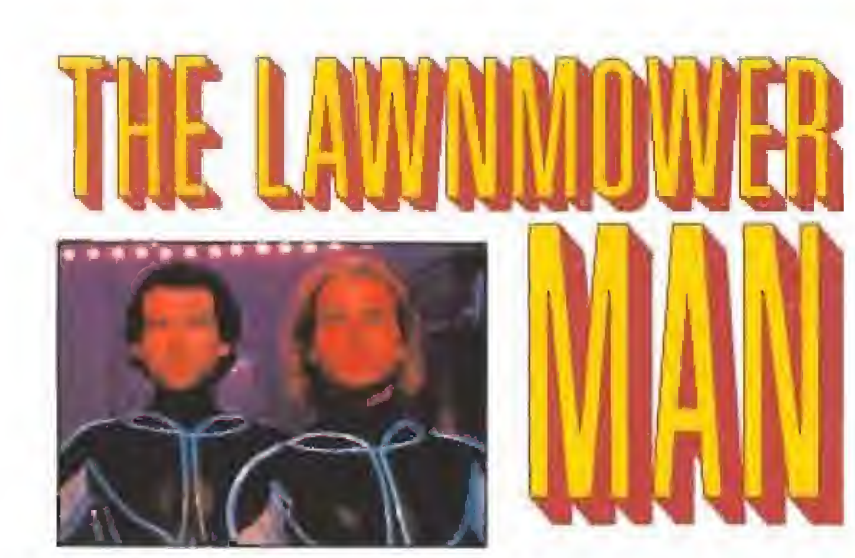

Anderson; los comics «Iron Man Crash», «Justicia Digital» o «Neurománte»; los diseños de moda de Thierry Mugler o Alisan Stern; las revistas «Decoder», «Mondo 2000» o «VR Everywhere»; la serie de televisión «Max Headroom», y, por supuesto, la película «The Lawnmower Man»

#### POR ENCIMA DE MODAS

Pero «The Lawnmower Man» supera las pobres modas a las que se enganchan los postmodernos de nuestro tiempo. El movimiento "Gberpunk", palabra acuñada por Gardner Dozois para describir los persona¡es que Willian Gibson creó en su novela «Neuromante», está ya caduco. Los yuppies, consumidores de productos "lights", de programas televisivos inteligibles y demás mercancía pasajera y trivial, no saben en qué gastar el dinero que les sobra, Y es que, por mucho que les sobre, la Realidad Virtual aún está muy lejos de sus bolsillos. Tienen que conformarse, como el resto de los mortales, con leer revistas especializadas que hablen de! tema y con poco más. Por suerte, les espera la película del realizador americano Brett Leonard, en la que, por primera vez, se trata visualmente de forma completa el mundo de los sueños programados.

Hasta ahora, esta revolución que mezcla deseos y semi realidades informáticas era dominio de imperios como la NASA que, por medio de ía compañía V.P.L., firma que tiene la exclusiva en la producción de guantes, visores y equipos de sonido aplicables a los experimentos de Realidad Virtual, utiliza estos avances científicos para preparar a sus astronautas, En nuestro país, CASA, Construcciones Aeronáuticas Sociedad Anónima, es la única empresa española que también utiliza la Realidad Virtual para el desarrolla de sus investigaciones.

#### UN CLÁSICO MODERNO

El film de Brett Leonard, no podía ser de otro modo, ha

tenido antecedentes más que respetables. Películas como «Proyecto Brainstrom», «Tron», o «Desafío Total», nos adelantaron algo del peligroso juego del hombre y la máquina, que luchaban por quitarse los sueños. Pero «The Lawnmower Man» va más allá. Retoma el mito del monstruo de! doctor Frankestein y nos lo presenta de forma que parezca una idea original. Pero no original en cuanto a su simple

a segadora de Jobe es su fiel y mortal compañera. No se sepa ra de la misma ni siquiera cuando su cerebro pasa de ser un órgano totalmente inútil a con vertirse en una inteligencia superior a la de cualquier hombre y máquina existentes. Su capacidad de Iranstormacián hace que pueda Incorporar su corfacésped a su propio cuerpo, para acabar de una forma más rápida con sus enemigos.

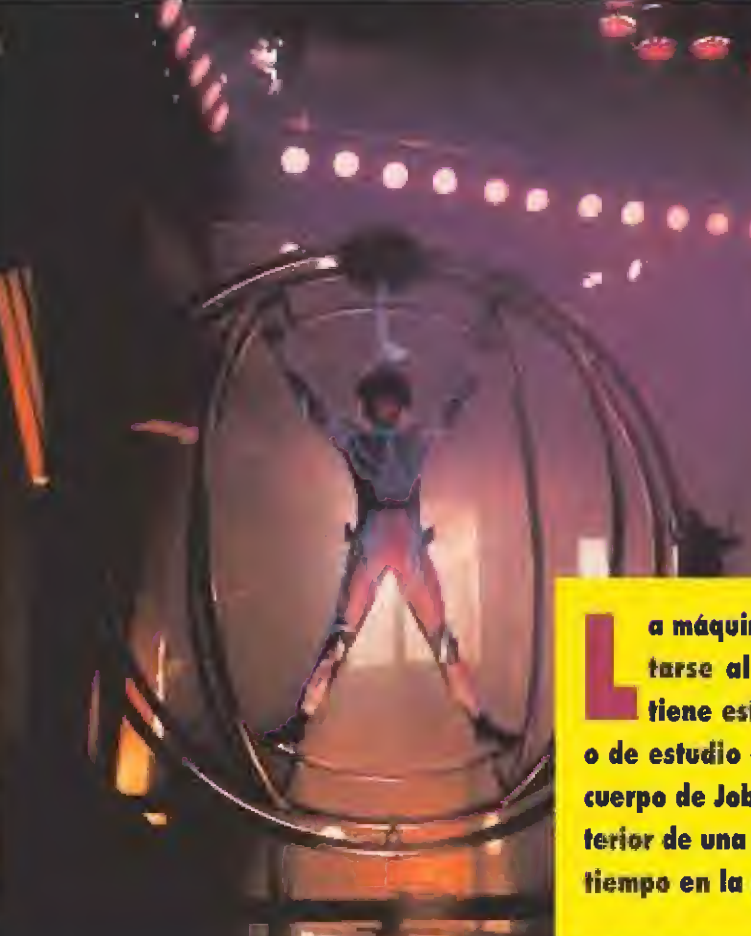

LOS EQUIPOS Y LOS PROGRAMAS

as distintas compañías que crearon el soporte informático para lograr los sorprendentes efectos especiales de «The Lawnmower Man» invirtieron más de uno año en dicho trabajo. La complejidad del proyecto exigía contar con los mejores y más potentes equipos que existen en el merca-

do. Por esta razón fueron utilizados equipos Silicon Graphics Persona! Iris, que van desde la vieja 3030 hasta la 340 VGX, el modelo más moderno del que disponen y que puede procesar un millón de polígonos por segundo. Dentro de esta misma serie, también utilizaron el SG 4035 e Indigo y el Abekas A60, uno de los más potentes grabadores de disco digital. El software empleado en «The Lawnmower Man»

un ser sumamente inteligente y perverso, está muy manido-, sino en cuanto a cómo nos cuentan la misma. «The Lawnmower Man» es la primera película que incorpora elementos de Realidad Virtual de una forma total.

historia -e! argumento del típico retrasado mental que, en manos de un brillante y ambicioso científico, se convierte en

Cinco empresas informáticas, equipadas con los ordenadores más potentes del mercado, entre los que se encuentran las famosos "workstations" Silicon Graphics Serie Iris, computadores con los que se hicieron los efectos especiales de «Terminator 2», dieron vida a este difícil proyecto. Diseñadores, programadores y animadores han conseguido que

a máquina que utiliza Jobe para transportarse al interior dei mundo informático tiene este aspecto. A modo de crucifixión o de estudio corporal de Leonardo da Vinci, el cuerpo de Jobe permanece suspendido en el in terior de una esfera metálica. Una máquina del tiempo en la era de los ordenadores.

tenía que estar a la altura del hardware. La complejidad de los programas empleados hizo que muchos de los mismos se diseñaran especialmente para la película. Los más espectaculares son "Wavefront" y "Render Man", utilizados para todo en proceso de renderízación -una técnica aplicada a los gráficos por ordenador en 3D que permite resultados tremendamente realistas- del film. La perfecta incorporación de colores a las imágenes informáticas fue posible gracias al "Acuarela Quantel" y al "Harry", y con el "Scenix" se pudo crear simulaciones físicas y metamorfosis de los objetos que forman parte del decorado y la acción. Por medio del Proceso Géminis se se transfirieron las imágenes informáticas a

película cinematográfica.

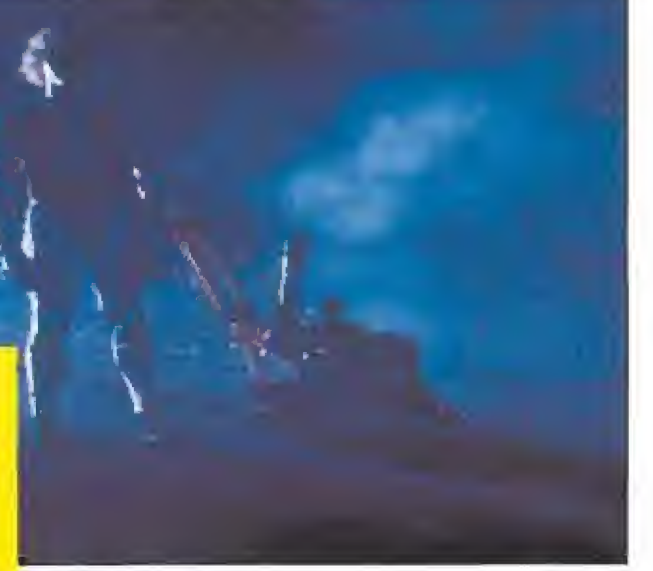

en «The Lawnmower Man» no sea necesaria la utilización de guantes o gafas de vídeo que traduzcan los movimientos del cuerpo a la imagen interactiva generada por e! ordenador que sustituye el mundo real. Han superado este desafío, consiguiendo que el espectador viva la Realidad Virtual desde su butaca. En la película existen veinte minutos de imaginería gráfica, en los que se invirtieron más de ocho meses de trabajo. Pero lo más increíble de la misma es el efecto creado cuando el protagonista de! film se introduce físicamente en un ordenador, o cuando termina con sus enemigos, desintegrándolos en millones de partículas.

Nada de lo que hayamos visto hasta ahora en una pantalla de cine puede ser comparable con la experiencia visual de «The Lawnmower Man», La culpa la tiene el hecho de que no sólo vemos imágenes, sino que las sentimos en nuestra propia piel. Ni más ni menos que el principio básico de la Realidad Virtual,

#### VISIONARIOS

Pero Brett Leonard, como decíamos al comienzo de este artículo, nos muestra la cara oculta de este nuevo fenómeno. ¿Hasta qué punto es bueno crear nuestros propios sueños? Todos los inventos del hombre acaban rebelándose contra su creador, empezando por el monstruo inspirador de la película, el del doctor Frankestein, y terminando por los ordenadores. En «The Lawnmower Man» ocurre esto, pero de una forma más radical Su protagonista destruye a su creador, a la máquina que le permite acceder a los otros ordenadores, a la Humanidad entera y a sí mismo, Como todos los visionarios, los realizadores de esta película nos advierten que la Realidad Virtual en buena hasta cierto punto. Todo depende de cómo la utilicemos. Aunque para ello aún tenga que pasar mucho tiempo y nos tengamos que conformar con películas como ésta.

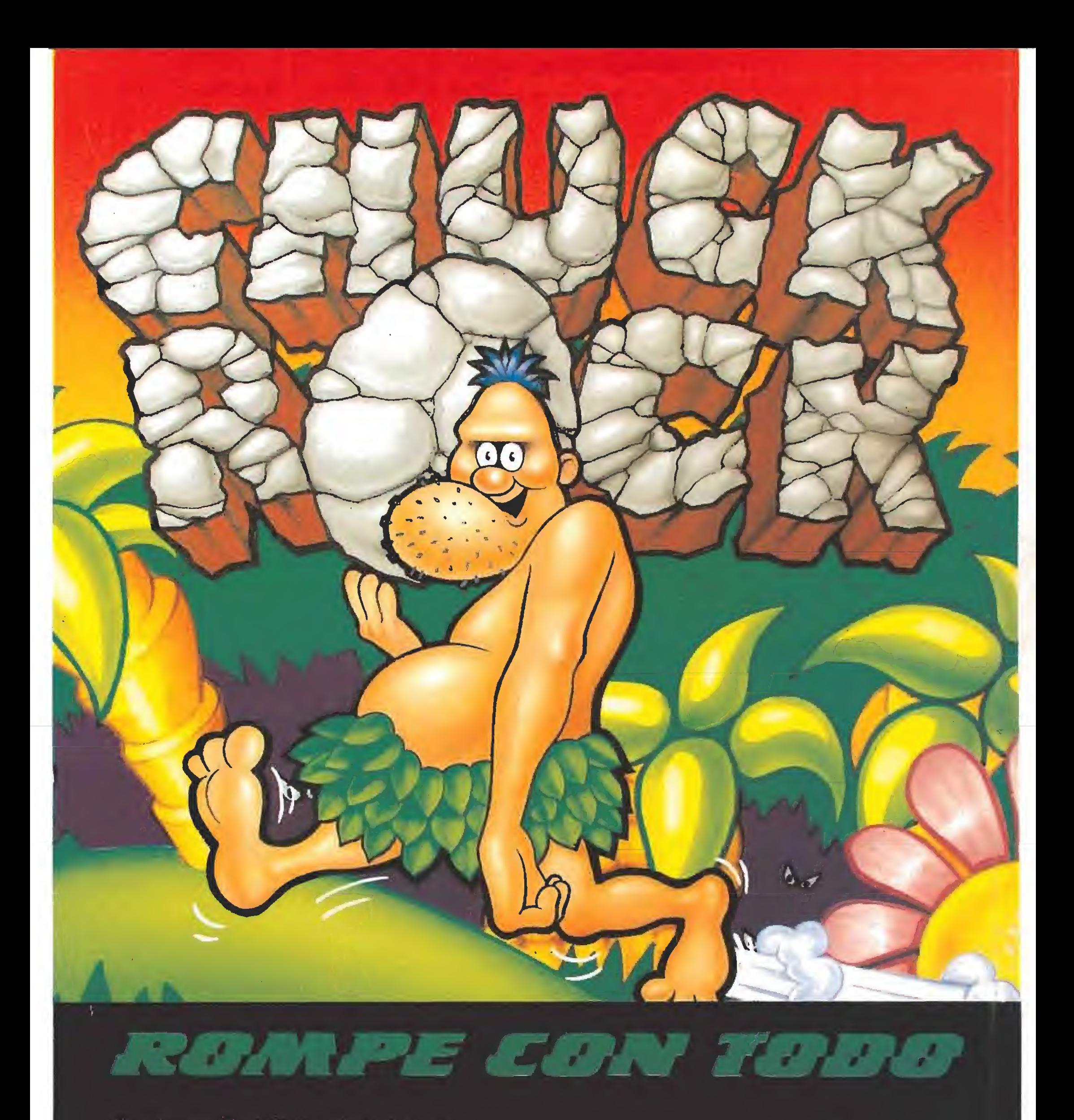

jUnga Bunga!, Chuck Rock esta que lo rompe. Su chica ha sido raptada por el indeseable Gary Gritter. Las pruebas para rescatar a Ophelia son cinco durísimas fases infectadas de dinosaurios trastornados.

La cosa se pone difícil. Hace falta mucho estomago para un trago tan duro. ¡No te faltará!.

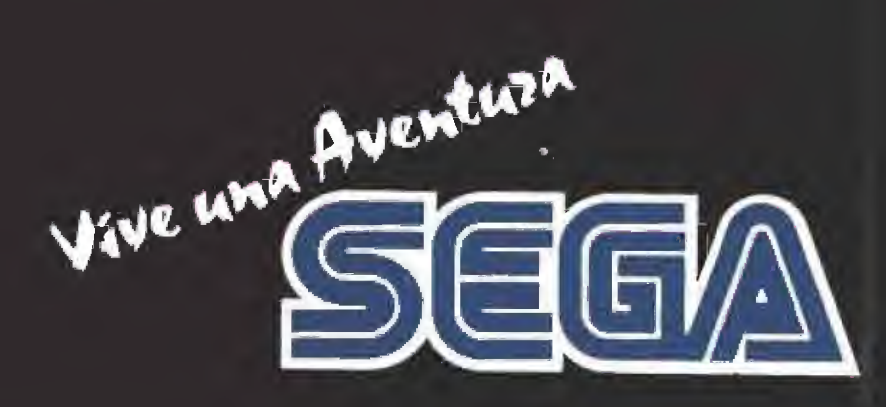

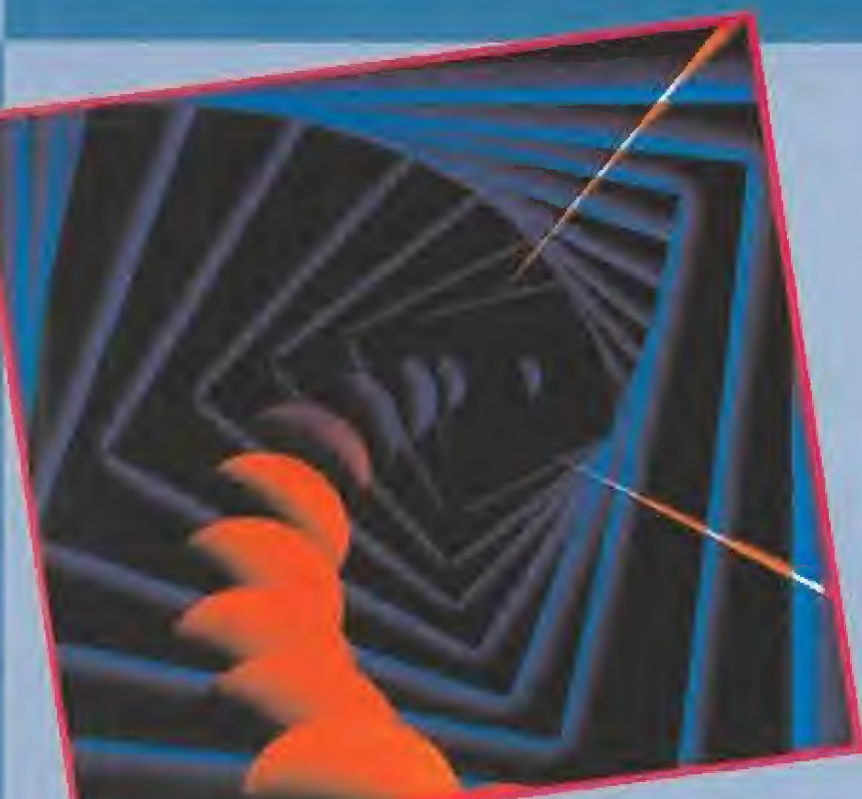

Aunque el nombre de Broderbund se asocia en un primer momento al campo de los videojuegos, esta compañia también tiene en su catálogo un sinfín de programas de utilidades y educativos, cuya inmensa mayoría no ha llegado nunca a nuestro país. Si lo ha hecho, por el contrario, su más conocido programa de animacián, «Fantavision», que ahora vamos a presentaros.

# ANIMACIÓN A TU AlCANCE

a desde ias primeras páginas dei manual se nos advierte que «Fantavision» no es un programa profesional. Es cierto. Está pensa-

do más bien para que pasemos un buen rato divirtiéndonos y, de paso, podamos alucinar a nuestras amistades con simples y efectivas animaciones.

Es inevitable comparar, cuanto menos ligeramente, «Fantavision» con «De Luxe Paint Animation». El programa de Electronic Arts es en todos los aspectos mucho más completo que el de Broderbund. La razón principal para ello es quizás que éste está ba sado en una serie de utilidades de dibujo, «De Luxe Paint», muy completas y tuya evolución lógica ha llevado a la animación.

«Fantavision» por e! contrario se encuentra mucho más limitado. Otra razón puede ser que «Fantavision» es ya un programa con unos cuantos años encima y, por ejemplo, no soporta el modo gráfico VGA limitando nuestras animaciones a los <sup>1</sup> ó colores de EGA en alta resolución. Pero no todo son aspectos negativos, sino ¿para qué íbamos a hablar de este programa?

«Fantavision» es perfecto, mu cho más sencillo de utilizar que su competidor, para realizar animaciones muy simples y para iniciarse en el apasionante mundo de la creación por ordenador.

La pantalla de «Fantavision» está dividida en cuatro zonas diferenciadas y como ya habí éís imaginado el usa leí ratón va a ser imprescindible para poder utilizar correctamente el programa, porque aunque cuenta con teclas que sustituyen al conocido ¡nouse" no deja de ser una ¡ncomodidad u la hora de dibujar.

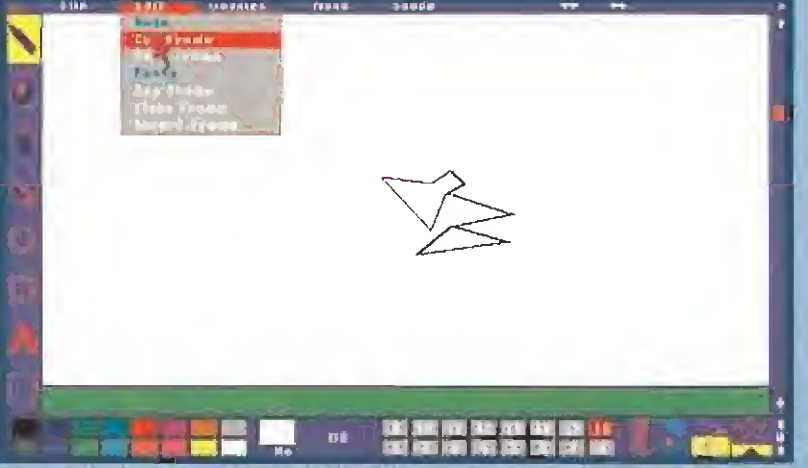

La pantalla de «Fantavision» està dividida en cuatro zonas claramente diferenciadas y el sistema de menús simplifica su manejo.

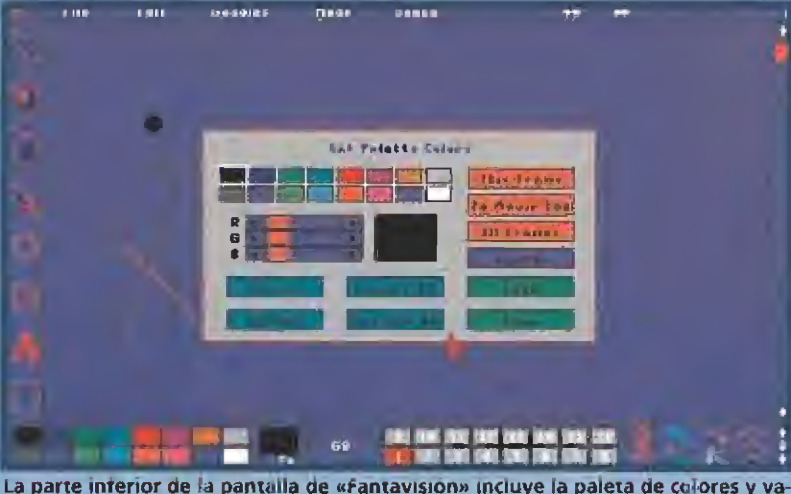

rios submenús. La gama cromática es realmente práctica.

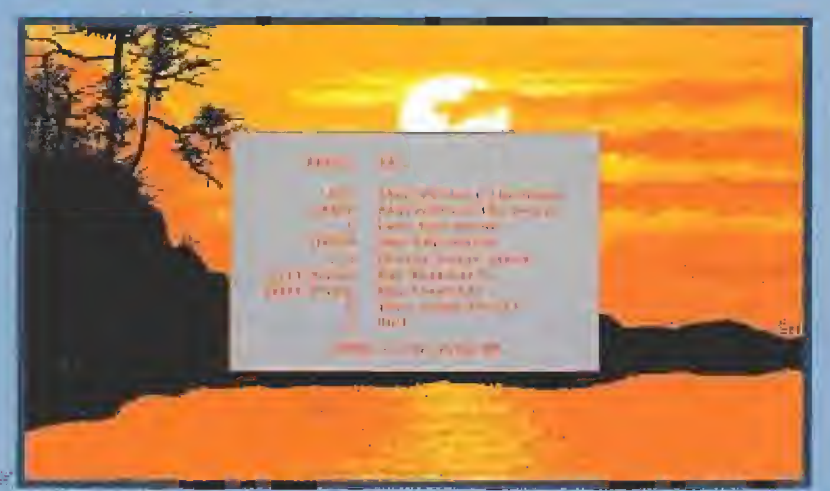

tos efectos de nnimarión de las imágenes que creentos tienen muchas posibilidades. Controlar su menú es bastante fácil.

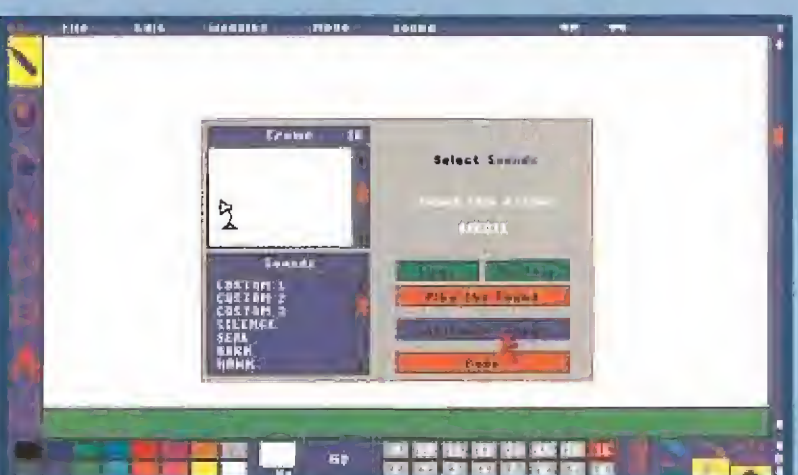

Las herramientas de dibujo están situadas en la parte izquierda de la imagen y consiste en una serie de iconos con los que podremos crear los frames.

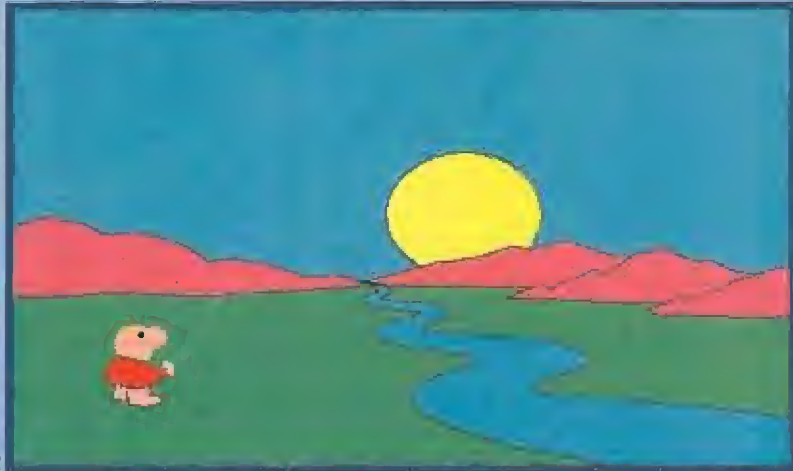

Para muestra un boton. Estos los son sencillos colores que podeis aplicar a vuestras. creaciones. Por supuesto, el programa contiene gamas más amplias.

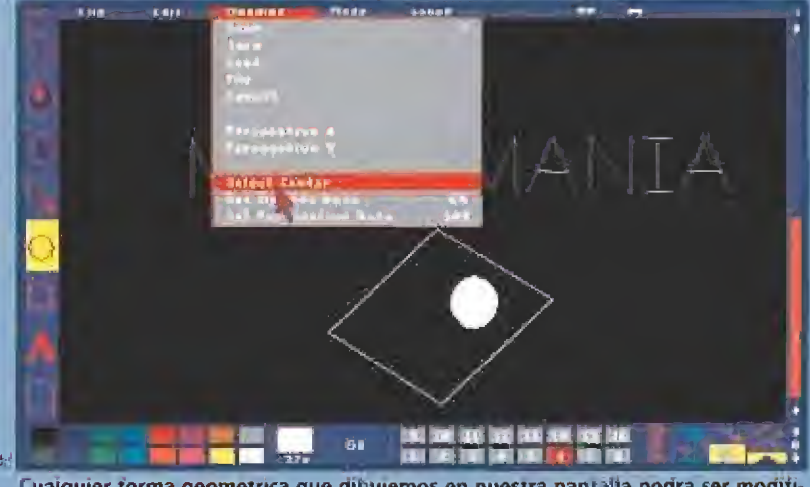

Cuaiquier forma geometrica que difiujemos en nuestra pantalla podra ser modificada a nuestro antojo. Las posibilidades de los menús superiores son sorprendentes.

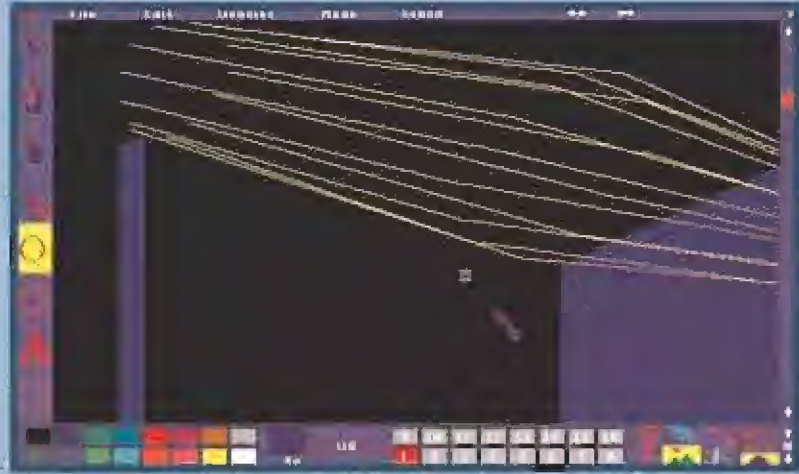

Dibuja? con «Fantavision» es mas fácil que nacerlo con su mas directo competidor, «De Luxe Paint». Con todo tenemos que ser algo "artistas".

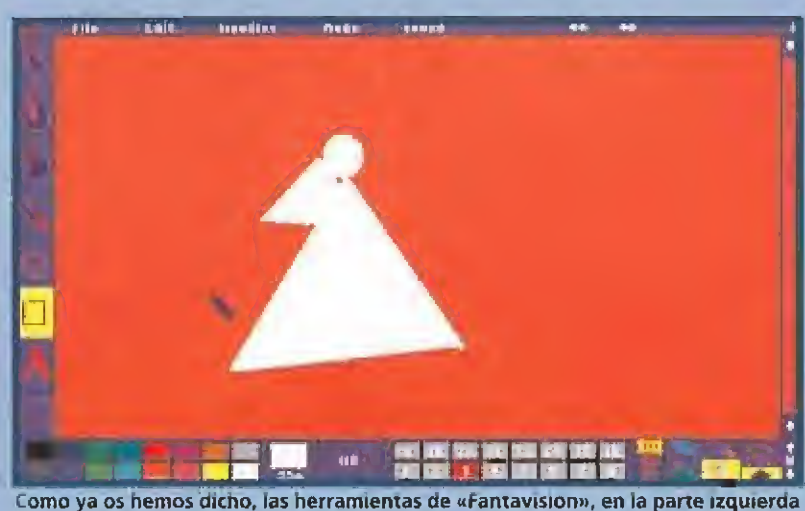

de la pantalla, ofrecen todas las posibilidades a la animaciones que dibujemos.

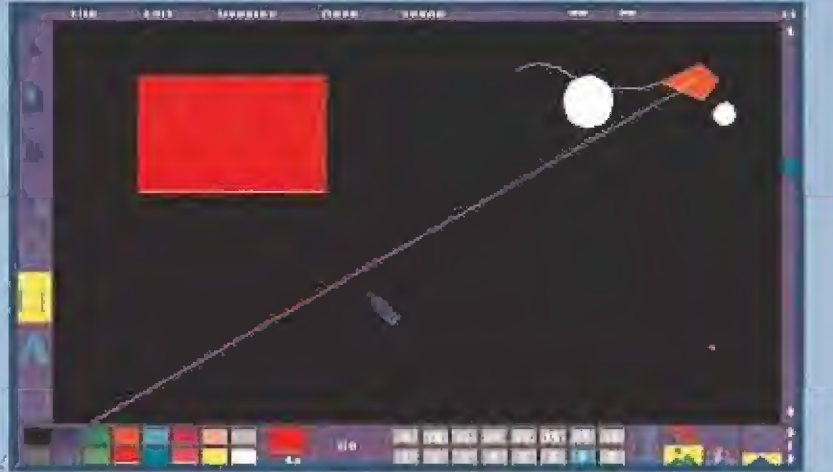

Las creaciones surrealistas son una de las múftipies posibilidades que otrece este programa de dibujo. He aquí uno de nuestros ejemplos.

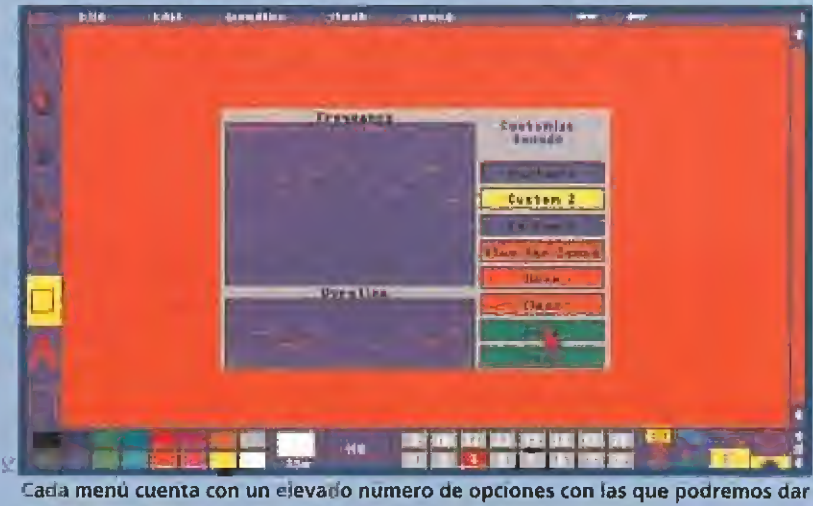

mayor dinamicidad a todo lo que inventemos en nuestra pantalla.

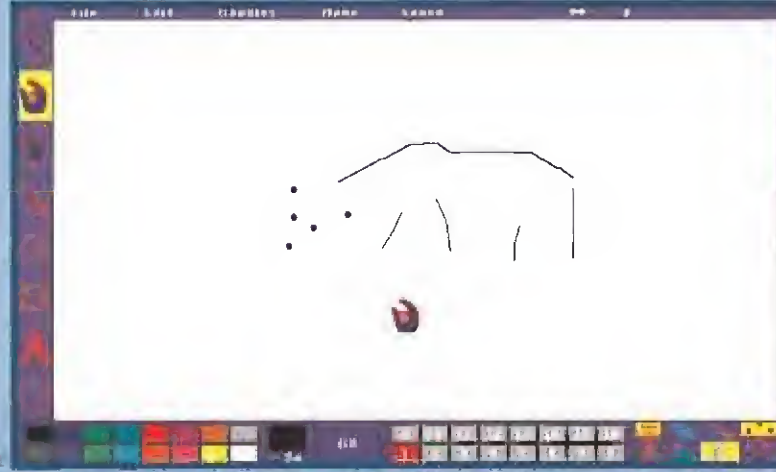

La iconografia de cada elemento practico del «Fantavison» es sumamente descriptiva. No es necesario recurrir mucho al libro de instrucciones.

#### MENÚS A MEDIDA

La primera zona es una barra en la parte alta de la imagen en donde se encuentran los menús que usaremos más a menudo.

Allí están el menú para el manejo de ficheros, -con las opciones habituales de carga y grabaón tanto de animaciones como de dibujos-, el menú de edición, -permite modificar los objetos creados y las animaciones realizadas par nosotros mismos-, el ment "Goodies", -ton opciones para distorsionar nuestras dibu-¡os y crear efectos- el menú ''Mode", para cambiar la resolución en oantalla -nc admite más que Hercules, CGA y EGA, aunque eso si, nos dejará cambiar lo paléta de colores a nuestro gusto; siempre limitándonos a las posibilidades del modo gráficoy, por último, ei menú "Sound", que permite incluir sonido en nuestras obras de arte.

«Fantavision», además de una larga lista de animaciones "demo<sup>«</sup> incluye también un banco de sonidos y la posibilidad de in cluir nuestros propios efectos sonoros. Para ello cuenta con una opción que nos deja modificar la frecuencia y la duración de un tono base para adecuarlo a nuestras preferencias. Es esta una op ción curiosa que lamentablemente solamente funciona con el altavoz

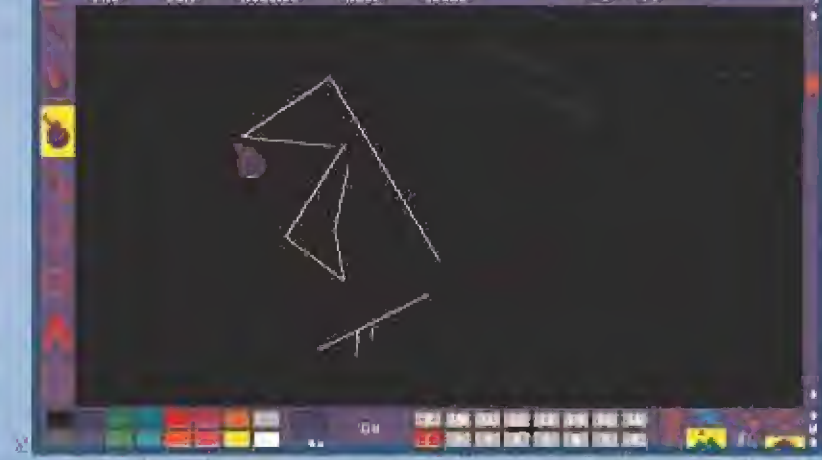

Las animaciones de este programa van desde estas simples lineas, hasta los mas complejos dibujos que podamos imaginar. El movimiento se demuestra dibujando.

interno del PC y por eso mismo queda muy limitada perdiendo gran parte de su interés,

#### GEOMETRÍA PURA

Las herramientas de dibujo están situadas er la parte izquierda de la imagen y consisten en una

# VERSIÓN AMIGA

parecer, Broderbund modificó «Fantavísión» un año después de la primera versión para traer hasta nosotros la versión Amigo, Básicamente es idéntico a la de PC pero aprovecha al máximo las posibilidades del ordenador de Commodore para el diseño gráfico y el sonido. Los animaciones son en general más fluidos y el banco de sonidos fiene lo calidad a lo que los usuarios ét Amiga están acostumbrados. También se ha incorporado la posibilidad de carga de ficheros IFF, un estándar desde hace tiempo en Amia <sup>y</sup> yo también en PC, que en esta versión sí permite d empleo de indos creados con otros programas de dibujo. ¿Problemas? El de siempre. La carga desde disco de alguno opción de los menús y la li mitación de la velocidad del procesador del Amiga oí que íe cuesto bastante trabajar con animaciones en modo HAYi.

serie de iconos con los que podremos crear los "frames" que luego animaremos.

Para crear nuestros dibujos « Fantavision » incorpora un sistema algo extraño. El programa no permite dibujar a mano alzada. Tendremos que construir nuestras figuras a base de líneas interconectadas entre sí. Luego será posible modificar los puntos que unen esas líneas. El problema es que no tendremos curvas ei nuestras creaciones, únicamente círculos, ya que existe la opción. Esto implica que podremos realizar dibujos más o menos geométricos. Con este menú modificaremos los puntos de la imagen y podremos crear polígonos.

La parte inferior de la pantalla de «Fantavision» incluye la paleta de colores, y varios sub-menús. El primero con cuatro opciones de estilos de animación, donde podremos elegir modificar un fotograma a todos los de la animación, dibujar objetos en segundo plano o crear un efecto de parpadeo. Un segundo sub-menú para «Fantavision» no ha sido pensado como un programa profesional. Es una primera aproximación a la animación.

elegir varias opciones en los puntos que forman las figuras y un tercero con efectos especiales en tre los que se incluye uno, "overlay", muy interesante, ya que permite mantener, de forma difusa y en segundo plano, el fotograma anterior al que estamos diseñando, para así poder mantener una línealídad en nuestra animación sin necesidad de andar cargando y grabando continuamente.

En la derecha de la pantalla podremos observar una barra que se va llenando y modificando a medida que vamos dibujando. Es eí contador de "frames" que nos permite pasar de uno a otro y nos muestra cuando está completa la animación.

No incluye «Fantavision» ningún programa accesorio, excepto un "píayer" para ver nuestras imágenes en movimiento sin cargar todo el programa, Se echa de menos un conversor de pantallas al estilo del de Electronic Arts, de este modo podríamos utilizar otros programas más profesionales para crear los fondos y luego realizar las animaciones sobre ellos, El problema es que «Fantavision» usa un tipo de ficheros no estandar y al que no vamos a poder convertir nin guna de las realizaciones que tanto nos ha costado dibujar.

#### ASEQUIBLE PARA TODOS

«Fantavision» es una forma muy interesante de introducirse en e! mundo de la animación de una forma simple y agradable, con un programa sencillo que no nos abruma con cientos de opcrones que quizás nunca vayamos a utilizar y que cuenta con las necesarias como para aejar asombrados a los que piensan que un PC solo sirve para jugar,  $M_{1}$   $G_{-}$   $L_{1}$ 

# FICHA TÉCNICA

# **FANTAVISION**

- **El Compañía: BRODERBUND** *<b>•Disponible: AMIGA, PC*
- V. Comentada: PC
- **FIT.** Gráficas: HERCULES, CGA, EGA
- **•**Distribuidar: DroSoft **•** PVP, recomendado: 6.900 pts.

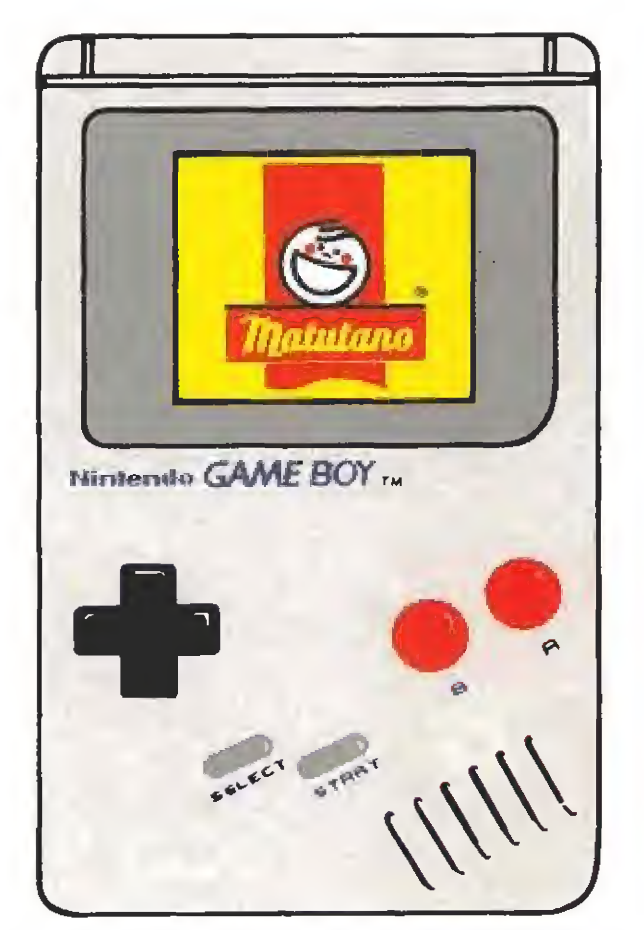

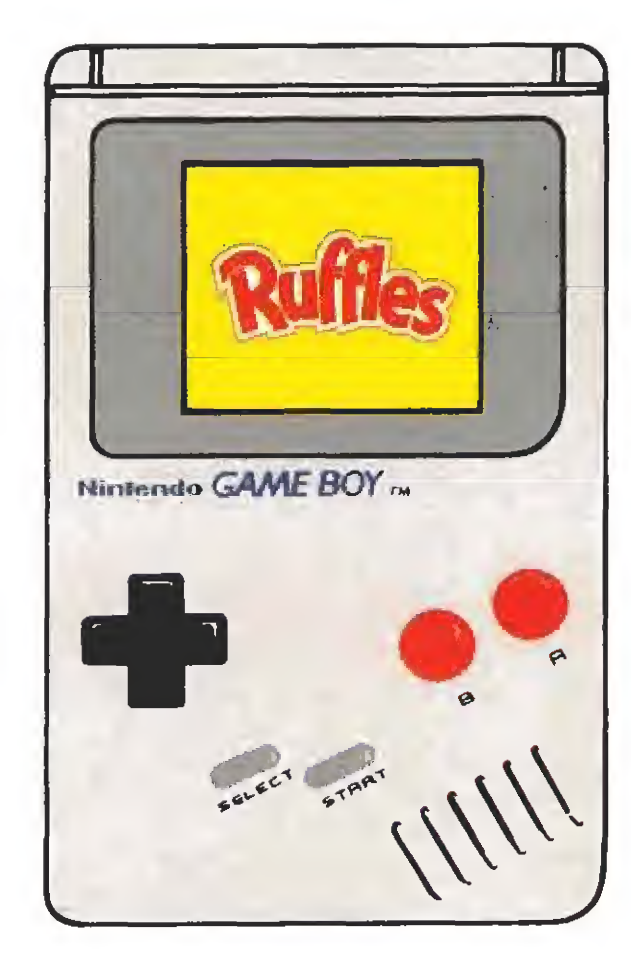

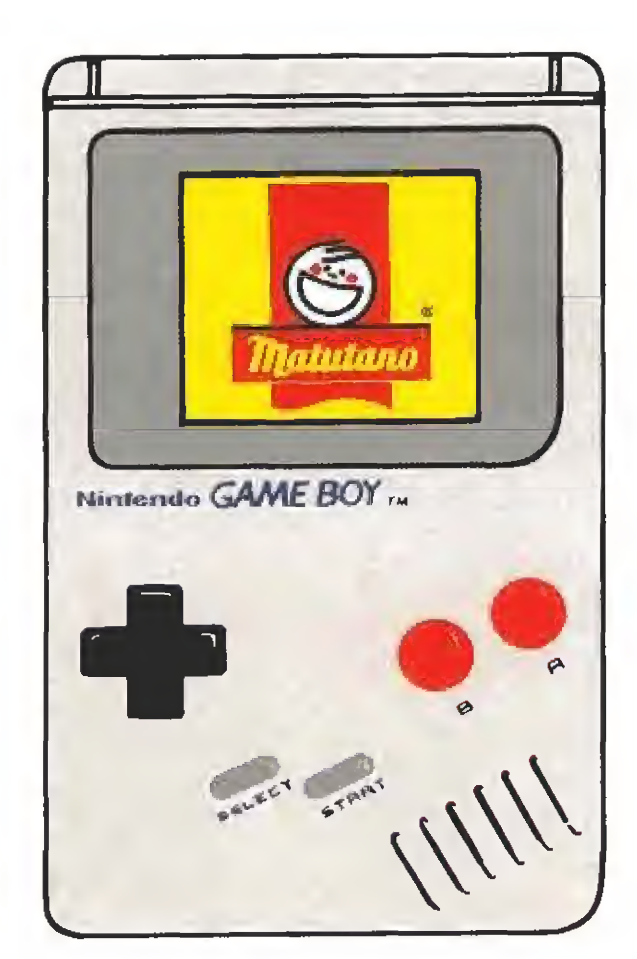

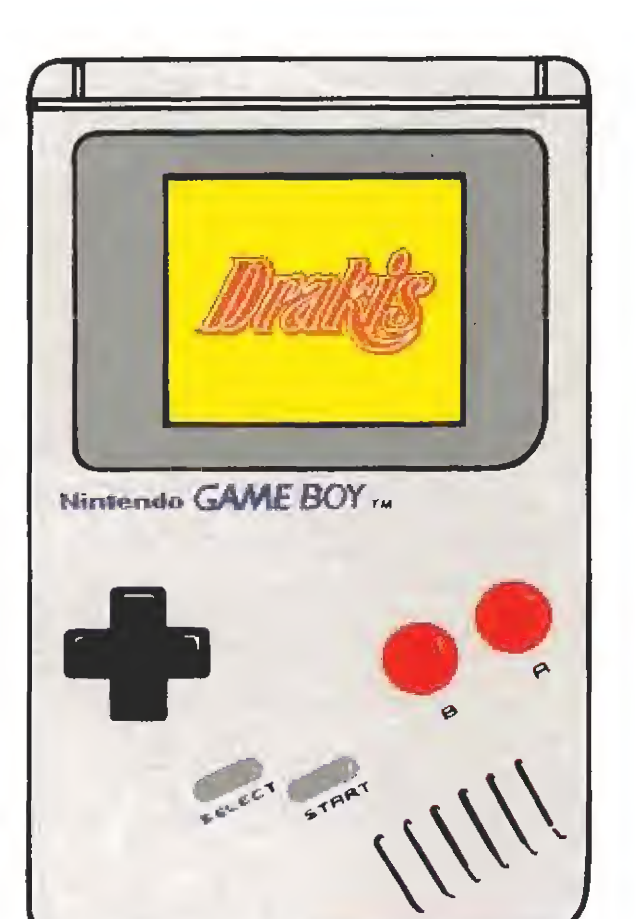

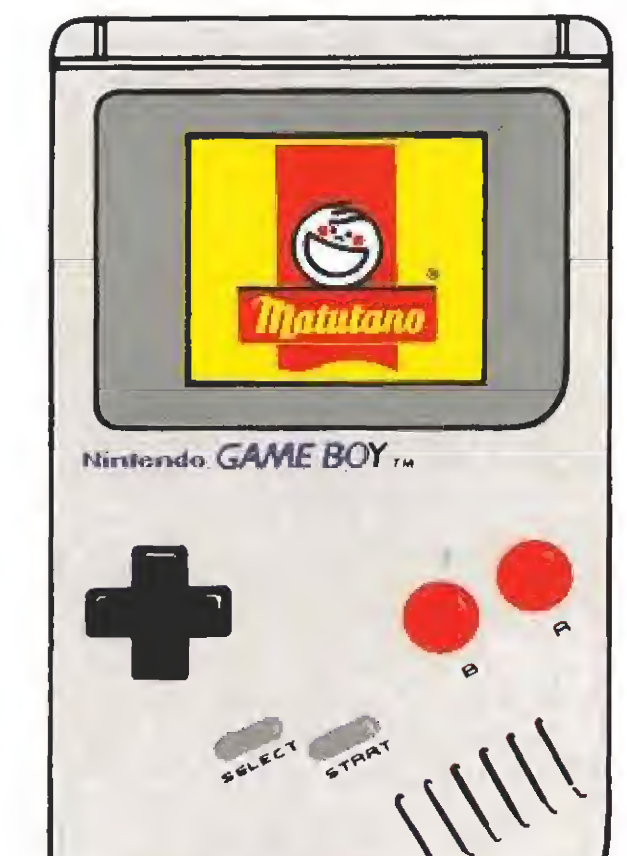

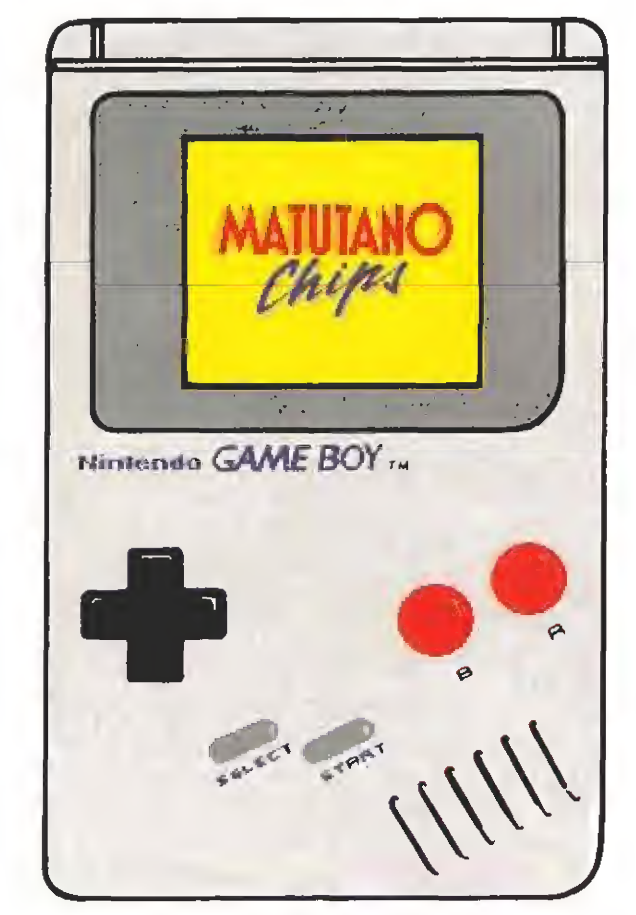

# ING I LIVITI GATILAD

# *IVIPULU IPULU* **AND A** ¡SIGUENOS!

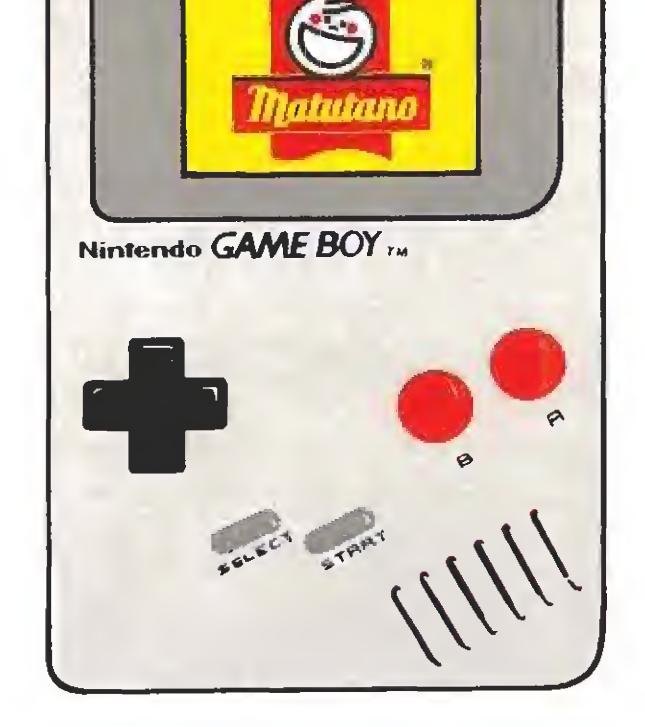

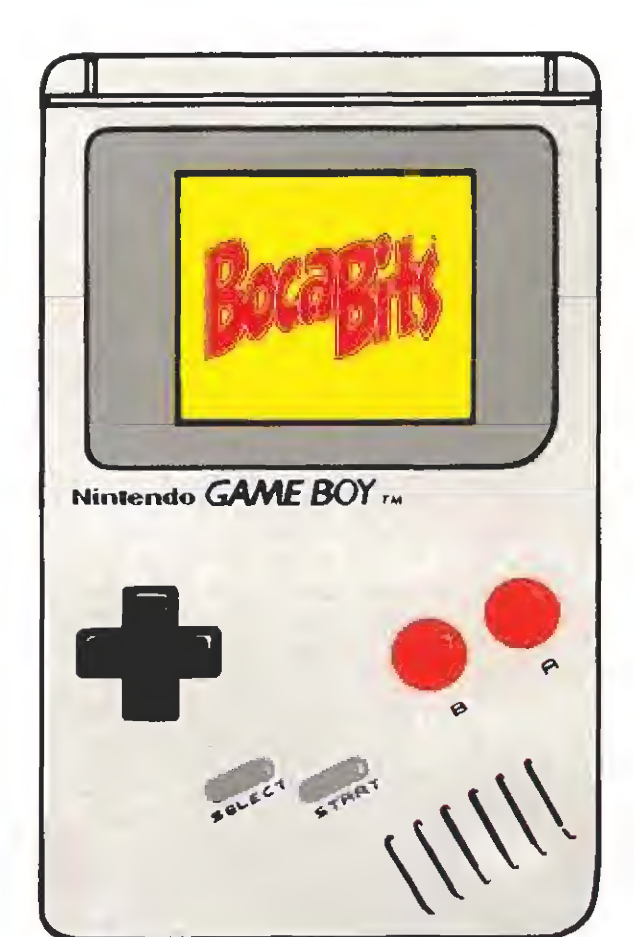

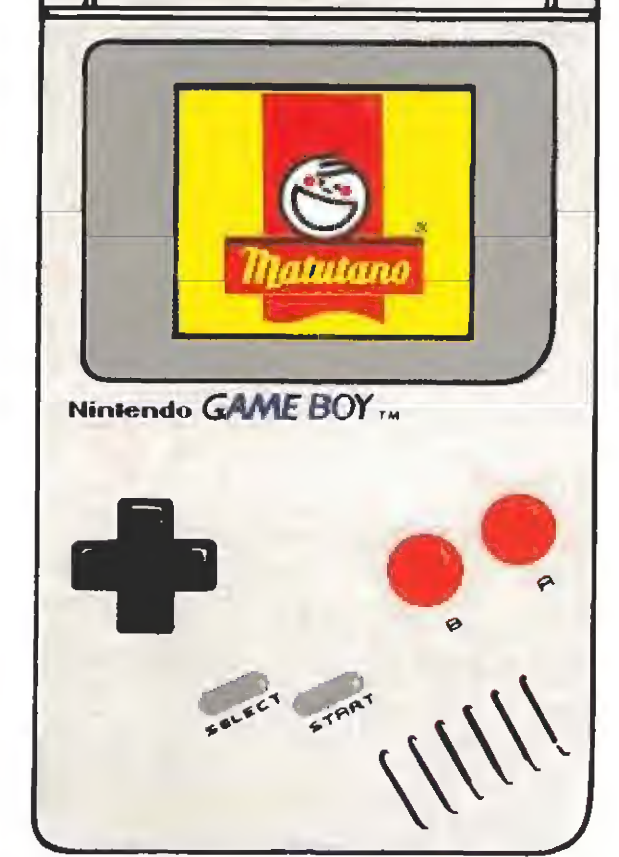

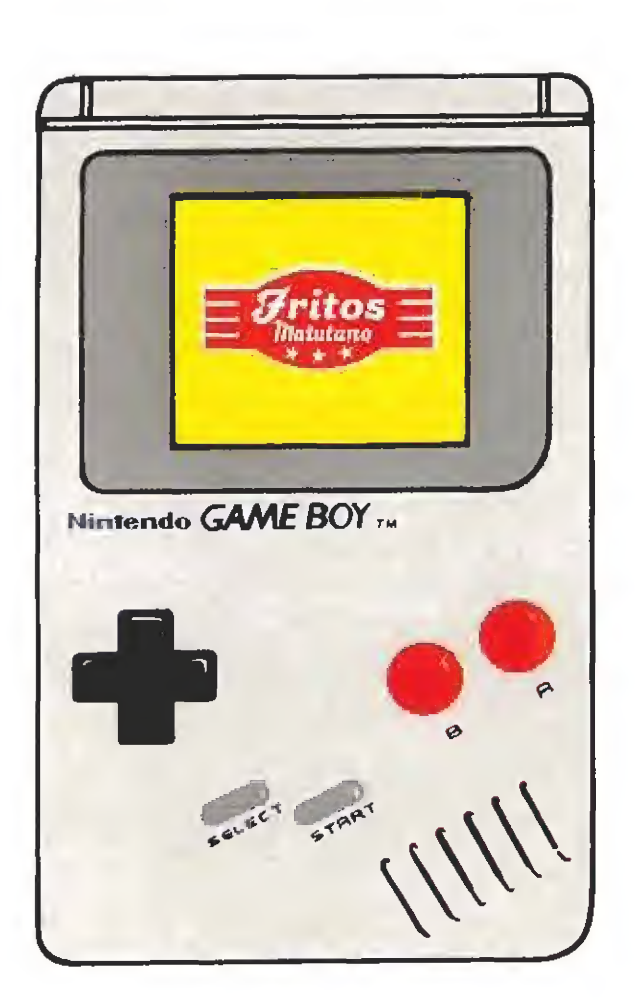

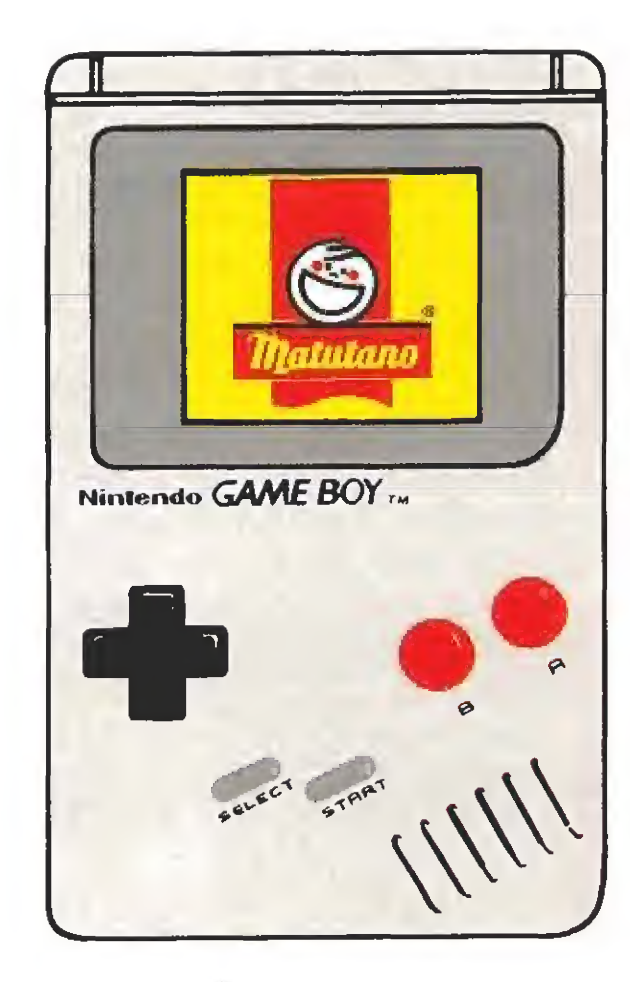

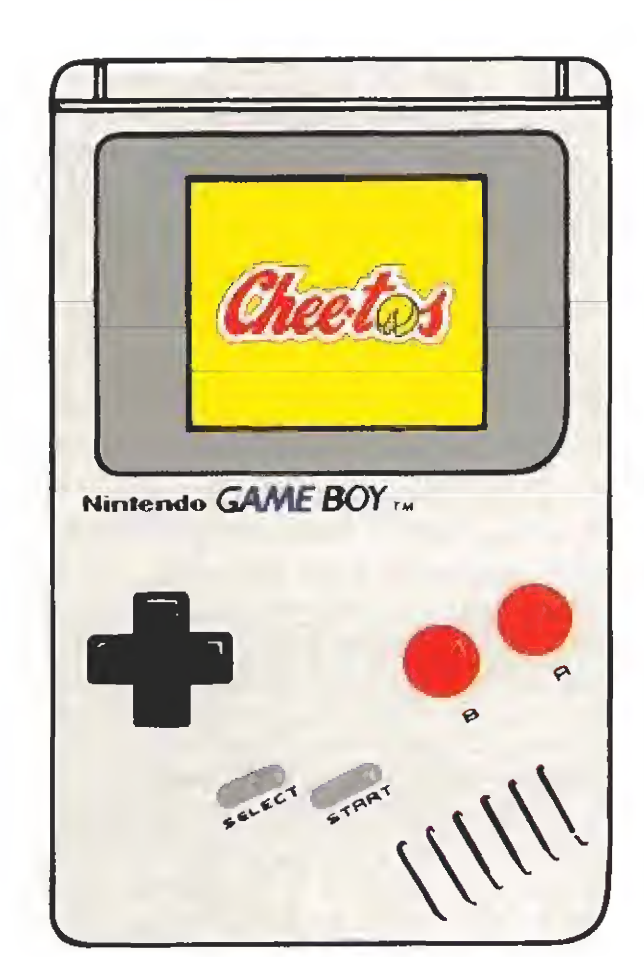

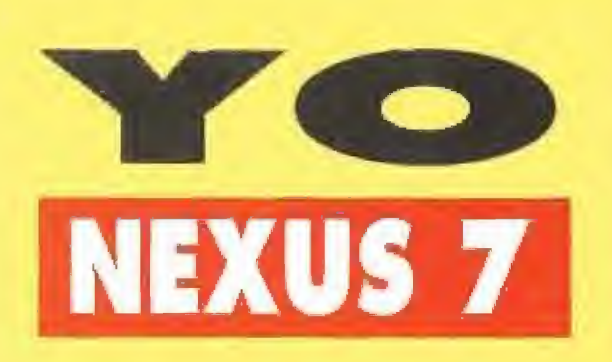

o existe duda alguna: Jugar con videojuegos es divertido. Miles de usuarios de ordenadores, cientos de "consoleros", millones de "arcade maniacos" repartidos por todo el mundo lo confirman. Desde los primeros juegos por computador, ningún otro divertímente había alcanzado antes tan altas cofas de aceptación y popularidad. Hoy, este fenómeno ya no hay quién lo pare. Si, hs videojusgos son divertidos, sin embargo jugar de masiado puede iniciar todo un proceso metabólico-evolullvo capaz de generar en el individuo «y a no muy largo plazo», peligrosos niveles de obsesión, fatiga psicofísica, neurastenia, neurosis y un largo etcétera de dañinas patologías irreversibles e incurables. Después de un profundo estudio del "comportamiento" y de un completo análisis "médicoinformático", aplicado a unos trescientos vi deoadictos, Hexus-7 ha elaborado una «Gula facultativa» -contenida en varios capftulosque ayudará a todo usuario a conocer su comportamiento y caráter frente a una pantalla y a poner en marcha una serie de "normas" ne cesarias para evitar posibles desenlaces fatales. De Ud. depende. Su salud está en juego, ¡forastero!

#### COMPOSICIÓN

Compuesto químico conocido como "Espacius Asesinus", también flamado "Clásico Matamarcianos" de enzima triple con Piriglutina. Ejemplos: Blood Money, R-Type, Armalyte, Xenon-2 etc.

#### **INDICACIONES**

Sujetos que pacezcan síntomas de ansiedad acumulativa y alteraciones de carácter y el lenguaje lales como: excesivo nerviosismo, hipersensibilidad al estrés, insuficiencias motoras (reflejos, actividad de las extremidades pelos, brazos y orejas). Personalidades can complejo de ''pilotos y cazarecompensas estelares". Sujetos con "hipersudaroción'' -can perfume incluido, por supuestoy en general en todas Jos pacientes que necesiten una enérgica terapéutica para expulsar conductos convulsivos y acumulaciones de tipo nervioso de diferente índole. También se han realizado estudios-pruebas en las que se ha favorecido la elimi nación de manías "infantiloide maleducadus", coma poi ejemplo: morderse las uñas -de manos y pies- o hurgarse "in extremis" los agujeros nasales -con sustración de bolillas, aditivos y colorantes-. Tombién en un gran número de individuos, se han conseguido reducir los comportamientos llamados "Sujetus Primatis" corno son: rascarse intensamente la cabeza, axilas y espalda: dar cabezazos y saltos enormes en las discotecas, y olfatear en exteso a los congéneres y compañeros de trabajo.

#### POSOLOGIA

Debido a la mínima toxicidad del producto, las dosis debe asedar dependiendo de! tipo de la afección y la gravedad y edad del paciente. Se recomienda:

-En niños de 5 a 14 años, dosis de 30 a 40 minutos de tratamiento (parti das/juego).

# **GUÍA** FACULTATIVA PARA EL VIDEOJUGADOR

# CAPÍTULO 1

-En adultos de 20 años en adelante, la dosis re comendada es de 5 partidas diarias-de una hora cada una- tres antes de las comidas y dos repartidas aleatoriamente.

En caso de enfermedad crónica del sujeto, las do sis de videoterapio serón efevadas hasta un má ximo de 10 horas al dio can intervalos, yo que Id supresión del tratamiento podría originar estados de; deambulismo por la azotea, y aislamiento del individua de su realidad y hábitat normal. En estos extraños casos, se deberá proceder al ingreso inmediato del paciente en un "Salón Recreativo", corriendo con los gastos de alimentación que el dueño del local, camparía con eí afectado.

#### NORMAS PARA LA ADMINISTRACIÓN

Durante la aplicación del tratamiento se deben seguir sus estrictas normas, que incluyen la utilización de algunos instrumentos u objetos concretos paro facilitar la aducción del fármaco. San tos siguientes:

•Cosco acolchado, equipado preferentemente can visor polarizado,

-Guantes de cuero pora evito\* tos rozaduras del ¡oystick al sujeto.

-Botella de aguo fresca (5 litros) y 2 vasos de bas tar, por sesión terapéutica.

-Cazadora, chandal o prenda de abrigo para evitar enfriamientos y constipados.

-Sifla con cojín adoptado, yo que es posible la aparición de lumbagos y reumatitis agudas

#### CONTRAINDICACIONES r EFECTOS SECUNDARIOS

Se deberá durante el tratamiento : evitar las películos lipo «La guerra de las Galaxias», ya que existiría una potenciación del medicamento y podría dar lugar en muchos sujetos a aparición de cuadros de colitis, diarreitis crónica, vértigo, y taquicardias mataras. Si se observa sequedad de boca y tartamudeo creciente, deberá suprimirse el tratamiento y consultar al "reparador de humanos"' (médico) más cercano.

#### INTOXICACIÓN y SU TRATAMIENTO

La ingestión o administración de dosis masivas no puede dar lugar a manifestaciones léxicas. Sin embargo -excepcionalmente- en casos de ingestión (sin masticar) del disquete o el cartucho, deberá procederse al lavado gastro-intestinal y la administración de purgantes y desatascantes.

#### PRESENTACIÓN

-Disquetes de programas en formato 3 <sup>1</sup> /2 o 5  $1/\Delta$ 

-Cartuchos Removibles de Juego de diversos for matos.

-Pastillas C-ROM mentoladas.

IMPORTANTE; LOS MEDICAMENTOS DEBEN MAN¬ TENERSE FUERA DEL ALCANCÉ Df LOS NIÑOS (Y NO TAN NINOS), ESTE MEDICAMENTO PUEDE ORTENER-SE SIN RECETA MÉDICA. Ej director farmacéutico Nexus 7 no se responsabiliza de los resultados por mato administración o dosificación.

\*

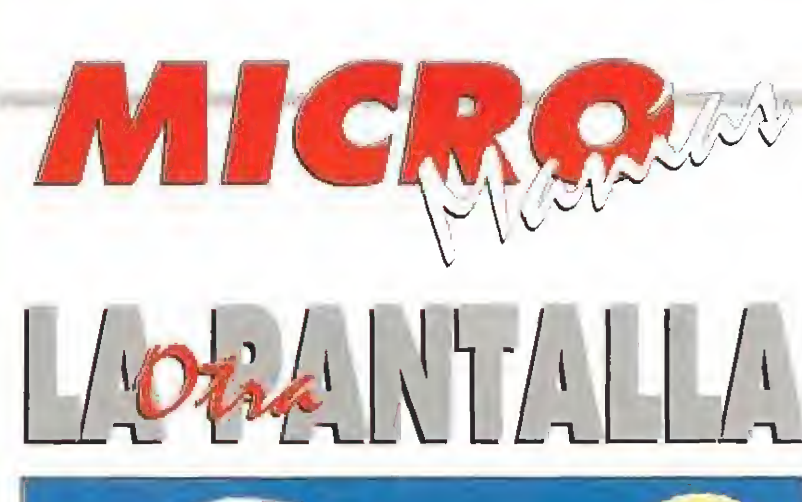

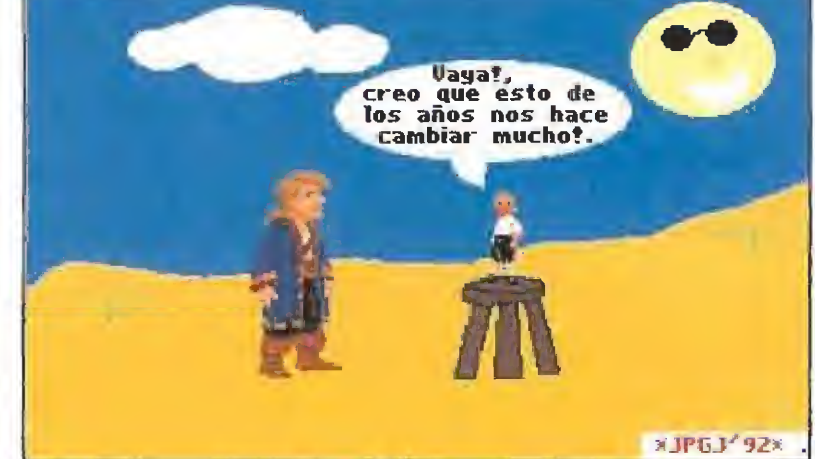

-JPÜ.K92\* . Aunque parezca mentira, par ios intrépidos aventureros que se de dicaron a explorar la Isla de los Monos también pasan los años. ¿Cómo, que no os lo creéis?, pues para salir de dudas no tenéis más que echarle un vistazo a la pantalla, en formato PC, que nos ha en viado Juan Pablo González Jara desde Málaga, para apreciar como hasta para los héroes de pro, como Guybrush Threepwood, los tiempos cambian o, mejor dicho, te hacen cambiar. ¿Se encontrará así Guybrush más cómodo para enfrentarse al pirata LeChuck?

# Busca las diferencias

......

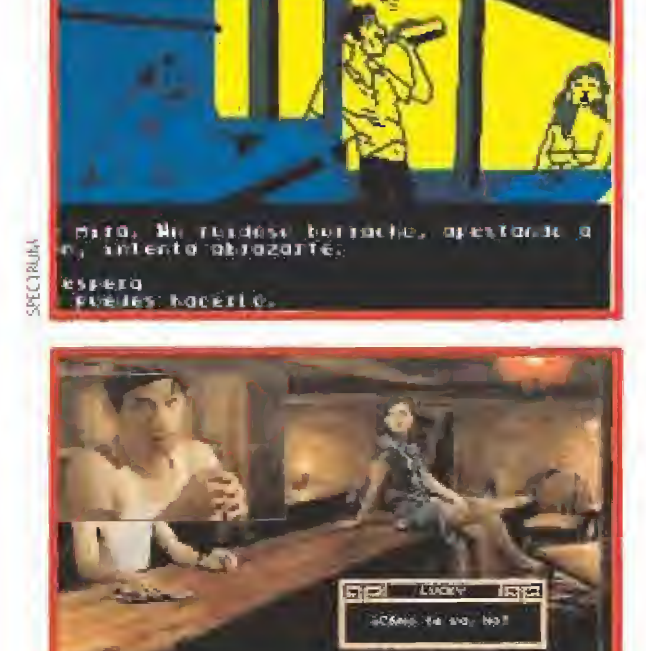

No, no<br>las pantallas<br>las pantallas o, no penséis al ver que os mostramos, que os pedimos que camparéis las resoluciones gráficas del Spectrum y del PC, ¡obviamente la del Spectrum es mucho mejor! -¿se nota mucho que tengo uno?-. La cuestión es que Salvador Recuenco, de Argamasilia

de Calatrava, nos escribió una carta adjuntando fas pantallas que veis, en la que expresaba su más enérgica protesta por la falta de originalidad de los

programadores y grafistas que en el mundo existen. Sus zones para tales argumentos son que, dejando de lado las diferencias entre uno y otro ordenador, aparecía en dos juegos totalmente distintos (léase «La Diosa de Cozumel» y «Heart of China»), una situación en la que intervienen personajes idénticos, con una perspectiva de pantalla similar,

Aunque desde luego no le falta razón a nuestro amigo Salvador cuando afirma que, en muchos casos la originalidad de un juego brilla por su ausencia, no creemos que este sea necesariamente un caso de plagio descarado, tratándose más bien de una coincidencia, bastante curiosa eso sí.

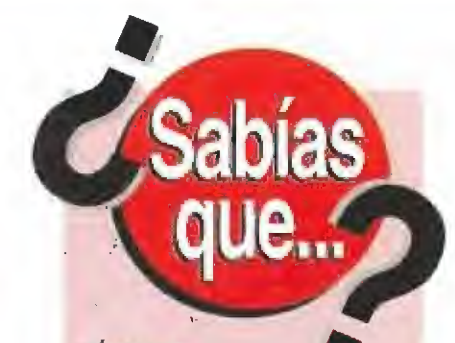

durante fas dias 6. 7 y 8 de septiembre

va a tener lugar, en el Business Design Ceníre de Landres, la edición de ofoño del ECTS, Esta feria, que como sabéis se celebra dos veces al aña, cantará en esto nueva edición can más de sesenta stands en los que darán cita las empresas más representativas del software de entretenimiento a nivel mundial. Por supuesto, nosotros no estamos dis puestos o faltar a esfe impartanto punto de en cuentro y, además de colaborar como sponsors en el desarrollo de la feria, junto a otras revistos del sector, al igual que ocurrió en ediciones anteriores, prometemos contaros todas las novedades que tengamos ocasión de ver. Muchas son las sopresas que bao anunciado sus or ganizadores y allí estaremas para comprobar si es áerta en vivo y en directo, ¡Palabra!

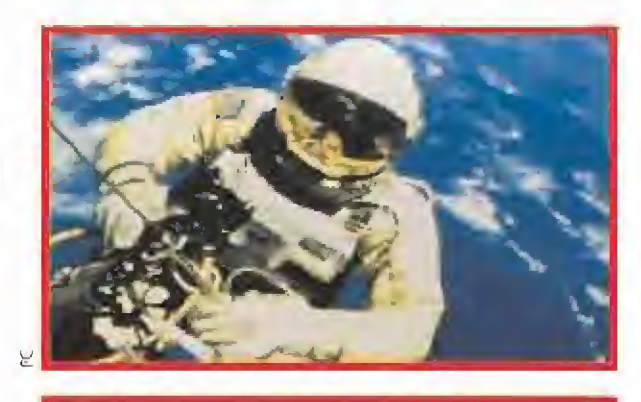

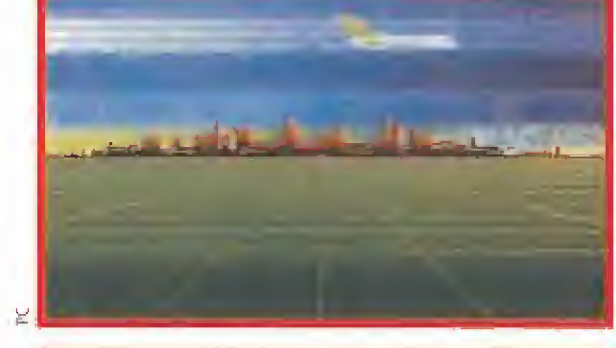

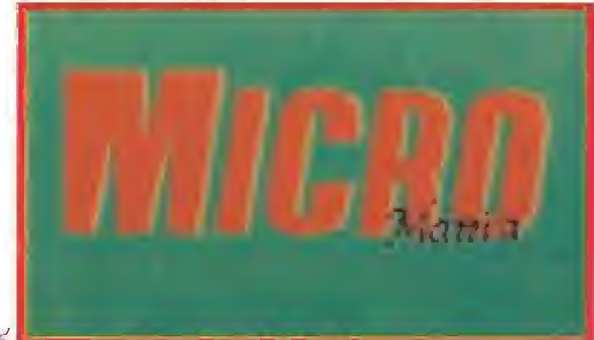

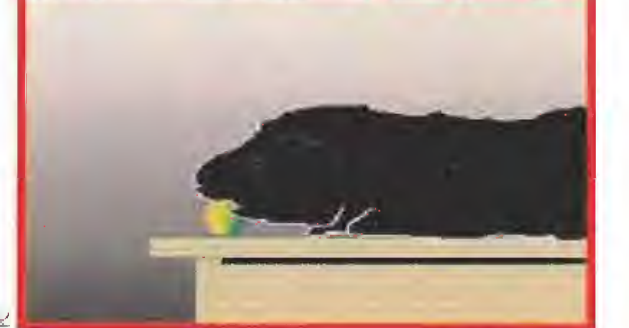

M

CREDITOS: **Inaki** Val SUGERENCIAS: NINE VE AGRADECI IENTOS: A Liner per delarnos su **bardeles Second Financial** 

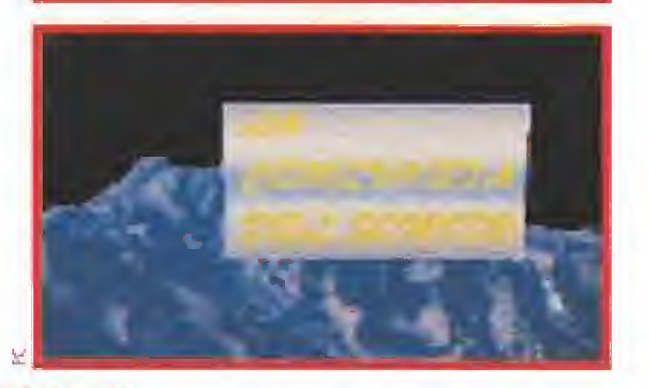

ANIMACIONES LECTORIANAS Iñaki Va! Beitia (HotFox para los amigos) es un fanático lector de Micromanía que nos ha escrito desde Vitoria. Se confiesa un auténtica loco de los simuladores y, además de felicitarnos por nuestra labor (¡gracias, gracias!), ha aprovechado para enviarnos unas animaciones, con sonido incluido, que realizó con sus propias manitas, usando el AutoDesk Animator y un sencillo, pero efectivo, 8086, Aunque aún le hace falta algo más de soltura con los pixels, desde aquí le animamos a que siga dándole caña a esto de las imágenes en movimiento (vas por buen camino, Iñaki). Para que veáis lo que se puede hacer sin tener un equipo sofisticado, os ofrecemos una muestra de su trabajo: astronautas, aviones, cobayas, nuestro propio logo... <sup>Y</sup> vosotros, ¿a qué estáis esperando para enviarnos algún trabajillo? Vamos, vamos, esta mos impacientes por recibir una muestra de vuestras habilidades con el ordenador.

# HUMOR por Ventura & Nieto

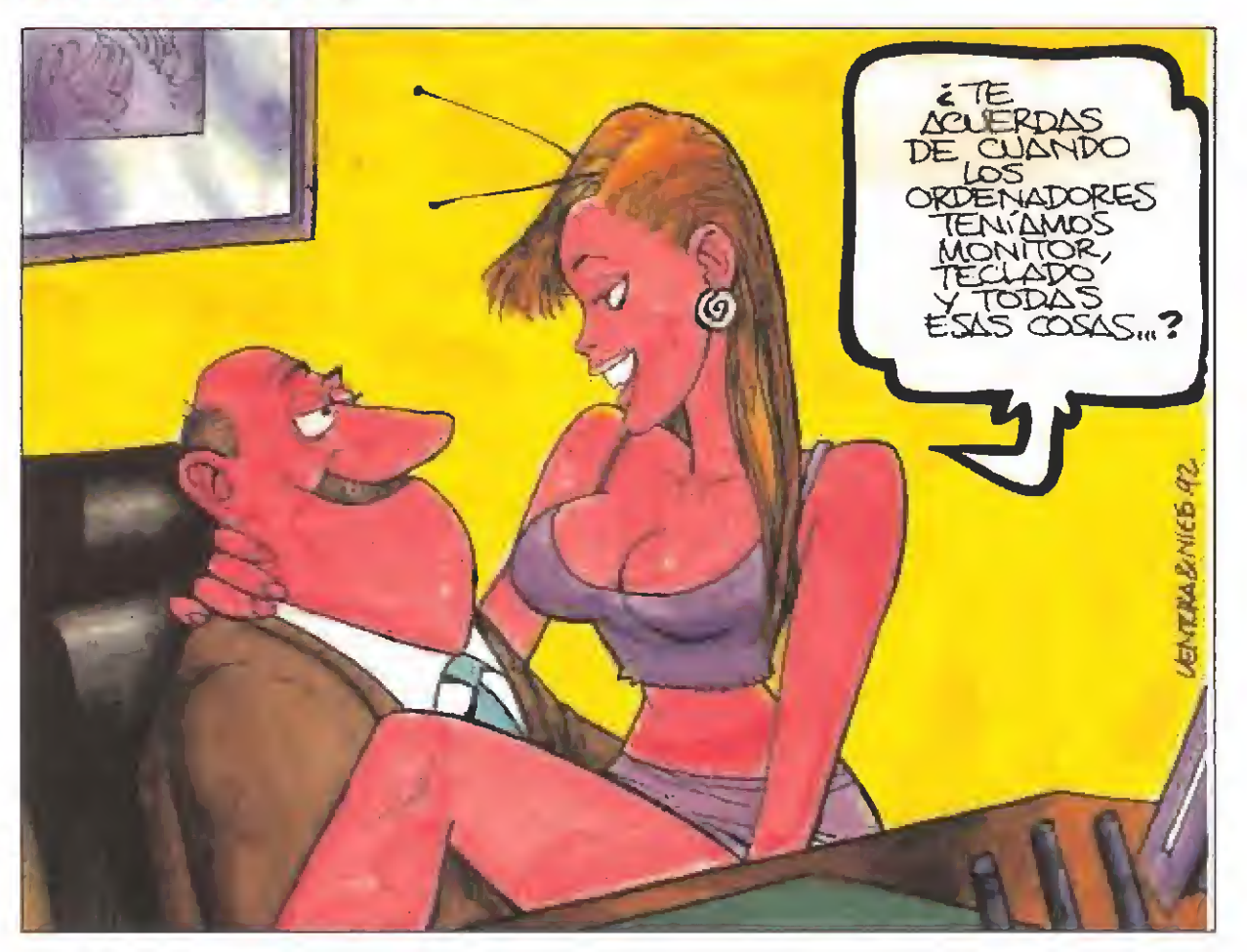

NOTA : Sabemos que sois unos chicos muy inquietos y que os rondan por la cabeza muchas preguntas sin respuesta. ¿A qué esperáis para escribirnos y contarnos qué pensáis? ¡¡Esperamos impacientes vuestras cartas!! Por si todavía queda por ahí algún despistad!lío os recordamos que nuestra dirección es: MICROMANIA, HOBBY PRESS S.A,

 $C/$  De los Ciruelos, nº4, 28700 San Sebastián de los Reyes (Madrid).

> FORMIDABLE... lo formidables que somos en Micromania y lo que nos preocupamos por el medio ambiente (flores y besitos para nosotros mismos). No, hablando en serio, conviene que sepáis que vuestro revista favorita también se une a la línea ecológica que se ex tiende día a dia por todas oartes y os informamos que toda, absolutamente toda la revista, se imprime en papel reciclado, con lo oue ponemos nuestro granito de arena paro evitar el deteriora medioambiental de nuestro planeta" El futuro de la Tierra esté en manos de todos nosotros, no lo olvidéis,

 $0.00000000$ 

LAMENTABLE... que en la práctica totalidad de programas relacionados con los juegos olímpicos, salvo honrosas excepciones, se haga especial hincapié en las pruebas de atletismo, dejando de fado otras modalidades deportivas que nunca a en muy contodas ocasiones, han sido la base de un videajuego.

# Como

es posible que después de la experiencia acumulada durante años, algunas productoras de videojuegas sigan aprovechando ía popularidad que garantiza una licencia famosa, sin preocuparse de la calidad técnica de fas programas?

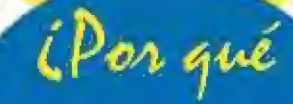

!

a estes alturas, y habiendo ya pasado cierta tiempo desde su aparición, son ton pocos tos cartuchos comercializados para uno consola ton interesante como fa nuevo Super Nintendo?

iCuando

¡legaremos a ver en algún videojuego, efectos especiales creados car) técnicas de mtogrnfia con resultados similores a fas que se emplean en el campo de lo publicidad o el cine?

 $\omega$ fes ocurre a algunas compañías

históricas del mundo del software que han desapareado como por arte de magia del panorama de fa actualidad, sin dejar ningún rastro> dejando tras de si algunos juegos de los que no hemos vuel a tener noticias?

# **LAS POMPAS MAS<br>GRANDES DEL MUNDO**

# DIVIERTETE HACIENDO POMPAS DE JABON TAN GRANDES COMO TU I

EN ESPAÑA ifonámeno!, se acabo hacer pompitas de jabon que no sirven para nodo.<br>Ahora puedes jugar de verdad con BUBBLE THING BUBBLE THING hace las pompas de jabón mas grandes del mundo. Tan grandes como tú. Gigantes como puedas imaginar. Más duraderas, más resistentes y todas las que quieras. Anímate, practica con BUBBLE THING\* y sorprende a tus amigos con la novedad del aña.

UBBLE 155 de la<br>GUINNESS de la<br>David Stein de New Yor BUBBLE THING®, consiguió formar la burbuja más<br>grande del mundo con una longitud de 15 m y 24<br>cm. el 6 de junio de 1.988, utilizando unicamente<br>BUBBLE THING®, agua y líquido jabonoso. PRUEBA A BATIR TÚ EL RECORD!

**Particular** 

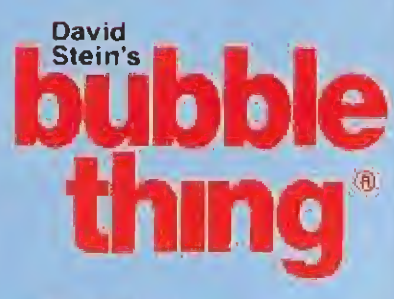

HOBBY POST, S.L. es el importador exclusivo en España de! BUBBLE THING

# **PASATELO POMPA**

#### Recorta, copia o fotocopia este cupón y envíalo a HOBBY POST, S.L. Apartado de correos 226. 28100 (Alcobendas) Madrid

Deseo recibir el KIT BASICO BUBBLE THING" (Aparato + <sup>1</sup> botella de jabón) a) precio de 2,800 pts, + 200 pfs. gastos envío (IVA incluido), ü Deseo recibir el KIT DOBLE BUBBLE THING5 (Aparato <sup>+</sup> <sup>2</sup> botellas de jabón) al precio de 3.290 pts. <sup>+</sup> <sup>200</sup> pts. gastos envío (IVA incluido), Ü Deseo recibir el KIT RECAMBIO BUBBLE THING5 (2 botellas de jabón) al precio de 1.100 pts, + 200 pts. gastos envío (IVA incluido). □ Deseo recibir el KIT DOBLE BUBBLE THING<sup>s</sup> (Aparato + 2 botellas de jabón) al precio de 3.290 pts. + 200 pts. gastos envío (IVA<br>□ Deseo recibir el KIT RECAMBIO BUBBLE THING<sup>s</sup> (2 botellas de jabón) al precio de 1.100 pt DOMICILIO CODIGO POSTAL ¡Es imprescindible indicarlo).... TELEFONO. Forma de pago:

Contra reembolso Giro postal Talón adjunto a nombre de HOBBY POST, S.L.

Tarjeta VISA ri® □□□□ □□□<sup>J</sup> <sup>O</sup> XI <sup>i</sup> U-J'J Fecha de caducidad de la tarjeta. Titular de la tarjeta (sólo si esdistinto).

CON BUBBLE THING<sup>®</sup> : Si lo deseas puedes efectuar tu pedido por teléfono llamando al (91) 654 61 64 de 9 a 14:30 y de 16 a 18:30, o por fax enviando eí cupón o fotocopia al (91) 654 72 72. Fecha y firma:

Ya iba siendo hora de que algún humano dejase por un momento de pisarnos y se dignara a echar una míradita por aquí abajo. Puedo aseguraros que no vais a perder el tiempo, y que hasta aprenderéis alguna cosa de nosotras, las exeguraros que no vais a<br>
exeguraros que no vais a<br>
experder el tiempo, y que hasta<br>
minúsculas hormigas.<br>
minúsculas hormigas.<br>
dos hemos<br>
siempre hormigas sería, en principio,<br>
concebido a<br>
dos fácil de llevar a cabo. Si

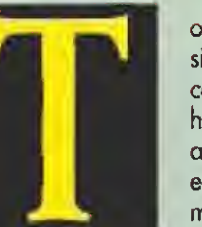

siempre concebido a hormigas y abejas como ejemplos de la más perfecta organización

animal, a las que incluso el hombre tiene muchas veces que envidiar. Los mecanismos que regulan el funcionamiento interno de un hormiguero son complejos, aunque el trabajo está tan perfectamente dividido, que a cada individuo le corresponde una tarea definida.

«Sím Ant» continúa lo linea de /vagos iniciado por Maxis con «Sim City» y «Sím Barril».

Tomar el papel de una de estas hormigas sería, en principio, algo fácil de llevar a cabo. Sin embargo, nuestra tarea en este nuevo simulador de Maxis es más compleja, ya que consistirá en convertirnos en la inteligencia que controla e! desarrollo de toda la colonia.

Se nos representará como una hormiga amarilla para distinguirnos del resto con facilidad. Mediante las acciones que haga esta hormiga, conseguiremos actuar sobre el resto del hormiguero.

Situando el cursor sobre la hormiga amarilla durante unos segundos, accedemos a un menú con las acciones que puede ejecutar, como son atraer a otros miembros de su especie, liberarlos, o incluso transferir su cuerpo a otro más adecuado a la tarea que deba desempeñar. Colocando el cursor sobre cualquier hormiga, roja o negra, tendremos información sobre lo que hace, y la casta a que pertenece.

Encontramos además tres tipos diferentes de simulación, lo que supone tres posibilidades de entretenimiento, en función de nuestro nivel: experimental,

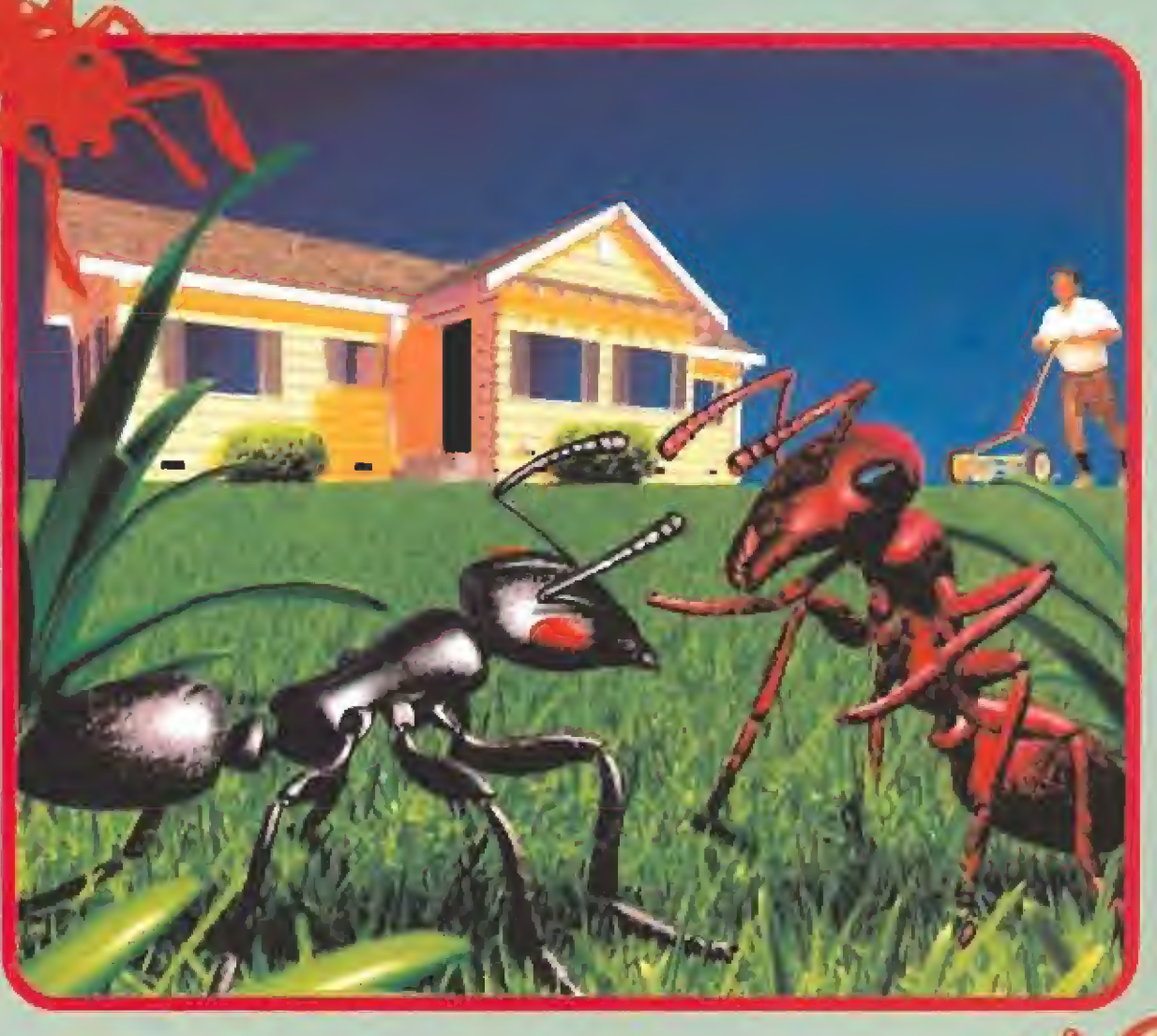

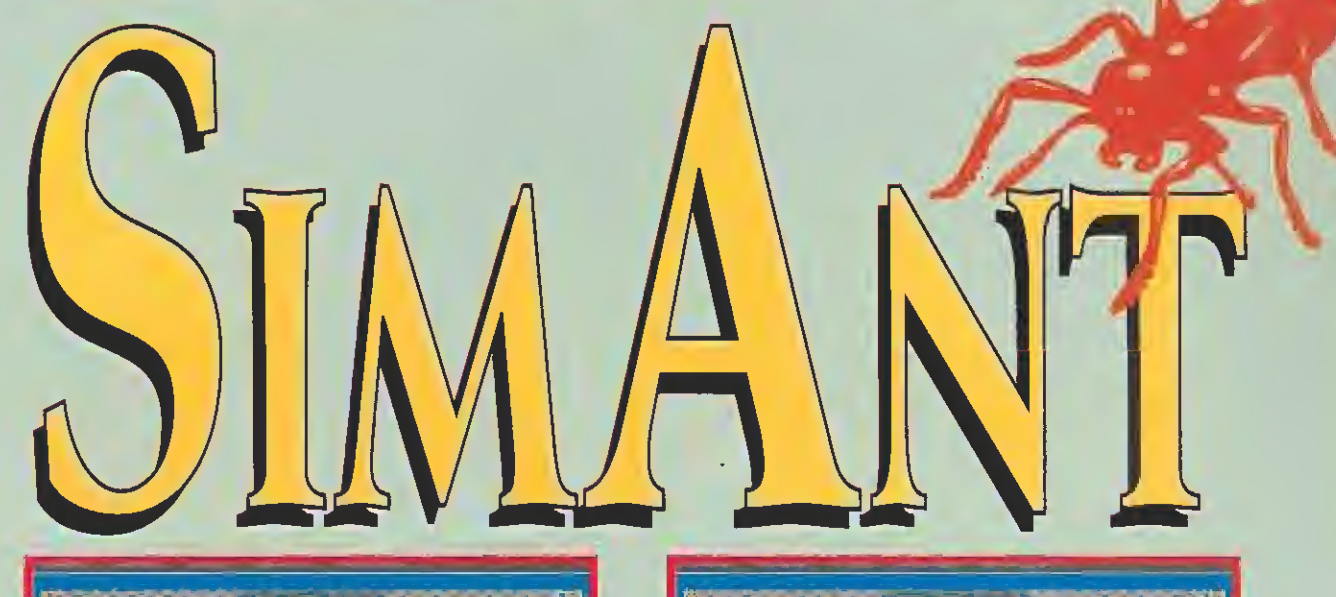

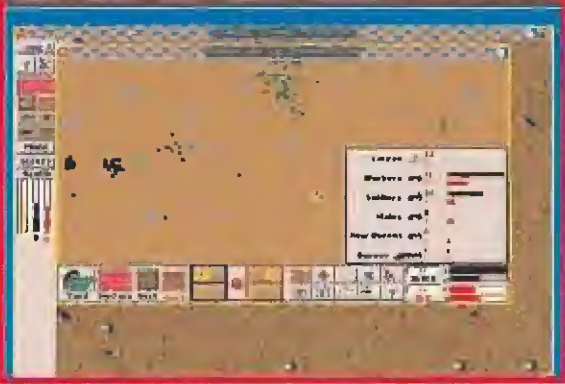

«Sím Ant» es uno de (os juegos más originales y con más calidad que hemos podido ver en mucho tiempo.

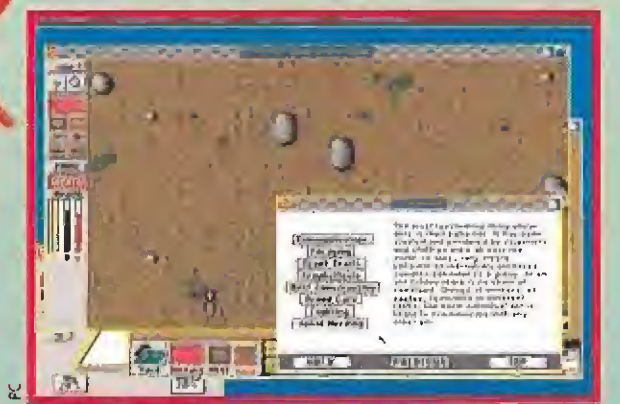

Para los que queráis saber más sobre las hormigas en el juego encontraréis una interesante documentación.

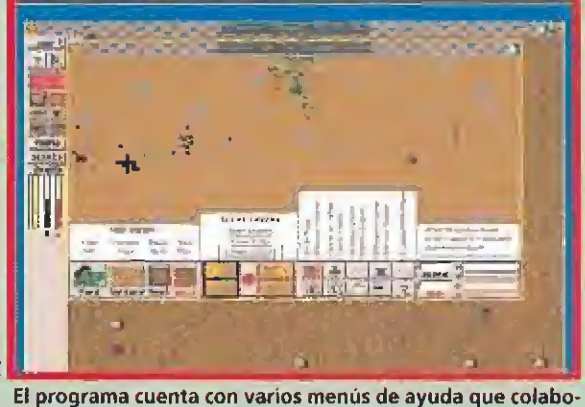

ran a que su manejo sea extraordinariamente simple.

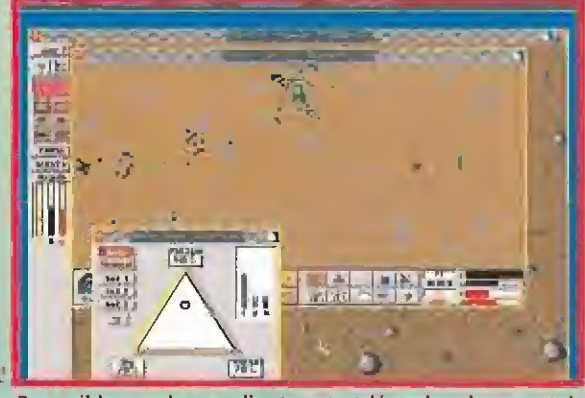

Es posible regular, mediante este triángulo, el porcentaje de nacimientos de los tres tipos de hormigas.

# jueqo rápido y ¡ueqo completo. **MI VIDA** MIGA 10 R  $\bullet$  $\bullet$  $\bullet$  $\bullet$

El menú de ventanas es el que integra los diferentes controles del programa, presentados en forma de cómodas ventanas, que facilitan nuestros movimientos por la simulación. Se divide en los siguientes apartados;

EDITOR: Es como su nombre ín dica, la ventana de trabajo propiamente dicha. En ella tendremos una visualización detallada de la superficie sobre la que nos movemos,

E

En la parte izquierda de la pan talla, existe una serie de iconos de control que son los siguientes: - Icono de Interrogación: Pulsarlo activará un sistema de ayuda, por el cual, a cada icono que tengamos en pantalla se la añadirá una etiqueta donde se indica de forma directa y precisa para qué sirve,

MENU

- Icono de Menú Experimental: Cuando hayamos optado por el modo de juego experimental, ac cederemos desde este icono a todas las posibilidades de control sobre el programa. Podremos sin

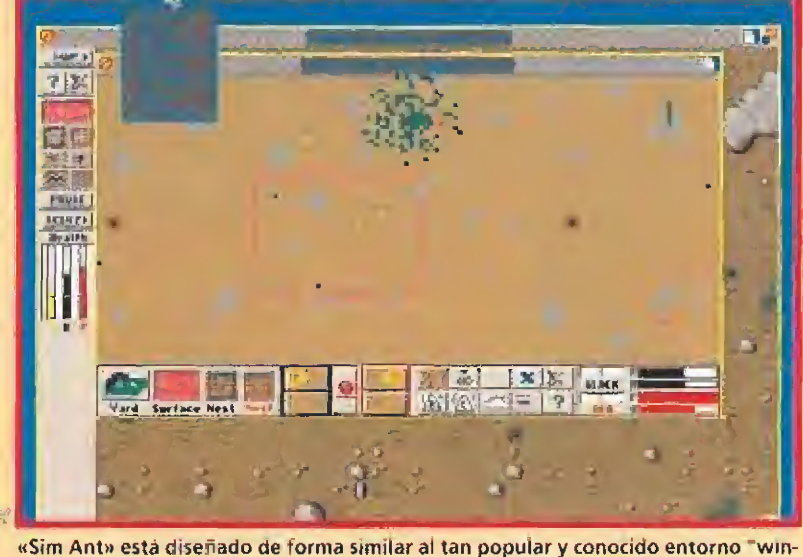

dows" de Microsoft. Todas sus opciones se pueden controlar con el ratón.

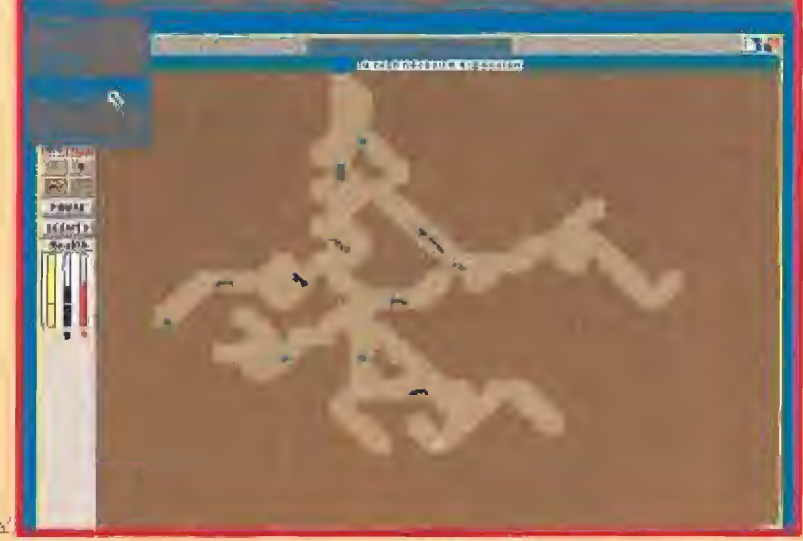

También es posible tanto cargar como salvar la partida en curso para poder continuar invadiendo los hormigueros ajenos cualquier otro dia.

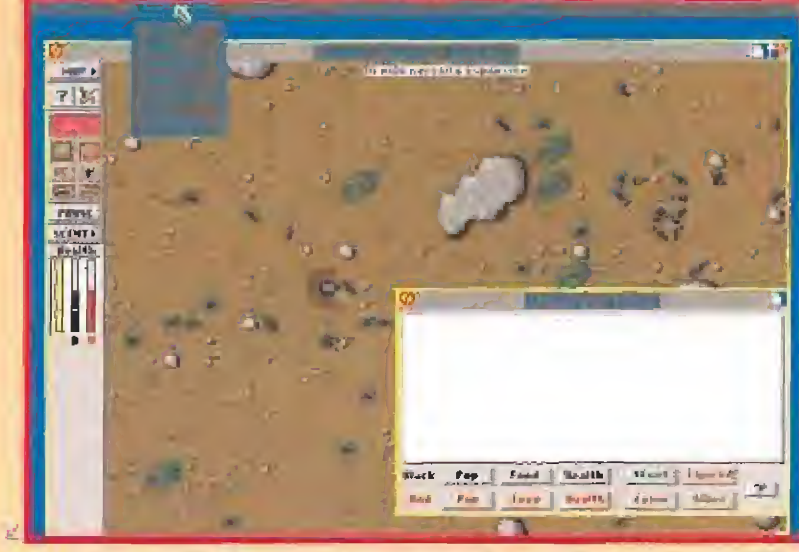

Los distintos menús con los que cuenta el juego nos permitirán un control rápido y eficaz de todos los movimientos y actos de nuestras pequeñas amigas.

### **TRES FORMAS** ERENTES DE SER UNA GRAN HORMIGA

JUEGO EXPERIMENTAL: El objetivo aquí es simplemente jugar con las hormigas, utilizando todas las he rramientas disponibles. No existe ganador o perde dor, y bajo nuestro control está absolutamente todo. Podemos construir muros, colocar piedras que dificulten el paso, situar comida donde se nos antoje, colocar nuevas hormigas, arañas y todo tipo de peligros,

JUEGO RÁPIDO: Nuestra colonia de hormigas negras se enfrenta a otra de hormigas rojas, en una pugna por conseguir el control total de un territorio.

Partimos de las dos reinas situadas en un pequeño hormiguero, colocando el primer huevo. En el hormiguero negro, la primera en nacer es la hormiga amarilla, es decir, nosotros mismos. En el rojo, nace el Termínator rojo, nuestro igual en el bando contrario.

Nuestras toreas serán acumular comida, defender nuestro nido y a nuestra reina, criar obreras y solda dos, y luchar contra el enemigo. El juego termina cuando muere una de las dos reinas, y no queda ninguna sustituta para tomar su lugar. No será decisivo el hecho de que nuestra hormiga amarilla sea muerta en algún combate, pues inmediatamente, la siguiente en nacer tomará su papel de control.

JUEGO COMPLETO: La batalla aquí no se limita a vencer a una colonia de hormigas rojas. Tanto nosotros como el enemigo, tenemos la posibilidad de extendernos creando nuevas colonias, en pugna por con seguir el control de toda la casa y el jardín. El fin último, con el que lograremos la victoria, será eliminar todo vestigio de colonias rojas, y conseguir que los habitantes de la casa la abandonen ante nuestro imparable crecimiento.

El juego aquí comienza con la reina, que ha aterriza do en un nuevo territorio. Nuestra primera labor será lograr que cave un pequeño hormiguero, y que comience la puesta. El primer huevo será la hormiga amarilla, en el papel de la cual comienza nuestra batalla.

Al igual que en el juego rápido, tenemos que conseguir comida, criar obreras y soldados, defender el nido y la reina, etc. Pero además, cuando contemos con suficientes reservas de comida para ello, habrá que producir machos reproductores y hembras fértiles, con los que fundar nuevas colonias. El primer territorio en el ue comenzamos la simulación, será el punto de partia para el resto de la campaña, por lo que tendremos que planear con cuidado nuestra estrategia. Será im portante pensar más en una guerra completa, que en una batalla aislada contra las hormigas rojas.

Aunque existen en el programa 192 territorios diferentes, no será necesario que los juguemos todos, ya ue de forma automática, y simultaneando nuestros desplazamientos manuales, el ordenador irá colocando nuevas reinas en territorios diferentes, con lo que el trabajo será más rápido y llevadero.

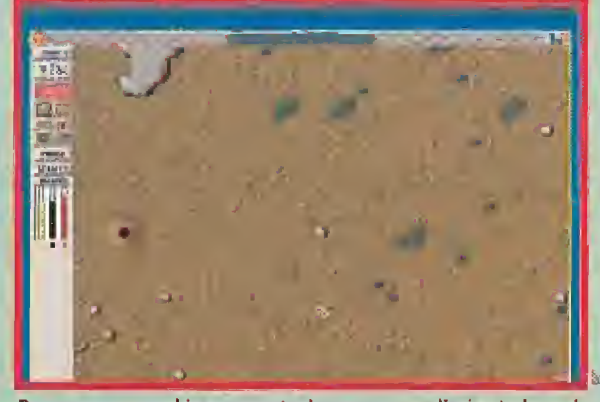

Para vencer en el juego controlaremos una diminuta hormiga de color amarillo que dirigiremos a nuestro antojo.

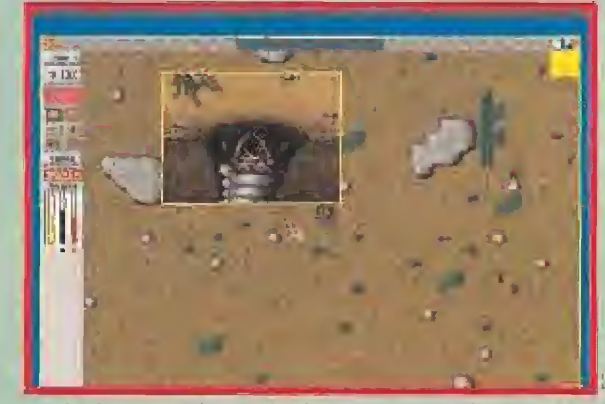

Cualquier descuido puede significar que acabemos como merendola de un insecto demasiado voraz.

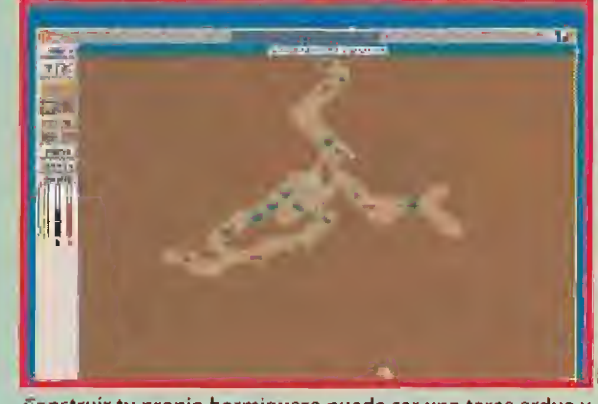

construir tu propio hormiguero puede ser una tarea ardua y laboriosa. Incluso para un insecto tan trabajador como tú.

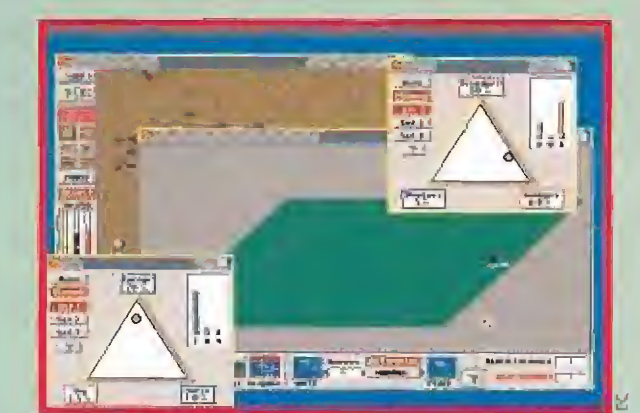

En la modalidad de juego completo nuestra misión consistirá en tomar la casa y el jardín donde comienza la aventura.

#### VENTANAS D E

ningún problema colocar rocas y muros, usar insecticidas, etc.

- Visión de superficie: Da paso a esta visión desde cualquier otra. - Hormiguero Negro y Hormiguero Rojo: Cada uno de ellos nos lleva directamente a uno de estos dos lugares.

- Hormiga Amarilla: Cuando nos hayamos desplazado por el mapa hasta algún lugar lejano tratando de localizar comida, pulsándolo retornaremos a la pantalla donde esté nuestra hormiga amarilla.

- Araña: Iremos de inmediato a donde se encuentra.

= Reina Negra y Reina Roja: Nos permite ir con rapidez al sitio donde está cada una de las dos reinas.

- Pausa: Servirá para hacer útiles descansos, y para estudiar a fondo situaciones de emergencia sin peligro alguno.

- Olores: Mediante este icono, podremos activar uno de los mecanismos más importantes con que cuentan las hormigas, Será posible dejar un rastro de olor desde nuestro hormiguero hasta la comída, que será seguido por nuestras compañeras. También cualquier peligro o zona que deba ser vigilada podrá ser marcado con aromas detectables por las hormigas.

- Indicadores de Salud: Tres barras verticales, nos mostrarán en todo momento cómo anda de salud nuestra hormiga amarilla, ef hormiguero negro, o el rojo.

MAPA: Será el instrumento in dispensable para saber en todo momento no solo dónde nos en contramos nosotros, sino dónde está el enemigo o los restos de comida más cercanos.

#### CONTROL DE COMPORTAMIENTO:

Puede ser activado de forma automática o manual. Viene representado por un triángulo, con una función básica del hormiguero en cada uno de sus vértices. Las funciones son buscar alimentos, cavar nuevas galerías en el hormiguero y cuidar todos los huevos, pupas y demás que suponen nuestra garantía de continuidad frente al enemigo. En el centro del triángulo existe un cursor que podemos desplazar hasta una determinada posición. En ella, los porcentajes referidos a cada uno de los vértices, marcarán el comportamiento porcentual de la totalidad de nuestro hormiguero,

CONTROL DE CASTA: Con la misma representación que el control de comportamiento, los vértices del triángulo están aquí ocupados por Criadoras, Obreras y Soldados. Alterar la posición del cursor, incidirá en que los huevos que están incubándose nazcan con unas determinadas proporciones de cada una de las tres clases de hormigas, lo que nos será muy útil para nuestros propósitos.

HISTORIA; Nos representa un gráfico comparativo de ambos hormigueros, en valores tales co mo población, comida, salud, número de muertos en batalla, etc, Será la forma más directa de evaluar y comparar nuestros avances y los del enemigo.

INFORMACIÓN: Mediante esta ventana, accedemos aun tutorial sobre las hormigas auténticas. Podremos enterarnos de detalles importantes sobre su anatomía, circulo de vida, castas, comportamientos especiales, especies, etc. No cabe duda que aunque tratamos con hormigas informáticas, conocer a fondo a sus colegas reales será una ayuda inestimable para salir de situaciones comprometidas, ya que el programa es bastante real.

Dentro de este tutorial existe un interesante apartado sobre Estrategia de «SimAnt», con el que aprenderemos algún truco para obtener la victoria.

En la modalidad de juego rápido nvestra. misión es eliminar a ledas las hormigas rejas y conseguir que nuestra hormiguero aumente su población.

## MENÚ DE VISUALIZACIONES

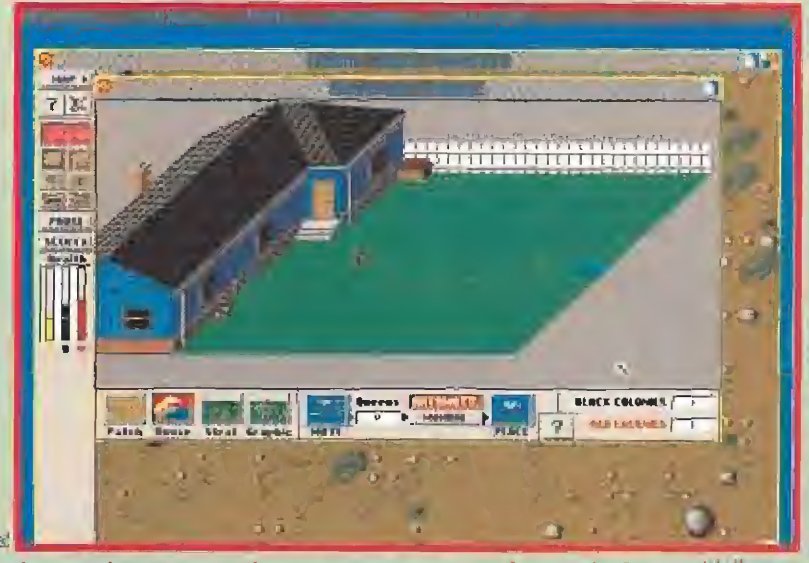

Avanzando poco a poco lograremos que nuestra primera colonia se multiplique y acabe por llegar a dominar a las hormigas rojas, nuestra eternas enemigas.

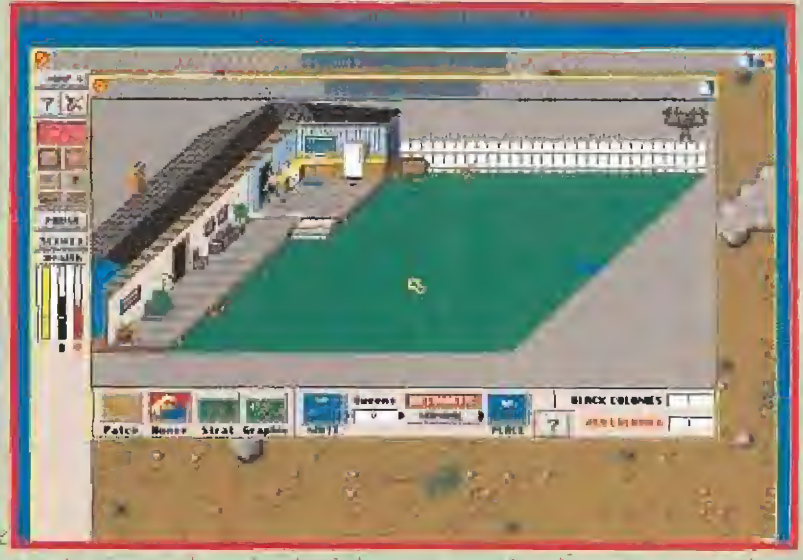

Ai quitar las paredes y el techo de la casa, se nos descubre un nuevo munao en donde asentar nuevos hormigueros hasta alcanzar lo más importante: la nevera.

Este menú permite seleccionar diferentes visualizaciones para las ventanas de Edición y Mapa, Son las siguientes.

JARDIN: Nos detalla perfectamente sobre una superficie cuadriculada, la parcela sobre la que está asentado nuestro hormiguero, situándolo con relación a la casa,

CASA: Hace que podamos quitar el tejado y los muros de la vivienda, logrando con ello ver su superficie interior. Esta superficie también aparece como parcelas en las que será posible asentar nuevos hormigueros.

ESTRATEGICA: Sobre el jardín o ia vivienda, nos marca los asentamien tos de hormigas rojas y negras, lo que nos permite planificar las lugares de destino de nuestras próximas reinas.

GRÁFICA: Amplía la visión estratégica, situando sobre cada parcela de terreno en la que se asientan colonias de los dos tipos de hormigas, un diagrama de barras en el que apreciaremos el grado de implantación de cada una de ellas, con relación a la otra.

SUPERFICIE: Nos marca la situación de nuestros hormigueros, y los de las hormigas rojas en una parcela, actuando como sí efectuásemos un zoorn de alejamiento en la pantalla de edición.

NIDO ROJO <sup>Y</sup> NIDO NEGRO: En la misma escala que el anterior, pero efectuando un corte transversal al hormiguera.

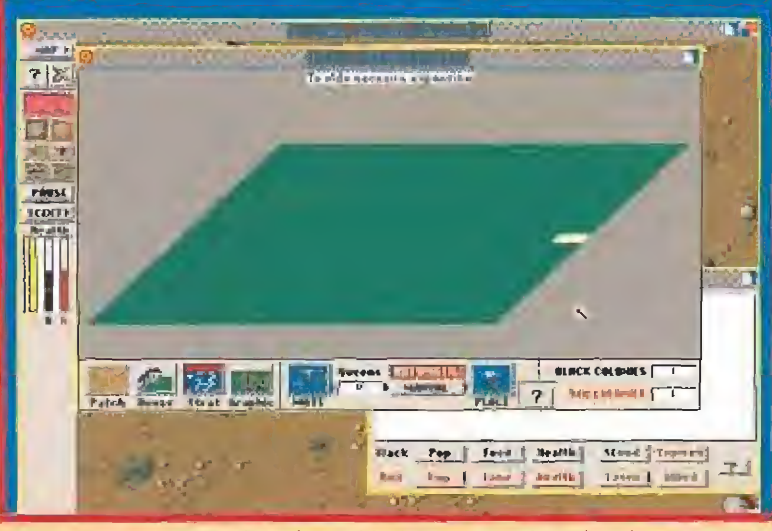

Según vayamos avanzando en la partida, iremos conquistando más y más porciones del jardín de nuestro anfitrión. La casa llegará más tarde.

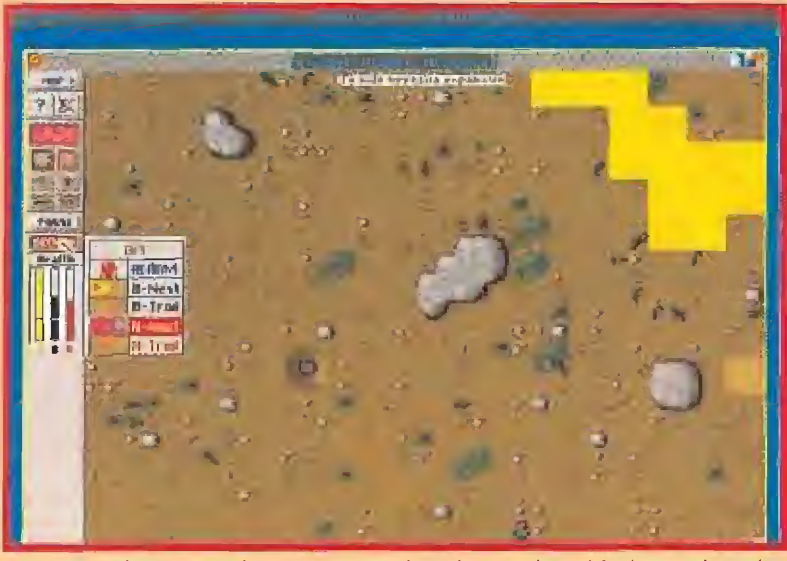

Para marcar las zonas peligrosas, nuestra hormiga puede emitir ciertos olores (en amarillo en la imagen), para avisar al testo de sus compañeras.

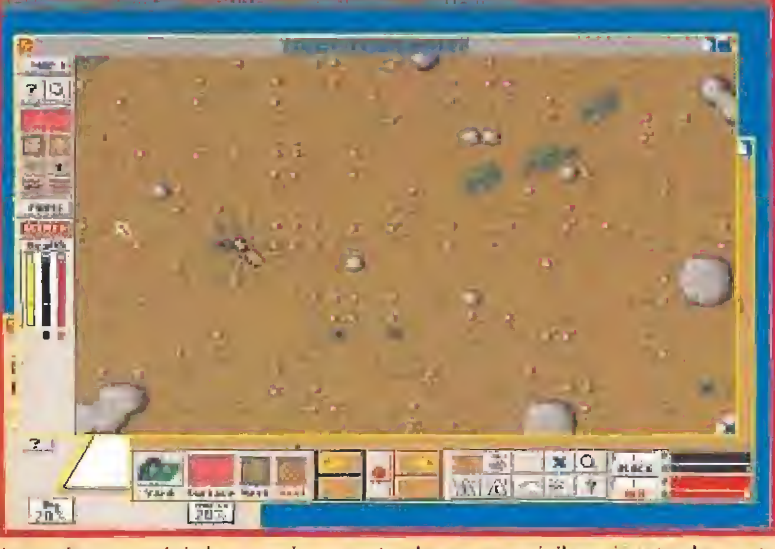

Las arañas son quizás los enemigos que tendremos que vigilar más estrechamente para evitar que invadan nuestro hormiguero <sup>y</sup> destruyan nuestros progresos.

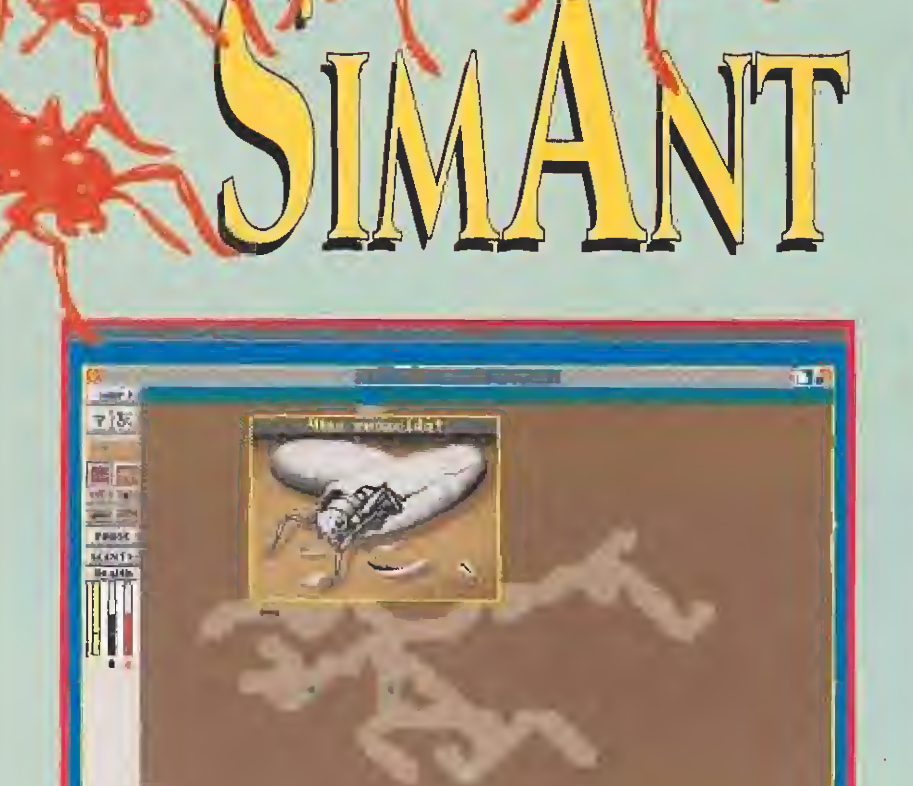

si eliges lia opción mas rápida de juego tendrás que camoiar muy a menudo ae hormiga. Es mejor que al principio te tomes las cosas con calma.

# TACTICAS PARA VEN

### **MENÚS** DE OPCIONES Y VELOCIDAD

Configuran el resto de las opciones del programa, y nos permitirán modificar a nuestro antojo el paso de! tiempo en la simulación o la velocidad de los elementos de la pantalla.

También podremos añadir o suprimir alternativas. Por citar algunas significativas, es posible alterar efectos de sonido y música, o evitar la aparición de mensajes que nos darán pistas o nos advertirán de peligros para nuestro hormiguero.

ios controles ée Casta y Comportamiento son bien llevados por el ordenador en modo automático. Sin embargo, en este modo no responderán bien a situaciones de emergencia. Tomo entonces el modo manual, y una ves superado el problema, vuelve ai modo automático,

A costémbrate a que to hormiga amarilla no se mueva sola por zonas de peligro, Recluta siempre unos grupos de hormigas ée tu bando <sup>y</sup> llévalos contigo. Cuando focalices comido, libóratas para que puedan recogerlo,

O Será importante que la hormiga amarilla se transfiero siempre que sea posible o un soldado, filo nos do ró ventaja en los luchas,

O fI alimento es la base Imprescindible de nuestro sa lud, SI no hay nada que comer cerco de donde estamos, siempre podremos pedir a uno de nuestras compañeras que nos regurgite un poco de lo que almacena en uno de sus estomagas.

G> la araña es siempre peligrosa. Sin embargo, suele producir huevos comestibles. Si se han terminado, siem pre podrás dirigir un potente ataque contra ella hasta eliminarla.

9 lio grupo numeroso de hormigos también podrá ca sar orugas e incluso hormigas león.

## NUESTRA OPINIÓN

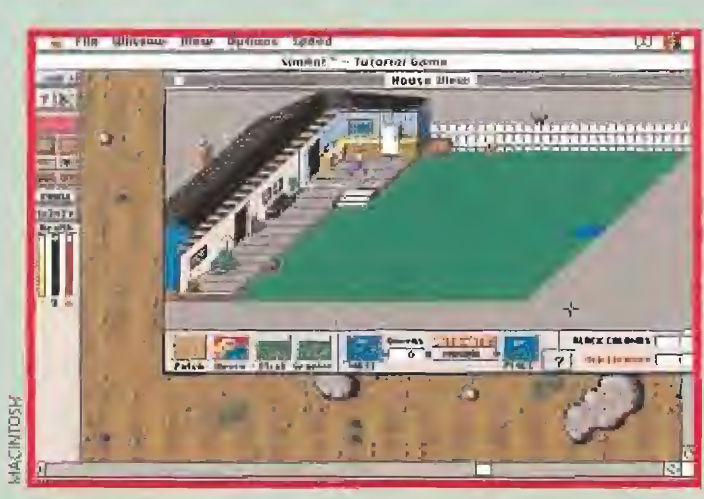

La versión para Ma cintosh comparte con el resto de tos fomatos su gran ca lidad y la originali dad de la idea.

**MAXIS Disponible: PC, AMIGA, MACINTOSH W** V. Comentada: **PC**<br>**W** T. Gráficas: **VGA** 

'omo en cualquier programa de simulación a los que Maxis nos está acostum brando, será necesario leer con atención parte de las instrucciones antes de disfrutar e! producto en su justa medida. En esta ocasión eí completo manual además de mostrarnos el manejo del programa, incluye perfectas descripciones sobre el comportamiento real de las hormigas y algunas de sus características más significativas. Se ha dado también un paso adelante, al incorporar el ¡cono de ayuda que nos saca por pantalla etiquetas sobre cada tecla de control, lo que reduce el aprendizaje.

Los gráficos son muy detallados y con un buen colorido. Es destacable el nivel de animación, que consigue reproducir con exactitud los movimientos de un hormiguero. En cuanto al capítulo de sonido, se ha ambientado con bastante acierto lo que se supone que deben oir las hormigas en sus actividades de cada día.

La posibilidad de efectuar juegos rápidos, completos o incluso la opción experimental, diversifica la dificultad, dando un buen abanico de posibilidades que ha cen el programa más asequible desde el principio, a lo que contribuye también la traducción a nuestro idioma de los textos de pantalla y los menús. Sin duda, «SimAnt» continúa la línea ascendente de Maxis. Si te gustaron los anteriores, éste te encantará. Si no los conoces, puede ser un estupendo punto de partida.

D.G.M

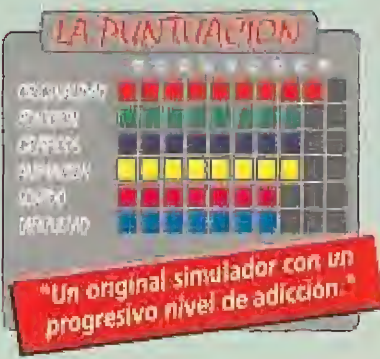

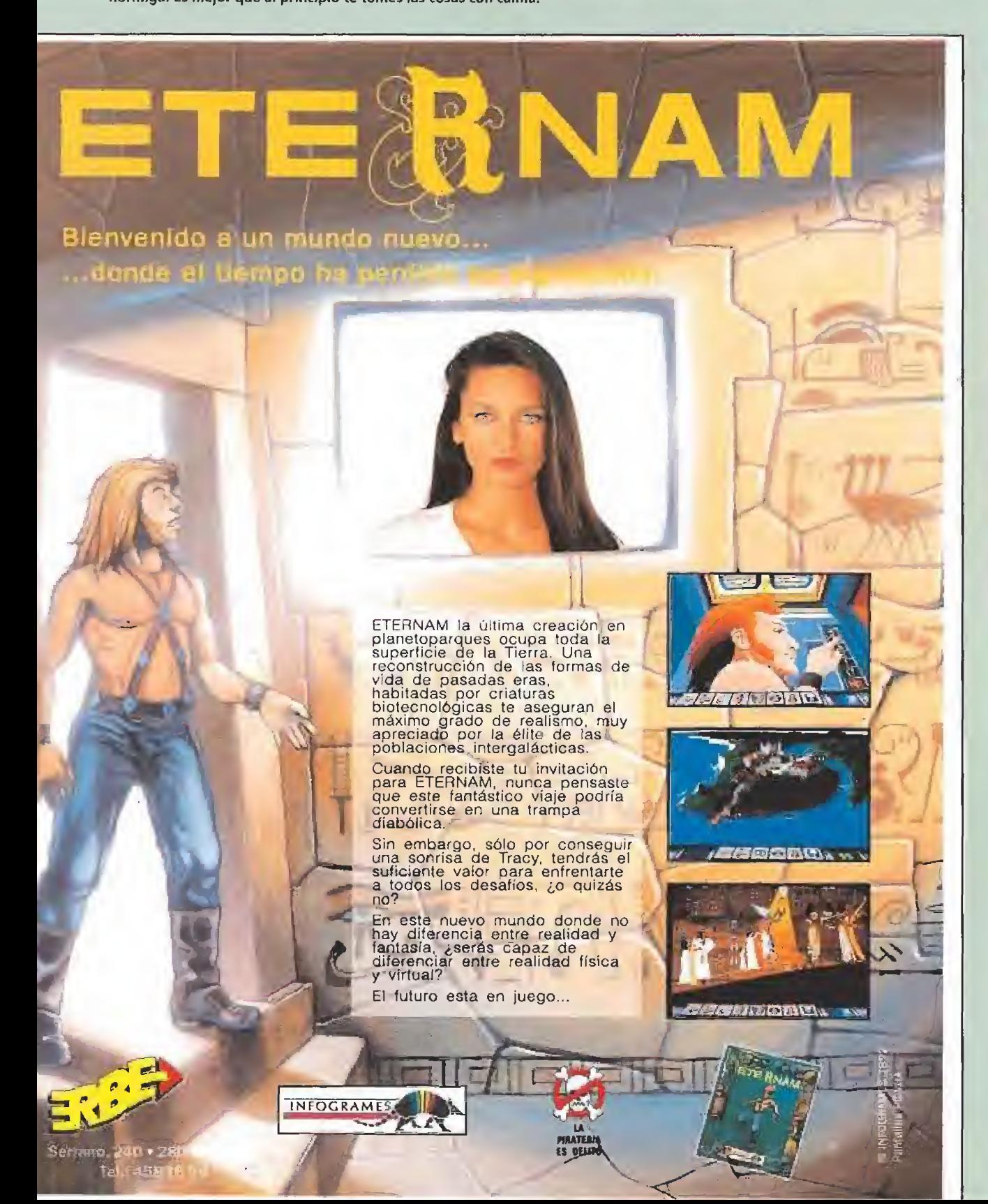

#### SUPER TENNIS

Tú eliges, pista y jugador. Puedes jugar tu sólo o con algún amigo. Saca, bolea, espera a que se confíen <sup>y</sup> remata. Voces digitalizadas, rotación de fondos y la mayor rapidez del tenis consolero, te esperan en SUPEP TENNIS. Eres el amo de ¡a pista.

'v<sup>i</sup>

-i

I í <sup>st</sup>u  $\mathbf{r}$ 

#### F-ZÉRO

Podrás convertirte en un auténtico piloto galáctico agárrate fuerte porque vienen curvas, y muchas cosas más, F-ZERG es el luego en el que le sacarás todo el partido al chip MD-7. Superarás la velocidad del sonido, ¿Te atreves?

ar Andar

8010 PARA TIJ BESTIA

Una magnifica batalla estelar SUPER R-TYPE es el juego con mas y mayores sprites Su scroii horizontal te transportará a una batalla galáctica sin

SUPER R-TYPE

precedentes.

4**.4** 

v^K'15-

SUPER

GHOULS'N GHOSTS

fantasmagóricas situaciones, donde irán apareciendo muertos vivientes, catacumbas llenas de

calaveras, espectrales almas en pena... cada pantalla mas terrorífica que la anterior. ¿Te morirás de miedo?,

Un juego lleno de

seguro que no.

<sup>i</sup> Prepárate» Si quieres pasar horas <sup>y</sup> horas SUPERDIVERTIDAS Y SUPEREMOCIONANTES LO TIENES FÁCIL, PORQUE YA EMPIEZAN A LLEGAR LOS MEJORES TÍTULOS SOLO PARA TU SUPER Nintendo, Aquí te presentamos siete de los MÁS INCREIBLES Y FANTÁSTICOS,

¿Estás preparado? pues, ¡Adelante!, EMPIEZA LA ACCION.,,

#### THE LEGEND OF ZELDA

Vuelven tos caballeros medievales Armate hasta tos dientes espada, escudo, armadura., y adéntrate en las profundidades del bosque sombrío. Supera las pruebas, aprende las palabras mágicas y al final,

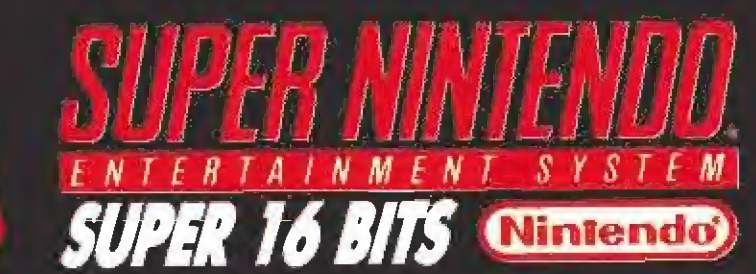

ERBE SOFTWARE S,A. DISTRIBUIDOR EXOLUSIVO C/ Sarrano. 240 · 28016 Magrid Tel. (91) 458 16 58 - Fax 563 46 41

SUPER MARIO KART Mario, Luigi, Koopa, la princesa Dahsy, la seta y Bowser se enfrentan en una divertidísima carrera de karts. El primero que atraviese la linea de meta tendrá su recompensa

**SUPER SOCCER** Toda la emoción de la Liga de fútbol en fus

Pases, tiros a puerta comers. remates

espectaculares., <sup>Y</sup> todo en fres dimensiones

Los efectos de ampliación y disminución de sprifes te harán vivir una emoción nunca vista en los campos

manos.

de fútbol.

# la gran recompensa: la victoria.  $7.5$ 医和地区体系与

kas l

La gran pasión de Ronny era recorrer la ciudad deslizándose sobre sus patines. Su extravagante indumentaria era el camuflaje perfecto para ocultar lo que nadie jamás

podría sospechar, que era uno de los mejores agentes de la archiconocida Scotland Yard. Aparte de esto, su otra gran ilusión era poseer un chalet en la siempre tranquila Suiza, y pasar unos cuantos días de forma sabática. Afortunadamente y como siempre suele ocurrir en las películas -y en los videojuegos-, a Ronny se le presentaría una oportunidad que no podría rechazar. Por el mero hecho de concluir una simple misión, vería realizado sus sueños gracias a la gentileza de sus superiores de Scotland Yard.

#### **WIRGIN Disponible: ATARI ST, PC** AMIGA

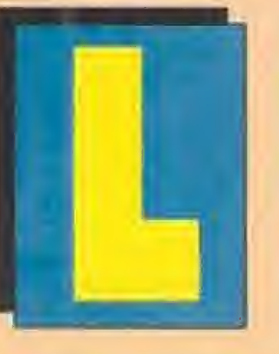

as joyas de la reina iban a ser, por una jugada del desti no, además del objetivo de Ronny, la excusa perfecta pa ra que sus sue ños por fin se convirtieran en realidad. Estas

se encontraban desperdigadas por toda la ciudad a causa de un pequeño despiste de los ladronzuelos que habían entrado horas antes en palacio. Estos, preocupados por tal error, decidieron poner en alerta a todos sus colegas y activar algunos artefactos de su invención, para evitar en lo posible que cualquier agente de Scotland pudiese recuperarlas.

Para desgracia de Ronny la economía del país no se encon traba para muchos gastos, por lo cual, cualquier adquisición de objetos en forma de ayuda debía ser por cuenta propia. Lo único que nuestro intrépido agente iba a obtener seria un bonobus cedído por el consorcio de transportes de Scotland.

LA TRANQUILIDAD DE UN PUEBLO<br>Transferanquilidad relativa In que se iba a encontrar Ronny. Parecia imposi ble, pero hasta los más lindos pajarillos se habían puesto en su contra. Tras un pequeño aperitivo de deslizamiento sobre las aceras de la villa, aderezadas con una ración de coches, estrellas asesinas, tablones, li bros, cabezas y camiones -todos ellos empeñados en hacerle la vi da imposible-, Ronny se encontraría con su primer trabajo: recoger el paquete que había localizado en el suelo, y entregarlo a Ms, B, B., en el número

13 de Spencer Street, Bien, ya se había ganado sus primeras 40 monedas que acudiría a gastar inmediatamente en la tienda de objetos. Energía, saltos y.,., se acabó el dinero. Por lo tanto era hora de comenzar otro trabajo. Esta vez consistiría en llevar la caja de fruta que le entregaría la mujer rubia, a la frutería dei nú mero 64 de Spencer Street, Con cuarenta monedas más en el bol sillo se dirigiría a lo que sería nuestra segunda parada en esta aventura.

#### UN MUNDO DE COLOR... GRIS

a cloaca de la ciudad a priori no era el sitio más indicado para buscar las joyas de la reina, pero un comunicado de la comisaría de Scotland Yard le advertía que los ladrones podían haberla utilizado como medio de fuga.

En este nivel sus enemigos iban a ser de todos los colores, formas y tamaños, yendo desde pequeños cubos de ácido con pequeños escapes hasta gotas gigantes con vida propia, producto de la perversa mente del científico de la banda.

Un paquete que le entregó un guardia nada más comenzar la fase sería el primer trabajo que le encomendaran. Por éste recibió 30 monedas y debía entregárselo a su colega de oficio que se encontraba un par de scrolles más a la derecha.

Como segundo trabajo se en contró con que una imponente rubia le hizo entrega de una carta que debía llevar al guardia que anteriormente se había encontrado durante su recorrido (ni falta que hace deciros que debemos deshacer nuestros pasos pa ra hacerle entrega de esta carta). Tras esto, unas cuantas cabezas con chistera, botellas, tuberías rotas, gorilas (?) lanzando barriles y por fin una escalera que le llevó a la parada del autobus, y de allí a...

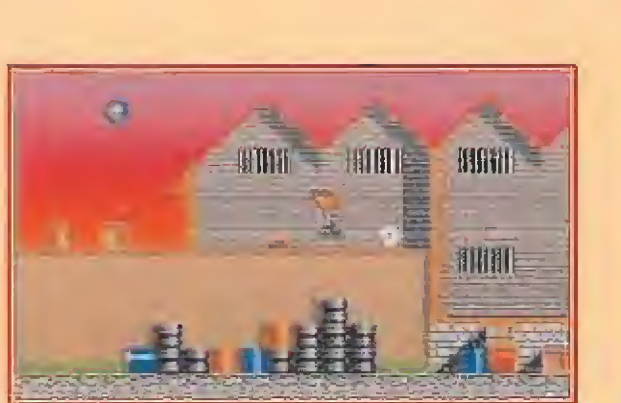

Ronny es un agente de seguridad de Scotland Yard camuflado tras una curiosa y divertida vestimenta.

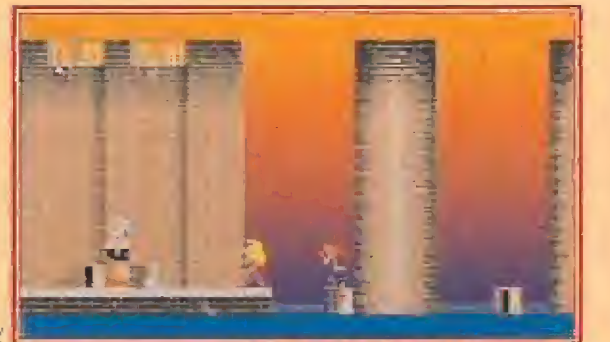

Los personajes que encontraremos por el camino nos entregarán objetos que podremos intercambiar por dinero.

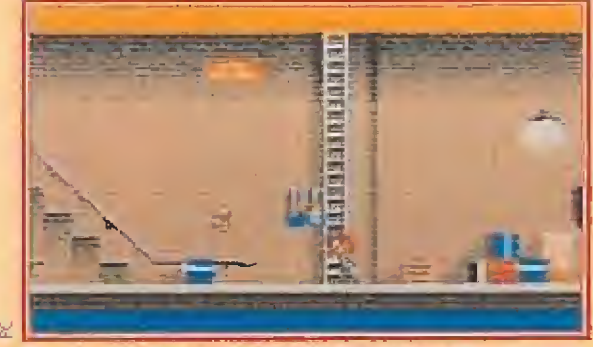

En un arcade como este lo más importante es la rapidez de reflejos y no perder ni un segundo por el camino.

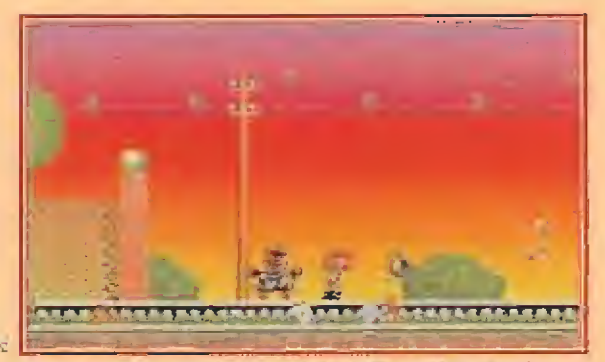

Todo el juego, desde el principio al fin, esta realizado con un envidiable sentido del humor.

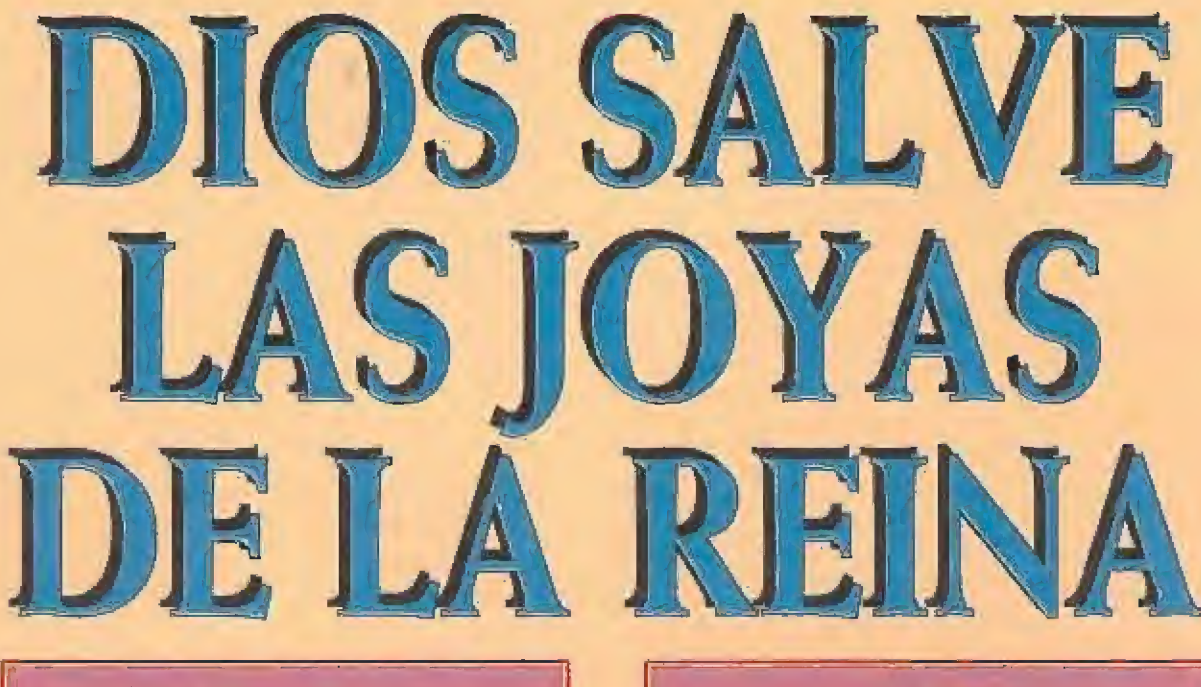

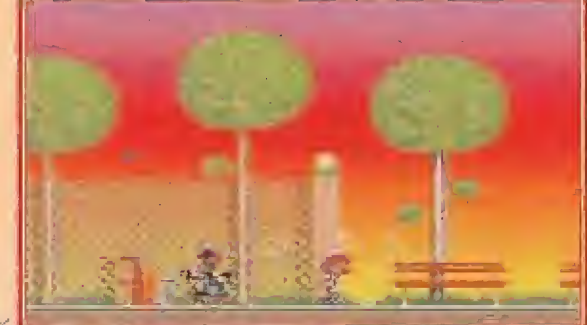

mente impresionante, sobre todo en versión PC. proporcionarán ventajas momentáneas.

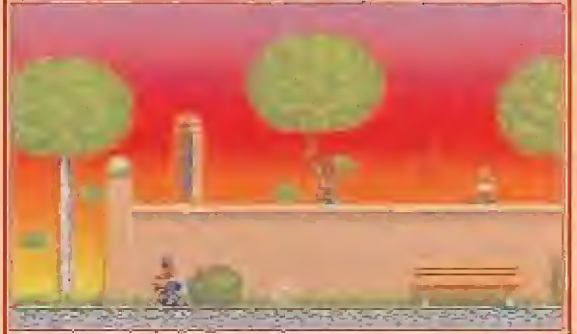

«Rolling Ronny» es un arcade en el que el scroll es sencilla- los diversos objetos que encontraremos en el camino nos

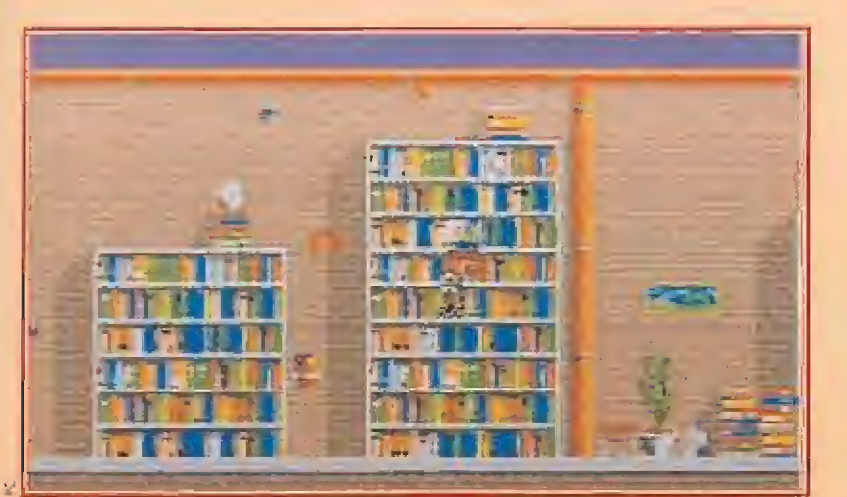

Visitar una biblioteca puede llegar a ser muy educativo sí cientos de enemigos no te persiguen intentando que pierdas una de tus preciadas vidas.

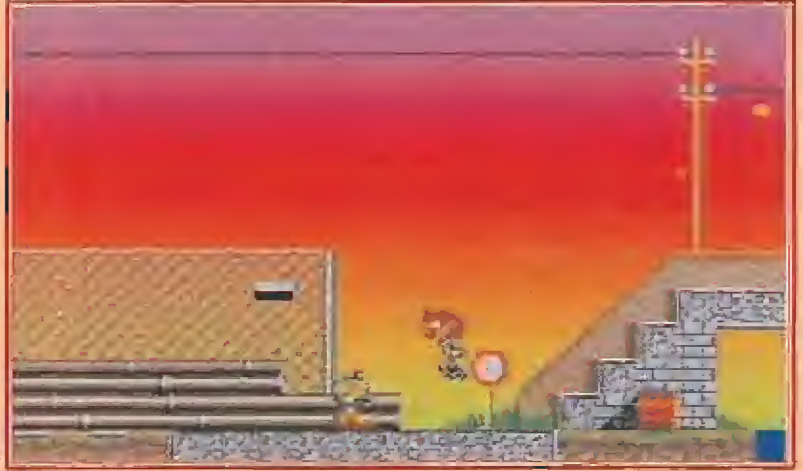

Mo todos los enemigos nos destruirán al primer toque, pero sí nos harán perder gran parte de ia energía. Para recuperarla tendremos que visitar la tienda.

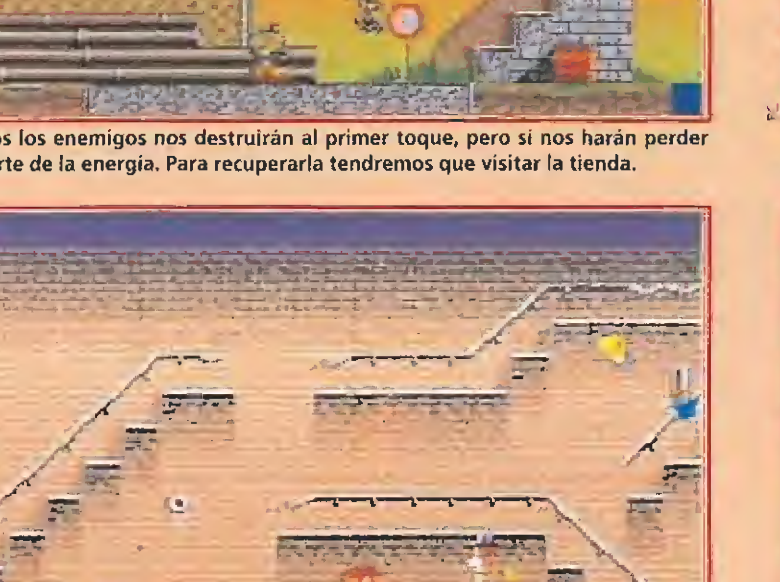

Aunque el juego no puede considerarse como estrictamente de plataformas posee muchos de los típicos ingredientes dei género.

CENTRAL PARK<br>
O, no os creáis que<br>
nuestro amigo se ha trasladado a Nueva York, es simplemente que en esta ocasión los comunicados de la comisaría indican que el Parque Central formó parte del trayecto de huida de los ladrones. Obviamente, y aunque lo parezca, éste no iba a ser un camino de rosas, es más, quizás sea el nivel en que tenéis que poner más de vosotros, ya que sin duda vais a sudar algo más que tinta china hasta conseguir superarla. La lista de enemigos a partir de este nivel comienza a hacerse interminable, así pues, pasamos a describiros las dos chapuzillas que Ronny debía cumplir. Estas consistían en recoger el sobre que le entregaron y dárselo a la chica que estaba esperando en la fuente. El segundo, lo mismo pero con un paquete que debía entregar al hombre que anteriormente se había encontrado en la fuente.

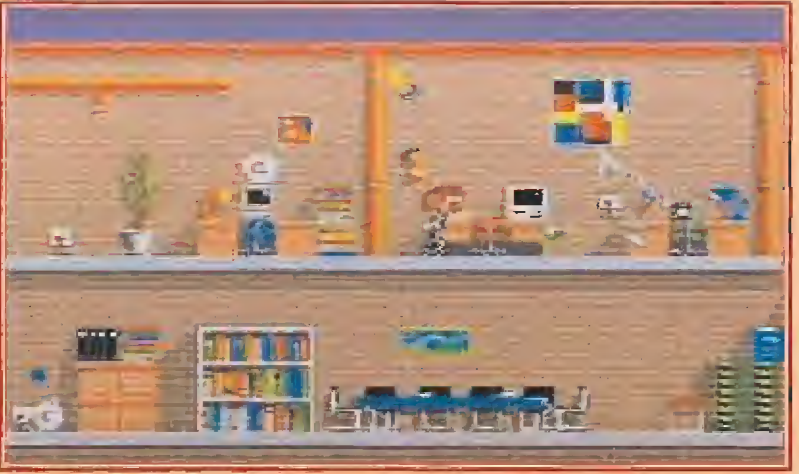

Incluso las aparentemente inofensivas lámparas son criaturas peligrosas para nuestro amigo. Sólo le salvarán sus saltos y su increíble destreza sobre los patines.

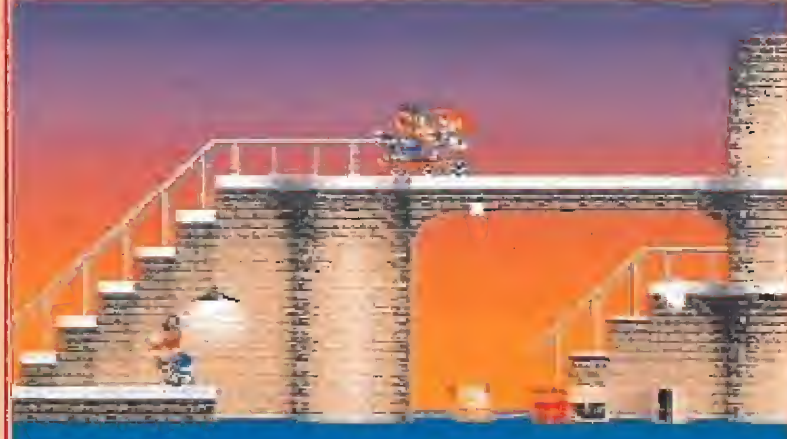

Los nueve emocionantes niveles de «Rolllng Ronny» están interconectados por uno de los más modernos medios de transporte: el autobús.

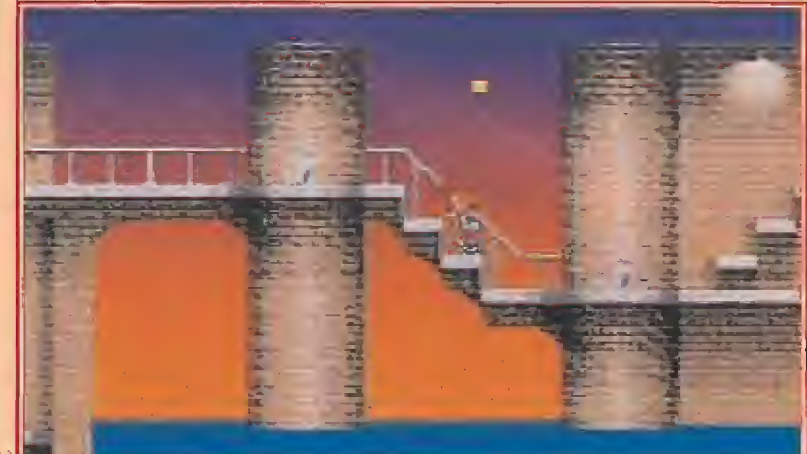

Para pasar de una fase a otra tendremos que hacer básicamente dos cosas: recoger dinero y saltar sobre una serie de cubos multicolores.

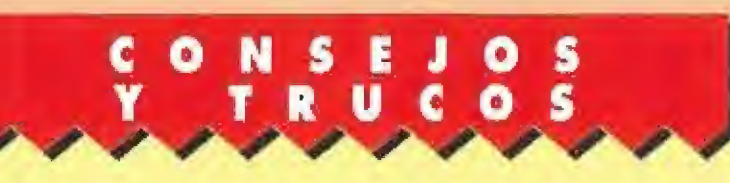

**Siempre que puedas, deslízate por la parte superior** de la pantalla. De este modo, el agobio de los diferentes enemigos será mucho menor y podrás ¡ugar con ma yor tranquilidad.

las trabajos no son obligatorios, pero las ayudas monetarias que proporcionan serán de mucho utilidad en la tienda. Así que, ya sabes, no los dejes pasar de largo en ningún momento.

BEmplea parte de tu dinero en comprar imanes, ya que fe que fe ayudarán a la hora de recoger objetos que no se encuentren al alcance de tu mano. Estos metales "engancharán" lo que quieras.

la No vayas lanzado hacia el final de cada fase. Los enemigos te dejan tiempo suficiente para estudiar el movimiento que vas a realizar, con lo que disfrutarás mucho más del juego

SHo te desesperes cada vez que salga el mensaje de "gome over"...

UNA DE OFICINAS<br>**La desorbitada mente del** científico de la banda había creado lo que hoy en día se conoce como edificio inteligente. La diferencia entre éste y los demás consistía en que el científico no se había preocupado de averiguar el mo do de evitar la entrada de intrusos en este edificio, sino de eliminarlos una vez que estuvieran dentro, Para ello había diseñado todo tipo de material de oficina asesino, desde archivadores hasta lámparas de pie pasando por aviones de papel, etc.

Sin duda uno de los enemigos más peligrosos era la mismísima lámpara de pie. Para acabar con la misma debía golpearla un determinado número de veces con su disparo, esquivando las bom billas que ésta lanzaba. Una buena forma de eliminarla es disparar hasta que nos lance sus bombillas, entonces corremos hacia la izquierda cuando desa parezcan éstas por la derecha,

## La gran pasión de Ronny es recorrer la ciudad sobre unos patines.

Su extraña indumentaria es un camuflaje para ocultar su identidad de agente de Scetland Yard.

volvemos hacia donde se en cuentra la lámpara, y repetimos e! ciclo hasta acabar con ella.

Obviamente aquí también Ronny tenía que realizar un par de recados. Estos consistían en llevar, una carta y entregarla en mano a la chica de la siguiente oficina que encontrase, y darle un paquete, que recogería mediado el nivel, al caballero que está al comienzo del mismo,

OTRA DE LO MISMO<br>Como la cabecera de este apartado indica, ésta es una fase similar a la primera, por ello no vamos a extendernos más en este nivel, tan solo indicar que el único trabajo que debía realizar aquí nuestro amigo Ronny era entregar, en la casa número 64, el paquete que encontró durante su recorrido. Lógicamente, como esa dirección ya la había superado anteriormente, tenía que retroceder en el nivel.

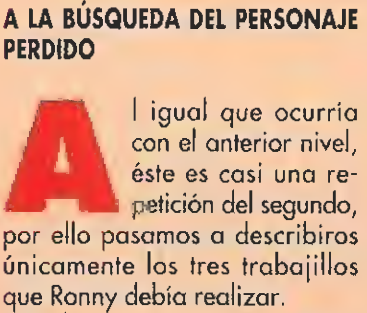

Nada más comenzar el nivel, se encontraría con un paquete en el que, por desgracia, el nombre había sido borrado. Su misión era encontrar a su dueño/a, quien, sin duda, le recompensaría por ello.

Quince monedas sería la recompensa que le ofrecería un gentil caballero si Ronny le entregaba a la señorita que él le indicara el botecito de perfume que anteriormente ésta le había comentado haber perdido. Como tercer y último trabajillo

nuestro agente se encontró con -

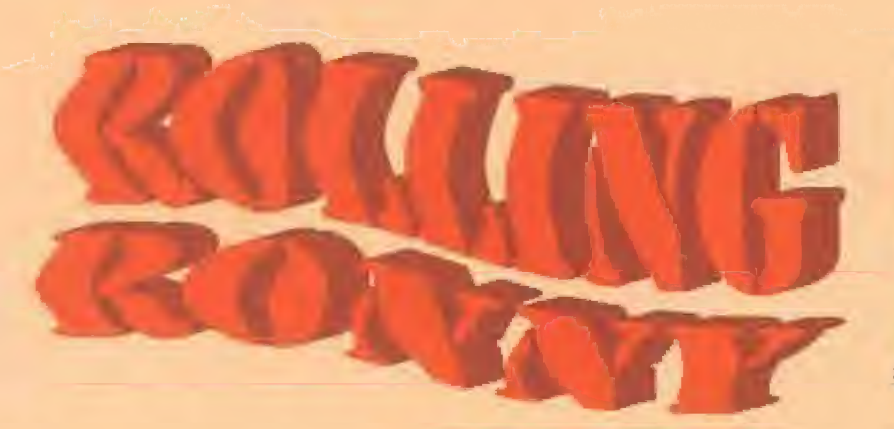

que debía entregar otra botella de perfume a la chica que antes había visto en su camino.

VACACIONES EN EL MAR<br>Romano conny, a estas alturas de misión, se dio cuenta de que tenia claro cuál había sido el trayecto que habían utilizado los ladrones. Según sus cálculos, el siguiente punto de la ciudad que habían visitado era el puerto, <sup>V</sup> no se equivocaba.

Una vez allí, comenzó a divisar el rastro de joyas que habían dejado los delincuentes en su apresurada huida. La misma variedad de enemigos que en las fases anteriores -aunque no la misma cantidad-, y un par de Ircbajiílos nuevos era lo que el destino le deparaba.

En el primero, Ronny debía recoger un paquete, y entregárselo a la primera chica que encontrara, lo cual le recompensaría con quince monedas. En el segundo la mujer del guardia que se en contraba patrullando enfrente del transatlántico bonificaría a Ronny con 30 monedas si le en tregaba a éste el paquete con el bocadillo de la mañana.

# CON ESTO Y UN BIZCOCHO...<br>HASTA EL NIVEL OCHO<br>Poca a poco, la cosa se<br>Por Por Por Complicando a

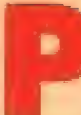

le iba complicando a nuestro amigo Ronny. En su recorrido por es-

te pequeño parque se iba a en contrar con absolutamente todos los enemigos que momentos an tes le habían asaltado, con la salvedad de que en esta ocasión estos iban a ser muchísimo más numerosos.

Pero como todo no podía ser tan malo, en este nivel Ronny solamente debía cumplir una misión. Esta era entregar una carta confidencial, que le daría el típico caballero británico, a una chica que anteriormente había visto. Por ello, seria premiado con 30 monedas que, sin duda, le vendrían muy bien para hacer algunas compras en la tienda,

DIRECTO HACIA LA META<br>
Por fin Ronny se encon-<br>
traba en lo que posiblemente sería el final de su aventura. Obviamente, aquí el científico de la banda echaría el resto para conRonny emplea el dinero que gana en renovar su energía en fas tiendas.

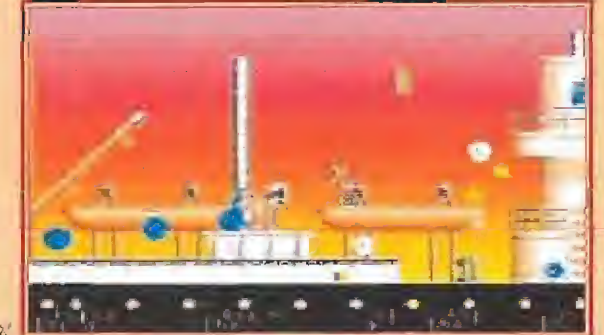

¿Un crucero de placer? ¡Nada de eso! Un peligroso viaje sobre las aguas en pleno nivel siete.

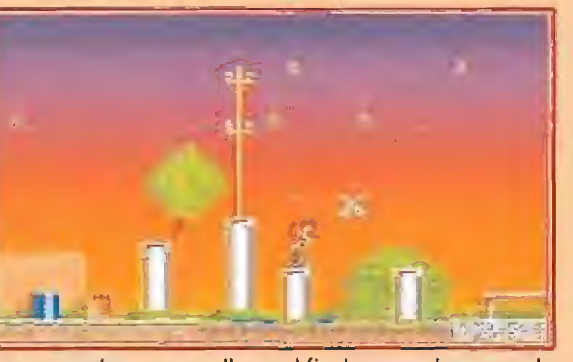

que se precie, las dificultades se multiplican. do completamente inaccesibles para nuestro amigo.

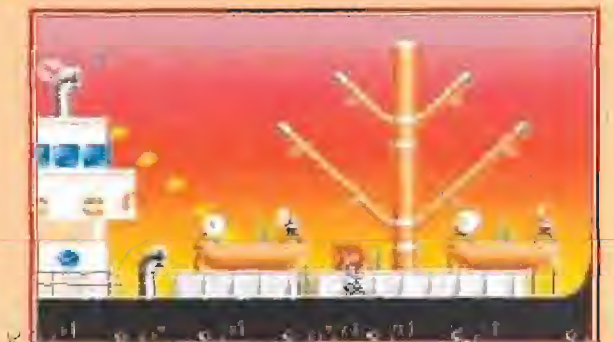

Starbyte ha realizado un estupendo trabajo con las cuatro versiones disponibles de «Rolling Ronny».

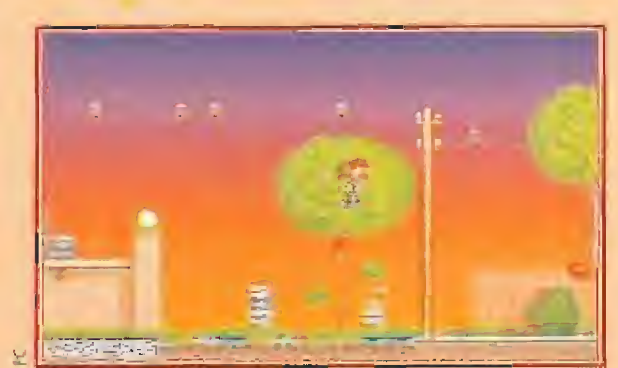

Ya nos queda poco para llegar al final, y como buen arcade Al usar el salto conseguiremos llegar a lugares de otro mo-

# LOS OBJETOS

#### **SUPERSALTO**

Repiesentado como una Hecha en forma de curva, nos permite -como su propio nombre índica- saltar con más fuerza para recoger objetos que de otra forma serían inalcanzables. Cada vez que lo utilicemos, dispondremos de tres salios.

#### **BOMBA**

Su utilidad es simple, destruir todos los enemigos que se encuentren en la pantalla en ese momento.

#### QUESO

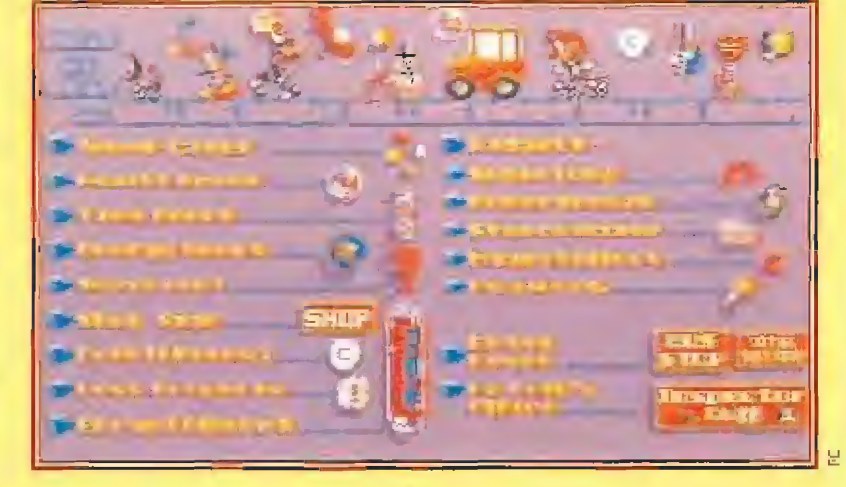

Como no debe ser un queso con un excesivo buen olor, su utilidad es dejar a todo enemigo que se encuentre en la pantalla completamente quieto, del tufillo duro,

#### IMÁN

Servirá para recoger cualquier objeto que esté en ese momento en pantalla (joyas, monedas, etc.)

#### **BOCINA**

Aunque no tiene ninguna relación con su utilidad, ésta será proporcionarnos invencibilidad temporal contra los enemigos que posean movimiento, que no con los accidentes del terreno.

Estos objetos también ios podremos conseguir en la tienda, gracias al dinero que ganemos realizando unos pequeños trabajos que nos propondrán durante el juego, como entregar paquetes, cajas, sobres, etc. en el lugar exacto y a la persona correcta. Por supuesto, seremos completamente ibres para aceptar o rechazar estos trabajos, e incluso regatear el precio por el que vamos a realizarlos.

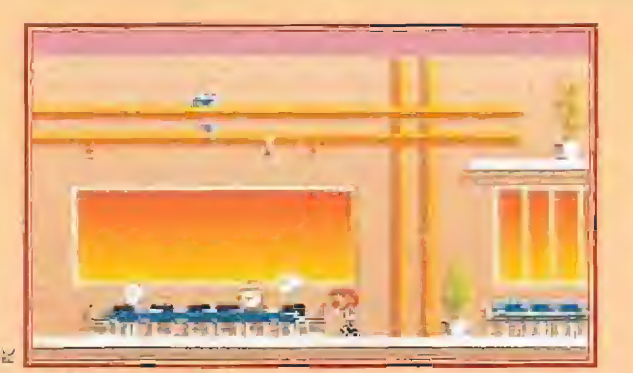

El edificio en el que se encuentra la oficina del comisario está repleto de peligrosas trampas ocuitas.

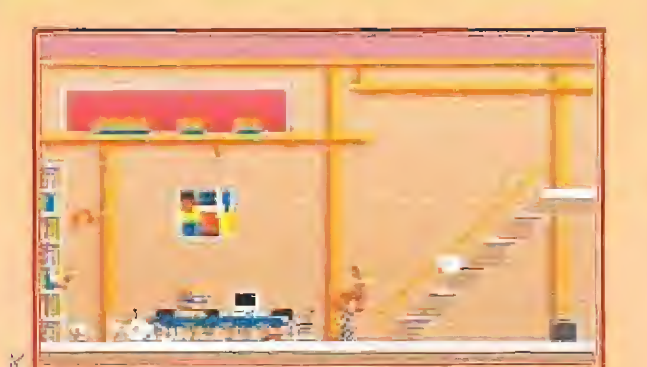

Ronny tiene un corto espacio de tiempo para terminar cada una de las nueve fases del juego.

# Utilizando un trozo de queso toma arma, atufaremos a todos los enemigos que «parezcan.

seguir que nuestro amigo fracasara en su intento. Por ello concluir este nivel le iba a costar más de la cuenta.

Tras este nivel se encontraba la puerta de la oficina del Inspector Cuff. Que todo fuesen felicitaciones dependía de Ronny, Que todo fuese un trabajo también, Pero antes, y hablando de trabajos, había otros tres que nuestro héroe debía cumplir.

El primero era entregar a la chica que trabaja en la librería el paquete que nos daría el caballero, por el que percibiría otras 35 monedas. El segundo consistía en entregar un paquete que previamente localizaría, a la primera chica que encontrase la cual le recompensaría con otras 35 monedas. Y como último tra bajo de esta apasionante aventura, hacer entrega de un tintero a uno de los empleados que trabajan en la oficina,

EL GRAN FINAL<br>
i todo os ha salido<br>
bien, recibiréis las felicitaciones -y los billetes del viaje a Suiza, incluidos los papeles del chaletdel inspector jefe de Scotland Yard y de toda la casa real británica... De lo contrarío, lo único que recibiréis será el mensaje de  $^{\prime\prime}$ game over $^{\prime\prime}$  una y otra vez.  $^{\prime\prime}$ 

# ¿Descansaste en las

# Más te vale... iPorque vamos a darte NO TE "CONSOLES" CON MENOS

Todo el pueblo de Honshu salió ilusionado a la calle para ce lebrar el decimoctavo cumpleaños de la princesa Lucanna. Desde el despuntar del alba, la joven recibió todo tipo de maravillosos regalos. Los dragones bailaron para ella, los magos realizaron hermosos encantamientos y la música resonó du rante todo el día por el palacio.

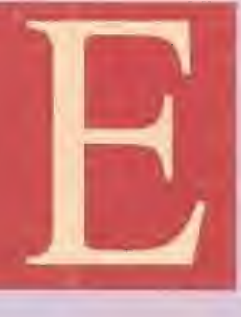

n un lejano lugar, Thanatos rompió eí silencio con un escalofriante alarido de libertad. Mientras escapaba de la prisión donde había dormido durante milenios, respiró el aire fresco del

nuevo día para lanzar ai instante un aliento de fuego que envió truenos sobre las colinas y transformó el azul del cielo en un gris sin vida.

Thanatos lanzó una última mi rada a su antigua prisión para recordar al instante a aquellos que le habían recluido allí. Había llegado la hora de la venganza. El momento de hacer sentir a sus verdugos la angustia y el tormento que le habían dominado durante sus largos años de cautiverio.

Atardecía, y la hermosa prin cesa Lucanna paseaba por el jardín del palacio en compañía de un perro, regalo de una de sus primas. La música y los regalos habían cesado para dar paso a los silenciosos colores del crepúsculo, y la princesa encontraba en esa quietud refugio donde meditar tras las emociones de la intensa jornada.

Súbitamente los vivos colores de la puesta de sol comenzaron a volverse plomizos y apagados. Un extraño viento, imperceptible al principio, comenzó a desatarse sobre el jardín arrancando las flores de sus lechos. El perro escapó de los brazos de la princesa y ella misma comenzó a temblar sintiendo que un peligro desconocido se acercaba.

Capitaneados por Leander. un joven con el que la princesa sostenía un apasionado romance, los soldados del emperador irrumpieron en eí jardín para proteger a Lucanna. pero ei extraño vien to desató sus aullidos sobre ellos arrojándoles al suelo.

Thanatos se manifestó súbitamente entre el fragor de la tormenta y, tras atrapar a la princesa, se elevó de nuevo por los aires dejando detrás su huella de desolación.

Esa misma noche el empera dor Etoroshi llamó a Leander a su presencia. En el salón del trono, ei emperador explicó al ca pitán de la guardia que Janoon, la hechicera real, le había hablado acerca de las oscuras inten ciones de Thanatos: extraer la vida de la princesa para aumentar su propio poder y conseguir la fuerza suficiente para destruir todo el reino. Solamente la valentía de un hombre enamorado y la ayuda de las tres sirenas de Janoon, que le darían ciertas informaciones a lo largo de los tres mundos que separaban la ciudad del castillo de Thanatos, podría derrotar al diabólico ser que había llevado la desgracia a la tranquila tierra de Honshu.

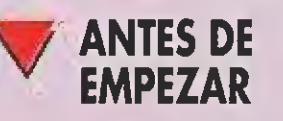

«Leander» es un clásico arcade de plataformas que se desarrolla a lo largo de tres mundos diferentes, cada uno de los cuales está a su vez dividido en siete zonas lo que arroja un total de 21 niveles a recorrer.

Básicamente el objetivo de cada nivel es recoger un objeto de terminado (momento en el que aparecerá un símbolo parpadeante en la pantalla) y cruzar con  $\acute{e}$ l la puerta que conduce al siguiente nivel, Al finalizar el séptimo nivel de los dos primeros mundos obtendremos unas claves con las que, en partidas posteriores, podremos comenzar a jugar evitando los mundos ya visitados.

Leander comienza su aventura con un número variable de vidas que puede ser seleccionado, del mismo modo que la resistencia de los enemigos y la fortaleza de su armadura, medíante un menú antes de empezar a jugar.

Los ataques enemigos debilitan la armadura de Leander y la hacen cambiar de color para recordar que unos pocos golpes más pueden suponer la muerte del joven, mientras que los suelos cubiertos de pinchos y otros peligros similares pueden acabar instantáneamente con una de las vidas de nuestro héroe.

La armadura inicial de Leander puede ser seleccionada desde el menú inicial, pero es posible comprar armaduras más potentes en las tiendas e incrementar su fortaleza recogiendo ciertos iconos. La armadura púrpura es la más débil pues solamente resiste un ataque enemigo mientras que la de color negro aguanta hasta seis impactos consecutivos.

Un proceso similar se sigue con el armamento. Leander inicia su aventura con una pequeña espada, pero en las diferentes tiendas repartidas por el juego puede comprar armas más po tentes -espadas largas con una y dos dagas, espada de tempestad, espada de fuerza, espada del león- si dispone de las monedas necesarias. Cada arma tiene una eficacia distinta y de ese modo las más potentes pueden eliminar a los enemigos más poderosos con un menor número de impactos.

Las armas más potentes pueden graduarse dejando pulsado el botón de disparo hasta que la barra situada en la parte inferior

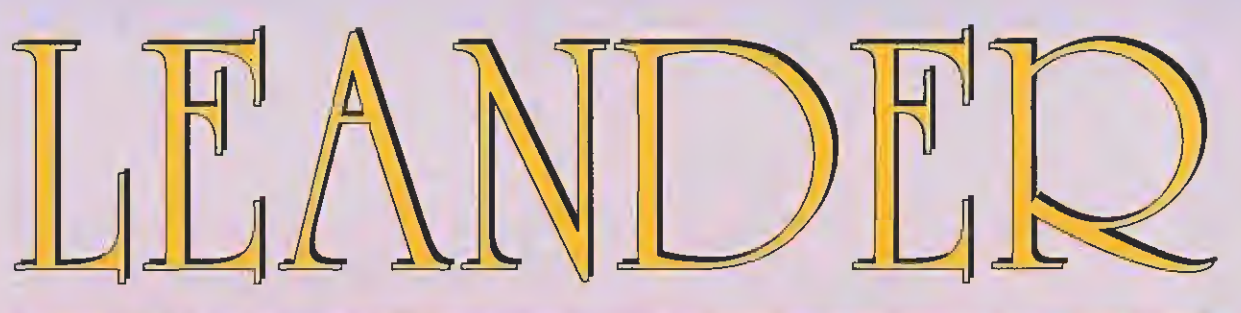

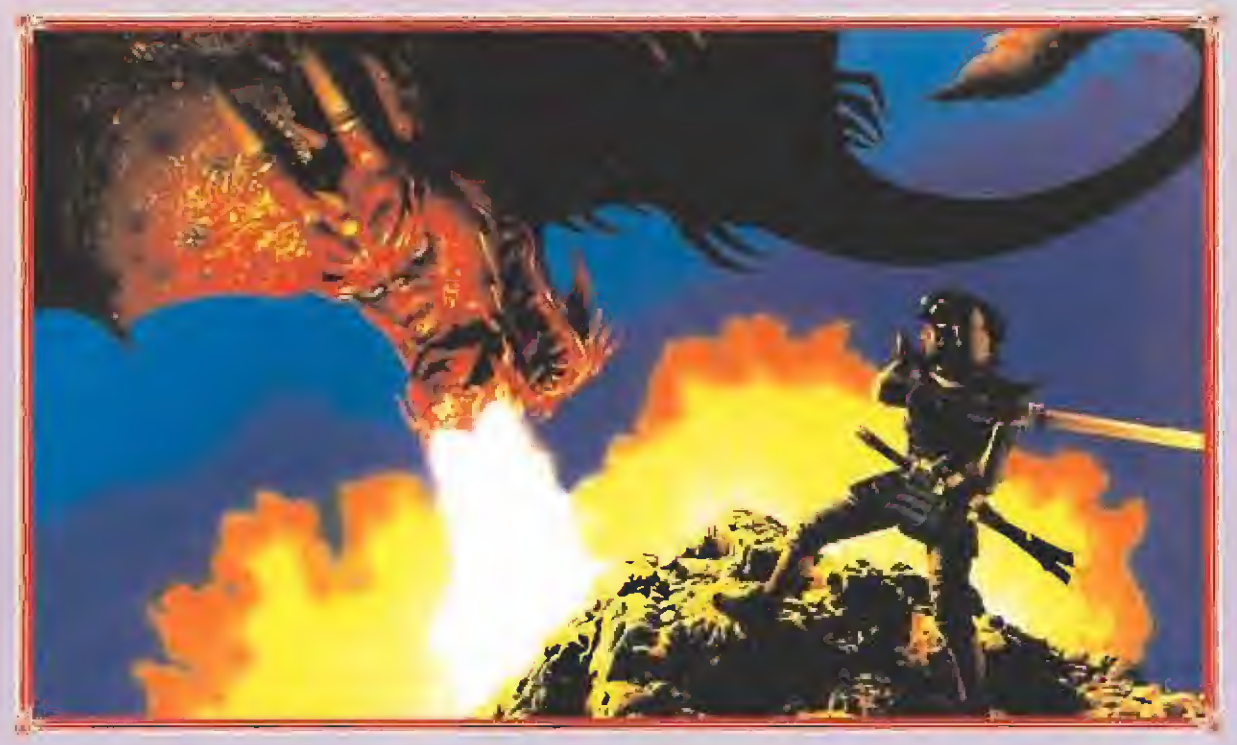

# ESPADAS DE FUEG

Algunos cofres, del mismo modo que algunos enemigos al ser destruidos, pueden liberar diversos objetos como monedas, vidas extra e iconos que in crementan la resistencia de la

Si un icono queda flotando en pantalla durante cierto tiempo sin ser recogido se transformará en una calavera que no debemos tocar pues en tal caso invo caría la presencia de Thanatos.

armadura.

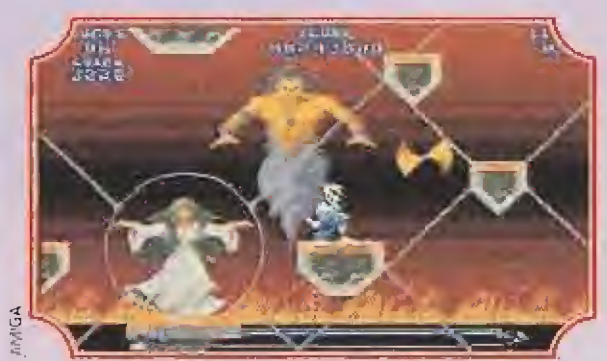

La princesa se encuentra encerrada en una burbuja de la que deberemos liberarla, tras eliminar a Thanatos.

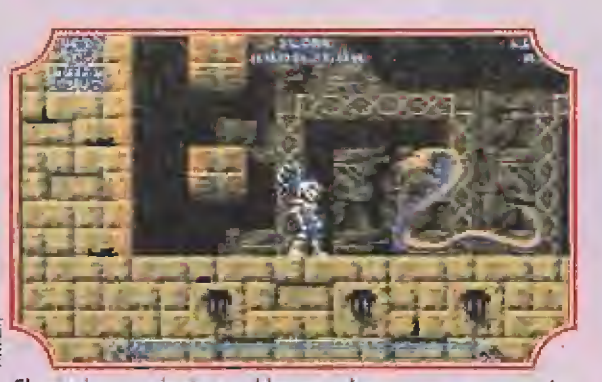

£1 principe serpiente nos bloquea ei paso y no parece estar muy dispuesto a dejar que salgamos con vida.

de la pantalla alcance el tamaño deseado. Pulsando simultáneamente fuego y abajo hasta que dicha barra alcance el punto má ximo y liberando el botón de disparo a continuación activamos un arma suicida que infrin ge 20 puntos de ataque a todos los enemigos presentes en la pantalla a cambio de una vida. Por desgracia no será posible hacer uso de esta facultad si solamente nos queda una vida.

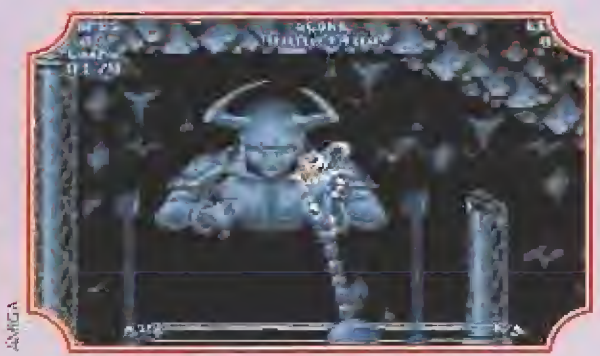

Los gráficos lujosos y enormes, y la perfección de movimientos son de lo mejorcito de ta escuela Psygnosis.

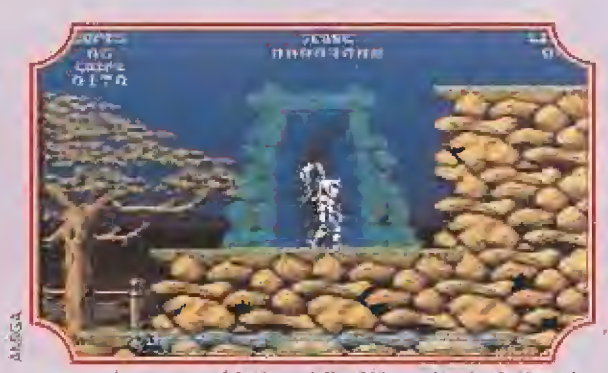

Este será nuestro objetivo al final de cada nivel. Un teletransportador que nos llevará a la siguiente fase.

Si, a pesar de todo, Leander tiene la mala suerte de recoger uno de estos iconos, la presencia de Thanatos se materializará sobre una súbita tormenta y nuestro héroe podrá defenderse de ella utilizando sus bombas rúnicas sabiendo que solamente conseguirá destruirla tras un mínimo de cuatro impactos. Las bombas rúnicas pueden comprarse en las tiendas del mismo modo que las armas y las armaduras.

**VEn un lugar** muy distante, Thanatos rompió el silencio ton un ilimitado alarido do libertad. Mientras estopaba de la prisión, respiró el aire fresto del nuevo dia.

^Dirigidos por Leander, un joven enamorado de la princesa, un grupo de soldados Irrumpieron en el jardín para proteger a Lueanna.

Yin el salón del trono, el emperador explicó al capitán de la guardia que Janoon, la hechicera real, le habla hablado acerca de las oscuras intenciones de thanatos: extraer la vida de la princesa.

E<sup>n</sup> el primer nivel debemos evitar el ataque de los guardianes, las lanzas que surgen súbitamente del suelo y los barriles que rebotan verticalmente. En algunos precipicios el suelo está cubierto de pinchos y el contacto con el mismo podría suponer la pérdida inme-

diata de una de las vidas de Leander. Debemos dirigirnos a la cueva situada en lo alto de una montaña hacia la izquierda y abrir el cofre que está en su interior para coger la llave de teletransporte y regresar con ella al extremo superior derecho del mapeado, donde se encuentra el

n carro tirado por un caballo recorre de izquierda a derecha el segundo nivel de este primer mundo, y podemos subirnos al carro para alcanzar alturas de otro modo inaccesibles. Hay tres cimas elevadas en este nivel protegidas por arqueros elfos. Numerándolas desde la izquierda, la primera conduce a una tienda donde podemos comprar nuevas armaduras, armas y bombas. La tercera debe ser visitada en primer lugar ya que nos permite alcanzar un cofre que contiene una corona en su interior, objeto con el que podemos usar de nuevo el carro para subir por la cima central, entrar en una cueva y recorrer to-<br>do su contorno hasta llegar a la salida.

do el tercer nivel sigue habiendo arqueros "goblin" pero también toman un papel principal los perros y un dragón sumamente difícil de destruir. Debemos dirigimos hasta el extremo derecho del mapa pues es allí donde está la entrada a la cueva en la que, protegido por unos gigantescos insectos, se encuentra un cofre con un huevo de araña en su interior. Con dicho objeto ya podemos dirigirnos a la

In el cuarto nivel los elfos no solamente disparan flechas sino que nos arrojan objetos mientras vuelan en dirigible. Evitando gigantescas flores malignas y guardianes armados debemos llegar a la cueva caminando hacia el este y hacia arriba, coger el arco de plata situado en el extremo derecho de la misma, salir de nuevo al exterior

y caminar hacia la derecha hasta alcanzar la salida.<br>El quinto nivel está ambientado en una aldea y Leander inicia su camino cerca del tejado de una de las casas. Evitando perros, águilas, guardianes y piratas que arrojan barriles, nuestro héroe debe saltar por las plataformas hacia la derecha, cruzar el pantano usando tres barcas y alcanzar la entrada de la cueva. El objeto a conseguir en esta ocasión es un anillo que se encuentra en poder de un guar-

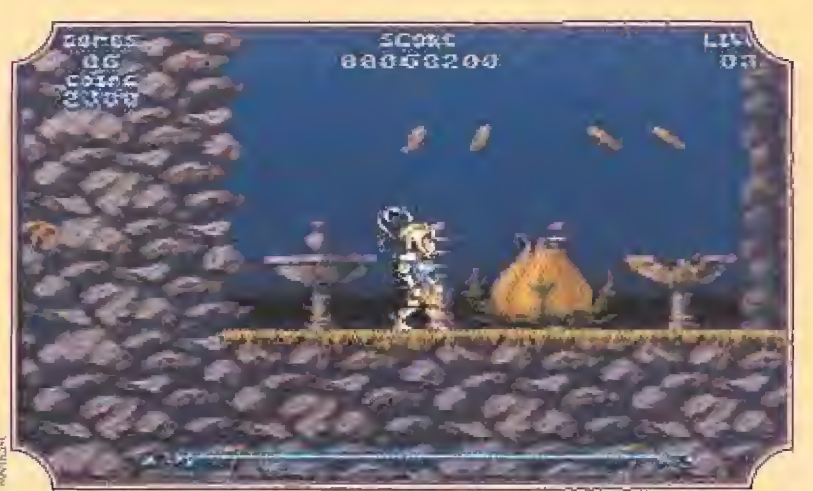

¡Mucho ojo! Lo que en principio parece ser una decorativa planta, nos obsequiará con unos nada agradables frutos, que nos pueden hacer perder nuestra energía.

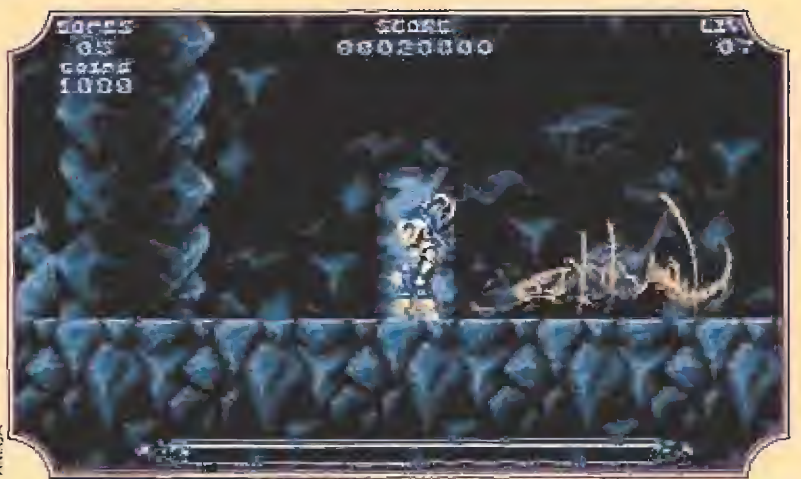

¡La primera en la frente! Nada más entrar en la cueva, nos saldrá al paso una especie de escorpión gigante del que nos libraremos con unos pocos espadazos.

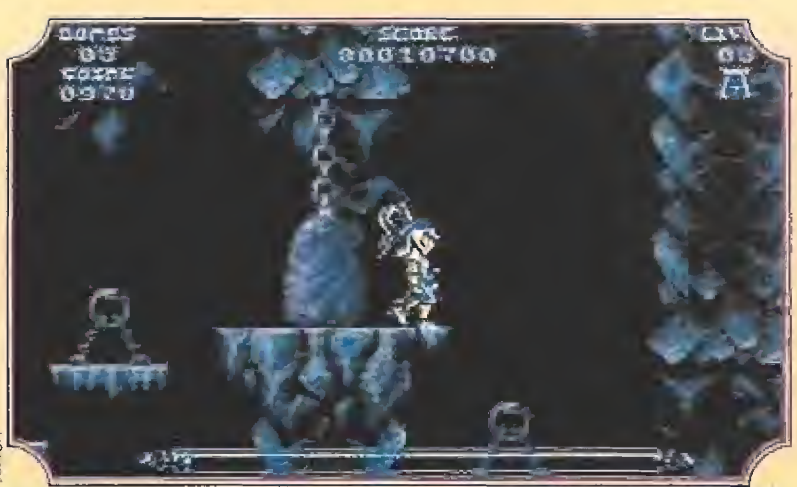

En el interior de la última cueva nos espera un curioso laberinto de piedra plagado de trampas de todas las clases.

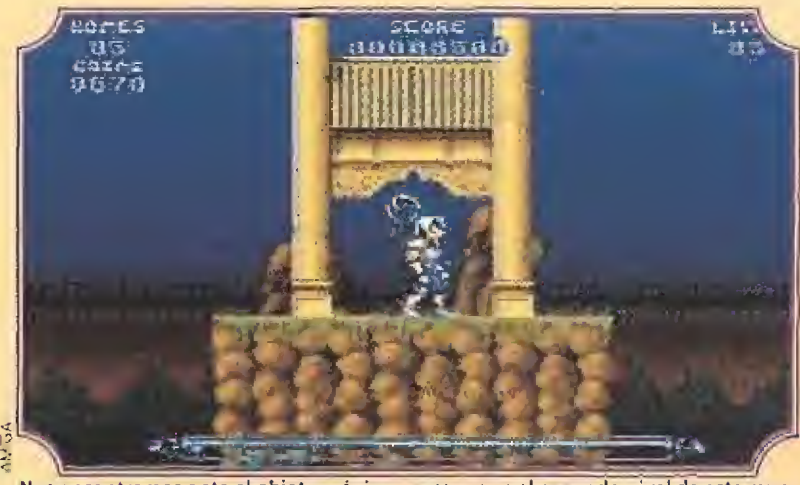

Nos encontramos ante el objeto mágico a recoger en el segundo nivel de este mundo, la corona que nos permitirá el acceso al teletransportador.

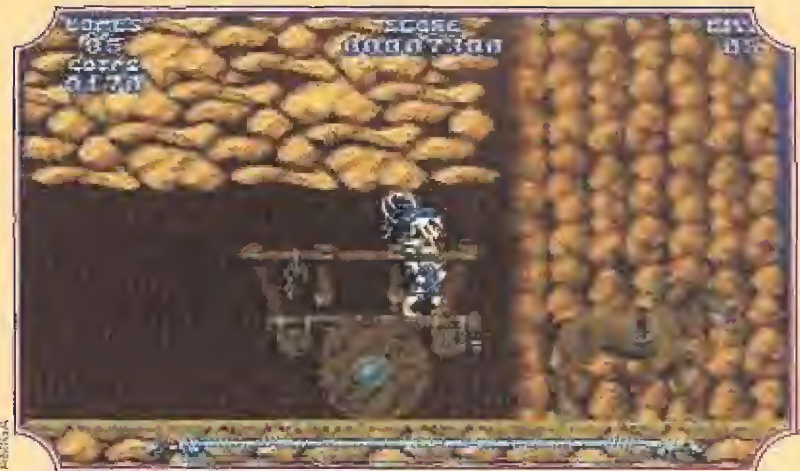

¿Para qué puede usar un guerrero como Leander un carro como éste? Quién sabe, quizá nos permita llegar más alto de lo que pensamos.

díán situado sobre una pequeña plataforma, Ahora debemos salir de la cueva, retroceder todo el camino antes realizado y continuar hacia la izquierda, ascendiendo posteriormente utilizando tanto barriles como

eander sigue recorriendo la aldea en el sexto nivel, y ahora su camino transcurre constantemente hacia la derecha, pero ante ia imposibilidad de alcanzar con sus saltos los tejados de las casas vecinas debe usar hábilmente como plataformas los sacos de grano que descienden de las alturas a intervalos regulares. Evitando águilas y guardianes debemos alcanzar el extremo izquierdo donde se encuentra la salida del nivel, pero dado que aún no hemos conseguido el objeto de rigor debemos seguir caminando, esta vez constantemente hacia abajo pues es en el fondo donde se encuentra la entrada a la cueva. Una vez dentro ascendemos por una larga serie de plataformas y ma tamos a un peligroso dragón para conseguir uno de sus dientes, objeto con el cual debemos realizar todo el camino en sentido inverso,

in el último nivel de este mundo la entrada a la cueva está inmediatamente al lado del punto de inicio, si bien dos pasillos infe-Jriores nos conducen a una tienda y a una larga serie de cofres. La resolución de este nivel es bastante sencilla, pues una vez. dentro de la cueva basta con descender hasta el fondo de la misma y dirigirnos hacia la derecha hasta encontrarnos con la reina araña, sabiendo que para destruirla deberemos atacar sucesivamente las tres parles sensibles de su cuerpo (cabeza, cola y estómago). Eliminada la gigantesca bestia recogemos la esfera de poder y nos dirigimos hacia la izquierda hasta encontrar la salida.

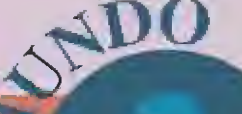

VSolamente la valentía de un hombre enamorado y la ayuda de las tres sirenas de Janoon, que le darían ciertas informaciones, podrían derrotar a un ser tan diabólico.

yLeander inicia su aventura con una pequeña espada, pero en las diversas tiendes repartidas por el juego puede comprar armas especiales.

/ La potencia de las armas puede graduarse dejando pulsada el botón de disparo hasta que la barra situada en la parte inferior de la pantalla alcance el tamaño deseado.

#### (CLAVE ZXSP)

paisaje de este nuevo mundo es mucho más tétrico y desolador, pues no

en vano hemos abandonado el reino de Honshu para acercarnos a los dominios de Thanatos. Arboles muertos en cuyas ramas anidan las serpientes, libélulas gigantes, plantas móviles y feroces guardianes custodian este mundo de pesadilla. El camino es básicamente hacia la derecha. si bien en algunos tramos hay que bajar y subir Tras destruir un feroz dragón alcanzamos la puerta que conduce a un templo, lugar en el que hay que caer hasta lo más profundo y utilizar una roca para alcanzar el amuleto con el que, una vez en el exterior de nuevo, podre-<br>mos atravesar la salida situada hacia el suroeste.

a entrada al templo del segundo nivel se encuentra hacia la izquierda, saltando por puentes de madera sujetos por cuerdas y recorriendo un estrecho laberinto formado por túneles y plataformas. En el interior del templo es preciso tener cuidado con las inundaciones de agua y evitar permanecer sobre el suelo cuando el líquido alcanza la máxima altura, recoger un pergamino, salir al exterior y re-<br>troceder todo el camino hasta el extremo derecho del mapeado.

a salida del tercer nivel está a pocos pasos a la derecha del punto de partida, pero para poder utilizarla tenemos que tomar el camino opuesto evitando unos horribles monstruos reptantes, guar dianes y lanzas que surgen del suelo. Utilizando sabiamente troncos como plataformas y ascensores alcanzamos la zona más elevada donde observamos tres grandes ídolos, lugar donde tras golpear repetida mente el ídolo central con nuestra arma conseguiremos revelar la en trada al templo. Allí es preciso bajar un piso, empujar la losa situada en el extremo izquierdo con la espada, bajar otro piso y tomar hasta el final el camino de la izquierda pues de ese modo conseguiremos alcan zar el cofre que contiene una máscara. Acto seguido nos dejamos caer sobre la losa que dejamos preparada anteriormente y desandamos todo

Il cuarto nivel y los dos siguientes tienen por escenario una zona llena de hermosas cascadas surcadas por rocas y puentes. Aquí debemos evitar la caída de los troncos y el contacto con los grandes insectos, cruzar la primera cascada, bajar un trecho y tomar un pasillo hacia la izquierda que conduce a la entrada al templo, donde tras matar al rey de las serpientes obtendremos su cráneo. Ahora podemos salir al exterior y completar el nivel caminando hacia la derecha.

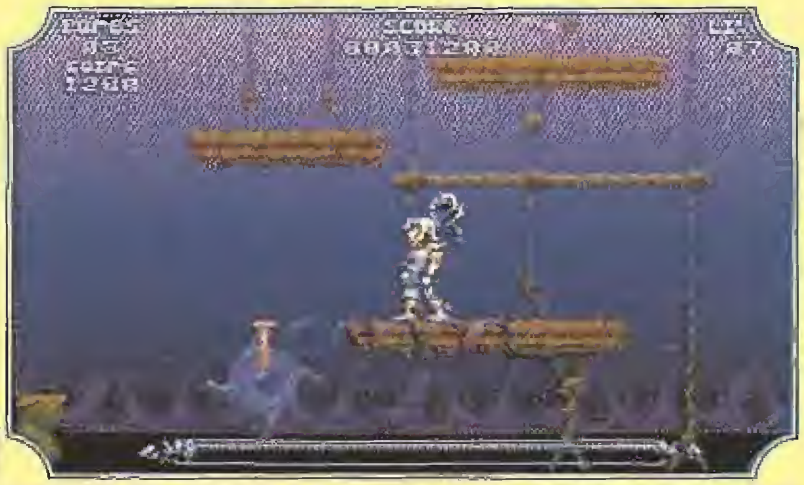

Nos encontramos en un sitio en el que debemos tener especial cuidado. Caer al va cio puede suponer que perdamos una de nuestras vidas.

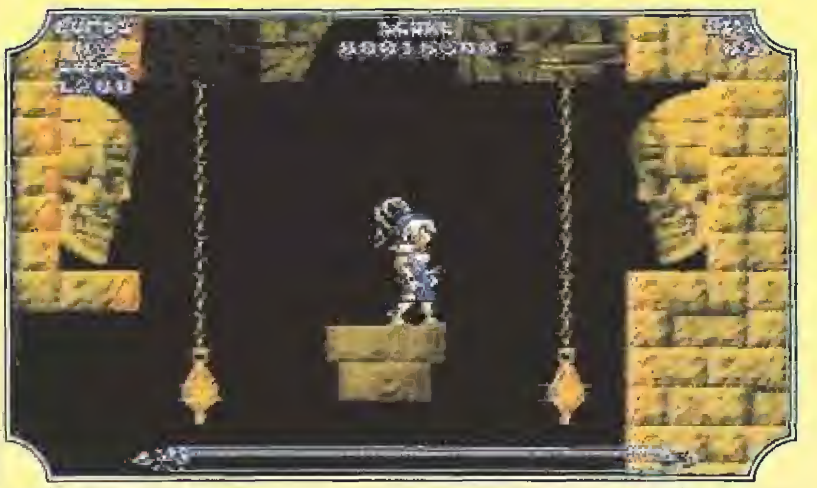

En el interior del templo, encontraremos diversas plataformas móviles que nos ayudarán a llegar a los rincones más inaccesibles del mismo.

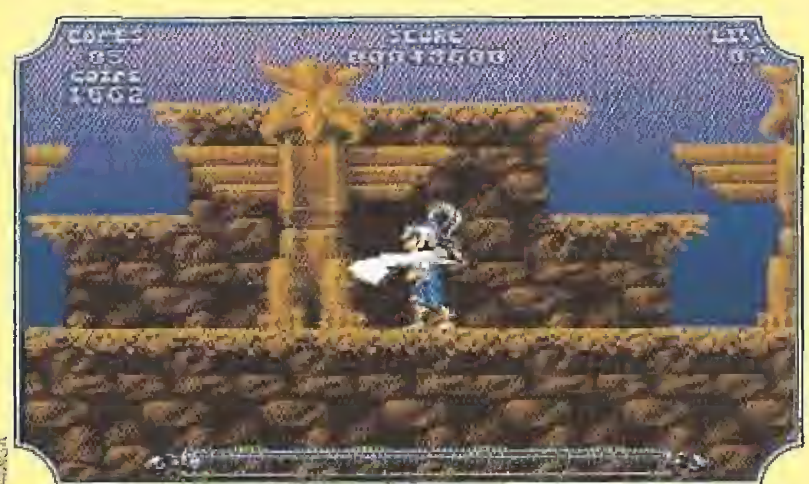

Con unos cuantos mandobles dados en el sitio preciso, lograremos apartar el tótem que oculta la puerta por la que deberemos entrar.

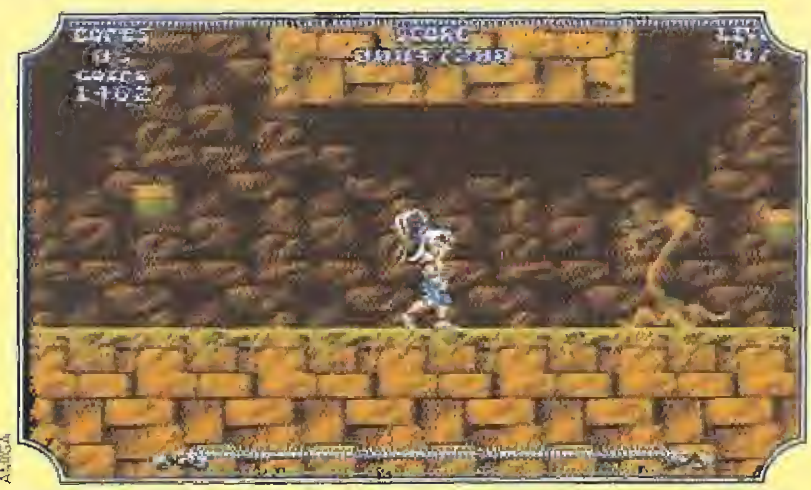

Un nuevo enemigo nos cierra ei paso y se dedica a lanzarnos "pepinazos", Pero como siempre en estos casos, el método más expeditivo es usar nuestra espada.

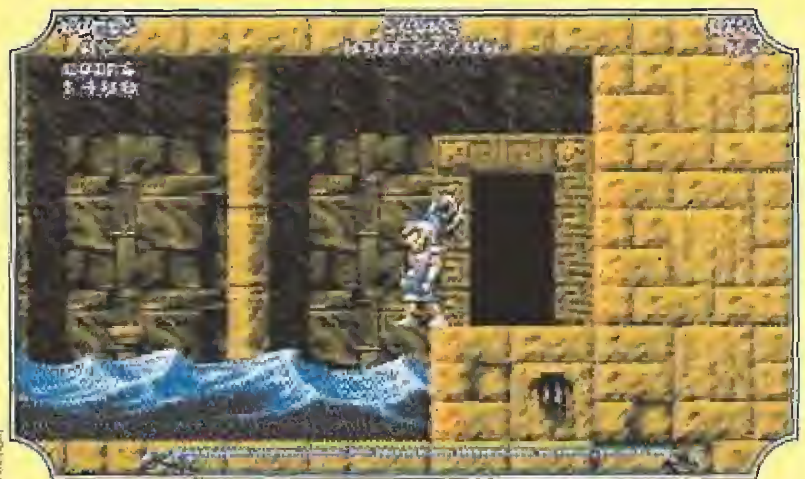

¿Pero, esto qué es? ¡Un lago en el interior de un templo! Estad atentos y aprove-<br>chad la marea baja para cruzarlo si no queréis perder nada de energía.

In el quinto nivel comienzan a aparecer peces gigantes saltaudo en las cascadas junio a los ya conocidos insectos voladores. En primer lugar debemos dirigirnos hacia la derecha utilizando las rocas como plataformas, si bien algunas rocas se desmoronan por momentos lo que nos obliga a calcular con precisión nuestros movimientos ya que tres o más rocas de este tipo pueden formar una escalera que solamente se mantiene sólida durante un instante. La puerta de! templo se encuentra en el extremo derecho de un pasillo situado al pie de una cascada, y es allí donde obtendremos una daga. Ahora basta con salir fuera y retroceder todo el camino hacia la izquierda.

<sup>1</sup> templo del sexto nivel está muy cerca, hacia la izquierda, y se recorre fácilmente en esa misma dirección hasta encontrar el cofre que contiene la estatua de un ave fénix. Salimos al exterior y continuamos hacia la izquierda, usando plataformas de roca sujetas a cadenas móviles para avanzar. Matamos un dragón, ascendemos por una cascada y encontraremos, en lo más alto de la misma, dos rocas juntas de las cuales la de la derecha puede ser movida golpeándola varias veces con un arma. De ese modo hemos preparado un puente na tural que luego, cuando continuemos el camino hacia la derecha y de-<br>mos un gran rodeo, nos permitirá alcanzar el final del nivel.

Tunto al comienzo del séptimo nivel un pequeño volcán que escupe monedas nos permitirá enriquecernos rápidamente. Nos dirigimos hacia la izquierda siguiendo la única ruta posible y, dejando atrás una tienda, alcanzamos los dominios del "otter", un gigantesco monstruo sumamente resistente que tiene como punto débil las garras. El final del nivel queda muy cerca, un poco más a la derecha.

En algunos precipicios el suelo está cubierto de pinchos y el contacto con el mismo podría suponer la pérdida inmediata de una de las vidas de leander.

I

 $\sqrt{E}n$  el cuarto nivel los elfos no solamente disparan flechas sino que nos arrojan objetos mientras vuelan en dirigible,

\/En el úífímo nivel de este mundo, la entrada a la cueva está al lado del punto de inicio, si bien dos pasillos inferiores nos conducen a una fienda y a una larga serie de cofres.

#### (CLAVE LVFT)

Nos encontramos por fin<br>
al pie del castillo de<br>
Thanatos, donde hemos<br>
de vigilar a los molestos guardianes y las lenguas de fuego que surgen os encontramos por fin al pie del castillo de Thanatos, donde hemos

súbitamente de las paredes. El camino es siempre hacia la izquierda, evitando los abismos cubiertos de pinchos y usando dos plataformas móviles encadenadas hasta alcanzar la base de la torre. Cruzamos la puerta y caminamos hacia la derecha hasta encontrar el cofre que contiene un libro de conjuros, Una vez fuera es el momento de ascender por la torre hasta las almenas y una vez allí finalizar el nivel caminan-<br>do hacia la derecha.

**DO** 

 $\mathbf{3}$ 

In el segundo nivel continuamos la ascensión por la torre, esta vez por estrechas plataformas de roca, hasta alcanzar la situada arriba y a la izquierda desde donde es posible alcanzar un ascensor. Una vez arriba caminamos siempre hacia la derecha evitando los movimientos de algunas de las estatuas, dejamos momentáneamente atrás la salida hacia el próximo nivel y seguimos el único camino posible hasta la puerta. En el interior debemos avanzar hacia la derecha evitando grandes flechas y unas agujas giratorias hasta abrir el cofre que contiene un cetro, momento en el que debemos realizar todo el ca-<br>mino en sentido inverso.

iomamos el camino que se dirige hacia la izquierda, evitando constantemente lenguas de fuego y llamas danzantes hasta al canzar una extraña máquina circular que se pondrá en marcha ayudándonos a cruzar un gran abismo por el mero hecho de saltar hacia su centro y movernos un poco en la dirección deseada. Continuamos primero hacia la derecha y luego hacia arriba hasta alcanzar la puerta. Una vez dentro, ¡sorpresa! Unos diminutos "lemmings" no pueden al canzar la salida porque una roca se lo impide, así que Leander ayuda a tan adorables criaturas a escapar destruyendo la roca con su arma. Una vez todos los ''lemmings'' a salvo, nuestro héroe puede salir por el mismo lugar que ellos. Cumplida su labor de rescate, el resto del nivel se completa hacia la izquierda, aunque para ello deberemos utilizar una máquina idéntica a la primera y recoger un cáliz que nos permitirá ac-<br>ceder al siguiente nivel.

Il cuarto nivel está lleno de unas grandes ruedas en cada una de las cuales puede haber una o dos vagonetas girando que servirán a Leander como plataformas para alcanzar lugares de otro modo inaccesibles. Evitando unas peligrosas máquinas apisonadoras, nuestra labor consiste en emplear sabiamente dichas ruedas para avanzar primero hacia la izquierda, luego hacia arriba y luego hacia la derecha. Allí encontramos dos series de ruedas ascendentes, pero debemos utilizar en primer lugar la del extremo derecho pues solamente así alcanzaremos el cofre que contiene un brazalete de plata. Ahora podemos bajar, retroceder un poco hacia la izquierda y utilizar la serie de ruedas

**I**n el quinto nivel el camino es bastante largo, tortuoso y de difícil orientación, el cual básicamente nos permite ir ascendiendo has ta zonas más altas aunque para ello tengamos que saltar sobre plataformas a veces realmente diminutas. La ambientación resulta notablemente más futurista, ya que observaremos pequeños robots, barriles rodantes cargados de electricidad e incluso un gigantesco monstruo robot armado con un láser de grueso calibre. Tras cruzar la puerta de rigor deberemos enfrentarnos nuevamente con la reina araña, resucitada por Thanatos tras nuestra lucha al final del primer mundo, atacando como en la primera ocasión sus tres puntos vitales. Tras eliminarla recogemos el casco de una de sus víctimas y nos dirigirnos a la salida cercana.

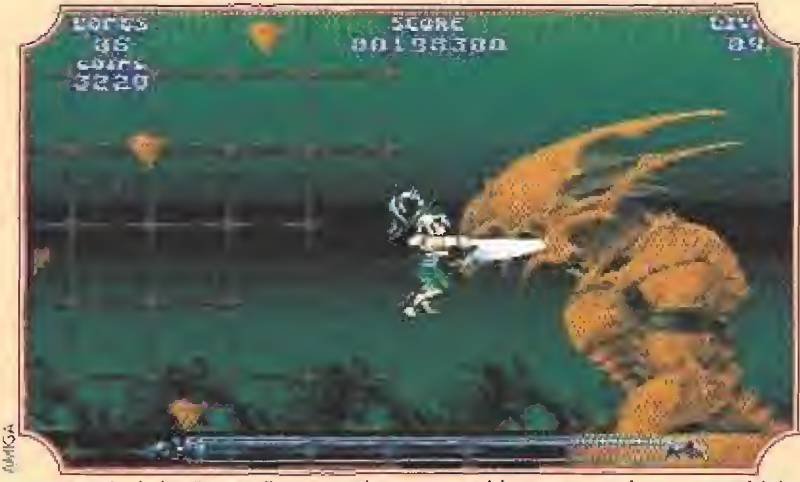

La mayoría de los "pequeños" enemigos que pueblan este mundo, nos permitirán obtener, cuando logremos destruirlos, útiles e imprescindibles objetos.

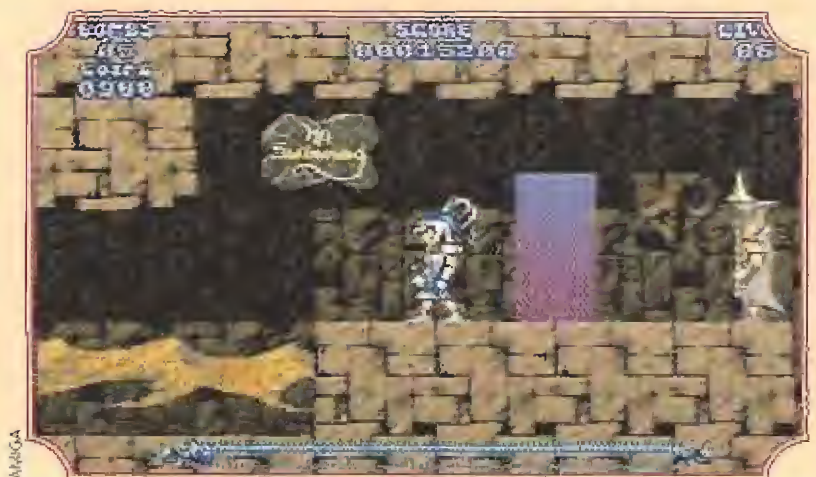

Más de una vez tendremos que bañarnos aunque no nos apetezca, ya que ai otro lado de la laguna puede que se encuentre algo que necesitemos recoger.

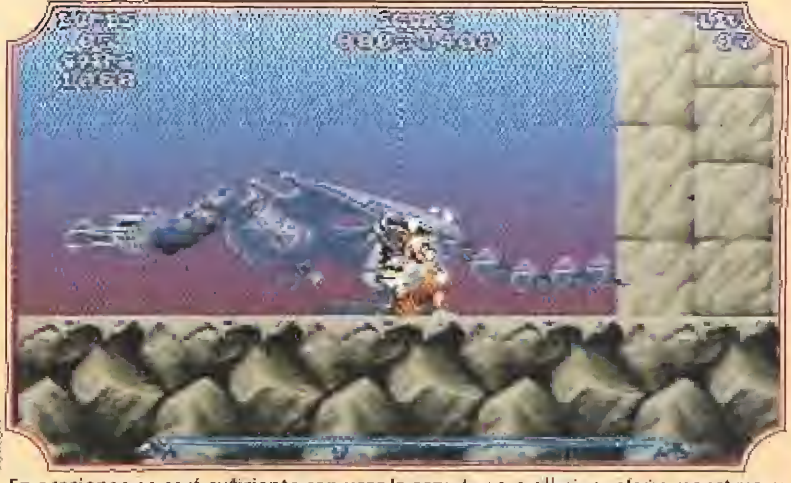

En ocasiones no será suficiente con usar la espada para eliminar algún monstruo, y no nos quedará más remedio que sacrificar una vida al utilizar una bomba.

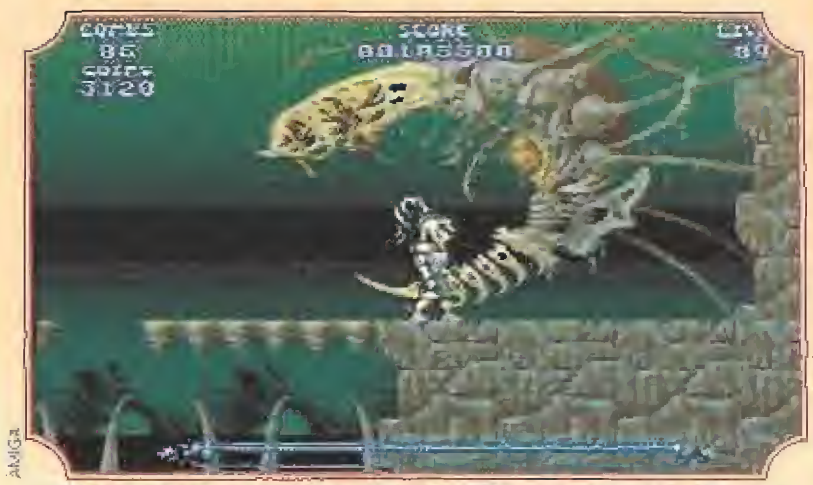

Por fortuna, ya nos encontramos muy cerca de Thanatos. Este es uno de los pocos<br>obstáculos que tendremos que salvar antes de la confrontación definitiva.

thanatos ha revivido también al gigantesco "otter" del final del segundo mundo, y por ello deberemos volver a luchar contra él si bien antes deberemos tener cuidado con los monstruos que surgen del suelo y dejamos caer por el boquete de la derecha. Eliminado el "otter" arrancamos su corazón y abandonamos el nivel caminando

In el séptimo nivel se encuentra una horrible criatura que posee la única espada que puede destruir a Thanatos. Para llegar hasta él deberemos limitamos a tomar el camino de la derecha y seguirlo hasta el final evitando los monjes que lanzan rayos. Eliminado el monstruo y con la espada en nuestro poder abandonamos este nivel caminando hacia la izquierda.

# LA BATALLA FINAL

Envuelto en una burbuja de tnslol conectada <sup>o</sup> una extraño maquinaria, b princesa Lucanoo parece mas bella que nunca a pesar de que la vi da hayo comenzado a escaparse de sus mejillas. Inmóvil y con brer zos extendidos, parece no darse cuenta del fitanico combote que se ha desencadenado junto a ella. Por un lado Thanatos el destructor, el diabólico ser que escapo de uno cárcel en to que siempre debió estar. Por afro Leander, un joven valiente y enamorado que no se mueve por deseos de riqueza, destrucción o venganza sino por la salvación de la mujer que lleno su mente y su corazón. Empuñando con determinación lo espada mágica que puede destruir a Thanatos. leander toma aliento y arremete contra él con fiereza...

# Si te falta algún número... tifvas a echarlo de menos!!!

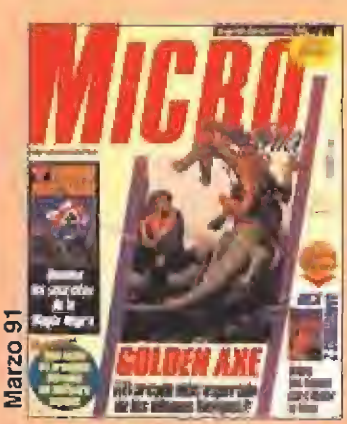

M<sup>3</sup> 34 PVP: 225 Plos. •Golden Axe •Voodoo Nightmare •Mapa de Rick Dangerous 2

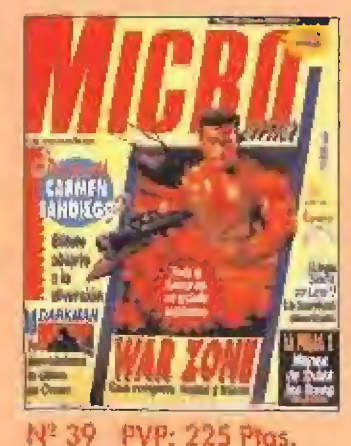

•War Zone • Darkman •¿Dónde este Carmen Sandiego?

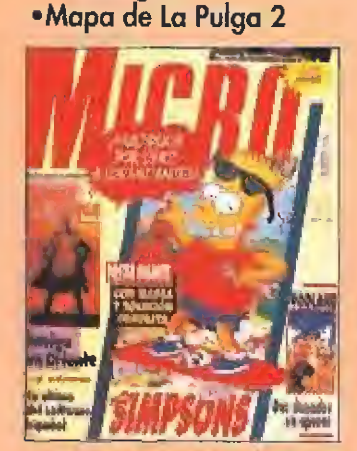

M°44 PVP; 225 Pías, •Heart of China •Rodland • Mapa de Los Simpson

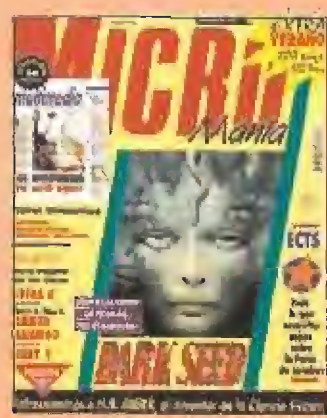

Nº 49-Extra PVP: 350 Ptas. •Dark Seed •Suplemento Nuevas **Tecnologías** •ECTS 92

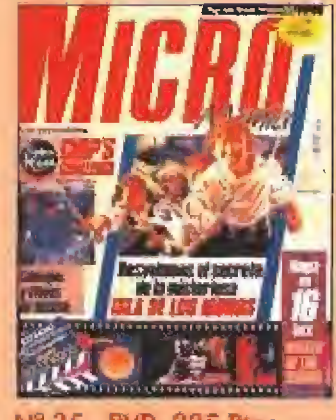

N\* 35 PVP: 225 Píos, •Isla de los Monos •Wrath of the Demon •Mapa de Chip's **Challenge** 

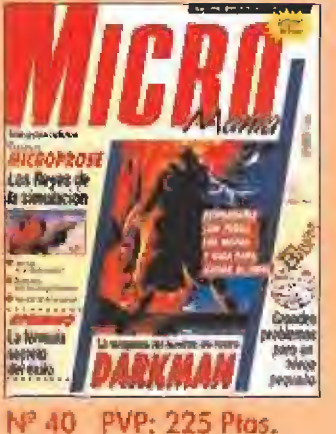

•Brat •Atomino •Mapa de Darkman

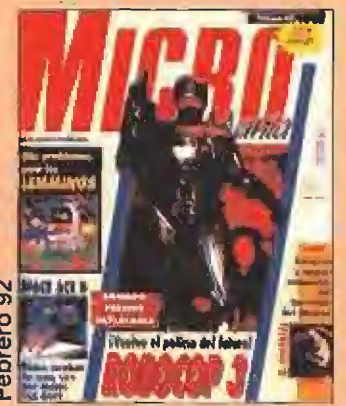

hP45 PVP: 225 Plus. •Robocop 3 • Space Ace II •Oh no more Lemmings ! • Mapa de El Inmortal

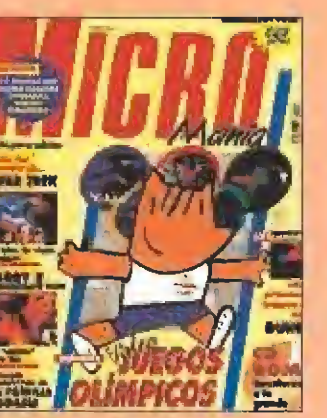

N? 50 PVP; 225 Píos •Juegos Olímpicos •Star Trek •Larry 5 •Juegos en CD Rom

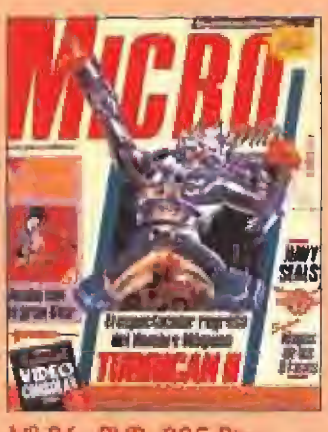

Nº 36 PVP: 225 Pias. •Turrican II •Prince of Persia • Mapa de Navy Seals

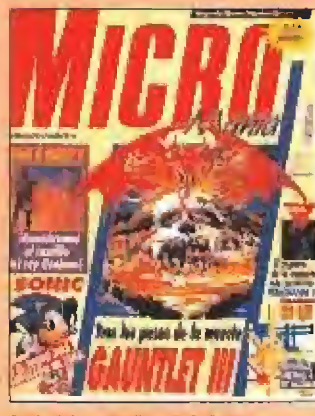

•Gauntlet III •Sonic •King's Quest V

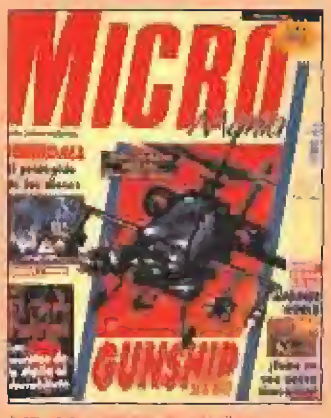

W94ó PVP: <sup>225</sup> Píos. •Gunship 2000 •ll Padrino •Mapa de Heimdali y Another World

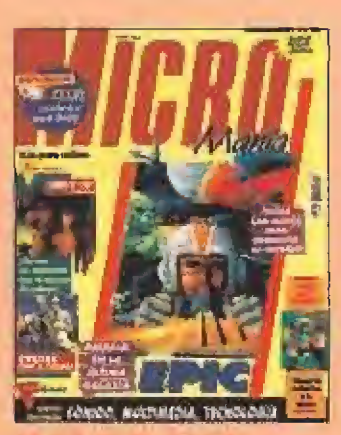

hP5l PVP: 225 Ptos, •Epic •Indy IV yCruise for a Corpse •De Luxe Paint Animation •Reportaje: C.E.S. 92

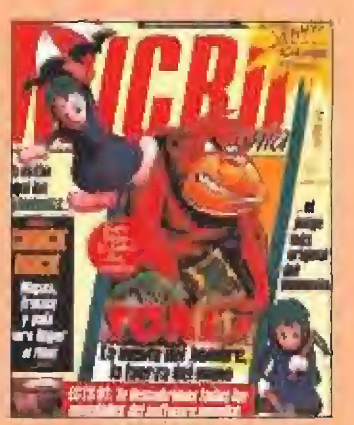

N5 37 Extra PVP: 350 Ptas, •Toki •Los Lemmíngs •Mapa de Chuck Rock

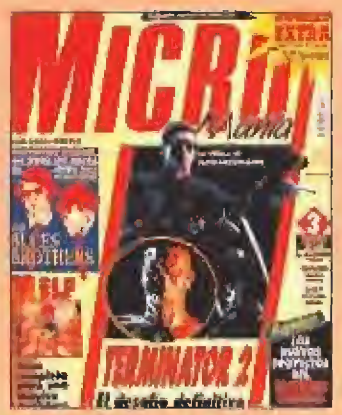

N\* 42- Extra PVP: 375 Ptas. •Elf

•Termínator II •Mapa de The Blues

**Brothers** 

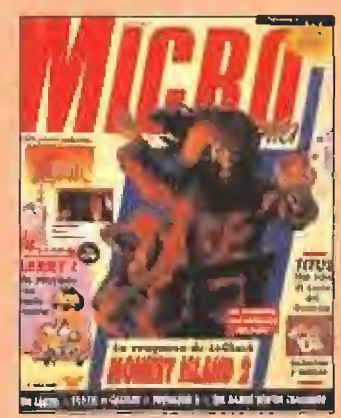

Nº 47 PVP: 225 Ptos. •Monkey Island 2 •Prevíew Hook y Larry <sup>1</sup> • Mapa de Titus the Fox

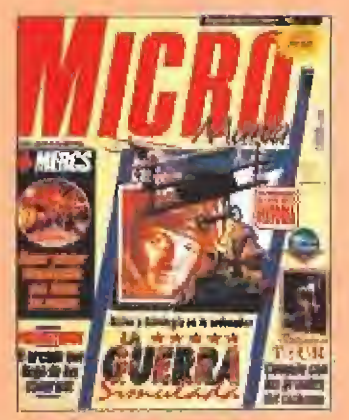

Nº 38 PVP: 225 Plas. •La Guerra Simulada •Prekístorik •Tour 91 •Mapa de Mercs

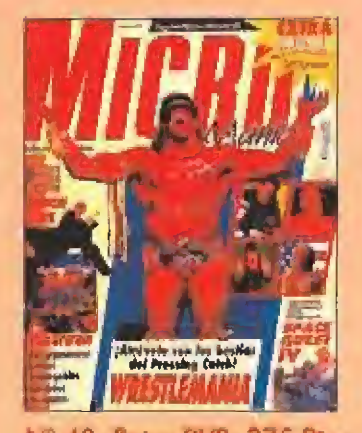

N6 43- Extra PVP: 375 Pías. •Wrestlemania •Space Quest IV •Mapas de Megatwins y Hudson Hawk

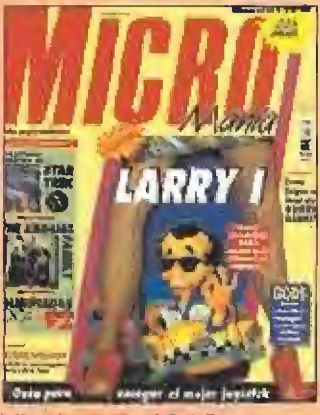

Nº 48 PVP: 225 Pias. •Larry <sup>I</sup> •Roger Rabbit •The Addams Family

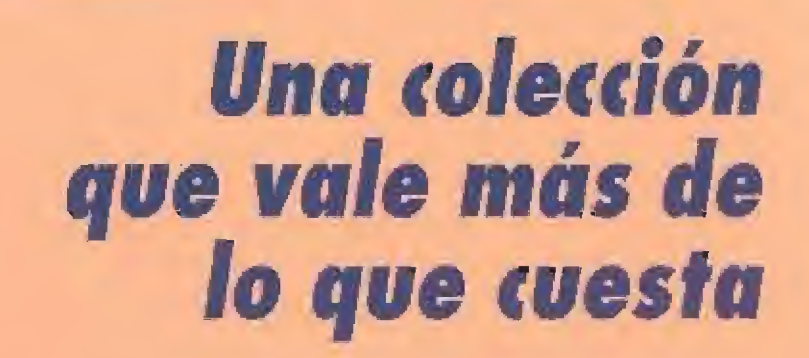

Para pedir los numeras age te fallan llama al teléfono: (91) 654 \$4 19 ó 654 72 18 de 9 o 14,30h. y de 16 a <sup>T</sup> 8,30h. o envía el cupón que encontrarás en la revista (no necesita sello) Atención: Agotados los números : 1. Época: 1, 2, 4, 5, 6, 7, 11, 12, 19 y 33. 2. Época: 1, 2 y 8.

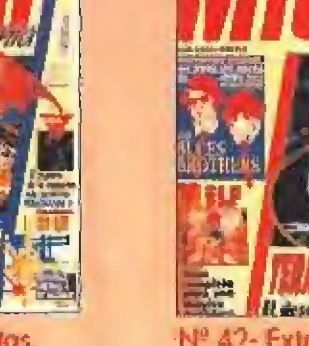

Nº 41 PVP: 225 Pios.
eter Banning regresó a su casa por la noche después de un duro día de trabajo. Bajó del coche y colocó la llave en la cerradura del portal, pero en ese momento una sensación extraña asaltó su mente, revelándole que algo habla ocurrido en su ausencia. Temiendo por sus dos hijos, corrió por los pasillos y las escaleras

ENGANCHADO

A UN GARFIO

que le separaban de la puerta de su piso. Allí, como había adivinado segundos antes, se encontró con una desagradable sorpresa. Clavado sobre la puerta había un viejo pergamino con unas terribles palabras sobre él. Un tal capitán Garfio había secuestrado a sus hijos Jack y Maggie y le desafiaba a que intentara recuperarlos en el país de Nunca Jamás. Desconcertado, Peter vagó durante unos minutos por la casa solitaria sin comprender el contenido de la extraña nota. En el cuarto de sus hijos contempló las camas vacías y los juguetes colocados en las estanterías, sintiendo como un terrible dolor se apoderaba de su mente.<br>Cuando más absorto es-

taba en sus pensamientos, une criatura centelleante salió volando. Una pequeña hada se acercó a Peter y se ofreció rápidamente a llevarle a ese país de Nunca Jamás de! que él nunca había oído hablar. Cam panilla, la diminuta hada, le en volvió en una sábana y, saliendo por la ventana, dejo atrás los edificios de Londres hacia una lejana estrella.

#### VIAJE AL PAÍS DE NUNCA JAMÁS

Peter Banning no lo recuerda, pero hace muenos años fue Peter Pan y vivió en el país de Nunca Jamás. Allí conoció a Campanilla, a los Niños Perdidos y sostuvo un duro combate con el Capitán Garfio, también onoctdo como Hook.

Sin embargo Peter Pan abandonó ese país en compañía de Wendy, la niña humana que le acompañó en sus aventuras, y decidió vivir en la Tierra aunque para ello perdiera la eterna ni ñez y tuviera que envejecer como el resto de los mortales. Formó una familia con Moira, nieta de Wendy, y tuvo dos hijos.

Pero Garfio no olvidaría nunca ia humillación a la que fue sometido. El recuerdo del cocodrilo y el sonido del reloj le acompaño en todas sus pesadillas, y tras la

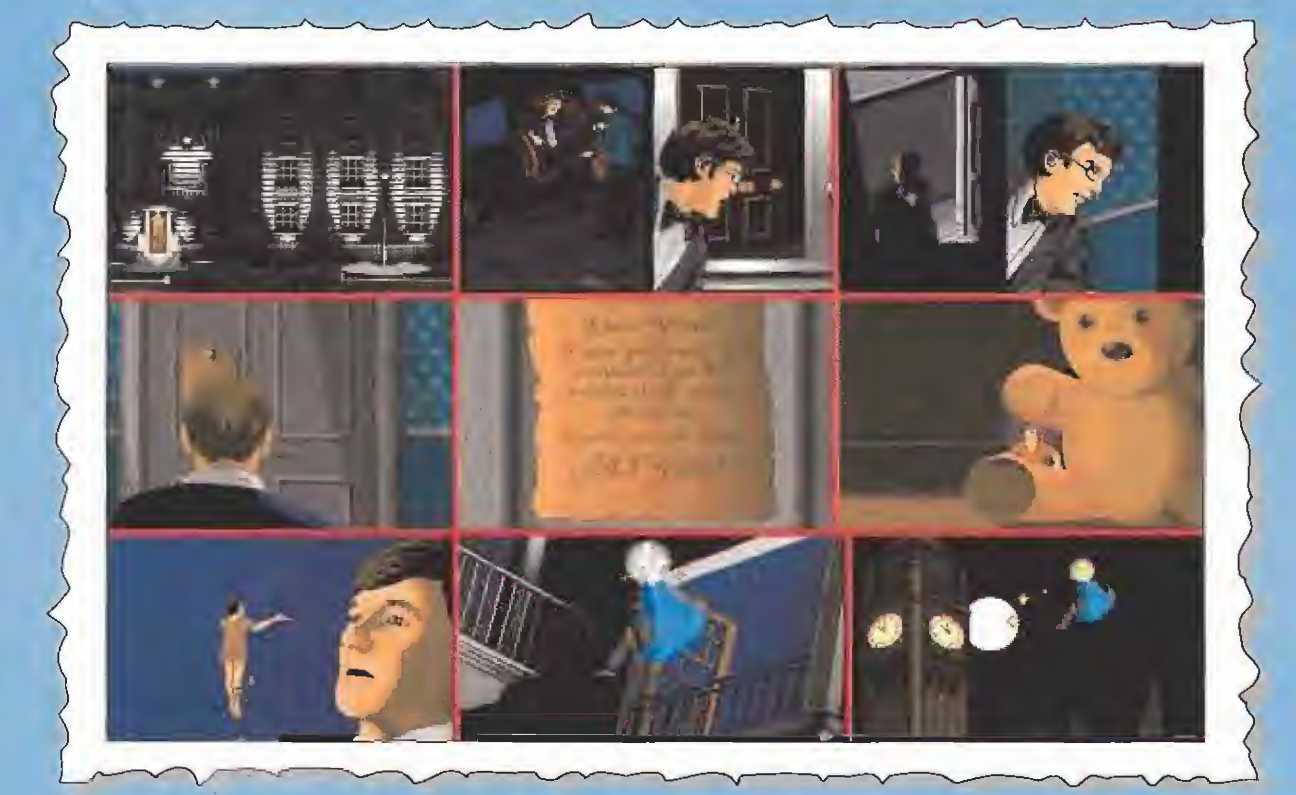

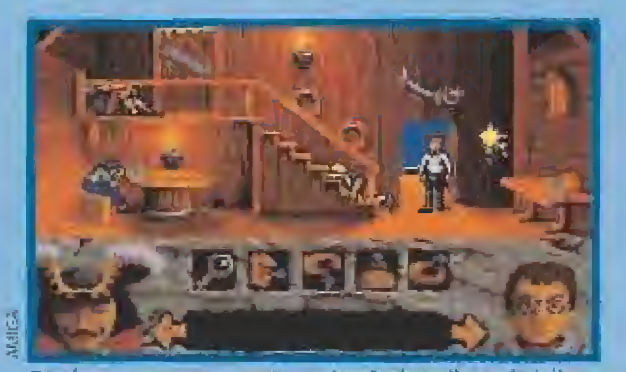

Tendremos que recorrer Nunca Jamás de arriba a abajo hasta conseguir recordar nuestra verdadera identidad.

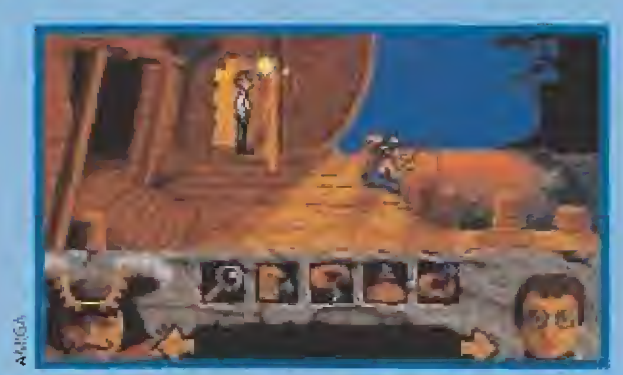

«Hook» ha sido disenado por Ocean como una clásica aven tura gráfica que se maneja a base de iconos y ratón.

morcha de Peter Pan desató su cólera sobre el país de Nunca Jamás. Destruyó el lugar donde Pan vivió con los Niños Perdidos, prohibió todos los relojes er el pueblo pirata y tramó un oscuro pían para atraer a Pan. Tras des cubrir que éste vivía en la Tierra envió a sus sicarios para secuestrar a sus hijos y obligarle a regresar a Nunca Jamás.

#### EL PUEBLO PIRATA

Peter comienza su aventura en la plaza del poblado pirata sin recordar aún que fue Peter Pan, Sabe que sus hijos están a bordo del barco de! Capitán Garfio, anclado en e! muelle del pueblo, pero un guardián no le permite el paso al no ser un pirata. Lo primera labor de Peter es obtener un traje de pirata pora poder llegar al barco. Por suerte, Cam panilla puede daríe más pistas que le ayuden a avanzar en su búsqueda.

Peter se dirige hacia la izquierda hasta "Detrás de la plaza pirata\* y allí recoge un palo y un ancla. Con ellos vuelve a la "Plaza pirata", su punto de partida, y continúa hacia la derecho hasta el "Muelle comercial" donde encontrará una cuerda junto a un viejo marinero que pesca en el muelle. Usando el anda y la cuerdo, Peter ata ambos objetos. Ahora se puede ir a la taberna -

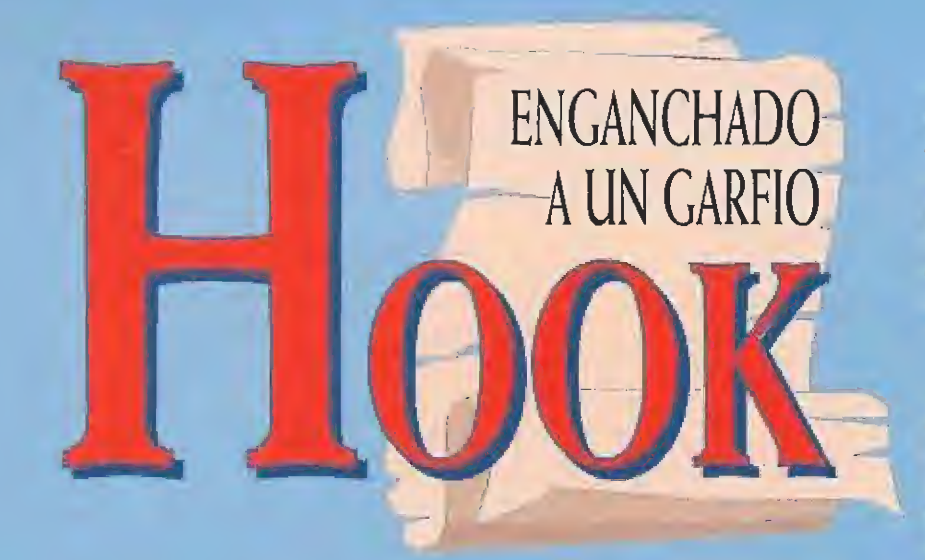

"Espadas cruzadas", coger las los ¡arras vatios que hay sobre sendas mesas, regresar al "Muelle comercial" y desde allí entrar en la taberna "Cebo y aparejo", situada a la derecha,

Tras recoger una tercera jarra," Peter sube por las escaleras y llega de nuevo a la "Plaza pirata", encontrándose sobre un balcón del lado derecha. Peter tiene que ilcanzar el balcón del edificio opuesto, para lo cual decide lanzar el ancla con la cuerda hacia la torre del centro de la plaza, donde está el cocodrilo con el reloj en la boca. Las dos primeros veces, Peter se niega a lanzar la cuerda y sólo al tercer intento po drá lanzarla y balancearse sobre ella para alcanzar el balcón del lado izquierdo.

Pero antes observamos que un pirata con un gran sombrero en la cabeza cruza de lado a lado la plaza a intervalos regulares, ya que Peter debe intentar utilizar la cuerda en el momento apropiado para pasar sobre el pirata en pleno vuelo y arreba tarle e! sombrero

la puerta junto a la cual está nuestro amigo conduce al lavadero de la Sra, Smeedle. Tras llamar a la puerta (seleccionar la opción usar sobre el pomo de la puerta) lo voz de la mujer desde el interior anuncia que se dispone a abrirla, pero Peter no debe estar aun allí cuando la lavandera abra la puerta. Por tanto nuestro amigo utiliza otra vez la cuerda rápidamente para regresar por donde vino.

Se apresura para volver a "De trás de la plaza pirata" pues sólo de ese modo empleará el palo sobre la segunda de las tres ropas tendidas, una chaqueta que una vez examinada revela lo existencia de una moneda de oro en sus bolsillos. Sólo siguiendo rápidamente este proceso evitaremos que la Sra. Smeedle salga par la ventana <sup>&</sup>gt; nos impida ha cernos con ia chaqueta.

Desde la "Plaza pirata", Peter se dirige al "Callejón de ladrones" y desde allí al consultorio de! Doctor Chop. El dentista, no muy en sus cabales, dará valiosas informaciones a

Peter sobre un reloj enterrado en la playa. Pero lo importante es que pregunte al doctor cómo puede ganar di nero, ya que éste ofrecerá a Peter una moneda si le permite extraerle uno de sus dientes de oro. Repitiendo esto dos veces, lograremos dos monedas que se sumarán a la que habíamos

encontrado en la chaqueta. An tes de dejar la habitación, examinaremos el mapa de la pared izquierda y cogeremos la persiana que cubre la ventana.

Saliendo de la consulta nos encontramos de nuevo en el "Callejón de ladrones", desde donde podemos entrar en la taberna "El lugar del alegre Rogers". El camarero puede darnos información, pero lo importante es que

«Hook» es la versión Informática de la más reciente y taquillera película de Steven spieiberg.

Peter le entregue las tres jarras vades y fas ires monedas de oro, obteniendo a cambio tres jarras de cerveza. Entregando las tres jarras a! pirata que está al lado del mostrador lograremos que se emborrache y se duerma, momento que aprovecharemos para

Ahora que posee las tres piezas. de su traje de pirata, Peter puede dirigirse de nuevo a "Detrás de la plaza pirata" y utilizar la persiana para cambiarse detrás de ella sin que nadie le vea. Este es ei único lugar válido para el cambio de ropas ya que en cualquier otra localidad Peter se negará a cambiarse delante de gente.

Vestido de pirata ya nadie im pide a nuestro amigo acceder al Muelle ponerse en forma", al que se llega desde e! "Callejón de ladrones", y desde allí entrar en el barco. Aún es pronto para in-

tentar acercarnos a nuestro enemigo, así que nos limitamos a caminar hacia la derecha y examinar unas jarras que están en el suelo. En su interior encontraremos nueve monedas de oro.

Peter debe regresar a la "Pla za pirata" y desde allí entrar en "Sastres pi ratas". Después de hacer al ven-

dedor una pregunta cualquiera, nuestro amigo debe preguntarle por un detector de metales y aceptar el imán que le ofrece el sastre a cambio de nueve monedas.

En la "Playa Good Forrn", a la aue se accede desde el "Callejón de ladrones", Peter recuerda las palabras del Doctor Chop y la posición de una equis en el mapa de la pared, de forma que nuestro amigo utiliza el imán sobre la

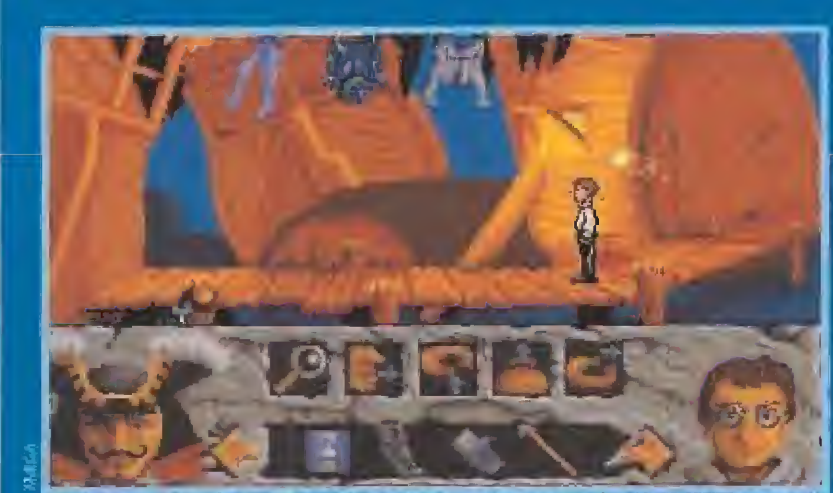

Si eres lo suficientemente rápido podrás, ayudándote del gancho, robarle a la se ñora Smee la camisa de su marido que acaba de lavar

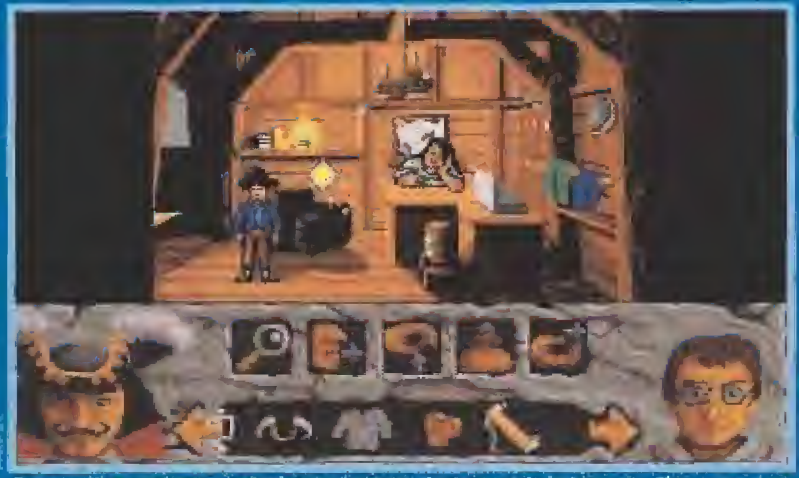

Campanilla revoluteară alrededor de Peter durante toda la historia. Claro qu le decis alguna palabra amable de vez en cuanto se marcharà sin remedio

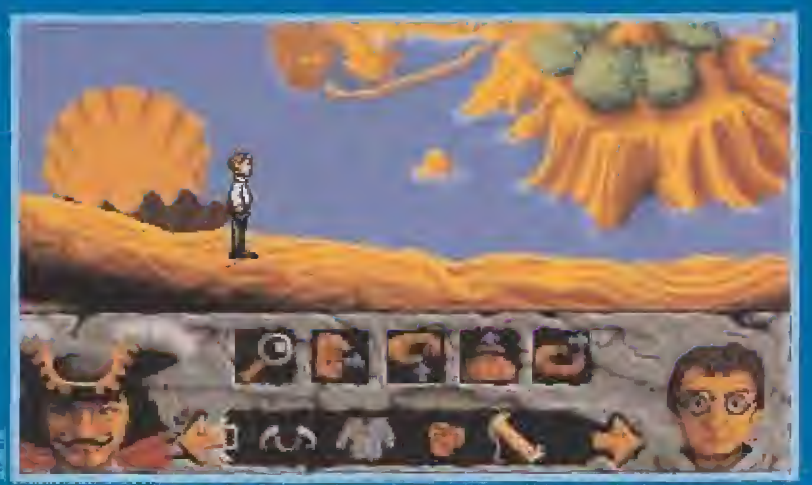

vista de pajaro, la isla de Nunca Jamás parece un lugar tranquilo. Lastima que Gartio haya decidido usaría como base de operaciones para sus siniestros fines.

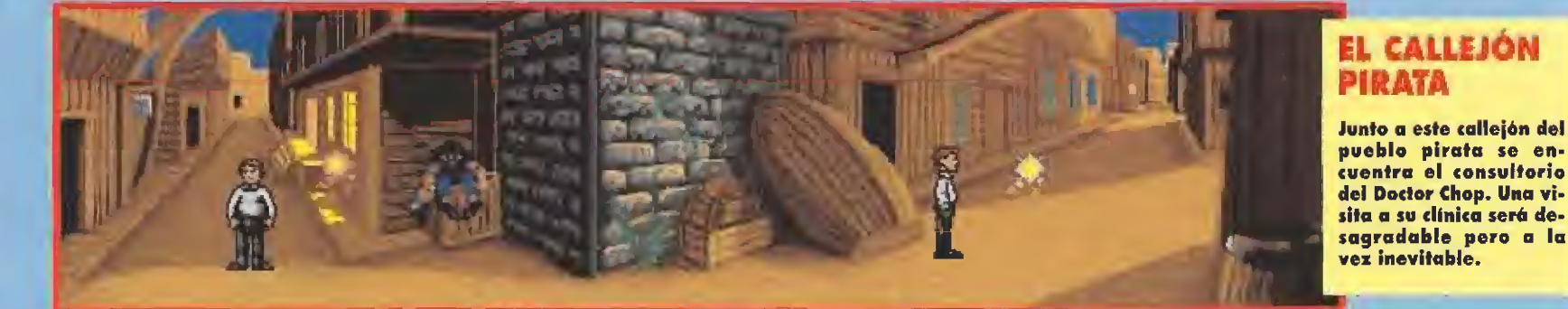

#### LOS NINOS **PERDIDOS**

Peter está a punto de sufrir la transformación más importan te de su vida y convertirse de nuevo en el más temible ad versario del malvado Capitán Garfio. Los Niños Perdidos es peran a su antiguo líder.

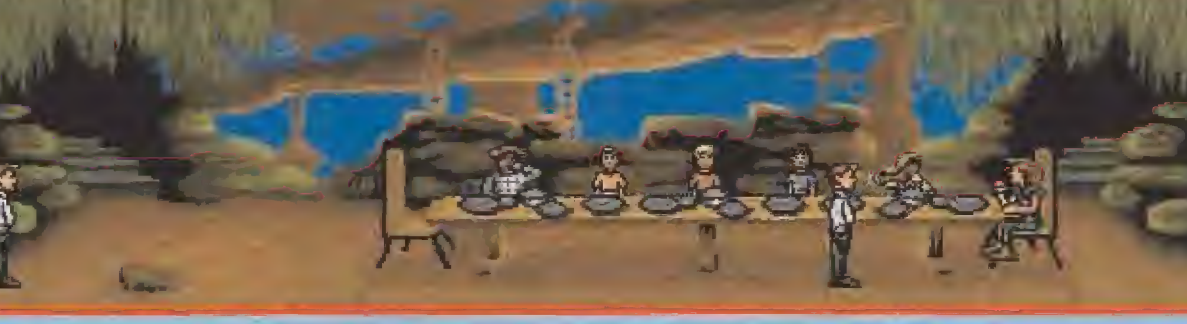

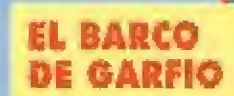

Los hijos de Peter Banning, encerrados en una red y colgando en el vacío, esperan impacien tes que su padre recuerde quién es en realidad y comience su rescate.

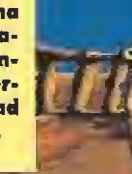

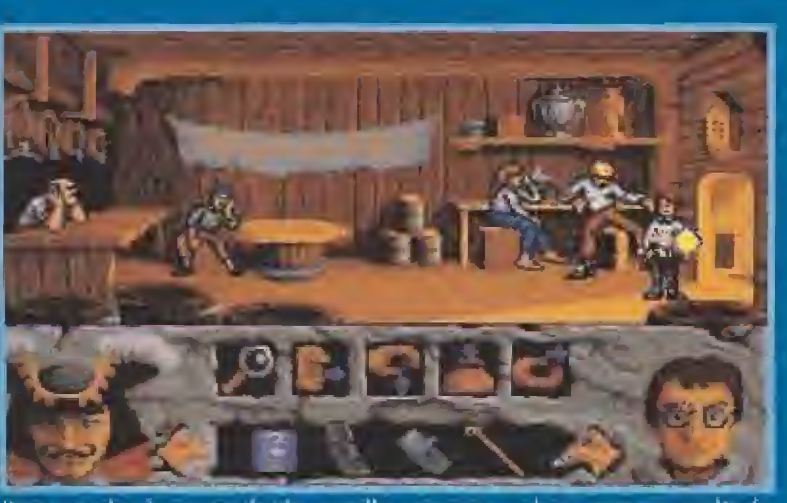

Unas monedas de oro empleadas en rellenar tres jarras de cerveza nos resultarán muy utiles para convencer a uno de los piratas de que nos preste sus pantalones.

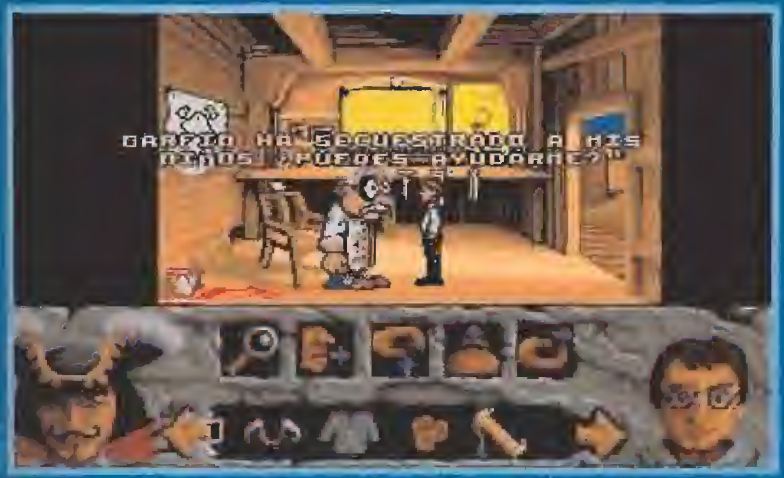

En muchas ocasiones cruzar unas cuantas palabritas con el resto de los personajes de la historia nos proporcionará pistas imprescindible para resolverla.

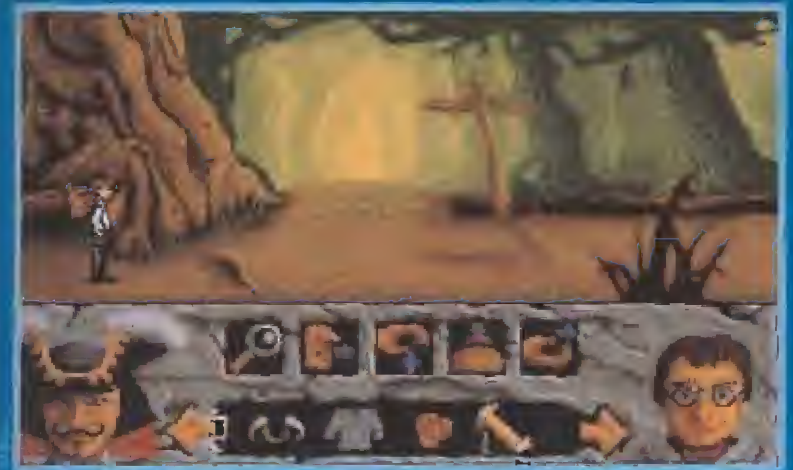

Solo los más hábiles de entre vosotros, y los que se lean este articulo, serán capaces de salir a la primera de el laberinto que les separa de los Niños Perdidos.

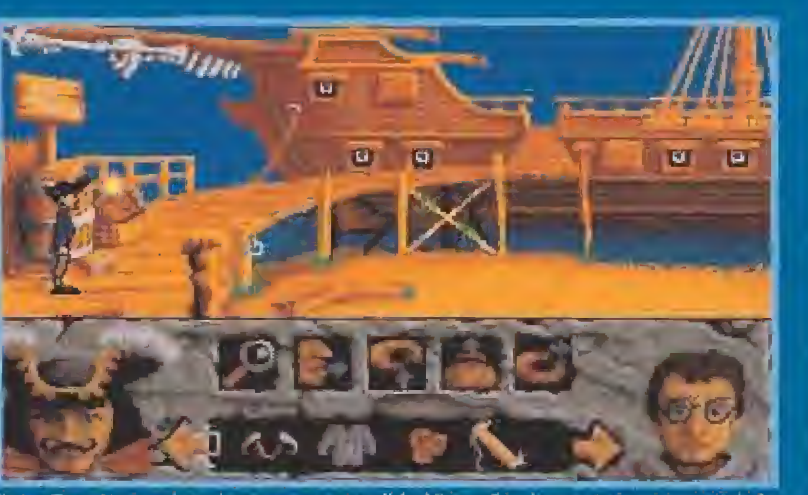

Peter Banning no descubre que es en realidad Peter Pan hasta ya muy avanzada la aventura. Hasta entonces Garfio no será un autentico peligro para nuestro heroe.

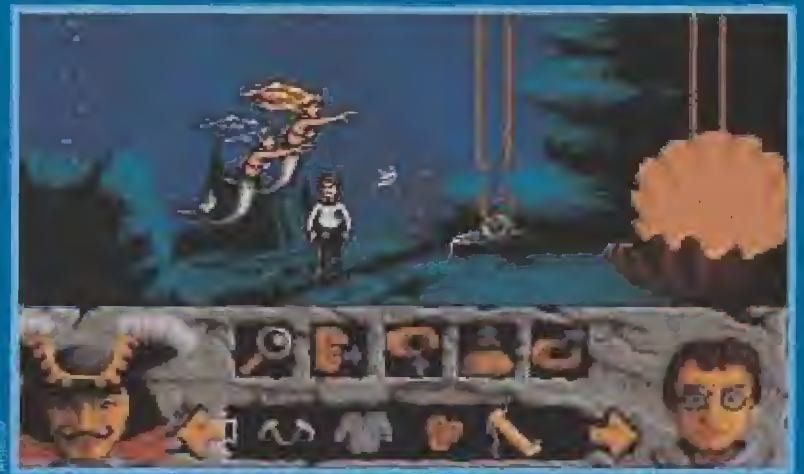

Los melodiosos e irresistibles cantos de las hermosas sirenas son los culpables de que todo el fondo del mar este repleto de restos de antiguos nautragios.

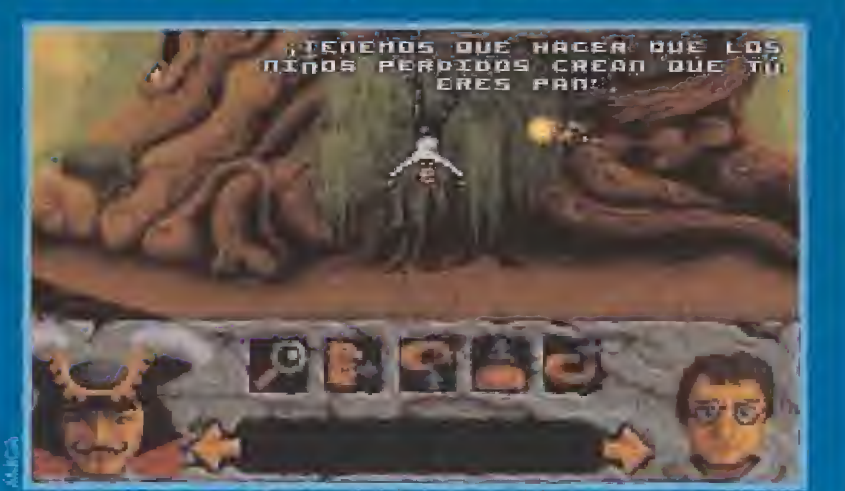

Campanilla va a intentar liberarnos de la trampa en la que acabamos de caer. Pero antes tendremos que convencerla de que estamos dispuestos a ayudarla.

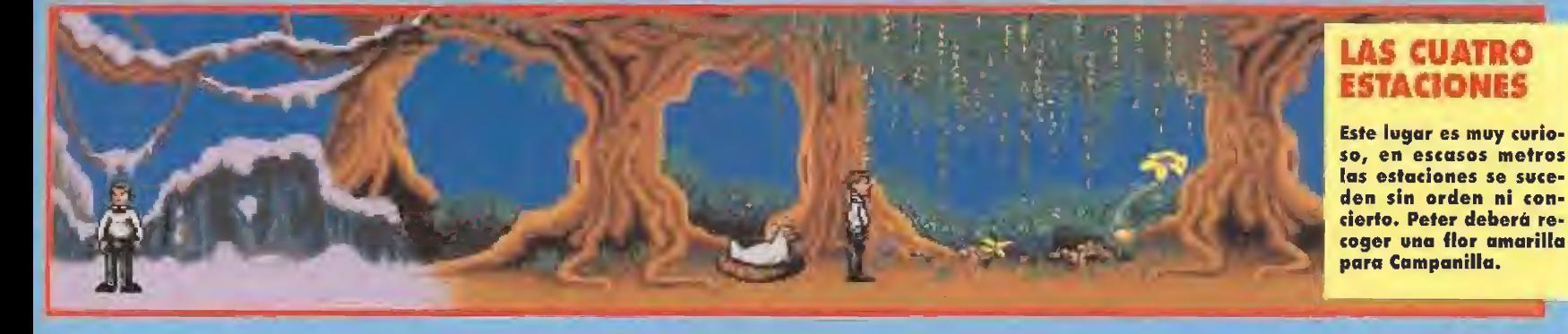

#### equis que abserva en la arena de la playa y consigue desenterrar un relaj. Es el momento de regiesar al barco, pero esta vez podemos caminos sin miedo hada la **Izquierda**

El ruido del reloj desato la furia de Garfio, que llama a su presencia al desconocido pirato que se atreve a desobedecerle. Comienzo uno escena automática. en la que Gartio, que tiene a su lada o los niños secuestrados, reconoce que Peter Banning es Peter Prin crimque nuestro cimigo siga sin recordarla.

Companilla interviene en la conversorión y obtiene de Gar lio tres dias de plazo para que Peter recupere sus recuerdos y luche contro él en condiciones. Sin comprender bien lo que está pasando, Peter escupo del barco y se arroja al mar

#### **TRAS LOS RECUERDOS**

En el fondo del mar Peter pier de la compañía de Companilla, y chiserva un sistema de paleas. atoscado y una gigantesca almeja. Primera utiliza el pulo sobre la polea para conseguir liberarla. y a continuación examina la almejo descubriendo una caracala en su interior. Ahora nativa el licaño "Usar" sobre la almeja para poner en marcha el sistema de poleus y consigue que la gigantesia concha le traslode en su inletior en su vidie a la superficia. La almejo le deposita en lierra. firme, en una elevada colina des de la que Peter heñe uno amplia: visto general sobre el poblado pirate y el barco de Garlio.

Nuestro amigo comina hacia la derecha y alcanza lo entrada a. "El bosque de Nunca Jamás", un pequeño laberinto de pantallas muy similarés que se resuelve cominando D-D-D-A-D-A-LA-I-I, donde D significa derecha, Lizquierda y A arriba. Al ir hacia la izquierdo y llégur frente a un enorme árbol Peter es atropado por una trampa de cazadores. Campanilla appréce para liberarle y le muestra el camino que se encontraba paullo en el hueco del árbol.

Peter llega al refugio de los Niños Perdidos, que están comiendo en torno a una gran mesa. Nadie repara en él ya que no le reconocen, de forma que nuestro amigo camina hacia el "Taller de los Niños Perdidos" en busca de objetos que le traigan recuerdos del pasado. Recoge una flecha -

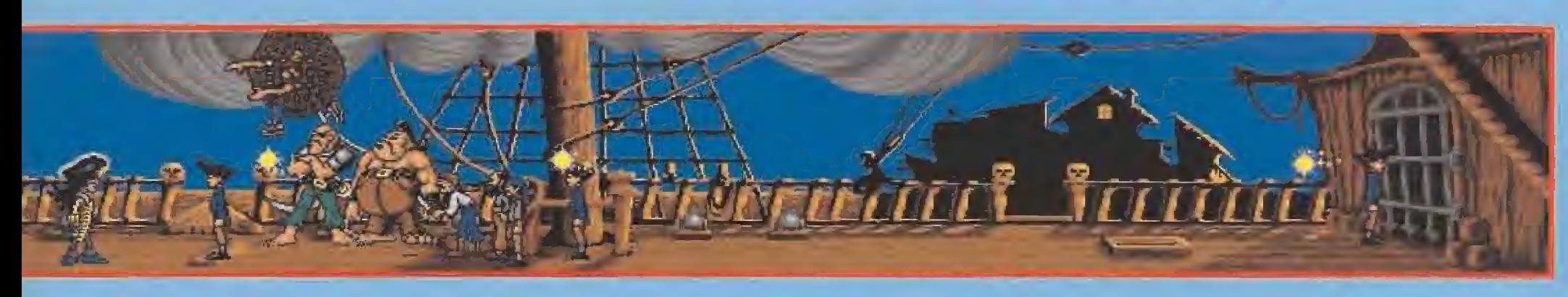

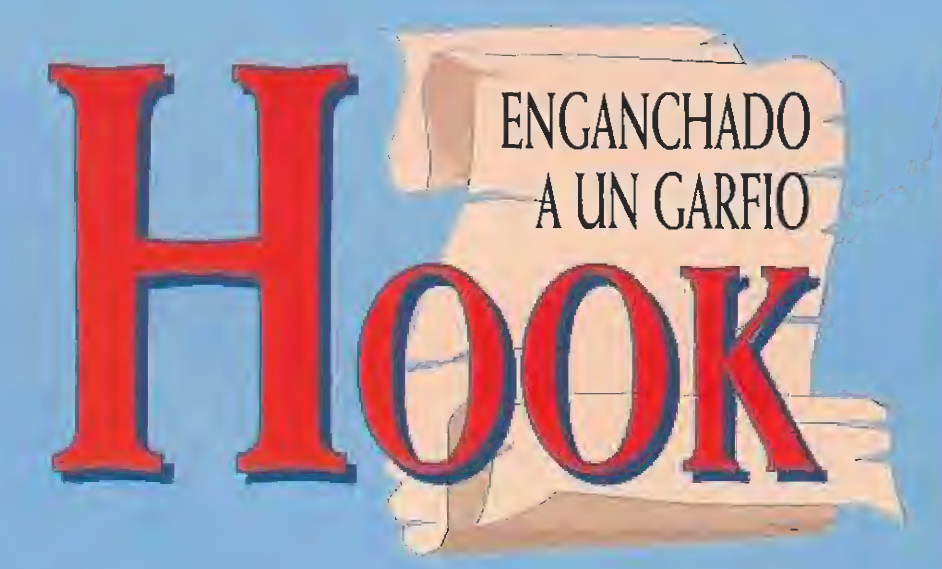

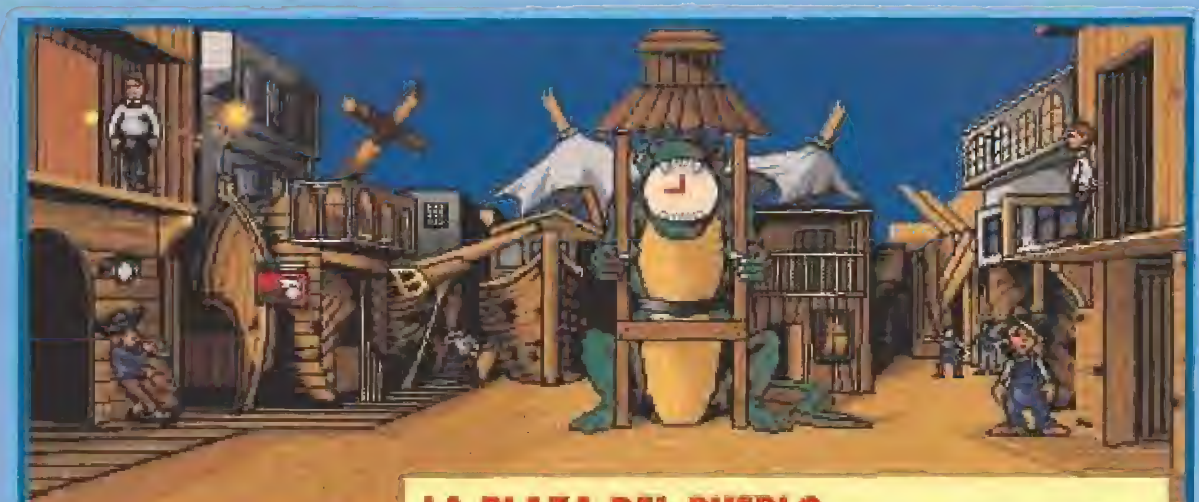

que está sobre la mesa y se dirige liacia la derecha hasta "El vengador", donde coge la red de pescar calocada sobre unos barriles y la examina para encontrar en ella un trozo de cuerda.

En el "Pueblo pirata" Peter hace varias préguntas a Pockets, uno de los Niños Perdidos, para obtener información. Nos dirigimos a "Las cuatra estaclones", un lugar donde se dan cita de forma simultánea las condiciones climáticas de todas las estaciones del año. Allí cogemos una flor amarilla y utilizamos la caracola cerca del nido de la gaviotal Sarprendida al escuchar el rumor del mor, la gaviota abandonará su nido durante unos segundos y nos permitirá coger sus huevos. Estos se entregarán al niño de "El taller de los Miños Perdidos" para obtener a cambio un trozo de yoma elástica.

Désde que Peter entró por el árbol hueco, Companilla ha vuelto a abandonarle y se encuentra en la localidad "Charca redonda", que esió a la derecha de la "Zona de<br>comedores". La pequeña hada parece enfadada con Peter, de forma que nuestro amigo le otrece la flor que encontró en "Las cuatro estaciones" obteniendo a cambio un dedal. Antes de abandonar esta pantalla, debemos dirigirnos al árbol de la derecha, arrancarle una rama y ufilizarla junto con la cuerda para hacer un arco.

Este y la flecha tienen su utilidad en "El taller de los Niños Perdidos" ya que usando el arma sobre la flauta de pan colgada de la pared conseguiremos lanzar la flecha contrà la misma y hacerlo cuer parà luego cogerla otra vez:

Desde la "Zona de comedores" se llega "Al tirachinas", donde reparamos la goma rota colocada. entre dos grandes árboles utilizanda la goma elástica. Peter hoce va: rios preguntas o Aice, el niño que se encuentro en esto localidad, pero su más inmediato deseo es laprender a volar para recordar su vida pasada.

De momento no se atreve a utilizan la gomu elástica, así que va a la derecha hasta llegar a "En el acantilodo" y se arroja por el borde del mismo utilizando el icono "Usar" sobre el extremo derecho del ocontilado. Repetiremos tres veces el proceso, pues sólo entonces Peter tendra el valor suliciente para emplear el tirachinas.

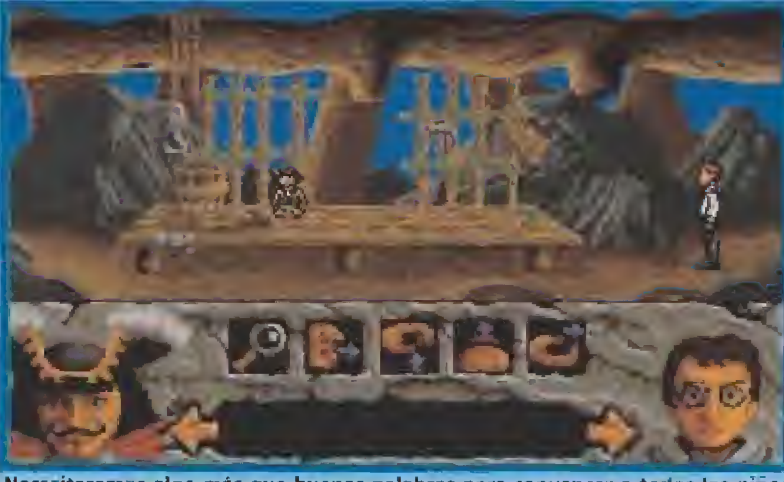

Necesitaremos algo más que buenas palabras para convencer a todos los niños perdidos de la isla de que realmente somos el auténtico Peter Pan.

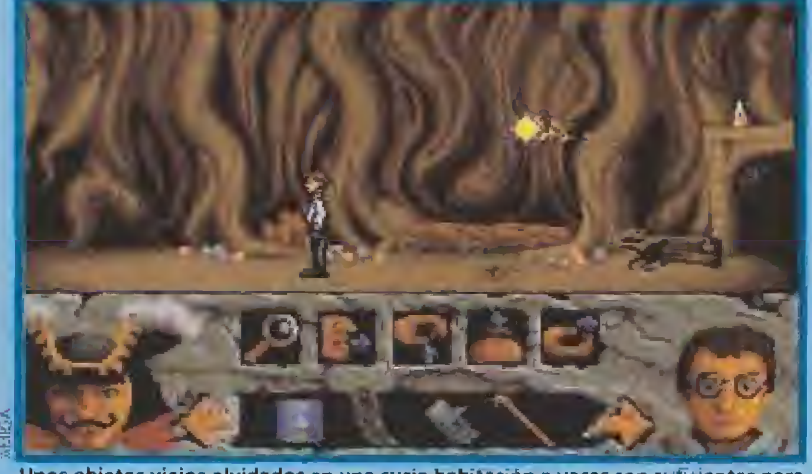

Unos objetos viejos olvidados en una sucia habitación a veces son suficientes para despertar los recuerdos y conseguir que un héroe vuelva a renacer.

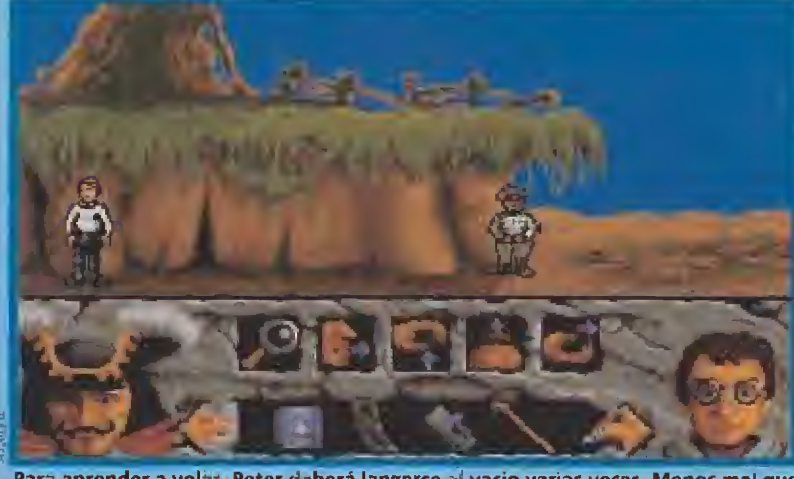

Para aprender a volar. Peter deberá lanzarse al vacio varias veces. Menos mai que la altura del precipicio no es tan excesiva como para provocar un accidente.

Trás su primer vuela, Peter habla con Thudbutt, el niño que está bajo el sicantilado, y le pregunta cuáles son sus pensamientos felices (una pregunta que solamente puede hacer chora que ha perdido el miedo a valar) obteniendo a combio unas conicos.

Peter ya puede volver al comedor y hablar can Rufia, el lider de los Niños Perdidos, situado en el extremo derecho de la mesa. Dejando atrês una lorga lista de insultos, questro amigo escoge la última frase ("Oh Rutio") tras la dual automaticamente le desafía insultándole y arrojándole barro a la cara. Rufid parece no inmularse, pero cuando Peter regrese a la "Charca redonda" y camine hacia la derecha una pelota de béisbol le golpeará en la cabeza y le hará saltar liacia la isla situada en el centro del estangue.

A PLAZA DEL PUEBLO Un ancia enganchada a una cuerda, un poco de imaginación y alguna que otra aptitud de<br>funanbulista conseguirá proporcionarnos, si tenemos la suficiente<br>habilidad, un sombrero pirata para completar nuestro disfraz.

Peter está de nuevo en compañía de Campanilla en una habitación oscura y cubierta por viejos objetos destruidos. Tiene en su poder la<br>flauta de Pan, el dedal y las canicas que pueden ayudarle a recordar su pasado, pero aún no sabe que es en esa habitación en la que ahora se encuentra donde pasó largas veladas en compañía de Wendy y los Niños Perdidos.

Peter examina tres objetos la cama de los hermanos de Wendy, la mecedora donde Wendy le contaba cuentos y la chimenea junto a la cual solía tocar su flouta. Esos recuerdos le permiten hablar con Campanilla, que le entrega su viejo osito de peluche con el que desvela finalmente su pasado. Nuestro amigo recuerda que fue Peter Pan y puede volar otra vez.

En una escena automática, Peter sale volando por el cono del volcán y regresa al comedor, donde Rufio le reconoce y le entrega su espada. El recuerdo de su antiguo enemigo y de sus dos hijos secuestrados lle-

na su corazón de ira y regresa al barco del capitán Garfio dispuesto a entablar un nuevo combate.

El objetivo de Peter es hacer retroceder a Garfio hacia la plancha. Para ello podrá escoger entre tres mensajes, de los cuales sólo uno le permitirá avanzar unos pasos hacia la derecha mientras que los demás le obligarán a perder terreno. En el primer caso hay que escoger el primer mensaje mientras que los mensajes posteriores correctos son tercero, segundo y tercero, respectivamente.

Peter consigue empujar a Garfio hasta la cubierta donde se encuentra la temible plancha. Sus hijos, ya en libertad, le piden que interrumpa el combate y Peter decide ser clemente con el Capitán Garfio, pero el malvado pirato está tan dominado por el odio que desea proseguir el combate hasta su último aliento. Ya sobre la plancha dos mensajes más acaban por arrojar a Hook a los tiburones.

 $P.J.R.$ 

#### OPINION DESTRAN

AMIL-A, ATARL PC AMIGA

obiamus desde han meses que Hock- dia a ser una aventura grafica y desde áqui antavalimos la volentio de Ocean por crear un producto perteneciente a un género aun elitista conque en alena expansion- descariando la producción de un nuevo arcude. thock perhause par tanto a un tipo de aventuro que aprovocha las posibilidades de los potentes ordenadores de 16 bits para creat un onnone brilliante grafiannette y may sonalle de útilizan

Laté programa le controlo con el ratón, unas cuantas leanos y alguhos minuações. Técnicamente Houk es una abra mansita, Nosalros remos moverse a miestra prir sonnja zoma si de un arcode se tratara y contemplamos el escenario sobre el que mayna y al resto de los per tonner de la catarine. Cada assimi y la maturalación de cada abjeto den autofluje mandiena in la patinule y los gráficos y movimientos. timen unu gron celidad. Das quaermus al sondment ciale los aspectos salaras no solo las diversos meledias sen de una calidad excepcional sina que se ha rollessado con lidelinhad el batir da las osas, vi mido del

numo e asclitvo los ranquados de les parties dernudos. Solome quagmus de la ruptina disin excents cideniches v may die existen nutterbach pistos que se obtiando al conversor con of is personages, in in at lanes que exigen maista veinus, innes sobre una misitte lelen. hotlends pikigrar la waahnudad. an plannel more tree w

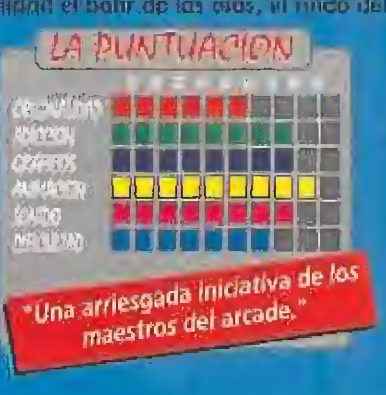

# CON ESTA SUSCRIPCION TE  $\begin{array}{c} \hline \end{array}$

IIW SOJSSOT

Una práctica y estupenda lata donde podrás guardar tu dinero, tus llaves, fados tus secretos. Te será muy útil cuando vayas de excursión, a la playa, efe. Su apariencia de lata de refresco fe permite dejarla en cualquier sitio, incluso en el frigorífico.

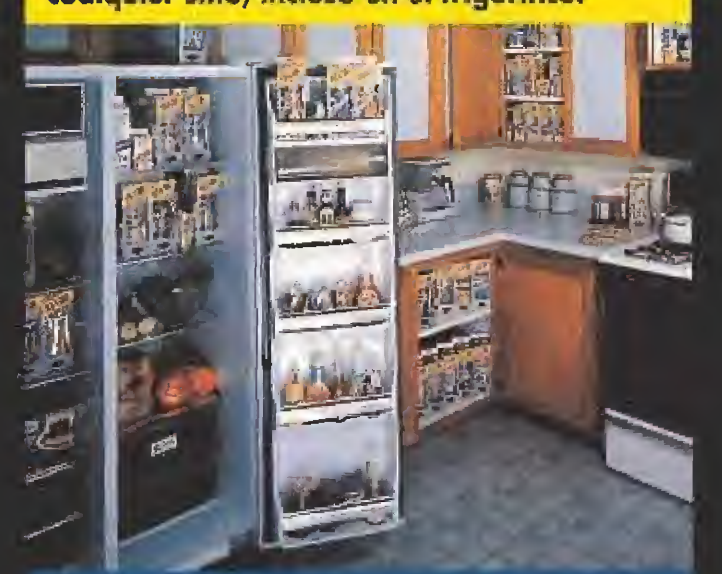

PORQUE EL MEJOR SITIO PARA OCULTAR ALGO... ES DEJARLO

... al hacer tu suscripción a MICROMANIA por un año (12 números) por sólo 2.700 Pts., recibirás totalmente GRATIS una práctica y divertida lata... con truco.

**AMM** 

Los suscriptores que renueven por un año su suscripción la recibirán igualmente GRATIS.

Haz tu pedido rellenando el cupón que aparece en el centro de la revista, por teléfono llamando de 9 a 14,30 y de 16 a 18,30 h al (91) 654 84 19/654 72 18 o bien por fax enviando el cupón cumplimentado al (91) 654 58 72.

Para mayor comodidad podrás hacer el pago con

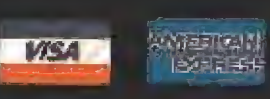

TODO POR

y Milling Coxe «Megaforlress» es un caso curioso entre ios simuladores de aviones, pues a diferencia de lo que suele ser habitual en la mayoría, -normalmente se parte de un modelo de avión real y luego se hacen diversas concesiones a la hora de plasmar la simulación-, en éste se ha hilado muy fino para hacer una simulación muy realista, en la que, por extraño que parezca, el avión "simulado" es casi inventado, lo cual sin entrar en otros calificativos no deja de ser bastante sorprendente.

#### **\*MINDSCAPE** MDisponible<sup>-</sup> PC **PT**: Gráficas: VGA

#### m Púto DE HISTORIA

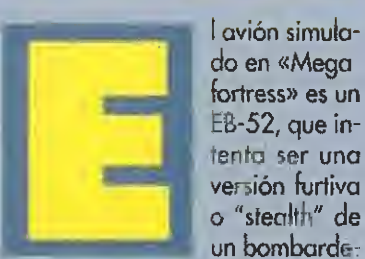

ro B-52. Dicho así deprisa, parece que no pasa nada, pero la cosa tiene su miga, sobre todo pangue el B-52 es el mayor bom bardero del mundo y además porque su diseño data de poco después de la Segunda Guerra Mundial y lleva más de 40 años atronando el cielo por donde pa sa. Sin duda el hecho de reproducir un hipotético B-52 furtivo, cuando hay otros aparatos reales con estas características, como el 8-1 o el modernísimo B-2, verdadero bombardero "stealth", se debe sin duda a dos razones. Por una parte o la moda de los aviones invisibles, capitaneada por el F-117, y por otra a la in cuestionable fama del venerable B-52. De todas formas, siendo un poco realistas y consecuentes, pensar en un B-52 "stealth" cae por su propio peso, mejor dicho por su "enorme peso".

Efectivamente, hay tres condiciones primordiales que en teoría hacen que un avión sea, digamos difícilmente detectable por e! rádar, que son: tamaño, forma y materiales. Empezando por el final, no podemos discutir que al EB-52 se le hayan aplicado nuevos materiales, pero los otros dos factores son incuestionables, baste la comparación de tamaños y pesos aproximados entre el F-117 y el B-52.

El primero 13 m, de envergadura, 20 m. de largo y 23.600 kg. de peso máximo, frente a 56 m. de envergadura, 49 m. de largo y 221.300 kg. de peso en la ver sión G del B-52. La diferencia salta a la vista, pero aún hay más, la formo

La planta atar del B-52 es todo menos anti-radar, fue pensada para operar a gran altitud y es lo que más contribuye a la detección radárica de este aparato. Es cierto que la dobla deriva que

fortress» disminuye el eco de rádar, pero lo que es inocultable y prohibitivo en un aparato con pretensiones de furtivo son los motores en góndolas subalares y sobre todo ios soportes externos de armas, que el diseñador debería al menos haber eliminado de su "invisible" B-52.

oparece en el EB-52 de «Mega-

#### EL VIEJO "BUFF"

Hablemos un poco ohora del viejo f! 52. Para empezar, lo más curioso de este veterano en años de servicio y conflictos bélicos es que nunca operó de la forma para la que fue diseñado, penetración en territorio enemigo (por supuesto la extinta Unión Soviética) a alta cota y bombardeo nuclear, pues bien jamás lo hizo, -bueno, si exceptuamos la diver-

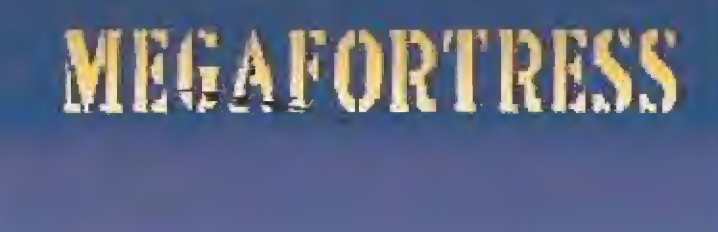

Esta es la pantalla de presentación de «MegaFortress». Sobre el horizonte se alza su nombre y la fina silueta de nuestro bombardero.

## e Cujkliki<br>Una Impresionante vista exterior de rivestro bombardero en el momento en el que

se dispone a iniciar una misión nocturna.

#### PRIMERAS ESCENAS DE

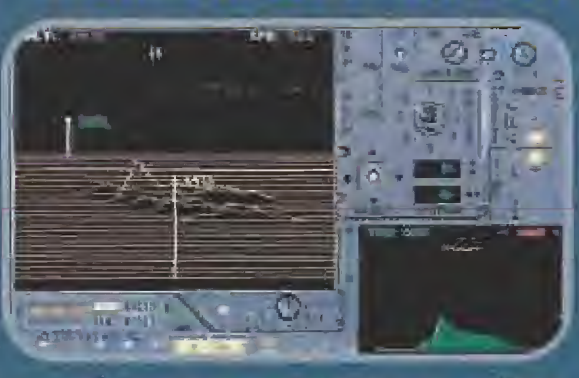

«Megofortress)\* no es un simulador sencillo de manejar, Al principio parecerá que se nos cae el mundo encima y no damos a basto para hacer tan tas cosas como es preciso. Si en todo simulador Jos entrenamientos son importantes, en éste son totalmente imprescindibles, de tal manera que es ab surdo tratar de volar -no reolizar alguna misión, simplemente alzar el vuelo..,- sin haberse leído un

poco el manual y haber practicado unas cuantas veces con el futorial que inicio el manual.

Conocer a fondo todos los controles de los diferentes puestos de tripulación es también imprescín dible, de otra manera nos pasaremos el rato pegados o la teda de pausa y hojeando el manual sin saber que hacer. Una buena idea es iniciar un vuelo de entrenamiento y no despegar, simplemente hacer un recorrido por los puestos de vuelo compa rando la descripción que se hace en el manual con lo que vemos en pantalla, actuando sobre los inte rruptores para comprobar su funcionamiento. Ya sé que es un poco tedioso, pero de verdad que es la mejor moriera de hacerse con el programa.

Una vez que hayamos seguido el tutoríal, que es la primera misión, donde en realidad sólo se despega y aterriza, seguiremos con las diferentes misiones de entrenamiento.

tída película de Kubrik «Teléfono rojo, volamos hacia Moscú».

v

En realidad, sus principales mi siones fueron como bombardero de saturación, así operó por ejemplo en conflictos tan distantes y distintos como el de Vietnam y la Guerra del Golfo, simplemente parque es el avión que más bombas es capaz de lanzar.

En un modelo con tan dilatada carrera, hablar de sus versiones, armas etc. nos ocuparía posiblemente la revista entera -¡durante un par de años!-, como no nos iban a dejar, contaremos algunas anécdotas y curiosidades.

Las versiones y modificaciones que ha sufrido este grandullón son bastante numerosas aunque no afectaron apenas a su forma externa, que ha permanecido casi invariable, convirtiéndose en un símbolo del SAC (Strategic Air Command), Mando Aéreo

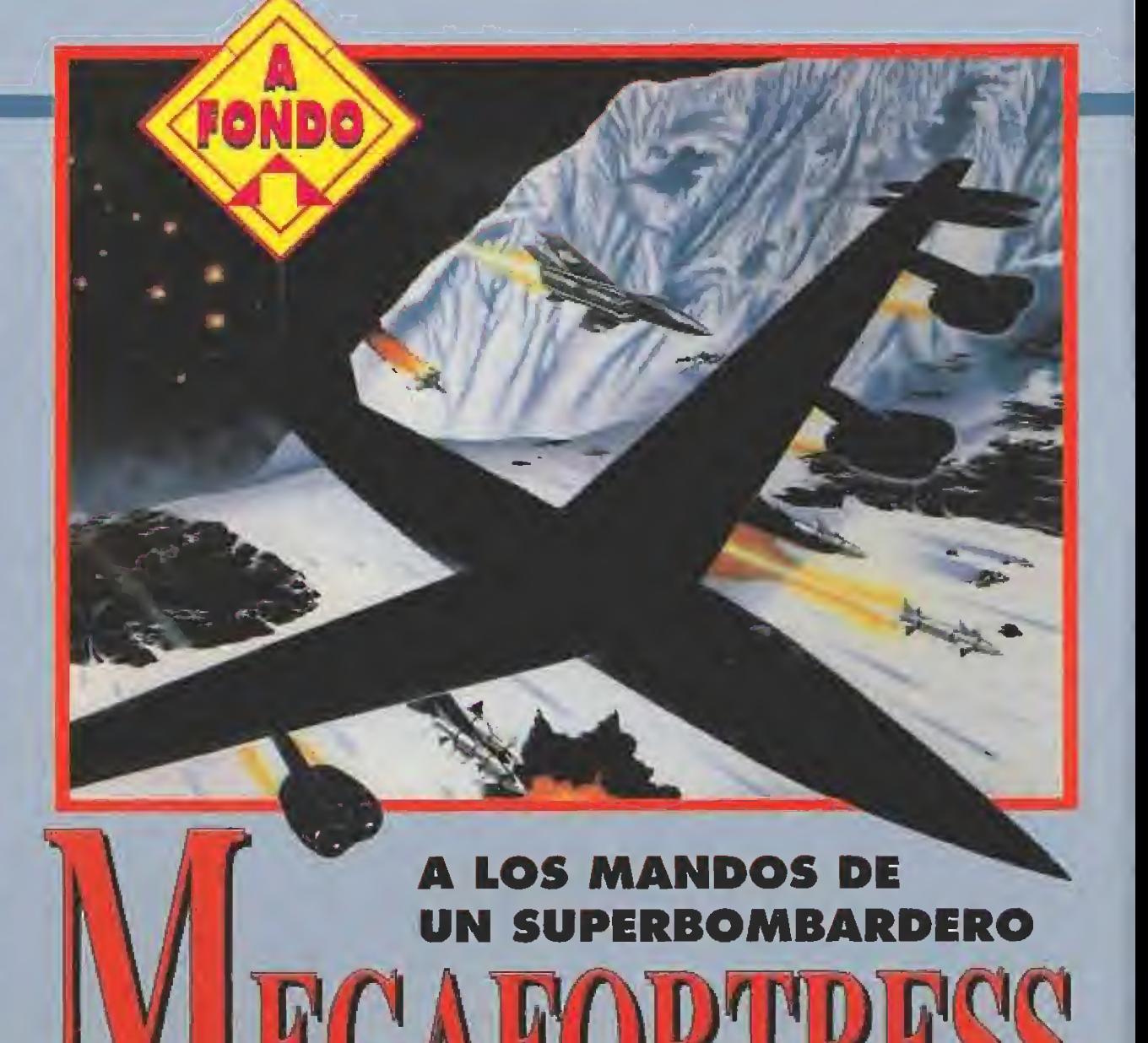

Un hipotético modela "stealth" del popular bombardero B-52 es el avión que sirve de base a esta completo y original simulación aérea.

Estratégico de los EEUU, donde se le conoce como el "Buff", iniciales de Big Ugly Fat Fella, algo así como ef "gran tipo gordo y feo", toda una definición.

Sin embargo los cambios en sus sistemas de armas y aviónica en general han sufrido profundas modificaciones, siempre adap tándose a los últimos avances tecnológicos, que han coseguido mantener el B-52 en la brecha.

#### VIETNAM Y EL GOLFO

Tras la época de la guerra fría, donde e! B-52 era sinónimo de disuasión, le llegó la hora de probarse en combate en la guerra del Vietnam, donde se usó como bombardero clásico atiborrado con más de 50 bombas, llegando a transportar 20 toneladas de carga bélica.

tas misiones de los B-52 en Vietnam tienen su propia historia, En un principio, hasta que se empezó a operar desde bases en Thailandia, los "Buff" operaban desde la base de Andersen en la pequeña isla de Guam, donde llegaron a estar basados más de 200 B-52 en el clímax de las operaciones. Los vuelos hasta sus objetivos eran larguísimos, entre

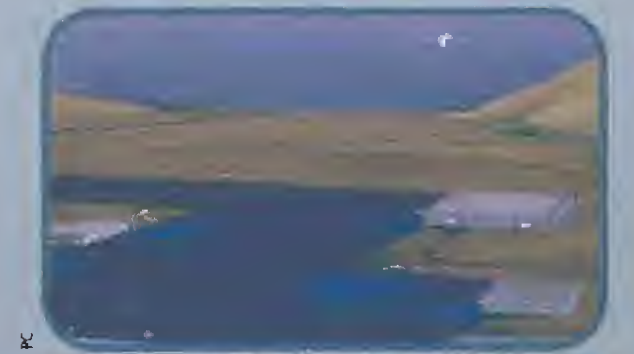

Esta es la base de Mellis, al inicio de la misión del vueio del viejo perro". Realmente espectacular.

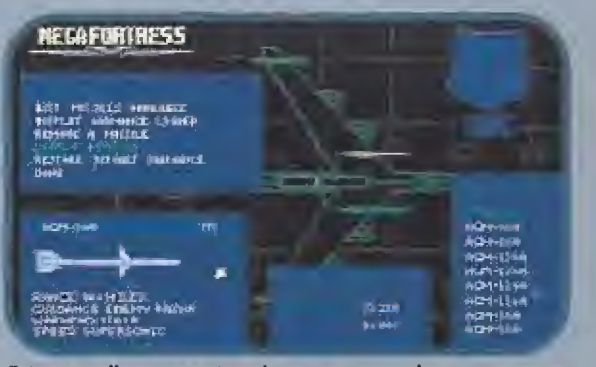

Esta pantalla os muestra cómo cargamos el armamento en nuestro EB-52, seleccionando las armas.

En «Megafortress» disponemos de tres tipos dis tintos de misiones. Estas son: misiones "Red Flag", misiones sobre Irak y el "vuelo del viejo perro".

Las misiones "Red Flag" son todas de entrenamiento. Su acción se desarrolla en los alrededores de la base de Nellis, en una zona próxima a la ciudad de Las Vegas, que es ei cuartel general de la USAF. El nombre de "Red Flag" se utiliza en la realidad para denominar a unos ejercicios que llevan a cabo los pilotos aventajados de la USAF. Es totalmente similar al "Top Gun" de la US NAVY aunque menos famoso. Por cierto que también tienen su propia película, titulada cómo no, "Red Flag" aunque más antigua y menos célebre.

En fas misiones "Red Flag" nos entrenaremos pa so a paso en todas las situaciones que luego nos encontraremos en las misiones de combate, desde el despegue, navegación, reaprovisionamiento en vuelo, -por cierto muy sencillo-, evasión de radares enemigos, evasión de aviones enemigos y un montón de tipos de bombardeo. Hay que hacerlas todas y por el orden en que vienen hasta que lleguemos al enfrentamiento con los Mig, A partir de aquí ya debemos dominar las artes del vuelo y de la navegación (alguna misión la habremos hecho unas cuantas veces...) y nos podremos enfren tar con misiones de bombardeo, y aquí creo que no pasa nada porque nos saltemos alguna.

Esta es la imagen de nuestro avión, despegando de la base saudí de King Khelid.

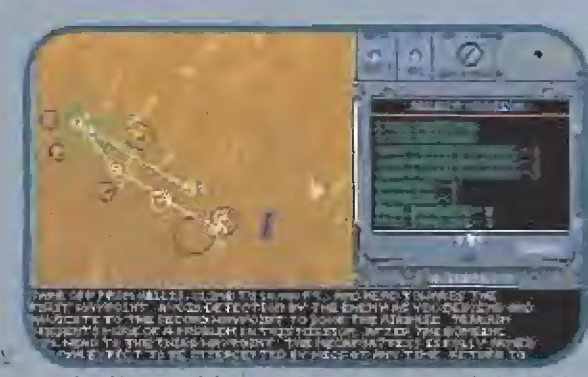

La selección que debemos efectuar para una de las misiones del grupo "Red Flag", requiere un especial cuidado.

<sup>1</sup> S

Si estas misiones han resultado difíciles, no hay que desesperarse, evadirse de un Mig -no digamos de más de uno- sin armas es poco menos que imposible y tratar de ocultar una mole del tamaño del B-52, con ocho motorazos dejando un claro rastro de calor es casi pedir un milagro, por lo que la mejor forma de evadirse de un aparato enemigo es dispararle un misil antes de que él haga lo propío. Además resulta que tanto el combate como la evasión de los misiles enemigos es más fácil sobre Irak que sobre Nellis, por lo que si superamos con éxito el "Red Flag" podemos ir a darle duro sin muchos problemas a Sadam,

Las misiones sobre Irak representan acciones durante la Guerra del Golfo, y hay que decir que admitiendo el contexto del EB-52 como avión furtivo, son todas muy creíbles y muy lógicas. El orden propuesto para las distintas misiones sobre Irak resulta el más lógico en una progresión normal de la guerra, por lo que creo que lo mejor es seguirlo.

El "Vuelo del viejo perro" es una misión bastante difícil. Está basada en una novela, en la que el EB-52 se dirige a territorio Soviético para destruir unas importantes instalaciones militares. Aquí puede pasar de todo, y es aconsejable que solo se vuele esta misión cuando, tras haber superado el entrenamiento que nos proponen las misiones "Red Flag", hayamos arrasado por Irak.

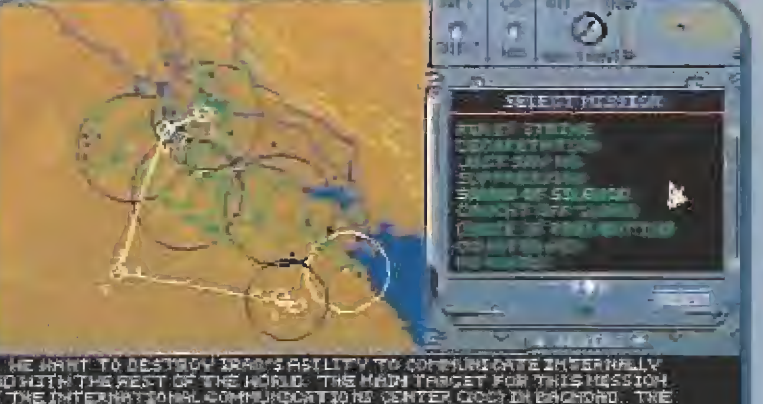

THE INTERNATIONAL COMMUNICATIONS CENTER COCY IN ENGINEE. THE S THE INTERVIOR TO HARRE RUBLING TION CENTER CHOOR IN INCHORNI, THE 1<br>CO COUS IS TO FAMORE PUBLICATED AND A 1000 FT. TRANSMITTING TO MURE<br>THE SECOND TANCRE FOR THIS NISSION IS THE MAIN POWER MURIT TO EILO

Las misiones sobre Irak representan acciones sobre la Guerra del Golfo. En le imagen nos encontramos seleccionando una de las mismas.

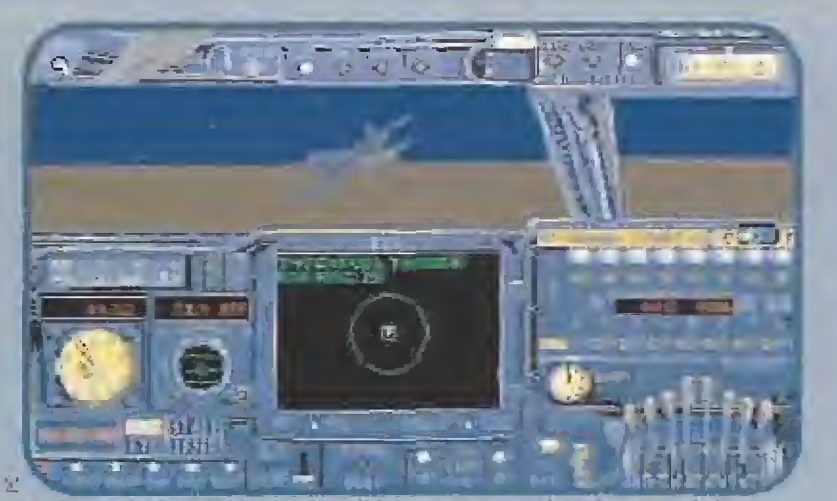

Por supuesto, tambien nos sera posible repostar en vuelo. Esta es una de las pocas cosas sencillas que podremos hacer en el juego.

Nuestro cometido va más allá del simple pilotaje del aparato. La clave en muchos ocasiones estará en acertar con fa ruta o ef armamento correcto.

12 y 15 horas, teniendo que cubrir 8850 Km, entre ida y vuelta. Los despegues con la carga máxima eran peligrosísimos, pues los cerca de 3 Km. de pista se les quedaban cortos, además sobre los tripulantes pesaba la carga psicológica de que si ocurría un accidente, dos de los tripulantes, navegante y radarisía se debían eyector por debajo del avión, con lo que si el accidente acontecía durante el despegue...

Durante la Guerra de) Golfo se volvió a utilizar el viejo "Buff", un veterano de 40 años en el conflicto de la guerra ultramoderna, pero así es, sin apenas oposición aérea, que sigue siendo su peor enemigo, es el cacharro que tira más bombas, así de claro. Pero no pensemos que por ello está anticuado, pues los modernísimos sistemas de navegación, armas y detección de objetivos, en tre los que podemos citar además de los clásicos HUD y FUR, el LLTV, televisión de baja intensidad, recreada en la simulación, le confieren una magnífica capacidad de ataque.

Eí futuro que le aguarda al B-52 es incierto. Por una parte no deja de ser un aparato con muchos años a cuestas y pasamos años de desarme mundial, pero por otra, desaparecida la Unión Soviética, único país potencialmente enemigo de los EEUU que podía oponer una fuerza aérea potente, no tienen mucho sentido los modernos y sofisticados (y ca ros) bombarderos B-l y B-2, cuando los B-52 pueden llevar mucha más carga.

En este sentido y para finalizar, citaré unas palabras del general de la USAF Curtís E. LeMay, ...Cuando al final vuele hacia el desguace el último B-l dado de baja, la tripulación tendrá que volver a sus bases a bordo de un B-52. El "Buff" es eterno".

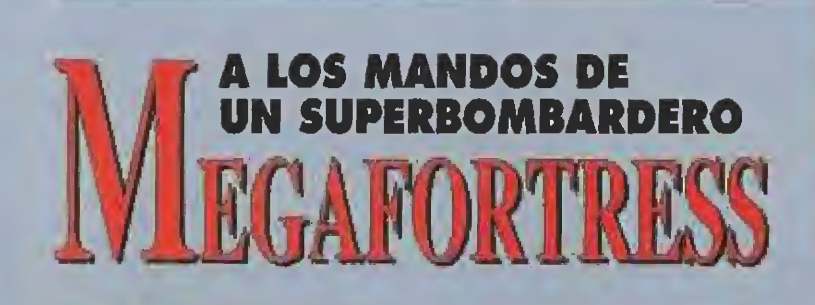

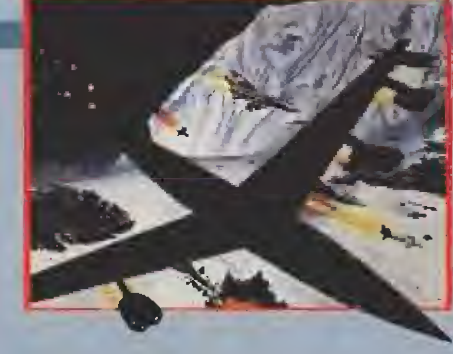

#### EL PROGRAMA

Nada más hojear su manual se aprecia que dominar éste «Megafortress» no va a resultar una tarea fácil. La principal característica que diferencia este simulador de otros semejantes es que está pensado para ignorar casi totalmente el teclado, trabajando exclusivamente con el ratón, periférico que se hace casi indispen sable. Aunque es posible utilizar «Megafortress» con el teclado, resulta muy engorroso y poco agradable.

El simulador funciona totalmen te con interruptores activos en pantalla. Esto es, si antes en un simulador para acelerar los motores, por ejemplo, había que buscar la tecla aaecuoda, en éste hay que localizar su interruptor y activarlo con el cursor. Este sistema es muy bueno en este tipo de simuladores, sobre todo porque da el máximo realismo, pero en situaciones donde hay que actuar rápidamente, resulta un sistema algo lento. De todas formas resulta más bonito e intuitivo pulsar el interruptor adecuado para bajar el tren de aterrizaje que tener que memorizar que es la tecla "G".

En «Megafortress» nosotros pa samos a ocupar todos los puestos de los tripulantes, piloto, copiloto, navegante, oficial de armas y oficial de guerra electrónica. Cada uno tiene su propia pantalla con sus lunciones pertectamente definidas, y es a donde deberemos dirigirnos en función de lo que queramos o debamos hacer. Se dispone asimismo de la consabida cámara exterior, de funciones poco más que decorativas.

Ocupar todos los puestos y asumir todos los cometidos (y son muchos) tiene la ventaja de que somos los verdaderos protagonistas, pero a veces se nos acumulará el trabajo y echaremos de menos alguna ayudita...

Hay que decir también que aunque «Megafortress» es un simu lador de avión, lo de menos trascendencia en el desarrollo del juego es precisamente el pilotaje, se podría decir que el piloto es el aue menos pinta en el aparato, y de hecho comprobaréis que en las misiones de combate es precisamente el puesto donde se pasa menos tiempo.

La clave del «Megafortress» es acertar con la ruta y la navega ción, utilizar las contramediaas electrónicas en su momento y seleccionar el adecuado armamento para cada objetivo. Aquí no

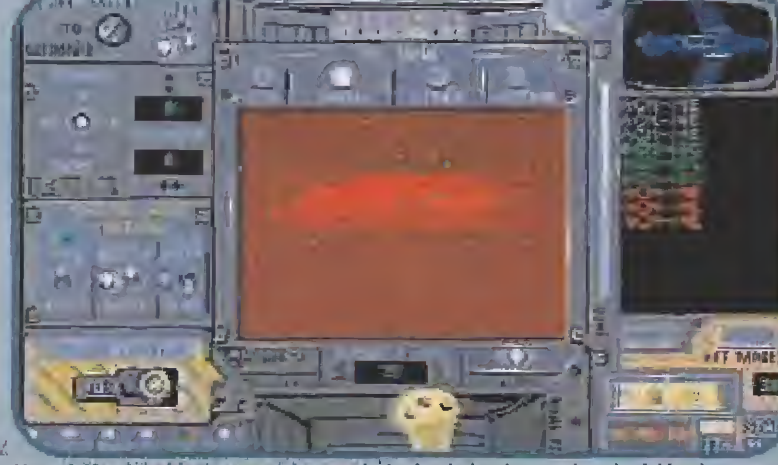

Una visión dei objetivo enemigo enviada desde la cámara de televisión de nuestro misil AGM130, en modo guiado.

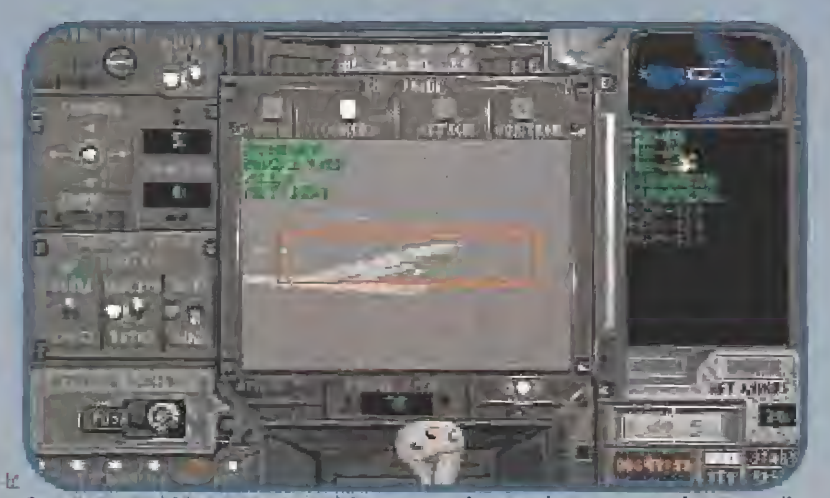

£n este raso e' blanco es uit aefódtomo enemigo que hemos centrado por medio del designador de objetivos de la cámara de televisión.

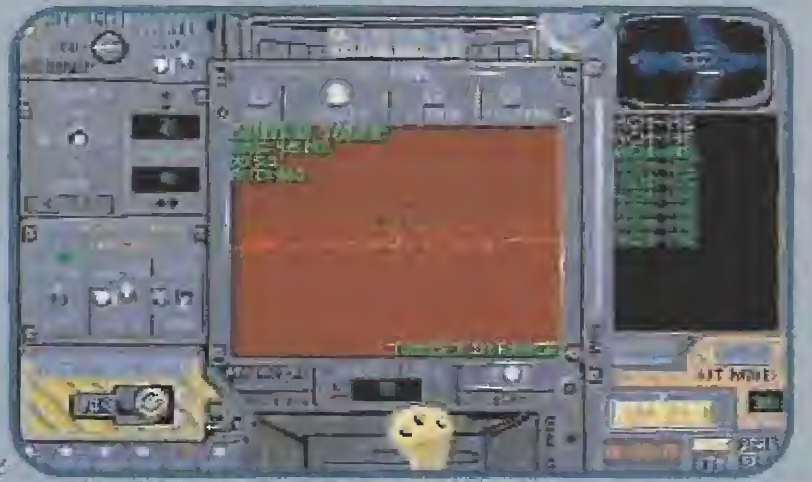

Una vez localizado el enemigo, nos disponemos a atacar sus torres de control con un nuevo tipo de misil, el A6M84E.

valen los "looping", las maniobras evasivas ni los giros en pos del enemigo, estamos en la guerra electrónica. Todo se decide ante una pantalla -así es en la realidad- y apretando botones. Pero no penséis que que por ello es menos emocionante, pues os estaríais equivocando.

#### VIRTUDES Y DEFECTOS

«Megafortress» es un buen simulador, y aquí podríamos con cluir todo comentario. No temáis, hablaremos un poquito más de los detalles.

Hay que insistir aue no se trata de un simulador donde el vuelo (que no la acción) sea trepidante. Volar el EB-52 no es como volar un F-15 o un F-14; no es ni mejor ni peor, simplemente es distinto.

Una vez que tenemos este hecho muy presente podemos decir que la ambientación y el realismo logrados son sencillamente excelentes. El entorno de los puestos de los tripulantes es de una verosimilitud asombrosa y con un nivel de detalle al que po cos simuladores llegan. De hecho se podría decir que resulta algo así como manejar el avión a es-

#### $\bullet$ s

El principo! consejo de simutedón que hay que dar es insistir en oigo ya comentado, realizar todos los entrenamiento\*. De todos formas vamos q ver con mos detalle algunos consejos para mejorar en nuestras mistarte\* o las mandos del £B'52.

A la hora de seleccionar la misión, hay que leer la información que se nos da de la misma, sobre lodo lijándonos bien en cuales y de que lipo son nuestros objetivos, pues sofá fundamental a la broa de selecciónor nuestro armamento.

Uno vez elegida lo misión pasamos a cargar nuestras bodegas y sópenles de armas. El programa nos ofrece siempre un nrmonrenfo par defecto. Este suele estar costante equilibrada y por supuesto acorde can los objetivos a destruir. Al principio conviene na modificarlo y experimentar, luego veremos que resulta mejor elegirla nosotros mismas. Para elegir tas armas hay que referirse af manual, donde se explica codo una de ellas y para qué objetivos son idóneos, pero en lineas generales lo mas practico a utilizar es:

\*Contra rodares el AGM-8B y d AGM-136.

- Contra objetivos terrestres paco protegidos -radares, lanzadores de misiles, cañones antiaéreos, torres de comunicación etc - el AGM-84E, el AGM-64 y las bombas Rodceye II yMKB4.

- Contra objetivos terrestres prolegidos -bunkers, hangares, centros de control etc,- el AGM-130

y lo bamba MK 64. -Contra objetivos terrestres muy protegidos el AGM-142. - Contra pistas de aeródromos la bomba MK-84, el ÜAAOM y el Durando!.

- Contra aviones en vuelo los misiles AJM-12Ó y AÍM-9.

Una bueno idea, sobre todo al principio que andaremos dudando 5J un ama o; útil para una función o para otra, es agrupar las armas. en bodegas o soportes según sus

funciones, asi por ejemplo podemos destinar uno de las soportas a misiles antiradar. otro o misiles canteo blancos terrestres normales, y las bodegas o las bombos y misiles aire-aíre. Esto no se hace asi en la realidad pues siempre se busca una simetría en el reparto de pesas, pero nos podemos permitir esto concesión paia no liarnos.

<sup>|</sup> Cuando volemos misiones sobre Irak, en el "waypoínf <sup>1</sup> nos reaprovisionuremas en vuelo de un cisterna, por te que podemos despegar can solo 50,000 Ib\*, de combustible, no arriesgándonos a sobrecargar nuestra aparata af despegue.

Una vez en vuelo, estudiaremos detenidamente la ruto propuesta, que oo siempre resulta la idóneo aunque nunca es malo. Hoy que trotar de buscar los puntos débiles rozando los alcances máximos de bs redares antiaéreos hasta que penetremos directamente bacía nuestro objetivo.

) El rodar activo no conviene usarle demasiado, pues siempre nos delato, peta de ver en cuando es. interesante activarle por un breve espacio de tiempo paro descubrir sobre todo las cañones antiaéreos que se encuantren en nuestra ruta, que deberán ser eliminados. Con los lanzador» de misiles no hoy que gastar armamento, hay que ír a por su ródor director, sin él no sirven paro nada, lo mejor forma de eliminaries con cierto seguridad es acercarse a su limite de detección observando nuestra posición en lo pnnfdlü del navegante, y lanzar por detente de nosotros uno jo dos si boy más de uo ródor) misiles AGM ] 36, Jautos pero de gran alcance. Si un radar nos ho localizada, el mejor armo es el AGM-G8, pero además convendrá mantener ta distancio hasta que sea neutralizado,

<sup>l</sup> Según el rnanud. lo ideal es que no nos focalicen, esto francamente es muy difícil, hay que intentarla votando siempre bajo |por territorio

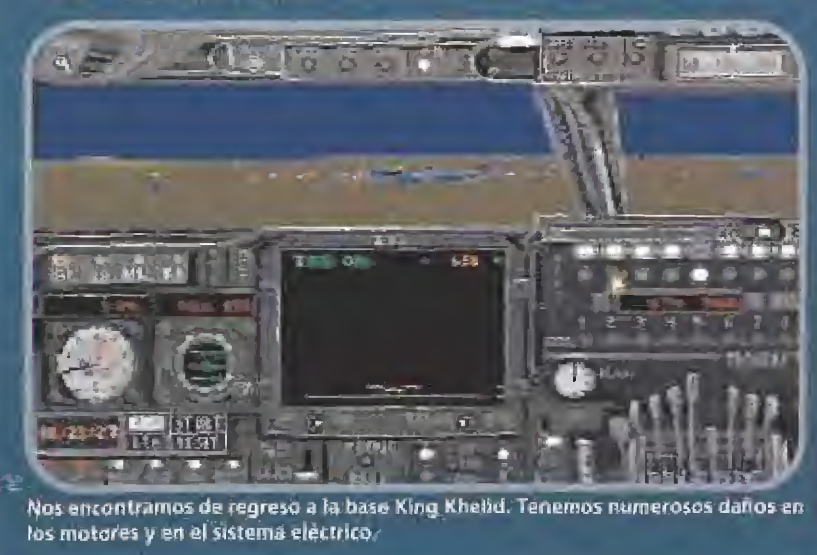

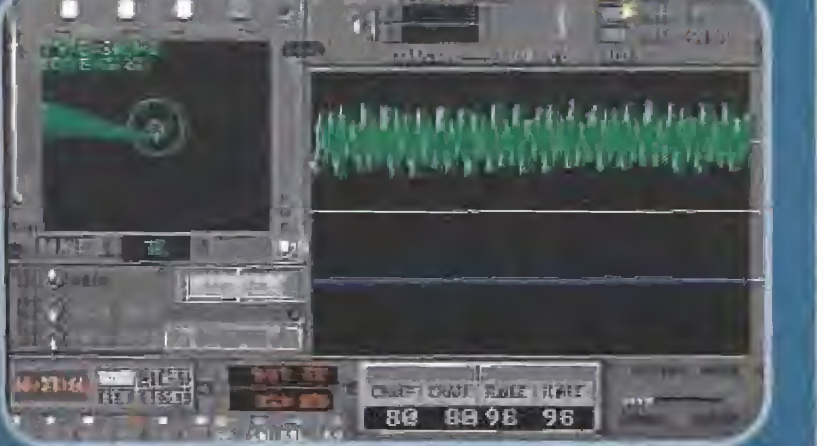

Un RADAR enemigo nos ha Realizado y nos disponemos a niíertenrlo Sera ia uruca solución para salir con vida de la misión.

enemigol, a no mós de 400 ptes (usuremos el TAC para ella] y evilando los montañas y elevaciones usando los "waypoints" temporales en to pantalla del <sup>r</sup> ociar de seguimiento det terreno de! navegante. Par supuesto llevaremos todas los bees pagadas y el lienrificodor en posición "off". Como lograr pasar inadvertido es tlifidl,. a veres resulta más práctico ir creando Un pasillo libre de dementas Hostiles, por aquello de 'quien do primero.,." sin desperdícior ningún avión enemigo que pillemos en Herra en aeródromos próximas, pues do lo contrario seguro que nos esperaro a la vuelta.

Cuando nos lancen misiles se nos imperará o acumular el trabajo, por una porte deberíamos ir al puesto del oficial de armas y eliminar el radar diredor o de lo contrario nos seguirán disparando., por otra, en el puesto det oficiol de guerra electrónica deberemos interferir el radar, eliminar la señal infrarroja e interferir tos fófflunicoábrtes si se producen. Ademas deberemos quitar el piloto automático, estar muy atentos a la pantalla de radar y túmido el misil

este cerca, acelerar motores, soltar varios paquetes de "chaff" y bengalos y girar bruscamente trotando de esquivar el misil. Todo sito se complico aun más s¡ yo

hemos sufrido un impacto y tenemos 3ue andar corriendo por el puesto el copilato arreglando los problemas hidráulicos o dédiicos y el puesto del piloto apagando los motores incendiados. Son muchas cosas a la vez, pero ton practica se consigue. Volvemos o lo del principio, los entrenamientos,,,

Cuando las averias sean serias, hobra sistemas que dejarán do funcionar, será é momento de utilizar tas baterías de emergencia, pero solo durante el tiempo estrictamente necesario, sólo funcionan durante 20 minutos.

Uno vez sobre el objetivo y eliminadas sus defensas, buscaremos nuestros blancos principales, preferentemente con lo cámara de bajo luminosidad, seleccionando el armamento adecuado. Recordemos que cada arma requiere su técnico propia, otra vez ni manual.

Solo nos queda regresar. Mucho cuidado con algún caza que se ponga a tofo, quizas tengamos averias en nuestros sistemas de derla, por Jo que no hay que bajar Ib guardia. Al final debemos aterrizar. Cabe decir que volé más dar un por de vueltas que intentar un aterrizaje en una aproximación inadecuado y estrellarse. De verdad, sienta fatal.

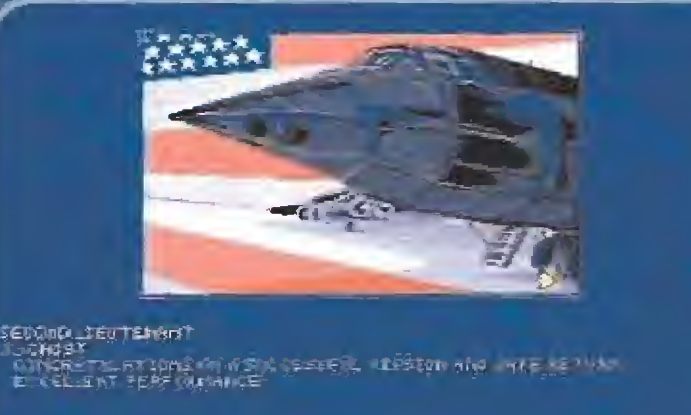

Hemos terminado la misión con éxito, por ello somos recompensados por nuestros íupertEwss ron una efusiva fetkiTarion.

 $\mathcal{H}_{\text{cyl}}$  $\sqrt{3}$ i Í-- Ü\* <sup>i</sup> OH £\*« j i  $\epsilon$ r je lugar 1 Pantalla del puesto del copiloto. En el monitor hemos seleccionado información so-

bre el sistema eléctrico. Todo parece estar en condiciones.

**SPOC DEL PLTS** 

En el puesta de navegante, hemos seleccionado la información referente a nuestra ruta de vuelo. Nuestro objetivo ya se encuentra a nuestro alcance.

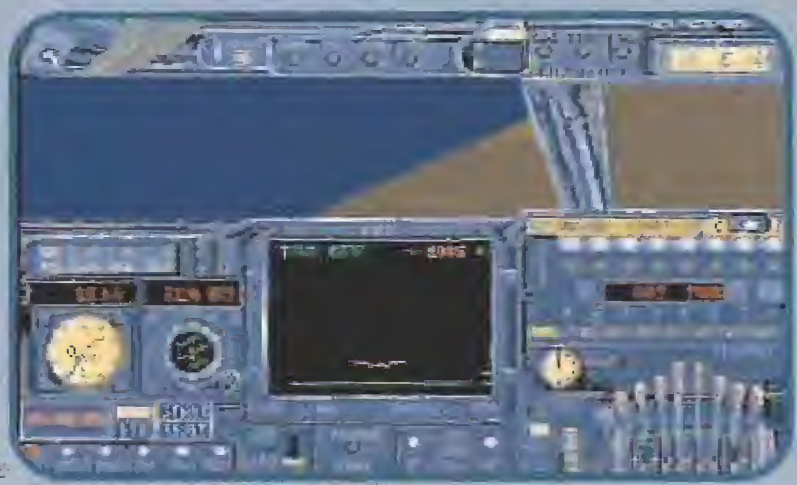

Una de las multiples visiones que tenemos desde nuestra cabina. Nos encontramos a punto de alcanzar nuestro próximo objetivo militar.

cala, pues los detalles como la lista de operaciones para el despegue o aterrizaje, las luces de navegación o anticolisión, las ba terías de emergencia, los sistemas hidraúlicos, el sistema de transferencia de un tanque de combustible dañado a los otros y sobre todo las distintas averías que se producen en función del motor que resulte dañado están sacadas de la pura realidad, las cosas ocurren así.

En este sentido se han hecho pocas concesiones, por supuesto la cabina del piloto y el resto de consolas no son exactamente co mo las reales del B-52, pero cloro, como éste es un EB-52... Además algunas de estas concesiones son incluso de agradecer, pues, por ejemplo, en la cabina dei piloto se ha prescindido ~y nos han librado también- de toda la instrumentación de los ocho motores, que en la realidad es un panel con ¡32 relojes!

Cualquier crítica a la verosimilitud lograda sería pedir rizar el rizo. Por decir algo, simplemente comentar que otro de los grandes pequeños detalles como la iluminación de la cabina, que se puede apagar, hubiera quedado perfecto con un tono rojizo, como es en la realidad, aunque estoy seguro que no se utilizó por algún motivo práctico.

Todas las armas empleadas son auténticas y se comportan de un modo muy real, puedo asegurar que tanto los sistemas de designación de objetivos como de guía de armas están perfectamente representados, no estando en modo alguno exagerados. Solamen te hay que exceptuar el caso del ataque a pistas de aeródromos enemigos, que se consideran destruidas simplemente con que acertemos con una bomba, y en fin, las pistas son grandes y el daño producido por un impacto no es definitivo.

La dificultad que caracteriza a «Megaforiess» hace que sea imprescindible leerse el manea/ y practicar durante algún tiempo con el modo tutorial.

De todas formas tanto lujo tiene sus desventajas, puede que alguien se harte de tener que saberse casi de memoria a qué velocidad y altura hay que lanzar un misil Durandal, o sí el AGM 136 es un misil antirádar o contra objetivos estándar, también tanta complicación de puestos, interruptores y botones nos exigen casi un estudio del manuai, y en definitiva se trata de pasar un rato agradable.

El sistema de interruptores activos tiene además la desventaja de que en momentos de apuro, cuando hay que hacer varias cosas rápidamente, resulto fácil liarse, deambular de un puesto a otro y al final no hacer nada. Además al final hay que recurrir a manejar un poco el teclado y acaba resultando práctico apren derse algunas teclas-atajo que nos facilitarán el trabajo.

Estamos sin dudo ante un buen simulador, muy realista y con una ambientacíón bien lograda. Sus gráficos exteriores son buenos aunque tampoco son una maravilla, de todas formas sirven para poco. «Megafortress» es un simu lador diferente, que satisfará ple namente a quien lo utilice, eso sí, sabiendo con lo que se va a encontrar. Si tuviéramos que buscarle algún defecto, éste sería su propia perfección y complejidad. Para algunos será bueno y para otros "una pasada" y así podría mos decir que lo peor de «Megafortress» es, quizás, él mismo.

J. F.

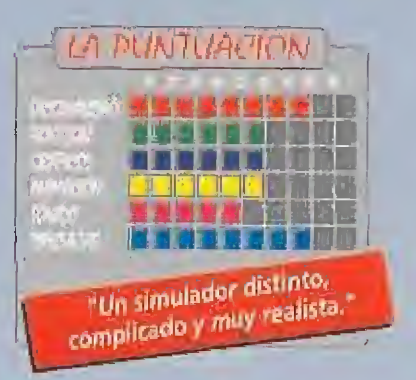

#### ROLLING RONNY

**ATARI** 

**HEIMDALL** 

**AMIGA** 

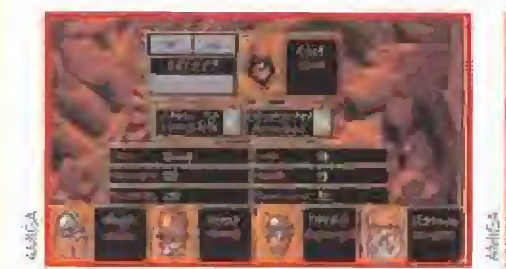

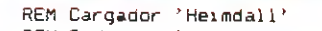

REM Pedro José Rodriguez 15-1-92 DEF FNn=(UCASE\$(a\$)="N");CLS;DIM c%(256);n=0;sum=0;a\$="";RESTORE WHILE a\$<>"\*":READ a\$:byte=VAL("&H"+a\$):c%(n)=byte:sum=sum+byte:n=n+1:WEND<br>IF sum<>1300272& THEN PRINT"Error en los data!":END INPUT"Salud infinita"; as: IF FNn THEN cX(106)=&H6046 INPUTESHING Intimitations: IN THEN CX(106)=&H6046<br>
INPUTEC of infinitotial IF FNn THEN cX(142)=&H6006<br>
INPUTELIAVES infinitastial IF FNn THEN cX(146)=&H6006<br>
INPUTELAVES infinitastial IF FNn THEN cX(150)=&H6008<br>
PRINT:PRI DATA 41FA, 002E, 2D48, 002E, 41EE, 0022, 7016, 42B1, D25B, S1CB, FFFC, 4641, 3D41, 0052 DATA 0839,0004,008F,E001,66F6,21FC,00FC,0002,0080,4E40,48E7,0082,2C78,0004<br>DATA 42AE,002E,41FA,0012,216E,FE3A,0002,2D4B,FE3A,4CDF,4100,4E75,4EB9,FFFF<br>DATA FFFF,0C94,444F,5300,66F0,2D7A,FFF2,FE3A,41FA,0010,397C,4EF9,0056,29 PATR 23CB, 0007, 5096, 4EFR, 0007, 5097, 5008, 4EP3, 41FR, 0016, 35FC, 4EF9, 0007, 5094<br>DATR 23CB, 0007, 5096, 4EF9, 0007, 5007, 50014, 4EP3, 0014, 33FC, 4EF9, 0000, AC7A, 23CB<br>DATR 0000, AC7C, 4EFB, 1000, 303C, 4E75, 323C DATA O9FE, 30BC, 4E71, 4EDO, \*

```
ROBOCOP<sub>3</sub>
```
REM Cargador 'Robocoo 3'

**AMIGA** 

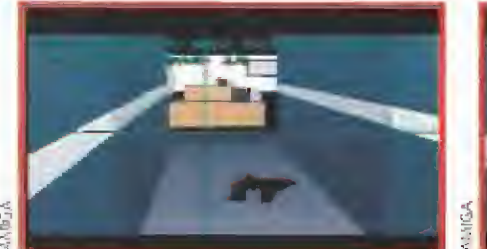

REM Pedro José Rodriguez 1-1-92 DEF FNn=(UCASE\$(a\$)="N"); CLB; DIM c%(256); n=0; sum=0; a\$=""; RESTORE WHILE a\$<>"\*":READ a\$:byte=VAL("&H"+a\$):c%(n)=byte:sum=sum+byte:n=n+1:WEND IF sum<>1209622% THEN PRINT"Error en los data!":END PRINT"Este cargador proporcional":PRINT PRINT"Energia infinita en todas las fases"; PRINT" (tierra, carretera, aire y combate)" PRINT"Munición infinita en las fases de aire? PRINT: PRINT" Inserta el disco A de 'Robocop 3' en df0:" start=VARPTR(c%(0)): CALL start DATA 41FA.0016,43F9.0007.F000.45FA.0136.2649.32D8.BSC8.66FA.4ED3.2C78.0004 DATA 41FA, 002E, 2D48, 002E, 41EE, 0022, 7016, 4281, D258, 51C8, FFFC, 4641, 3D41, 0052 0ATA 0839,0004,00BF.E001.66F6,21FC.00FC.0002.0080.4E40.48E7.0082.2C78.0004 DATA 42AE,002E,41FA,0012.216E,FE3A.0002,2D48,FE3A,4CDF,4100,4E75.4EB9,FFFF DATA FFFF.0C94.444F.5300.66F0.2D7A.FFF2.FE3A.41FA.000A.2948.00C2.4EEC.000C<br>DATA 21FC.4EF8.0300.0864.41FA.0016.43F8.0300.45FA.0004.32D8.B5C8.66FA.4EF9<br>DATA 0000.8CB8.4EB8.0B42.4BE7.C0B0.41F9.0002.9000.303C.6004.323C.6006.0C DATA 4EB9, 671A, 0E50, 5880, 673A, 0E50, 1200, 673E, 0E50, 000E, 6754, 4EBF, 0103, 4AB0<br>DATA 4EB9, 671A, 0E50, 5880, 673A, 0E50, 1200, 673E, 0E50, 000E, 6754, 4EBF, 0103, 4AB0<br>DATA 4E75, 33C0, 0002, 901A, 33C1, 0002, 9990, DATA 0004, FD04, 33C1, 0004, FE10, 60D2, 33FC, 4E75, 0002, 01C4, 60C8, 33C0, 0001, C7E0 DATA 23FC, 2A3C, 0000, 0002, 2490, 23FC, 012C, 3085, 0002, 2494, 60AC, 33C0, 0001, EEC4 DATA 33C0,0001, EF10,4279,0001, EF66,6098,\*

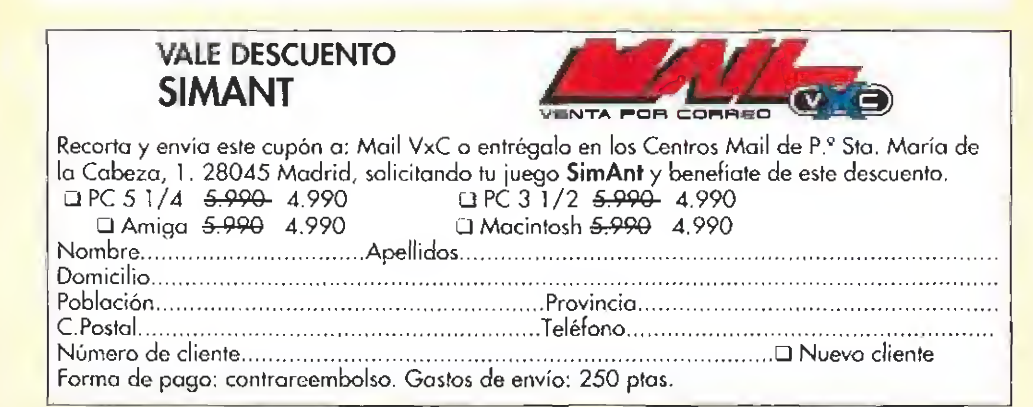

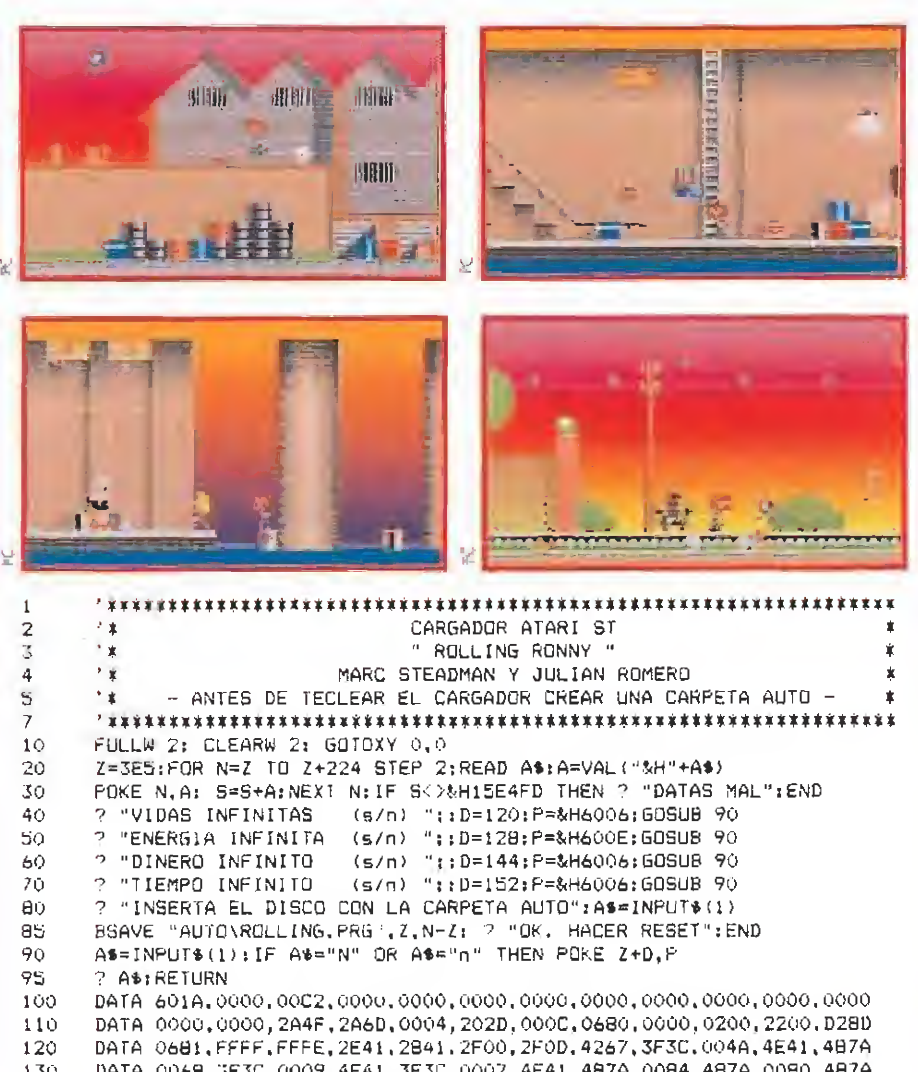

DATA 0084, IFT. FT. FT. 1953C, 0007, 4E41, 487A, 0084, 487A, 0080, 487A<br>DATA 0084, IFT. FT. FT. 1953C, 0007, 4E41, 487A, 0084, 487A, 0080, 487A<br>DATA 0046, IFT. 0007, 4E41, 5FIC, 0007, 4E41, 487A, 0084, 487A, 0080, 487A<br>DAT 130  $140$ 150 160

- 170
- DATA 4F20,4F52,4947,494E,414C,2059,2050,554C,5341,2055,4E41,2054 180 DATA 4543, 4041, 0000, 0000, 0000 190

#### ROLLING RONNY

PC

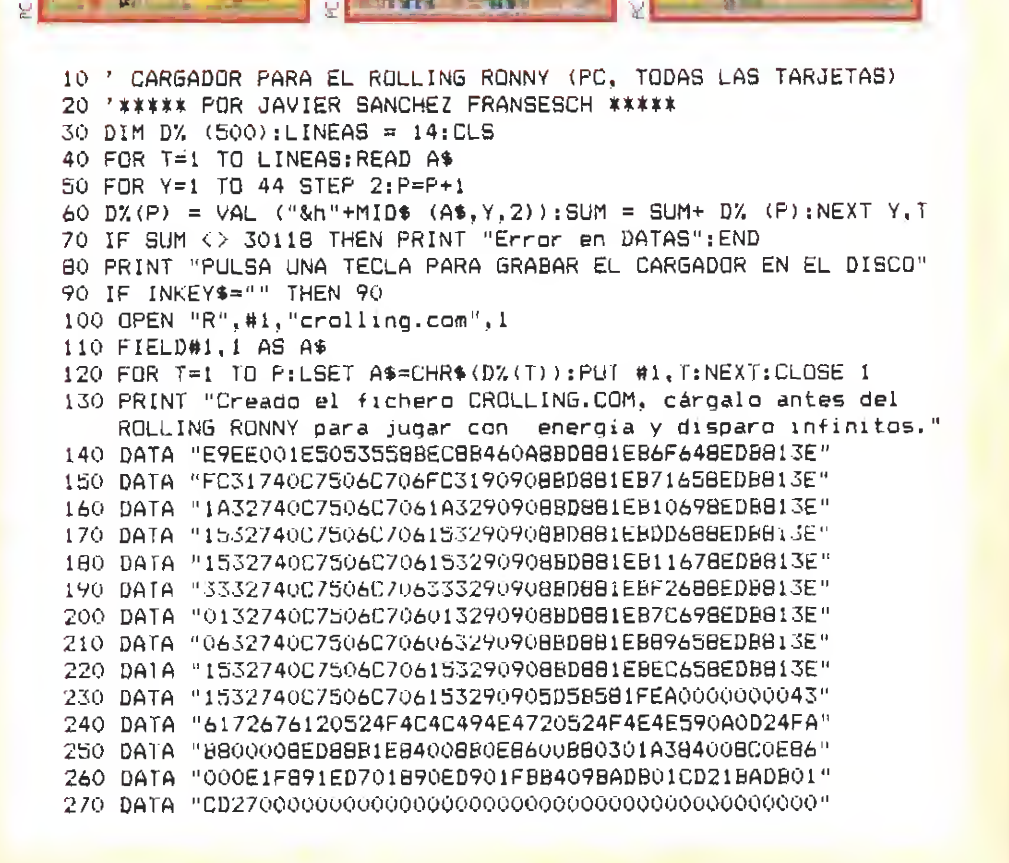

## AUTÉNTICAMENTE SUPER SUPER MARIO LAND

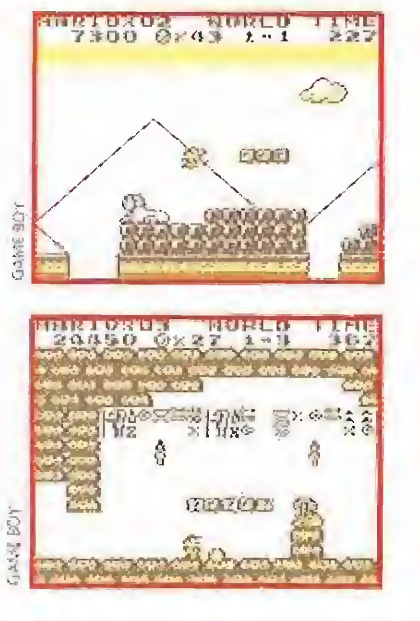

### **• GAME BOY**<br>• Arcade

**Arcade**<br>Ci hay un personaje cuyo<br>Chambre repiten a gritos los consoleros de todo el mundo ese es el de Mario, Nuestro amigo tiene un pequeño proble ma con el malvado de turno. Su nueva misión es rescatar a la princesa Daisy de Sasaraland, un país antaño próspero que ahora está dominado por Tatanga, un monstruo espacial con aficiones de dictador bananero.

Si os decimos que todos los juegos de Mario son iguales, estaréis de acuerdo con nosotros, y si os decimos también que esto es bueno, también estaréis de acuerdo. En Nintendo encontraron hace años un filón: un personaje cuyas aventuras podían transcurrir en cualquier tipo de juego. Mario ha recorrido cientos de mundos en todo tipo de consolas y ordenadores y sus programas se han ido superan do los unos a los otros continuamente. «Super Marioland» fue uno de los primeros títulos para la Game Boy y, por tanto, fue realizado con especial cuidado para no tener nada que envidiar a sus hermanos mayores,

Si buscáis un montón de fases en un genial y super divertido juego de plataformas lo habéis encontrado. Todas las características de las otras versiones las posee este cartucho. Su desarrollo es igual que siempre: saltar sobre los malos para matarlos, buscar lugares ocultos, coger setas para conseguir más energía.., en fin, lo que Mario suele hacer habitualmente en sus aventuras. Quizás lo único que desentone en el juego es que los

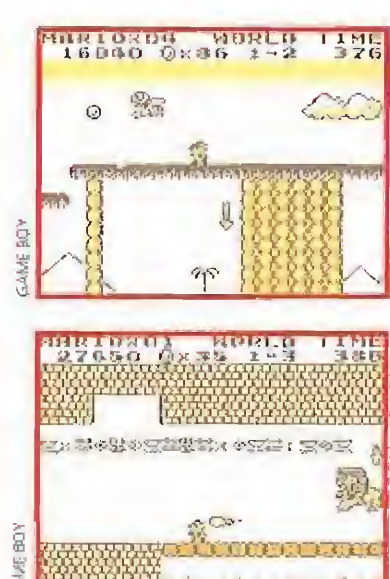

enemigos no son especialmente brillantes a nivel de gráficos, pero bueno, se le puede perdonar.

Lo importante de verdad es que «Super Marioland» es todo un señor juegazo ante el que hay ue descubrirse. Es adictivo, fácil de entender y de jugar. J.G.V.

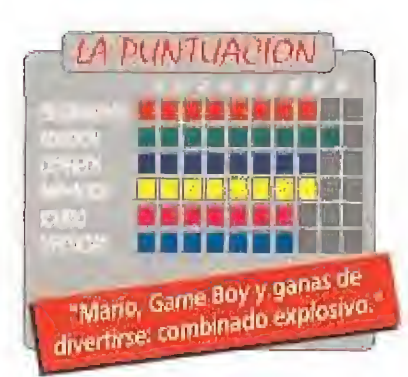

**E** Arcade

#### ¡SI PICASSO LEVANTARA LA CABEZAI

## **ART ALIVE**

VIDEO

**M** MEGADRIVE<br>**M** Programa de dibujo

rt Alive» es el primer cartucho de consola que no es un juego. Bueno, que es un juego pero que no io es. Creo que no nos hemos sabido explicar bien.

Dibujar puede ser un juego muy divertido y se supone que hacerlo con la Megadrive en la pantalla de! televisor también lo será. Eso mismo, exactamente, es lo que podremos hacer con este nuevo programa de Sega,

Al igual gue en casi todos los modelos de ordenador, una consola también io es pero sin teclado, no podía faltar un buen programa de dibujo para una máquina tan popular como la Megadrive, «Art Alive» contie ne prácticamente todas las posi-

bilidades gue podréis encontrar en una utilidad de diseño gráfico destinada al mercado doméstico. Le jos, por supuesto, de programas profesionales de grandes prestaciones y que no tendrían sentido en un cartucho destinado a los más pequeños de la casa.

La pega más importante que se le puede poner a «Art Alive» es que lógicamente es imposible grabar nuestras creaciones para retocarlas otro día o volver a verlas en el futuro. ¿Tan difícil habría sida incluir una batería en el cartucho para almacenar al menos un dibujo? La solución que nos proporciona Sega en el manual del juego es usar un video para guardar en cinta nuestras obras de arte.

«Art Alive» cuenta entre sus ventajas con una galería de personajes, entre los que no podía faltar Sonic, para usar en los dibujos que realicemos.

También hay varias animaciones, muy-simples, que

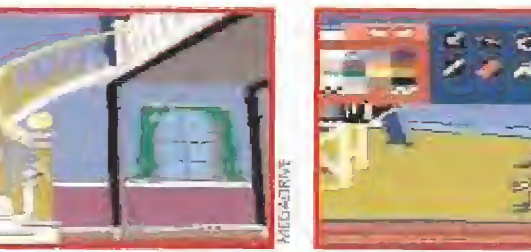

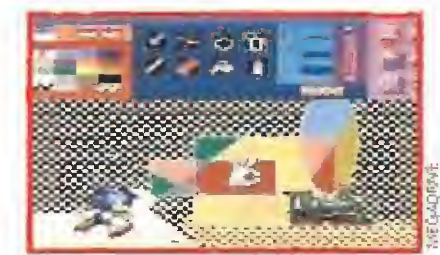

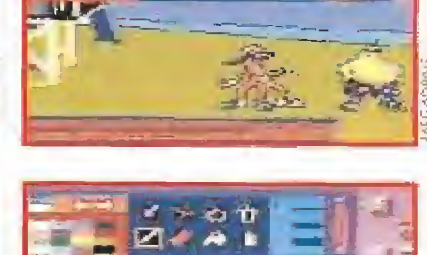

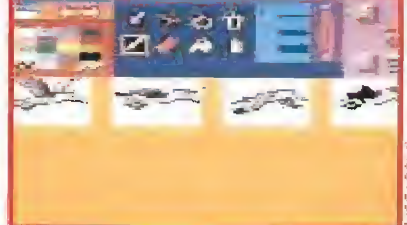

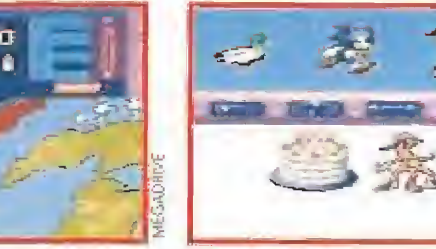

podremos retocar para dar movimiento a nuestras creaciones, Pero por otro lado faltan utilidades im prescindibles en e! programa, como una lupa para magnificar el dibujo y ciarle retoques píxel a pixel, o varios tipos de le-

tras para incluir textos en nuestras imágenes.

En fin, podemos recomendar «Art Alive» para los que se pasan el día con los lápices de colores en la mano, dibujando como locos. J.G.V.

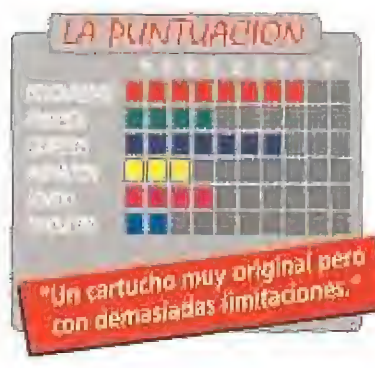

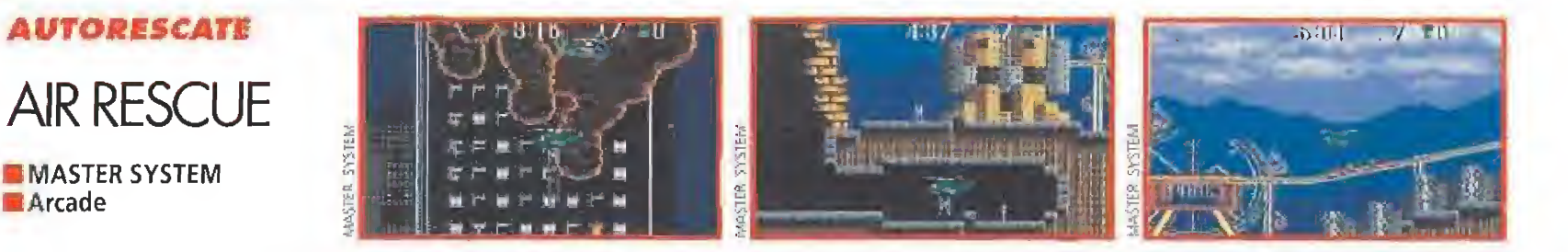

 $\blacksquare$ n la ciudad de Toland se va a celebrar una importantísima Conferencia de Paz Mundial. Los dirigentes de ios países más potentes dei mundo acuden a la misma con la esperanza de resolver todas las guerras que azotan a la Tierra. Pero, desgraciadamente, un terrible suceso cambia el curso de la conferencia. La Liga para la Revolución Internacional, el LRI, un peligroso comando terrorista, se adueña de Toland, sembrando el pánico en sus calles y secuestrando a muchos dirigentes. Todo es un auténtico caos. La única salvación posible de los pocos dirigentes que quedan vivos es el rescate aéreo por medio de un helicóptero,,.

Así de fantástico es el argumento de «Air Rescue», un juego bastante irregular, de gran similitud con el conocido «Chop Lífter». Y decimos lo de irregular porque su jugabilidad es pobre, no en cantidad, pero sí en calidad, Cuenta con cinco pantallas muy variadas en cuanto a elementos, aunque lo malo es la íngobernabilidad del helicóptero que tenemos que guiar. Cada giro del mismo es digno de ataque cardíaco, porque no sabemos si va a resultar bien o vamos a dar con nuestros huesos en el asfalto, en los salientes de una oscura cueva o en la fria pared de un rasca-

chaparrón de fuego lanzado desde un rascacielos; "La cuenta atrás", un ata-<br>que terrorista al aeropuerto de Toland;<br>"Pánico en el océano", un húmedo cielos. Los hombrecillos que tenemos que rescatar se hacen mucho de rogar y en más de una ocasión estamos a punto de desistir de nuestro cometido. Ca da pantalla tiene su nombre específico, asi: "Descanso peligroso", en el que los incontrolables dirigentes pasan un día de relax en un parque de atracciones que está siendo atacado por la LRI; "Tormenta de fuego", un auténtico

que terrorista al aeropuerto de Toland; "Pánico en el océano", un húmedo naufragio de los dirigentes; y "La de rrota de Darkstar", donde podemos de rrotar al cabecilla de los terroristas.

Puede que el secreto para disfrutar totalmente de «Air Rescue», sea invertir muchas horas en el mismo. El caso es que esta vez los de Sega nos lo han puesto bastante difícil. F.J.G.

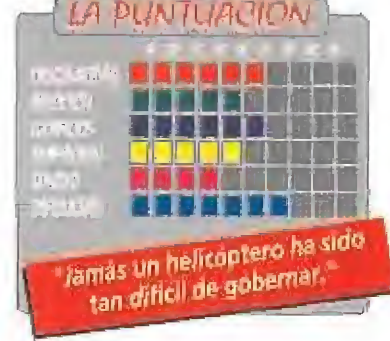

## UN BUEN ROLLO

## NINJA **GAIDEN**

**MASTER SYSTEM Arcade** 

yu es un destacado miembro del clan Dragón Ninja, protector del Japón durante varias generaciones. Cuando un buen día llegó a su pueblo, casi na pudo creer la dantesca escena que apareció ante sus ojos. Todos los habitantes de la aldea habían sido cruelmente asesinados. Momentos antes de morir, el único superviviente de la masacre le contó lo ocurrido. El rollo sagrado del Bushido había sido robado por los secuaces del malvado Shogun de las Sombras que, como todo malo-malísimo que se precie de serlo, tiene una única aspiración; dominar e! mundo, cosa que esperaba con seguir gracias a los poderes del pergamino sagrado.

Pero claro, nosotros no vamos a dejar impune el asesinato de nuestros amigos y mucho menos vamos a consentirle a ese Shogun como se llame, que llegue a decidir el destino de nuestras vidas a su antojo, así que lo única opción que nos queda es echarle valor e intentar recuperar lo antes posible el rollo del Bushido, devolviéndoselo a sus legítimos due ños,

Hasta legar a la morada del Shogun, donde se encuentra el robado Bushido, nos esperan ocho niveles plagados de villanos seguidores del malo de turno. Desde los bosques de la primera fase hasta el Castillo Sombrío de la última, tendremos que atravesar las ciudades de Tokio y Osaka, escalar e! Monte Fuji, circular por gélidas cavernas de hielo y por infernales cuevas subterráne-

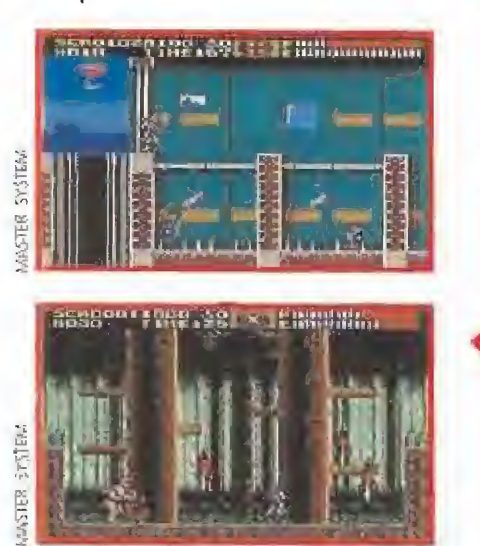

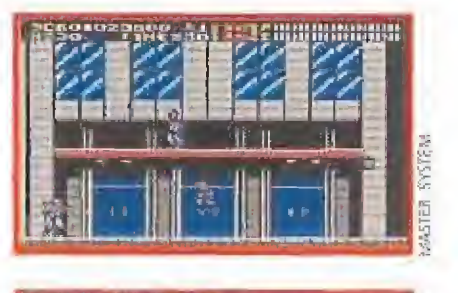

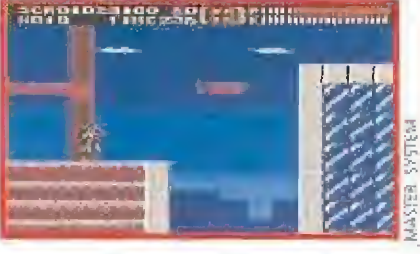

as en las que la lava derretida echará por tierra nuestras ilusiones más de una vez. Huelga decir que al final de cada nivel nos enfrentaremos con el ya conocido "gran ¡efe malo" de turno hasta llegar al Gran Malvado final.

Aunque la originalidad no es precisamente la nota dominante de «Ninja Gaiden», lo que tam bién es cierto es que a través de todos los niveles del juego, nos lo podemos pasar "pipa" quitándo nos de en medio a pistoleros, ninjas, demonios, samurais y toda dase de "tipejos" que nos salgan al paso.

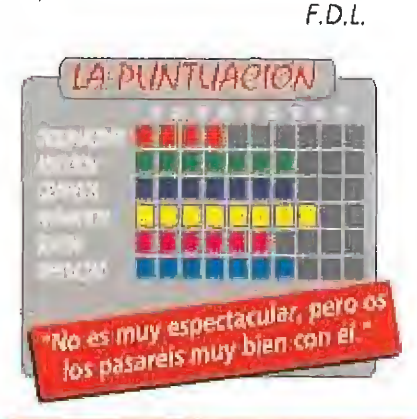

## THE **CHESSMASTER**

## SUPER NINTENDO<br>E Estrategia

**E**emos de reconocerlo, No somos Karpov. Ni siquiera somos unos jugadores medio decentes. Es más, cualquier jugador con un mínimo de experiencia, nos dejaría a la altura del betún en esto del ajedrez. Pero, aunque sabemos que no estamos llamados a ser los nuevos campeones mundiales, la verdad es que somos capaz de mover las piezas con un cierto conocimien to y nos gusta. Y más, si lo hacemos con e! «Chessmaster» de Super Nintendo.

Los que seáis unos empedernidos aficionados a matar marcia-

nos, guerrilleros, o lo que se tercie, ya podéis dejar de leer este comentario porque, obviamente no os va a interesar en lo más mínimo. Los que, por el contrario, pensáis que no todo en la vida consiste en matar a sangre fría a los enemigos que aparecen en vuestras consolas, tenéis en este juego un buen aliado con el que pasar una de esas tardes en casa en las que no sabéis lo que hacer. Ya que, lógicamente, de un cartucho como este no se puede comentar demasiado (el ajedrez es el ajedrez, y punto). Si se puede hacer mención de todas las posibilidades que el juego ofre ce a través de una larga serie de opciones, de las que enumeraremos las más destacadas. El menú de op ciones viene dividido en dos partes: "Actíon Menú" y "Setting Menu". En el "Action Menu", se muestran todas las opciones relacionadas con la acción del juego como: jugar contra la consola o contra otra persona; recibir recomendaciones de jugadas a realizar; cam biar las fichas con tu contrincante; o el "Autoplay", una opción realmente interesante con la que podremos ver al «Chessmaster» luchando contra si mismo,

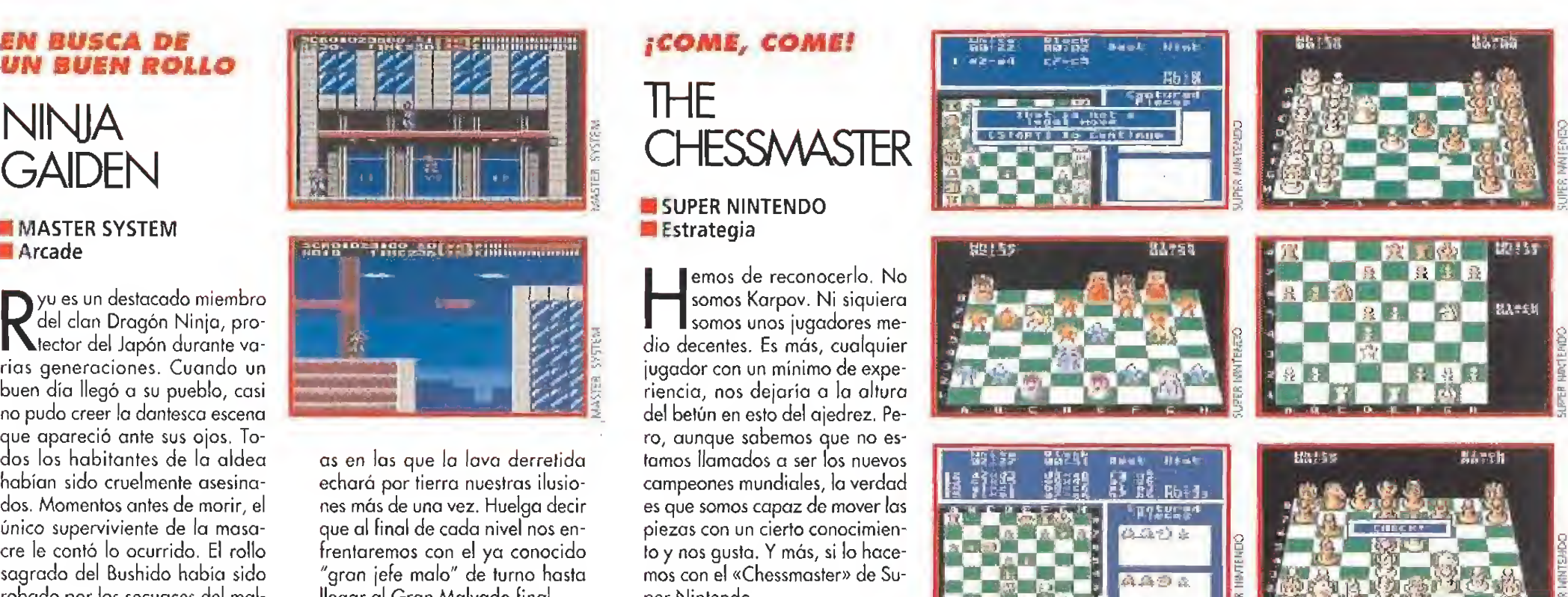

VIDEO

lo cual nos permite observar como escapar de una jugada de la que no hemos sabido salir. En el "Setting Menú" elegiremos, nivel de juego desde principiante a gran maestro; la presentación en pantalla del tablero, en dos o tres dimensiones, en perspectiva frontal o lateral; el set de piezas, normal o Fantasy; si queremos que la máquina consulte o no su libro de jugadas, si queremos que nos enseñe a mover, poner o No sabemos si \_\_\_\_\_

quitar música, etc.<br>No sabemos si han pretendido que «Chessmas ter» llegue a ser el juego de ajedrez definitivo. Pero por lo menos van por buen camino.

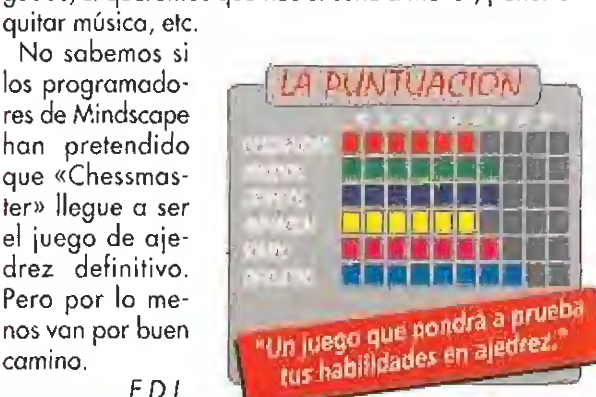

F.D.L.

NINJA GAIDEN

#### El MISMO PERRO CON DISTINTOS COLLARES

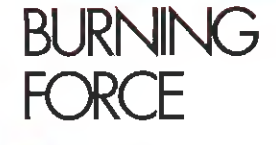

#### **MEGADRIVE Arcade**

E<sup>n</sup> el futuro, la Tierra ya no es un planeta habitado tal y co mo hoy lo conocemos. Su su perficie es ahora utilizada como campo de entrenamiento por la omnipresente Universidad Terrestre, en la que ya no se estudian carreras como Derecho o Periodismo; lo que en estos momentos está de moda es tener el título de "Luchador Espacial", para lo cual hay que superar una serie de pruebas de graduación, que echarían para atrás al más pin tado, Hiromi, es una estudiante que sueña con convertirse en piloto espacial, y nosotros seremos los encargados de que sus sueños se hagan realidad,

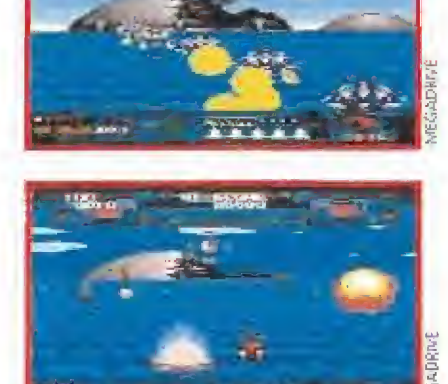

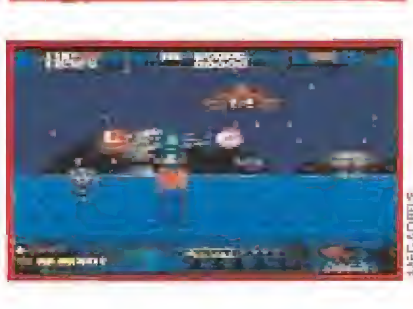

dos cada uno en cuatro fases, tres de acción y una de bonus, nuestro trabajo consistirá en eliminar enemigos de todos los tamaños, for mas y colores, hasta llegar al final. El juego se desarrolla a través de una perspectiva frontal en la que los aliens de turno se abalanzarán sobre nosotros disparando sin cesar y obstaculizan do nuestra empresa. Para defen dernos, dispondremos de una serie de armas que podremos mejorar con la recogida de diversos Ítems, que nos proporcionarán desde inmunidad momentánea a diferentes tipos de láser o de misil. Una vez más -jcómo no!- nos tocará despachar a unos cuantos enemigos finales, cuando hayamos superado la tercera fase de cada nivel, Pero no os penséis que el jue go es malo, no. El movimiento, asi como los gráficos y e! sonido, están bastante conseguidos. El único, pe-

LA PUNTUACION

"Sólo recomendado para coleccionistas empedernidos.

**«Maria** Mari

igugga di k

n no ma mail

Cuando fe pongas a jugar con este cartucho, inmediatamente te darás cuenta que, aunque en principio el argumento indica que nos vamos a en contrar con algo nuevo y original, la triste realidad nos hará salir de nuestro error para comprobar que, una vez más, la historia se repite. A lo largo de seis niveles, dividi-

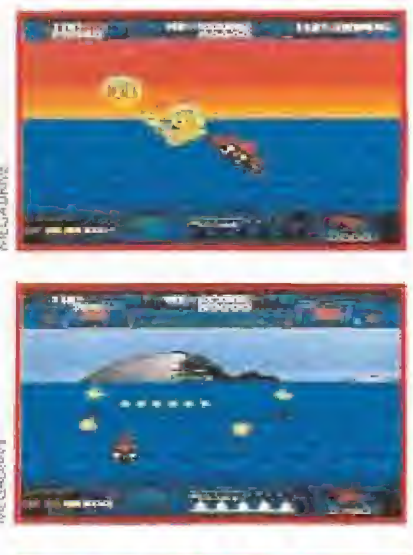

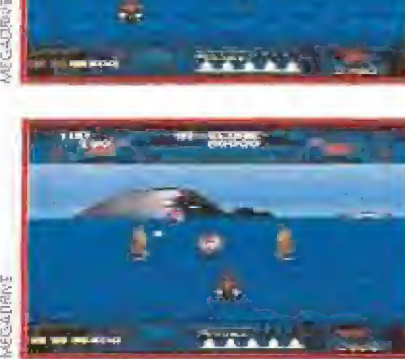

ro muy importante, defecto que tiene «Burning Forcé» es que no tiene ni pizca de originalidad, y aún más cuando nos damos cuenta que el juego es practicamente una copia del archiconocido «Space Harrier». La verdad es

que no creemos ser demasiado exigentes cuando solicitamos algo más de novedad en nuestros cartuchos, ya que uno empieza a cansarse de que le tomen por tonto cuando lo único que hace es acumular en su "¡uegoteca", va rios cartuchos con el mismo programa en su interior, pero con nombres totalmente diferentes. ¡Más originalidad, por favor!.

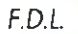

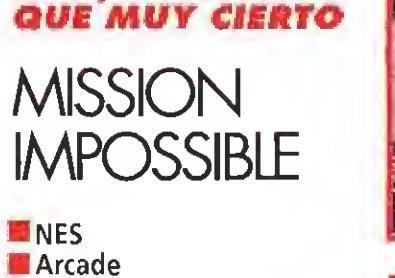

muy, pepo

E<sup>l</sup> juego que nos presentan los señores de Palcom Software bajo el título de «Mission: Impossible» hace honor a su nombre. Muy, pero que muy cierto es el hecho de que la misión que hay que llevar a cabo en este cartucho es imposible. A decir verdad, casi no se sabe qué misión se tiene que

cumplir... Exageraciones a un lado, «Mission: Impossible» nos cuenta una historia un poco complicadilla. Re sulta que han secuestrado a un tal doctor "O" y a su secretaria. Por lo visto, el primero es alqo corto, a pesar de ser toda una eminencia en secretos del ejercito americano, siendo la mujer la única que les puede sacar las castañas de! fuego, <sup>Y</sup> lo que hace esta fémína es llamar a los mejores superagentes que existen en el mundo.., o sea, a las Fuerzas Misión Imposible. Ya se pueden ir preparando los Siete Siniestros, que son los que cometen el delito, porque la que les va a caer encima va a ser fina. El rescate se desarrolla en una calle llena de todo tipo de objetos, humanos incluidos. Cuidado con ios coches que la atraviesan a toda velocidad, un golpe de los mismos os pondrán fuera de juego, Del mismo modo, si por intentar defendeos de un posible agresor le matáis antes de aseguraos si es bueno o malo, en caso de que sea un simple civil estaréis automáticamente eliminados de la partida, Pero todo cambia cuando tenéis que internaos en las casas de la calle. Allí están los verdaderos enemigos, que os despistarán, si es que no os matan antes. Enfrentarse a nombres tan complicados como Neo Knight, Iron Ciaw, Wlllie el Demonio del Agua, Slash Stilleto, Sigfried Sniper, necesita de los mejores agentes

# JTprTo-LTU U1JTprTo-LTU U1JTprTo-LTU U1JTprTo-LTU U1JTprTo-LTU U1JTprTo-LTU U1JTprTo-LTU U1JTprTo-LTU U1JTprTo<br>LTU U1JTprTo-LTU U1JTprTo-LTU U1JTprTo-LTU U1JTprTo-LTU U1JTprTo-LTU U1JTprTo-LTU U1JTprTo-LTU U1JTprTo-LTU U1  $\mathbb{E}\left[\mathbb{E}\left[\mathbb{E}\left[\mathbb{E}\right]\right]\right]$  ,  $\mathbb{E}\left[\mathbb{E}\left[\mathbb{E}\right]\right]$ **TAY TELEV**  $\blacksquare$   $\blacksquare$

de que dispongamos, como Max Harte, Grant Collier o Jím Phelps.

Sí vamos a lo que os interesa, es decir la jugabilidad de «Mission: Impossible», mejor que terminemos pronto. El muñequillo que manejamos desde una desastrosa vista de pájaro, que lo único que provoca es que nos equivoquemos continuamente, es incapaz de saber qué tiene que hacer para atrapar a todos los malos. Salvo por ilumi nación divina, es muy difícil descubrir qué objetos, de los que están repartidos por la pantalla, son perjudicia les o beneficiosos para nuestro cometido. Y así podríamos seguir, comentando la infinidad de fallos con que cuenta este arcade. Tal vez, para muchos de vosotros

en cinco segundos.,, no sea tan lamen-<br>table, pero bueno, sobre gustos no hay nada es crito. Lo que es seguro, es que este comentario no se aufodestruirá

F.J.G.

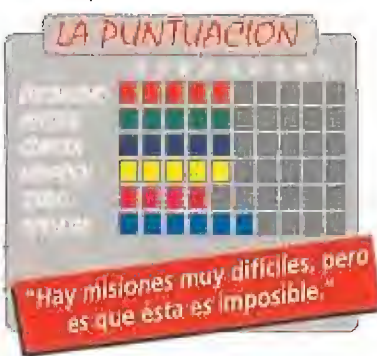

BIENVENIDOS AL SIGLO XXV S.T.U.N. RUNNER

**MILYNX Arcade** 

Recorrer los túneles que horadan el subsuelo de la gran metrópoli es algo destinado sólo a los mejores pilotos de naves Stun. Tu misión es recorrer los circuitos subsidiarios para conseguir clasificarte para la gran final. Unicamente los que tengan la suficiente sangre fría serán capaces de llegar hasta la parrilla de salida.

De todas las versiones que hemos visto de «S.T.U.N. Runner», esta es la mejor. La verdad es que esto no es decir mucho en favor de un juego que nunca ha conse-

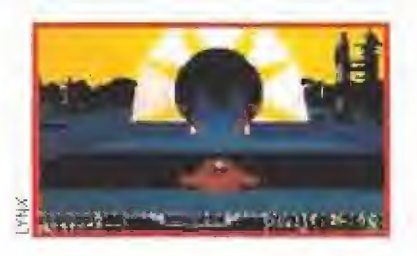

guido ser demasiado apreciado, «S.T.U.N. Runner» es uno de esos programas que es difícil encajar en alguna categoría. La idea de viajar en una super nave por una colección de túneles pla gados de peligros y trampas no está mal, pero su mayor problema es que la velocidad a la que se desarrolla el juego no permite que lleguemos a disfrutar de los circuitos. Si vamos despacio se acaba el tiempo y si vamos a la velocidad necesaria nos tragaremos la mayor parte de los obstá culos,

Atari consiguió una máquina original, cuyos defectos debían haber sido corregidos en una segunda parte, que ahora intenta trasladar a la Lynx, Salvando las diferencias, el resultado ha sido bueno pero, la dificultad del juego es tan enorme que se hace aburrido al cabo de unas pocas partidas,

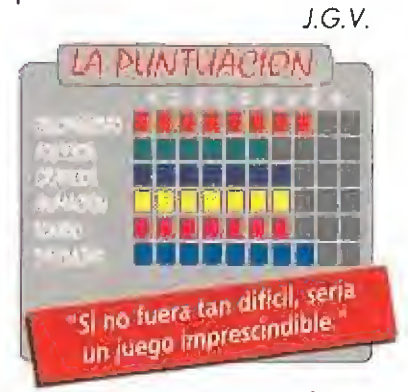

#### VAMOS A LA CAMA

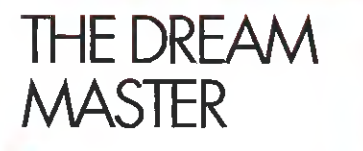

**N.E.S. Arcade** 

L<sup>a</sup> verdad es que este juego es ideal para la época del ano en la que os escribimos estas líneas. ¿Por qué? Pues porque estamos en verano y, en teoría, es cuando más podemos descansar, relajarnos, levantarnos a las mil y dormir unas siestas de campeonato. Por esto, «Little Nemo, The Dream Master», es decir, el pequeño Nemo, el maestro del sue ño, es el divertimento ideal para esos momentos en los que no sabemos si estamos dormidos o despiertos, si sonando cosas agradables, o las más horribles pesadillas.

La historia de este pequeño y bello durmiente es "de sueño"; resulta que el pobre se pone a

dormir y el rey de un país llamado Slumberland (jvaya nombrecito!), le invita a visitar su castillo (¡qué raro,.!}, Pronto se entera de! nombre del monarca, ni más ni menos que Morfeo (como el dios de los sue ños), y con la misma rapidez le cuentan que ha sido secuestrado por un malo muy malo, o sea, el Señor de las Pesadillas. La única salida de nuestro dormilón para volver al mundo de la realidad es salvar a Morfeo y de paso, y si le sale todo bien, ligar con su hija, que ya se sabe que cuando uno está soñando puede hacer más o menos lo que se le antoje...

Pero para hacer todo esto tiene que recorrer infinidad de fases, ocho en total, y enfrentarse a todo tipo de enemigos (¡ojo!, que los más "suaves" son unos esqueletos voladores que aparecen cuando menos nos lo esperamos). Little Nemo avanza por los mundos de Dios, mejor dicho, del rey Morfeo, en los que se encuentra con setas enormes, cataratas interminables, muros inmensos, subterráneos profundísimos, etc... Se lo pasa tan bien que tiene tiempo para dis frazarse de distintos personajes, para superar con menos dificultad los retos que le impone el Señor de

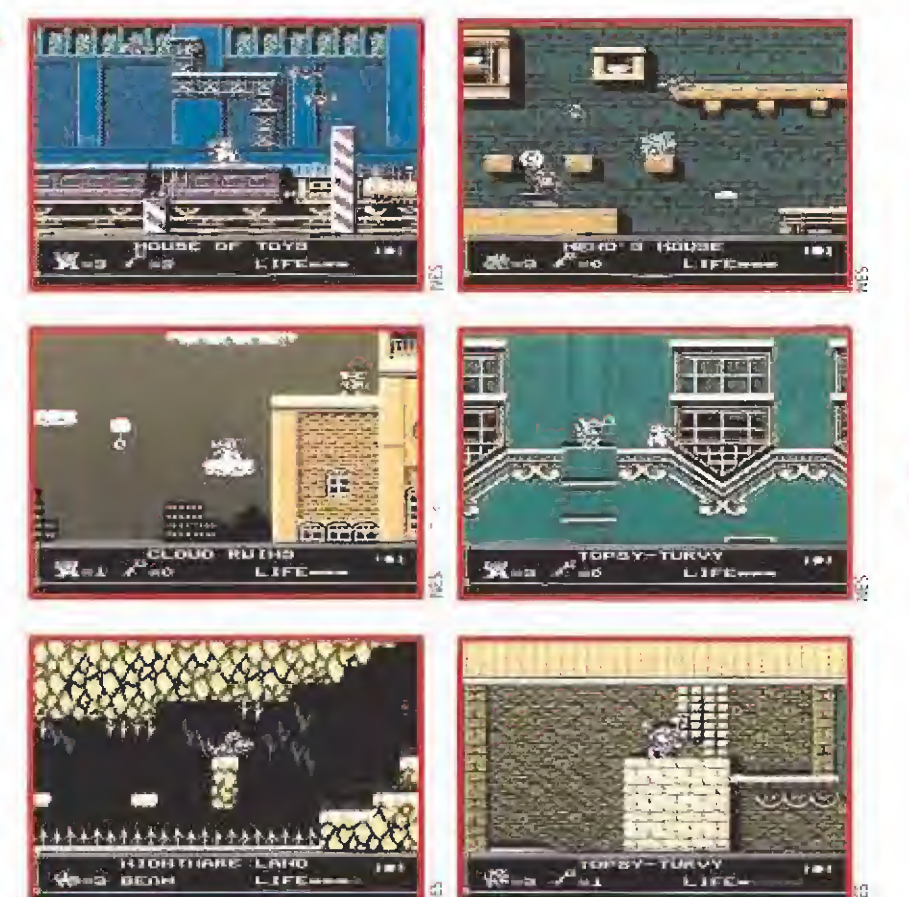

las Pesadillas. Su mejor arma son los caramelos que su mamá le dejó en su mesilla de noche, antes de acostarse, y que en sus sueños/pesadillas los utiliza para quitarse de complicaciones de la manera más dulce que puede,

Todo en «The Dream Master» es de ensueño: sus gráficos, su jugabílídad, su muslquilla, sus personajes buenos, sus personajes malos, sus animaciones, etc... La única pega que observamos en este videojuego la encontramos en los "scrolles" del juego, que en muchas ocasiones

fallan más de lo que deberían. Pero bueno, tal vez esto sea porque no sabemos sí estamos soñando con los angelitos o viviendo una pesadilla. F.J.G.

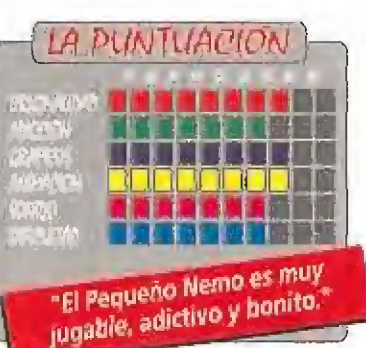

#### UN PEZ "COLORAO"

## THE HUNT FOR RED OCTOBER

**IDEO** 

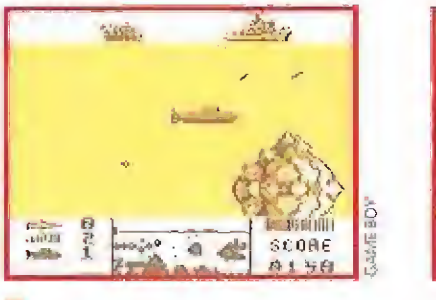

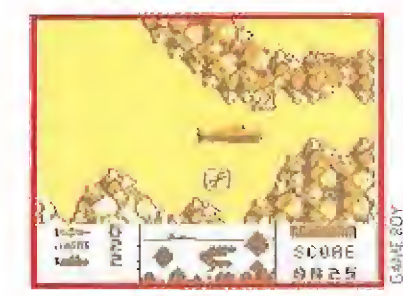

**GAME BOY Arcade** 

E<sup>l</sup> Séptimo Arte ha sido, es <sup>y</sup> será fuente eterna de inspiración para los programadores de videojuegos (tal vez dentro de poco salgo a la venta el juego de «Casablanca», aunque un poco tarde,..). Bromas a un lado, la industria del cine tiene un "no se qué", que la hace objetivo predilecto de las grandes compañías de entretenimiento. Si las películas han sido amenas, han tenido éxito y, para colmo, sus argumentos se adaptan bien a un posible juego, ¡bingo! Casos hay para parar un tren, incluso el AVE, pero no vamos a parar ni éste ni nosotros en citaros la infinidad de títulos al respecto.

Donde sí nos vamos a parar va a ser en «The Hunf For Red October», aunque rápidamente debemos ponernos en marcha otra vez, porque la persecución a la que se ve sometido el submarino protagonista de la historia no le permite paradas prolongadas. La "pe!i" iba de un submarino ruso que es constantemente perseguido por un barco americano.

Como ya habéis visto que nos gusta mucho el cine, vamos al juego. Esta aventura de la Game Boy está bastante. Su única "gran" pega es lo di fícil que es jugarla. Tiene ocho niveles, aunque con tres va de sobra, pa ra comprobar lo completo que es... Nosotros somos el submarino, el que más palos se lleva, que sortea toda clase enemigos y de obstáculos, que tiene que coger una serie de bonus para cargarse de energía, de munición y de vidas, y que en muchísimas ocasiones no sabe por dónde tiene que avanzar. El único consuelo que le queda es optar por hacerse invisible ante los ojos de todos. El caso es que las armas de que disponemos

son muy eficaces, pero nos sirven de muy poco cuando nos llueven (un poco difícil en el agua, pero bueno...} miles de disparos.

Sus gráficos y decorados ambientales están muy conseguidos, al igual que la música. La jugabilidad, lo dicho, muy discreta. Con todo, «The Hunt Por Red October» está muy potable, por eso de desarrollarse debajo del agua. F.J.G,

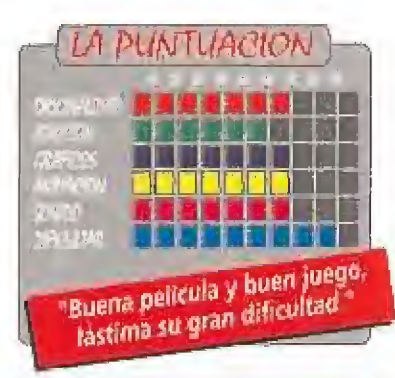

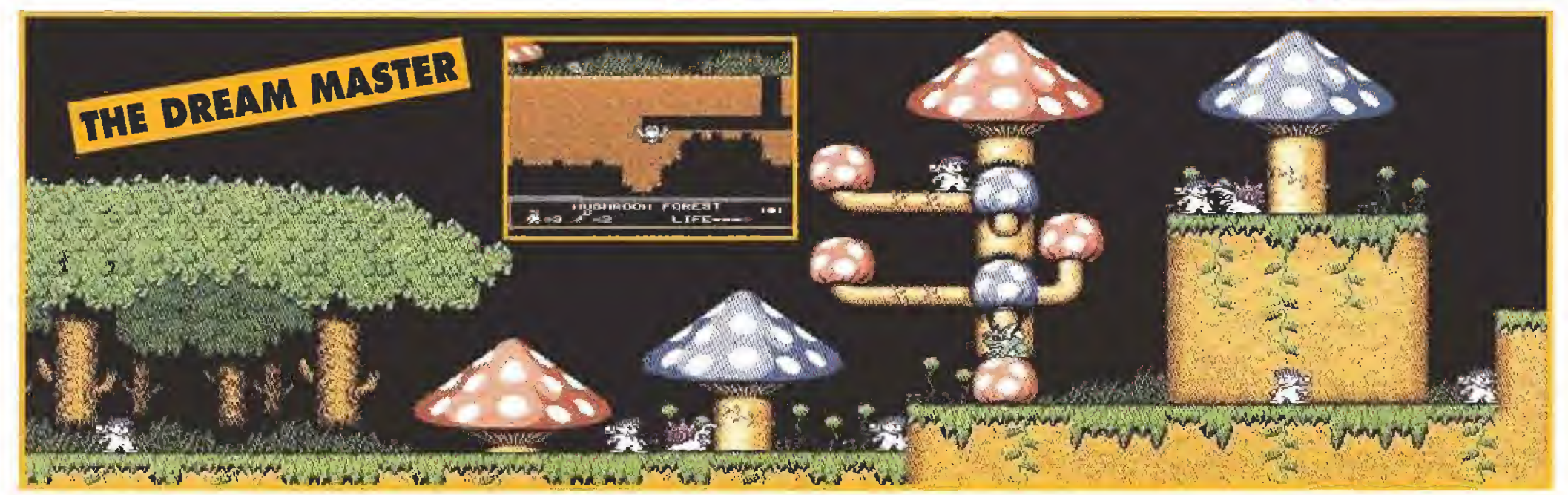

## JUEGO DE PAPEL PAPERBOY 2

#### **SUPER NINTENDO Arcade**

L<sup>a</sup> verdad es que últimamente recordamos demasiado el ayer a la hora de hacer comentarios, Y es que, "cualquier tiempo consolero pasado fue mejor...". Y, ¿por qué os contamos estas cosas?, os preguntaréis. Pues porque se nos ha impuesto la difícil tarea de comentar un legendario juego, que nos presenta una novísima consola, como es la Super de Nintendo.

¿Qué os podemos decir de «Pa perboy» que no sepáis vosotros ya? Pues os lo vamos a decir... Fue una de las mejores recreativas que recuerdan los recreativos del mundo entero. Te divertías mucho repartiendo periódicos y salvando todo tipo de obstáculos. Y, en definitiva, el chavalín era más salado que las pesetas. ¿Y qué es lo que ocurre ahora? {hoy nos ha tocado el día preguntón). Pues que los de Nintendo han lanzado una segunda entrega del repartidor, que sí, que es muy divertida, muy entretenida, se juega

bastante bien, pero no aporta nada con respecto a su antecesora, A lo peor nos estamos poniendo demasiado duros con un juego que por lo menos no aburre, pero es que nadie se merecía esto. Parece como si se hi ciera carne el verbo de, "cría fama y échate a dormir". En otras palabras,

-HIMT5hOG . -"j

tivo y olvídate de mejorarlo. ¿Qué cambios existen en esta nueva versión? Pues muy pocos. Para que puedan jugar también las féminas, o sea vuestras novias, podemos optar por elegir a

programa un juego un poco adíe-

una repartidora o "papergirl". Lo hace igual de bien que el chico, pero es rubia y lleva coleta... También, en la modalidad de "dos jugadores dos", resulta que, al final, cuando tenemos que recorrer una especie de pista americana, podemos hacerlo los dos jugadores ala vez, y no de uno en uno. Y pocos más cambios. La gente de Mindscape ha dividido «Paperboy 2» en tres semanas de

LA PUNTUACION

**Free Hotel** 

**TELEVISION Ers Han**d a da de ser e di

LSon necesarias segundas partes de algunos Juegos?

reparto. Muchas casas, muchos buzones, muchos obstáculos como perros, zanjas, fantasmas, carritos de nene, ruedas locas, disparos, co ches.,, muchos saltos espectaculares, mucho de todo, pero algo le falla. Lo malo es que tal vez este fallo que os comentamos venga del buen re-

cuerdo que tenemos de la primera versión, que aunque no era un clásico con todas las letras, por lo menos lo intentaba. <sup>Y</sup> esto es algo a tener muy en cuenta a la hora de programar y lanzar un nuevo juego al mercado. Un mercado, como es el de los videojuegos, en el que a nadie se le pasa nada y muy pocos veces se perdonan los errores...

D.M.L

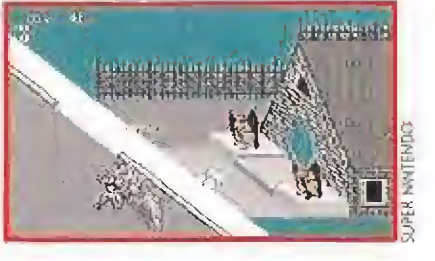

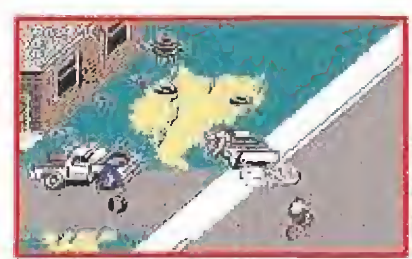

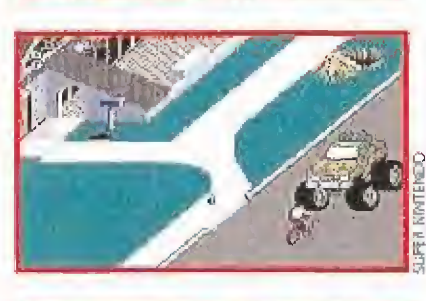

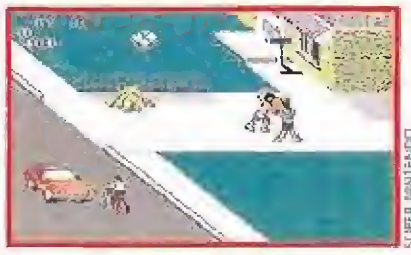

## VIKING CHILD **III LYNX**<br>III Arcade de plataformas

**Auenta la leyenda que un** héroe vendrá a enfrentarse al malvado dios Loki. Un hijo del Norte, valiente y decidido, que liberará al mundo del poder del temible hermanastro de Odin. Ese día ha llegado y tú eres el elegido.

El HUO Di ODIN

Para acabar con Loki necesitarás, en primer lugar, una Lynx y luego algo que ya sabemos po sees; habilidad. «Viking Child» es un juego de plataformas que salió en versiones para Atari y Amiga hace ya un par de años.

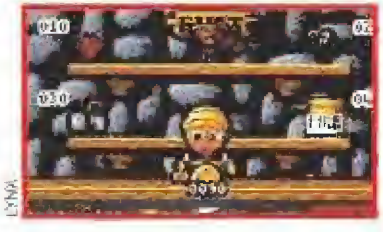

Su desarrollo es muy sencillo, ya que no consiste más que en avanzar hacia la derecha de la pantalla, saltando de plataforma en plataforma, y matar a espadazos a quien se nos ponga por delante. También tendremos que recoger las monedas que dejan caer los malos porque con ellas po dremos comprar armas en las tiendas que hay por el camino.

«Viking Child» no es demasia do original y recuerda mucho a! conocido «Wonder Boy». Lo que ocurre es que este juego de Lynx

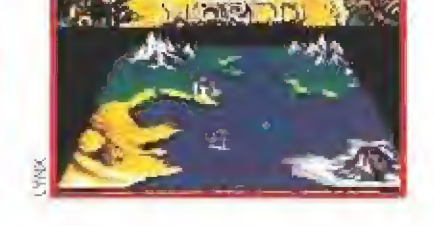

cuenta con dos características muy interesantes: es adictivo y está muy bien hecho.

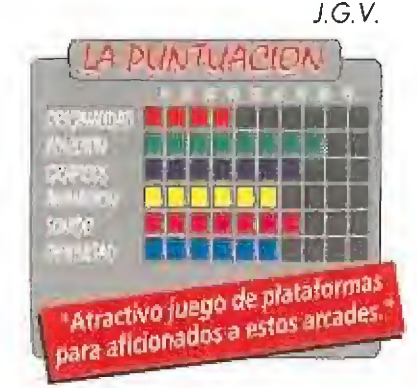

#### NUEVO ¡ES LA HORA DE JUGAR! EN **ESPAN** Ahora ya puedes jugar como loco

al Tetris, al Super Mario o al Zelda en cualquier parte...

> Hora, despertador y juego Zelda  $(4 \text{ niveles}).$ Incorporo 9 sonidos diferentes, (se pueden desconectar), marcador de maxima puntuación, instrucciones en castellano y pila.

Horc, y juego Tetris (varios niveles de dificultad), incorpora 8 sonidos diferentes, marcador de máximo puntuación, instrucciones en castellano y pila.

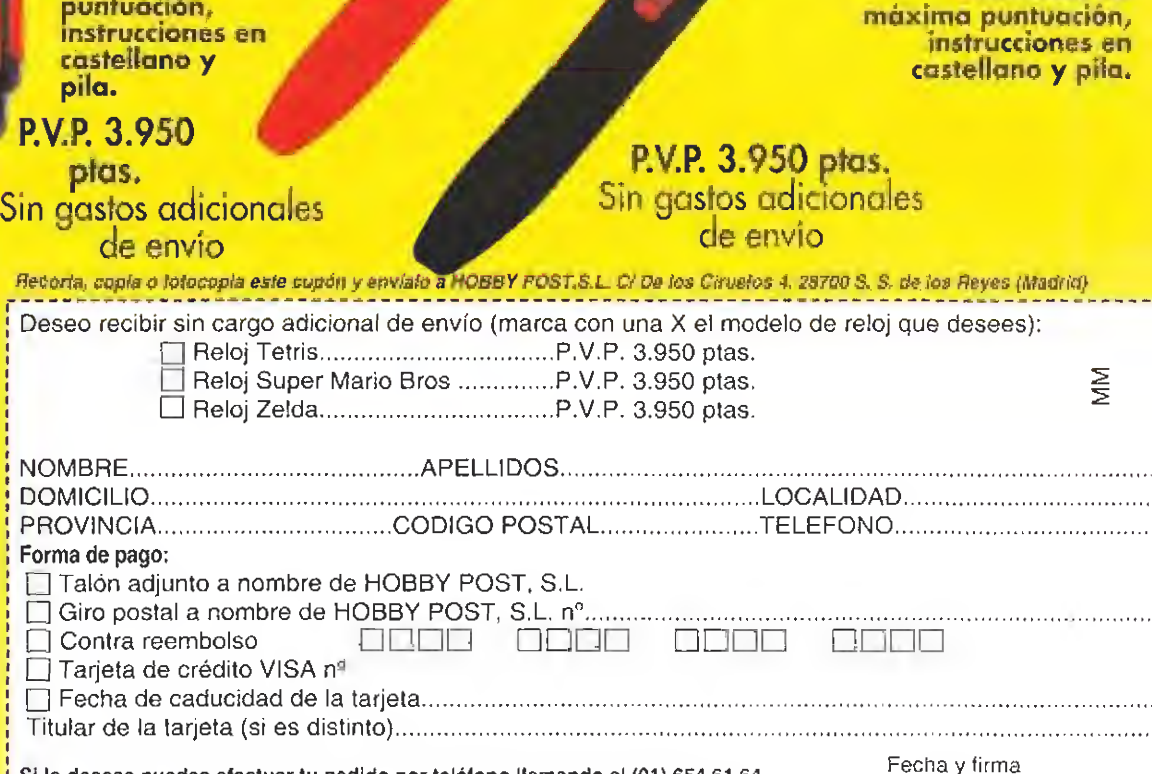

Si lo deseas puedes efectuar tu pedido por teléfono llamando al (91) 654 61 64 de 9 a 14,30 y de 16 a 18,30 h. o por fax enviando el cupón al (91) 654 72 72

Fecha y firma

Hora, despertador **Super Mario Bros** 

¡4 niveles).

morcodor de

Incorporo 13 sonidos diferentes, (se

pueden desconectar),

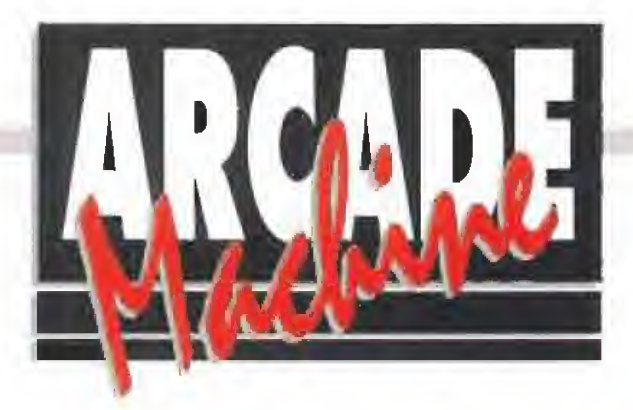

# TERMINATOR 2: Schwarzenegger digitalizado

tarro a la hora de transformar la película «Terminator II: Judgment Day» en juego para máquinas recreativas. Aquí no hay gato por liebre: todo transcurre tal y como en el film, y la propuesta es, simplemente, protagonizar algunas de las más espectaculares escenas de acción del largometraje.

Leyendo los créditos nos lo empezamos a imaginar (Schwarzenegger, Linda Hamilton, Edward Furlong, Robert Patrick...), escuchando las voces reales de los protagonistas (versión original sin subtitular) lo comprobamos, y viendo las imágenes digitalizadas de cyborgs y compañía lo terminamos de confirmar, (entre pantalla y pantalla del juego, cachito de peli para los desmemoriados).

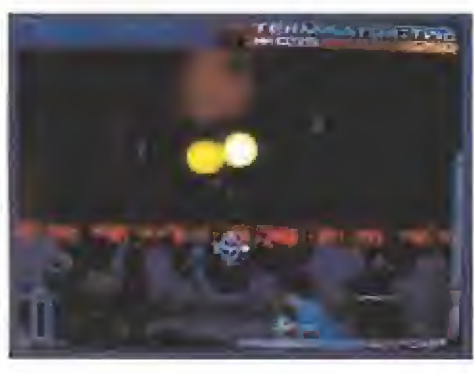

#### Terminator T-1000, un cyborg auténticamente peligroso

En la primera pantalla de «Terminator II: judgment Day» los habitantes de la tierra están en guerra contra las máquinas. Tres mil millones de humanos perecieron el 29 de agosto de 1997 (el día del juicio final) y los supervivientes del holocausto nuclear, en la primera década del 2000, no han encontrado la paz: los robots han demostrado ser igual de destructivos, o más, que los "animales racionales". Para pasar a la segunda pantalla debes acabar con todas las máquinas (incluido el jefe, que es el último y el más peligroso) con la ayuda de una metralleta que vibra y que te avisa, con dos luces de colores verde y rojo, cuando estás disparando y cuando te dan los enemigos. Entre los robots y tu arma, sólo hay una pequeña barricada y unos guerrilleros humanos a los que no

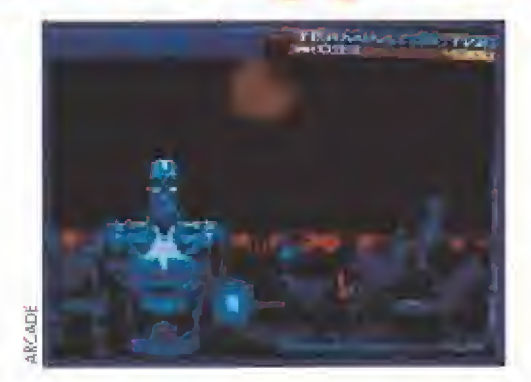

debes matar (en realidad tampoco importa mucho, ya que sólo saben molestar y quejarse cuando les aciertas con tus balas, y por acabar con ellos la máquina te descuenta pocos puntos).

A estas alturas del juego, antes incluso de pasar a las siguientes pantallas (seis en total), ya te habrás dado cuenta de que el principal defecto de este «Terminator II» es su rapidez, se termina la energía demasiado pronto. Por muchos elementos que recojas de la pantalla (morteros, escudos, rayo-plasma...) tu existencia será vista y no vista. De todas formas, no te preocupes, poco a poco, irás "aprendiendo" algunos trucos que te permitirán prolongar paulatinamente el tiempo de lucha (un ejemplo; hay que disparar a los robots justo en el momento en que tuercen su "metálica figura").

«Terminator II: Judgment Day» e! juego y la película terminan de la misma forma: con

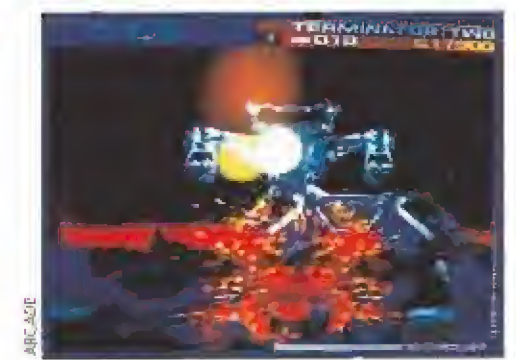

la destrucción en unos astilleros del T-1000, la versión más moderna y avanzada de los exterminadores, la de tecnología más desarrollada y peligrosa. La cosa no es fácil porque esta última pantalla, la de la batalla final, hay que pasarla de una sola vez. Lo primero que tienes que evitar es que T-1000 consiga matar al joven John Connor. Disparando con tu metralleta ai nitrógeno líquido podrás congelar al mutante, a continuación deberás provocar una auténtica orgía de destrucción acabando con todo bicho que aparezca en el monitor y, finalmente, terminar para siempre con el T-1000 recordando que si no escapas con rapidez la explosión puede eliminarte en el último momento, cuando estabas a punto de cumplir el objetivo: salvar la vida de John Connor, el niño que cuando sea adulto encabezará la revolución contra la tiranía de las máquinas.

S.E.A.

# SOLVALOU **Polígonos de guerra**

creativo de Namco diseñó el «Solvalou» (¡vaya palabreja!) lo hiciera pensando en demostrar que a la geometría también puede ser algo divertido, aparte de un motivo para amargar las vacaciones de verano a los estudiantes expertos en suspender las matemáticas. Parecido a otros juegos existentes en el mercado (la segunda parte del «Star Blade», por ejemplo), llama la atención especialmente porque todos los elementos que lo integran se pueden reducir a polígonos. Pese a su aparente

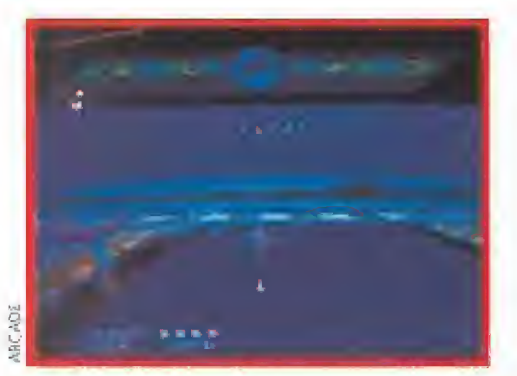

«Salvalou» se maneja con un joystick del tipo de los simuladores de vuelo. Con poco espacio para mover la nave, a veces da la sensación de que vas de acompañante, ya que e! juego "te lleva solo" y el mando sólo

tipo de problemas en una.

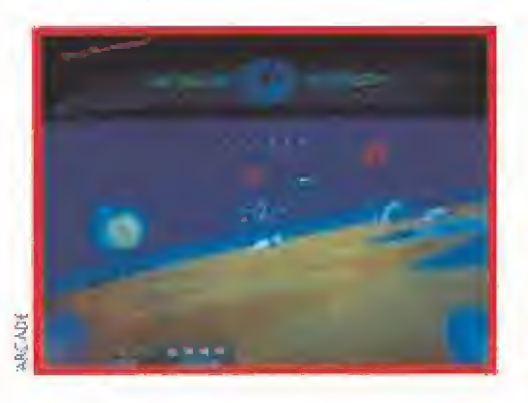

sencillez, la complejidad es alta y necesita un procesador matemático muy rápido, lo que le obliga a funcionar con tres placas, cuando la mayoría de los juegos para máquinas recreativas "caben" sin ningún

Al principio sencillo, al final complicado

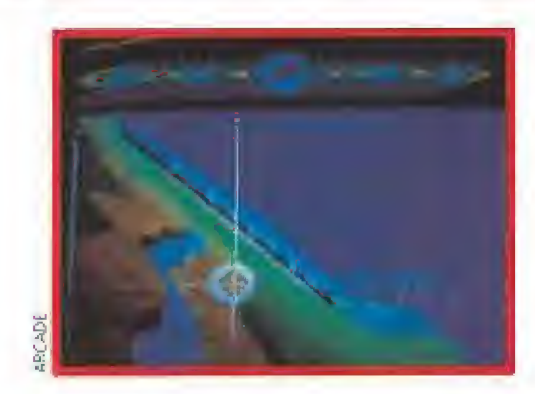

permite optar entre cuatro direcciones (arriba, abajo, derecha e izquierda). De todas formas, que nadie se llame a engaño: al principio es sencillo pero según vas superando las diferentes pantallas se complica bastante; si tan difícil como un milagro es estrellar la nave mientras vas por los campos de polígonos, casi tan raro es encontrar a un "jugón" que agote las pantallas sin ver como el aparato es abatido por las armas enemigas.

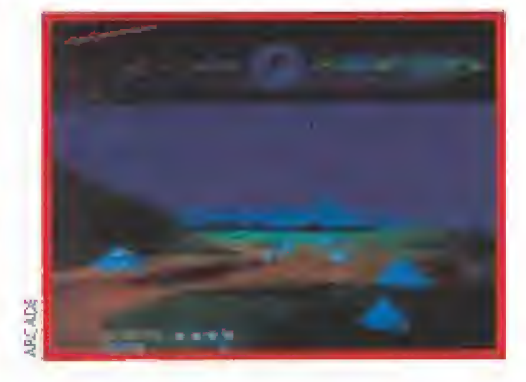

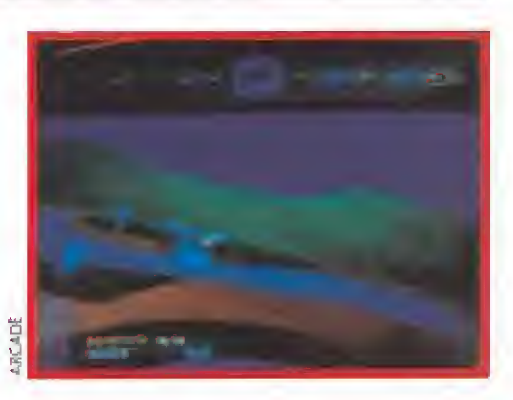

Para disparar, contamos en el joystick con dos botones: uno para destrozar las fuerzas terrestres de la máquina y otro para las aéreas. La tarea del piloto es diáfana: destruir a cualquiera que aparezca en el punto de mira y evitar que cualquiera que aparece en el punto de mira le destruya. Mientras se conserven los siete escudos de que se dispone por pantalla no hay problemas, cuando se terminan..,, kaput. Lógicamente es posible aumentar las vidas, granadas o disparos según se desarrolla el juego por los métodos habituales. Pero no lo olvides: la primera pantalla es muy fácil pero,.., cuando entras en el túne! las cosas se complican. Muchos lo empiezan y pocos son los elegidos para terminarlo.

S.E.A,

Elaborado con el asesoramiento técnico de Jor ge Taylor y la colaboración del salón recreativo Gran Vía 51 de Madrid.

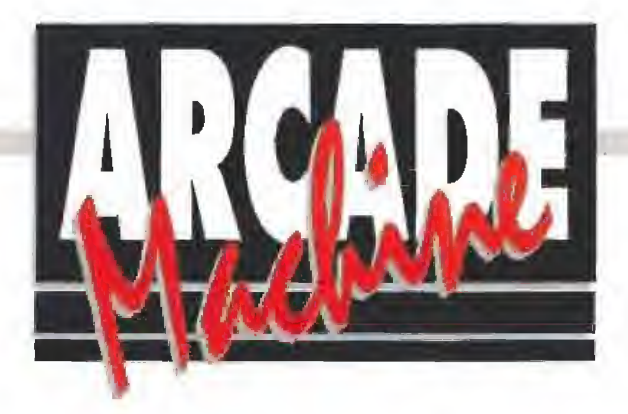

L<sup>a</sup> Colonia Luna está en peligro. Ha sido invadida por una potente nave venida de las estrellas, la ''Dragón Negro", y sus habitantes secuestrados por el malvado capitán Garras y la siniestra Brigada Negra. La Galaxia entera está amenazada, el delincuente posee el "cañón rompe-astros" y para armarlo lo único que necesita son algunos cristales perdidos en el espacio. Sólo un "Star Ranger" de "mano rápida y ojo agudo" es capaz de parar los pies a tan peligroso delincuente, rescatar a los prisioneros y encontrar ios cristales antes que Garras. ¿Quieres ser fu? Pues entonces no tienes más remedio que gastar tu dinero en el «Space Pirates» de American Laser Games.

#### Mejorando el «Mad Dog MCcree»

Los antecedentes de este juego habría que buscarlos en el «Mad Dog McCree» (ver número 46 de Micromanía), ya que ambos se desarrollan en ambientes filmados con personajes de carne y hueso, lo que otorga ai sistema mayor realismo que cualquier otro existente en el mercado. Si el viaje al salvaje Oeste que nos proponía «Mad Dog McCree» era tremendamente espectacular, la guerra de las galaxias en que nos sumerge «Space Pirales» no le va a la zaga. Todo lo contrario, en muchos aspectos es incluso superior.

Lo primero que se agradece es que los personajes hayan sido doblados al castellano -aunque sea en su versión centroamericana, como en los viejos seriales televisivos de los años 60-, ya que entenderles es clave en el desarrollo del juego. También es mejor el monitor, que al dividir la pantalla en cuadrículas más pequeñas resulta más preciso y permite al jugador disparar a figuras de tamaño más reducido. Y, por último, reseñar la calidad de la pistola, de diseño más logrado y que no necesita ser enfundada cada seis tiros para poder seguir acabando con el Capitán Garras y sus secuaces. Una música martilleante y, en general, unos sonidos impactantes ayudan a entrar en situación.

Si en el «Mad Dog McCree» nos enfrenábamos disparando botellas, en e! «Space Pirates» lo hacemos con asteroides antes de introducirnos en la "Dragón Negro" para liberar a los habitantes de la Colonia Luna, Es en este momento cuando comienza verdaderamente la aventura (jy no olvides que para abrir las puertas de la nave debes disparar cuando la figura esté en color verde, no rojo!). La misión se verá coronada por el éxito cuando termines con e! Capitán Garras, al que te enfrentarás en la última pantalla de! juego después de haber eliminado a su Brigada Negra, Un argumento muy propio de George Lucas y su saga de la «Guerra de las Galaxias» sin el cartel de "continuará" al final de la película. En el «Space Pirates» no hay término medio: o acabas con los bandidos o ellos acabarán contigo, Star Ranger. S.E.A,

# SPACE PIRATES Contra el Capitán Garras y su brigada negra

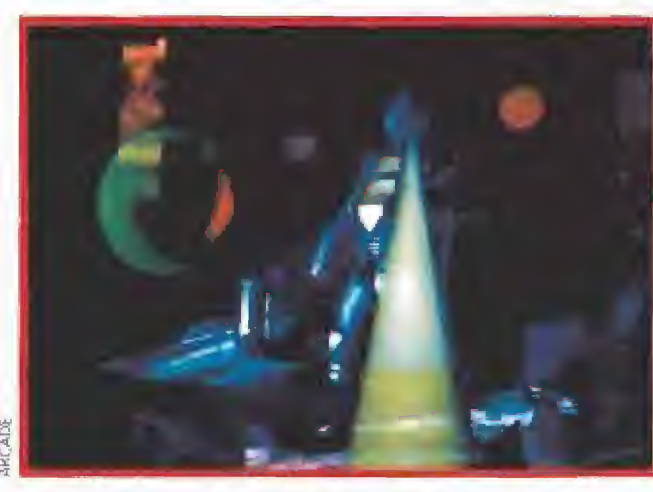

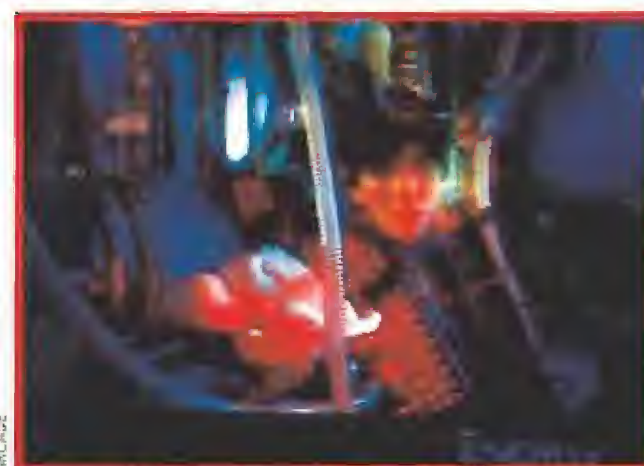

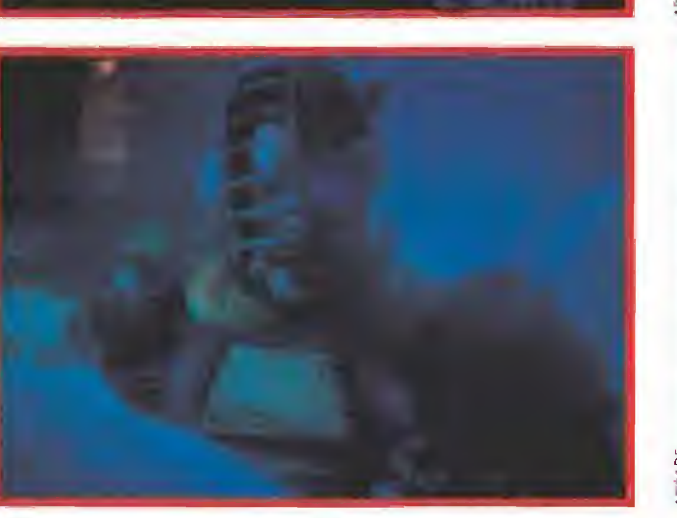

En «Space Pirates» te espera mucha acción. Ejerciendo de "Star Ranger tendrás que enfrentarte a la siniestra Brigada Negra, dirigida el el Elaborado con el asesoramiento técnico de Jorge Taylor y la cola-<br>Por el malvado Capitán Garras. Su objetivo de invadir la Colonia Lupor el malvado Capitán Garras. Su objetivo de invadir la Colonia Lu-<br>por el malvado Capitán Garras. Su objetivo de invadir la Colonia Lu- de Madrido Con el asesoramiento tecnico de Jorge T<br>por el malvado Capitán Garras. Su na se ha cumplido. Ahora, el tuyo es liberarla.

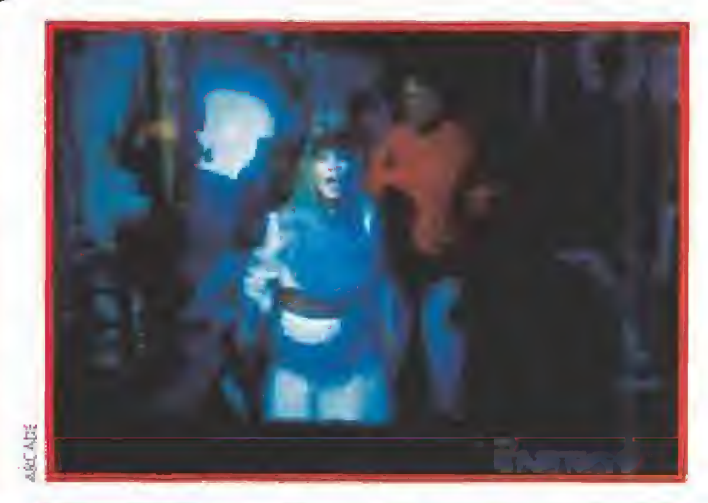

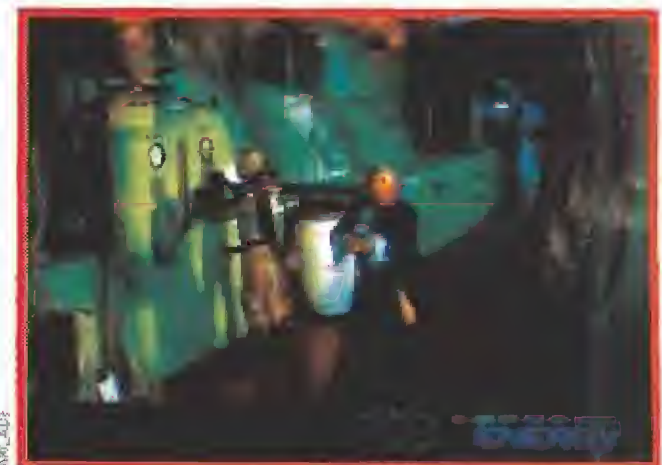

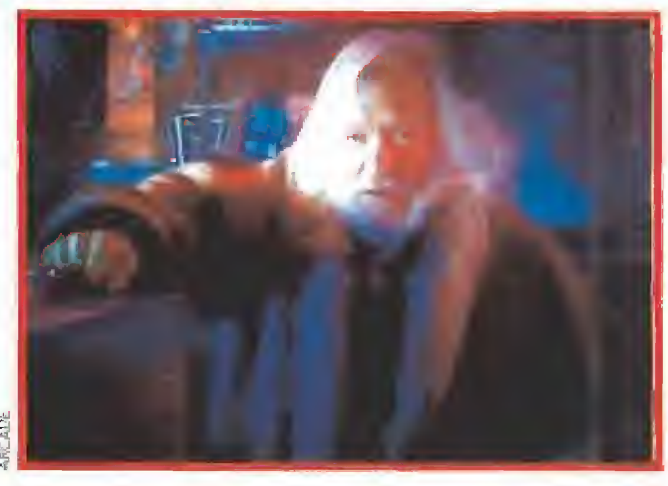

## RC MODEL tu revista de radio control Lagy Entra en un mundo apasionante IYA EN TU y divertido ITA EN 10

Conduce un Porche 930 Turbo, un todoterreno, un helicóptero, upa ancha motora, un fórmula-1, a velocidad de vértigo,... tú controlas. !Siente la velocidad en tus manos!

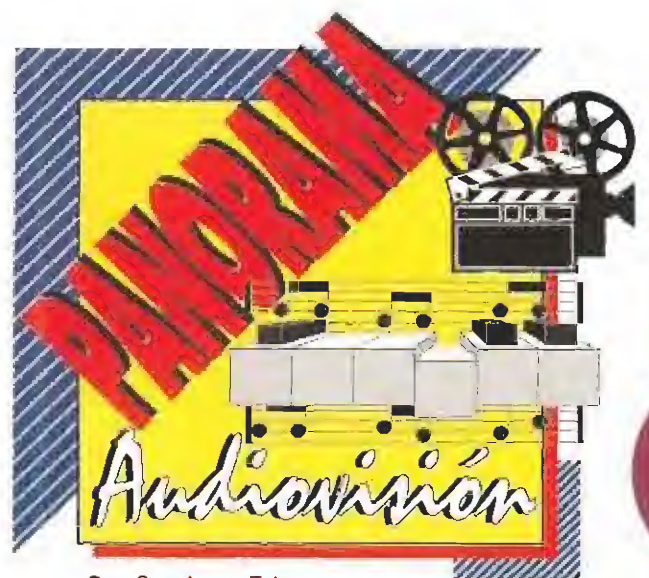

Por Santiago Eríce

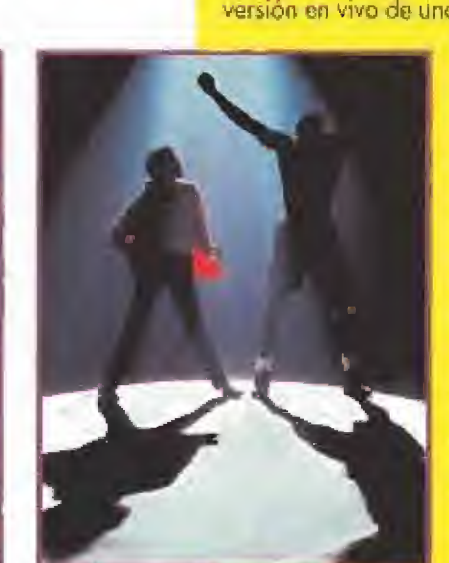

Michael versus Michael. Jackson versus Jordán, El genio del baile y la canción versus el genio del baloncesto. Los dos mitos juntos en el último vídeo-clip del artista de color. Todo un espectáculo de coreografía y canastas.

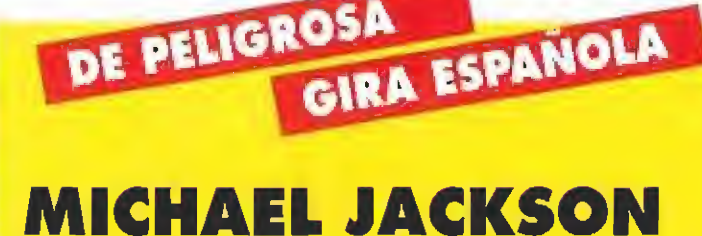

DE PELIGROSA

<sup>i</sup> <sup>18</sup> en Barcaloñe el 20 en Qvíedb, d 72 en Madrid y el 24 en Sevilla, Michael Jackson tocará en Éspaña como parte de su tour europeo "Dangerous", un espectáculo que se inició a finales de junio en Munich.

Como siempre, el montaje del chico de la piel canelo secó impártante y carísimo: un castilla de fuegos artificiales, una traca de sonido, una exhibición dantes-ca de baile y derroche de luces e imágenes, la

versión en vivo de uno de sus video-dips, un tebeo animado y una colección de efectos circenses en donde Mi chas: oficio di payaso, equilibrista, maestro

de ceremonias, mago, bailarín y cantante. El menor de la saga de los Jocksons (es un decir 1c de menor) vuela con un propulsen sobre el escenario, mueve sus zapatos de charol con más velocidad que Fred Astaice y sin Ginger Rogers, se lleva la mono a la entrepierna tantas veces como Madonna cambia; de sujetador y viste cosí completamente de negro para contrastar con su piel pálida. Sólo los anuncios de la marca de refrescos patrocinadara del tour son capaces de hacer sombra al omnipresente personaje, que acoba de dar vida a uno de aus sueños; crear uno fundación para ayudar a los niños del munda (Heal The World Foundation).

los temos que interpreta Michael iackson en esta gira abarcón toda su carrera; desde

sus injeips en la mítica "Matown"; pasando por el "Thriller" y, lógicamente, con especial atención a los incluidos en su ultimo ál-

bum. Tol vez es lo que menos importe. Su show no es estrictamente un concierto musical, es un espectáculo integral sn el que todo está pensado para sorprender y apabullar, para que no haya un momento de respiro o para la reflexión. Si lo que se juzga es la cantídad (de salios, de ruidos, de estructura, de montaje, de luces... <sup>J</sup> no hoy duda. Michael Jackson es el "number one". Buscar otra cosa en su "peligrosa" gíra europea es tan absurdo como pretender que Gil y Gil consIruyo correctamente uno Frase completa cuando hobla, Historias de marcianos.

### ACERCA DE LA SEDUCCIÓN Y SUS VARIANTES LOS ROMEOS

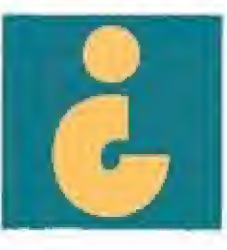

Alguien puede negar que mueve más una cara bonita y una figura seductora que una oronda diva de la ópera (a la que encima no se entiende lo que canta)? No hay nada como una chica que se lleve bien con la cámara fotográfica para revolucionar el pop, como enseñó Wendy James en el país madre de todas las madres del pop: Inglaterra. En el nuestro, que es de vocación europeista más reciente y joven-

cita, acerca de la seducción y sus variantes nos educan los Romeos con sus múltiples aproximaciones al mito de "lolita" (léase el clásico literario de Nabokov del mismo título o véase la película de Stanley

Kubrick). Ella se llama Patricia y quien compone para alimentar e! mito José Antonio.

Hace un año se dieron a conocer con un primer Lp. Ahora vuelven con un segundo titulado "Sangre caliente", en la misma onda: eróticamente insinuante y mu-

sicalmente guitarrera. Por si a alguien le queda todavía alguna duda de sus intenciones, reseñar que "Arañas mi píe!" es el primer sencillo extraído del disco, una producción de Paco Trinidad. Con Los Romeos se reinicia cada año la ceremonia del "coitus interruptus". Su mensaje es tan estético como e! de los anuncios de coches: el que muestra el fruto prohibido, juega con los sueños y se ríe de nosotros con lo inaccesible. Todo está pensado para que los varones se ena moren de una imagen mientras las adolescentes se disfrazan de "lo lita", de Madonna o.,,, de Patricia. Y todo esto sin montescos, capuletos, julietas ni Shakespeare para inmortalizarlo.

## VUELVEN LOS POLIS WUELVEN LOS DE L.A.

## «ARMA LETAL 3»

el Gibsan y Otmrry Glataer, o los detectives Martin Riggs y Roger Murtáugh, vuelven a demostrar jy van trest que ningún policía de Los Angeles dispara más tiros que ellos. A su lado, el pistolón de Clint "Harry Sucio" Eastwood es más inofensivo que un chupete y la lenta violencia de Pekimpan un deli codo paso de ballet En «Arma Letal 3» (y en lo <sup>2</sup> <sup>y</sup> en b <sup>1</sup> <sup>j</sup> el cortero nunca llama b puerto, exploto el edificio, Pero que no femó lencia de Pekimpah un delicado paso de bollet.<br>En «Arma Letal 3» (y en la 2 y en la 1) el cartero<br>núnco llama a la puerta, explota el edificio. Pero que no tema<br>madie, estamos en el cine<br>y ya se sabe que la que

y yo se sabe que la que en lo vído real es un peli¬

gro público, en la pantalla grande es garantía de seguridad, ley y arden las calles gollegas son de Fraga y las de Los Angeles de estos dos violentos e intrépidos detectives.

En esta tercera entrega, repite el malo de la película (el actor Joe Pesci) que, como es facilmente imaginoble, recibirá "sopas con ondas" por enfrentarse a la pareja color calé con leche. Quien es nueva es la actriz Rene Russo, en el po pel de uno detective de asuntos internos empeñada en ser más dura que los hombres (jingenual). La trama comienza con ta investigación de un ex-pali que vende armas o las bandas callejeros, continúa con una historia de amor entre Rene <sup>y</sup> Mel, <sup>y</sup> termina camo "el rosario cíe b aurora'".

El director ha sida Richard Dorineq las recaudaciones en Estados Unidos espectaculares y la banda sonora cuenta con nombres ilustres coma Michael Kamgn, Ene Clnpton y Elton John (estos dos interpretan "Rynaway írain" al alimón durante los títulos de crédito).

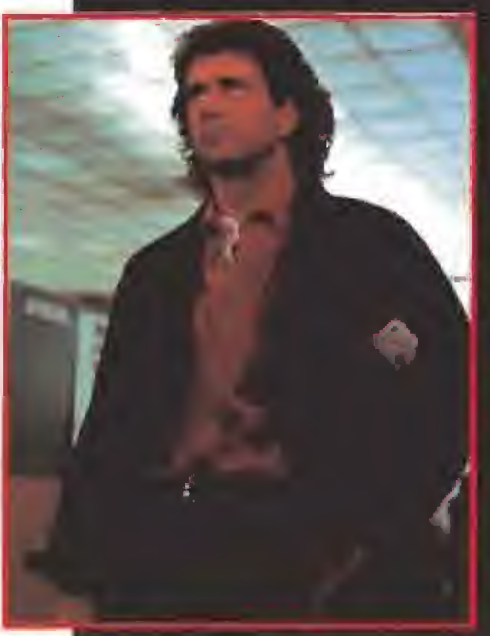

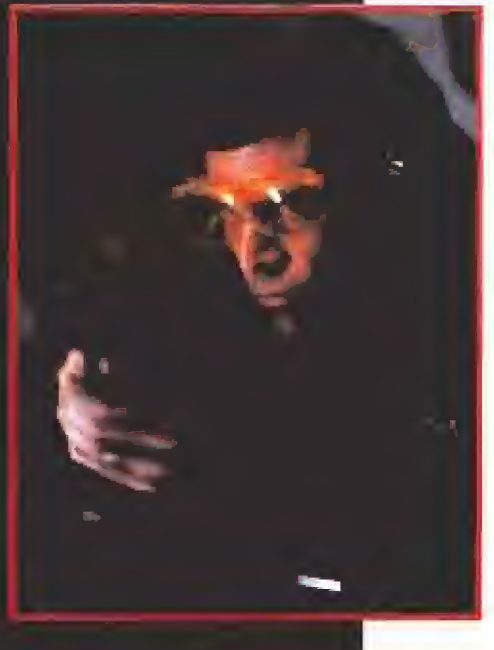

### EL MORBO DE LA WEAVER Y EL MONSTRUO DE DOS MANDÍBULAS

## «ALIENS 3»

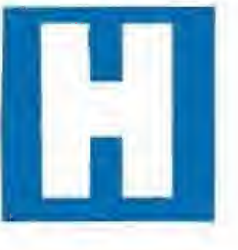

agan apuestas, señores! ¿Quién provoca más morbo en «Aliens 3»? ¿Acaso la rapada cabeza de la actriz Sigourney Weaver? ¿Será el repelente monstruo ae dos cabezas? Se admiten sus impresiones

hasta diez minutos antes del estreno del film en España pero, sobre todo, no se lo pierdan; esta saga es uno de esos raros ejemplos en los que a una excelente película siguen continuaciones con interés. En el caso que nos ocupa, nuestra heroína favorita, la agente Ripley, se verá encarcelada en un planeta de babosos y terroríficos seres criminales. La lucha será encarnizada pero no lo suficiente como para que la dura protagonista no se enamore. El resto es batalla sin fin, tensión y suspense con altas dosis de espectacularidad y sustos sorpresa.

En «Aliens 3» ha debutado como director de largometrajes David Fincher, un cineasta que ha llevado su carrera por el terreno de los video-clips; donde ha realizado trabajos para Madonna, George Michael, Billy Idol o Paula AbduL Todavía no ha cumplido 30 años y ya ha contado con 7 000 millones de pesetas de presupuesto para rodar una película, jNo está nada mal para alguien dispuesto a ser comparado con Ridley Scott o James Cameron, directores de las dos primeras partes de «Alien»!

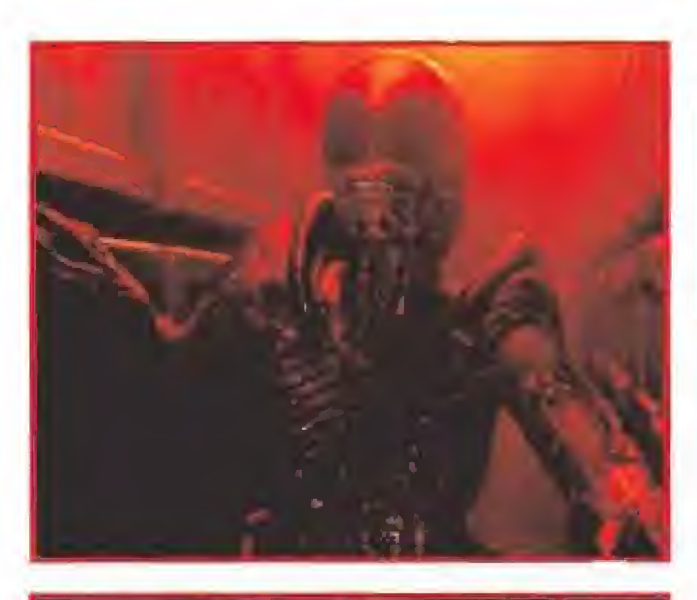

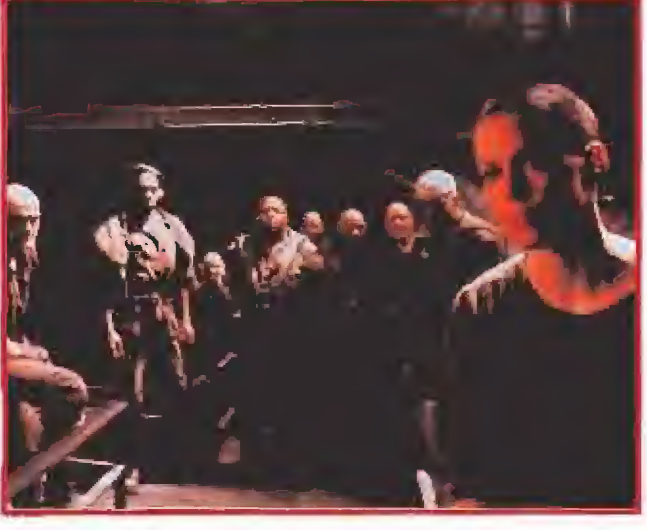

### CRÓNICAS POP DE LA VIDA COTIDIANA OIL

**DE LI**<br> **A** 

nrmlar hormigas con la espalda" es eí sugestivo ti tulo del segundo disco de Gil, trio madrileño for mada por Ricardo del Castillo, Carlos Torero y Fernandú Jiménez Trece canciones (crónicas pop de la vida cotidiana mundanal críticas e trónicas) entre las que se encuentran una versión del "Cuéntame" de Fórmula V (si no conoces quien es este grupo pregunta al hortera, y un paco corroía, de lu hermano mayor) y una colaboración can la armônica de Stevie

Wonder en "Mejor sera que té espere"

Üil es Q¡) desde Finales de <sup>í</sup> 90V [aníes se llamaba De Zumba] y sus integrantes han lormacb parle de multitud de bandas nacionales especialmente Carlos Torero que llego a tocar la batería con los de-

saparecidos Radio Futura. El trío ha ac- , tuado en Kiev paro poyar a las víctimas I de Chemobyl y en los pueblos ibéricos para \* hacer disfrutar al personal en los fies tas patronales. Cada día son más ácidos y adultos, un poco más ^ resabiados, y eso se siente en su propuesta musical

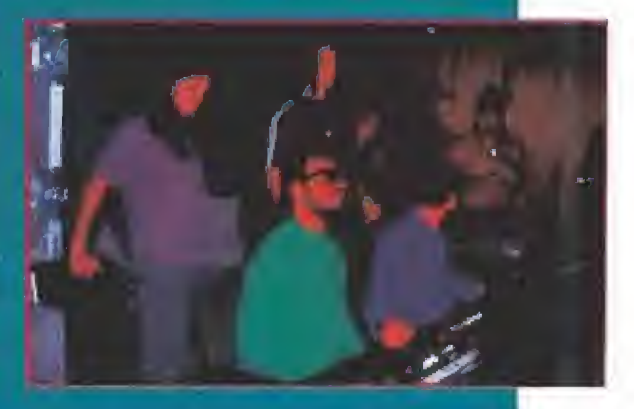

Quieren encontrar un sonido internacional entel que se noten sus: raíces ¡atinas.. Presumen de juventud. Les interesa e¡ arte, la culiura y la comunicación en sus múltiples variantes del siglo XX. Están convencidos de que el futuro es suyo,

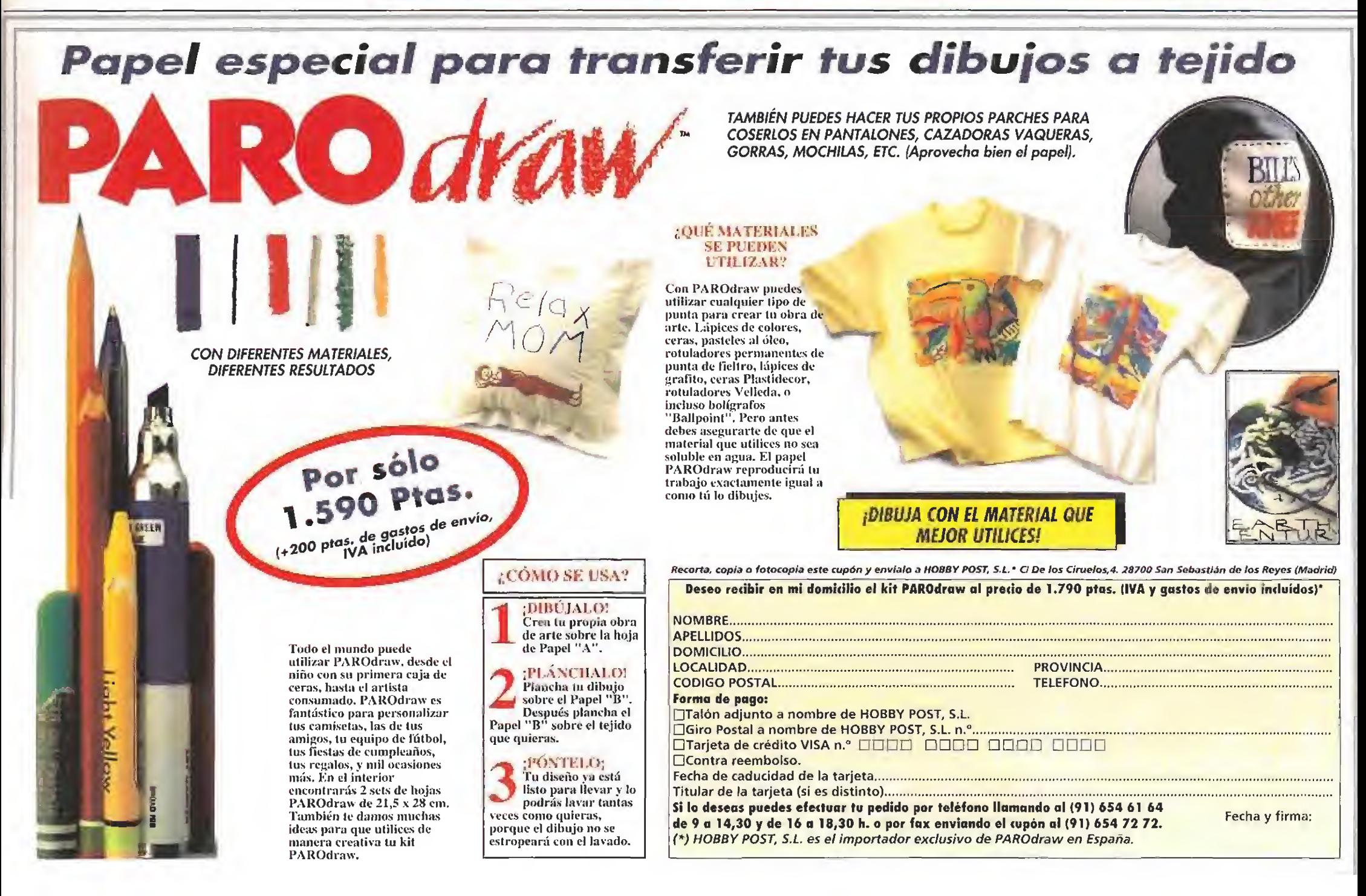

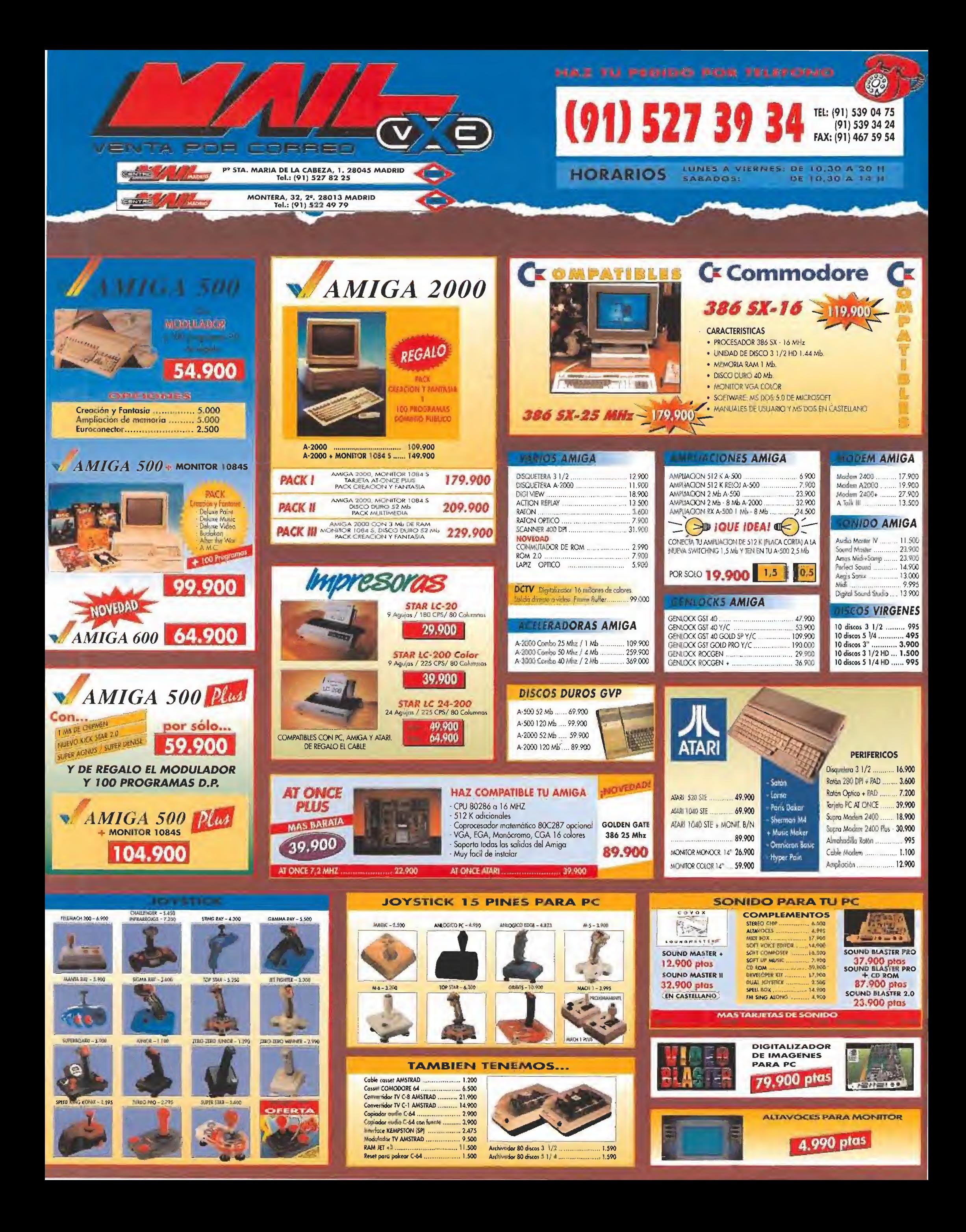

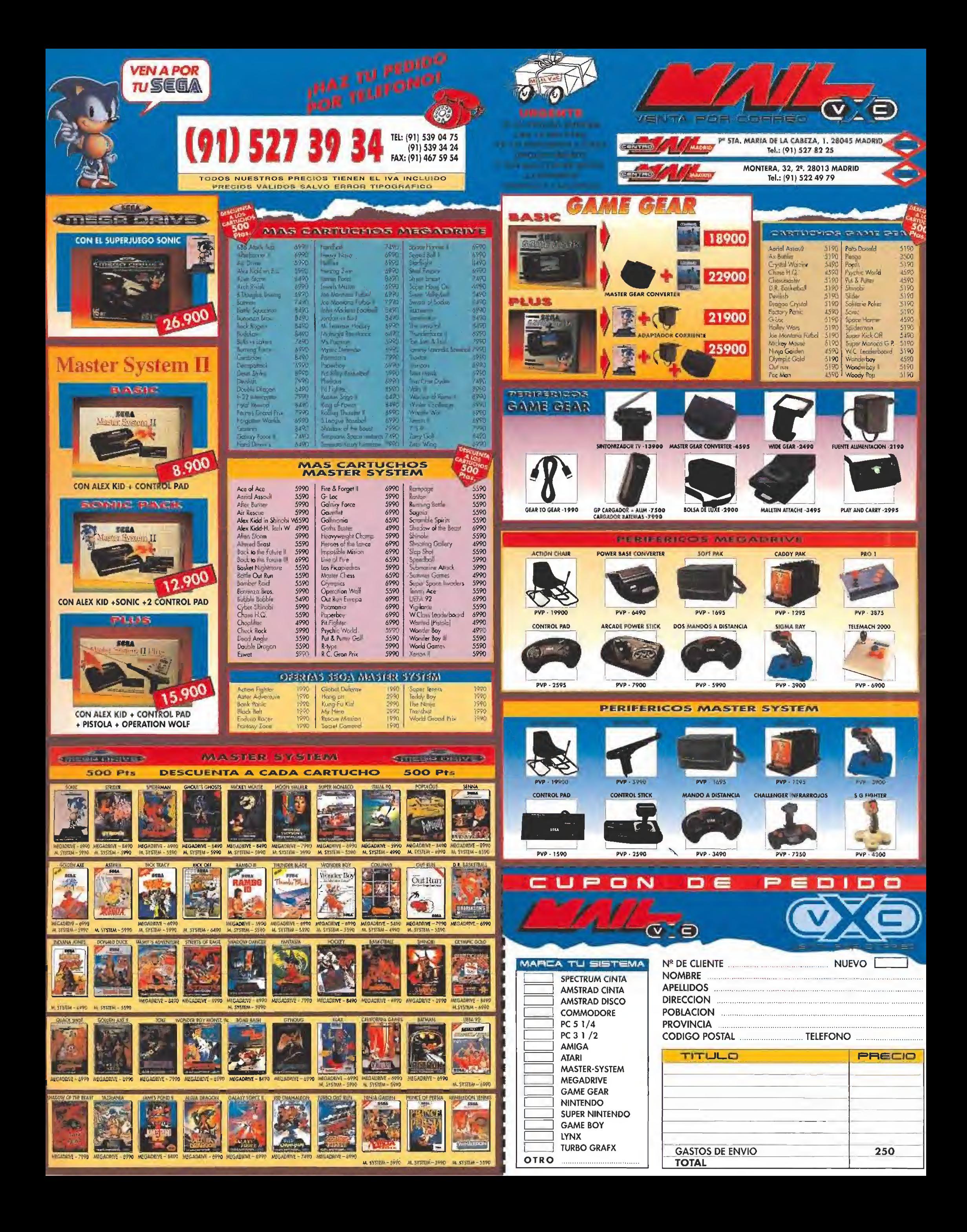

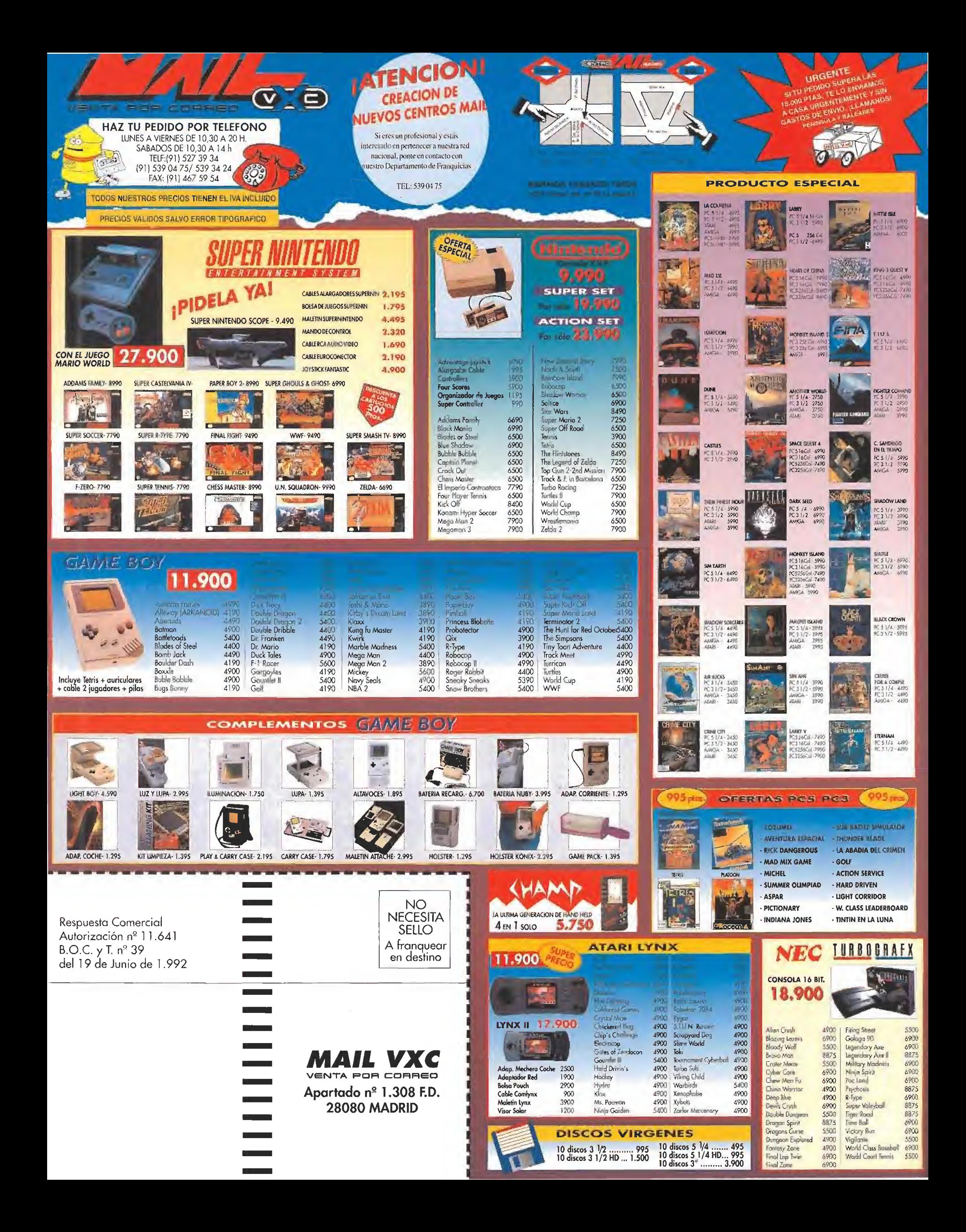

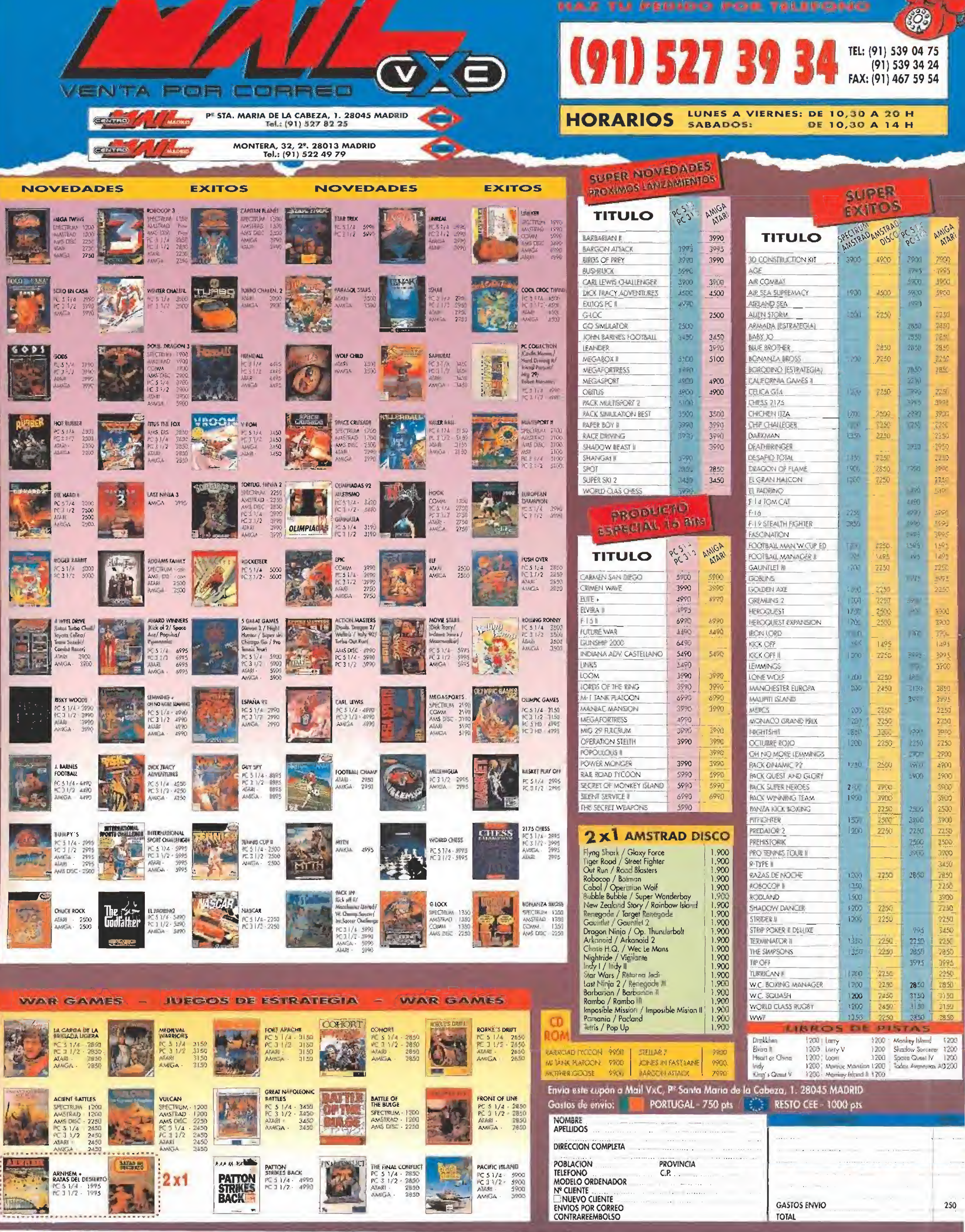

#### The best in entertainment software. TM

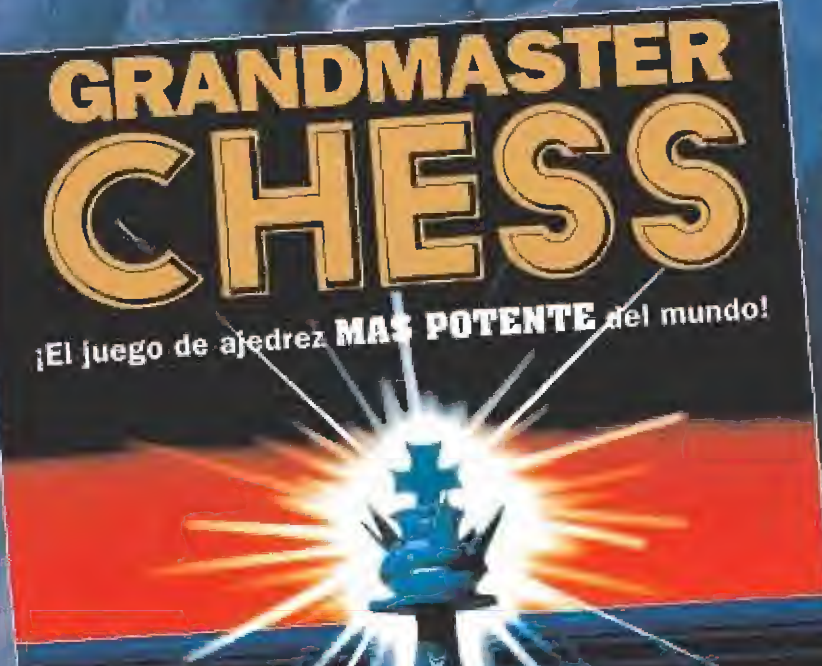

**I EL JUEGO DE AJEDREZ MAS PODEROSO DEL** MUNDO!

**GRANDMASTER CHESS TE DA ACCESO A** UN NUEVO NIVEL DE EXPERIENCIA, ESTE INCREIBLEMENTE PODEROSO PROGRAMA RETARA A TU MENTE Y SENTIDOS. GRAFICOS SUPER VGA, EXQUISITO ADEDREZ Y SONIDO INCREIBLE FIJAN EL ESCENARIO PARA UN JUEGO **DESAFIANTE.** 

- · GRAFICOS SUPER VGA
- · PERSPECTIVAS EN 3-D y 2-D
- · MENÚS DESPLEGABLES
- · MULTIPLES NIVELES DE HABILIDAD
- · OPCIONES CON CONTROL DE TEMPO
- · MULTIPLES TABLEROS DE AJEDREZ

Copyright del programa, caja y manual C 1992 IntraCorp.<br>Inc. Todos los derechos reservados. Extractos del programa C 1992 John Stanback, Grandmaster Chess, Capstone and The Pinnacle of Entertainment Software son maneas registradas de IntraCorp, Inc. Diseño de la caja por Vicky Finnk-Cortina.

 $\log$ 

**ACCOLADE** 

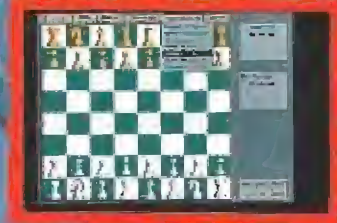

**TM** 

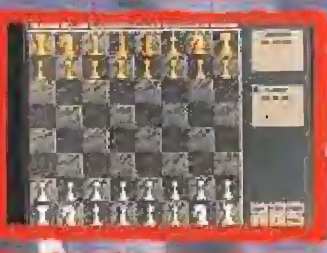

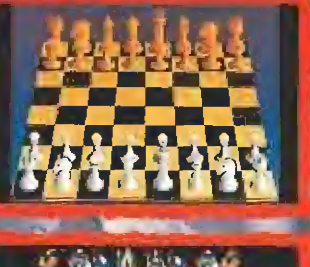

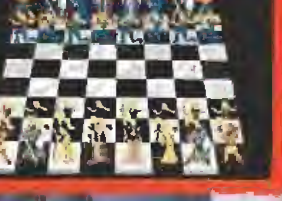

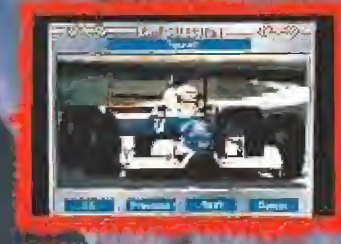

三、四

Sernium 244<br>78036 Madrid

Tel 458165B

**ACCOLAGE** 

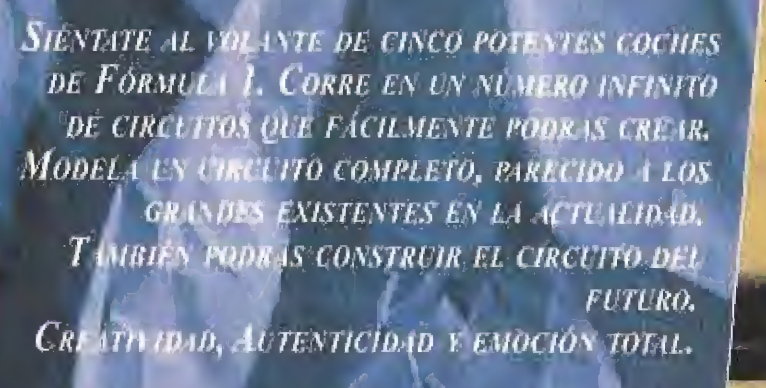

**CAPACITROO** 

sam filómetól<sup>eg</sup>i

#### **VELOCIDAD EXPLOSIVA.** NINGUNA LIMITACION.

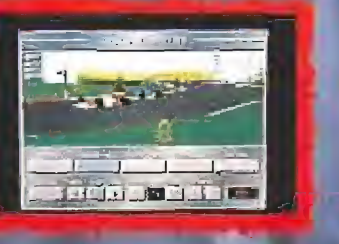

Road & Track es una marca registrada de Hachett Magazines, Inc. usada bajo licencia por Accolade, Inc. Grand Prix<br>Unlimited es una marca registrada de Accolade, Inc. ( 1992 Accolade, Inc. Todos los derechos reservados. Otros productos y nombres asociados son marcas y marcas registradas de sus respectivos dueños.

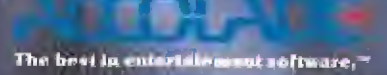

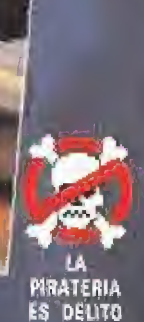